# **IEEE Standard for the Functional Verification Language** *e*

Sponsor

**Design Automation Standards Committee** of the **IEEE Computer Society**

Approved 26 July 2015 **IEEE SA-Standards Board** Grateful acknowledgment is made to Cadence, Inc., for permission to use the following source material:

Namespaces for Types in *e*, Version 1.1

- *e* Language Reference, Version 5.1, Chapter 26 (Encapsulation Constructs)
- *e* Language Reference, Version 9.2, Chapter 6 (Template Types), Chapter 12 (Generation Constraints), Chapter 21 (Macros)
- *e* Language Reference, Version 10.2, Chapter 2 (*e* Data Types), Chapter 6 (*e* Ports)
- *e* Reuse Methodology Developer Manual, Version 2.1, Chapter 5 (Sequences), Chapter 6 (Messaging)
- *e* Ports, Chapter 6
- Specman Beta Features, Chapter 4 (Constant Fields and Constant when Subtypes), Chapter 15 (Reflection Interface for *e*)

**Abstract:** The *e functional verification language* is an application-specific programming language, aimed at automating the task of verifying a hardware or software design with respect to its specification. Verification environments written in *e* provide a model of the environment in which the design is expected to function, including the kinds of erroneous conditions the design needs to withstand. A typical verification environment is capable of generating user-controlled test inputs with statistically interesting characteristics. Such an environment can check the validity of the design responses. Functional coverage metrics are used to control the verification effort and gauge the quality of the design. *e* verification environments can be used throughout the design cycle, from a high-level architectural model to a fully realized system. A definition of the *e* language syntax and semantics and how tool developers and verification engineers should use them are contained in this standard.

**Keywords:** assertion, concurrent programming, constraint, dynamic verification, functional coverage, functional verification, IEEE 1647, simulation, temporal logic, test generation

Java is a trademark of Sun Microsystems, Inc. in the United States and other countries.

Perl is a registered trademark of Perl, Inc.

SystemC is a registered trademark of Open SystemC Initiative.

Verilog is a registered trademark of Cadence Design Systems, Inc.

| PDF:   | ISBN 978-0-7381-6687-2 | STD97128   |
|--------|------------------------|------------|
| Print: | ISBN 978-0-7381-6688-9 | STDPD97128 |

IEEE prohibits discrimination, harassment and bullying. For more information, visit [http://www.ieee.org/web/aboutus/whatis/policies/p9-26.html.](http://www.ieee.org/web/aboutus/whatis/policies/p9-26.html)<br>No part of this publication may be reproduced in any form, in an electronic re *publisher.* 

The Institute of Electrical and Electronics Engineers, Inc. 3 Park Avenue, New York, NY 10016-5997, USA

Copyright © 2015 by the Institute of Electrical and Electronics Engineers, Inc. All rights reserved. Published 26 July 2015. Printed in the United States of America.

IEEE and POSIX are registered trademarks in the U.S. Patent & Trademark Office, owned by the Institute of Electrical and Electronics Engineers, Incorporated.

**IEEE Standards** documents are developed within the IEEE Societies and the Standards Coordinating Committees of the IEEE Standards Association (IEEE-SA) Standards Board. The IEEE develops its standards through a consensus development process, approved by the American National Standards Institute, which brings together volunteers representing varied viewpoints and interests to achieve the final product. Volunteers are not necessarily members of the Institute and serve without compensation. While the IEEE administers the process and establishes rules to promote fairness in the consensus development process, the IEEE does not independently evaluate, test, or verify the accuracy of any of the information or the soundness of any judgments contained in its standards.

Use of an IEEE Standard is wholly voluntary. The IEEE disclaims liability for any personal injury, property or other damage, of any nature whatsoever, whether special, indirect, consequential, or compensatory, directly or indirectly resulting from the publication, use of, or reliance upon this, or any other IEEE Standard document.

The IEEE does not warrant or represent the accuracy or content of the material contained herein, and expressly disclaims any express or implied warranty, including any implied warranty of merchantability or fitness for a specific purpose, or that the use of the material contained herein is free from patent infringement. IEEE Standards documents are supplied "**AS IS**."

The existence of an IEEE Standard does not imply that there are no other ways to produce, test, measure, purchase, market, or provide other goods and services related to the scope of the IEEE Standard. Furthermore, the viewpoint expressed at the time a standard is approved and issued is subject to change brought about through developments in the state of the art and comments received from users of the standard. Every IEEE Standard is subjected to review at least every five years for revision or reaffirmation, or every ten years for stabilization. When a document is more than five years old and has not been reaffirmed, or more than ten years old and has not been stabilized, it is reasonable to conclude that its contents, although still of some value, do not wholly reflect the present state of the art. Users are cautioned to check to determine that they have the latest edition of any IEEE Standard.

In publishing and making this document available, the IEEE is not suggesting or rendering professional or other services for, or on behalf of, any person or entity. Nor is the IEEE undertaking to perform any duty owed by any other person or entity to another. Any person utilizing this, and any other IEEE Standards document, should rely upon his or her independent judgment in the exercise of reasonable care in any given circumstances or, as appropriate, seek the advice of a competent professional in determining the appropriateness of a given IEEE standard.

Interpretations: Occasionally questions may arise regarding the meaning of portions of standards as they relate to specific applications. When the need for interpretations is brought to the attention of IEEE, the Institute will initiate action to prepare appropriate responses. Since IEEE Standards represent a consensus of concerned interests, it is important to ensure that any interpretation has also received the concurrence of a balance of interests. For this reason, IEEE and the members of its societies and Standards Coordinating Committees are not able to provide an instant response to interpretation requests except in those cases where the matter has previously received formal consideration. A statement, written or oral, that is not processed in accordance with the IEEE-SA Standards Board Operations Manual shall not be considered the official position of IEEE or any of its committees and shall not be considered to be, nor be relied upon as, a formal interpretation of the IEEE. At lectures, symposia, seminars, or educational courses, an individual presenting information on IEEE standards shall make it clear that his or her views should be considered the personal views of that individual rather than the formal position, explanation, or interpretation of the IEEE.

Comments for revision of IEEE Standards are welcome from any interested party, regardless of membership affiliation with IEEE. Suggestions for changes in documents should be in the form of a proposed change of text, together with appropriate supporting comments. Recommendations to change the status of a stabilized standard should include a rationale as to why a revision or withdrawal is required. Comments and recommendations on standards, and requests for interpretations should be addressed to:

> Secretary, IEEE-SA Standards Board 445 Hoes Lane Piscataway, NJ 08854-4141 **USA**

Authorization to photocopy portions of any individual standard for internal or personal use is granted by The Institute of Electrical and Electronics Engineers, Inc., provided that the appropriate fee is paid to Copyright Clearance Center. To arrange for payment of licensing fee, please contact Copyright Clearance Center, Customer Service, 222 Rosewood Drive, Danvers, MA 01923 USA; +1 978 750 8400. Permission to photocopy portions of any individual standard for educational classroom use can also be obtained through the Copyright Clearance Center.

## **Introduction**

This introduction is not part of IEEE Std 1647-2011, IEEE Standard for the Functional Verification Language *e*.

The *e functional verification language* is an application-specific programming language aimed at the problem of verifying functional correctness of hardware and software designs. Simply stated, functional verification attempts to provide a quantitative answer to the question: How well does the design match the functional specification?

Functional correctness of chip designs grew in criticality from the mid-1980s. As design complexity kept growing, ad hoc testing methods ran out of steam and a more systematic verification approach was necessary. Manually constructed test suites, the early method of choice, became both uneconomical and ineffective when scaled up. As a result, many companies supplemented manual test suites with *pseudorandom generation* of input stimulus. Such test generation programs were typically built for a particular project or a particular architecture. They turned out to be expensive to develop and maintain, but once functional, they would clean up the design in a very thorough way.

A key observation made by Yoav Hollander, the creator of *e*, was that verification environments of different projects have a lot in common and yet each verification environment is structured to match a particular design specification. Hollander's solution was to create a language that had verification-specific constructs as primitives and the full capabilities of a high-level language for customization. In particular, pseudorandom test generation became a built-in capability of the language. Early prototypes of the language were experimented with as early as 1993, showing significant productivity gains.

The *e* language was productized by Verisity, Ltd., in 1996, as part of a functional verification tool suite. The proliferation of the *e* language and the growing investment in *e***-**based intellectual property (IP) compelled the creation of the *e steering committee* in June of 2002, composed of individuals from Texas Instruments, Rambus, STMicroelectronics, Cisco, Intel, Axis System, STARC, and Verisity. The *e steering committee* recommended the *e* language be standardized through the Institute of Electrical and Electronics Engineers (IEEE). Accepting the recommendation, Verisity released the rights to the language to the IEEE in June of 2003.

The *e* language, in its current form, brings together concepts from many domains.

- *e* has a basic object-oriented (OO) programming model, with implicit memory management and single inheritance. In this,  $e$  is similar to Java<sup>™. a</sup>
- Beyond objects, *e* supports *aspects*, which can be viewed as layers cutting across multiple objects. Adding an aspect to an existing program refines the program by introducing a coherent change to a plurality of objects.
- *e* supports constraints as object features. Constraints are used to refine object modeling. The execution model of the language involves resolving constraint systems and picking random values that would satisfy constraint systems.
- *e* is a strongly typed language, like Pascal and Modula.
- *e* has concurrency constructs and modeling blocks for hierarchical composition, similar to hardware description languages (HDLs) like Verilog<sup>®</sup> (see IEEE Std 1364<sup>™</sup>) and VHSIC hardware description language (VHDL) (see IEC/IEEE 61691-1-1).<sup>a, b</sup> Concurrency in *e* is synchronous, like in Esterel.
- *e* contains a temporal language that borrows from Linear Temporal Logic and Interval Temporal Logic.

<sup>&</sup>lt;sup>a</sup>Java is a trademark of Sun Microsystems, Inc. in the United States and other countries. Verilog is a registered trademark of Cadence Design Systems, Inc. This information is given for the convenience of users of this standard and does not constitute an endorsement by the IEEE of these products. Equivalent products may be used if they can be shown to lead to the same results.

<sup>&</sup>lt;sup>b</sup>Information on references can be found in [Clause 2.](#page-26-0)

- *e* has many built-in constructs aimed at simplifying common programming tasks; built-in support for lists and hashes; and pattern matching and string- and file-manipulation features, which are borrowed from Perl®.<sup>c</sup>
- The *e* syntax is extendable with a powerful macro capability.

This combination of concepts caters directly to the needs of verification engineers, removing the need to cobble together multiple components in different languages.

As with any programming language, the source of ingenuity is with the programmer. Verification engineers need sound methodologies, creativity, an inquisitive mind, and a keen eye for poorly specified aspects. Yet experience with *e* shows that when put to good use, the *e* language fosters productivity and quality results.

#### **Notice to users**

## **Laws and regulations**

Users of these documents should consult all applicable laws and regulations. Compliance with the provisions of this standard does not imply compliance to any applicable regulatory requirements. Implementers of the standard are responsible for observing or referring to the applicable regulatory requirements. IEEE does not, by the publication of its standards, intend to urge action that is not in compliance with applicable laws, and these documents may not be construed as doing so.

## **Copyrights**

This document is copyrighted by the IEEE. It is made available for a wide variety of both public and private uses. These include both use, by reference, in laws and regulations, and use in private self-regulation, standardization, and the promotion of engineering practices and methods. By making this document available for use and adoption by public authorities and private users, the IEEE does not waive any rights in copyright to this document.

#### **Updating of IEEE documents**

Users of IEEE standards should be aware that these documents may be superseded at any time by the issuance of new editions or may be amended from time to time through the issuance of amendments, corrigenda, or errata. An official IEEE document at any point in time consists of the current edition of the document together with any amendments, corrigenda, or errata then in effect. In order to determine whether a given document is the current edition and whether it has been amended through the issuance of amendments, corrigenda, or errata, visit the IEEE Standards Association website at http:// ieeexplore.ieee.org/xpl/standards.jsp, or contact the IEEE at the address listed previously.

For more information about the IEEE Standards Association or the IEEE standards development process, visit the IEEE-SA website at http://standards.ieee.org.

c Perl is a registered trademark of Perl, Inc. This information is given for the convenience of users of this standard and does not constitute an endorsement by the IEEE of these products. Equivalent products may be used if they can be shown to lead to the same results.

## **Errata**

Errata, if any, for this and all other standards can be accessed at the following URL: http:// standards.ieee.org/reading/ieee/updates/errata/index.html. Users are encouraged to check this URL for errata periodically.

## **Interpretations**

Current interpretations can be accessed at the following URL: http://standards.ieee.org/reading/ieee/interp/ index.html.

## **Patents**

Attention is called to the possibility that implementation of this standard may require use of subject matter covered by patent rights. By publication of this standard, no position is taken with respect to the existence or validity of any patent rights in connection therewith. A patent holder or patent applicant has filed a statement of assurance that it will grant licenses under these rights without compensation or under reasonable rates, with reasonable terms and conditions that are demonstrably free of any unfair discrimination to applicants desiring to obtain such licenses. Other Essential Patent Claims may exist for which a statement of assurance has not been received. The IEEE is not responsible for identifying Essential Patent Claims for which a license may be required, for conducting inquiries into the legal validity or scope of Patents Claims, or determining whether any licensing terms or conditions provided in connection with submission of a Letter of Assurance, if any, or in any licensing agreements are reasonable or non-discriminatory. Users of this standard are expressly advised that determination of the validity of any patent rights, and the risk of infringement of such rights, is entirely their own responsibility. Further information may be obtained from the IEEE Standards Association.

#### **Participants**

At the time this standard was submitted to the IEEE-SA Standards Board for approval, the IEEE *e* Functional Verification Language (*e*WG) Working Group had the following members and observers:

#### **Darren Galpin,** *Chair* **Srinivasan Venkataramanan,** *Vice-Chair* **Alan Perlman, Karen Ochoa, Amy Witherow,** *Technical Editors*

Cristian Amitroaie Mike Bartley Erez Bashi Stefan Birman Hannes Froehlich Kishore Karnane Yaron Kashai

Silas McDermott Genadi Osowiecki Andrew Piziali Aleksandar Randjic Scott Roland Damian Savage

Uwe Simm Akash Singh Marat Teplitsky Yuri Tsoglin Matan Vax Greg White

The following members of the individual balloting committee voted on this standard. Balloters may have voted for approval, disapproval, or abstention.

Christoffer Amlo Hugh Barrass Michael Benjamin Victor Berman Parag Bhatt Avi Bloch Danila Chernetsov Keith Chow Tommy Cooper Jacob Daniel Sandeep Desai Stylianos Diamantidis Thomas Dineen George Economakos James Gilb Sergiu Goma Randall Groves M. Hashmi Werner Hoelzl

Dennis Horwitz Joseph Hupcey III Piotr Karocki Jake Karrfalt Yaron Kashai Eran Keydar Zeev Kirshenbaum Brett G. Lammers Jim Lewis Guoliang Liu William Lumpkins Greg Luri Chris Macionski Riccardo Mariani Arthur Marris Michael T. McNamara Gary Michel Michael Mirmak

Robert Myers Michael S. Newman William Paulsen Steven Pearlmutter Gregory Peterson Robert Peterson Andrew Piziali Vikram Punj William Schilp John Shields Lori Kate Smith Michael Stellfox Mark Strickland Ajayharsh Varikat Matan Vax Srinivasa Vemuru David G. Von Bank Henry J. Von Bank Paul Work

When the IEEE-SA Standards Board approved this standard on 16 July 2015, it had the following membership:

> **Richard H. Hulett**, *Chair*  **John Kulick**, *Vice Chair*  **Robert M. Grow**, *Past Chair*  **Judith Gorman**, *Secretary*

Masayuki Ariyoshi William Bartley Ted Burse Clint Chaplin Wael Diab Jean-Philippe Faure Alexander Gelman Paul Houzé

Jim Hughes Joseph L. Koepfinger\* David J. Law Thomas Lee Hung Ling Oleg Logvinov Ted Olsen

Gary Robinson Jon Walter Rosdahl Sam Sciacca Mike Seavey Curtis Siller Phil Winston Howard L. Wolfman Don Wright

\*Member Emeritus

Also included are the following nonvoting IEEE-SA Standards Board liaisons:

Satish K. Aggarwal, *NRC Representative* Richard DeBlasio, *DOE Representative* Michael Janezic, *NIST Representative*

Don Messina *IEEE Standards Program Manager, Document Development*

Joan M. Woolery *IEEE Standards Program Manager, Technical Program Development*

## **Contents**

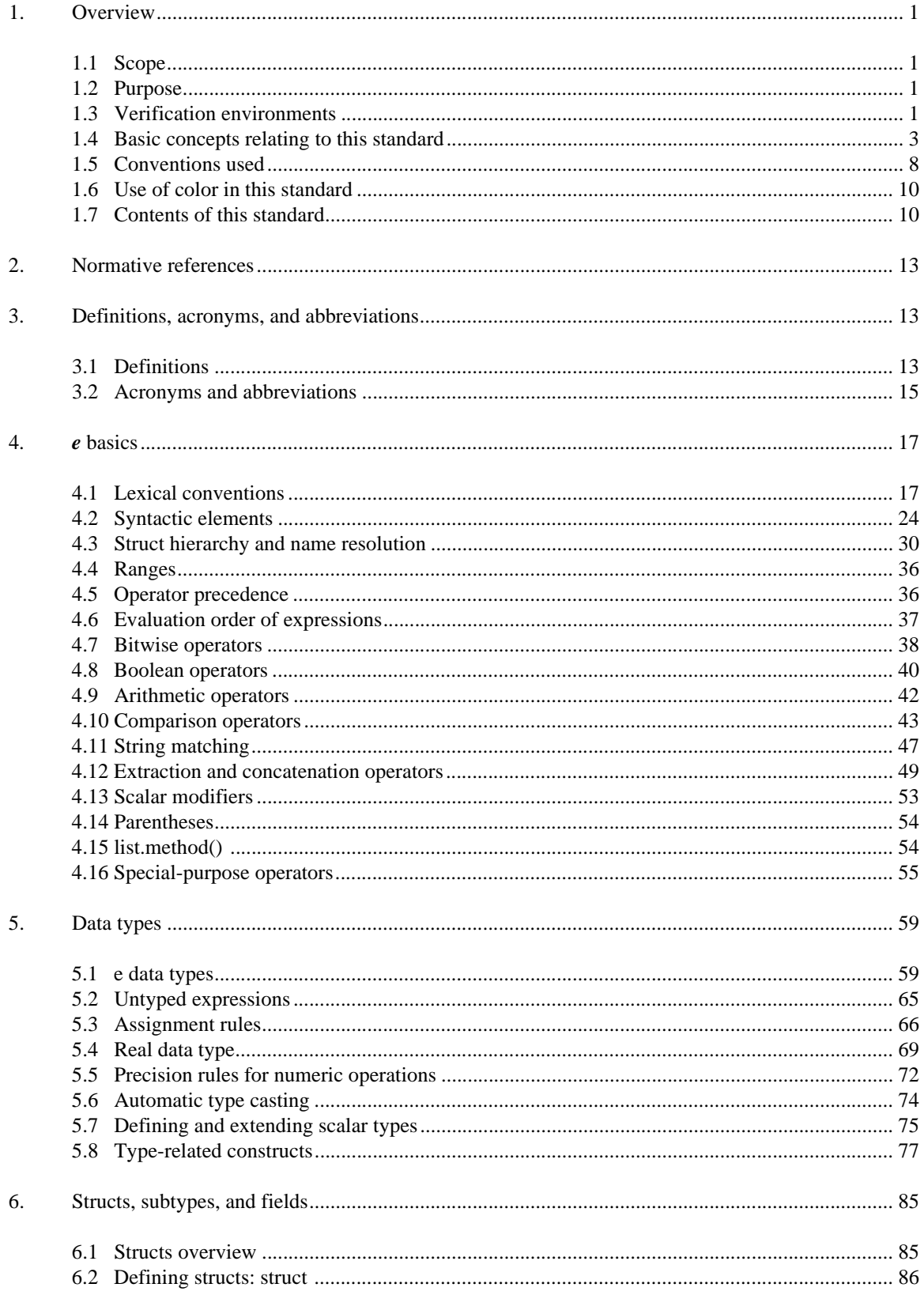

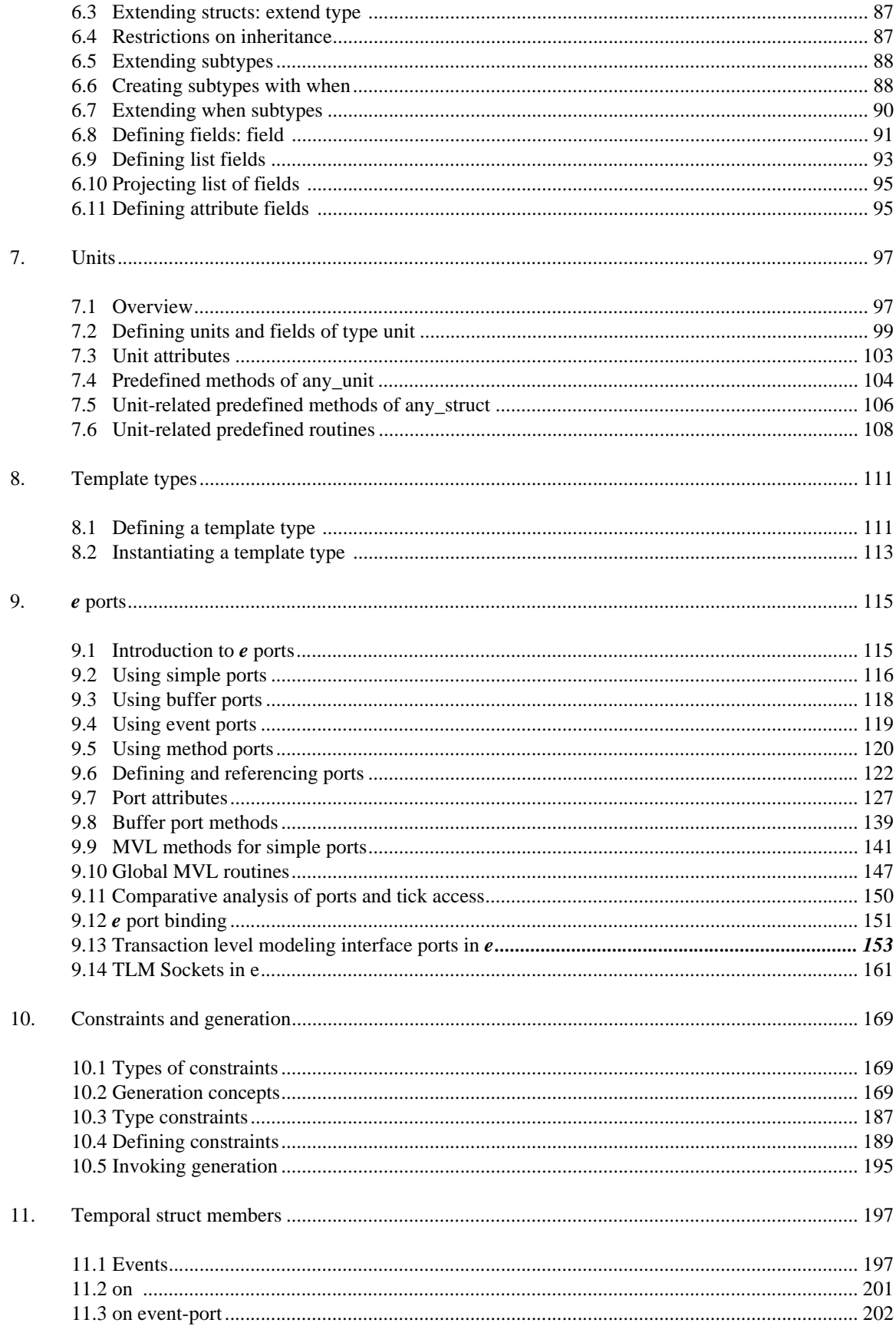

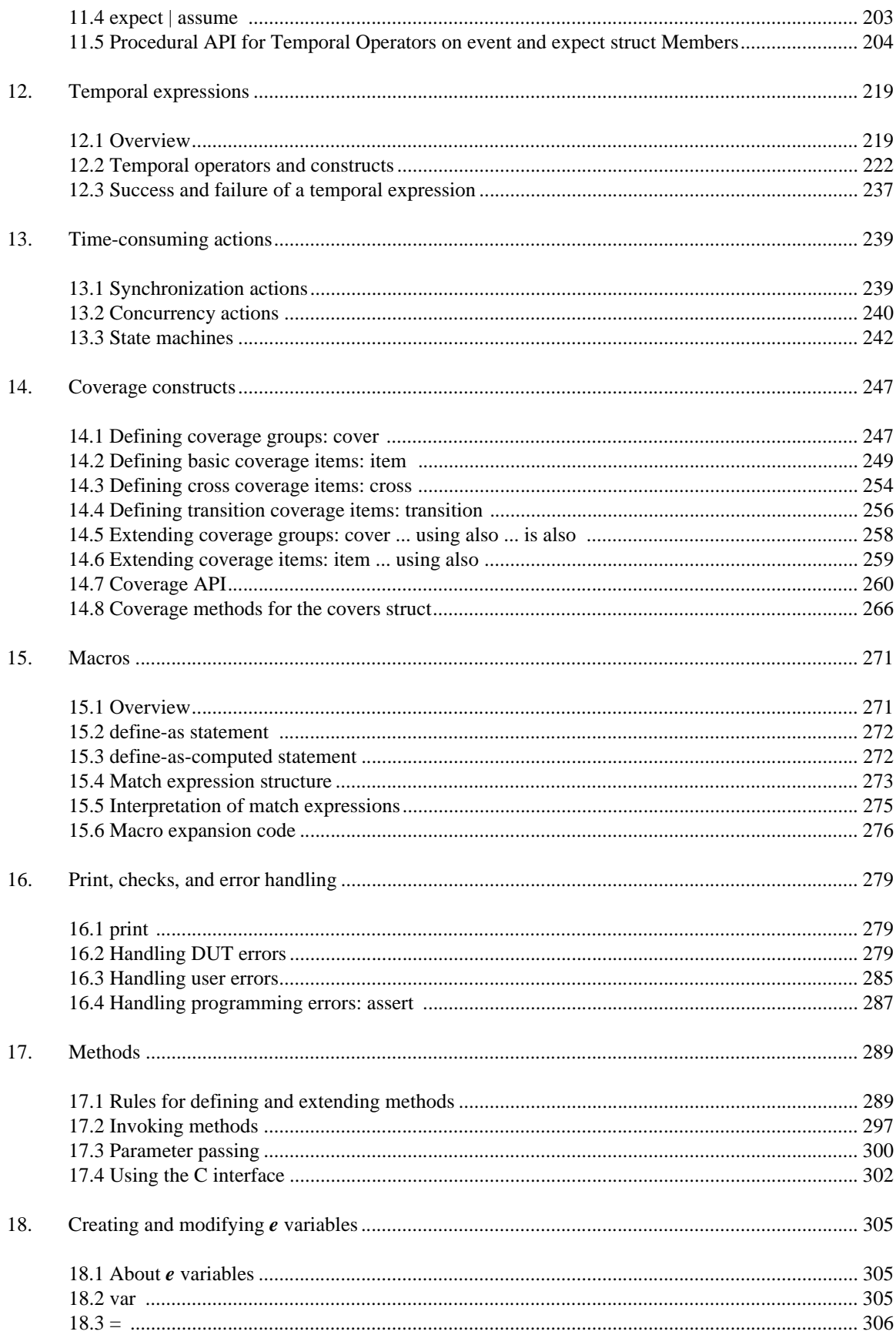

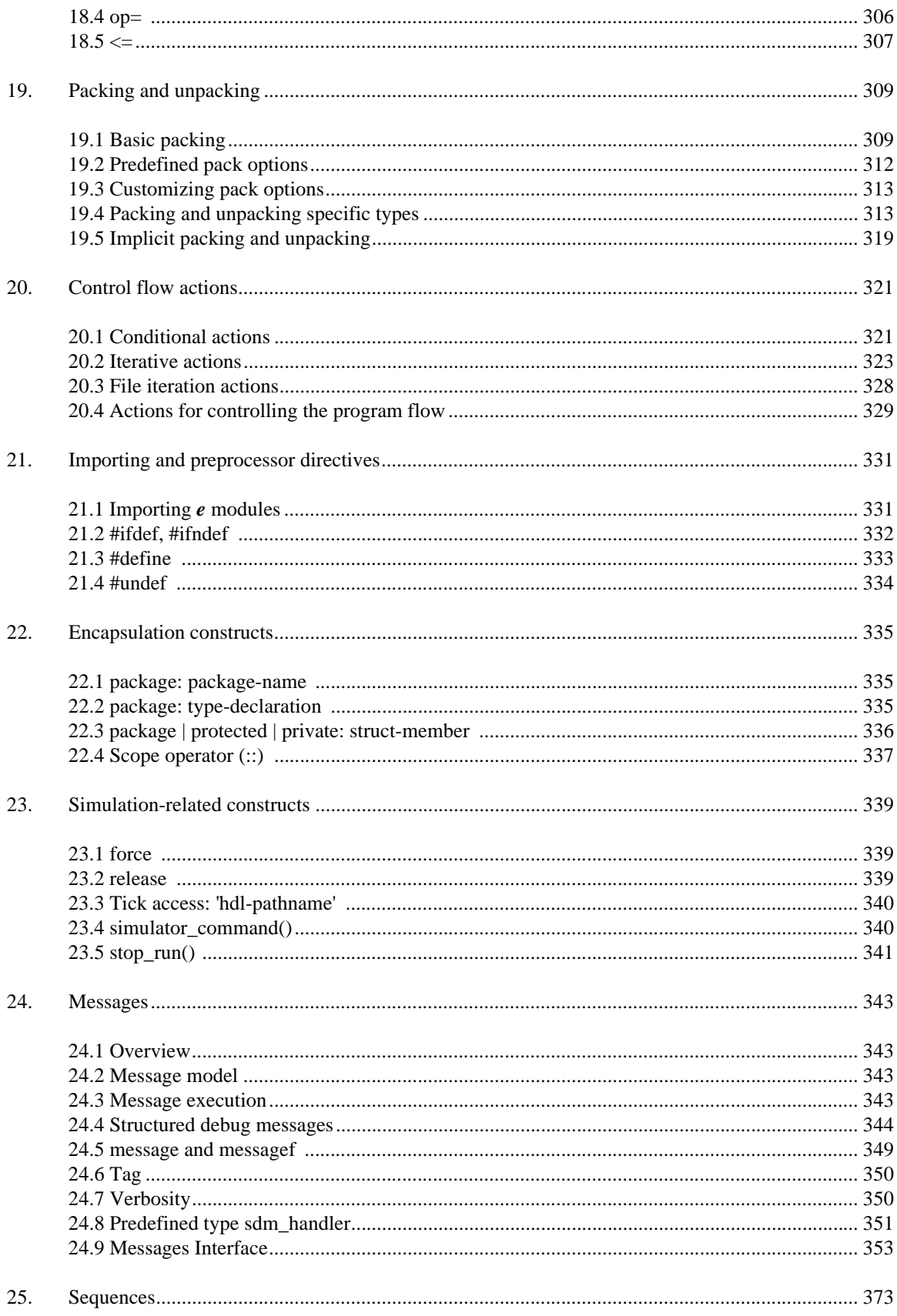

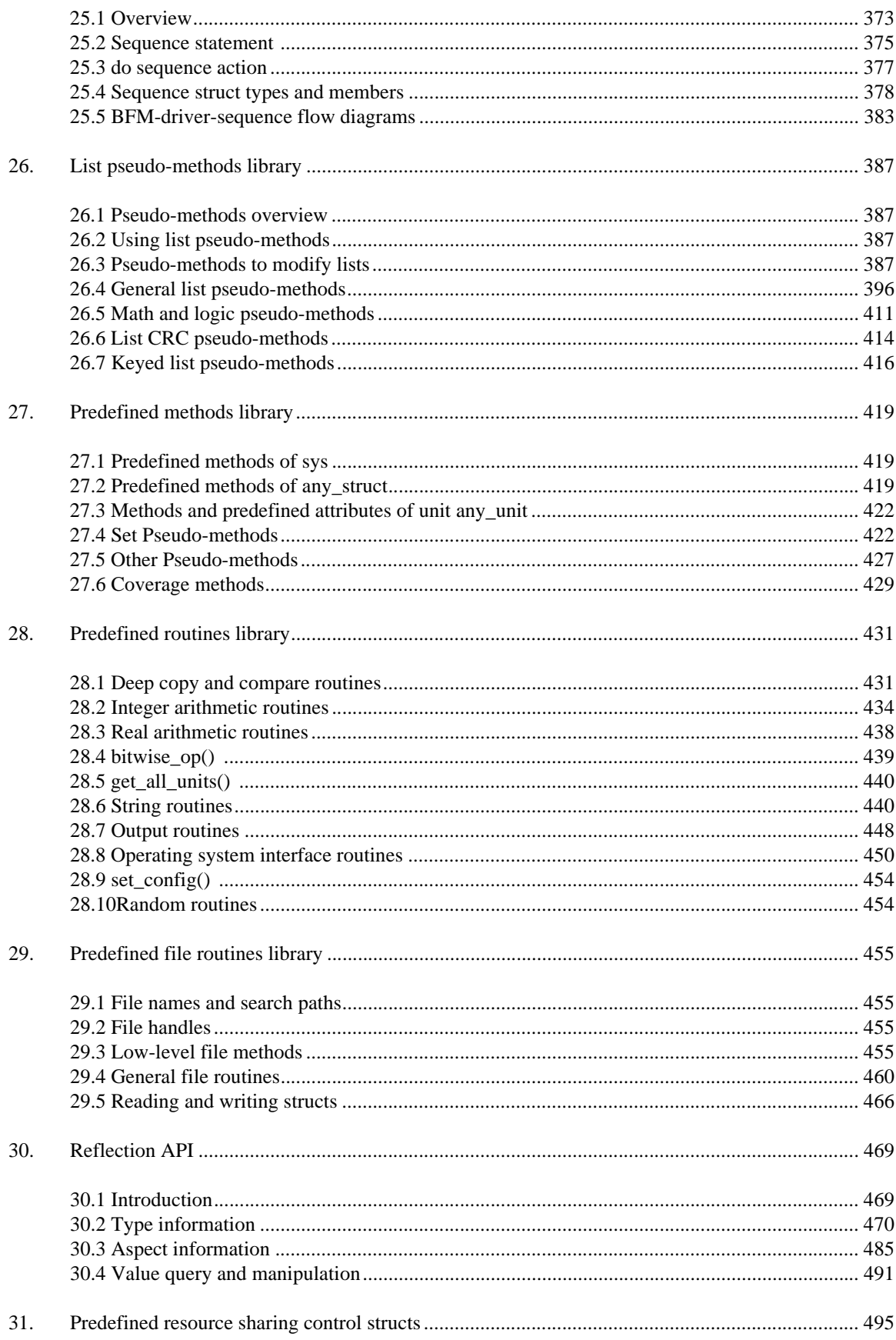

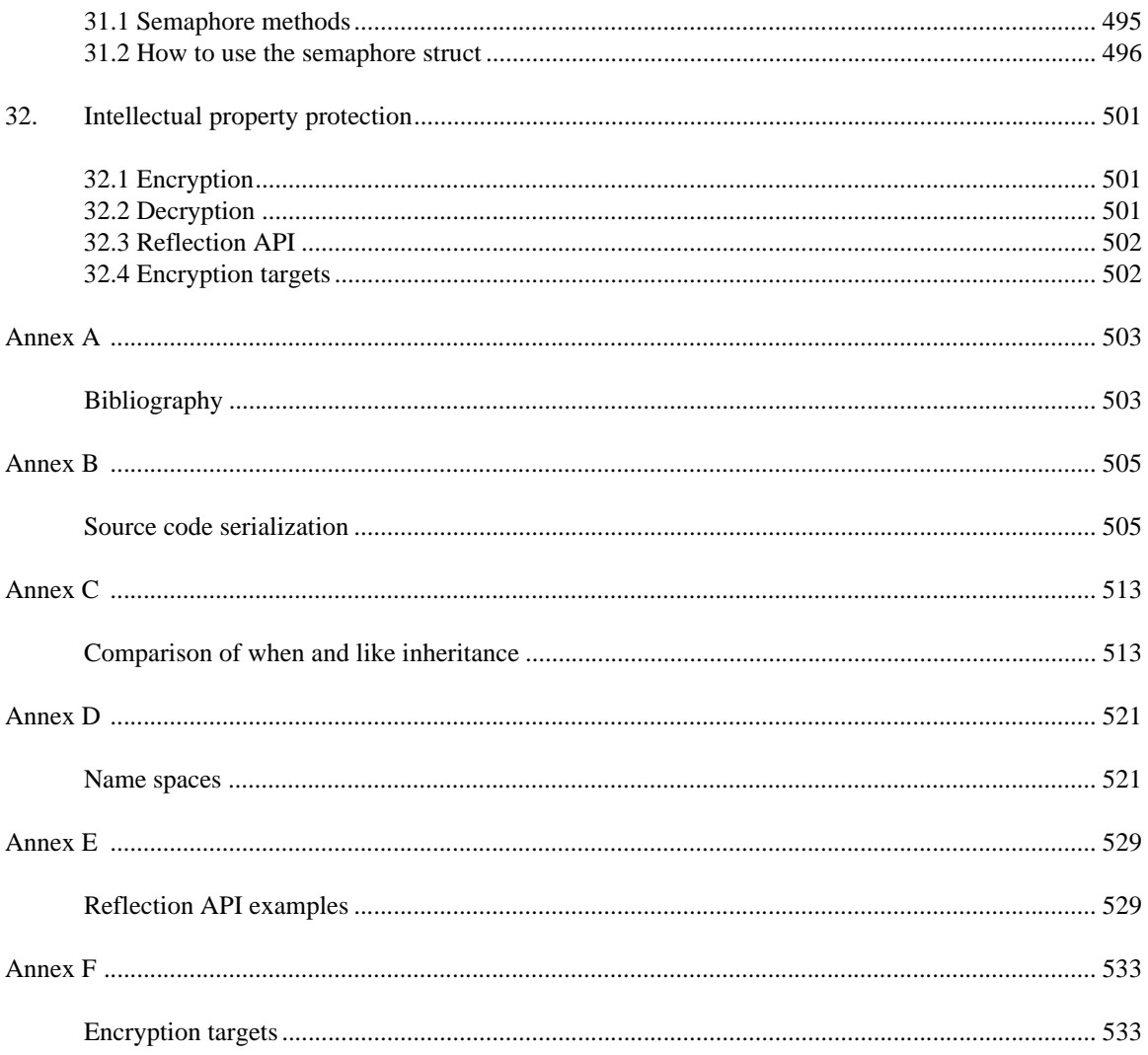

# **IEEE Standard for the Functional Verification Language** *e*

*IMPORTANT NOTICE: This standard is not intended to ensure safety, security, health, or environmental protection. Implementers of the standard are responsible for determining appropriate safety, security, environmental, and health practices or regulatory requirements.*

*[This IEEE document is made available for use subject to important notices and legal disclaimers. These](http://standards.ieee.org/IPR/disclaimers.html) notices and disclaimers appear in all publications containing this document and may be found under the heading "Important Notice" or "Important Notices and Disclaimers Concerning IEEE Documents." [They can also be obtained on request from IEEE or viewed at h](http://standards.ieee.org/IPR/disclaimers.html)ttp://standards.ieee.org/IPR/ disclaimers.html.*

## <span id="page-14-0"></span>**1. Overview**

This clause explains the scope and purpose of this standard; gives an overview of the basic concepts, major semantic components, and conventions used in this standard; and summarizes its contents.

#### <span id="page-14-1"></span>**1.1 Scope**

This standard defines the *e* functional verification language. This standard aims to serve as an authoritative source for the definition of (a) syntax and semantics of *e* language constructs, (b) the *e* language interaction with standard simulation languages, and (c) *e* language libraries.

## <span id="page-14-2"></span>**1.2 Purpose**

This standard serves the community involved with functional verification of electronic designs using the *e* language. It provides an implementation independent definition of the *e* language and facilitates the development of *e* language based design automation tools.

#### <span id="page-14-3"></span>**1.3 Verification environments**

*Electronic systems* are integrated circuits (ICs), boards, or modules combining multiple ICs together, along with optional embedded processors and software components. Electronic systems are built to *specifications* that anticipate the environment in which such systems are expected to function and define the expected system functionality. *Functional verification* measures how well a system meets its specification. Even with moderately complex systems this question cannot be answered by inspection. For all modern electronic

systems, a sophisticated *verification process* needs to accompany the design process to ensure compliance with the specification.

Many electronic design automation (EDA) tools are used to carry out the functional verification process. The most prominent functional verification method, used to verify virtually all system designs, is called *dynamic verification* or *simulation-based verification*. Simulation-based verification makes use of a functional model of the system being designed. The functional model is *simulated* in the context of a mockup of the anticipated system environment. This mock-up is called the *verification environment*.

There are many requirements a verification environment needs to fulfill, as follows:

- It needs to create input stimulus and feed it into the system being verified.
- It needs to collect the output from the system being verified, as well as the state of selected internal nodes.
- It needs to check that the output matches the expectations, based on the functional requirements, the state of the system being verified, and the inputs provided.
- It needs to measure *functional coverage*: the extent to which functions of the system being verified have been exercised by the verification environment.
- It needs to facilitate error identification, isolation, and debug. For that purpose, test environments contain combinational and temporal assertions, as well as various messaging and logging capabilities.
- The verification environment needs to be able to mimic all possible variations and configurations the system being verified might face in practice.
- The verification environment needs to be able to throw a wide variety of error conditions at the system being verified, in order to test error handling and error recovery.
- The verification environment should be easily controllable, to allow steering by the verification engineers.

The verification environment is a primary component in a simulation-based verification process. The environment needs to drive the system being verified through enough diverse scenarios to cover a statistically meaningful portion of the systems state space. Coverage data collected throughout the process should provide the foundation to an informed decision about the production readiness of the system being designed.

Sophisticated verification environments are complex software systems, representing a significant investment. Reuse of verification components is a primary way of minimizing this investment. Reusability is typically an artifact of a well thought-out software architecture, but in the case of *e*, the language itself facilitates reuse through aspect-oriented programming (AOP) constructs and the semantics of generation.

The *e* functional verification language can facilitate the creation of sophisticated verification environments, as *e* features many constructs that automate and support common verification environment tasks.

A standard definition of the *e* language should serve both practicing verification engineers and EDA tool developers. Engineers using *e* to build verification environments and reusable verification components need to ensure the valuable intellectual property (IP) they create can be interpreted by others. Tool developers need to agree on consistent syntax and semantics to ensure interoperability between tools. These goals are best facilitated by means of an open standard.

## <span id="page-16-0"></span>**1.4 Basic concepts relating to this standard**

This subclause discusses some basic concepts relating to the *e* functional verification language. *e* is built upon many of the concepts shared by most programming languages—these concepts are not repeated here. The concepts in the following subclauses are either unique to *e* or contain some specific details pertaining to *e*.

### **1.4.1 Fundamental considerations**

An *e program* is a computer program written in the *e* functional verification language. *e* is a *Turing complete* programming language.<sup>1</sup> While aimed specifically at constructing functional verification environments, *e* can be used to create arbitrary programs.

In principle, an *e* program can be either compiled or interpreted. A compiled execution flow requires the availability of an *e compiler*, which reads in the *e* program and produces a machine-executable image of the program. Such machine-executable images can execute, or run, on suitable computers. Alternatively, an *e* program can be loaded into an *e interpreter* and execute within the interpreter context*.* A computer program executing *e* code in either mode shall be called an *e runtime engine*.

## **1.4.2 Organization of** *e* **programs**

*e* programs comprise one or more text files called *modules*. Each module can contain *e* code and comments. The syntactic form of code and comments is discussed in [Clause 4.](#page-30-2)

An *e* module can require the presence of other modules. Such requirements can be specified explicitly, using the **import** statement, as well as derived automatically. The considerations for importing modules and resolving module dependencies are discussed in [Clause 21](#page-344-2) and [Annex B,](#page-518-2) respectively. Each *e* program induces an *ordered* list of modules. Loading the modules in a different order might result in a program that is malformed or is different from the intended program.

*e* programs can be interpreted or compiled as a whole. The *e* semantics allow, but do not require, an alternative mode where an initial list of modules is loaded or compiled first, and later modules are introduced to the execution environment, in order, during program execution. This "load on top" mode has important practical implications, such as debugging and development efficiency, but it is entirely in the implementation domain.

#### <span id="page-16-1"></span>**1.4.3 Modes of execution**

*e* programs are distinguished based on the modeling of time during execution. A more complete discussion of treatment of time can be found in [Clause 11](#page-210-2) and [Clause 12](#page-232-2).

#### **1.4.3.1 Stand-alone execution**

*e* programs can execute independently. In such cases, the program shall use cycle-based semantics. Time shall be modeled by an internal source generating a sequence of discrete time units (*ticks*). The time variable shall be assigned consecutive integer values, starting from 0 (before the initial tick). The advancement of time shall stop when the program requests simulation to stop or for an exception. These conditions are covered under [23.5,](#page-354-1) [28.9](#page-467-2), and [Clause 16.](#page-292-3)

<sup>&</sup>lt;sup>1</sup>A programming language or any other logical system is called *Turing complete* if it has a computational power equivalent to a universal Turing machine.

## **1.4.3.2 Co-execution with a master simulator**

*e* programs can execute in tandem with a *master simulator*. In this case, control is passed back and forth between the *e* runtime engine and the master simulator. The master simulator is typically a commercial Verilog<sup>®</sup>, VHDL, or SystemC<sup>®</sup> simulator that runs a simulation of the system being verified.<sup>2</sup>

In this execution mode, the time semantics are controlled by the master simulator. The executing *e* program defines conditions under which execution of the master simulator is suspended and control is passed to the *e* runtime engine. These switches of control are called *callbacks*. A more detailed discussion of callback conditions can be found in [11.1.4.2](#page-213-0).

The master simulator defines the representation of time and the time increments, based on its native semantics. For example, an event-driven Verilog simulator determines time representation based on the timescale in effect and the increments of time based on the processing of simulation events.

Upon each callback, the *e* execution engine shall read the time value from the master simulator. That time value shall hold for the entire duration of the tick (until control is returned to the master simulator).

In a co-execution environment, the *e* execution engine can read and write values of entities represented in the master simulator domain. Such values are generally latched at the start of each tick. Changes are applied only at the point control is passed back to the master simulator. Further details on the interaction with foreign entities can be found in [Clause 9](#page-128-2) and [Clause 23.](#page-352-3)

## **1.4.4 Execution phases**

The execution of *e* programs goes through the phases listed in **Table 1**.

<span id="page-17-0"></span>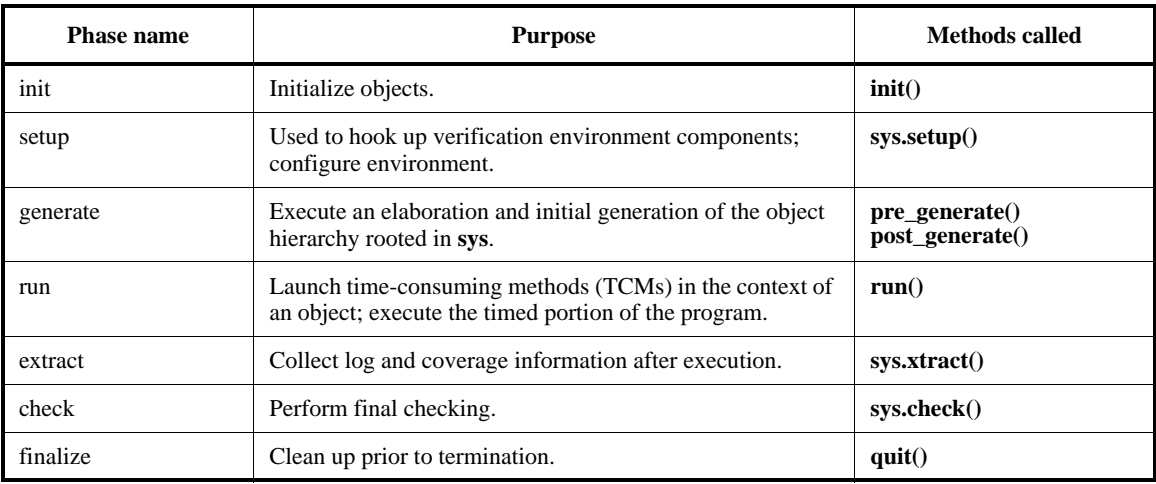

#### **Table 1—Execution phases**

The phases can be customized to meet the needs of particular verification environment tasks. The methods listed can be extended to customize each phase. Methods listed with a **sys.** prefix are only available at the

<sup>&</sup>lt;sup>2</sup>Verilog is a registered trademark of Cadence Design Systems, Inc. SystemC is a registered trademark of Open SystemC Initiative. This information is given for the convenience of users of this standard and does not constitute an endorsement by the IEEE of these products. Equivalent products may be used if they can be shown to lead to the same results.

topmost object called **sys**. Other methods are available for any object. Such methods shall be called in order as long as the object can be reached from **sys**.

For more information about the object instance hierarchy in an *e* program, see  $4.3.1$ . The methods defined **any\_struct** are discussed in [27.2](#page-432-3).

#### **1.4.5 Major semantic components**

The rest of this subclause highlights some key components of the *e* language.

## **1.4.5.1 Types**

*e* is a strongly typed language. Every scalar and object created during the execution of an *e* program has an associated type. Such scalars and objects are said to be *instances* of their type. Types in *e* completely define the features and functions of all their instances.

*e* features a *single inheritance* scheme. According to this scheme, each type has exactly one parent type. The type hierarchy is rooted in some predefined types for objects and scalars.

The association of instances and types in *e* can be *static* or *dynamic*. Static typing means an instance is associated with a particular type at creation and that association does not change during the life of the instance. Dynamic typing means the association between instance and type can change during the lifetime of the instance. Dynamic inheritance (sometimes called *when inheritance*), enables the creation of instances that adapt during their lifetime to changing conditions—changing their features and functions accordingly. Do not confuse dynamic typing with *casting*, where an instance is converted to a type with compatible features. Nor is dynamic typing the same as up-casting: an object-oriented (OO) concept that allows an object to be accessed as one of its super-types, abstracting away some of the type features.

A comprehensive discussion of static and dynamic typing in *e* can be found in [Annex C.](#page-526-2)

#### **1.4.5.2 Packages, aspects, and information hiding**

*e* packages comprise ordered collections of modules. Packages are typically used to implement a particular functionality or feature set. Packages are *aspects*: they refine and extend predefined types, and optionally introduce new types.

Information hiding is a fundamental OO concept that isolates an object's published interface from the implementation details. Hiding means that certain features are simply out of scope; there is no way to access them from outside an object. In *e*, types, as well as type features, can be subject to information hiding.

*e* introduces two orthogonal relationships in order to implement an AOP viable information hiding scheme: type membership and package membership. Features can be public, private to an object, private to a package, or private to both. **[Figure 1](#page-19-0)** depicts these relationships.

Type A and Type B are globally visible. Type C is private to Package Q. X is a globally visible feature of A, and Y is visible within Package P. Z is a feature of B, which is defined in Package P, but is visible anywhere within B. W is a feature of B defined in Package Q and is only visible in the intersection of Package Q and Type B.

For a detailed discussion of packages and information hiding, see [Clause 22.](#page-348-3)

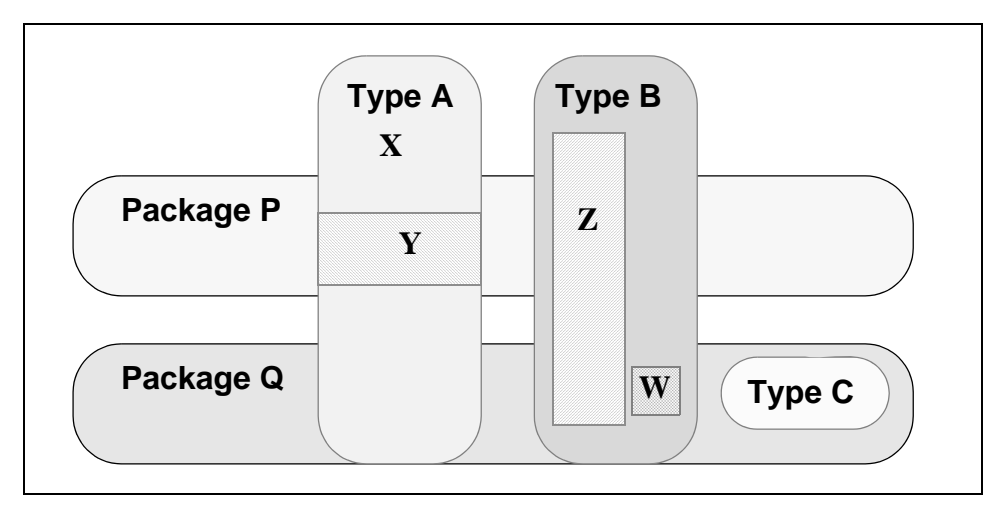

**Figure 1—Type and package membership**

## <span id="page-19-0"></span>**1.4.5.3 Numeric expressions and values**

*e* supports signed and unsigned integer values of arbitrary length. Numbers can be represented as binary, octal, decimal, and hexadecimal values. *e* inherits number representation and much of its arithmetic and logical semantics from the C language (see ISO/IEC 9899).<sup>3</sup> Semantics of specific bit-oriented, logical, and arithmetic operators can be found in  $4.7, 4.8$  $4.7, 4.8$ , and  $4.9$ , respectively.

Values passed on from external domains, such as a master simulator, are converted to *e* values at the interface, as they are passed through ports. Similarly, *e* values can be converted to drive multi-valued logic at the interface. Value conversion is discussed in [9.9.](#page-154-1)

*e* supports double-precision floating-point numbers as the real data type.

## **1.4.5.4 Constraints and generation**

Constraints in *e* are features of object types. Constraints introduce relationships among fields accessible from the object scope or between such fields and values (constants or dynamically computed values). Constraints affect generation actions only; they do not affect imperative assignment. For instance, an integer field might be constrained to a specific value, say 1. Assigning another value to that field is legal. Initialization shall assign 0 to that field (the default value for integers). Generation of the field shall assign it to 1, based on the constraint.

Constraints are primarily declarative. Each generation operation involves a closure of types and constraints affecting the operation. The closure defines the *constraint satisfaction problem* (CSP) that needs to be resolved to construct an instance hierarchy and assign values according to the constraints involved. The CSP might have multiple solutions (i.e., different instance hierarchies and/or different value assignments that satisfy all constraints); such CSPs are called *under-constrained*. In such cases, a solution shall be randomly selected from the set of available solutions.

The programmer can use this to define an under-constrained problem, indicating that random variations are allowed. Given this, different implementations may produce different results and still remain compliant with this standard.

<sup>&</sup>lt;sup>3</sup>For information on references, see [Clause 2.](#page-26-0)

Constraint-based generation is used for the following two main purposes during execution:

- Instantiation of the initial unit tree, hooking up port connections and instantiation of object instances within the unit tree
- Creation of object hierarchies on demand, typically to serve as input stimulus driving the simulation

Constraints and generation are discussed in [Clause 10](#page-182-3).

#### **1.4.5.5 Concurrent execution**

*e* semantics support concurrent execution of computation. Concurrent computation can be spawned explicitly, using the **start** action. Implicit concurrency is created by defining temporal struct members, such as **event**, **assume**, and **expect**. See [Clause 11](#page-210-2) and [Clause 13](#page-252-2) for a detailed discussion of these constructs.

In software implementations, concurrent execution is simulated by running multiple threads of execution within an operating system (OS) process. The rules that govern time multiplexing between threads of execution are called *threading semantics*. *e* mandates that threading is non-preemptive: the running thread can yield control, but control cannot be taken away. Threads in *e* yield control when they become blocked. Threads can block when they wait on, or synchronize to, a temporal expression (TE); attempt to perform a port operation that blocks; or attempt to access a shared resource that is occupied. The programmer can assume atomic execution for sequences of actions not containing these operations.

Once a thread blocks, the runtime engine selects the next thread to run. This is called *scheduling*. Threads shall be scheduled to run as long as they are not blocked. When all threads are blocked, simulated time is advanced according to the mode of execution in effect (see  $1.4.3$ ).

This standard does not address the scheduling problem. It is fully expected for thread scheduling to vary among compliant implementations for considerations such as performance. Well-formed *e* programs should be robust in the face of scheduling variations: the computation should yield compatible results irrespective of scheduling. *e* has several synchronization mechanisms to support robust concurrent programming, see [Clause 11](#page-210-2) and [Clause 31.](#page-508-2) Well-formed *e* programs shall have congruent execution between software implementations based on simulated concurrency and hardware implementations, where concurrency is actual.

#### **1.4.5.6 Functional coverage**

Functional coverage is a user-defined metric. The process of measuring functional coverage involves three steps, as follows:

- a) The programmer builds a coverage model, representing key architectural and micro-architectural features of the system being verified.
- b) Coverage data is collected during simulation and accumulated for analysis.
- c) Coverage information is aggregated across many simulations and is analyzed to produce coverage scores. Coverage scores indicate the extent to which the features represented in the coverage models have been exercised by the verification process.

A coverage model includes one or more *cover groups*, which represent a data set to be sampled under certain conditions: the occurrence of a *sampling event* with an optional combinational guard. A cover group consists of *cover items*. Each cover item samples one value for each occurrence of the sampling event and classifies that value according to programmer-defined categories called *buckets*. During runtime, coverage values are sampled each time a sampling event is emitted. The trail of cumulative samples is the raw data used to determine coverage scores.

The creation of a coverage model entails the definition of cover groups with their sampling conditions, cover items, and buckets. Coverage model definition is intertwined into the rest of an *e* program, as coverage groups are added to various object types. Coverage is often added as a separate aspect, maintaining a clean separation from other functions.

Functional coverage is distinct from other coverage measures, such as code coverage, state machine coverage, assertion coverage, and the like. However, all these forms of coverage can be combined to form a multi-dimensional hybrid coverage metric. More information about functional coverage can be found in [Clause 14](#page-260-2) and in *Functional Verification Coverage Measurement and Analysis* [\[B5\]](#page-516-3).<sup>4</sup>

## **1.4.5.7 Checking, printing, and reporting**

*e* features several constructs aimed at simplifying the control over checking, printing, and reporting. These features might seem mundane, but there is great practical value in a common control scheme to which all *e* programs adhere, especially when combining components developed independently.

*e* programs can contain code to identify, and react to, various error conditions. One source of errors is unexpected behavior of the system being verified. These errors are called *DUT errors* (DUT stands for *design under test*). A second source of errors is assertions indicating unexpected behavior of the *e* program itself. A third kind of errors is exceptions created by the *e* runtime engine in response to unhandled programming errors.

Each DUT error can be selectively assigned a degree of severity, from logging a message to immediate termination of the run. A customized error message that aids debugging can be associated with each DUT error. A DUT error can trigger the execution of a code block for logging and recovery. All of these features provide structure necessary for managing large verification environments containing massive amounts of unfamiliar code.

The checking, printing, and reporting constructs in *e* are discussed in **Clause 16**.

## <span id="page-21-0"></span>**1.5 Conventions used**

This standard uses visual cues to help locate and interpret information easily.

#### **1.5.1 Visual cues (meta-syntax)**

The meta-syntax for the description of lexical and syntax rules uses the conventions shown in [Table 2](#page-22-0).

#### **1.5.2 Syntax notation within a construct**

Each construct subclause starts with the syntax for the construct. The syntax shows the construct, any arguments it accepts with their types, and the construct's return type (if it has one). The argument types and the construct return type are for information only and are not entered. When using the construct, follow the meta-syntax detailed in [Table 2](#page-22-0).

*Examples*

The syntax notation for the predefined pseudo-method **first()** is

*list***.first(***exp*: bool**)**: list-type

<sup>&</sup>lt;sup>4</sup>The numbers in brackets correspond to those of the bibliography in  $\frac{\text{Annex A}}{\text{Anex A}}$ .

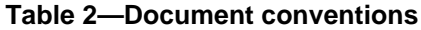

<span id="page-22-0"></span>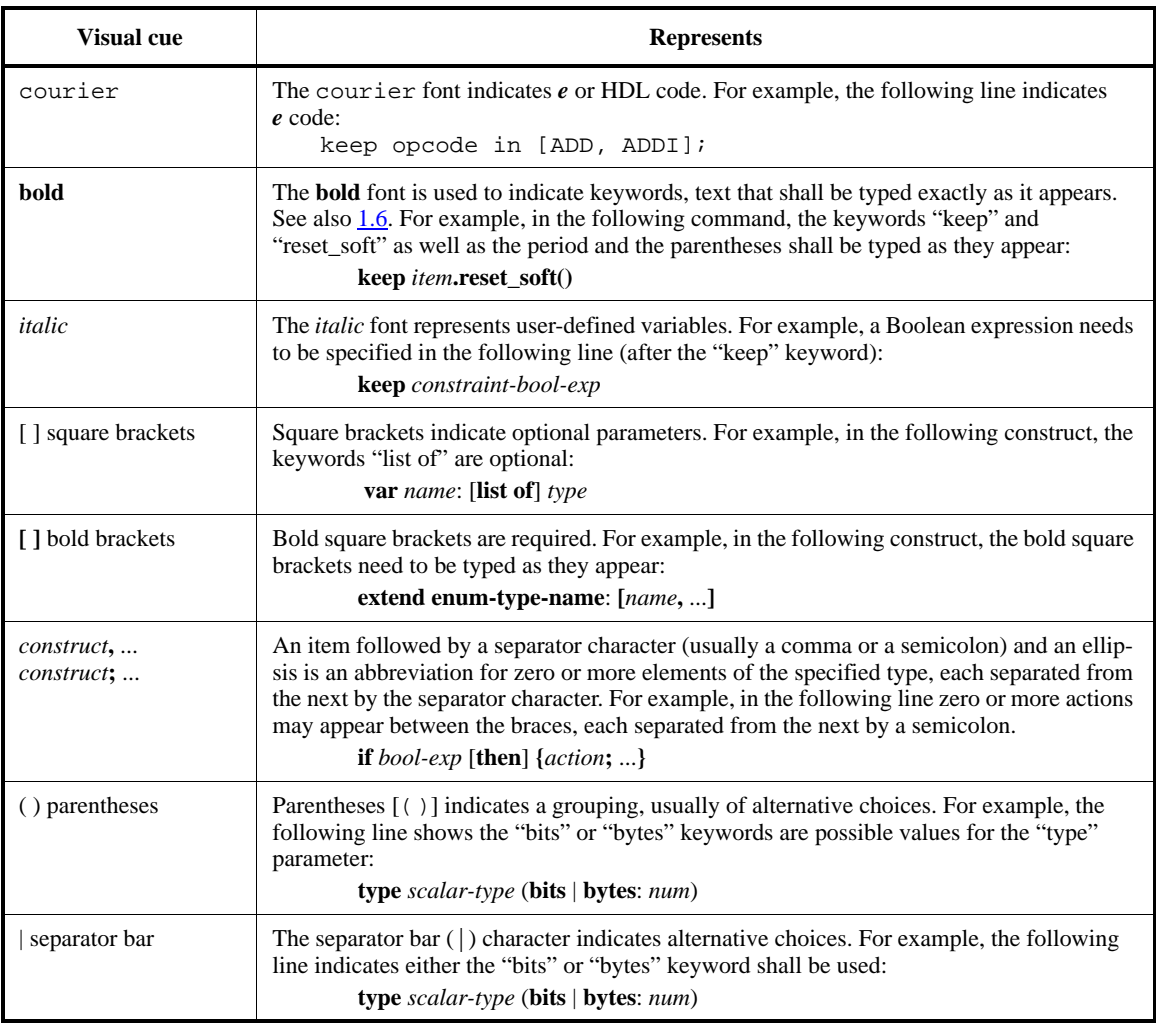

This is what the notation means:

- The bold**.first** and the parentheses [**()**] shall be entered exactly.
- The parts in italics, *list* and *exp*, need to be replaced by a list name and an expression.
- ": bool" indicates the *exp* needs to be a Boolean expression.
- ": list-type" means the pseudo-method returns an item of the list element type.

Following is an example of a call to the *list***.first()** pseudo-method, where numbers is a list of integer items and my\_number is an integer. The pseudo-method returns the first integer in the list greater than 5:

my\_number = numbers.first(it > 5)

#### **1.5.3 Syntax examples**

Any syntax examples shown in this standard are for information only and are only intended to illustrate the use of such syntax.

## <span id="page-23-0"></span>**1.6 Use of color in this standard**

This standard uses a minimal amount of color to enhance readability. The coloring is not essential and does not affect the accuracy of this standard when viewed in black and white. The places where color is used are the following:

- Cross references that are hyperlinked to other portions of this standard are shown in underlined-blue text (hyperlinking works when this standard is viewed interactively as a PDF file).
- Syntactic keywords and tokens in the formal language definitions are shown in **boldface-red text**.

## <span id="page-23-1"></span>**1.7 Contents of this standard**

The organization of the remainder of this standard is as follows:

- [Clause 2](#page-26-0) provides references to other applicable standards that are assumed or required for this standard.
- [Clause 3](#page-26-4) defines terms, acronyms, and abbreviations used throughout the different specifications contained in this standard.
- [Clause 4](#page-30-2) describes the fundamental syntactic and semantic components of the *e* language.
- [Clause 5](#page-72-2) defines *e* data types and describes their usage.
- [Clause 6](#page-98-2) defines how structs, subtypes, and fields function within this standard.
- [Clause 7](#page-110-2) describes the constructs used to define units and their use in a modular verification methodology.
- [Clause 8](#page-124-2) describes the principles and usage of *e* templates types. Template types in *e* define generic structs and units that are parameterized by type. They can then be instantiated, giving specific types as actual parameters.
- [Clause 9](#page-128-2) defines *e* unit interfaces and their usage within this standard.
- [Clause 10](#page-182-3) defines test generation and constraint functions within this standard.
- [Clause 11](#page-210-2) defines how temporal constructs can be used for specifying and verifying behavior over time in a *e* program.
- [Clause 12](#page-232-2) defines the syntax and semantics of TEs and describes their usage to track temporal behavior.
- [Clause 13](#page-252-2) defines what time-consuming actions are and how to use them.
- [Clause 14](#page-260-2) describes how to define, extend, and use coverage constructs.
- [Clause 15](#page-284-2) describes how to modify the grammar of the *e* language.
- [Clause 16](#page-292-3) shows the various constructs that print an expression, check for errors in the design under test (DUT), or add exception handling and diagnostics to an *e* program.
- [Clause 17](#page-302-2) defines how to declare and use *e* methods within an *e* program.
- [Clause 18](#page-318-3) describes how to create and assign values to *e* variables.
- [Clause 19](#page-322-2) shows how to perform basic packing and unpacking of scalars, strings, lists, and structs in this standard.
- [Clause 20](#page-334-2) describes how to use *e* control flow actions.
- [Clause 21](#page-344-2) defines how to create dependencies between *e* files and use the preprocessor directives in this standard.
- [Clause 22](#page-348-3) contains the syntax and descriptions of the *e* statements used to create packages and modify access control.
- [Clause 23](#page-352-3) describes simulation-related actions, expressions, and routines used.
- [Clause 24](#page-356-4) describes the flexible mechanism used to write text messages to various destinations.
- [Clause 25](#page-386-2) describes a uniform way to define streams of data items and compose them into verification scenarios.
- [Clause 26](#page-400-4) describes the pseudo-methods used to work with lists.
- [Clause 27](#page-432-4) describes all the predefined methods used.
- [Clause 28](#page-444-2) describes all the predefined routines used.
- [Clause 29](#page-468-4) contains information about using files and the predefined file routines.
- [Clause 30](#page-482-2) explains how to access structural information about the type system through the application programming interface (API), also known as the *reflection API,* and defines the reflection API.
- [Clause 31](#page-508-2) defines some predefined methods that are useful in controlling time-consuming methods (TCMs) and resource sharing between TCMs.
- [Clause 32](#page-514-3) describes IP protection, which aims to shield valuable information contained in an IP without sacrificing the usability of the IP as a whole.
- Annexes. Following [Clause 32](#page-514-3) are a series of annexes.

IEEE<br>Std 1647-2015

## <span id="page-26-1"></span><span id="page-26-0"></span>**2. Normative references**

The following referenced documents are indispensable for the application of this standard (i.e., they must be understood and used, so each referenced document is cited in text and its relationship to this document is explained). For dated references, only the edition cited applies. For undated references, the latest edition of the referenced document (including any amendments or corrigenda) applies.

IEC/IEEE 61691-1-1, Behavioral languages—Part 1-1: VHDL language reference manual.<sup>5, 6</sup>

IEEE Std 754™, IEEE Standard for Floating-Point Arithmetic.7

IEEE Std 1364™, IEEE Standard for Verilog Hardware Description Language.

ISO/IEC 8859-1, Information technology—8-bit single-byte coded graphic character sets—Part 1: Latin Alphabet No. 1.<sup>8</sup>

ISO/IEC 9899, Programming languages—C.

ISO/IEC/IEEE 9945, Information technology—Portable Operating System Interface (POSIX®) BaseSpecifications, Issue 7.

## <span id="page-26-4"></span><span id="page-26-2"></span>**3. Definitions, acronyms, and abbreviations**

For the purposes of this document, the following terms and definitions apply. *The IEEE Standards Dictionary: Glossary of Terms & Definitions* should be consulted for terms not defined in this clause.<sup>9</sup>

## <span id="page-26-3"></span>**3.1 Definitions**

**aspect:** One or more program modules that contain refinements to existing types, typically to implement a specific feature.

**attribute:** A name, or name-value pair, associated with an object, typically used to classify or control object behavior.

**bucket:** A range of values that are collapsed together (are not distinguished) for the purpose of coverage measurement.

**casting:** The operation of changing the type associated with a value.

**configuration:** A data structure containing flags that control the operation of the runtime environment.

<sup>&</sup>lt;sup>5</sup>IEC publications are available from the Central Office of the International Electrotechnical Commission, 3, rue de Varembé, P.O. Box 131, CH-1211, Geneva 20, Switzerland (http://www.iec.ch/). IEC publications are also available in the United States from the Sales Department, American National Standards Institute, 25 West 43rd Street, 4th Floor, New York, NY 10036, USA (http://www.ansi.org/). <sup>6</sup>IEEE publications are available from the Institute of Electrical and Electronics Engineers, Inc., 445 Hoes Lane, Piscataway, NJ 08854-4141, USA (http://standards.ieee.org).

<sup>&</sup>lt;sup>7</sup>The IEEE standards or products referred to in Clause 2 are trademarks of the Institute of Electrical and Electronics Engineers, Inc.

<sup>8</sup>ISO publications are available from the ISO Central Secretariat, 1, ch. de la Voie-Creuse, Case Postale 56, CH-1211, Geneva 20, Switzerland (http://www.iso.org/). IEC publications are available from the Central Office of the International Electrotechnical Commission, 3, rue de Varembé, P.O. Box 131, CH-1211, Geneva 20, Switzerland (http://www.iec.ch/). ISO/IEC publications are also available in the United States from the Sales Department, American National Standards Institute, 25 West 43rd Street, 4th Floor, New York, NY 10036, USA (http://www.ansi.org/).

<sup>&</sup>lt;sup>9</sup>The IEEE Standards Dictionary: Glossary of Terms & Definitions is available at http://shop.ieee.org/.

**constraint:** A language **construct** imposing some (optionally conditional) restrictions on the set of values that can be assigned to an object or a scalar.

**construct:** A component of the language.

**coverage** (functional)**:** A user-defined metric for measuring the thoroughness of functional verification.

**coverage group:** A set of coverage values that are sampled together each time an associated event is emitted.

**event:** A keyword used to define a signaling entity. Events can be either present or absent during each tick.

**extension:** A refinement of a **construct** in an **aspect**.

**field:** A feature of **struct**, used to hold values or references to objects.

**generation:** A process of assigning pseudo-random values to object hierarchies, according to applicable **constraints**.

**global:** A keyword referring to the top object in the runtime system.

**inheritance:** A property of a programming language, allowing a type to be defined as an extension to a previously defined type. The newly defined type is said to inherit from the previously defined type.

**keep:** A keyword used to define **constraints**.

**keyed list:** A **list** containing members with **fields** designated as keys. Retrieval of list members using their keys is implied to be efficient, typically utilizing hashing techniques.

**list:** A telescopic data structure used to hold ordered collections of objects of specific types.

**macro:** A **construct** used to define a syntactic extension to the language and an associated semantics, in terms of the previously defined language.

**method:** A programming **construct** comprising a sequence of actions within an object context.

**packing:** The operation of marshaling a data structure, such as an object hierarchy, to a sequence of bits.

**path** (expression): An expression composed of names or expressions returning names concatenated with a dot (.). A path expression allows reference to objects that are not in the immediate scope.

**port:** An interface feature of a **unit**.

**pseudo-method:** A **construct** that has a syntactic form of a **method**.

**pseudo-routine:** A **construct** that has a syntactic form of a routine.

**sampling event:** An **event** associated with a **temporal expression** (TE) that determines when the TE is evaluated.

**state machine:** A programming style for implementing synchronous automation.

**struct:** A keyword used to define a new object type.

**subtype:** A type inheriting from some other type.

**temporal expression** (**TE**)**:** An expression describing the behavior of a system in time, the system comprising a set of variables.

**tick:** An instance in time. The execution of a runtime environment is comprised of a sequence of discrete execution steps, one for each tick.

**time-consuming method** (**TCM**)**:** A **method** containing actions that can block during execution. TCMs have internal state that persists during execution.

**unit:** A keyword used to define a type that is optionally associated with a structural component (an HDL module).

## <span id="page-28-0"></span>**3.2 Acronyms and abbreviations**

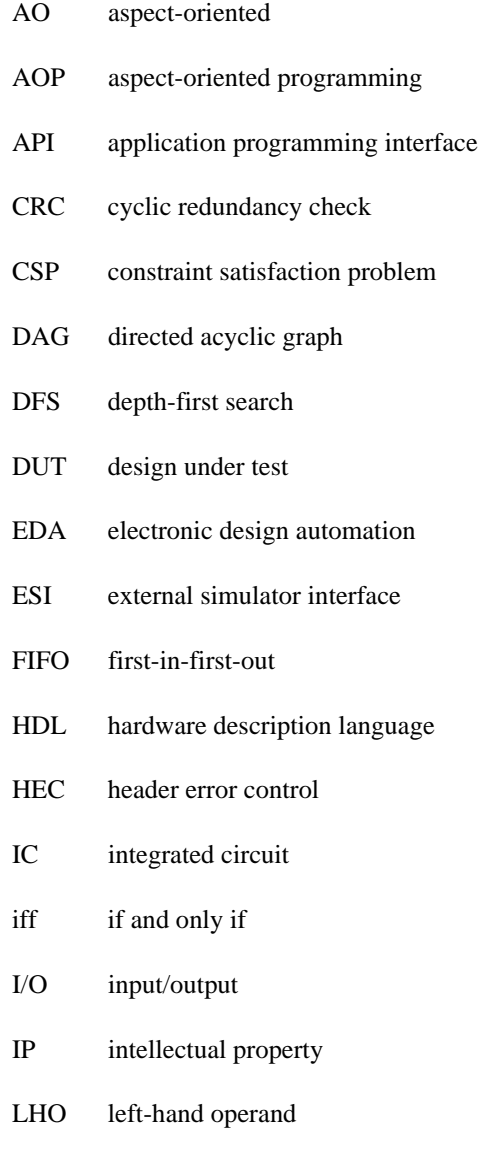

LHS left-hand side

- LSB least significant bit
- MSB most significant bit
- MVL multi-value logic
- OO object-oriented
- OS operating system
- RHO right-hand operand
- RHS right-hand side
- SCC strongly connected component
- TCM time-consuming method
- TE temporal expression
- TLM transaction-level modeling
- VHDL VHSIC hardware description language (see IEC/IEEE 61691-1-1)
- VHSIC very high-speed integrated circuit

## <span id="page-30-2"></span><span id="page-30-0"></span>**4.** *e* **basics**

This clause describes the structure of an *e* program, starting with the organization of *e* code into one or more files and the four categories of *e* constructs, and ending with a description of the *struct hierarchy.* This clause also describes the *e* operators.

## <span id="page-30-1"></span>**4.1 Lexical conventions**

The following subclauses describe the lexical conventions of *e*. This standard uses the ASCII character set (see ISO/IEC 8859-1).

#### **4.1.1 File structure**

*e* code can be organized in multiple files. File names shall be legal *e* names. The default file extension is .e. *e* code files are sometimes referred to as *modules*. Each module contains at least one code segment and can also contain comments.

#### **4.1.2 Code segments**

A *code segment* is enclosed with a begin-code marker **<'** and an end-code marker **'>**. Both the begin-code and the end-code markers shall be placed at the beginning of a line (left-most position), with no other text on that same line. For example, the following three lines of code form a code segment:

 $\leq$ ' import cpu\_test\_env '>

Several code segments can appear in one file. Each code segment consists of one or more statements.

#### **4.1.3 Comments and white space**

*e* files begin as a *comment,* which ends when the first begin-code marker **<'** is encountered.

Comments within code segments can be marked with double dashes (**--**) or double slashes (**//**), terminated by an end-of-line character [a return (enter), line-feed, or any combination of the two].

 $a = 5$ ;  $-$  This is an inline comment  $b = 7$  // This is also an inline comment

The end-code **'>** and the begin-code **<'** markers can be used in the middle of code sections, to write several consecutive lines of comment.

#### *Example*

```
Import the basic test environment for the CPU...
\leq'
import cpu_test_env
'This particular test requires the code that bypasses bug#72 as
well as the constraints that focus on the immediate instructions.
\,<\,^{\,}import bypass_bug72;
import cpu_test0012
'>
```
*White space* is one or more consecutive white space characters, including a space, tab, return (enter), or linefeed.

## **4.1.4 Literals and constants**

*Literals* are numeric, character, and string values specified literally in *e*. Operators can be applied to literals to create compound expressions. The following categories of literals and constants are supported in *e*:

- Unsized numbers
- Sized numbers
- Multi-value logic (MVL) literals
- Predefined constants
- Literal string
- Literal character

## **4.1.4.1 Unsized numbers**

*Unsized numbers* are always positive and zero-extended, unless preceded by a hyphen (-). Decimal constants are treated as signed integers and have a default size of 32 bits. Binary, hex, and octal constants are treated as unsigned integers, unless preceded by a hyphen (-) to indicate a negative number, and have a default size of 32 bits. If the number cannot be represented in 32 bits, then it is represented as an unbounded integer (see  $5.1.3$ ).

The notations shown in **Table 3** can be used to represent unsized numbers.

<span id="page-31-0"></span>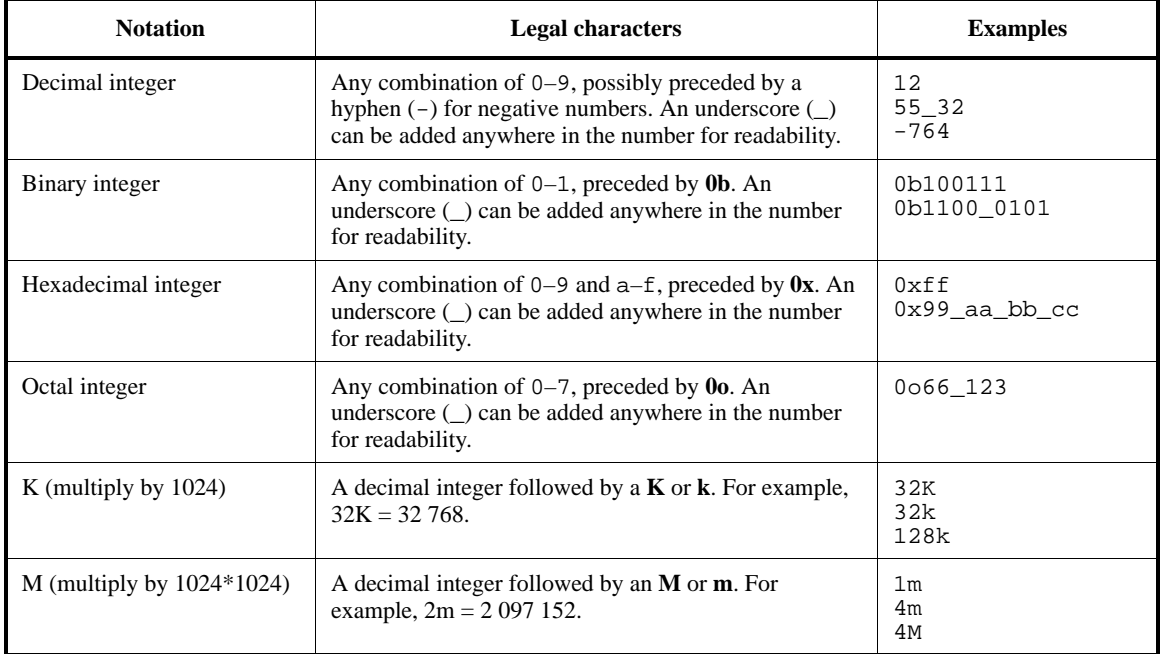

## **Table 3—Representing unsized numbers in expressions**

### **4.1.4.2 Sized numbers**

A *sized number* is a notation that defines a literal with a specific size in bits. The syntax is:

*width-number* **'** (**b|o|d|h|x**) *value-number*

where *width-number* is a decimal integer specifying the width of the literal in bits, and *value-number* is the value of the literal, specified as one of four radixes, as shown in [Table 4](#page-32-0).

<span id="page-32-0"></span>

| Radix       | Represented by                                                                                                | <b>Example</b> |
|-------------|----------------------------------------------------------------------------------------------------|----------------|
| Binary      | A leading <b>b</b> or <b>B</b> . An underscore $\Box$ can be added<br>anywhere in the number for readability. | 8'b1100 1010   |
| Octal       | A leading 'o or 'O. An underscore $(\_)$ can be added<br>anywhere in the number for readability.              | 6'045          |
| Decimal     | A leading 'd or 'D. An underscore () can be added<br>anywhere in the number for readability.                  | 16'd63453      |
| Hexadecimal | A leading 'h or 'H or 'x or 'X. An underscore $(\_)$ can be<br>added anywhere in the number for readability.  | 32 h12ff ab04  |

**Table 4—Radix specification characters**

If *value-number* is more than the specified size in bits, its most significant bits (MSBs) are ignored. If *valuenumber* is less that the specified size, it is padded on the left with zeros (0).

Sized numbers cannot contain M or K multipliers.

#### **4.1.4.3 MVL literals**

An *MVL literal* is based on the mvl type, which is a predefined enumerated scalar type in *e*. The *mvl type* is defined as:

type mvl : [MVL\_U,MVL\_X,MVL\_0,MVL\_1,MVL\_Z,MVL\_W,MVL\_L,MVL\_H,MVL\_N]

NOTE—MVL\_N represents "don't care." 10

If a port is defined as type list of mvl, values can be assigned by using the **\$** access operator, e.g.,

 $sig$ = \{MVL_X; MVL_X; MVL_X\}$ 

If the port is a numeric type (uint, int, and so on), mvl values can be assigned by using the predefined MVL methods for ports, e.g.,

sig.put\_mvl\_list({MVL\_X; MVL\_X; MVL\_X})

An MVL literal, which is a literal of type list of mvl, provides a more convenient syntax for assigning MVL values. The syntax of an MVL literal is:

*width-number* **'** (**b|o|h**) *value-number*

 $10$ Notes in text, tables, and figures are given for information only and do not contain requirements needed to implement the standard.

where *width-number* is an unsigned decimal integer specifying the size of the list and *value-number* is any sequence of digits that are legal for the base, plus **x**, **z**, **u**, **l**, **h**, **w**, and **n**, as shown in [Table 5.](#page-33-0)

<span id="page-33-0"></span>A *value-number* can not be defined by using a decimal base.

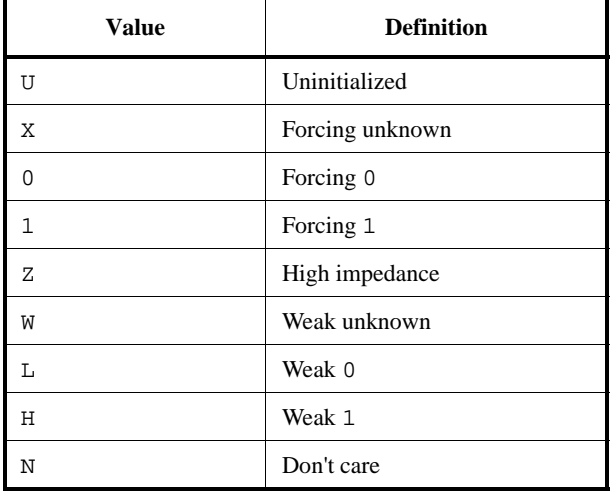

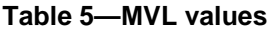

## **4.1.4.3.1 Syntax rules**

- a) A single digit represents four bits in hexadecimal base, three bits in octal base, and one bit in binary base. Similarly, the letters **x**, **z**, **u**, **l**, **h**, **w**, and **n** represent four identical bits (for hexadecimal), three identical bits (for octal), or one bit (for binary). For example, 8'h1x is equivalent to 8'b0001xxxx.
- b) If the size of the value is smaller than the width, the value is padded to the left. An MSB of 0 or 1 causes zero-padding (0). If the MSB of the literal is **x**, **z**, **u**, **l**, **h**, **w**, or **n**, that mvl value is used for padding.
- c) If the size of the value is larger than the size specified for the list, the value is truncated, leaving the least significant bit (LSB) of the literal.
- d) An underscore can be used for breaking up long numbers to enhance readability. It is legal inside the size and inside the value. It is not legal at the beginning of the literal, between the size and the single quote ('), between the base and the value, and between the single quote (') and the base.
- e) Decimal literals are not supported.
- f) White space shall not be used as a separator between the width number and base or between the base and the value.
- g) The base and the value are not case-sensitive.
- h) Size and base values need to be specified.
- i) In the context of a Verilog comparison operator (**!==** or **===**) or HDL tick access (e.g., 'data' = 32'bx), only the 4-value subset is supported (**0**, **1**, **u**, or **x**).
- j) Verilog simulators support only the 4-value logic subset.
- k) An MVL literal of size 1 is of type list of mvl that has one element. It is not of type mvl. Thus, an MVL literal cannot be assigned to a variable or field of type mvl.
- l) The type-casting operations **as\_a()** and **is a** do not propagate the context.
- m) If the type of the expression is numeric (based on its context) or if the type cannot be extracted from the context, the default type remains uint.
- n) Syntactically, the same expression can be a numeric type or MVL literal. For example, 1'b1 can represent the number one (1) or a list of MVL with the value {MVL\_1}.

### **4.1.4.3.2 Examples**

```
32'hffffxxxx
32'HFFFFXXXX
//16'_b1100uuuuu --illegal because (_) is between (') and base
19'oL0001
14'D123 -- illegal because decimal literals are not supported
64'bz_1111_0000_1111_0000
```
## **4.1.4.3.3 Considerations**

A literal is considered to be an MVL literal when it is:

- $-$  assigned to a list of mvl, e.g., var v2: list of mvl = 16'b1;
- passed to a method that receives a list of mvl
- assigned to a port of type list of mvl using the **\$** operator
- compared to list of mvl, e.g., check that  $v = 4$  buuuu;
- compared using the **===** and **!==** operators, e.g., check that 's' === 4'bz;
- used in an HDL tick access assignment, e.g., 's' =  $8'$  bx1z;
- an argument for a Verilog task, e.g., 'task1'(8'h1x)
- used in a list operation, e.g., var  $l:$  list of mvl;  $l.add(32'b0)$

In those contexts where both numeral literals and MVL literals can be accepted, a numeric literal shall be inferred, unless the literal contains the characters  $x$ ,  $z$ ,  $u$ ,  $1$ ,  $h$ ,  $w$ , and  $n$ .

### **4.1.4.4 Predefined constants**

The set of *e predefined constants* is shown in [Table 6.](#page-34-0)

<span id="page-34-0"></span>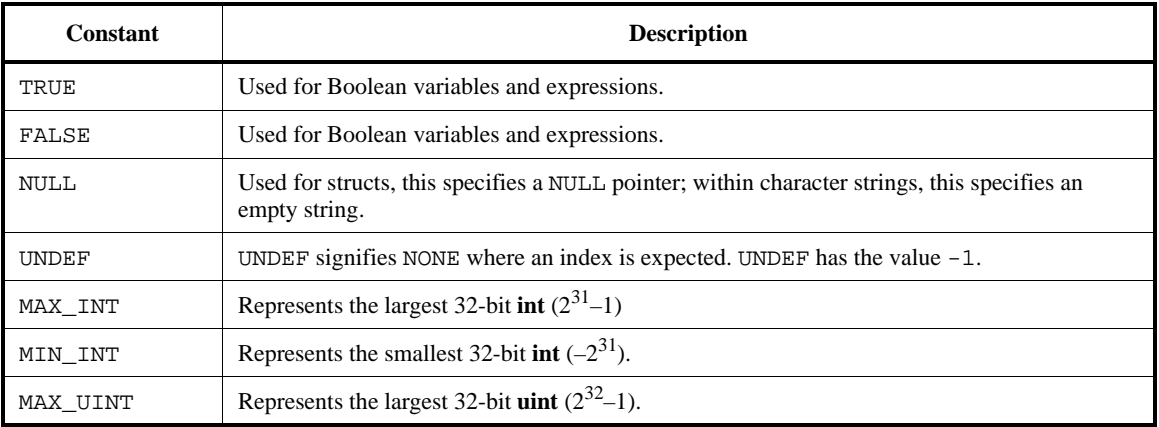

#### **Table 6—Predefined constants**

## **4.1.4.5 Literal string**

<span id="page-35-0"></span>A *literal string* is a sequence of zero or more ASCII characters enclosed by double quotes (" "). The escape sequences shown in [Table 7](#page-35-0) can also be used to specify special characters, e.g., a tab ( $\setminus$ t).

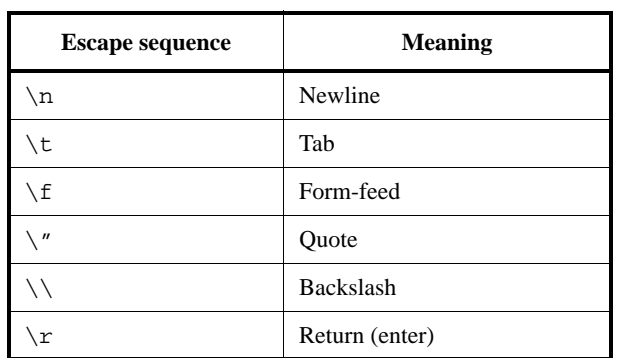

## **Table 7—Escape sequences in strings**

Any combination of escape characters that is not listed in [Table 7](#page-35-0) have no special meaning. In this case, the backslash  $\langle \rangle$  character (and all the preceding characters) appear in the literal string.

#### **4.1.4.6 Literal character**

A *literal character* is a single ASCII character, enclosed in quotation marks and preceded by **0c**. This expression evaluates to the integer value that represents this character. For example, the following literal character is the single ASCII character a and evaluates to 0x0061:

var u: uint(bytes:2) = 0c"a"

Without explicit casting, literal characters can only be assigned to integers or unsigned integers.

#### **4.1.5 Names and keywords**

The following subclauses describe the legal syntax for names.

#### **4.1.5.1 Legal** *e* **names**

*User-defined names* in *e* code consist of a case-sensitive combination of any length, containing the characters  $A-Z$ ,  $a-z$ ,  $0-9$ , and underscore ( $\Box$ ). They shall begin with a letter. A field name, however, can begin with an underscore (\_); this makes the field private to the module (the *e* file in which it appears).

#### **4.1.5.2** *e* **file names**

An *e* module name (a file name) can contain characters only from the Portable Filename Character Set (see ISO/IEC/IEEE 9945), except that only one dot (.) is allowed in a file name.

#### **4.1.5.3** *e* **keywords**

The keywords listed in [Table 8](#page-36-0) are the components of the *e* language. Some of the terms are keywords only when used together with other terms, such as key in **list(key**:*key***)** or before in **keep gen** *x* **before** *y*.
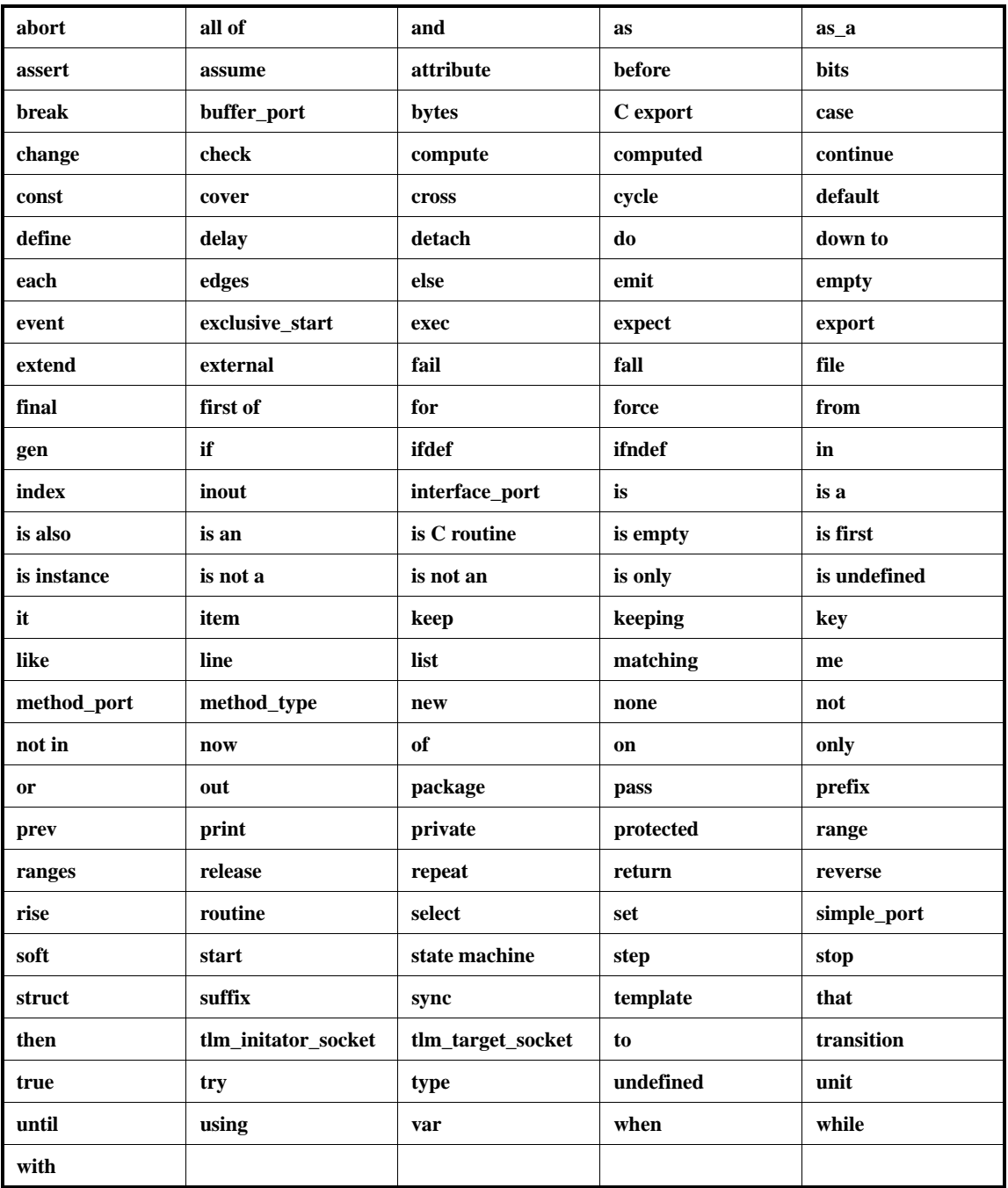

### **Table 8—Keywords**

### **4.1.5.4 Preprocessor names**

*e* preprocessor names (declared by **#define** statements) consist of an identifier, possibly preceded by a backtick (**`**). A preprocessor name with backtick is also called a *Verilog-style define*. See [21.3](#page-346-0).

### **4.1.5.5 String matching pseudo-variables**

A successful string match results in assigning the local pseudo-variables \$1 to \$27 with the substrings corresponding to the non-blank meta-characters present in the pattern. For more details, see [4.11.](#page-60-0)

# **4.2 Syntactic elements**

Every *e* construct belongs to a construct category that determines how the construct can be used. There are four categories of *e* constructs, as shown in [Table 9.](#page-37-1)

<span id="page-37-1"></span>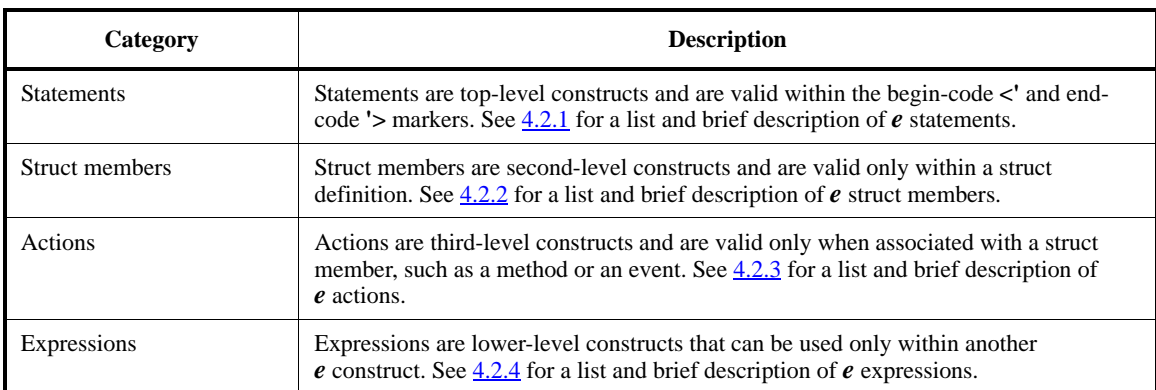

#### **Table 9—Construct categories**

The syntax hierarchy roughly corresponds to the level of indentation shown, as follows:

statements struct members actions expressions

### <span id="page-37-0"></span>**4.2.1 Statements**

*Statements* are the top-level syntactic constructs of the *e* language and perform the functions related to extending the *e* language and interface with the simulator. Statements are valid within the begin-code **<'** and end-code **'>** markers. They can extend over several lines and are separated by semicolons (;). For example, the following code segment has two statements:

```
<'
import bypass_bug72;
struct foo{}
'>
```
In general, within a given *e* module, statements can appear in any order, except **package** statements shall appear first, then **import** statements, and then all other statements. Preprocessor directives—including any defines (**#ifdef**, **#ifndef**, **define**, or **define as**)—may precede **import** statements.

[Table 10](#page-38-1) shows the complete list of *e* statements.

# <span id="page-38-0"></span>**4.2.2 Struct members**

*Struct member declarations* are second-level syntactic constructs of the *e* language that associate the entities of various kinds with the enclosing struct. Struct members can only appear inside a struct type definition statement (see  $6.2$ ). They can extend over several lines and are separated by semicolons (*i*). For example, the following struct packet has two struct members, len and data:

<span id="page-38-1"></span>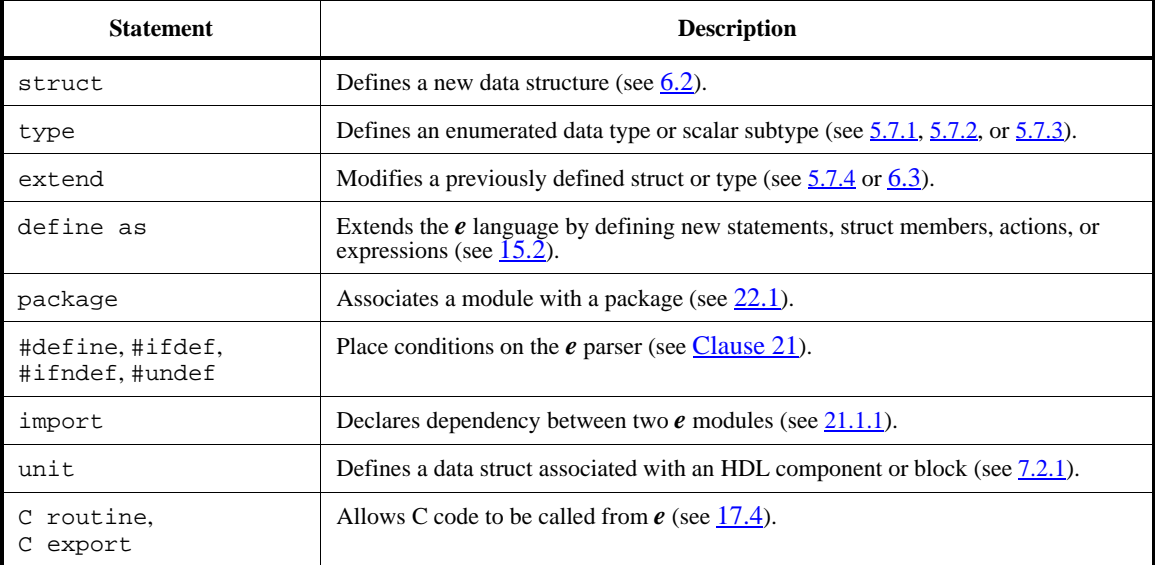

### **Table 10—Statements**

```
struct packet {
   %len : int;
   %data[len] : list of byte
}
```
A struct can contain multiple struct members of any type in any order. [Table 11](#page-38-2) gives a brief description of each *e* struct member.

<span id="page-38-2"></span>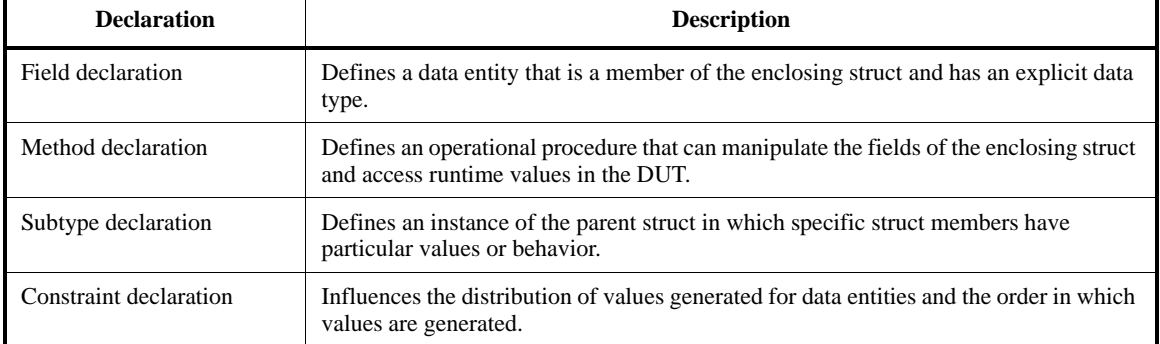

### **Table 11—Struct members**

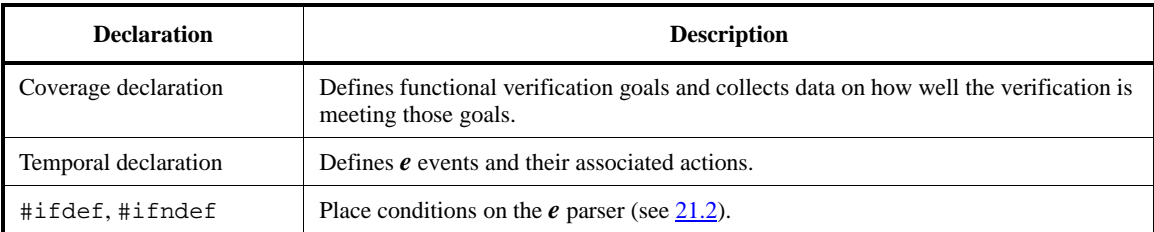

### **Table 11—Struct members** *(continued)*

### <span id="page-39-0"></span>**4.2.3 Actions**

*e actions* are lower-level procedural constructs that can be used in combination to manipulate the fields of a struct or exchange data with the DUT. Actions can extend over several lines and are separated by semicolons. An action block is a list of actions separated by semicolons and enclosed in braces  $({})$ .

Actions shall be associated with a struct member, specifically a method or an event, or issued interactively as commands at the command line.

The preprocessor commands **#ifdef** and **#ifndef** can be used as actions to control parsing (see [21.2\)](#page-345-0).

#### *Example*

Here is an example of an action [an invocation of a method, **transmit()**] associated with an event, xmit\_ready. Another action, **out()** is associated with the **transmit()** method.

```
struct packet {
     event xmit_ready is rise('top.ready');
     on xmit_ready {
         transmit()
     };
     transmit() is {
         out("transmitting packet...")
     }
}
```
The following subclauses highlight particular types of actions.

# **4.2.3.1 Creating or modifying variables**

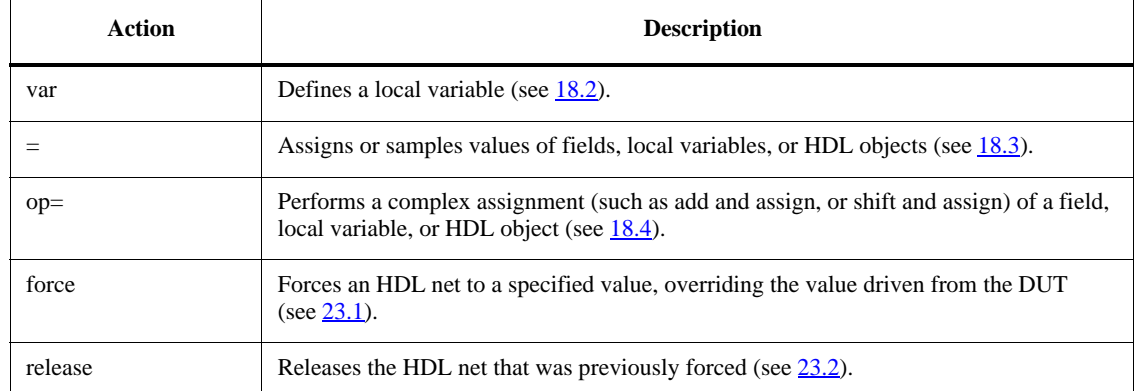

# **4.2.3.2 Executing actions conditionally**

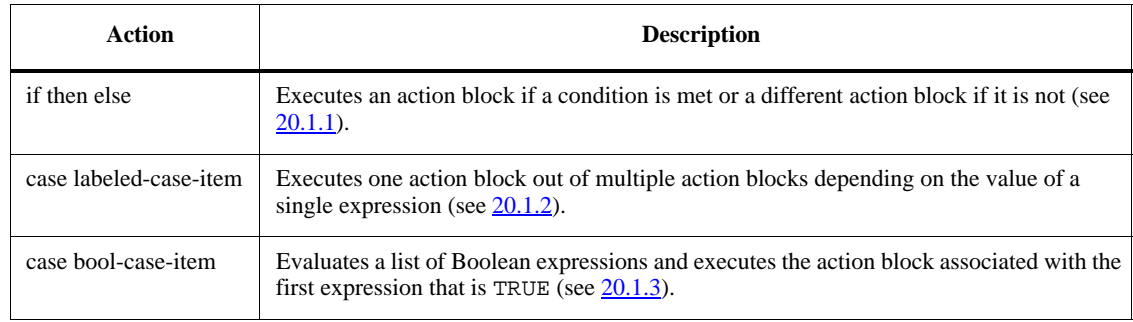

### **4.2.3.3 Executing actions iteratively**

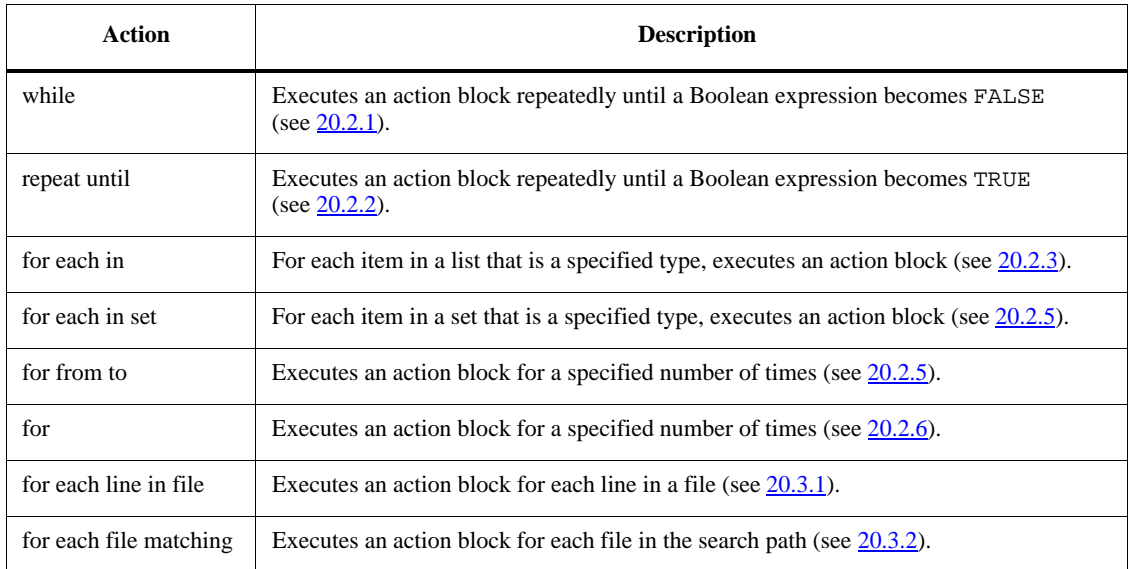

# **4.2.3.4 Controlling program flow**

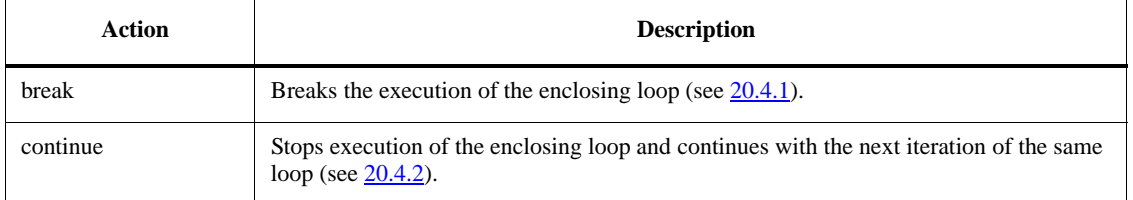

# <span id="page-41-0"></span>**4.2.3.5 Invoking methods and routines**

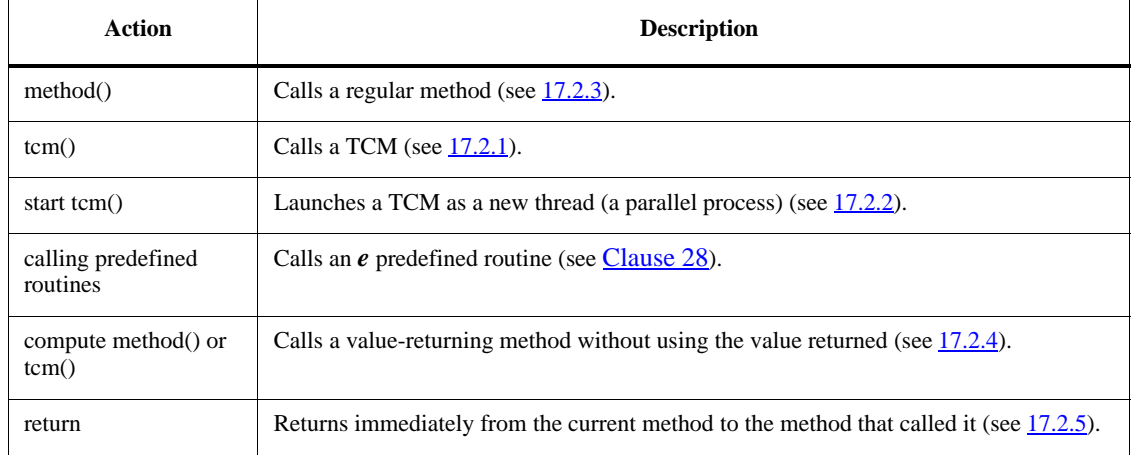

# **4.2.3.6 Emitting an event**

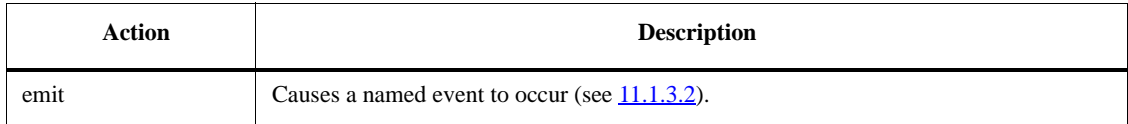

# **4.2.3.7 Performing time-consuming actions**

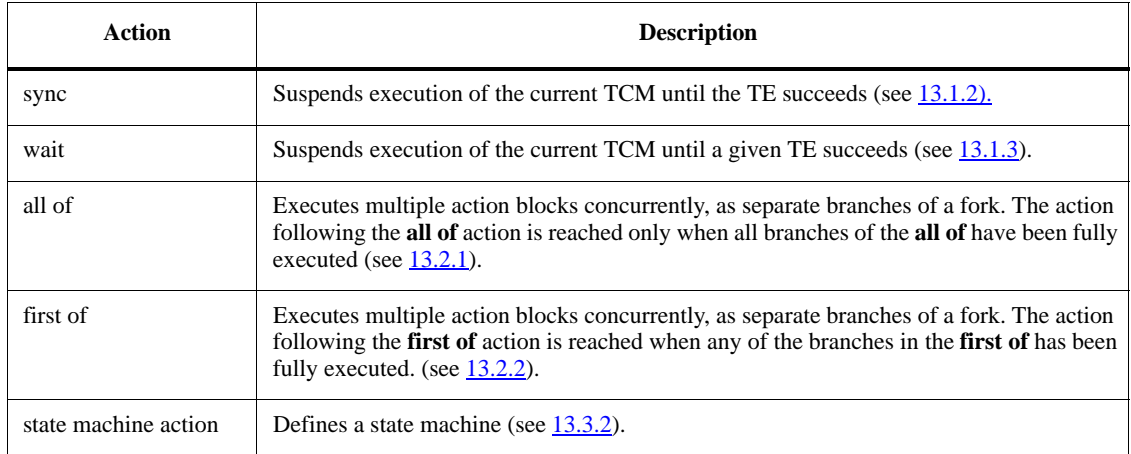

#### **4.2.3.8 Generating data item**

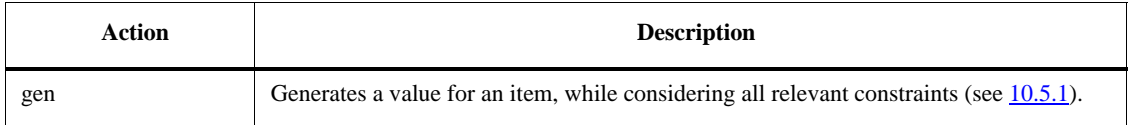

#### **4.2.3.9 Detecting and handling errors**

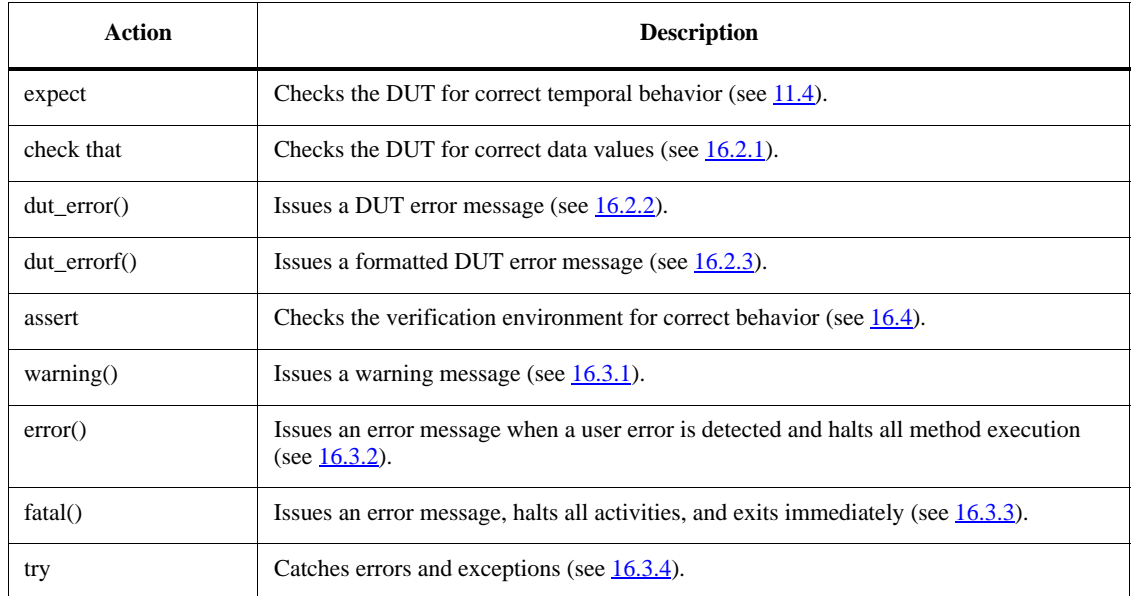

### **4.2.3.10 Printing**

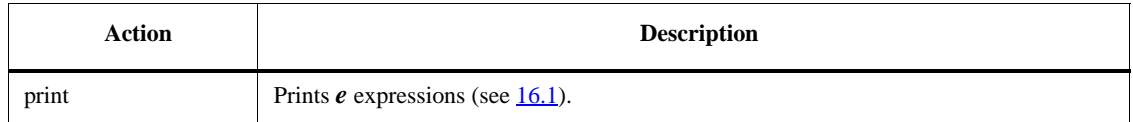

### <span id="page-42-0"></span>**4.2.4 Expressions**

*Expressions* are constructs that combine operands and operators to represent a value. The resulting value is a function of the values of the operands and the semantic meaning of the operators.

A few *e* expressions, such as expressions that restrict the range of valid values of a variable, evaluate to constants at compile time. More typically, expressions are evaluated at runtime, resolved to a value of some type, and assigned to a variable or field of that type. Strict type checking is enforced in *e*.

Each expression shall contain at least one operand, which can be the following:

- Literal value
- Constant
- *e* entity, such as a method, field, list, or struct
- HDL entity, such as a signal

A *compound expression* applies one or more operators to one or more operands.

# <span id="page-43-1"></span>**4.3 Struct hierarchy and name resolution**

The following subclauses explain the struct hierarchy of an *e* program and how to reference entities within the program.

# **4.3.1 Struct hierarchy**

Because structs can be instantiated as the fields of other structs, a typical *e* program has many levels of hierarchy. Every *e* program contains several *predefined structs,* as well as *user-defined structs.* [Figure 2](#page-43-0) shows the partial hierarchy of a typical *e* program. The predefined structs are shown in **bold**.

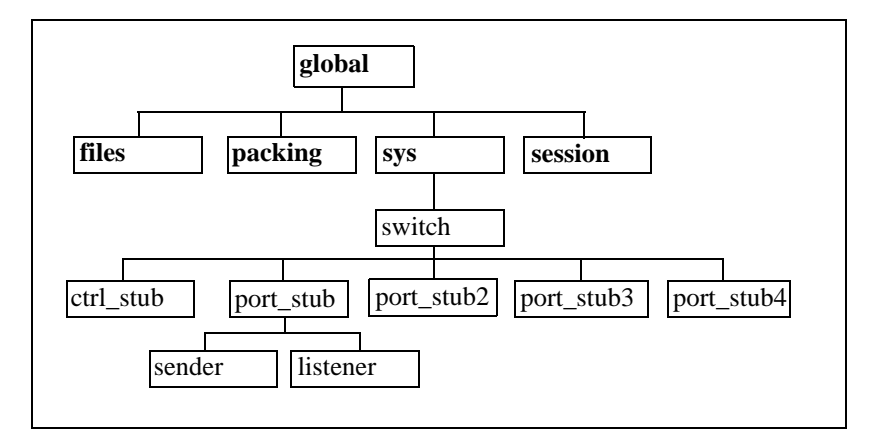

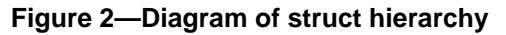

### <span id="page-43-0"></span>**4.3.1.1 Global struct**

The predefined struct **global** is the root of all *e* structs. All predefined structs and most predefined methods are part of the **global** struct. Verification environments shall be nested under **sys**. Extensions to the **global** struct shall be reserved for the implementation of the *e* runtime engine.

The **global** struct shall not be extended.

### **4.3.1.2 Files struct**

The **files** struct provides predefined methods for manipulating files.

### **4.3.1.3 Packing struct**

Packing and unpacking are controlled by a predefined struct under **global** named **packing**. *Packing* and *unpacking* prepare *e* data sent to or received from the DUT. Underneath the **packing** struct are five predefined structs. To create a packing order, copy one of these structs and modify at least one of its parameters.

### **4.3.1.4 Sys struct**

The *system struct* is instantiated under **global** as **sys**. All fields and structs in **sys** not marked by an exclamation point (!) are generated automatically during the **generate\_test** phase. Any structs or fields outside of **sys** that need generation shall be generated explicitly.

Time is stored in a 64-bit integer field named **sys.time**. When *e* is linked with an event-driven simulator, **sys.time** shows the current simulator time. When *e* is linked with a cycle-based simulator, **sys.time** shows the current simulator cycle. **sys.time** is influenced by the current timescale.

### **4.3.1.5 Session struct**

The **session** struct holds the status of the current simulator session, related information, and events. Fields in the **session** struct that are of general interest include the following:

- **session.user\_time**
- **session.system\_time**
- **session.memory**
- **session.check\_ok**
- **session.events**

The first three fields listed help determine the time and memory used in a particular session. The next two describe the **check\_ok** and **events** fields.

#### **4.3.1.5.1 session.check\_ok**

This field is of Boolean type and is set to TRUE after every check, if the check succeeds. Otherwise, it is set to FALSE. This field permits behavior checks without the need to duplicate the **if** clause. For example:

```
post_generate() is also {
     check that mlist.size() > 0 else dut_error("Empty list");
    if session.check ok then {
         check that mlist[0] == 0xa else dut_error("Error at index 0")
     }
}
```
#### **4.3.1.5.2 session.events**

This field contains the names of all user-defined events that occurred during the test and how many times each user-defined event occurred. The name of the event is preceded by the struct type and a double underscore, e.g., struct\_type\_\_event\_name.

If an event is defined in a **when** subtype, the name of the event in the **session.events** field is prefixed by the subtype and a double underscore, e.g., subtype\_\_struct\_type\_\_event\_name.

#### **4.3.2 Referencing** *e* **entities**

The following subclauses describe how to reference *e* entities.

#### **4.3.2.1 Structs and fields**

Any user-defined struct can be instantiated as a field of any struct. Thus, every *instantiated struct* and its fields have a place in the struct hierarchy and their names include a path reflecting that place. The following considerations also apply:

- The name of the **global** struct can be omitted from the path to a field or a struct.
- The name of the enclosing struct is not included in the path if the current struct is the enclosing struct.
- In certain contexts, the implicit variables **me** or **it** can be used in the path to refer to the enclosing struct. See  $\frac{4.3.3}{ }$  for more information.
- If the path begins with a period (.), the path is assumed to start with the implicit variable **it**. See also [4.16.3.](#page-70-0)
- $-$  A special syntax is required to reference struct subtypes and fields under struct subtypes (see  $\leq$  .1.6).

### **4.3.2.2 Naming and referencing methods and routines**

The names of all methods and routines shall be followed immediately by parentheses when a method is defined or called. The predefined methods of **any\_struct**, such as **pre\_generate()** or **init()**, and all userdefined methods, are associated with a particular struct. Thus, like structs and fields, every user-defined method has a place in the struct hierarchy and its name includes a path reflecting that place. User-defined routines, like predefined routines, are associated with the **global** struct. Thus, the term **global** can be omitted from a path when the context is unambiguous (see [4.3.4](#page-48-0)). See also [Clause 26,](#page-400-0) [Clause 27,](#page-432-0) [Clause 28](#page-444-0), and [Clause 29.](#page-468-0)

#### *Example 1*

This example illustrates the names used to call user-defined and predefined methods.

```
\langle '
struct meth {
    %size : int;
    %taken : int;
     get_free(size: int, taken: int): int is inline {
         result = size - taken
     }
};
extend sys {
    !area : int;
     mi : meth;
     post_generate() is also {
         sys.area = sys.mi.get_free(sys.mi.size, sys.mi.taken);
         print sys.area
     }
}
'>
```
Some predefined methods, such as the methods used to manipulate lists, are pseudo-methods. They are not associated with a particular struct. These methods are called by appending their name to the desired expression.

#### *Example 2*

Here is an example of how to call the list pseudo-method .**size()**.

```
\,<\,^{\prime}struct meth {
    %data : list of int;
        keep data.size() <= 10
}
'
```
#### **4.3.2.3 Enumerated type values**

Names for enumerated type values shall be unique within each type. For example, defining a type as my\_type: [a, a, b] results in an error because the name a is not unique.

However, the same name can be used in more than one enumerated type. For example, the following two enumerated types define the same value names:

type destination : [a, b, c, d]; type source  $: [a, b, c, d]$ 

To refer to an enumerated type value in a struct where no values are shared between the enumerated types, just use the value name. In structs where more than one enumerated field can have the same value, the following syntax shall be used to refer to the value when the type is not clear from the context:

type\_name'value

#### *Example*

In the following **keep** constraint, it is clear that the type of dest is destination, so the value name b can unambiguously be used by itself:

```
type destination : [a, b, c, d];
type source : [a, b, c, d];
struct packet {
    dest : destination;
      keep me.dest == b
```
However, because the type of the following variable tmp is not specified, it is necessary to use the full name for the enumerated type value destination'b:

```
type destination : [a, b, c, d];
type source : [a, b, e, f];...
m() is {
    var tmp := destination'b
}
```
For more about **var** declaration using type inference, see [18.2.](#page-318-0)

#### <span id="page-46-0"></span>**4.3.3 Implicit variables**

Many *e* constructs create implicit variables. The scope of these implicit variables is the construct that creates them. Implicit variables can be used in pathnames when referencing *e* entities.

Except for the **result** variable (see [4.3.3.3](#page-47-0)), values cannot be assigned to implicit variables. An assignment such as me = packet shall generate an error.

#### **4.3.3.1 it**

The implicit variable **it** always refers to the current item. The following constructs create the implicit variable **it**:

- list pseudo-methods (see  $\frac{\text{Clause } 26}{\text{Lause } 26}$ )
- **for each** (see [20.2.3\)](#page-338-0)
- **for each in set** (see [20.2.4\)](#page-339-0)
- **gen** … **keeping** (see [10.5.1](#page-208-0))
- **keep for each** (see <u>10.2.13.3.7</u>)
- **keep .is\_all\_iterations**() (see  $\frac{10.4.4}{2}$ )
- $\frac{\text{new with (see 4.16.2)}}{2}$  $\frac{\text{new with (see 4.16.2)}}{2}$  $\frac{\text{new with (see 4.16.2)}}{2}$
- list with **key** declaration (see [26.7.1\)](#page-430-0)

Wherever an **it.***field* can be used, the shorthand notation **.***field* can be used in its place. For example, it.len can be abbreviated to .len, with a leading dot (.). In many places it is legal to designate and use a name other than the implicit **it**.

#### **4.3.3.2 me**

The implicit variable **me** refers to the current struct and can be used anywhere in the struct. When referring to a field from another member of the same struct, the me. can be omitted.

#### <span id="page-47-0"></span>**4.3.3.3 result**

The **result** variable refers to an implicit variable of the method's returned type. It can be assigned within the method body either implicitly or by using the **return** action (see [17.2.5](#page-313-0)). If no **return** action is encountered, **result** is returned by default. A method that does not have a returned type does not have a **result** implicit variable.

The following method returns the sum of a and b:

```
sum(a: int, b: int): int is {
   result = a + b}
```
#### **4.3.3.4 index**

The **index** variable is a non-negative integer that holds the current index of the item referred to by **it**. The scope of the **index** variable is limited to the action block. The following constructs create the implicit variable **index**:

- list pseudo-methods (see  $\frac{\text{Clause } 26}{\text{Lause } 26}$ )
- $\frac{1}{2}$  **for each** (see  $\frac{20.2.3}{2}$ )
- **keep for each** (see [10.2.13.3.7](#page-199-0))

#### *Example*

The following loop assigns 5 to the len field of every item in the packets list and also assigns the **index** value of each item to its id field:

```
for each in packets do {
     packets[index].len = 5;
    .id = index}
```
### **4.3.3.5 prev**

The following constraints create the implicit variable **prev**:

- **keep for each** (see  $10.2.13.3.7$ )
- $\frac{14.6}{5}$  $\frac{14.6}{5}$  $\frac{14.6}{5}$  **item** ... **using also** (see  $\frac{14.6}{5}$

In a **keep for each** context, **prev** refers to the previous item in a list, unless another name is specified. Using **prev** on the first item of the list shall cause an error.

The following shows a sample use of **prev**:

```
keep for each in lof_packet {
    (index > 0) => it.size == prev.size + 1
}
```
In an **item** … **using also** context, extending or changing a **when**, **illegal**, or **ignore** option automatically creates the special variable named **prev**. This variable holds the results of all previous **when**, **illegal**, or **ignore** options, so **prev** can be used as a shorthand to assert those previous options combined with a new option value.

#### *Example*

If an original coverage item definition has when  $=$  size  $==$  5 and an extension has using also when = (prev and size  $\leq 10$ ),

the result is the same as when =  $(size == 5 and size <= 10)$ .

#### <span id="page-48-0"></span>**4.3.4 Name resolution rules**

The following subclauses describe how names are resolved, depending on whether they include a path. A *path* is a sequence of names or expressions (returning a string), concatenated with a dot (.).

#### **4.3.4.1 Names that include a path**

To resolve names that include a path, an entity of that name is searched for at the specified scope. An error message shall be issued if the entity is not found. If the path begins with a period (.), the path is assumed to begin with the implicit variable **it**.

#### **4.3.4.2 Names that do not include a path**

To resolve names that do not include a path, the following checks are performed, in order. The program stops checking once the named object has been identified.

- a) Check whether the name is matched by a macro. If there are two matching macro definitions, choose the most recent one.
- b) Check whether the name is one of the predefined constants. It shall not be the same as one of the predefined constants.
- c) Check whether the name is a value of an enumerated type. The value shall uniquely identify an enumerated type.
- d) Check whether the name identifies a variable used in the current action block. If not, and if the action is nested, check whether the name identifies a variable in the enclosing action block. If not,

this search continues from the immediately enclosing action block outward to the boundary of the method.

- e) Check whether the name identifies a member of the current struct:
	- 1) If the expression is inside a struct definition, the current struct is the enclosing struct.
	- 2) If the expression is inside a method, the current struct is the struct to which the method belongs.
- f) Check whether the name identifies a member of the **global** struct.
- g) If the name is still unresolved, an error message shall be issued.

#### **4.4 Ranges**

*Ranges* are constructs that can be used in specific contexts to specify a range of valid values:

- **set** literals
- define scalar subtypes
- field declarations to specify constraints on the generation
- coverage declarations
- **case** action
- bit-slicing
- some expressions

Use the following syntax to restrict the range of valid values:

**[***range***,** ...**]**

where *range* is an expression or a range of expressions in the form:

low-value..high-value

#### *Example*

u : uint[5..7, 15]

#### **NOTES**

—In some of the above contexts, e.g., in scalar subtype definitions, a range must only contain constant expressions. In other contexts a range may contain any expressions, not necessarily constant expressions; in those contexts they denote expressions of the **set** type. Nevertheless, enumerated type ranges must always contain constant expressions only.

—The value items of an enumerated type are ordered according to their integer values rather than their respective order in the type definition, for the purpose of determining range membership. So, for example, if type "color" is defined thus:

type color: [red =0, green =2, blue =1];

and variable "c" is defined thus:

var c: color[red..green];

then the value "blue" belongs to the generative range of "c."

### **4.5 Operator precedence**

[Table 12](#page-50-0) summarizes all *e* operators in order of precedence. The precedence is the same as in the C language, with the exception of operators that do not exist in C. To change the order of computation, place parentheses around the first expression to compute.

<span id="page-50-0"></span>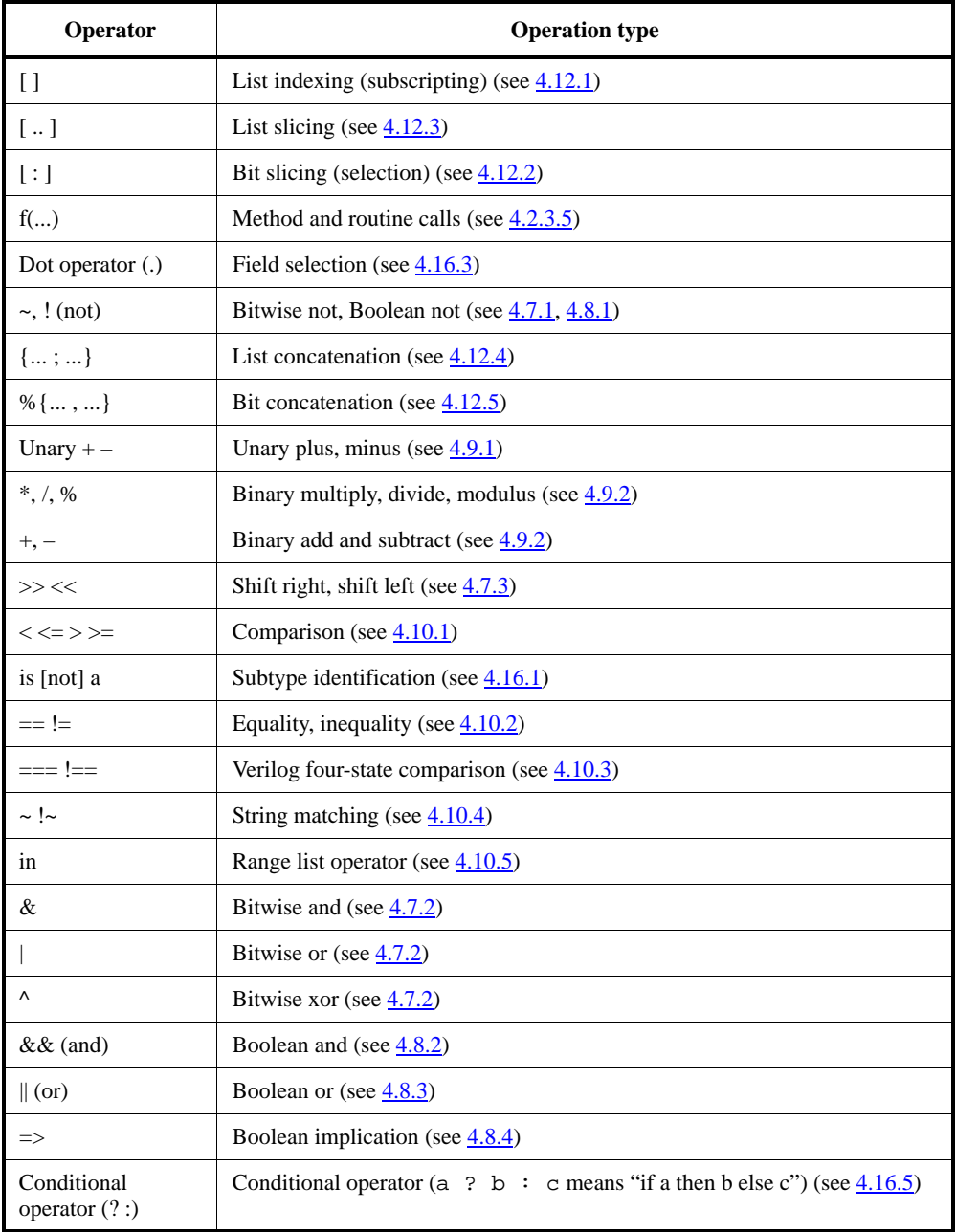

### **Table 12—Operators in order of precedence**

NOTE—Every operation in *e* is performed within the context of types and is carried out with 32-bit precision or unbounded precision (see [Clause 5\)](#page-72-0).

# **4.6 Evaluation order of expressions**

In *e*, **and** (**&&**) and **or** (**||**) use left-to-right lazy evaluation. Consider the following statement:

 $bool_1 = foo(x)$  &  $bar(x)$ 

If  $foo(x)$  returns TRUE, then  $bar(x)$  is evaluated as well, to determine whether  $bool_1$  gets TRUE. If, however,  $f \circ \circ (x)$  returns FALSE, then  $b \circ \circ 1$  gets FALSE immediately and  $b \circ x$  is not executed. The argument to  $bar(x)$  is not even evaluated.

Expressions containing **||** are likewise evaluated in a lazy fashion: If the sub-expression on the left of the **or** operator is TRUE, then the sub-expression on the right is ignored. Left-to-right evaluation is only required for the operators **&&** or **||**.

Now, consider the following statement:

 $bool_2 = foo(x) + bar(x)$ 

If  $f \circ \circ (x)$  or  $\bar{b}ar(x)$  has side effects [i.e., if  $f \circ \circ (x)$  changes the value of x or  $\bar{b}ar(x)$  changes the value of x], then the results of  $f \circ \circ (x)$  + bar(x) might depend on which of the two sub-expressions,  $foo(x)$  or  $bar(x)$ , is evaluated first, so the results are not predictable based on the *e* language definition.

NOTE— Standard-compliant implementations may guarantee an evaluation order to assure predictable results.

# **4.7 Bitwise operators**

The following subclauses describe the *e* bitwise operators. See also [23.3](#page-353-0) and [28.4.](#page-452-0)

### <span id="page-51-0"></span> $4.7.1 -$

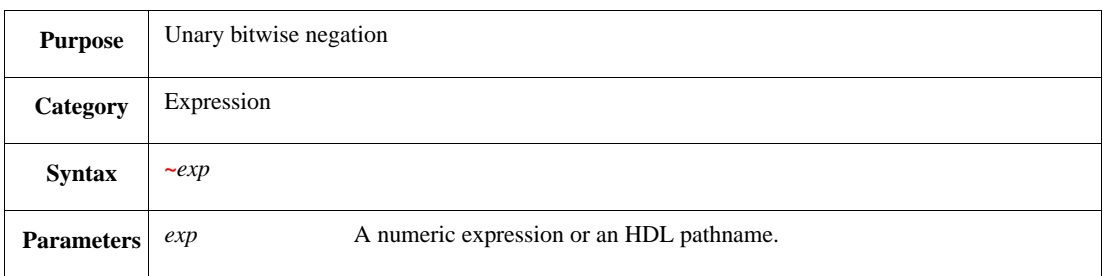

This sets each 1 bit of an expression to 0 and each 0 bit to 1. Each bit of the resulting expression is the opposite of the same bit in the original expression. When the type and bit-size of an HDL signal cannot be determined from the context, the expression is automatically cast as an unsigned 32-bit integer.

Syntax example:

print ~x using hex;

# <span id="page-52-1"></span>**4.7.2 & | ^**

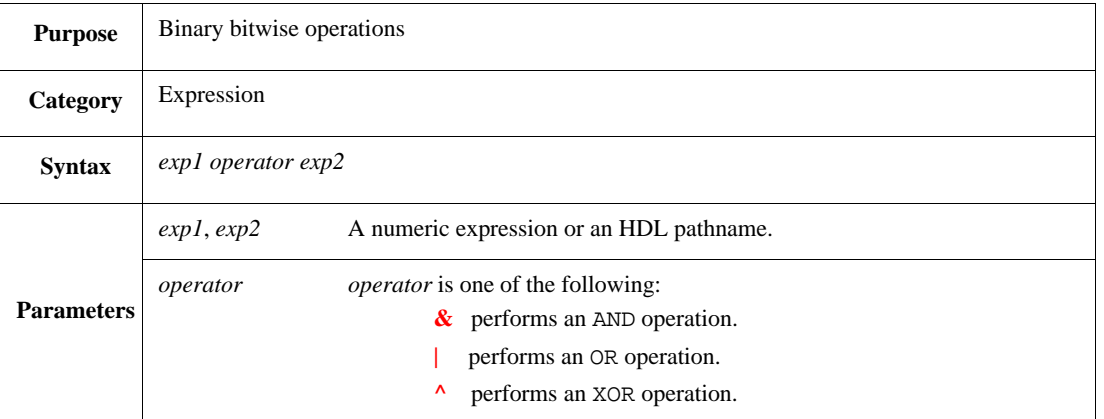

This performs an AND, OR, or XOR of both operands, bit-by-bit. Operands that are of compatible types, but different lengths, shall be converted to equal types (see  $5.5$ ).

Syntax example:

print (x & y)

#### <span id="page-52-0"></span>**4.7.3 >> <<**

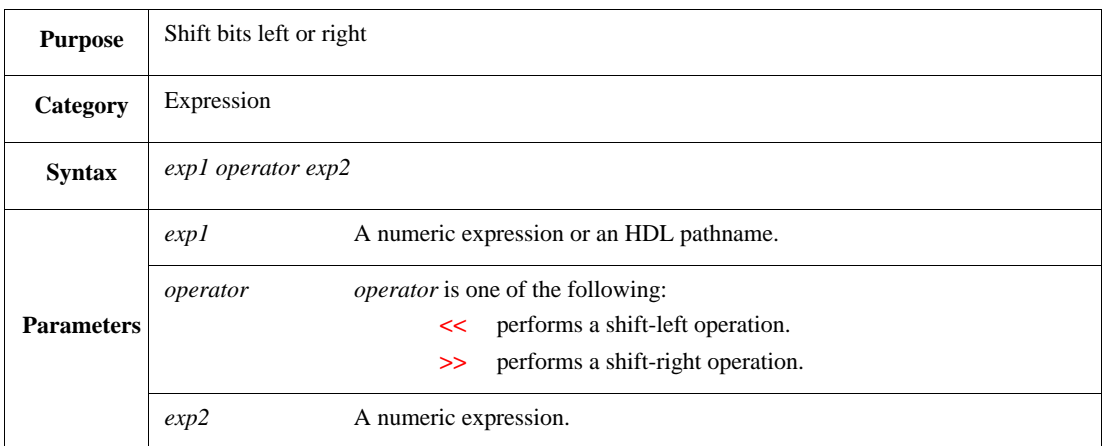

This shifts each bit of the first expression to the right or to the left of the number of bits specified by the second expression.

- In a shift-right operation, the shifted bits on the right are lost, while on the left they are filled with 1, if the first expression is a negative integer, or 0 in all other cases.
- In a shift-left operation, the shifted bits on the left are lost, while on the right they are filled with 0.

If the bit-size of the second expression is greater than 32 bits, it is first truncated to 32 bits and then the shift is performed. Truncation removes the MSBs.

Shifting beyond the operand's type (size in bits) is undefined.

Syntax example:

outf(" $x \nightharpoonup x$  >> 4)

### **4.8 Boolean operators**

The following subclauses describe the  $e$  Boolean operators. See also  $23.3$ .

#### <span id="page-53-0"></span>**4.8.1 ! (not)**

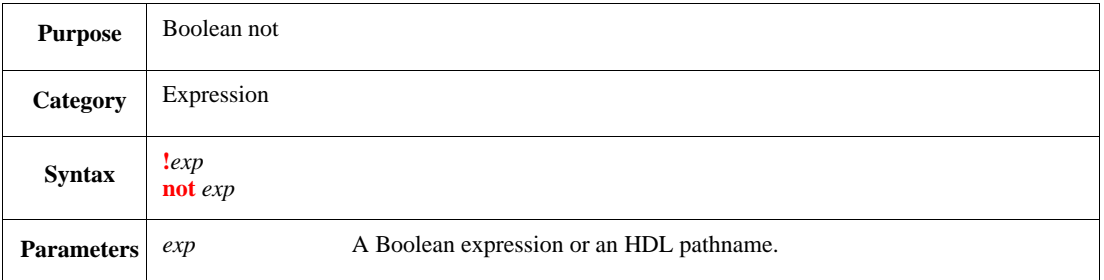

This returns FALSE when the expression evaluates to TRUE and returns TRUE when the expression evaluates to FALSE.

Syntax example:

out(!(3 > 2))

# <span id="page-53-1"></span>**4.8.2 && (and)**

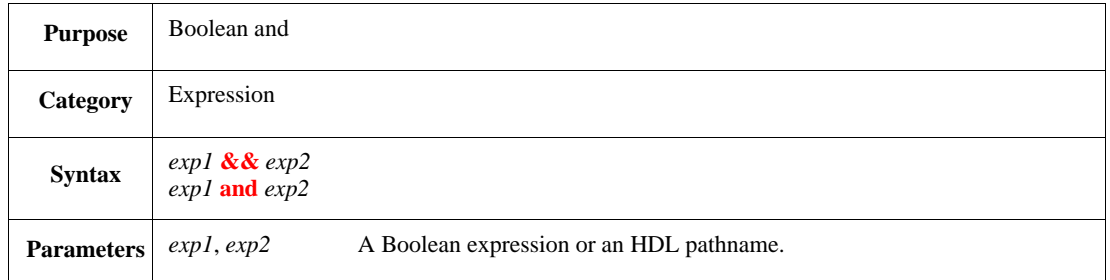

This returns TRUE if both expressions evaluate to TRUE; otherwise, it returns FALSE.

```
if (2 > 1) and (3 > 2) then {
    out("3 > 2 > 1")
}
```
# <span id="page-54-0"></span>**4.8.3 || (or)**

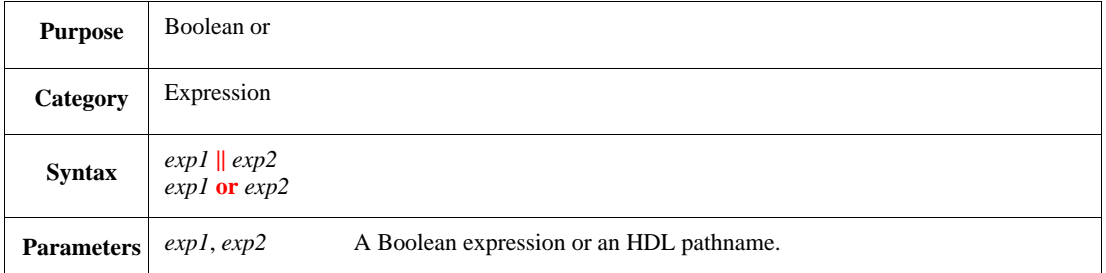

This returns TRUE if one or both expressions evaluate to TRUE; otherwise, it returns FALSE.

Syntax example:

```
if FALSE || ('top.a' > 1) then {
    out("'top.a' > 1")
}
```
<span id="page-54-1"></span>**4.8.4 =>** 

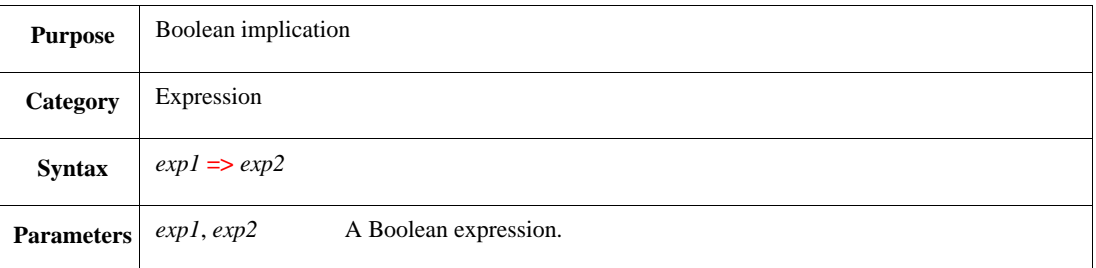

This returns TRUE when the first expression is FALSE or when the second expression is TRUE. This construct is the same as:

(not exp1) or (exp2)

See also **10.4.7**.

Syntax example:

 $out((2 > 1) \Rightarrow (3 > 2))$ 

### **4.8.5 now**

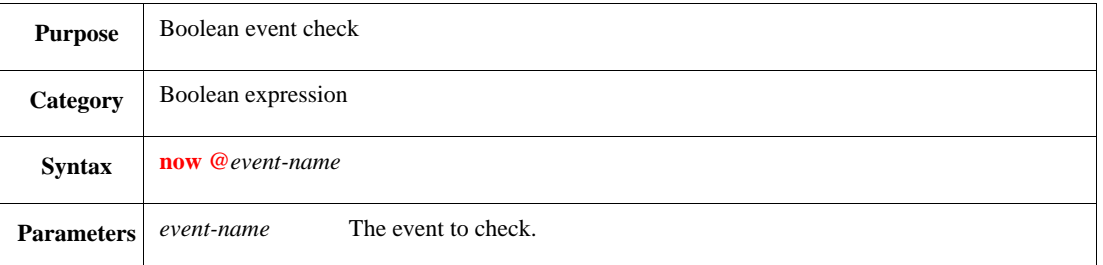

This evaluates to TRUE if the event occurs in the same cycle where the **now** expression is encountered, but before the **now** expression is encountered. However, if the event is consumed later during the same cycle, the **now** expression changes to FALSE, i.e., the event can be missed if it succeeds after the expression is encountered. See also [Clause 11](#page-210-0).

Syntax example:

```
if now @sys.tx_set then {
     out("sys.tx_set occurred")
}
```
# **4.9 Arithmetic operators**

The following subclauses describe the *e* arithmetic operators (see also [23.1\)](#page-352-0).

#### <span id="page-55-0"></span>**4.9.1 Unary + –**

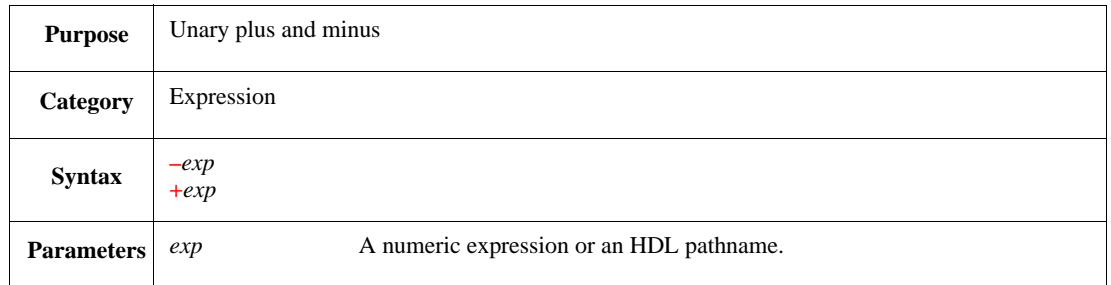

This performs a unary plus or minus on the expression. The minus operation changes a positive integer to a negative one and a negative integer to a positive one. The plus operation leaves the expression unchanged.

Syntax example:

 $out(5, " == " , +5)$ 

### <span id="page-56-0"></span>**4.9.2 + – \* / %**

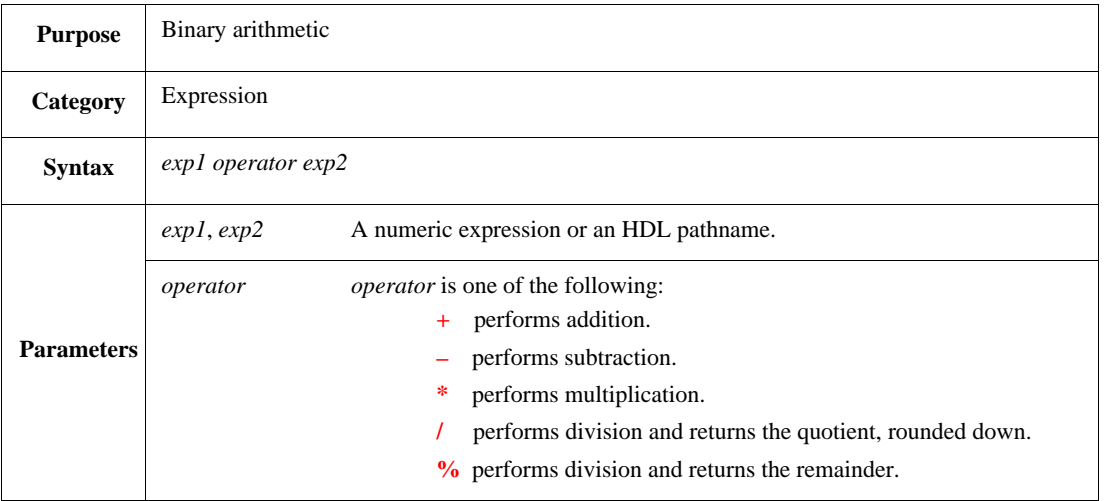

This performs binary arithmetic operations (see also [28.2\)](#page-447-0).

Syntax example:

out(10 + 5)

# **4.10 Comparison operators**

The following subclauses describe the *e* comparison operators (see also [23.3\)](#page-353-0).

#### <span id="page-56-1"></span> $4.10.1 < \leq x \leq 1$

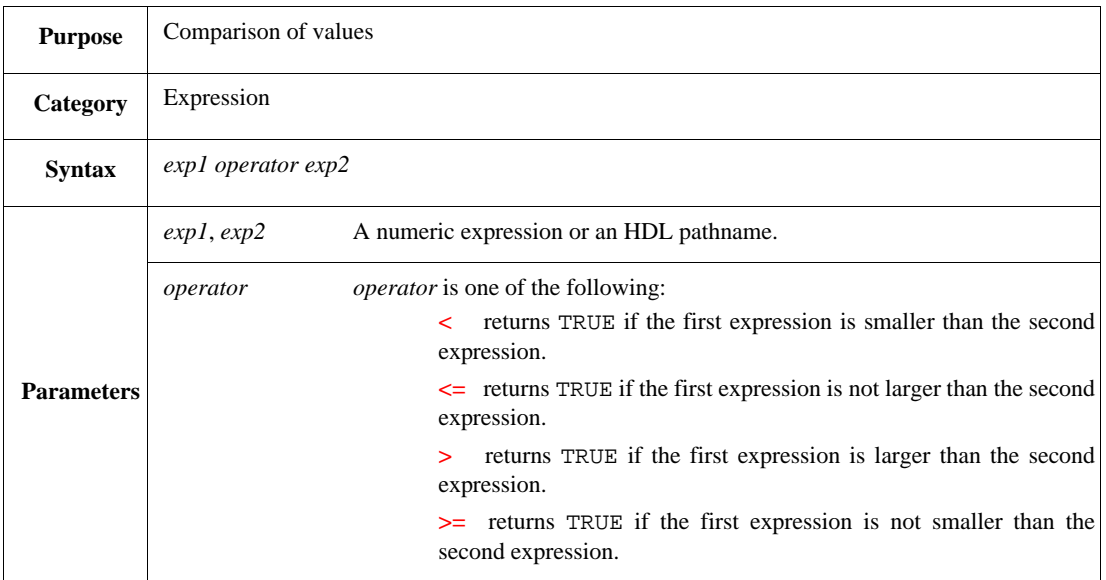

This compares two expressions.

#### Syntax example:

print 'top.a' >= 2

#### <span id="page-57-0"></span>**4.10.2 == !=**

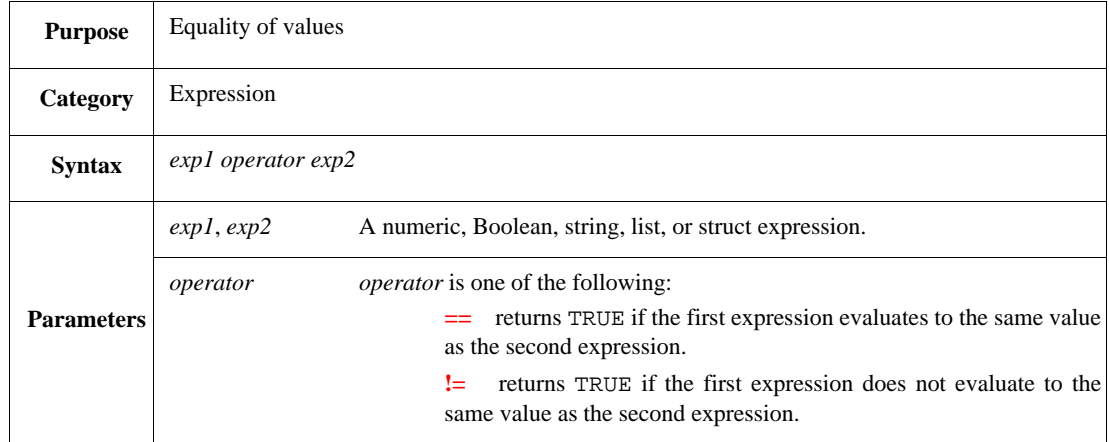

The equality operators compare the items and return a Boolean result. All types of items are compared by value, except for structs that are compared by address. The following considerations also apply:

- Enumerated type values can be compared as long as they are of the same type.
- Do not use these operators to compare a string to a regular expression. Use the  $\sim$  or  $\sim$  operator instead.
- See  $\frac{4.10.3}{ }$  for a description of using this operator with HDL pathnames.

Comparison methods for the various data types are listed in [Table 13.](#page-57-1)

#### **Table 13—Equality comparisons for various data types**

<span id="page-57-1"></span>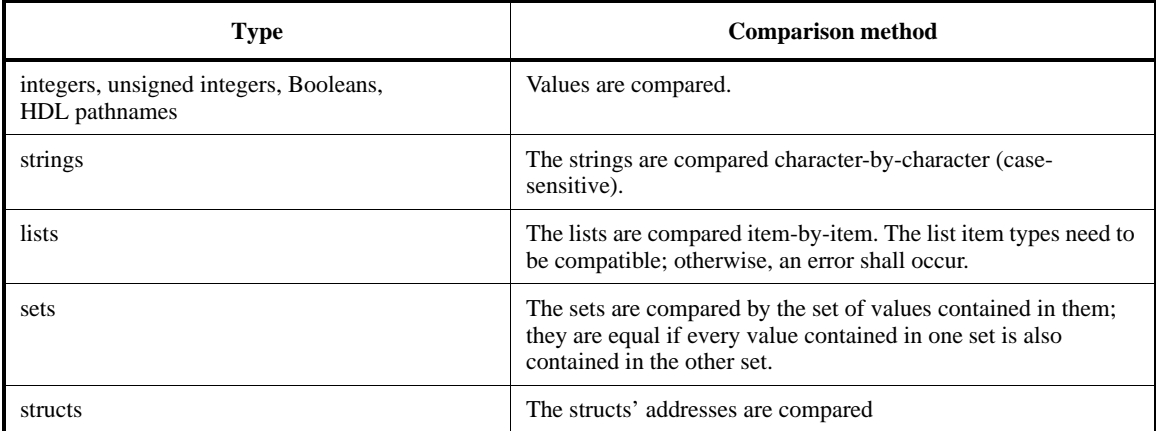

```
print lob1 == lob2;
print p1 != p2
```
#### <span id="page-58-0"></span>**4.10.3 === !==**

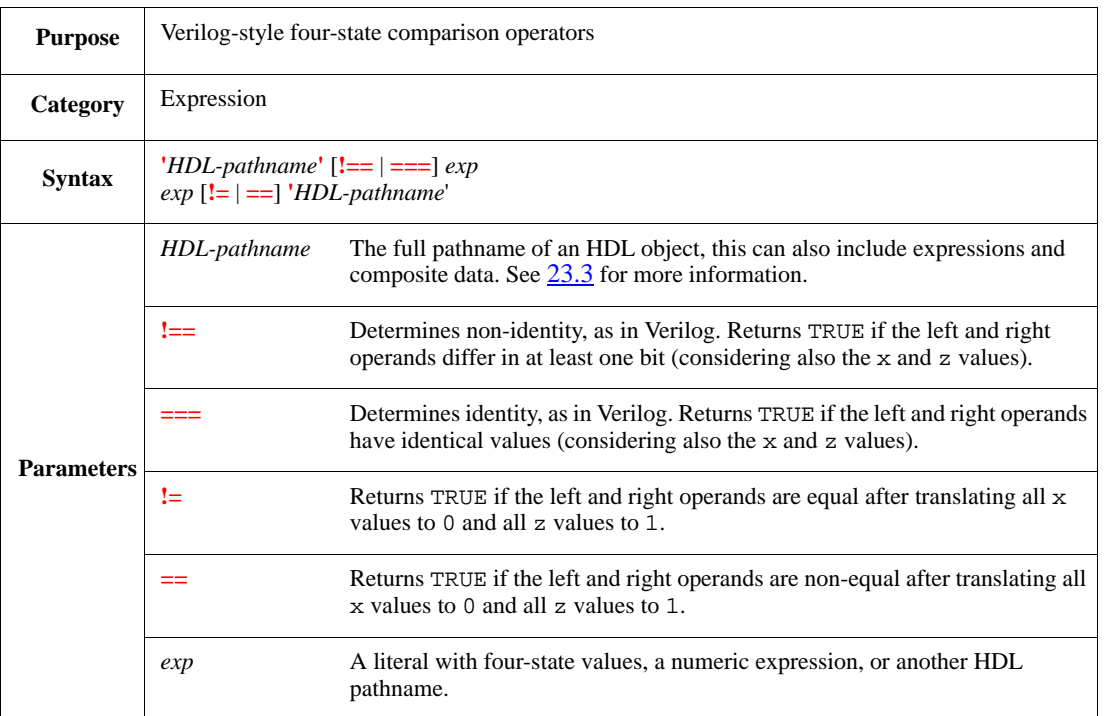

This compares four-state values  $(0, 1, x,$  and  $z)$  with the identity and non-identity operators (Verilog-style operators). The regular equal and non-equal operators can also be used.

There are three ways to use the identity (**===**) and non-identity (**!==**) operators, as follows:

a) **'***HDL-pathname***' = = =** *literal-number-with-x-and-z values*

This expression compares an HDL object to a literal number, e.g., 'top.reg' ===  $4$ 'b11z0. It checks that the bits of the HDL object match the literal number, bit-by-bit (considering all four values  $0, 1, x,$  and  $z$ ).

b)  $'HDL-pathname' = = = number-exp$ 

This expression evaluates to TRUE if the HDL object is identical in each bit value to the integer expression *number-exp*. Integer expressions in *e* cannot hold x and z values; thus, the whole expression can be true only if the HDL object has no x or z bits and is otherwise equal to the integer expression.

c) **'***HDL-pathname***' = = = '***second-HDL-pathname***'**

This expression evaluates to TRUE if the two HDL objects are identical in all their bits (considering all four values  $0, 1, x$ , and  $z$ ).

As in Verilog, if the radix is not binary, the z and x values in a literal number are interpreted as more than one bit wide and are left-extended when they are the left-most literal. The width they assume depends on the radix, e.g., in a hexadecimal radix, each literal z counts as four z bits.

```
// Test a single bit to determine its current state
case {
    'TOP.write_en' === 1'b0 : {out("write_en is 0")};
    'TOP.write_en' === 1'b1 : {out("write_en is 1")};
```

```
'TOP.write_en' === 1'bx : {out("write_en is x")};
    'TOP.write_en' === 1'bz : {out("write_en is z")}
}
```
### <span id="page-59-0"></span>**4.10.4 ~ !~**

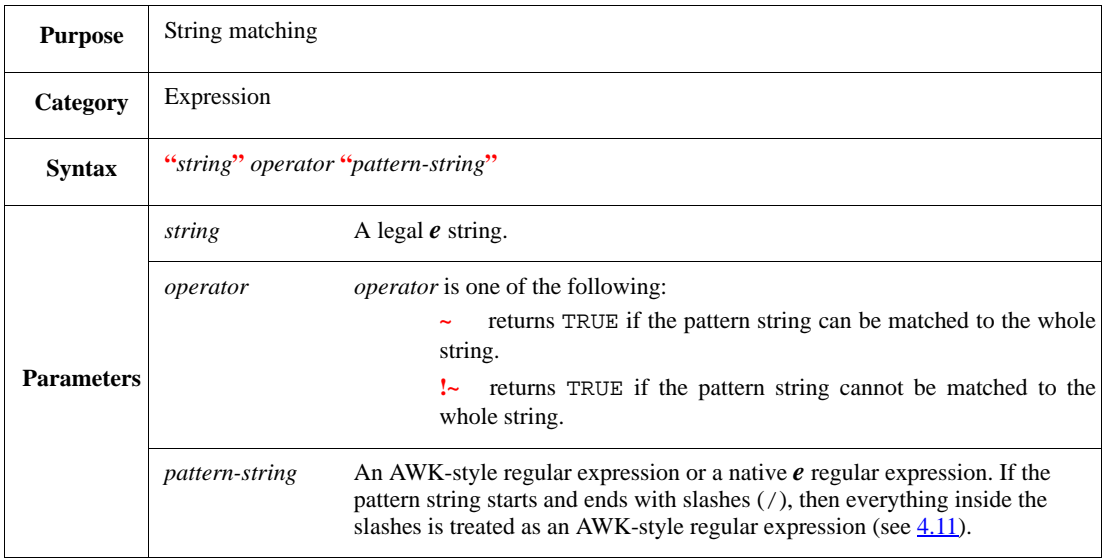

This matches a string against a pattern. There are two styles of string matching: native *e* style, which is the default, and AWK-style. See also  $4.11$ .

After a match using either of the two styles, the local pseudo-variable \$0 holds the whole matched string and the pseudo-variables \$1, \$2, ..., \$27 hold the substrings matched. The pseudo-variables are set only by the **~** operator and are local to the function that does the string match. If the **~** operator produces fewer than 28 substrings, the unused variables are left empty.

```
print s ~ "blue*";
print s !~ "/^Bl.*d$/"
```
### <span id="page-60-1"></span>**4.10.5 in**

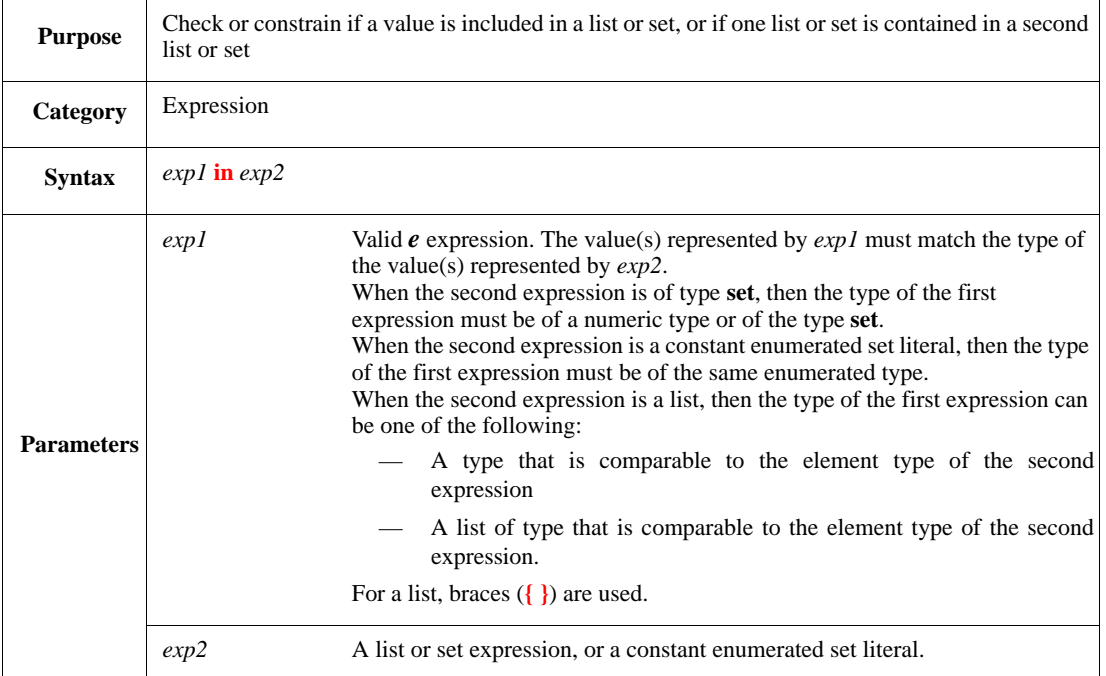

For a check, this evaluates TRUE if the first expression is included or contained in the second expression. For a constraint, this designates the possible values for the first expression.

When two lists are compared and the first list has more than one repetition of the same value (e.g., in  $\{1;2;1\}$ , 1 is repeated twice), then at least the same number of repetitions has to exist in the second list for the operator to succeed. See also [4.13.2](#page-67-0) and [5.1.8](#page-76-0).

Syntax example:

keep  $x$  in  $[1..5]$ ; check that x in  $\{1; 2; 3; 4; 5\}$ 

# <span id="page-60-0"></span>**4.11 String matching**

There are two styles of string matching: native *e* style, which is the default, and an AWK-like style. If the pattern starts and ends with slashes (/), then everything inside the slashes is treated as an AWK-style regular expression. See also [28.6.](#page-453-0)

### **4.11.1 Native** *e* **string matching**

Native *e* string matching is attempted on all patterns that are not enclosed in slashes (/). Native style string matching is case-insensitive.

Native style string matching always matches the full string to the pattern. For example:  $r$  does not match Bluebird, but \* $x*$  does. A successful match results in assigning the local pseudo-variables \$1 to \$27 with the substrings corresponding to the non-blank meta-characters present in the pattern.

Native string matching uses the meta-characters shown in [Table 14.](#page-61-0)

<span id="page-61-0"></span>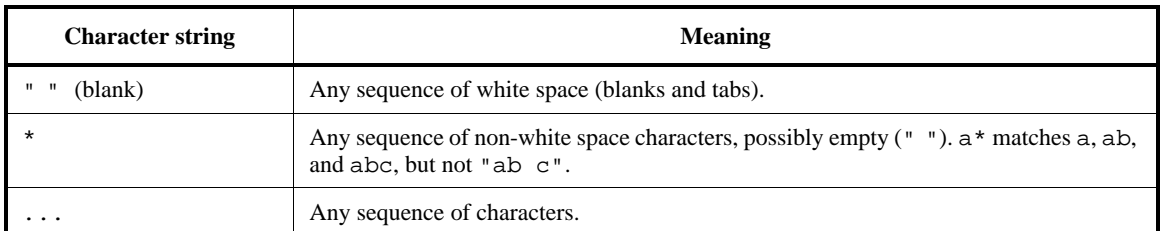

### **Table 14—Meta-characters in native string matching**

#### *Example*

The following print statements:

```
m() is {
    var x := "pp kkk";print x \sim "* *";
     print $1; print $2;
    print x \sim " \ldots ";
     print $1
}
```
produce these results:

```
x \sim "* *" = TRUE
$1 = "pp"$2 = "kkk"
x \sim "..." = TRUE$1 = "pp kkk"
```
### **4.11.2 AWK-style string matching**

In AWK-style string matching, a richer regular expression notation can be used to write complex patterns. This notation uses the /.../ format for the pattern to specify AWK-style regular expression syntax. AWK style supports the special characters shown in [Table 15](#page-61-1).

The shorthand notations shown in [Table 16](#page-62-0) (each representing a single character) can also be used in AWKstyle regular expressions.

<span id="page-61-1"></span>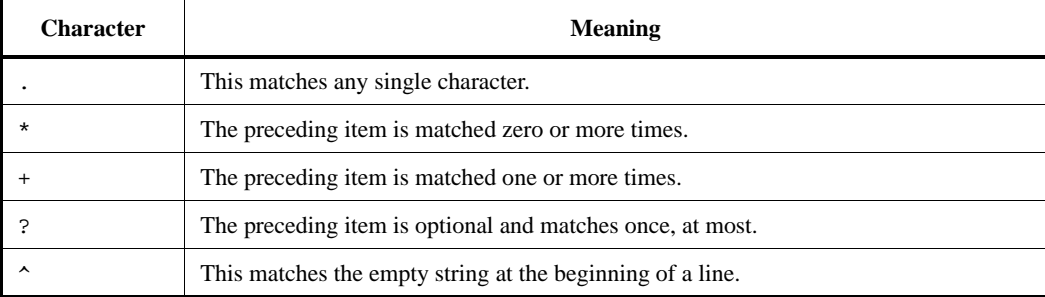

### **Table 15—Special characters**

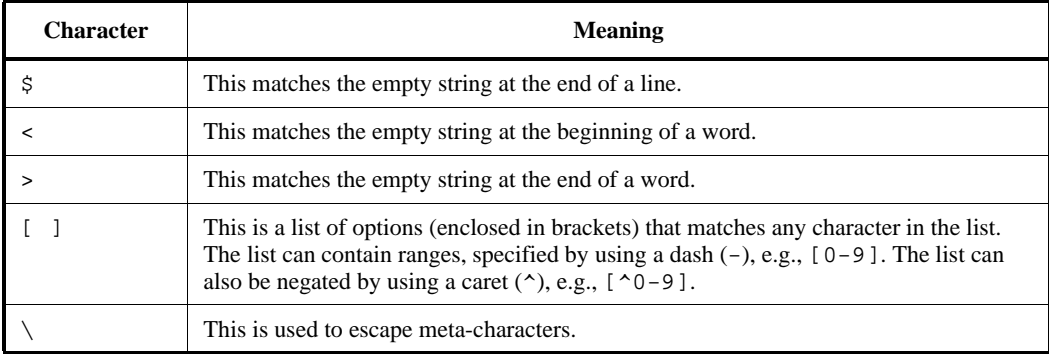

## **Table 15—Special characters** *(continued)*

# **Table 16—Shorthand notations**

<span id="page-62-0"></span>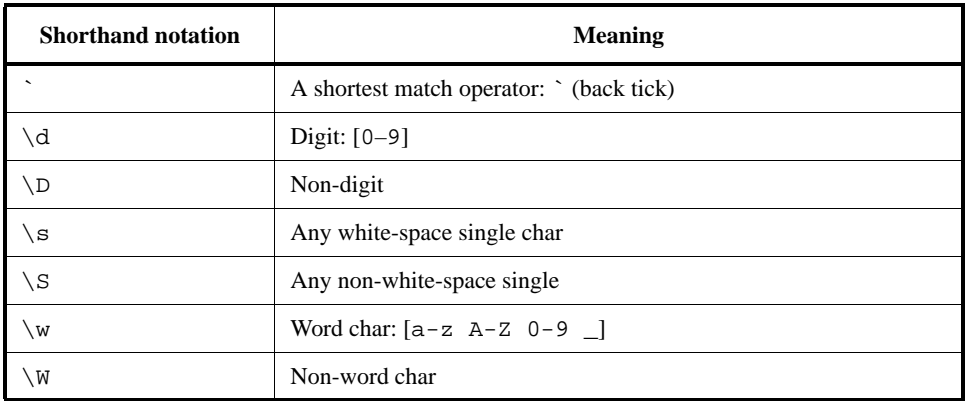

After doing a match, the local pseudo-variables \$1, \$2, ..., \$27 correspond to the parenthesized pieces of the match. \$0 stores the whole matched piece of the string.

#### *Example*

The following print statements:

```
m() is {
    var x := "pp--kkk";
    print (x \sim " / -- / ");print (x \sim " / \text{^})-kkk$/")
}
```
produce these results:

 $x \sim$  "/--/" = TRUE x ~ "/^pp--kkk\$/" = TRUE

# **4.12 Extraction and concatenation operators**

The following subclauses describe the *e* extraction and concatenation operators.

# <span id="page-63-0"></span>**4.12.1 [ ]**

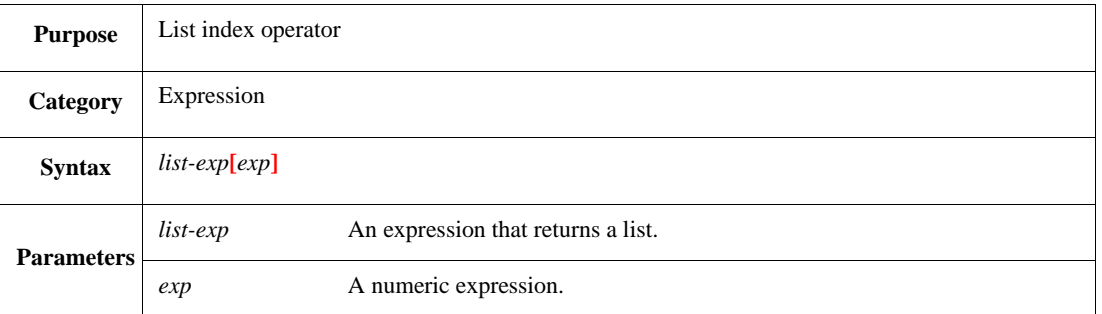

This extracts or sets a single item from a list. Indexing is only allowed for lists. To get a single bit from a scalar, use bit extraction (see  $4.12.2$ ). See also [Clause 26.](#page-400-0)

Syntax example:

 $ints[size] = 8$ 

# <span id="page-63-1"></span>**4.12.2 [ : ]**

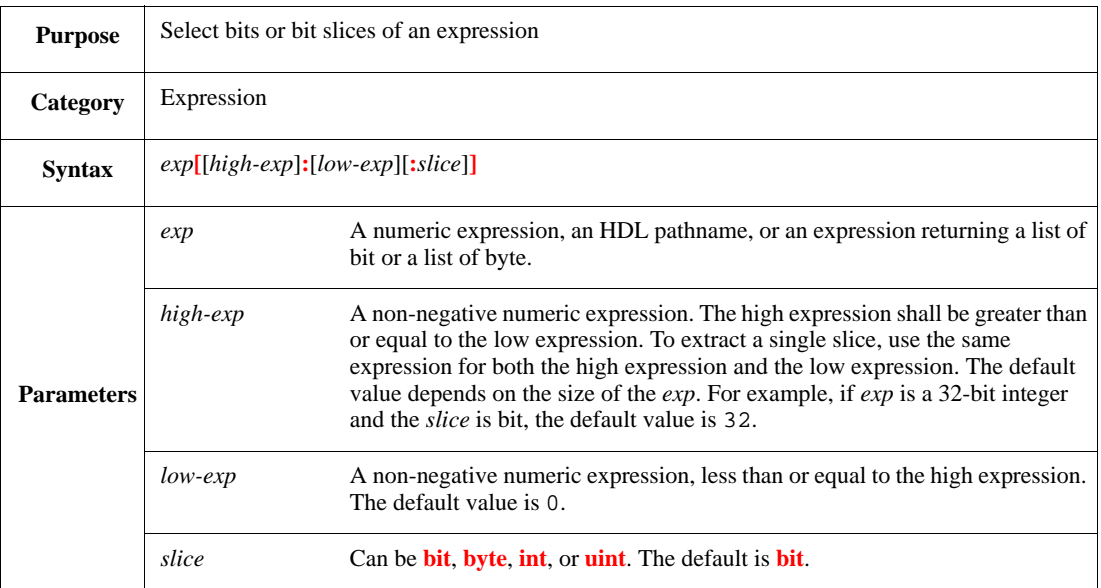

This extracts or sets consecutive bits or slices of a scalar, a list of bits, or a list of bytes.

When used on the left-hand side (LHS) of an assignment operator, the bit extract operator sets the specified bits of a scalar, a list of bits, or a list of bytes to the value on the right-hand side (RHS) of the operator. The RHS value is chopped or zero/sign extended, if needed. When used in any context except the LHS of an assignment operator, the bit extract operator extracts the specified bits of a scalar, a list of bits, or a list of bytes.

NOTE—The [*high* : *low*] order of the bit extract operator is the opposite of the [*low*.. *high*] order of the list extract operator.

Syntax example:

print u[15:0] using hex

#### **4.12.2.1 Slice and size of the result**

The slice parameter affects the size of the slice that is set or extracted. With the default slice (**bit**), the bit extract operator always operates on a 1-bit slice of the expression. When extracting from a scalar expression, by default, the bit extract operator returns an expression that is the same type and size as the scalar expression. When extracting from a list of bit or a list of byte, by default, the result is a positive unbounded integer.

The bit operator can operate on a larger number of bits when a different slice (**byte**, **int**, or **uint**) is set. For example, the following first print statement displays the lower two bytes of big\_i, 4096; the second displays the higher 32-bit slice of big\_i, -61440.

```
var big_i : int (bits:64) = 0xffff1000ffff1000;
print big_i[1:0:byte];
print big_i[1:1:int]
```
The bit extract operator has a special behavior in packing. Packing the result of a bit extraction uses the exact size in bits  $(high-low + 1)$ . The size of the following pack expression is  $(5-3 + 1)+(i-3 + 1)$ :

pack(packing.low, A[5:3], B[i:3])

#### **4.12.2.2 Accessing nonexistent bits**

If the expression is a numeric expression or an HDL pathname, any reference to a non-existent bit shall cause an error. However, for unbounded integers, all bits logically exist: 0 for positive numbers and 1 for negative numbers.

See also [22.3](#page-349-0).

### <span id="page-64-0"></span>**4.12.3 [ .. ]**

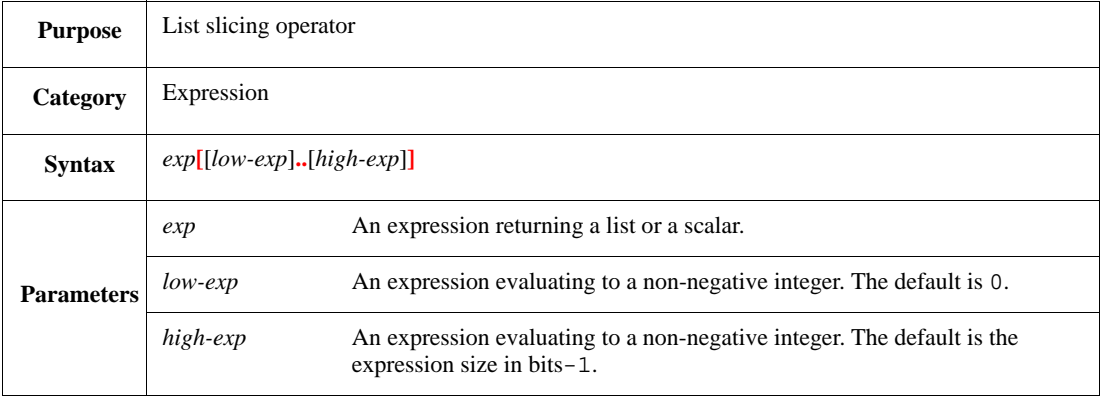

This accesses the specified list items and returns a list of the same type as the expression. If the expression is a list of bits, it returns a list of bits. If the expression is a scalar, it is implicitly converted to a list of bits.

The rules for the list slicing operator are as follows:

- a) A list slice of the form  $a[m..n]$  requires that  $n>=m>=0$  and  $n. The size of the slice$ in this case is n-m+1.
- b) A list slice of the form  $a[m, .]$  requires that  $m > = 0$  and  $m < = a$ . size(). The size of the slice in this case is  $a.size() - m$ .
- c) A list slice of the form  $a$ [...n] requires that  $0 \le n \le a$ . size()-1. The size of the slice in this case is n+1.
- d) When assigning to a slice, the size of the RHS shall be the same as the size of the slice; specifically, when the slice is of form  $a[m..]$  and  $m == a.size($ , then the RHS shall be an empty list.
- e) The only times a list slice operation returns an empty list is
	- 1) in using  $a[m..]$ , where  $m == a.size()$ .
	- 2) when the list slice operation is performed on an empty list.
- f) This operator is not supported for unbounded integers.

These rules are also true for the case of list slicing a numeric value. See also  $23.3$ .

Syntax example:

print packets[0..14]

## <span id="page-65-0"></span>**4.12.4 {... ; ...}**

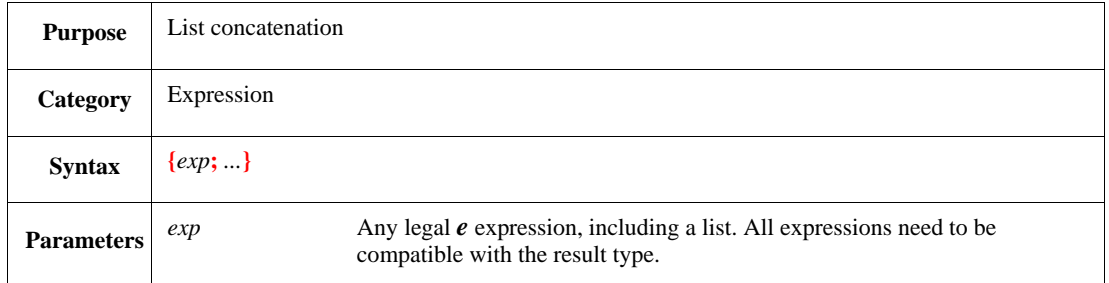

This returns a list built out of one or more elements or other lists. The result type is determined by the following rules:

- The type is derived from the context.
- The type is derived from the first element type of the list.

See also **5.1.8**.

Syntax example:

var x : list of uint =  $\{1; 2; 3\};$  // list of uint var  $y := \{50'1; 2; 3\}$  // list of int 50 bits wide

# <span id="page-66-0"></span>**4.12.5 %{... , ...}**

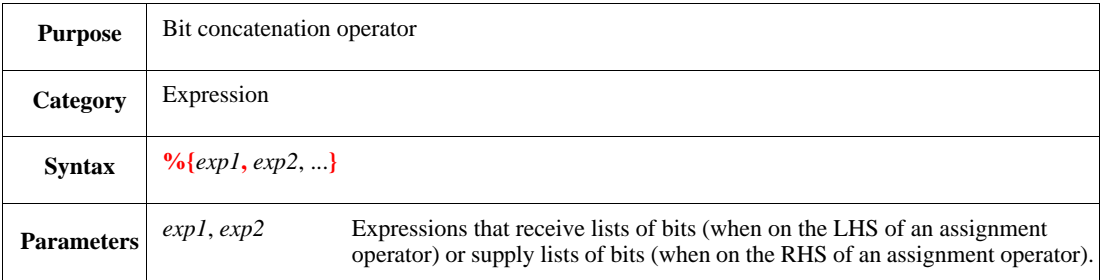

This creates a list of bits from two or more expressions, or creates two or more smaller lists of bits from a given expression. Bit concatenations are untyped expressions. In many cases, the required type can be deduced from the context of the expression. See also  $\frac{5.2}{2}$  and [Clause 19.](#page-322-0)

The bit concatenation operator **%{}** can also be used for packing or unpacking operations that require the **packing.high** order, e.g.,

*value-exp* = % { $exp1$ ,  $exp2$ ,...} is equivalent to *value-exp* = **pack**(**packing.high**,  $exp1$ ,  $exp2$ , ...) %{*exp1*, *exp2*,...} = *value-exp* is equivalent to **unpack**(**packing.high**, *value-exp*, *exp1*, *exp2*, ...)

Syntax example:

num1 = %{num2, num3};  ${\gamma \sum_{i=1}^{n} \gamma_i = \gamma_i}$ 

### **4.13 Scalar modifiers**

A scalar subtype can be created by using a scalar modifier to specify the range or bit width of a scalar type. Composing scalar modifiers is allowed. In case of multiple modifiers, the latest bit-size and range shall take effect.

# **4.13.1 [ range,...]**

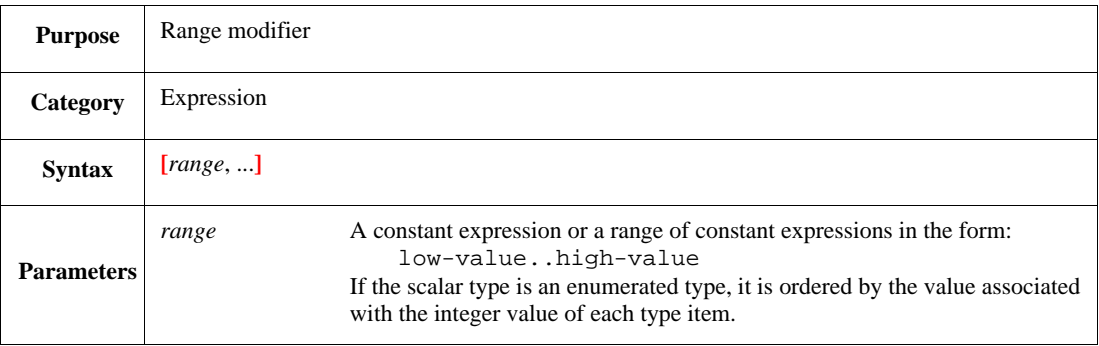

This creates a scalar subtype by restricting the range of valid values. Adding a range modifier is equivalent to adding a constraint restricting the field's value to the range.

Syntax example:

u : uint[5..7, 15]

### <span id="page-67-0"></span>**4.13.2 (bits | bytes : width-exp)**

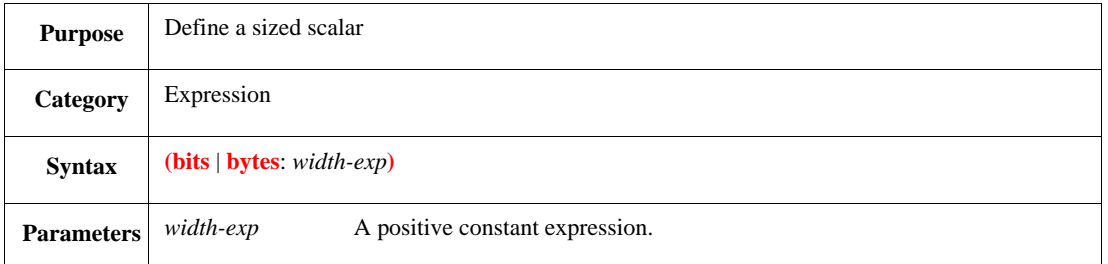

A scalar subtype can be created by using a scalar modifier to specify bit width of a scalar type. This expression defines a bit width for a scalar type. The actual bit width is *exp \* 1* for bits and *exp \* 8* for bytes.

In the following syntax example, both the word and address types have a bit width of 16:

Syntax example:

```
type word : uint(bits:16);
type address : uint(bytes:2)
```
# **4.14 Parentheses**

Parentheses [**()**] can be used freely to group terms in expressions or to improve the readability of the code, as has been done in some examples in this standard. Parentheses are only required in a few places in *e* code, such as at the end of the method or routine name in all method definitions, method calls, or routine calls. Required parentheses are shown in **boldface** in the syntax listings in this standard.

Parentheses are also required to invoke any method or routine.

# **4.15 list.method()**

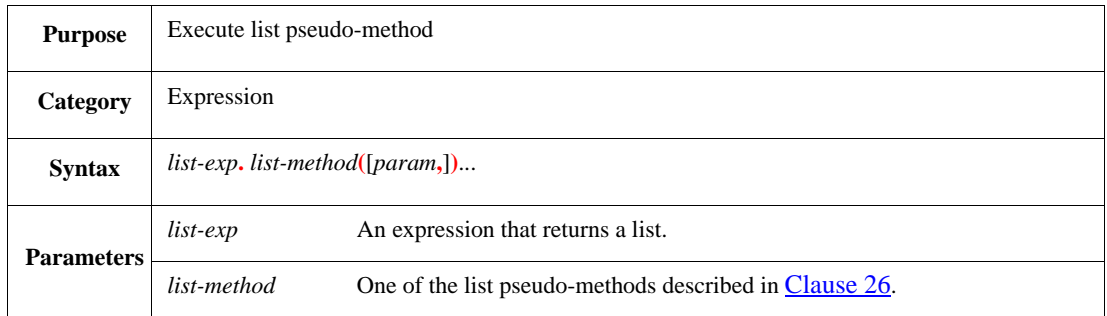

This executes a list pseudo-method on the specified list expression, item-by-item, as follows:

- When an item is evaluated, **it** stands for the item and **index** stands for its index in the list.
- When a parameter is passed, that expression is evaluated for each item in the list.
- List method calls can be nested within any expression, as long as the returned type matches the context.

Syntax example:

```
print me.my_list.is_empty()
```
### **4.16 Special-purpose operators**

The following special-purpose operators are supported.

#### <span id="page-68-0"></span>**4.16.1 is [not] a, is [not] an**

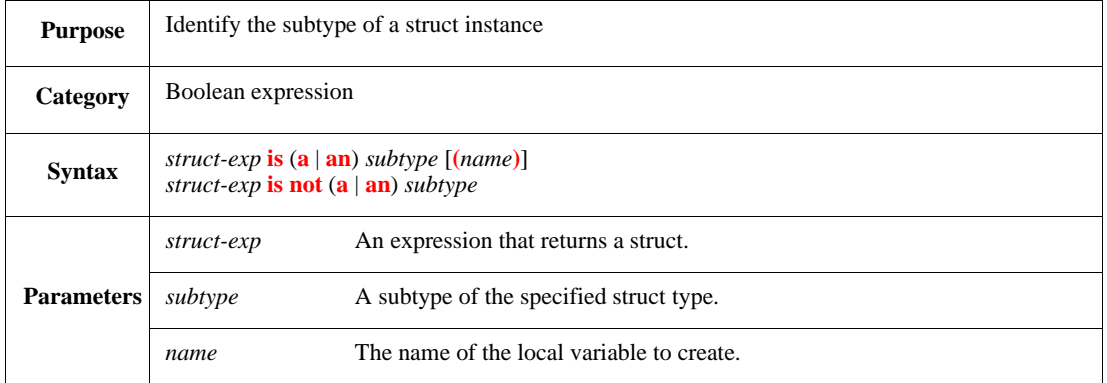

This identifies whether a struct instance is a particular subtype or not at runtime. If a name is specified, a local temporary variable of that name is created in the scope of the action containing the **is a** expression. This local variable contains the result of *struct-exp***.as\_a(***type***)** when the **is a** expression returns TRUE. The following considerations also apply:

- A compile-time error shall occur if there is no chance that the struct instance is of the specified type.
- Unlike other constructs with optional *name* variables, the implicit **it** variable is not created when the optional *name* is not used in the **is a** expression.

```
See also 5.8.1.
```
NOTE—The **is a** and **is an** expressions can be used interchangeably (just as **is not a** and **is not an** can) to make *e* code more like English.

```
if me is a long packet (lp) then {
     print lp
};
if me is not an extra packet then {
     print kind
}
```
### <span id="page-69-0"></span>**4.16.2 new**

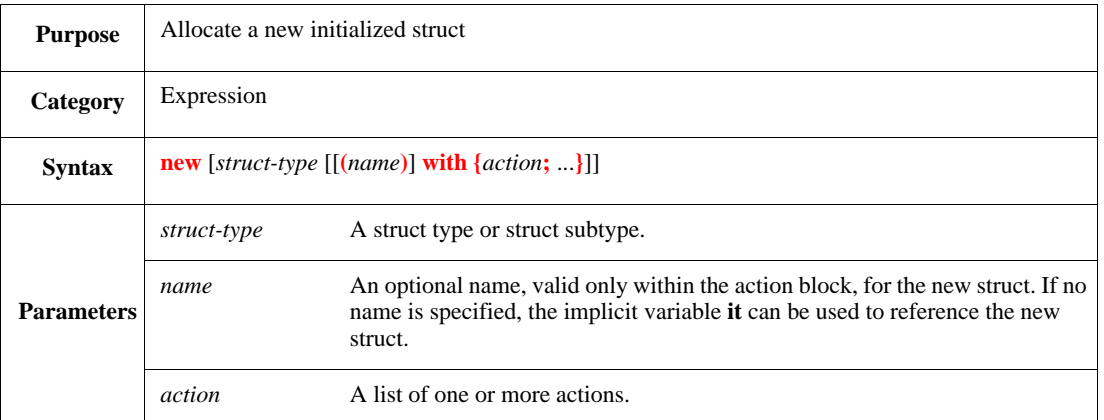

This creates a new struct, as follows:

- a) It allocates space for the struct.
- b) It assigns default values to struct fields.
- c) It invokes the **init()** method for the struct, which initializes all fields of scalar type, including enumerated scalar type, to zero (0). The initial value of a struct or list is NULL, unless the list is a sized list of scalars, in which case it is initialized to the proper size with each item set to the default value.
- d) It invokes the **run()** method for the struct, unless the **new** expression is in a construct that is executed before the run phase, e.g., if **new** is used in an extension to **sys.init()**, then the **run()** method is not invoked.
- e) It executes the action block, if one is specified.

The new struct is a shallow struct. The fields of the struct that are of type struct are not allocated. If no subtype is specified, the type is derived from the context, e.g., if the new struct is assigned to a variable of type packet, the new struct is of type packet.

If the optional **with** clause is used, the newly created struct can be referenced with the implicit variable **it** or by using the (optional) *name*.

See also  $\frac{27.2.2.1}{27.2.2.4}$ 

Syntax example:

var q : packet = new packet\_s

#### <span id="page-70-0"></span>**4.16.3 Dot operator (.)**

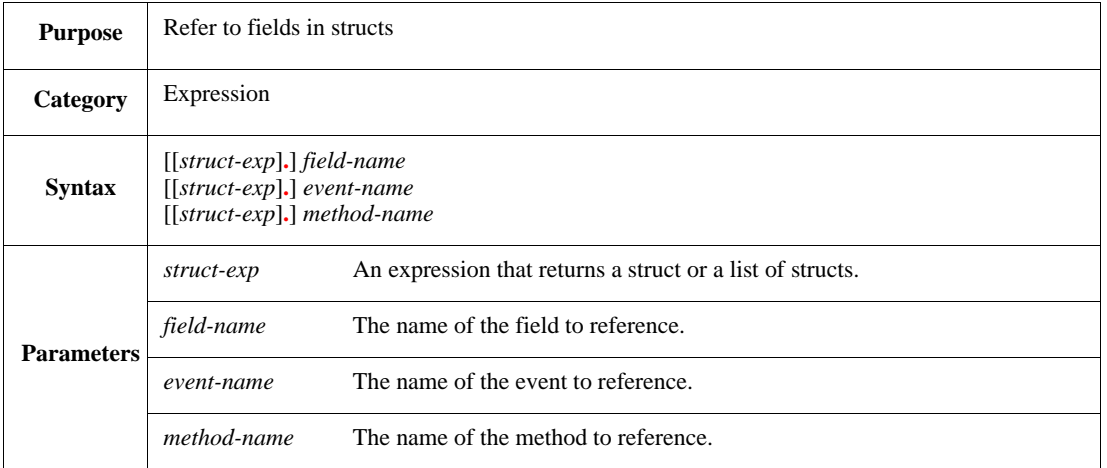

This refers to a field in the specified struct. If the *struct-exp* is a struct expression, it returns the field in the specified struct. If the *struct-exp* is a list of structs expression, it returns a list containing the contents of the specified *field-name* from all structs in the list. If the *field-name* is a list item, the expression returns a concatenation of the lists in the field.

If the struct expression is missing, but the period exists, the implicit variable **it** is assumed. If both the struct expression and the period (.) are missing, the field name is resolved according to the name resolution rules  $(see 4.3).$  $(see 4.3).$  $(see 4.3).$ 

When the struct expression is a list of structs, the expression cannot appear on the LHS of an assignment operator.

Syntax example:

keep soft port.sender.cell.u == 0xFF

# **4.16.4 Apostrophes (')**

The apostrophe (**'**) is an important syntax element used in multiple ways in *e* source code. The actual context of where it is used in the syntax defines its purpose. A single apostrophe is used in the following places:

- When accessing HDL objects (e.g., 'top.a')
- When defining the name of a syntactic construct in a macro definition (e.g., show\_time'command)
- When referring to struct subtypes (e.g., b'dest Ethernet packet)
- When referring to an enumerated value not in context of an enumerated variable (e.g., color'green)
- In the begin-code marker **<'** and end-code marker **'>**
- In sized numbers (e.g., 2'b11)
- In MVL literals (e.g., 2'bxx)

See also **5.1.6** and **Clause 15**.

# <span id="page-71-0"></span>**4.16.5 Conditional operator (? :)**

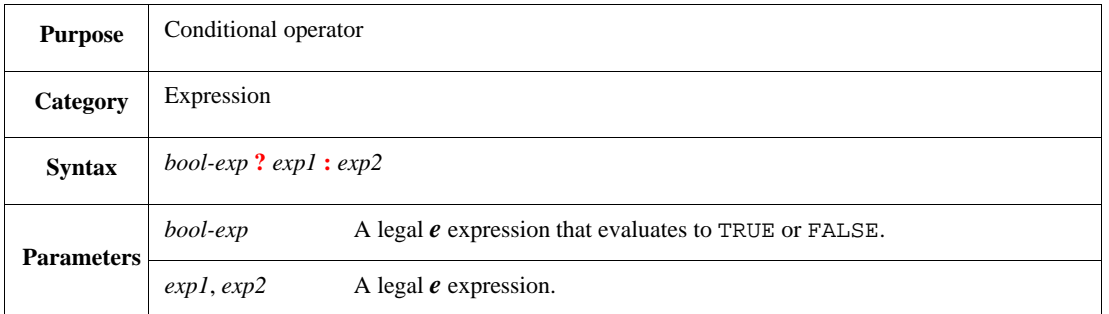

This evaluates one of two possible expressions, depending on whether the Boolean expression evaluates to TRUE or FALSE. If the Boolean expression is TRUE, the first expression is evaluated. If it is FALSE, the second expression is evaluated.

See also [20.1](#page-334-1).

Syntax example:

z = (flag ? 7 : 15)
# **5. Data types**

The *e* language has a number of predefined data types, including the integer and Boolean scalar types common to most programming languages. In addition, new scalar data types (*enumerated types*) that are appropriate for programming, modeling hardware, and interfacing with hardware simulators can be created. The *e* language also provides a powerful mechanism for defining OO hierarchical data structures (*structs*) and ordered collections of elements of the same type (*lists*). The following subclauses provide a basic explanation of *e* data types.

# **5.1** *e* **data types**

Most *e* expressions have an explicit data type, as follows:

- — [Scalar types](#page-72-0)
- — [Scalar subtypes](#page-72-1)
- — [Enumerated scalar types](#page-74-0)
- — [Casting of enumerated types in comparisons](#page-75-0)
- — [Struct types](#page-75-1)
- — [Struct subtypes](#page-75-2)
- — [Referencing fields in when constructs](#page-76-0)
- — [List types](#page-76-1)
- The set type
- — [The string type](#page-77-0)
- The real type
- — [The external\\_pointer type](#page-78-0)
- The "untyped" pseudo type

Certain expressions, such as HDL objects, have no explicit data type. See  $\frac{5.2}{5.2}$  for information on how these expressions are handled.

## <span id="page-72-0"></span>**5.1.1 Scalar types**

Scalar types in *e* are one of the following: numeric, Boolean, or enumerated. [Table 17](#page-73-0) shows the predefined numeric and Boolean types.

Both signed and unsigned integers can be of any size and, thus, of any range. See  $5.1.2$  for information on how to specify the size and range of a scalar field or variable explicitly. See also [Clause 4.](#page-30-0)

### <span id="page-72-1"></span>**5.1.2 Scalar subtypes**

A *scalar subtype* can be named and created by using a scalar modifier to specify the range or bit width of a scalar type. Unbounded integers are a predefined scalar subtype. The following subclauses describe scalar modifiers, named scalar subtypes, and unbounded integers in more detail.

## **5.1.2.1 Scalar modifiers**

There are two types of scalar modifiers that can be used to modify predefined scalar types:

- Range modifiers
- Width modifiers

<span id="page-73-0"></span>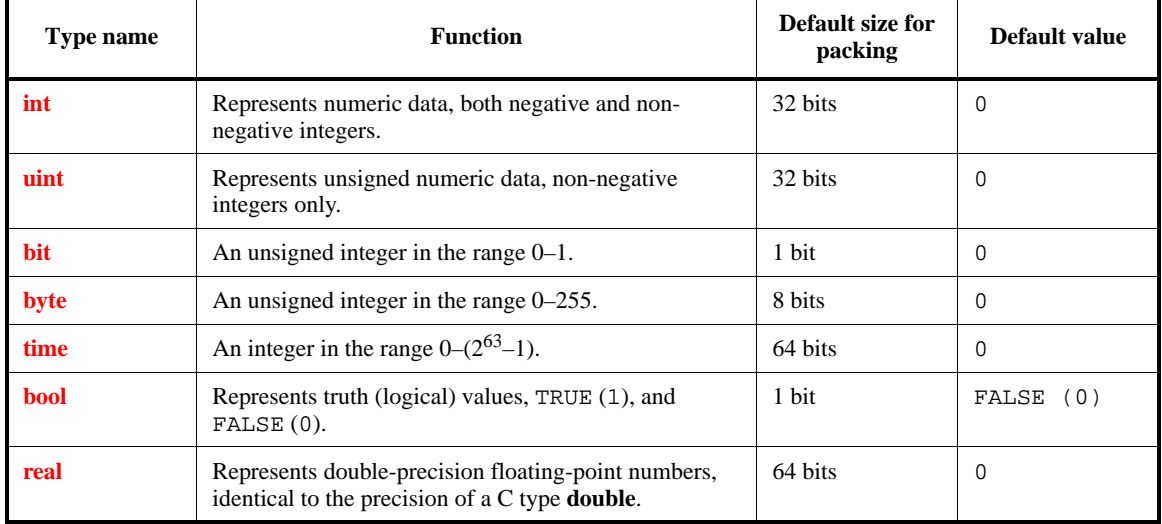

#### **Table 17—Predefined scalar types**

*Range modifiers* define the range of values that are valid. For example, the range modifier in the following expression restricts valid values to those between 0 and 100, inclusive.

int [0..100]

*Width modifiers* define the width in bits or bytes. For example, the width modifiers in the following expressions restrict the bit width to 8.

```
int (bits:8);
int (bytes:1)
```
Width and range modifiers can also be used in combination, e.g.,

```
int [0..100] (bits: 7)
```
#### **5.1.2.2 Named scalar subtypes**

Named scalar subtypes are useful in a context where it is desirable to declare a counter variable, such as the variable count, in several places in the program, e.g.,

var count : int [0..100] (bits:7);

The **type** name can then be used to introduce new variables with this type, e.g.,

type int\_count : int [0..99] (bits:7); var count : int\_count

See also  $5.7.1$ .

### **5.1.2.3 Unbounded integers**

Unbounded integers represent arbitrarily large positive or negative numbers. Unbounded integers are specified as:

int (bits:\*)

Use an unbounded integer variable when the exact size of the data is unknown. Unbounded integers can be used in expressions just as signed or unsigned integers are, with the following exceptions:

- Fields or variables declared as unbounded integers shall not be generated, packed, or unpacked.
- Unbounded unsigned integers are not allowed, so a declaration of a type such as uint (bits:\*) shall generate a compile-time error.

#### <span id="page-74-0"></span>**5.1.3 Enumerated scalar types**

The valid values for a variable or field can be defined as a list of symbolic constants, e.g., the following declaration defines the variable kind as having two legal values:

var kind : [immediate, register]

These symbolic constants have associated unsigned integer values. By default, the first name in the list is assigned the value zero (0). Subsequent names are assigned values based upon the maximum value of the previously defined enumerated items +1. Explicit unsigned integer values can also be assigned to the symbolic constants.

var kind : [immediate = 1, register = 2]

The associated unsigned integer value of a symbolic constant in an enumerated type can be obtained by using the **as\_a()** type casting operator (see [5.8.1\)](#page-90-0). Similarly, an unsigned integer value that is within the range of the values of the symbolic constants can be cast as the corresponding symbolic constant.

Value assignments can also be mixed; some can explicitly be assigned to symbolic constants and others can be automatically assigned. The following declaration assigns the value 3 to immediate; the value 4 is automatically assigned to register.

```
var kind : [immediate = 3, register]
```
NOTE—Explicitly assigning values to all enumerators aids in avoiding unexpected values.

An enumerated type can be named to facilitate its reuse throughout a program. In the following example, the first statement defines a new enumerated type named instr\_kind. The variable i\_kind has the two legal values defined by the instr\_kind type.

```
type instr kind : [immediate, register];
var i_kind : instr_kind
```
Enumerated types can also be sized.

type instr\_kind : [immediate, register] (bits: 2)

Variables or fields with an enumerated type can also be restricted to a range. The following variable declaration excludes foreign from its legal values:

```
type packet_protocol : [Ethernet, IEEE, foreign];
var p : packet_protocol [Ethernet..IEEE]
```
The default value for an enumerated type is zero (0), even if zero (0) is not a legal value for that type. For example, the variable i\_kind has the value zero (0) until it is explicitly initialized or generated.

```
type instr_kind : [immediate = 1, register = 2];
var i_kind : instr_kind
```
#### <span id="page-75-0"></span>**5.1.4 Casting of enumerated types in comparisons**

Enumerated scalar types, like Boolean types, are not automatically converted to or from integers or unsigned integers in comparison operations (i.e., comparisons using the  $\lt$ ,  $\lt$ =,  $\gt$ ,  $\gt$ =,  $\gt$ =, or **!**= operators). This is consistent with the strong typing in *e* and helps avoid the introduction of bugs if the order of symbolic names in an enumerated type declaration is changed. To perform such comparisons, explicit casting or tick notation (') needs to be used to specify the type.

#### <span id="page-75-1"></span>**5.1.5 Struct types**

*Structs* are the basis for constructing compound data structures (see also [Clause 6](#page-98-0)). The default value for a struct is NULL. A struct type can also be used to define a variable (**var**). For more information on **vars**, see [18.2](#page-318-0).

The following statement creates a struct type called packet with a field protocol of type packet\_protocol.

```
struct packet {
    protocol : packet_protocol
}
```
The struct type packet can then be used in any context where a type is required. For example, in this statement, packet defines the type of a field in another struct.

```
struct port {
    data_in : packet
}
```
#### <span id="page-75-2"></span>**5.1.6 Struct subtypes**

When a struct field has a Boolean type or an enumerated type, a struct subtype can be defined for one or more of the possible values for that field.

*Example*

The struct packet defined as follows has three possible subtypes based on its protocol field. The gen eth packet method generates an instance of the legal Ethernet packet subtype, where legal == TRUE and protocol == Ethernet.

```
type packet_protocol : [Ethernet, IEEE, foreign];
struct packet {
   protocol : packet_protocol;
   size : int [0..1k];
   data[size] : list of byte;
   legal : bool
};
extend sys {
   gen_eth_packet () is {
       var packet : legal Ethernet packet;
       gen packet keeping {it.size < 10};
       print packet
```
} }

To refer to a Boolean struct subtype, in this case, legal packet, use this syntax:

field\_name struct\_type

To refer to an enumerated struct subtype in a struct where no values are shared between the enumerated types, use this syntax:

value\_name struct\_type

In structs where more than one enumerated field can have the same value, use the following syntax instead to refer to the struct subtype:

value'field\_name struct\_type

The **extend**, **when**, or **like** constructs can also be used to add fields, methods, or method extensions that are required for a particular subtype. Use the **when** or **extend** construct (see [Clause 6](#page-98-0)) to define struct subtypes with very similar results. These constructs are appropriate for most modeling purposes (see also  $\overline{\text{Annex C}}$  $\overline{\text{Annex C}}$  $\overline{\text{Annex C}}$ ).

#### <span id="page-76-0"></span>**5.1.7 Referencing fields in when constructs**

To refer to a field of a struct subtype outside of a **when**, **like**, or **extend** construct, assign a temporary name to the struct subtype and then use that name. To reference a field in a **when** construct, first specify the appropriate value for the **when** determinant (see [Annex C\)](#page-526-0).

#### <span id="page-76-1"></span>**5.1.8 List types**

*List types* hold ordered collections of data elements, where each data element conforms to the same type. Items in a list can be indexed with the subscript operator [], by placing a non-negative integer expression in the brackets. List indexes start at zero (0). To select an item from a list, specify its index, e.g., my\_list[0] refers to the first item in the list named my\_list.

Lists are defined by using the **list of** keyword in a variable or a field definition. The following example defines a list of bytes named lob and explicitly assigns five literal values to it. The print statement displays the first three elements of lob: 15, 31, and 63.

```
var lob : list of byte = \{15; 31; 63; 127; 255\};
print lob[0..2]
```
The following considerations also apply:

- The default value of a list is an empty list.
- To set a size for lists that have variable sizes, use a **keep** constraint or the **resize()** list pseudomethod.

#### **5.1.9 Keyed lists**

A *keyed list data type* is similar to hash tables or association lists found in other programming languages. If the element type of the list is a scalar type or a string type, then the hash key shall be the predefined implicit variable **it**. The only restriction on the type of the list elements is they shall not be lists or sets. However, they can be struct types containing fields that are lists or sets.

IEEE<br>Std 1647-2015

See also **19.4.2** and **Clause 26**.

#### Syntax example:

```
struct location {
     address : uint;
     data : uint
};
struct holder {
    !locations : list(key:address) of location
}
```
### **5.1.10 The set type**

The predefined type **set** is used to represent unordered sets of unbounded integer values.

Values of type **set** can be expressed using a *set literal*, which is specified by a *range* construct with numeric value ranges (see [4.4](#page-49-0)). The actual values in the set shall be evaluated using the unbounded integer semantics, regardless of the actual types of the expressions used inside the set type literal, and regardless of the context. For example, this expression:

MAX\_UINT in [-5..-1]

shall return FALSE, even though -1 would be the result of casting **MAX\_UINT** to **int**.

An empty set can be expressed using an empty set type literal: []

The inclusion relation between a numeric value and a set, and the containment relation between two sets, shall be determined by using the **in** operator (see [4.10.5\)](#page-60-0). Operations between sets, such as union, intersect and diff, and queries on sets, such as size, min and max, shall be performed by set pseudo-methods (see [27.4](#page-435-0)).

Fields or variables of type **set** shall not be generated, packed, or unpacked.

The *canonical form* representation of a value of type **set** shows it as a set literal, as follows:

- The minimum number of intervals is shown, meaning that there are no overlapping or neighboring intervals. For example, the canonical form of both  $[1..5, 3..15]$  and  $[1..5, 6..15]$  is [1..15].
- Single value intervals are shown with the single value. For example, the canonical form of  $[1..5,$ 10..10] is [1..5,10].
- The intervals are shown in ascending order. For example, the canonical form of [10..15, 1..5] is [1..5,10..15].

#### <span id="page-77-0"></span>**5.1.11 The string type**

The predefined type **string** is the same as the C NULL terminated (zero-terminated) string type. A series of ASCII characters enclosed by quotes (" ") can be assigned to a variable or field of type string, for example:

```
var message : string;
message = "Beginning initialization sequence..."
```
Bits or bit ranges of a string cannot be accessed, but the string can be converted to a list of bytes and that list can be used to access a portion of the string, e.g., the following print statement displays  $/test1$ :

```
var dir : string = "/tmp/test1";
var tmp := dir.as_a(list of byte);
tmp = tmp[4..9];print tmp.as_a(string)
```
The default value of a variable of type **string** is NULL.

See also **19.4.4** and **Clause 28**.

#### **5.1.12 The real type**

The **real** type in *e* is used to handle and manipulate non-integer numeric values. Real values are physically represented as double-precision floating-point numbers, equivalent to the representation of **double** values in C.

See [5.4](#page-82-0).

#### <span id="page-78-0"></span>**5.1.13 The external\_pointer type**

The **external\_pointer** type is used to hold a pointer into an external (non-*e*) entity, such as a C struct. Unlike pointers to structs in *e*, external pointers are not changed during garbage collection.

Syntax example:

var c\_handle : external\_pointer // holds a foreign pointer

### <span id="page-78-1"></span>**5.1.14 The "untyped" pseudo type**

This is a type placeholder for untyped values that can be used when runtime values of different types need to be manipulated in a generic way. For example, when objects are manipulated with the reflection API, their types are typically unknown at compile-time; thus, untyped expressions need to be used (see  $\underline{30.4}$ ). Values of any type may be assigned to variables of the "untyped" pseudo type using the **unsafe()** operator (see [5.8.2\)](#page-91-0). Similarly, "untyped" expressions may be used in typed contexts by using **unsafe()**.

NOTE—Untyped variables are left unchanged during garbage collection, which allows struct references to be corrupted.

### <span id="page-78-2"></span>**5.2 Untyped expressions**

All *e* expressions have an explicit type, except for the following types:

- HDL objects, such as top.w\_en
- **pack()** expressions, such as pack(packing.low, 5)
- bit concatenations, such as  $\{slb1b1, slb2\}$

The default type of HDL objects is a 32-bit uint, while **pack()** expressions and bit concatenations have a default type of list of bit. However, due to implicit packing and unpacking, these expressions can be converted to the required data type and bit-size in certain contexts, as follows:

- a) When an untyped expression is assigned to a scalar or list of scalars, it is implicitly unpacked and converted to the same type and bit-size as the expression on the LHS. Implicit unpacking is not supported for strings, structs, or lists of non-scalar types.
- b) When a scalar or list of scalars is assigned to an untyped expression, it is implicitly packed before it is assigned. Implicit packing is not supported for strings, structs, or lists of non-scalar types.
- c) When the untyped expression is the operand of any binary operator  $(+, -, *, ', , \text{or } *,$ is assumed to be a numeric type. The precision of the operation is determined by the expected type and the type of the operands (see  $\overline{5.5}$ ).
- d) When a **pack()** expression includes the parameter or the return value of a method call, the expression takes the type and size as specified in the method declaration. The method parameter or return value in the pack expression shall be a scalar type or a list of scalar type.
- e) When an untyped expression appears in one of the following contexts, it is treated as a Boolean expression:

```
if (untyped_exp) then {..} 
while (untyped_exp) do {..} 
check that (untyped_exp) 
not untyped_exp
rise(untyped_exp), fall(untyped_exp), true(untyped_exp)
```
When the type and bit-size cannot be determined from the context, the expression is automatically cast according to the following rules:

- The default type of an HDL signal is an unsigned integer; the default bit-size is 32.
- The default type of a pack expression and a bit concatenation expression is a list of bit.

When expressions are untyped, an implicit pack/unpack is performed according to the expected type. See also [19.5](#page-332-0).

### **5.3 Assignment rules**

Assignment rules define what is a legal assignment and how values are assigned to entities. The following subclauses describe various aspects of assignments.

#### **5.3.1 What is an assignment?**

There are several legal ways to assign values, as follows:

- Assignment actions
- Return actions
- Parameter passing
- Variable declaration

Here is an example of an assignment action, where a value is explicitly assigned to a variable  $x$  and to a field sys.x.

```
extend sys {
     x : int;
     m() is {
         var x: int;
        sys.x = '~/top/address';
        x = sys.x + 1
```
}

}

Here is an example of a **return** action, which implicitly assigns a value to the **result** variable:

```
extend sys {
    n(): int (bits:64) is {
         return 1
     }
}
```
Here is an example of assigning a value  $(6)$  to a method parameter  $(i)$ :

```
extend sys {
     k(i: int) @sys.any is {
         wait [i] * cycle
     };
     run() is also {
         start k(6)
     }
}
```
Here is an example of how variables are assigned during declaration:

```
extend sys {
     b() is {
        var x : int = 5;
        var y := "ABC" }
}
```
Values shall not be assigned to fields during declaration, however.

#### **5.3.2 Assignments create identical references**

Assigning one struct, list, or value to another object of the same type results in two references pointing to the same memory location, so that changes to one of the objects also occur in the other object immediately.

*Example*

```
data1 : list of byte;
data2 : list of byte;
run() is also {
    data2 = data1;
    data1[0] = 0}
```
After generation, the two lists data1 and data2 are different lists. However, after the data2 = data1 assignment, both lists refer to the same memory location; therefore, changing the data1[0] value also changes the data2[0] value immediately.

#### **5.3.3 Assignment to different (but compatible) types**

This subclause describes the assignment between different, yet compatible, types.

#### **5.3.3.1 Assignment of numeric types**

Any numeric type (e.g., **uint**, **int**, or one of their subtypes) can be assigned with any other numeric type. Untyped expressions, such as HDL objects, can also appear in assignments of numeric types (see  $\frac{5.2}{2}$  $\frac{5.2}{2}$  $\frac{5.2}{2}$ ).

Automatic casting is performed when a numeric type is assigned to a different numeric type, and automatic extension or truncation is performed if the types have a different bit-size (see  $\frac{5.6}{5.6}$  $\frac{5.6}{5.6}$  $\frac{5.6}{5.6}$ ; see also  $\frac{5.5}{5.2}$ )

#### **5.3.3.2 Assignment of Boolean types**

A Boolean type can only be assigned to another Boolean type.

var x : bool;  $x = 'top.a' > = 16$ 

#### **5.3.3.3 Assignment of enumerated types**

An enumerated type can be assigned with that same type or its scalar subtype. (The scalar subtype differs only in range or bit-size from the base type.) The following example shows:

— An assignment of the same type

var x : color = blue

— An assignment of a scalar subtype

var  $y : color2 = x$ 

To assign any scalar type (numeric, enumerated, or Boolean type) to any different scalar type, use the **as\_a()** operator (see [5.8.1](#page-90-0)).

#### **5.3.3.4 Assignment of structs**

An entity of type struct can be assigned with a struct of that same type or with one of its subtypes. The following example shows:

- A same type assignment
	- $p2 = p1$
- An assignment of a subtype (Ether\_8023 packet)

```
var p : Ether_8023 packet;
set_cell(p)
```
— An assignment of a derived struct (cell\_8023)

set\_cell(p:packet) is {  $p.cell = new cell_8023;$ ...

Although a subtype can be assigned to its parent struct without any explicit casting, to perform the reverse assignment (assign a parent struct to one of its subtypes), the **as\_a()** method needs to be used (see [5.8.1\)](#page-90-0).

#### **5.3.3.5 Assignment of strings**

A string can be assigned only with strings, as follows:

```
extend sys {
     m(): string is {
         return "aaa" // assignment of a string
     }
}
```
### <span id="page-82-1"></span>**5.3.3.6 Assignment of lists**

An entity of a type list can be assigned only with a list of the same type. In the following example, the assignment of list1 to x is legal because both lists are lists of integers:

```
extend sys {
    list1 : list of int;
    m() is {
        var x : list of int = list1; 
    }
}
```
However, an assignment such as var  $y:$  list of int (bits: 16) = list1; is not legal, because list1 is not the same list type as y. y has a size modifier, so it is a subtype of list1.

Use the  $\mathbf{as}\_a()$  method to cast between lists and their subtypes (see  $\overline{5.8.1}$ ).

#### **5.3.3.7 Assignment of sets**

A set can be assigned only with sets, as follows:

```
extend sys {
   m(): set is {
       return [1..10] // assignment of a set 
    }
}
```
### <span id="page-82-0"></span>**5.4 Real data type**

Objects of type **real** are double-precision floating-point numbers, the same as C type **double**. The representation of real values and the semantics of arithmetic and cast operators uses the double-precision floating-point implementation on the underlying machine, which should be compliant with IEEE Std  $754^{\text{m}}$ .

#### **5.4.1 Real data type usage**

A **real** object may be used (or is legal) in any context except in the following cases:

- Both operands of the shift operators  $(\langle \langle \rangle \rangle)$
- Bitwise operators  $(|, \&, \wedge)$
- Bitwise routines
- $-$  Modulo  $(\%)$
- **odd()**
- **even()**

## **5.4.2 Real literals**

<span id="page-83-1"></span>**Real** literals are numbers that have a decimal point or an exponential part or both. If a decimal point exists, there must be digits on both sides of the decimal point. Underscores can be added for readability and are ignored. See Table [18](#page-83-1).

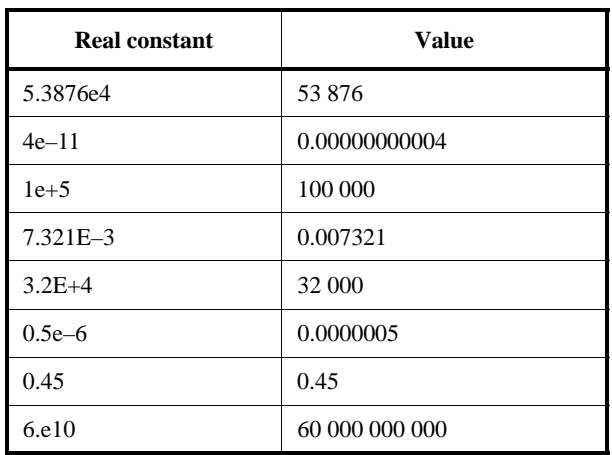

### **Table 18—Examples of real literals**

### **5.4.3 Real constants**

<span id="page-83-0"></span>The **real** constants in **Table 19** and **Table 20** are defined in both *e* code and in C code that includes a suitable header file:

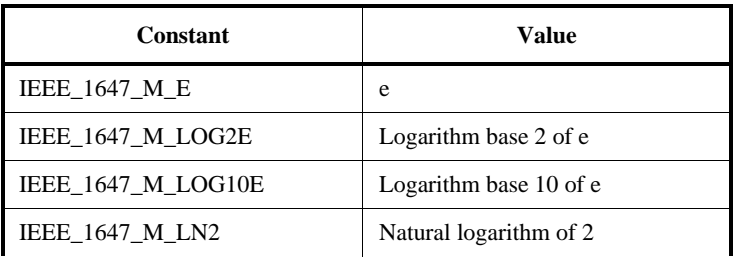

#### **Table 19—Mathematical constants**

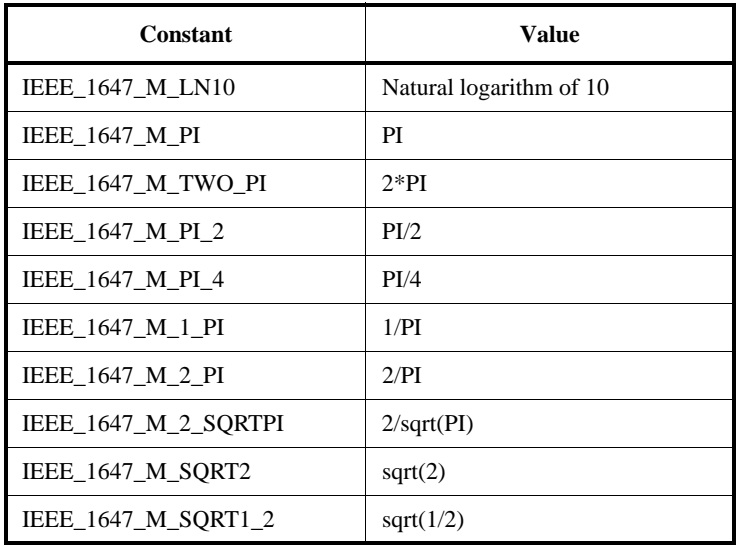

### **Table 19—Mathematical constants** *(continued)*

## **Table 20—Physical constants**

<span id="page-84-0"></span>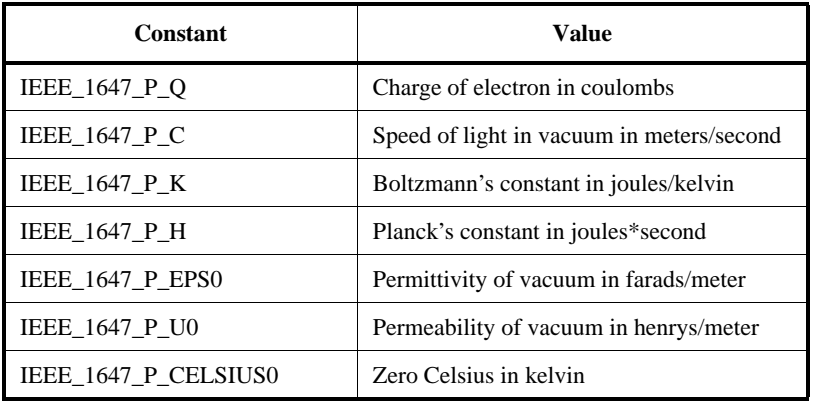

NOTE 1—All mathematical constants are prefixed by IEEE\_1647\_M\_.

NOTE 2—All physical constants are prefixed by IEEE\_1647\_P\_.

## **5.4.4 Real type limitations**

— The key of a keyed list shall not be of type **real**.

## <span id="page-85-0"></span>**5.5 Precision rules for numeric operations**

For precision rules, there are two types of numeric expressions in *e*, as follows:

- *context-independent* expressions, where the precision of the operation (bit width) and numeric type (signed or unsigned) depend only on the types of the operands
- *context-dependent* expressions, where the precision of the operation and the numeric type depend on the precision and numeric type of other expressions involved in the operation (the *context*), as well as the types of the operands

A numeric operation in *e* is performed in one of three possible combinations of precision and numeric type:

- a) Unsigned 32-bit integer (**uint**)
- b) Signed 32-bit integer (**int**)
- c) Infinite signed integer (**int (bits: \*)**

The *e* language has rules for determining the context of an expression or deciding the precision, and performing data conversion and sign extension.

### **5.5.1 Determining the context of an expression**

The rules for defining the context of an expression are applied in the following order:

- a) In an assignment (*lhs = rhs*), the right-hand side (*rhs*) expression inherits the context of the left-hand side (*lhs*) expression.
- b) A sub-expression inherits the context of its enclosing expression.
- c) In a binary-operator expression (*lho OP rho*), the right-hand operand (*rho*) inherits context from the left-hand operand (*lho*), as well as from the enclosing expression.

[Table 21](#page-85-1) summarizes context inheritance for each type of operator that can be used in numeric expressions.

<span id="page-85-1"></span>

| Operator                                                        | <b>Function</b>                                              | Context                                                                                                    |
|-----------------------------------------------------------------|--------------------------------------------------------------|----------------------------------------------------------------------------------------------------|
| * / $\frac{6}{9}$ + -<br>$<<=>>=$<br>$==!=!=!=$<br>&   $\wedge$ | Arithmetic,<br>comparison, equality,<br>and bit-wise Boolean | The right-hand operand <i>(rho)</i> inherits context from the left-hand operand<br>$(lho)$ , as well as from the enclosing expression. <i>lho</i> inherits only from the<br>enclosing expression. |
| $\sim$ !<br>unary $+$ $-$                                       | Bit-wise not, Boolean<br>not, unary plus, minus              | The operand inherits context from the enclosing expression.                                                                                                    |
| $\Box$                                                          | List indexing                                                | The list index is context-independent.                                                                                                    |
| $\left[ \ldots \right]$                                         | List slicing                                                 | The indices of the slice are context-independent.                                                                                                    |
| $[\cdot]$                                                       | Bit slicing                                                  | The indices of the slice are context-independent.                                                                                                    |
| f()                                                             | Method or routine<br>call                                    | The context of a parameter to a method is the type and bit width of the<br>formal parameter.                                                                                                    |
| ${, \dots}$                                                     | List concatenation                                           | Context is passed from the <i>lhs</i> of the assignment, but not from left-to-right<br>between the list members.                                                                                  |

**Table 21—Summary of context inheritance in numeric operations**

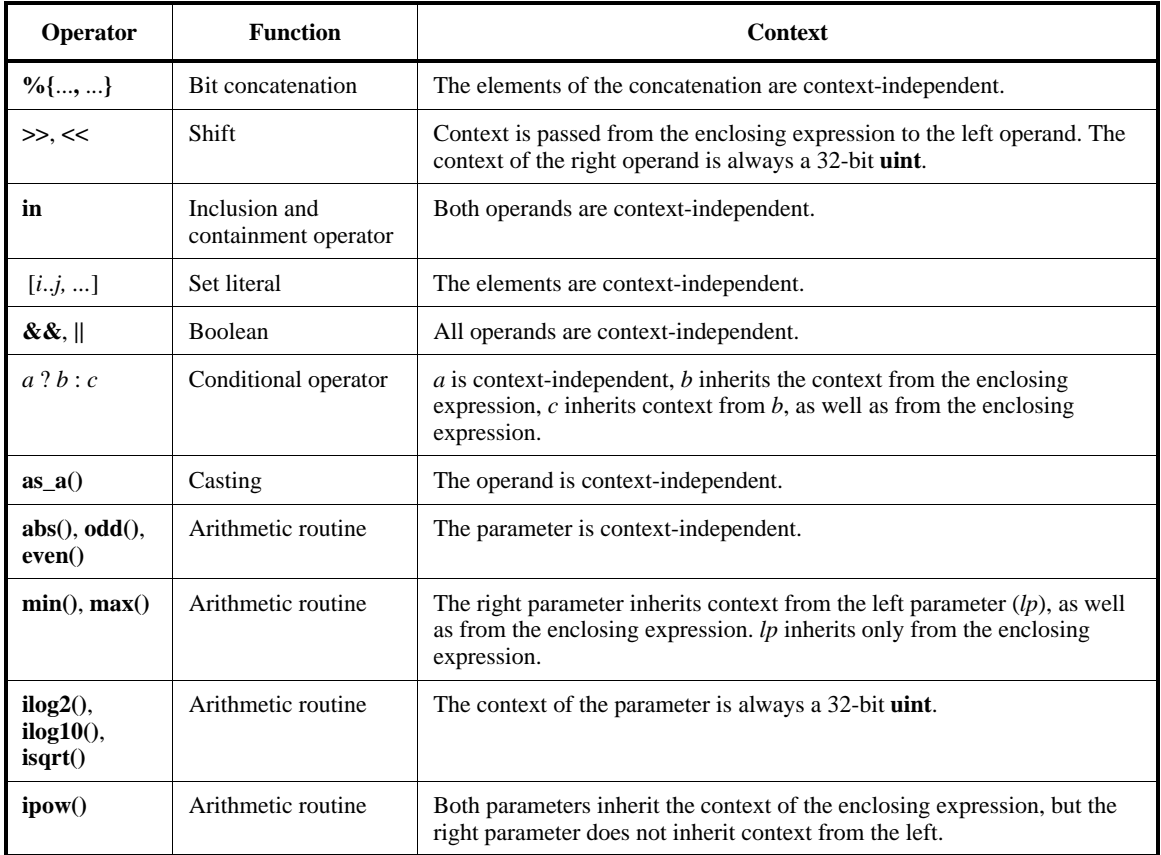

#### **Table 21—Summary of context inheritance in numeric operations** *(continued)*

### **5.5.2 Deciding precision and performing data conversion and sign extension**

The rules for deciding precision, and performing data conversion and sign extension are as follows:

Determine the context of the expression, which can be comprised of a maximum of two types:

- a) If all types involved in an expression and its context are 32 bits in width or less:
	- 1) The operation is performed in 32 bits.
	- 2) If any of the types is unsigned, the operation is performed with unsigned integers.

Decimal constants are treated as signed integers, whether they are negative or not. All other constants are treated as unsigned integers, unless preceded by a hyphen ( $\rightarrow$ ).

3) Each operand is automatically cast, if necessary, to the required type.

Casting of small negative numbers (signed integers) to unsigned integers produces large positive numbers.

- b) If any of the types is greater than 32 bits:
	- 1) The operation is performed in infinite precision [**int (bits:\*)**].
	- 2) Each operand is zero-extended (if it is unsigned) or sign-extended (if it is signed) to infinite precision.

# <span id="page-87-0"></span>**5.6 Automatic type casting**

During assignment of a type to a different but compatible type, automatic type casting is performed in the following contexts:

— Numeric expressions (unsigned and signed integers) of any size are automatically type cast upon assignment to different numeric types. For example:

```
var x : uint;
var y : int;
x = y
```
- Untyped expressions are automatically cast on assignment. See  $5.2$  for more information.
- Sized scalars are automatically type cast to differently sized scalars of the same type.
- Struct subtypes are automatically cast to their base struct type.

There are three important ramifications to automatic type casting.

- a) If the two types differ in bit-size, the assigned value is extended or truncated to the required bit-size.
- b) Casting of small negative numbers (signed integers) to unsigned integers produces large positive numbers.
- c) There is no automatic casting to a reference parameter (see  $\frac{17.3}{2}$ ).

### **5.6.1 Conversion between real and integer data types**

Automatic casting is performed between the **real** type and the other numeric types.

Converting a **real** type object to an integer type object uses the following process:

- a) The object is first converted to type **int** (bits:\*) with the value of the largest integer whose absolute value is less than or equal to the absolute value of the **real** object.
- b) The object is then converted to the expected integer type.

Additional rules apply to converting **real** objects to integer objects:

- If the object's floating-point value is infinity (inf), negative infinity (−inf), or Not-a-Number (NaN), an error will be emitted when trying to convert to an integer value.
- When converting an integer object to the **real** type, the object is converted to the value closest to the integer value that can be represented in the double-precision format.

When converting from an integer data type to a **real**, the integer value is simply converted to its identical value represented as a real.

Automatic casting of reals to integers or integers to reals is not performed in the context of constraints. Explicit casting is required within constraints that involve both integer and real expressions so that all resulting terms are of the same kind.

### **5.6.2 Real data type precision, data conversion, and sign extension**

The rules for deciding precision, performing data conversion, and sign extension are as follows:

- a) Determine the context of the expression. The context may be comprised of up to three types.
- b) If all types involved in an expression, and its context is integer values of 32 bits in width or less:
- 1) The operation is performed in 32 bits.
- 2) If any of the types are unsigned, the operation is performed with unsigned integers.

NOTE—Decimal constants are treated as signed integers, whether they are negative or not. All other constants are treated as unsigned integers unless preceded by a hyphen.

3) Each operand is automatically cast, if necessary, to the required type.

NOTE—Casting of small negative numbers (signed integers) to unsigned integers produces large positive numbers.

- c) If all types are integer types, and any of the types is greater than 32 bits:
	- 1) The operation is performed in infinite precision [int(bits:\*)].
	- 2) Each operand is zero-extended if it is unsigned, or sign-extended if it is signed, to infinite precision.
- d) If any of the types is a **real** type, then the operation is done in double precision, and all objects should first be converted according to the rules described above.

### <span id="page-88-1"></span>**5.7 Defining and extending scalar types**

The following constructs can be used to define and extend scalar types.

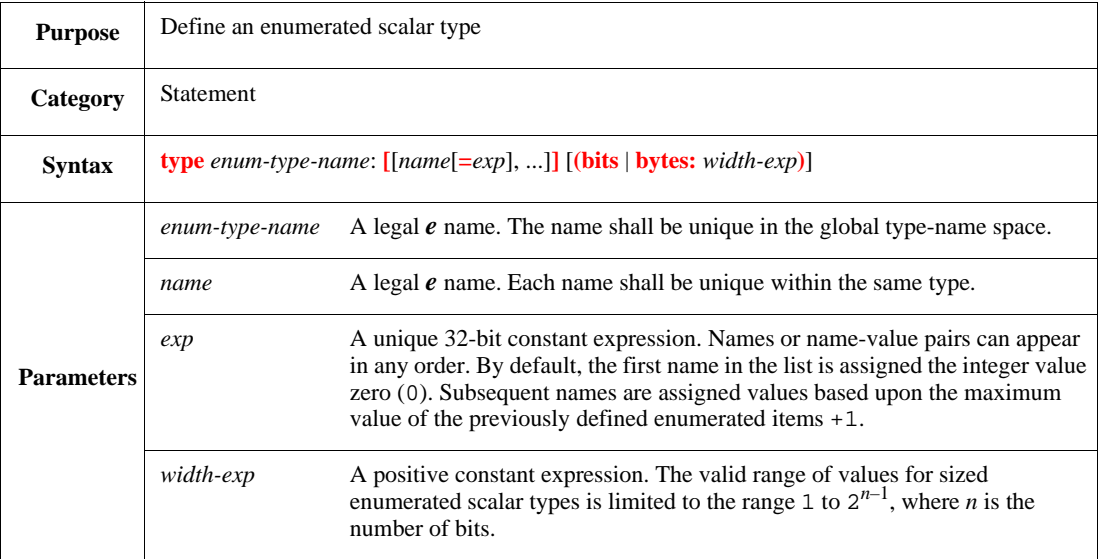

#### <span id="page-88-0"></span>**5.7.1 type enumerated scalar**

This defines an enumerated scalar type consisting of a set of names or name-value pairs. If no values are specified, the names get corresponding numerical values starting with 0 for the first name, and casting can be done between the names and the numerical values.

Syntax example:

type PacketType : [rx=1, tx, ctrl]

## **5.7.2 type scalar subtype**

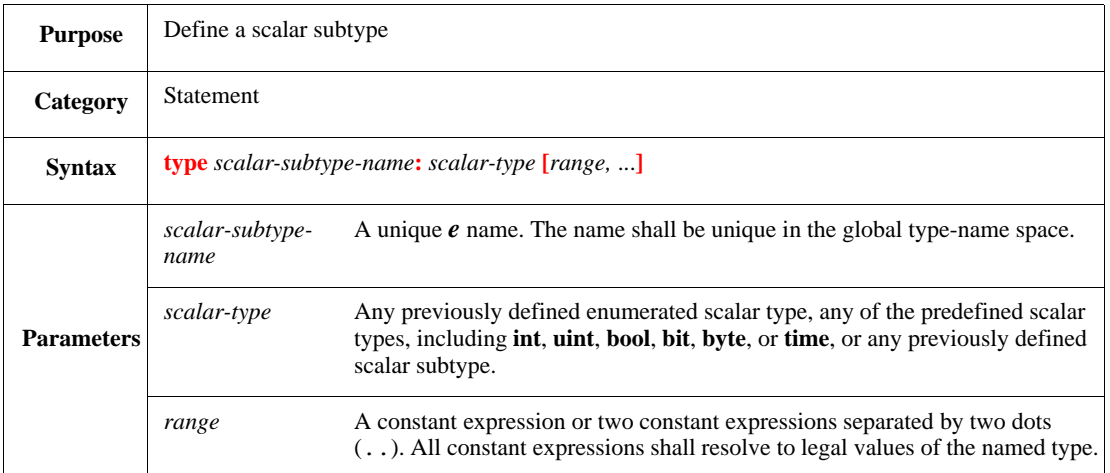

This defines a subtype of a scalar type by restricting the legal values that can be generated for this subtype to the specified range. The default value for variables or fields of this type "size" is zero (0), which is the default for all integers. The *range* only affects any generated values.

Syntax example:

type size : int [8, 16]

### **5.7.3 type sized scalar**

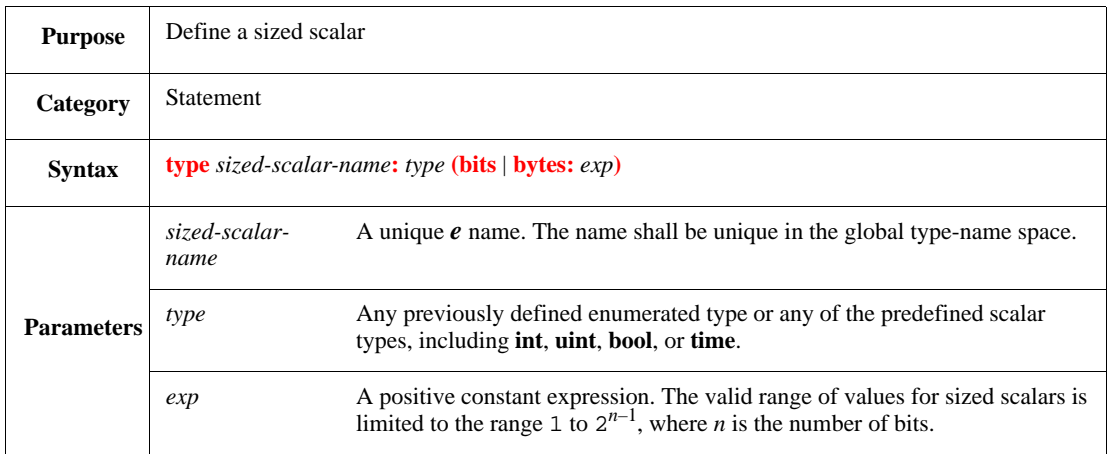

This defines a scalar type with a specified bit width. The actual bit width is *exp* \* 1 for bits and *exp* \* 8 for bytes.

When assigning any expression into a sized scalar variable or field, the expression's value is truncated or extended automatically to fit into the variable. An expression with more bits than the variable is chopped down to the size of the variable. An expression with fewer bits is extended to the length of the variable. The added upper bits are filled with zeros (0) if the expression is unsigned or with the appropriate sign bit (0 or 1) if the expression is signed.

Syntax example:

```
type word : uint( bits:16);
type address : uint(bytes: 2)
```
#### **5.7.4 extend type**

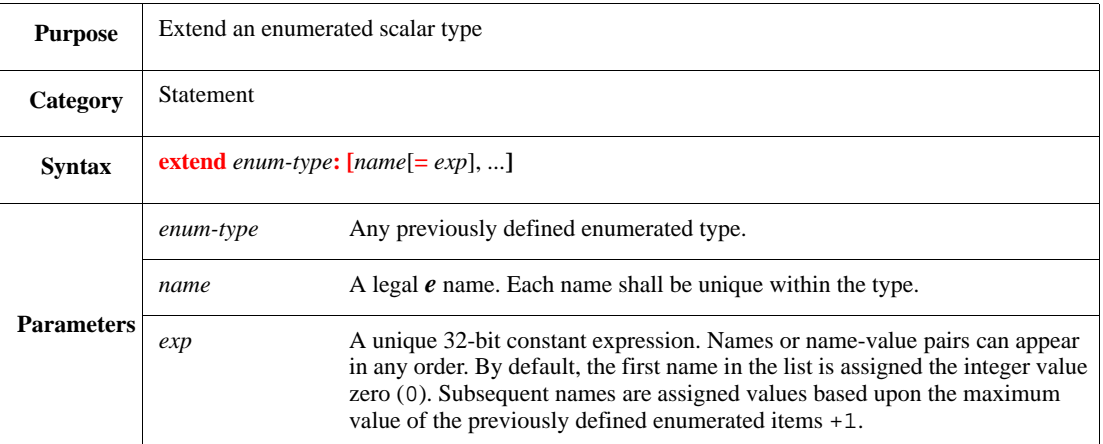

This extends the specified enumerated scalar type to include the specified names or name-value pairs.

Syntax example:

```
type PacketType : [rx, tx, ctrl];
extend PacketType : [status]
```
### **5.8 Type-related constructs**

The **as\_a()** expression is used to convert an expression from one data type to another. The **unsafe()** expression casts the expression to the type that is required by the context. The **all\_values()** pseudo-routine returns a list of all of the legal values of a specified scalar type. Information about how different types are converted, such as strings to scalars or lists of scalars, is contained in [Table 22](#page-92-0) and [Table 23.](#page-93-0)

#### <span id="page-90-1"></span><span id="page-90-0"></span>**5.8.1 as\_a()**

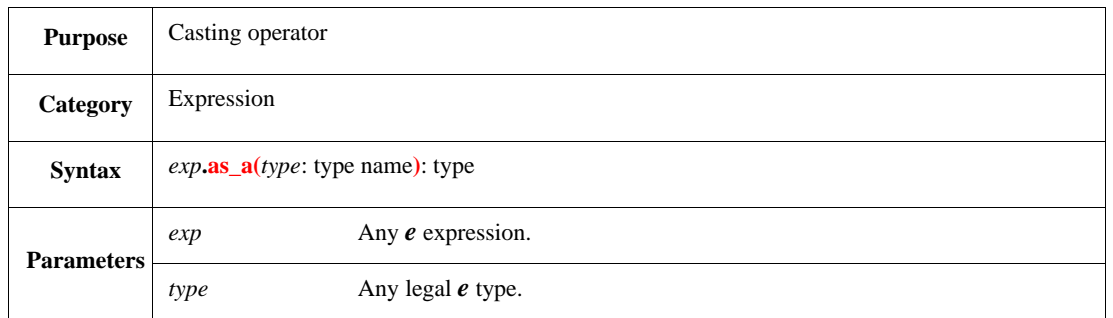

This returns the expression converted into the specified type. Although some casting is done automatically (see  $\frac{5.6}{5.6}$  $\frac{5.6}{5.6}$  $\frac{5.6}{5.6}$ ), explicit casting is required to make assignments between different but compatible types.

Following are assignment compatible types requiring explicit casting:

- Scalars and lists of scalars
- Strings and scalars or lists of scalars
- Structs and list of structs
- Simple lists and keyed lists

Syntax example:

print (b).as\_a(uint)

#### <span id="page-91-0"></span>**5.8.2 unsafe()**

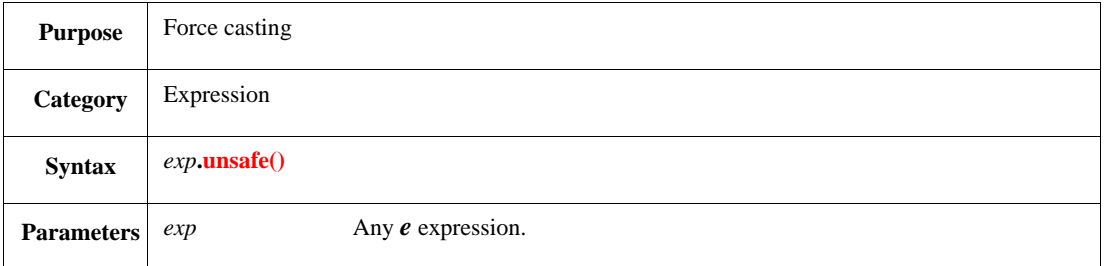

This casts the expression to the type that is required by the context, regardless of any static or dynamic type rules. This operator may be used only in contexts where the required type is explicit, such as assignment and parameter passing to methods.

Syntax example:

```
var value : int = param.unsafe()
```
#### **5.8.2.1 Type conversion between scalars and lists of scalars**

Numeric expressions (unsigned and signed integers) of any size are automatically type cast upon assignment to different numeric types.

For other scalars and lists of scalars, there are a number of ways to perform type conversion, including the **as\_a()** method, the **pack()** method, the **%{}** bit concatenation operator, and various string routines. [Table 22](#page-92-0) shows how to convert between scalars and lists of scalars.

In [Table 22](#page-92-0), **int** represents **int**/**uint** of any size, including bit, byte, and any user-created size. If a solution is specific to bit or byte, then bit or byte is explicitly stated.  $int(bits:x)$  means *x* as any constant; variables shall not be used as the integer width.

The solutions presume variables are declared as follows:

var int : int; var bool : bool; var enum : enum; var list\_of\_bit : list of bit; var list\_of\_byte : list of byte; var list\_of\_int : list of int

Any conversions not explicitly shown might have to be accomplished in two stages.

<span id="page-92-0"></span>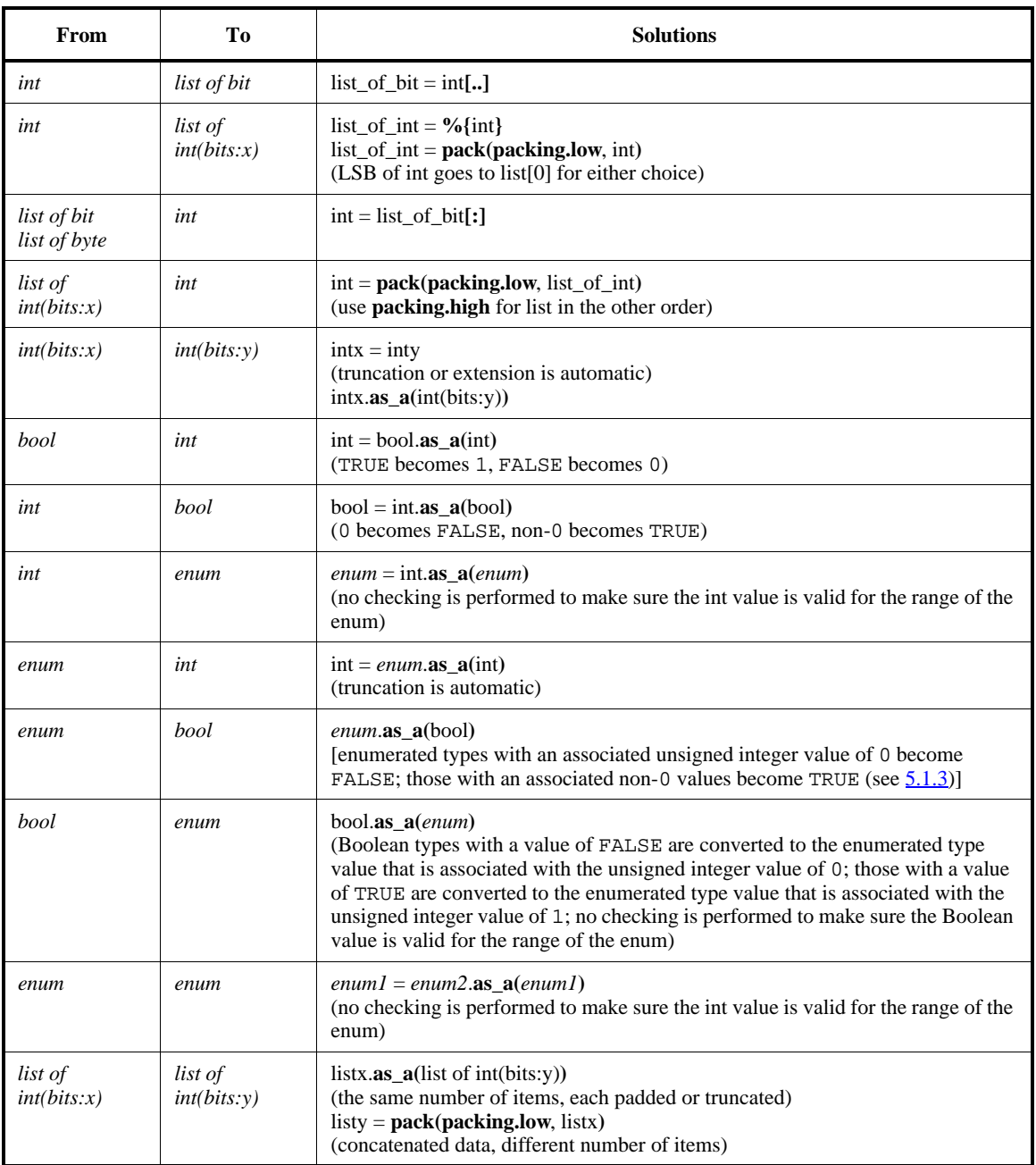

### **Table 22—Type conversion between scalars and lists of scalars**

## **5.8.2.2 Type conversion between strings and scalars or lists of scalars**

There are a number of ways to perform type conversion between strings and scalars or lists of scalars, including the **as\_a()** method, the **pack()** method, the **%{}** bit concatenation operator, and various string routines. [Table 23](#page-93-0) shows how to convert between strings and scalars or lists of scalars.

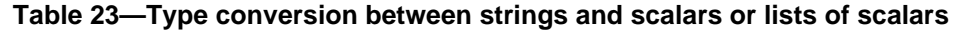

<span id="page-93-0"></span>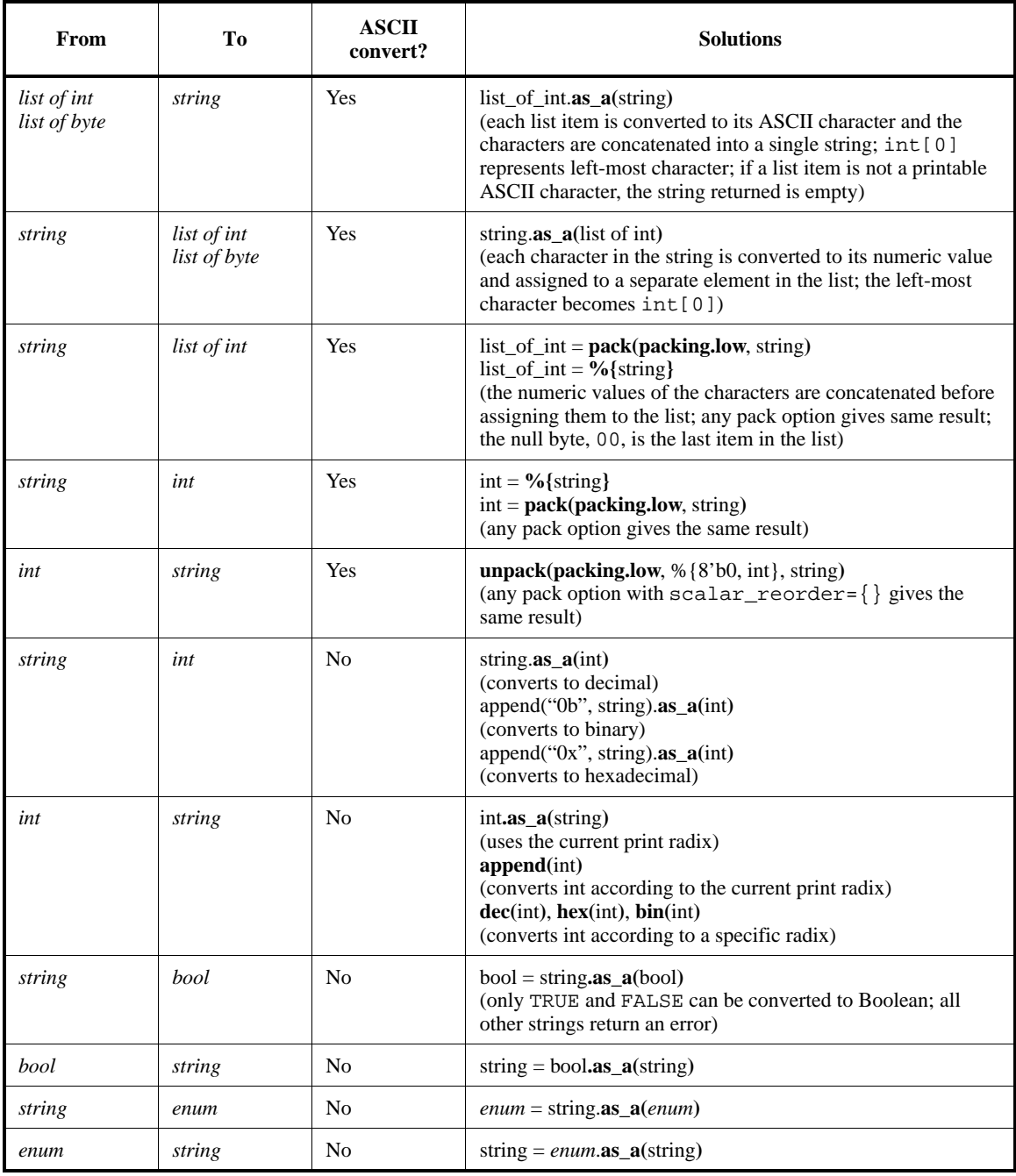

In [Table 23](#page-93-0), **int** represents **int**/**uint** of any size, including bit, byte, and any user-created size. If a solution is specific to bit or byte, then bit or byte is explicitly stated. **int(bits:***x***)** means *x* as any constant; variables shall not be used as the integer width.

The solutions presume variables are declared as follows:

var int  $:$  int; var list\_of\_byte : list of byte; var list\_of\_int : list of int; var bool : bool; var enum : enum; var string : string

Any conversions not explicitly shown might have to be accomplished in two stages.

#### **5.8.2.3 Type conversion between structs, struct subtypes, and lists of structs**

Struct subtypes are automatically cast to their base struct type, so for example, a variable of type Ethernet packet can be assigned to a variable of type packet without using **as\_a()**. **as\_a()** can be used to cast a base struct type to one of its subtypes; if a mismatch occurs, then NULL is assigned. For example, the **print** pkt.**as\_a(**foreign packet**)** action results in pkt.as\_a(foreign packet) = NULL if pkt is not a foreign packet.

When the expression to be converted is a list of structs, **as\_a**() returns a new list of items whose type matches the specified type parameter. If no items match the type parameter, an empty list is returned. The list can contain items of various subtypes, but all items shall have a common parent type, i.e., the specified type parameter shall be a subtype of the type of the list.

Assigning a struct subtype to a base struct type does not change the declared type. Thus, **as\_a()** needs to be used to cast the base struct type as the subtype and access any of the subtype-specific struct members.

Subtypes created through **like** inheritance exhibit the same behavior as subtypes created through **when** inheritance.

#### **5.8.2.4 Type conversion between simple lists and keyed lists**

Simple lists can be converted to keyed lists and vice versa. The hash key is dropped in converting a keyed list to a simple list. However, a key needs to be specified first to convert a simple list to a keyed list.

#### *Example*

To convert a simple list of packets sys.packets to a keyed list, where the len field of the packet struct is the key:

```
var pkts : list (key:len) of packet;
pkts = sys.packets.as_a(list (key:len) of packet)
```
Using the **as\_a()** method returns a copy of sys.packets, so the original sys.packets is still a simple list, not a keyed list. Thus, print pkts.key\_index(130) returns the index of the item that has a len field of 130, while print sys.packets.key\_index(130)shall return an error.

If a conversion between a simple list and a keyed list also involves a conversion of the type of each item, that conversion of each item follows the standard rules, e.g., when **as\_a()** is used to convert an integer to a string, no ASCII conversion is performed. Similarly, if **as\_a()** is used to convert a simple list of integers to a keyed list of strings, no ASCII conversion is performed.

No checking is performed to ensure the value is valid when casting from a numeric or Boolean type to an enumerated type, or when casting between enumerated types.

— The **as\_a()** pseudo-method, when applied to a scalar list, creates a new list whose size is the same as the original size and then casts each element separately.

- When the **as\_a**() operator is applied to a list of structs, the list items for which the casting failed are omitted from the list.
- **as\_a()** can be used to convert a string to an enumerated type. The string has to exactly match one of the possible values of that type, using a case-sensitive string comparison, or a runtime error shall be issued.

See also [4.16.1.](#page-68-0)

### **5.8.2.5 Type conversion between reals and non-numeric scalars**

Converting a non-numeric scalar type object to a **real** type object using the **as\_a()** operator uses the following process:

- a) The scalar type object is first converted to an integer value.
- b) The object is then converted to a **real** value according to process and rules listed in [5.5](#page-85-0).

Additional rules apply to converting non-numeric scalar objects to **real** objects using the **as\_a()** operator:

- When converting a string value to **real** using the **as\_a()** operator, the string is parsed as if it was a **real** literal, and the value of the **real** literal is returned.
- If the string does not conform to the definition of a **real** literal, an error is emitted.

### **5.8.2.6 Type conversion between numeric lists and sets**

Numeric lists (including keyed lists) can be converted to sets and vice versa using the **as\_a()** operator.

When a numeric list is converted to a set, **as**  $a()$  returns a set that contains the numeric values of all and only items of the list. The order of items in the list and the number of their appearances are disregarded. An empty list is converted to an empty set.

For example,  $\{1:5:3:2:1\}$ . as \_a(set) returns  $[1..3,5]$ .

Converting a set to a numeric list uses the following process:

- a) All the numeric values are retrieved from the set from the lower bound to upper bound, i.e., in the increasing order.
- a) Each numeric value is then automatically cast to the type of list elements, according to rules listed in [5.6](#page-87-0)

An empty set is converted to an empty list.

For example;  $[-1..1]$ .as\_a(list of int) returns  $\{-1:0:1\}$ , and  $[-1..1]$ .as\_a(list of uint) returns  $\{MAX_UINT; 0; 1\}.$ 

### **5.8.3 all\_values()**

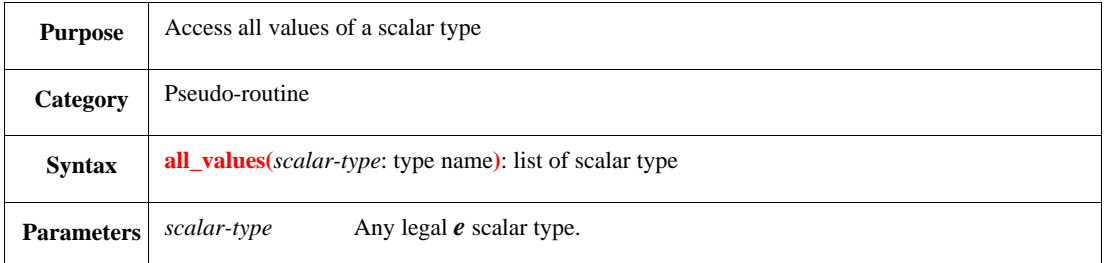

This returns a list that contains all the legal values of the specified scalar type. The order of the items is from the smallest to the largest. When the type is an enumerated type, this order is determined by the numeric values of the items.

Syntax example:

print all\_values(reg\_address)

### **5.8.4 set\_of\_values()**

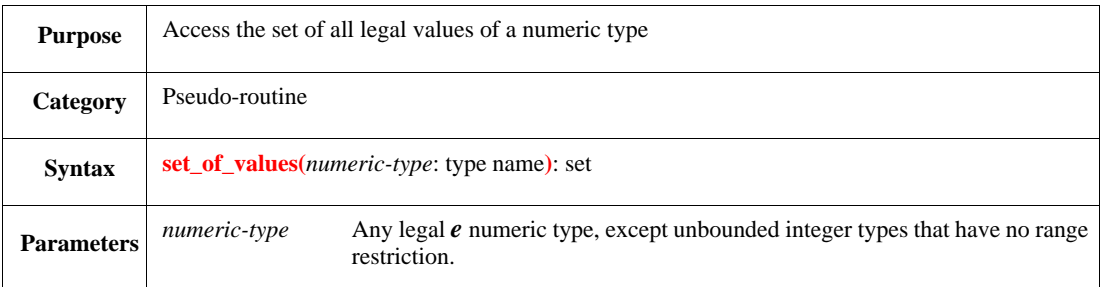

This returns a set of all the legal values of the specified numeric type. For example, set\_of\_values(uint(bits:4)) returns the set  $[0..15]$ , and set\_of\_values(int[1..10]) returns the set [1..10].

#### Syntax example:

print set\_of\_values(reg\_address)

#### **5.8.5 full\_set\_of\_values()**

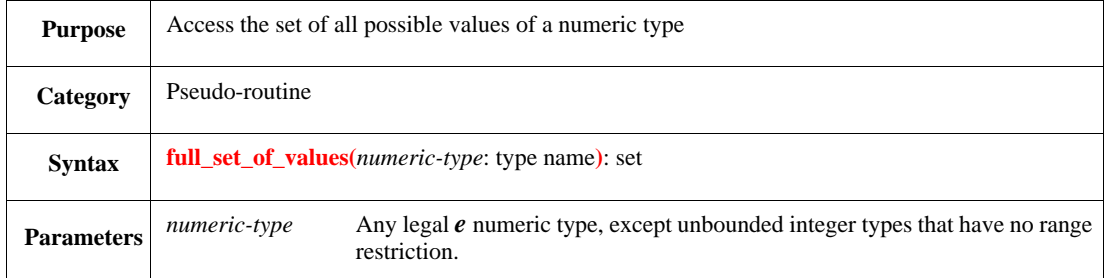

This returns a set of all possible values of the specified numeric type. It is determined by the bit width and signedness of the type only, and any range restriction specified by a range modifier is disregarded. The resulting set may include values that are not legal values of the type, provided that they are possible values.

For example, set\_of\_values(uint(bits:4)[1..10]) returns [1..10], but full\_set\_of\_values(uint(bits:4)[1..10]) returns [0..15].

For types that have no range restrictions, the result of **full\_set\_of\_values()** is equivalent to the result of **set\_of\_values()**.

Syntax example:

print full\_set\_of\_values(reg\_address)

# <span id="page-98-0"></span>**6. Structs, subtypes, and fields**

The basic organization of an *e* program is a tree of structs. A struct is a compound type that contains data fields, procedural methods, and other members. It is the *e* equivalent of a class in other OO languages. A base struct type can be extended by adding members. Subtypes can be created from a base struct type, which inherit the base type's members and contain additional members. A *field* is a feature of a struct that can hold data. Fields can be scalars or references to structs or lists.

An extension can reside in a module outside of where it was originally defined, in which case, the extending module shall be loaded after the original module. For more details about load ordering, see [Annex B](#page-518-0).

## **6.1 Structs overview**

Structs are used to define data elements and behavior of components of a test environment.

- A struct can hold all types of data and methods.
- All user-defined structs inherit from the predefined base struct type, **any\_struct**.
- For reusability of *e* code, use **extend** to add struct members or change the behavior of a previously defined struct.

Inheritance is implemented in *e* by using either of the following mechanisms:

- a) "when" inheritance is specified by defining subtypes with **when** struct members.
- b) "like" inheritance is specified with the **like** clause in new struct definitions.

The best inheritance methodology for most applications is when inheritance (see [30.2.4](#page-489-0) and [Annex C](#page-526-0)). Note that struct types can also be defined implicitly through the instantiation of templates. Template instances can be extended, inherited from, or used as variable types, just like explicitly defined struct types. See [Clause 8](#page-124-0).

### <span id="page-99-0"></span>**6.2 Defining structs: struct**

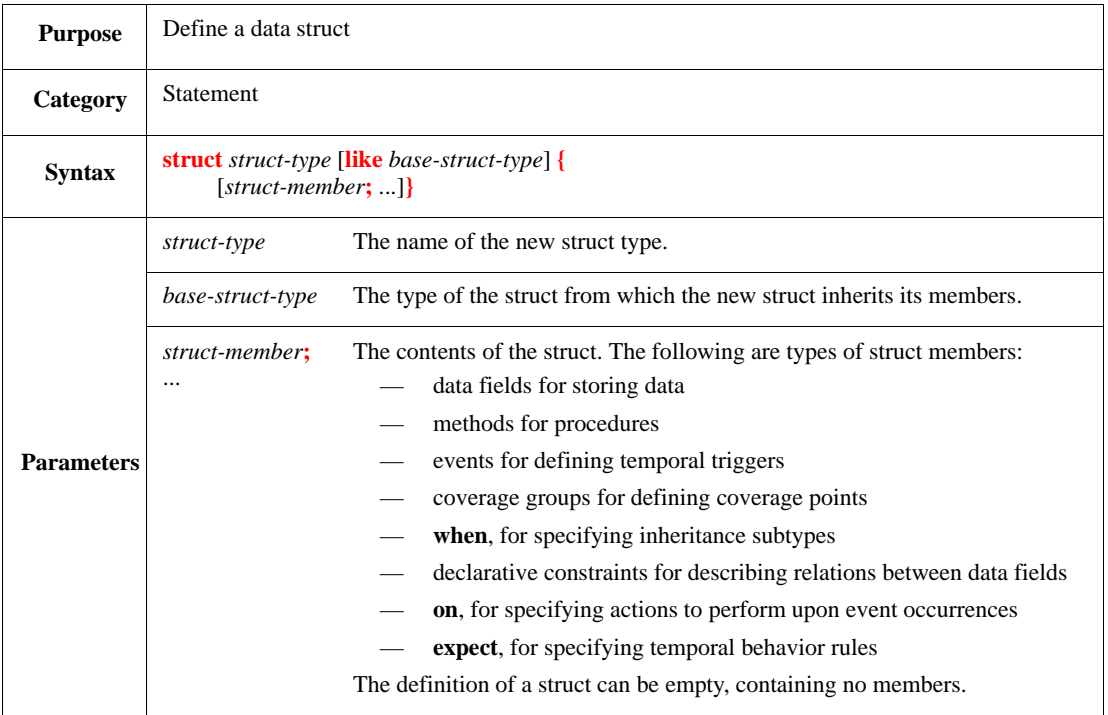

Structs are used to define the data elements and behavior of components and the test environment. Structs contain struct members of the types listed in the preceding *Parameters* description. Struct members can be conditionally defined (see  $6.6$ ).

The optional **like** clause is an inheritance directive. All struct members defined in *base-struct-type* are implicitly defined in the struct subtype, *struct-type*. New struct members can also be added to the inheriting struct subtype, and methods of the base struct type can be extended in the inheriting struct subtype.

Additional subtypes can, in turn, be derived from a subtype. In the following example, the subtype agp\_transaction is derived from the (previously defined) pci\_transaction subtype. Each subtype can add fields to its base type and place its own constraints on fields of its base type.

Syntax example:

```
type AGPModeType : [AGP_2X, AGP_4X];
struct agp_transaction like pci_transaction {
     block_size : uint;
    mode : AGPModeType;
     when AGP_2X agp_transaction {
         keep block_size == 32
     };
     when AGP_4X agp_transaction {
         keep block_size == 64
     }
}
```
### **6.3 Extending structs: extend type**

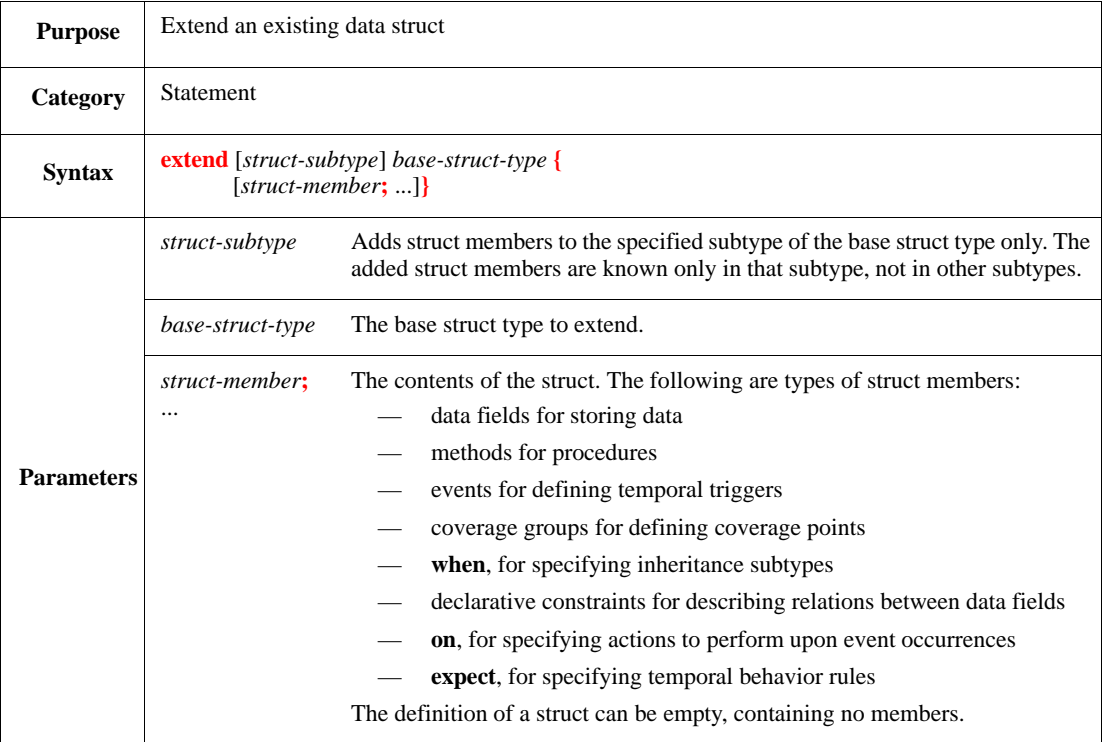

This adds struct members to a previously defined struct or struct subtype. Members added to the base struct type in extensions apply to all other extensions of the same struct, e.g., if a method in a base struct is extended using **is only**, it overrides that method in every one of the **like** children.

If **like** inheritance has been used on a struct type, there are limitations on further extending the original base struct type definition; see  $6.4$ .

Syntax example:

```
type packet_kind : [atm, eth];
struct packet {
     len : int;
     kind : packet_kind
};
extend packet {
     keep len < 256
}
```
### <span id="page-100-0"></span>**6.4 Restrictions on inheritance**

The following restrictions shall apply when using inheritance:

- Generation of a parent does not create **like** children.
- **when** subtypes shall not be added to a struct with **like** children. Similarly, a **like** child shall not be created from a struct that has **when** subtypes.

# **6.5 Extending subtypes**

A *struct subtype* is an instance of the struct in which one of its fields has a particular value. For example, the packet struct defined in the following example has atm packet and eth packet subtypes, depending on whether the kind field is atm or eth.

*Example*

```
type packet kind : [atm, eth];
struct packet {
     len : int;
     kind : packet_kind
};
extend atm packet {
     keep len == 53
}
```
Similar to structs, a struct subtype can be **extend**ed; the extension shall only apply to that subtype.

## <span id="page-101-0"></span>**6.6 Creating subtypes with when**

The **when** struct member creates a conditional subtype of the current struct type when a particular field of the struct has a given value. This is called "when" inheritance and is one of two techniques that *e* provides for implementing inheritance. The other is called "like" inheritance. When inheritance is described in this subclause. Like inheritance is described in  $6.2$ .

When inheritance is the recommended technique for modeling in  $e$ . Like inheritance is more appropriate for procedural test bench programming. When and like inheritance are compared in [Annex C.](#page-526-0)

### **6.6.1 when**

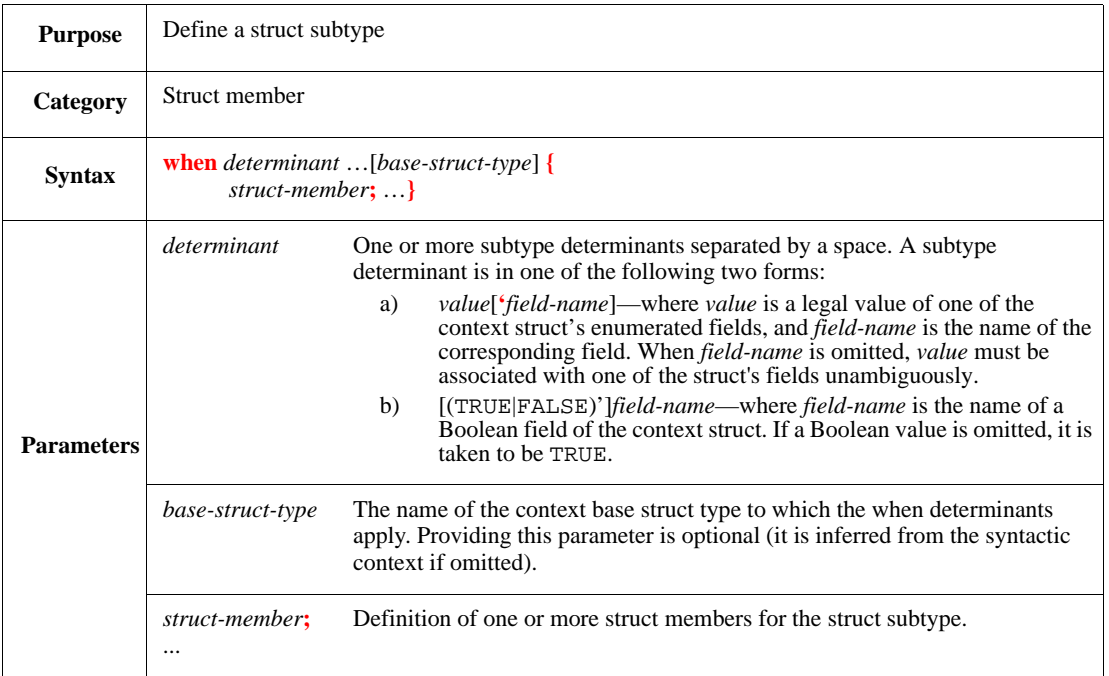

Use the **when** construct to create families of objects, in which multiple subtypes are derived from a common base struct type. A subtype is a struct type in which specific fields of the base struct have particular values, e.g.,

- a) If a struct type named packet has a field named kind that can have a value of eth or atm, then two subtypes of packet are eth packet and atm packet.
- b) If the packet struct has a Boolean field named good, two subtypes are FALSE'good packet and TRUE'good packet.
- c) Subtypes can also be combinations of fields, such as eth TRUE'good packet and eth FALSE'good packet.

Struct members defined in a **when** construct shall only be accessed in the subtype, not in the base struct. This provides a way to define a subtype that has some struct members in common with the base type and all of its other subtypes, but has other struct members that belong only to the current subtype.

If like inheritance is used to create a subtype of a base struct type, the base type shall not be extended by using **when**.

Syntax example:

```
struct packet {
     len : uint;
     good : bool;
     when FALSE'good packet {
         pkt_msg() is {
              out("bad packet")
         }
     }
}
```
## **6.7 Extending when subtypes**

There are two general rules governing the extensions of **when** subtypes:

- a) If a struct member is declared in the base struct, it shall not be re-declared in any **when** subtype, but it can be extended.
- b) With the exception of coverage groups and the events associated with them, any struct member defined in a **when** subtype does not apply or is unknown in other subtypes, including the following:
	- 1) fields
	- 2) constraints
	- 3) events
	- 4) methods
	- **5) on**
	- **6) expect**
	- **7) assume**

#### **6.7.1 Coverage and when subtypes**

All coverage events shall be defined in the base struct. Attempts to do so within a subtype, however, shall result in a load time error. Coverage groups shall be defined in the base struct or in the subtype.

### **6.7.2 Extending methods in when subtypes**

A method defined or extended within a **when** construct is executed in the context of the subtype and can freely access the unique struct members of the subtype with no need for any casting.

When a method is declared in a base type, each extension of the method in a subtype shall have the same parameters and return type as the original declaration. Attempts to do otherwise shall result in a load time error. However, if a method is not declared in the base type, each definition of the method in a subtype can have different parameters and return type.

If more than one method of the same name is known in a **when** subtype, any reference to that method is ambiguous and shall result in a load-time error. To remove the ambiguity from such a reference, use the **as\_a()** type casting operator (see  $\frac{5.8.1}{2}$ ) or the **when** subtype qualifier syntax.

Method calls are checked when the *e* code is parsed. If there is no ambiguity, the method to be called is selected and all similar references are resolved in the same manner.

See also [30.3.2.](#page-499-0)

## **6.8 Defining fields: field**

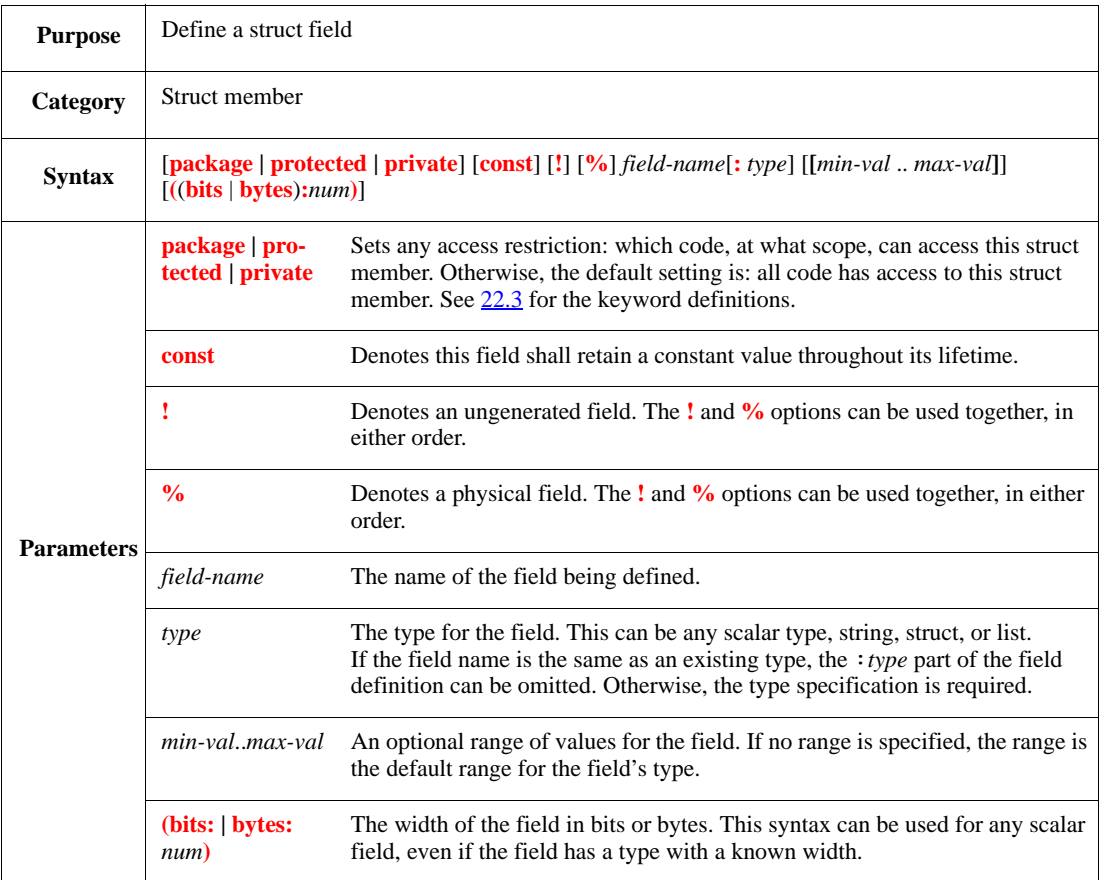

This defines a field to hold data of a specific type. It can be a constant value (const), a physical field (%) or a virtual field (the default), and generated (the default) or not generated (!). For scalar data types, the size of the field can also be specified in bits or bytes.

Syntax example:

private const %packet : packet\_t

### **6.8.1 Constant values**

**const** identifies a field whose value is kept constant throughout the lifetime of the object and enforces this constant value. The *e* compiler may take advantage of **const** declarations to optimize memory use. A significant reduction in memory consumption may result from declaring a when determinant field (see [6.6\)](#page-101-0) as **const**.

### <span id="page-104-0"></span>**6.8.1.1 Initializing const fields**

Initialization of fields declared as **const** shall be completed during the creation phase of a struct.

- a) A value for a **const** field can be generated during the generation of the enclosing struct.
- b) A value can be assigned to a **const** field:
	- 1) During generation, if the field is also marked as do-not-generate, using **pre\_generate()** (see [10.5.2\)](#page-209-0) or **post\_generate()** (see [10.5.3](#page-209-1));
	- 2) During unpacking, using **do\_unpack**() (see <u>19.4.1.1.2</u>);

3) By using an assignment action while creating an object, with a **new**…**with** action block (see [4.16.2\)](#page-69-0) or the **init()** method (see [27.2.2.1\)](#page-432-0).

In these contexts, a **const** field of the newly created struct may be used on the left side of an assignment operator.

- c) A **const** field can also be initialized by using a built-in initialization mechanism, such as the **copy()** (see [27.4.1\)](#page-436-0) or **read\_binary\_struct()** method (see [29.5.2\)](#page-480-0).
- d) A **const** field can only be assigned a value once.

### **6.8.1.2 Restrictions**

- Fields of **list** type (see [6.9\)](#page-106-0) shall not be declared **const**.
- Fields declared under **when** subtypes with a non-constant determinant shall not be declared **const**.
- Fields of **enum** types (see [5.7](#page-88-1)) that are declared **const** have no default value upon creation of the struct [even if zero (0) is a possible enumerated value]; they need to be initialized as specified in [6.8.1.1](#page-104-0).
- Constant fields shall not be passed by reference.
- A **const** field shall only be initialized with one of the constructs listed in <u>6.8.1.1</u>.

#### **6.8.2 Physical fields**

A field defined as a physical field (with the % option) is packed when the struct is packed. Fields that represent data to be sent to the HDL device in the simulator or that are to be used for memories need to be physical fields. Nonphysical fields are called *virtual fields* and are not packed automatically when the struct is packed, although they can be packed individually.

If no range is specified, the width of the field is determined by the field's type. For a physical field, use the **(bits :** *num* or **bytes :** *num***)** syntax to specify the width when the field's type does not have a known width.

### **6.8.3 Ungenerated fields**

A field defined as ungenerated (with the ! option) is not generated automatically. This is useful for fields that are to be explicitly assigned during a test or whose values involve computations that cannot be expressed in constraints.

Ungenerated fields have default initial values (0 for scalars, NULL for structs, and an empty list for lists). An ungenerated field whose value is a range (such as [0..100]) gets the first value in the range. If the field is a struct, its values remains NULL; therefore, the referenced struct is not allocated and none of the fields in it are generated.

### **6.8.4 Assigning values to fields**

Unless a field is defined as ungenerated, a value is generated for it when the struct is generated, subject to any constraints that exist for the field. However, even for generated fields, values can be assigned in userdefined methods or predefined methods, such as **init()**, **pre\_generate()**, or **post\_generate()**. The ability to assign a value to a field is not affected by either the ! option or any generation constraints.

## <span id="page-106-0"></span>**6.9 Defining list fields**

This subclause defines list fields.

### **6.9.1 list of**

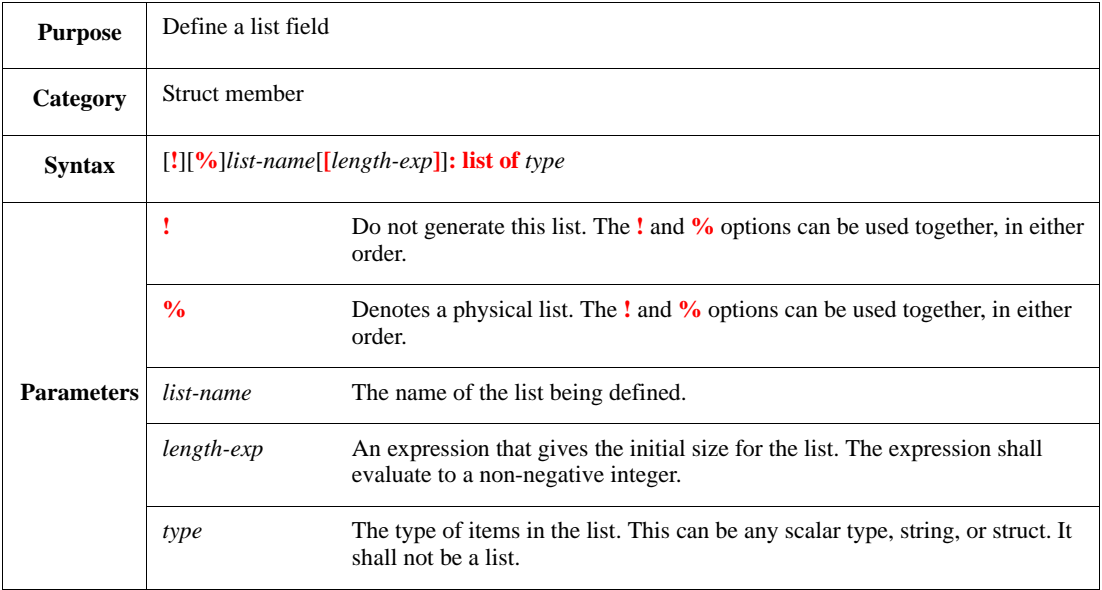

This defines a list of items of the specified type.

An initial size can be specified for the list; the list initially contains that number of items. The size shall conform to the initialization rules, the generation rules, and the packing rules. Even if an initial size is specified, the list size can change during a test if the list is operated on by a list method that changes the number of items.

All list items are initialized to their default values when the list is created. For a generated list, the initial default values are replaced by generated values. For information about initializing list items to particular values, see  $\frac{5.3.3.6}{0.2.8}$  $\frac{5.3.3.6}{0.2.8}$  $\frac{5.3.3.6}{0.2.8}$  and  $\frac{10.2.8}{0.2.8}$ .

Syntax example:

packets : list of packet

### **6.9.2 list(key) of**

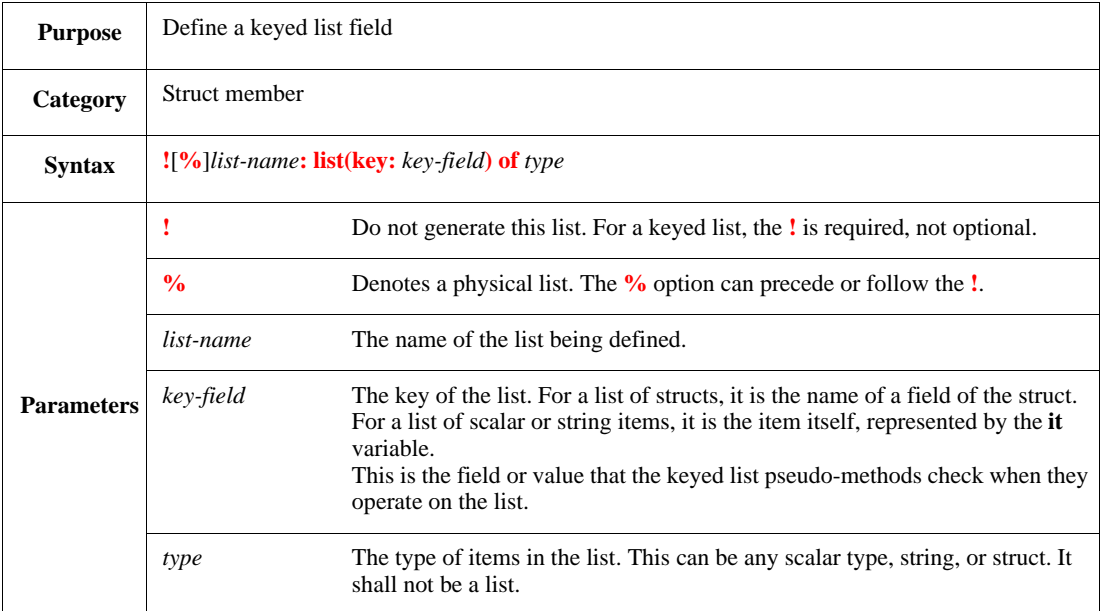

Keyed lists are used to enable faster searching of lists by designating a particular field or value to use during the search. A keyed list can be used, for example, in the following ways:

- As a hash table, in which searching only for a key avoids the overhead of reading the entire contents of each item in the list.
- For a list that has the capacity to hold many items, but only contains a small percentage of its capacity, randomly spread across the range of possible items, e.g., a sparse memory implementation.

Besides the **key** parameter, the keyed list syntax differs from the regular list syntax in the following ways:

- a) The list shall be declared with the **!** do-not-generate operator. This means a keyed list needs to be built item-by-item, since it cannot be generated.
- b) The **[***exp***]** list size initialization syntax is not allowed for keyed lists, i.e., *list***[***exp***]: list(key:** *key***) of** *type* is not legal. Similarly, **keep** shall not be used to constrain the size of a keyed list.
- c) A keyed list is a distinct type, different from a regular list. This means a keyed list cannot be assigned to a regular list or vice versa, e.g., if list\_a is a keyed list and list\_b is a regular list, list\_a = list\_b shall result in an error.

If the same key value exists in more than one item in a keyed list, the keyed list pseudo-methods use the latest item in the list (the one with the highest list index number). Other items with the same key value are ignored. The keyed list pseudo-methods (see  $26.7$ ) only work on lists that were defined and created as keyed lists. Conversely, restrictions apply when using regular list pseudo-methods or other operations on keyed lists (see  $26.7.4$ ).

Syntax example:

```
!locations : list(key:address) of location
```
# **6.10 Projecting list of fields**

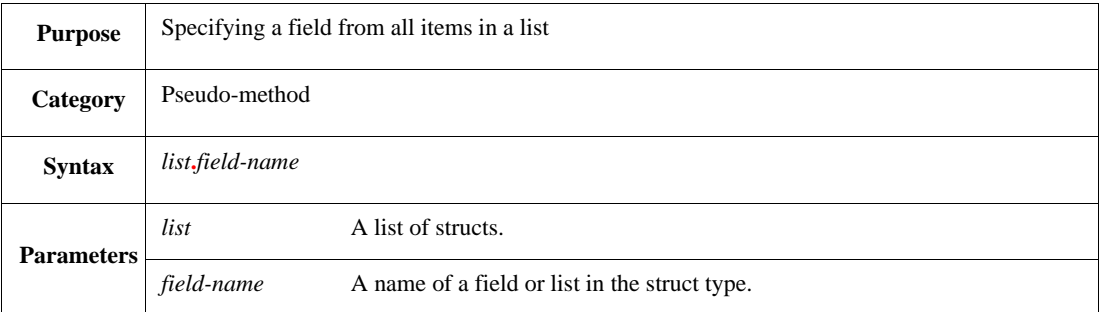

This returns a list containing the contents of the specified *field-name* for each item in the *list*. If the *list* is empty, it returns an empty list. This syntax is the same as *list***.apply(***field***)** (see [26.4.1\)](#page-409-0).

An error shall be issued if the *list* is not a list of structs or the struct type does not have a field named *fieldname*.

Syntax example:

s\_list.fld\_nm

# **6.11 Defining attribute fields**

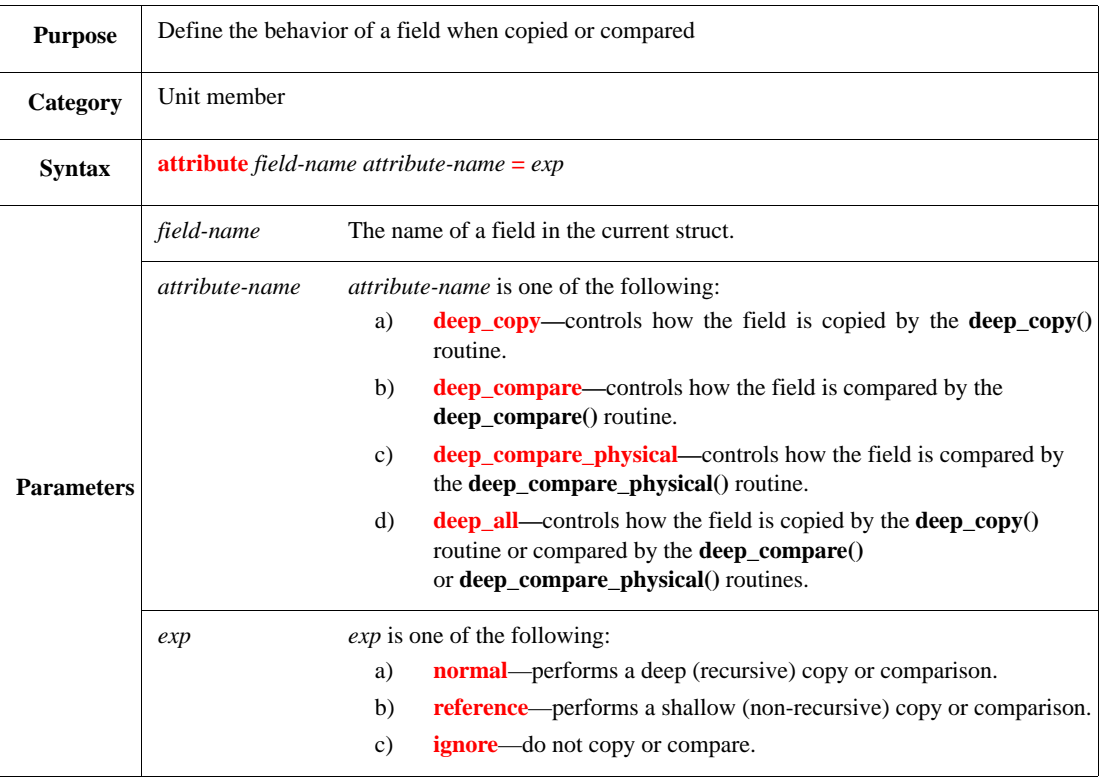

Defining attributes controls how a field behaves when it is copied or compared. These attributes are used by **deep\_copy()**, **deep\_compare()**, and **deep\_compare\_physical()**. For a full description of the behavior specified by each expression, see  $28.1.1$ ,  $28.1.2$ , or  $28.1.3$ , respectively.

To determine which attributes of a field are valid, all extensions to a unit or struct are scanned in the order they were loaded. If several values are specified for the same attribute of the same field, the last attribute specification loaded is the one that is used.

The **attribute** construct can appear anywhere, including inside a **when** construct or an **extend** construct.

Syntax example:

attribute channel deep\_copy = reference

# **7. Units**

This clause describes the constructs used to define units and their use in a modular verification methodology (see also [Clause 6\)](#page-98-0).

# **7.1 Overview**

*Units* are the basic structural blocks for creating verification modules (*verification cores*) that can easily be integrated to test larger and larger portions of an HDL design as it develops. Units, like structs, are compound data types that contain data fields, procedural methods, and other members. Unlike structs, however, a unit instance is bound to a particular component in the DUT (an HDL path). Furthermore, each unit instance has a unique and constant place (an *e* path) in the runtime data structure of an *e* program. Both the *e* path and the complete HDL path associated with a unit instance are determined during pre-run generation.

The basic runtime data structure of an *e* program is a tree of unit instances whose root is **sys,** the only predefined unit in *e*. Additionally there are structs that are dynamically bound to unit instances. The runtime data structure of a typical *e* program is similar to that of the XYZ\_router program shown in [Figure 3](#page-110-0).

Each unit instance in the unit instance tree of the XYZ\_router matches a module instance in the Verilog DUT, as shown in [Figure 4](#page-110-1). The one-to-one correspondence in this particular design between  $e$  unit instances and DUT module instances is not required for all designs. In more complex designs, there can be several levels of DUT hierarchy corresponding to a single level of hierarchy in the tree of *e* unit instances.

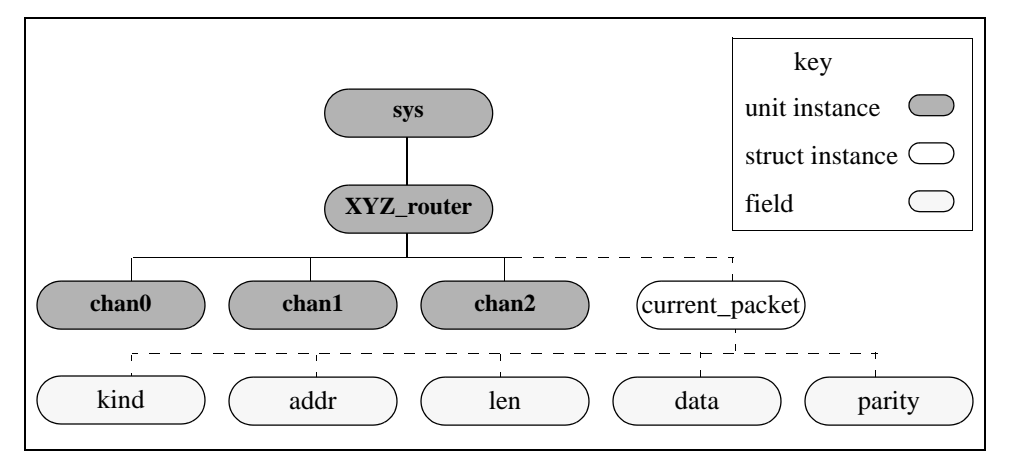

<span id="page-110-0"></span>**Figure 3—Runtime data structure of the XYZ\_Router**

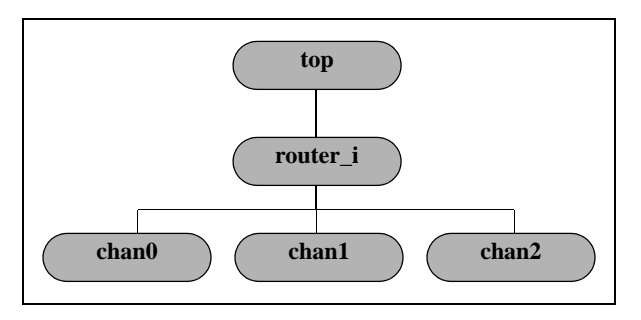

<span id="page-110-1"></span>**Figure 4—DUT router hierarchy**

By binding an *e* unit instance to a particular component in the DUT hierarchy, signals can be referenced within that DUT component using relative HDL pathnames. When the units are integrated into a unit instance tree during pre-run generation, the complete pathname for each referenced HDL object is determined by concatenating the complete HDL path of the parent unit to the path of the unit containing the referenced object. This ability to use relative pathnames to reference HDL objects means the combination of verification cores can be changed as the HDL design and the verification environment evolve; regardless of where the DUT component is instantiated in the final integration, the HDL pathnames in the verification environment remain valid.

### <span id="page-111-0"></span>**7.1.1 Units versus structs**

Modeling a DUT component with a unit or struct often depends on which verification strategy is employed. Compelling reasons for using a unit instead of a struct include the following:

— The DUT component will be tested both as a stand-alone and integrated into a larger system.

Modeling the DUT component with a unit allows the use of relative pathnames when referencing HDL objects. When integrating the component with the rest of the design, simply change the HDL path associated with the unit instance and all the HDL references it contains are updated to reflect the component's new position in the design hierarchy. This methodology eliminates the need for computed HDL names (e.g., '(path\_str).sig'), which can impact runtime performance.

— Methods that access many signals at runtime will be used.

The correctness of all signal references within units is determined and checked during pre-run generation. If an *e* program does not contain user-defined units, the absolute HDL references within structs are also checked during pre-run generation. However, if it does contain user-defined units, the relative HDL references within structs are checked at runtime. In this case, using units rather than structs can enhance runtime performance.

On the other hand, using a struct to model abstract collections of data, such as packets, allows more flexibility in generating the data. With structs, the data can be generated during pre-run generation, at runtime, or on-the-fly (possibly in response to conditions in the DUT). Unit instances, however, can only be generated during pre-run generation, because each unit instance has a unique and constant place (an *e* path) in the runtime data structure of an *e* program, just as an HDL component instance has a constant place in the DUT hierarchical tree. Thus, the unit tree cannot be modified by generating unit instances on-the-fly.

NOTE—An allocated struct instance automatically establishes a reference to its parent unit. If this struct is generated during pre-run generation, it inherits the parent unit of its parent struct. If the struct is dynamically allocated by the **new** or **gen** action, then the parent unit is inherited from the struct belonging to the enclosing method.

#### **7.1.2 HDL paths and units**

Relative HDL paths are essential in creating a verification module that can be used to test a DUT component. Once an *e* unit instance is bound to a particular component in the DUT hierarchy, regardless of where the DUT component is instantiated in the final integration, the HDL pathnames are still valid.

#### *Example*

The XYZ\_router shown in  $Figure 3$  can be bound to the DUT router shown in  $Figure 4$  as follows:

a) Use the **hdl\_path()** method within a **keep** constraint to associate a unit or unit instance with a DUT component. The following code extends **sys** by creating an instance of the XYZ\_router unit and binds the unit instance to the router i instance in the DUT.

```
extend sys {
     unit_core : XYZ_router is instance;
      keep unit_core.hdl_path() == "top.router_i"
}
```
b) Similarly, the following code creates three instances of XYZ\_channel in XYZ\_router and constrains the HDL path of the instances to be chan0, chan1, and chan2. These are the names of the channel instances in the DUT relative to the router\_i instance.

```
unit XYZ_router {
     channels : list of XYZ_channel is instance;
      keep channels.size() == 3;
       keep for each in channels {
          hdl_path() == append("chan", index) }
}
```
The full path for a unit instance is used to resolve any internal HDL object references that contain relative HDL paths. It is determined during generation by appending the HDL path of the child unit instance to the full path of its parent, starting with **sys**. **sys** has the empty full path " ". The full path for the XYZ\_router instance is top.router\_i and that for the first channel instance is top.router\_i.chan0.

NOTE—By default, the **do\_print()** method of **any\_unit** prints two predefined lines, as well as the user-defined fields. The predefined lines display the *e* path and the full HDL path for that unit. The *e* path line contains a hyperlink to the parent unit.

#### **7.1.3 Methodology limitations and recommendations**

Fields of type unit can be generated dynamically. However, the field shall be constrained to only refer to an existing unit instance.

The following limitations are implied by the nature of unit instances and fields of type unit:

- Unit instances cannot be the object of a **new** or **gen** action or a call to **copy()**.
- Unit instances cannot be placed on the LHS of the assignment operator.
- List methods that alter the original list, like **list.add()** or **list.pop()**, cannot be applied to lists of unit instances.
- Units are intended to be used as structural components and not as data carriers. Therefore, using physical fields in unit instances, as well as packing or unpacking into unit instances, is not recommended. Unpacking into a field of type unit when the field is NULL shall cause a runtime error.

To create a modular verification environment, the following recommendations are also important:

- a) For numeric settings, use **set\_config\_max()** for any global configuration options.
- b) Avoid global changes to the default packing options. Instead, define unit-specific options in the toplevel unit and access them from lower-level units with **get\_enclosing\_unit()**.
- c) Place references to HDL objects in unit methods. To access HDL objects from struct methods, declare additional methods in a unit. When these access methods are one line of *e* code, declare them as **inline** methods for maximum efficiency.
- d) Use computed pathnames in structs that can be dynamically associated with more than one unit.
- e) Pre-run generation is performed before creating the stubs file (see [Clause 23](#page-352-0)). To minimize the time required to create a stubs file, move any pre-run generation that is not related to building the tree of unit instances into the procedural code, preferably as an extension of the **run()** method of the appropriate structs.

#### **7.2 Defining units and fields of type unit**

The following subclauses describe the constructs for defining units and fields of type unit.

# **7.2.1 unit**

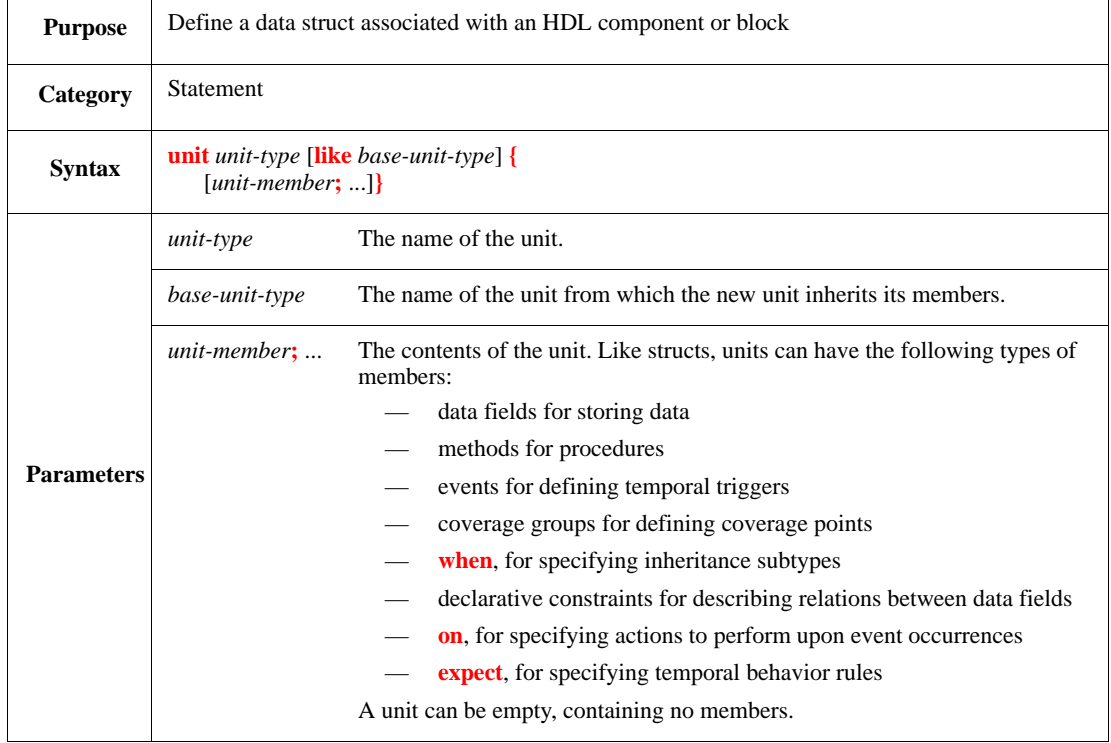

Because the base unit type (**any\_unit**) is derived from the base struct type (**any\_struct**), user-defined units have the same predefined methods. A unit type can be extended or used as the basis for creating unit subtypes. Extended unit types or unit subtypes inherit the base type's members and contain additional members (see also  $7.1.1$ ).

```
unit XYZ_channel {
     event external_clock;
     event packet_start is rise('valid_out')@sim;
     event data_passed;
     data_checker() @external_clock is {
        while 'valid_out' == 1 do {
             wait cycle;
             check that 'data_out' == 'data_in'
         };
         emit data_passed
     };
     on packet_start {
         start data_checker()
     }
}
```
#### **7.2.2 field: unit-type is instance**

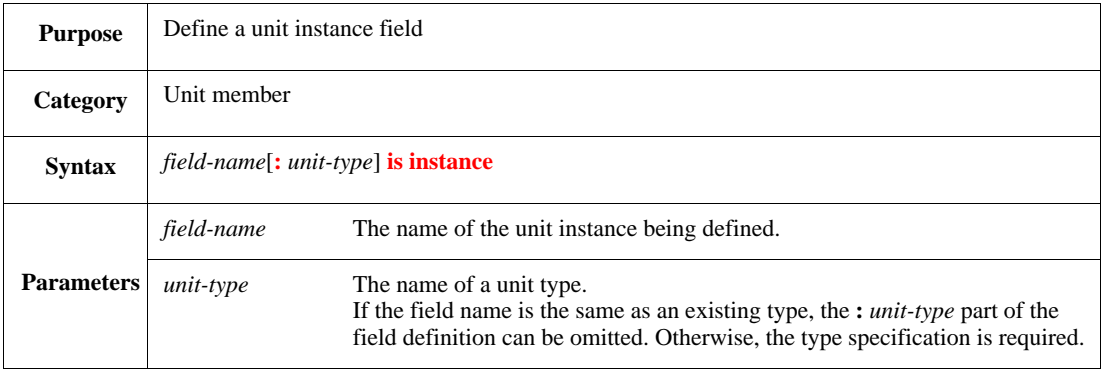

This defines a field of a unit to be an instance of a unit type. Units can be instantiated within other units, thus creating a unit tree. The root of the unit tree is **sys**, the only predefined unit in *e*. The do-not-generate operator (!) is not allowed with fields of type unit instance. The physical field operator (%) is not allowed with fields of type unit instance. Instantiating a unit in a struct shall cause a compile-time error; units can only be instantiated within another unit.

Syntax example:

cpu : XYZ\_cpu is instance

#### **7.2.3 field: unit-type**

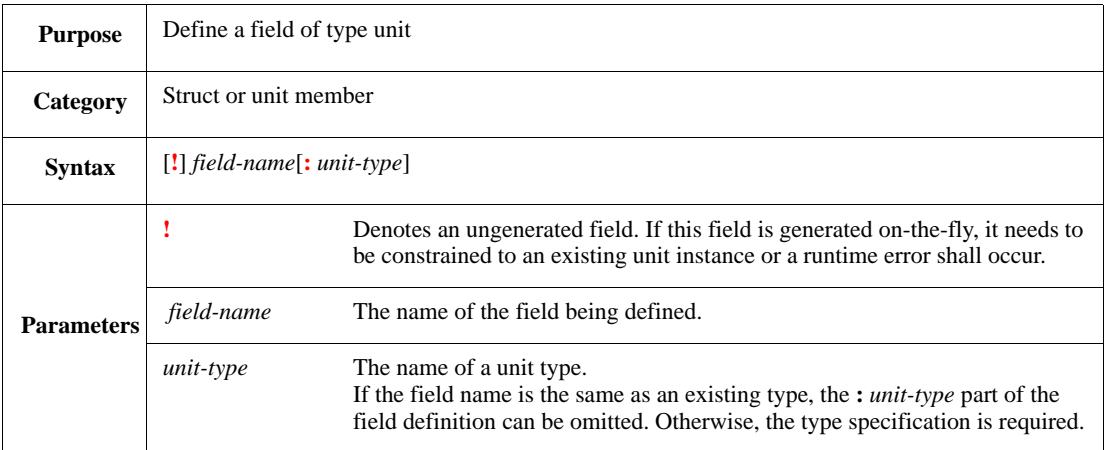

This defines a field of unit type. A field of unit type is always either NULL or a reference to a unit instance of a specified unit type. If a field of type unit is generated, it shall be constrained to an existing unit instance.

Do not use the physical field operator (%) with fields of type unit.

```
extend XYZ_router {
    !current_chan : XYZ_channel
}
```
# **7.2.4 field: list of unit instances**

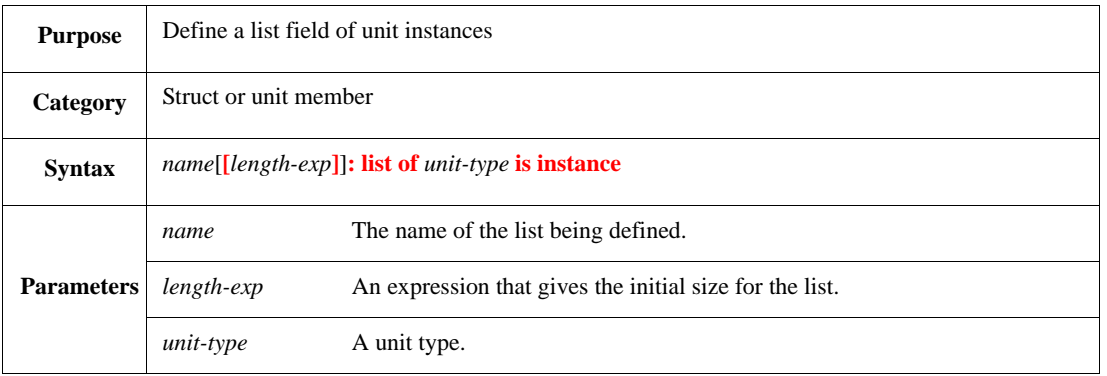

This defines a list field of unit instances. A list of unit instances can only be created during pre-run generation and cannot be modified after it is generated. List operations, such as **list.add()** or **list.pop()**, that alter the list created during pre-run generation are not allowed for lists of unit instances.

Do not use the physical field operator (%) with lists of unit instance.

Syntax example:

channels : list of XYZ\_channel is instance

# **7.2.5 field: list of unit-type**

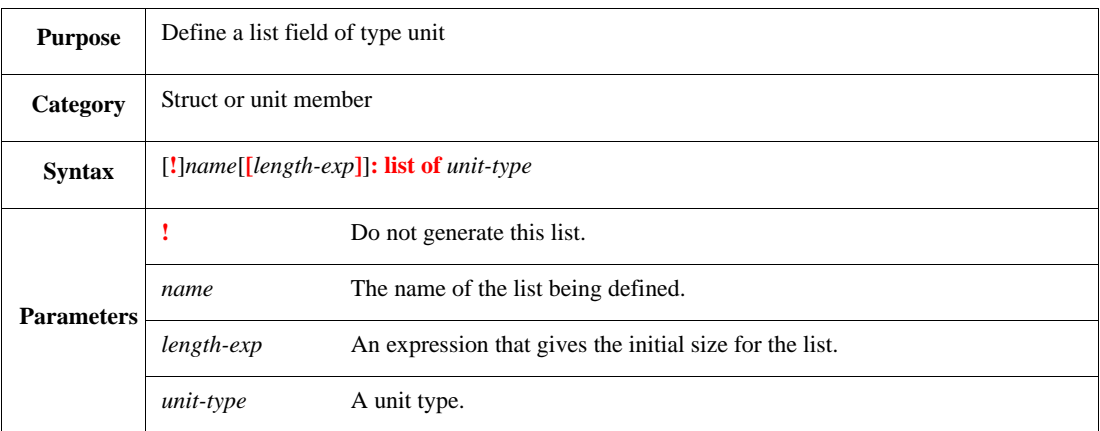

This defines a list field of type unit. An item of a list field of type unit is always either NULL or a reference to a unit instance of the specified unit type. If a list field of type unit is generated, either the entire list shall be constrained to an existing list of unit instances or each item in the list shall be constrained to an existing unit instance.

Do not use the physical field operator (%) with lists of unit type.

```
var currently_valid_channels : list of XYZ_channel
```
# **7.3 Unit attributes**

Units have attributes that affect their binding to a particular component in the DUT. Use the **attribute()** syntax to assign unit attributes in constraints, as follows:

**keep** [**soft**] [*unit-exp***.**]**attribute() ==** *value*

Use soft constraints for attributes that can be overridden.

Unit attributes can also be called as methods, in which case they shall return the value assigned to them in the pre-run generation phase.

#### **7.3.1 hdl\_path()**

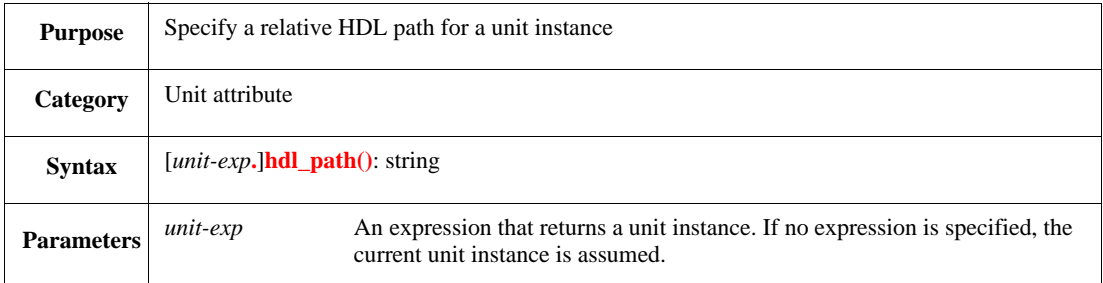

Specifies the HDL path of a unit instance. The most important role of this method is to bind a unit instance to a particular component in the DUT hierarchy. Binding an *e* unit or unit instance to a DUT component enables the referencing of signals within that component using relative HDL pathnames.

Regardless of where the DUT component is instantiated in the final integration, the HDL pathnames are still valid. The binding of unit instances to HDL components is a part of the pre-run generation process and needs to be done by using **keep** constraints. The HDL path for **sys** cannot be constrained.

NOTE—Although absolute HDL paths are allowed, relative HDL paths are recommended for using a modular verification strategy.

```
extend dut_error_struct {
     write() is first {
         var channel : XYZ_channel =
             source_struct().try_enclosing_unit(XYZ_channel);
         if channel != NULL then {
             out("Error in XYZ channel: instance ", channel.hdl_path())
         }
     }
}
```
# **7.3.2 agent()**

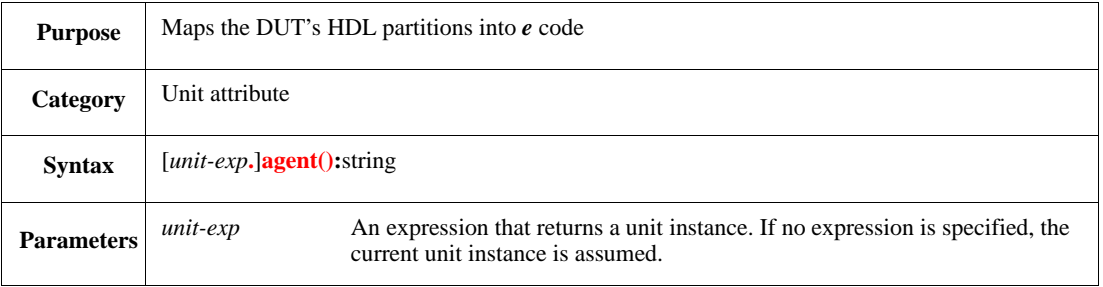

Specifying an agent by constraining the **agent()** attribute identifies the simulator and/or the HDL that is used to simulate the corresponding DUT component. Once a unit instance has an explicitly specified agent name then all other unit instances instantiated within it are implicitly bound to the same agent name, unless another agent is explicitly specified.

The following considerations also apply:

- The list of legal values to which the **agent()** attribute can be constrained is implementationdependant, but the list needs to describe the various simulators and HDL languages supported by the implementation. It is suggested the values verilog and vhdl be part of this list.
- An agent name can be omitted in a single HDL environment, but it needs to be defined implicitly or explicitly in a mixed HDL environment for each unit instance that is associated with a non-empty **hdl\_path()**. If an agent name is not defined for a unit instance with a non-empty **hdl\_path()** in a mixed HDL environment, an error message shall be issued.
- Given the **hdl\_path()** and **agent()** constraints, a correspondence map is established between the unit instance HDL path and its agent name. Any HDL path below the path in the map is associated with the same agent, unless otherwise specified. This map is further used internally to pick the right adapter for each accessed HDL object.
- It is possible to access Verilog signals from a VHDL unit instance code and vice versa. Every signal is mapped to its HDL domain according to its full path, regardless of the specified agent of the unit from which the signal is accessed.
- When the **agent**() method is called procedurally, it returns the agent of the unit. The spelling of the agent string is exactly as specified in the corresponding constraint. An unsupported agent name shall cause an error message during the test phase.

NOTE—Agents are bound to unit instances during the generation phase. Consequently, there is no way to map between HDL objects and agents before generation. As a result of this limitation, HDL objects in a mixed Verilog/VHDL environment cannot be accessed before generation from **sys.setup()**.

Syntax example:

```
router : XYZ_router is instance;
   keep router.agent() == "verilog"
```
# **7.4 Predefined methods of any\_unit**

There is a predefined generic type **any\_unit**, which is derived from **any\_struct**. **any\_unit** is the base type implicitly used in user-defined unit types, so all predefined methods for **any\_unit** are available for any userdefined unit. The predefined methods for **any\_struct** are also available for any user-defined unit.

# **7.4.1 full\_hdl\_path()**

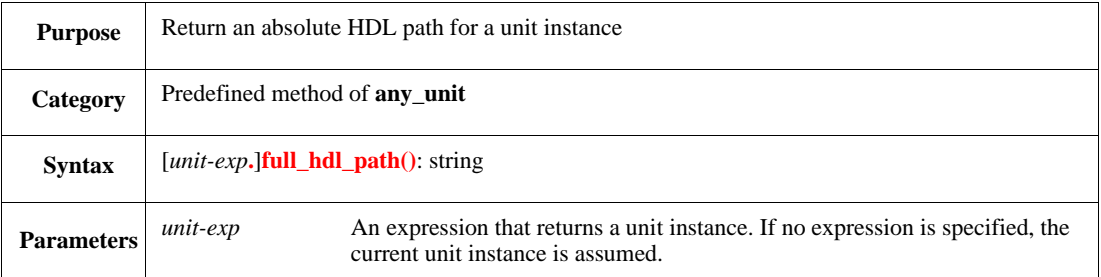

Returns the absolute HDL path for the specified unit instance. This method is used mainly in informational messages.

Syntax example:

```
out("Mutex violation in ", get_unit().full_hdl_path())
```
# **7.4.2 e\_path()**

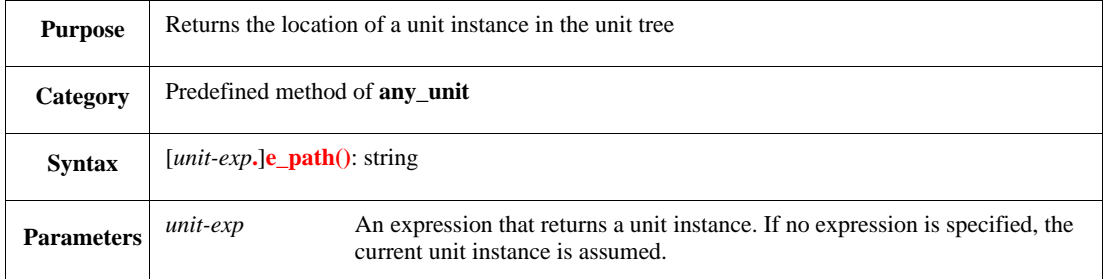

Returns the location of a unit instance in the unit tree. This method is used mainly in informational messages.

Syntax example:

```
out("Started checking ", get_unit().e_path())
```
#### **7.4.3 get\_parent\_unit()**

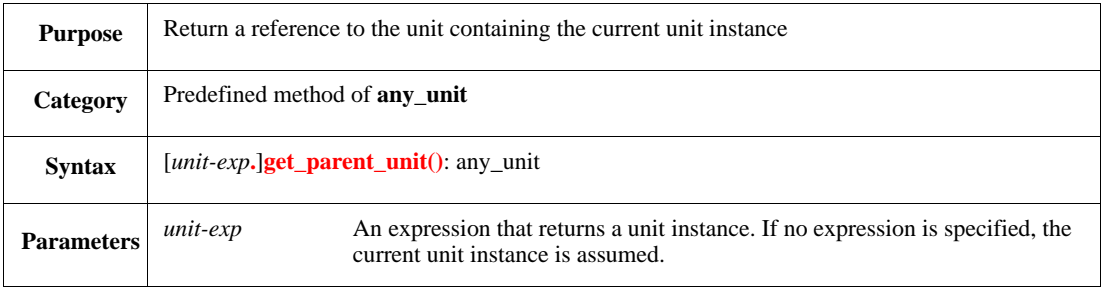

Returns a reference to the unit containing the current unit instance.

```
out(sys.unit_core.channels[0].get_parent_unit())
```
# **7.5 Unit-related predefined methods of any\_struct**

This subclause describes the predefined methods of **any\_struct**.

# **7.5.1 get\_unit()**

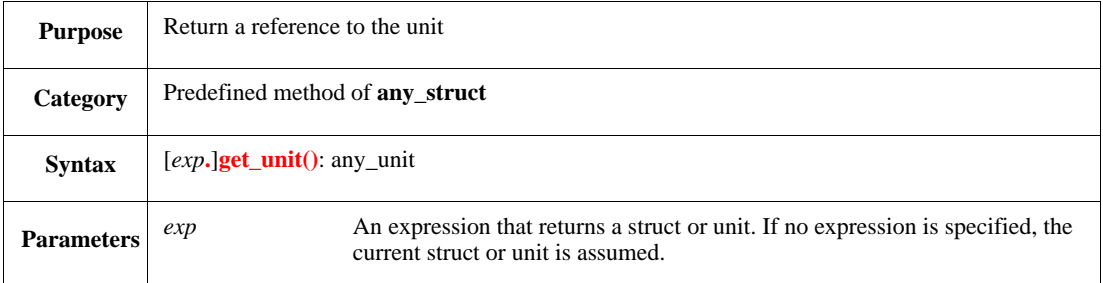

When applied to an allocated struct instance, this method returns a reference to the parent unit—the unit to which the struct is bound. When applied to a unit, it returns the unit itself.

Any allocated struct instance automatically establishes a reference to its parent unit. If this struct is generated during pre-run generation, it inherits the parent unit of its parent struct. If the struct is dynamically allocated by the **new** or **gen** action, then the parent unit is inherited from the struct to which the enclosing method belongs.

This method is useful to determine the parent unit instance of a struct or unit. It can also be used to access predefined unit members, such as **hdl\_path()** or **full\_hdl\_path()**. To access user-defined unit members, use [7.5.2.](#page-119-0)

Syntax example:

out("Mutex violation in ", get\_unit().full\_hdl\_path())

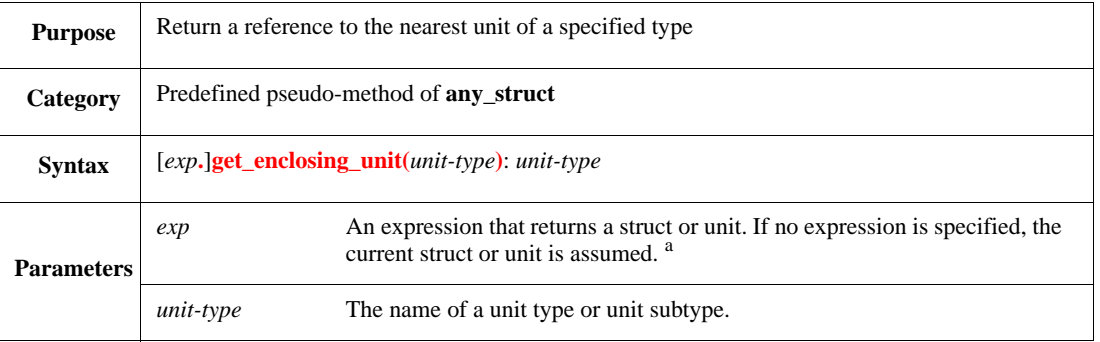

#### <span id="page-119-0"></span>**7.5.2 get\_enclosing\_unit()**

<sup>a</sup>If **get\_enclosing\_unit**() is called from within a unit of the same type as *exp*, it returns the present unit instance and not the parent unit instance.

Returns a reference to the nearest higher-level unit instance of the specified type, so fields of the parent unit can be accessed in a typed manner. The parent unit can be used to store shared data or options such as packing options that are valid for all its associated subunits or structs.

The unit type is recognized according to the same rules used for the **is a** operator (see [4.16.1](#page-68-0)), i.e., if a base unit type is specified and an instance of a unit subtype exists, the unit subtype is found. If a unit instance of the specified type is not found, a runtime error shall be issued.

Syntax example:

```
unpack(p.get_enclosing_unit(XYZ_router).pack_config,
   'data', current_packet)
```
# **7.5.3 try\_enclosing\_unit()**

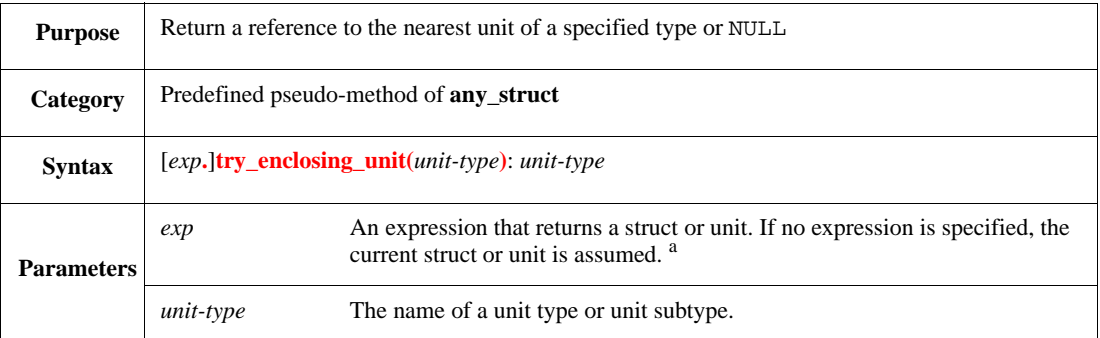

a If **try\_enclosing\_unit()** is called from within a unit of the same type as *exp*, it returns the present unit instance and not the parent unit instance.

Like **get\_enclosing\_unit**() (see [7.5.2](#page-119-0)), this method returns a reference to the nearest higher-level unit instance of the specified type, so fields of the parent unit can be accessed in a typed manner.

Unlike **get\_enclosing\_unit()**, this method does not issue a runtime error if no unit instance of the specified type is found. Instead, it returns NULL. This feature makes the method suitable for use in extensions to global methods, such as **dut\_error\_struct.write()**, which can be used with more than one unit type.

Syntax example:

var MIPS := source\_struct().try\_enclosing\_unit(MIPS)

**7.5.4 set\_unit()** 

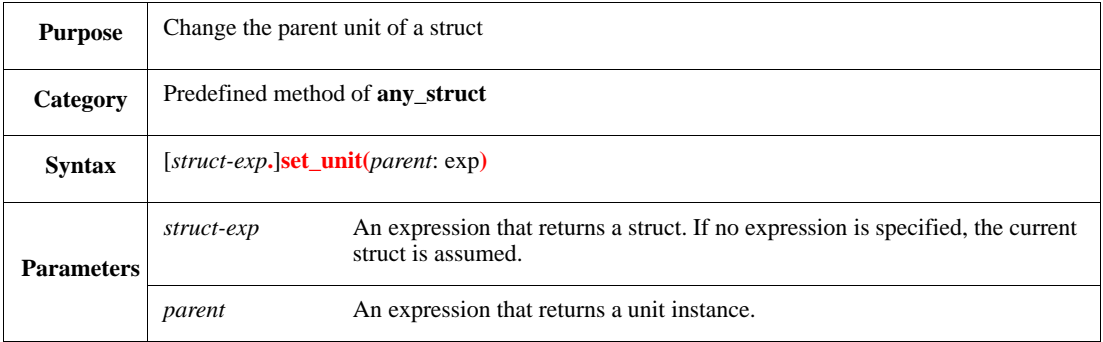

Changes the parent unit of a struct to the specified unit instance. This method shall emit an error for units because the unit tree cannot be modified.

Syntax example:

p.set\_unit(sys.unit\_core)

# **7.6 Unit-related predefined routines**

The predefined routines that are useful for units include **[set\\_config\\_max\(\)](#page-121-0)** and **[get\\_all\\_units\(\)](#page-121-1)**.

# <span id="page-121-0"></span>**7.6.1 set\_config\_max()**

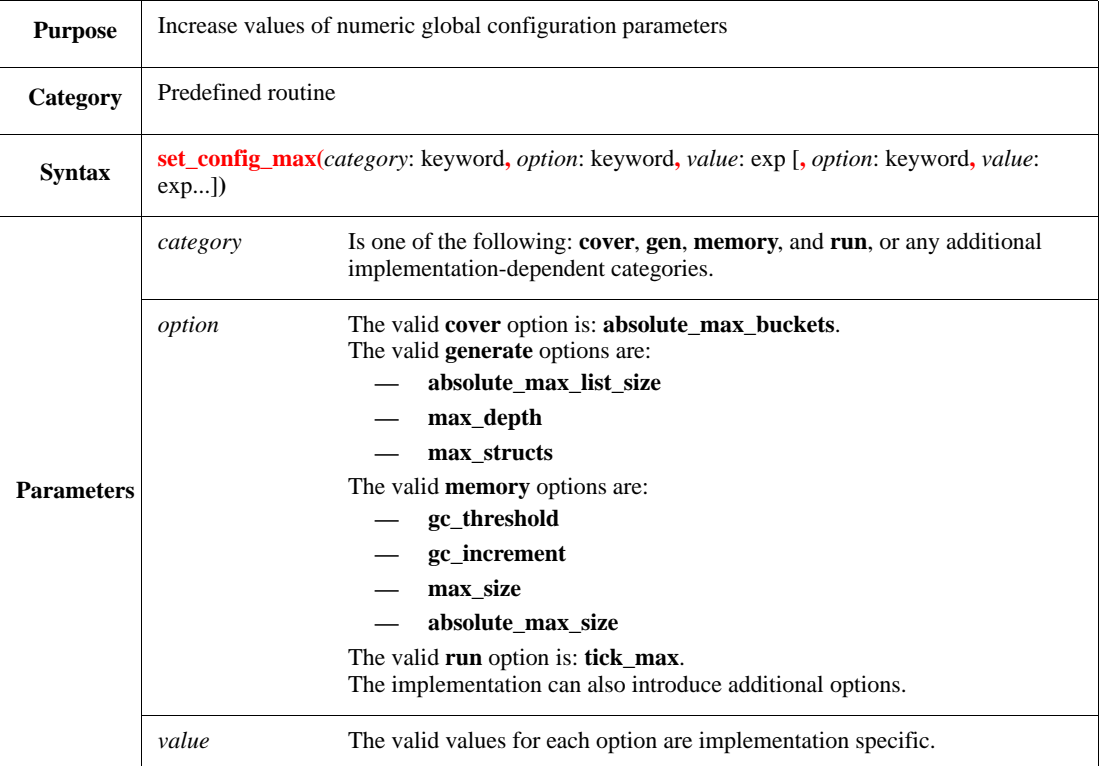

This routine sets the numeric options of a particular category to the specified maximum values.

NOTE—When working in a modular verification environment, it is recommended to use **set\_config\_max()** instead of **set\_config()** (see [28.9](#page-467-0)) in order to avoid possible conflicts that can happen in an integrated environment.

Syntax example:

set\_config\_max(memory, gc\_threshold, 100M)

#### <span id="page-121-1"></span>**7.6.2 get\_all\_units()**

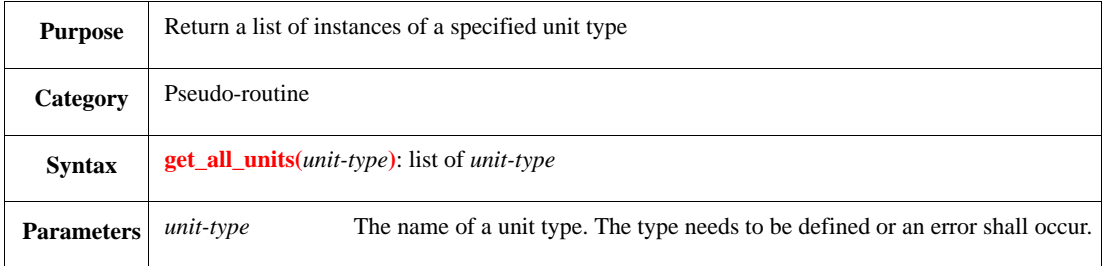

This routine receives a unit type as a parameter and returns a list of instances of this unit type, as well as any unit instances of any subtype of this unit type.

# Syntax example:

print get\_all\_units(XYZ\_channel)

IEEE<br>Std 1647-2015

# **8. Template types**

This clause describes the principles and usage of *e* template types. Template types in *e* define generic structs and units that are parameterized by type. They can then be instantiated, giving specific types as actual parameters.

NOTE— Because units are a special case of structs, templates can be defined for both structs and units. In general, a template instance is a struct type. Provided it is legal, a template instance becomes a struct as soon as it is referenced. It can be used in any context, and in any way in which a regular struct can be used.

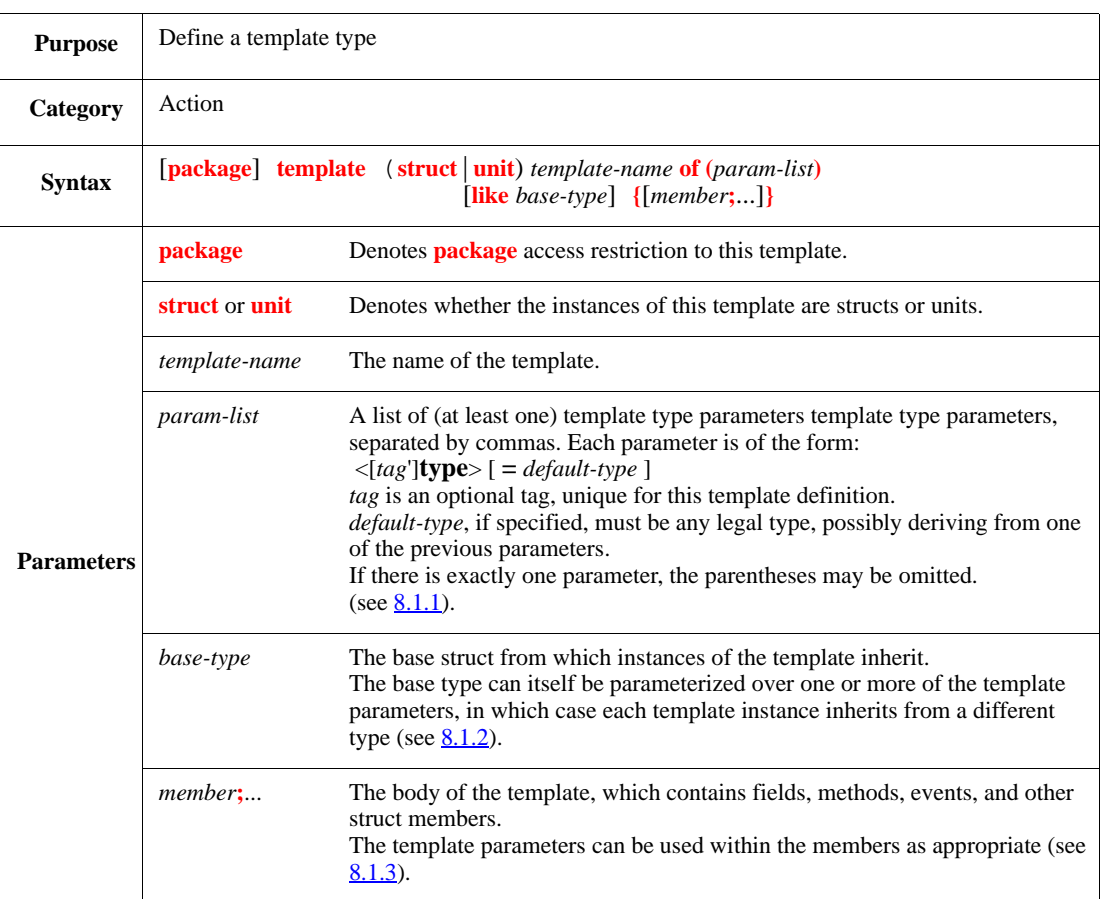

# <span id="page-124-0"></span>**8.1 Defining a template type**

NOTE— Template names share the namespace with types, so these names cannot be the same as any other type or template name in the same package. Templates are treated the same as types with respect to the following:

- Name resolution
- Access control

#### *Template definition example*

The following example defines a template struct that maps keys to values. The template has two type parameters. The first parameter, <key'type>, is the map key type, and the second parameter, <value'type>, is the value type. When this template is instantiated, the occurrences of the two parameters inside the template body are replaced by the actual types for that instance. The second parameter has a default type: **int**. If the second parameter is not provided at instantiation, the **int** type is used by default.

```
template struct map of (<key'type>, <value'type>=int) {
   keys: list of <key'type>;
   values: list of <value'type>;
   put(k: <key'type>, v: <value'type>) is {
    ...
   };
   get(k: <key'type>): <value'type> is {
    ...
    }
}
```
See [8.2](#page-126-0) for an example of how this template would be used.

#### <span id="page-125-0"></span>**8.1.1 About template type parameters**

A template definition contains a comma-separated list of *template parameters*. A parameter name must have the form <[tag']type>, and it can have an optional default type value. A default type can be any legal type. Defaults may be specified only for consecutive parameters at the end of the parameter list. A default may not be specified for a parameter that is followed by a parameter without a default.

The default for a parameter may be derived from one or more previous parameters. For example:

```
template struct map of (<key'type>, <value'type>=<key'type>) {
     ...
}
```
Here the second parameter is, by default, the same type as the first parameter.

When the template is instantiated, a specific type is substituted for each such parameter. Inside the template body, a type parameter can occur at any place where a type is allowed or expected. In the template definition example in  $8.1$ , both  $\langle \text{key'type} \rangle$  and  $\langle \text{value'type} \rangle$  are used to specify the types of fields, method parameters, and method return values.

#### <span id="page-125-1"></span>**8.1.2 Specifying a template base type**

A template base type can be a concrete type, so that all of the template instances inherit from the same type, or it can itself be parameterized over template parameters. Examples:

```
struct s { … };
template struct t1 of <type> like s { … };
template struct t2 of <type> like t1 of int { … }
template ordered_set of <type> like map of (<type>,<type>) {…}
```
As for units in general, template units cannot derive from non-unit types, either regular or template.

As for regular structs and units, the default base type for struct templates is **any\_struct**, and the default base type for unit templates is **any\_unit**.

#### <span id="page-125-2"></span>**8.1.3 Template body**

The template body consists of struct members. It can contain fields, methods, events, coverage groups, constraints, and any other kind of struct members. A template parameter can be used wherever a type is allowed.

*Template body example*

```
template struct packet of (<kind'type>, <data'type>) {
    size: uint;
    data1: <data'type>;
    data2: <data'type>;
    kind: <kind'type>;
    keep size < 256;
    sum_data(): <data'type> is {
        return data1 + data2
    }
}
```
#### <span id="page-126-1"></span>**8.1.4 Template types and when subtypes**

A **when** subtype can be defined within a template in the same way that a **when** subtype can be defined within a regular struct. For example, the following can be added to the packet template in the template definition example in [8.1,](#page-124-0) assuming that  $\langle$ kind'type $\rangle$  is an enumerated type and the name of one of its items is "red":

*Example—when subtype*

```
template struct packet of (<kind'type>, <data'type>) {
   when red {
        red_data: <data'type>
    }
}
```
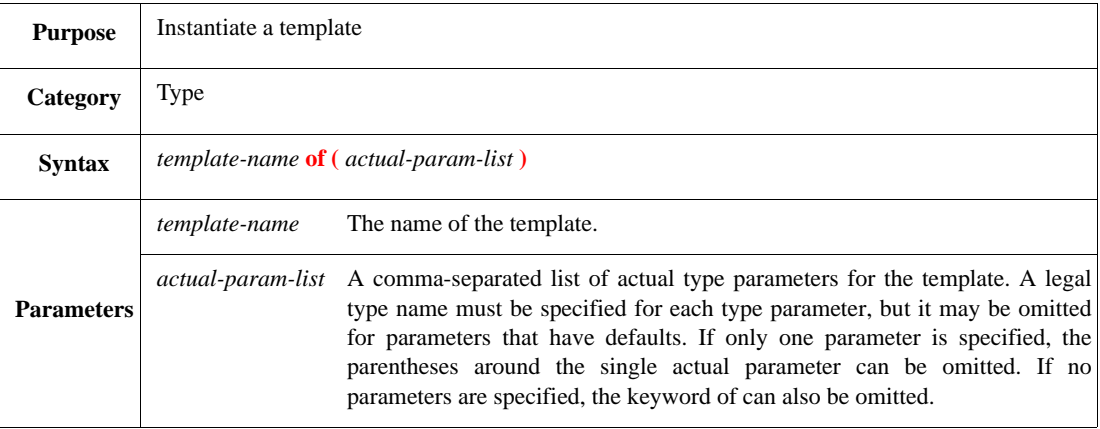

# <span id="page-126-0"></span>**8.2 Instantiating a template type**

A template instance creates a new struct, by substituting an actual parameter for the corresponding template parameter within the template body. This substitution also occurs in the definition of the base type.

Parameters at the end of the parameter list may be omitted in the instantiation if defaults exist for them. There is no way in to provide a value to a parameter without providing values to all parameters preceding it. If no value is provided for a parameter, the default is used.

NOTE— All instances of a template are considered to be defined where the template is defined, regardless of where they are instantiated. This applies, in particular, to name resolution and access control issues: each template instance belongs to the package in which the template was declared.

In general, any legal type can be used as an actual type parameter, including another template instance, or another instance of the same template. For example, given the map template in the template definition example in [8.1](#page-124-0), the following instances can be created:

```
map of (int, int)
map of (s1, s2)
map of (s, map of (string, int))
map of string
```
Given the packet template in the template definition example in  $8.1$ , the following instances can be created:

```
packet of (color, int)
packet of (color, uint(bits: 64))
```
Not every template instance is legal. A template instance is illegal if, after substituting the actual template parameters in the template body, the template body code becomes illegal. An attempt to refer to an illegal template instance will result in a compilation error. For example, the following two instances are illegal, because the code in the template body implies that <kind'type> must be an enum that has the value "red":

```
-- Illegal template instances
packet of (int, int)
packet of ([green, blue], int)
```
Any two instances of a template, if their actual parameters refer to exactly the same types, are considered to be the same instance, even if they are syntactically different. For example, in the following code, fields  $x$ and y have the same type:

```
#define N 32;
type color: [red, green];
struct s {
    x: packet of (color, int(bits: 64));
   y: packet of (color, int(bits: N*2))
}
```
Because a template instance becomes a struct, its name can be used anywhere in the code where a struct name is allowed or expected.

#### **8.2.1 Template subtype instances**

If a template definition includes **when** subtypes, they are referenced in the same way as regular **when** subtypes. For example, given the packet template in the when subtype example in  $8.1.4$ , the following is a legal type name, because it denotes the red'kind subtype of the "packet of (color, int)" template instance.

```
red packet of (color, int)
```
# **9.** *e* **ports**

This clause describes ports, *e* unit members that enhance the portability and interoperability of verification environments by making separation between an *e* unit and its interface possible.

# **9.1 Introduction to** *e* **ports**

A *port* is an *e* unit member that makes a connection between an *e* unit and its interface to another internal or external entity. There are two ways to use ports:

- Internal ports (*e*2*e* ports) connect an *e* unit to another *e* unit.
- External ports connect an *e* unit to a simulated object.

External ports are a generic way to access simulated objects of various kinds. An external port is bound to a simulated object, e.g., an HDL signal in the DUT. Then all access to that signal is made via the port. The port can be used to access a different signal simply by changing the binding; all the code that reads or writes to the port remains the same. Similarly, port semantics remain the same, regardless of what simulator is used. A *simulator* is any hardware or software agent that runs in parallel with an *e* program and models the behavior of any part of the DUT or its environment.

#### **9.1.1 Creating port instances**

A *port type* is defined by the following aspects:

- a) The kind of port: simple port, buffer port, event port, or method port.
	- 1) *Simple ports* access data directly.
	- 2) *Buffer ports* implement an abstraction of queues, with blocking **get()** and **put()**.
	- 3) *Event ports* transfer events between *e* units or between an *e* unit and a simulator.
	- 4) *Method ports* enable a regular or TCM defined in an *e* unit or a foreign programming language module to be called from another  $e$  unit or foreign programming language module.
- b) Direction, either input or output (or inout for simple and event ports).
- c) Data element, the *e* type that can be passed through this port.

Ports can only be instantiated within units using a unique instance name and the port type (direction, port kind, and a kind-specific type specifier). Like units, port instances are generated during pre-run generation and cannot be created, modified, or removed during a run.

The generic syntax for ports is:

*port-instance-name* **:** [*direction*] *port-kind* [**of** *type-specifier*] **is instance**

Event ports do not have a type specifier.

#### *Examples*

The following unit member creates a port instance:

data\_in : in buffer\_port of packet is instance

where

- The port instance name is data\_in.
- The port kind is a buffer port.
- The port direction is input.
- The data element the port accepts is packet.

As another example, the following line creates a list of simple ports that each pass data of type bit:

ports : list of simple\_port of bit is instance

#### **9.1.2 Using ports**

A port's behavior is influenced by port attributes, such as **hdl\_path()** or **bind()**, that are applied to port instances using pre-run generation **keep** constraints. For example, the following lines of code create a port named data and connect (bind) it to an external simulator-related object whose HDL pathname is data.

```
data: inout simple port of list of bit is instance;
  keep bind(data, external);
  keep data.hdl_path() == "data"
```
Each port kind has predefined methods that can be used to access the port values. For example, buffer ports have a predefined method **put()**, which writes a value onto an output port, as follows:

```
data_out : out buffer_port of cell is instance;
drive_all() @sys.any is {
     var stimuli : cell;
    var counter : int = 0;
     while counter < cells do {
         wait [1]*cycle;
         gen stimuli;
         data_out.put(stimuli);
         counter += 1
     }
}
```
#### **9.1.3 Using port values and attributes in constraints**

Like units, port instances can be created only during pre-run generation. They cannot be created by using **new** or generated at runtime. Consequently, a port value cannot be initialized or sampled in pre-run generation constraints. Port values can be used in on-the-fly generation constraints, in accordance with the basic constraint principles, such as the bidirectional nature of constraints.

### **9.2 Using simple ports**

*Simple ports* can be used to transfer one data element at a time to or from an external simulated object, such as a Verilog register, a VHDL signal, a SystemC field, or an internal object (another *e* unit). A simple port's direction can be either input, output, or inout.

Use the **\$** port access operator to read or write port values. To access MVL on simple ports, either declare a port's data element to be mvl or list of mvl, or use the MVL methods. See [9.2.1](#page-130-0) and [9.2.2](#page-130-1) for more information.

Internal and external ports shall have a **bind()** attribute that defines how they are connected. In addition, the **delayed()** attribute can be used to control whether new values are propagated immediately or at the next tick.

An external simple port needs to have an **hdl\_path()** attribute to specify the name of the object to which it is connected. In addition, an external simple port can have several additional attributes that enable continuous driving of external signals (see  $9.7$ ).

#### <span id="page-130-0"></span>**9.2.1 Accessing simple ports and their values**

Ports are containers, and the values they hold are separate entities from the port itself. The **\$** access operator distinguishes port value expressions from port reference expressions.

The **\$** operator, e.g., p\$, can also be used to access or update the value held in a simple port p. When used on the RHS,  $p$ \$ refers to the port's value. On the LHS of an assignment,  $p$ \$ refers to the value's location, so an assignment to p\$ changes the value held in the port.

Without the **\$** operator, an expression of any type port refers to the port itself, not to its value. In particular, an expression without the **\$** operator can be used for operations involving port references.

#### *Examples*

#### **Accessing port values**

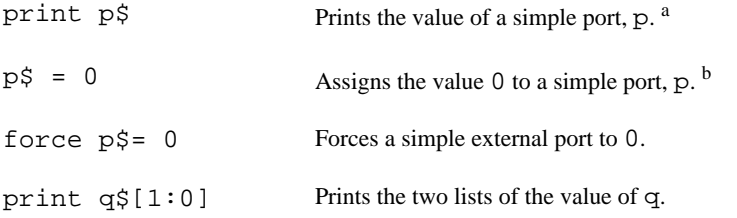

<sup>a</sup>Compare with print p, which prints information about port p.

<sup>b</sup>Compare  $p\$  = 0; with  $pref$  = NULL, which modifies a port reference so it does not point to any port instance.

#### **Accessing a port**

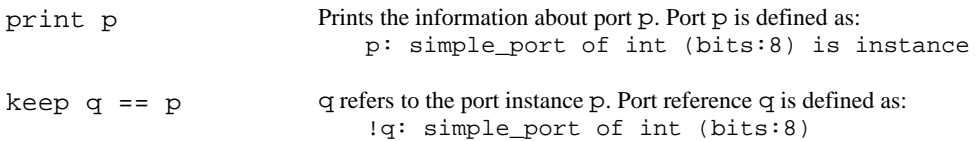

#### <span id="page-130-1"></span>**9.2.2 MVL on simple ports**

There are two ways to read and write MVL on simple ports, as follows:

- Define a port and use the predefined MVL methods described in  $9.9$  to read and write values to the port.
- Define ports of type mvl or list of mvl and use the **\$** access operator to read and write the port values.

Ports of type mvl or list of mvl (MVL ports) allow easy transformation between exact *e* values and MVL, which is useful for communicating with objects that sometimes model bit values other than 0 or 1 during a test. Otherwise, using non-MVL ports is preferable, since they allow keeping the port values in a bit-by-bit representation, while MVL ports require having an *e* list for an MVL vector. MVL type definition and MVL functions are described in **9.9**.

The Verilog comparison operators  $(== or != =)$  cannot be used with numeric ports or MVL ports. These operators can be used only with the tick access syntax.

#### **9.2.3 @sim temporal expressions with external simple ports**

Specifying an event port causes *e* to be sensitive to the corresponding HDL signal during the entire simulation session. This might result in some unnecessary runtime performance cost if *e* only needs to be sensitive in certain scenarios. In such cases, use an external simple port in TEs with **@sim** instead. The syntax is:

[**change** | **rise** | **fall**] **(***simple-port***\$)@sim**

Typically, this syntax is used in wait actions.

```
Example
   transaction_complete : in simple_port of bit is instance;
      keep bind(transaction_complete, external);
   write_transaction(data: list of byte) @clk$ is {
       1/\ldotsdata port$ = data;
       wait rise(transaction complete$)@sim
   }
```
Trying to apply the **@sim** operator to a bound internal port shall cause an error when the corresponding TE is evaluated, which occurs at runtime.

# **9.3 Using buffer ports**

*Buffer ports* can be used to insert data elements into a queue or extract elements from a queue. Data is inserted and extracted from the queue in first-in-first-out (FIFO) order. When the queue is full, write-access to the port is blocked. When the queue is empty, read-access to the port is blocked. The queue size is fixed during generation by the **buffer\_size()** attribute and cannot be changed at runtime. The queue size can be set to 0 for rendezvous ports. See  $9.7.2.2$  and  $9.3.1$  for more information.

A buffer port's direction can be either input or output. Use the buffer port's predefined **get()** and **put()** methods to read or write port values. These methods are *time-consuming methods* (TCMs). The **\$** port access operator cannot be used with buffer ports.

Buffer ports shall have a **bind()** attribute that defines how they are connected. In addition, the **delayed()** attribute can be used to control whether new values are propagated immediately or at the next tick. The **pass\_by\_pointer()** attribute controls how data elements of composite type are passed. See also [9.7](#page-140-0).

#### <span id="page-131-0"></span>**9.3.1 Rendezvous-zero size buffer queue**

In rendezvous-style handshaking protocol, access to a port is blocked after each **put()** until a subsequent **get()** is performed, and access is blocked after each **get()** until a subsequent **put()** is performed.

This style of communication is easily achieved by using buffer ports with a data queue size of 0. The following example shows how this is done.

*Example*

```
unit consumer {
    in_p : in buffer_port of atm_cell is instance
```

```
}
unit producer {
   out_p : out buffer_port of atm_cell is instance
};
extend sys {
   consumer : consumer is instance;
   producer : producer is instance;
   keep bind(producer.out_p, consumer.in_p);
   keep product.out_p.buffer_size() == 0}
```
# **9.4 Using event ports**

*Event ports* can be used to transfer events between two *e* units or between an *e* unit and an external object. An internal event port's direction can be either input, output, or inout. Use the **\$** port access operator to read or write port values (see  $9.4.1$ ).

Internal and external ports need to have a **bind()** attribute that defines how they are connected. An external port needs to have an **hdl\_path()** attribute to specify the name of the object to which it is connected. The **edge()** attribute for an external input event port specifies the edge on which an event is generated. See also [9.7](#page-140-0).

#### <span id="page-132-0"></span>**9.4.1 Accessing event ports**

Use the **\$** access operator to access the event associated with an event port. An expression of type **event\_port** without the **\$** operator refers to the port itself and not to its event.

#### *Example*

This example shows how to connect event ports [using a **bind()** constraint] and use the **\$** operator to access event ports in event contexts.

```
unit u1 {
     in_ep : in event_port is instance;
     tcm1()@in_ep$ is {
         // ...
     }
};
unit u2 {
     out_ep : out event_port is instance;
     counter : uint;
     event clk is @sys.any;
     on clk {
         counter = counter + 1;
        if counter \$10 == 0 then {
              emit out_ep$
         }
     }
};
extend sys {
     u1 : u1 is instance;
     u2 : u2 is instance;
       keep bind(u1.in_ep, u2.out_ep)
}
```
# **9.5 Using method ports**

*Method ports* can be used to either call or export methods and TCMs defined in other *e* units or in foreign programming language modules. The advantages of method ports are:

- A transaction-level interface can be implemented between *e* and a high-level model described in a foreign language.
- The decision about which method to call (e.g., an *e* method or a foreign function) can be postponed from compile time to pre-run generation.

#### **9.5.1 Method types**

A method port shall be parameterized by a type of a special kind—a method type. The *method type* specifies the prototype (signature) of the method and implies specific user-defined semantics. For example, the following declares a method type for a method that accepts two integer arguments and returns an integer:

method\_type adder\_method\_t(arg1:int, arg2:int): int

The following method type declaration has the same prototype as adder\_method\_t, but implies different user-defined semantics:

method\_type local\_adder\_method\_t(arg1:int, arg2:int): int

A method type that is associated with a TCM shall be defined with the **@sys.any** sampling event, e.g.,

method\_type send\_packet\_method\_t(p:packet)@sys.any

Method types shall be defined with a unique name; this name shall be explicitly specified in the instance declaration of the method port (see  $9.6.4$ ). For example, the following associates the add method port with the adder\_method\_t method type:

add : out method\_port of adder\_method\_t is instance

The method type has semantic implications for a port beyond the simple matching of parameters and result types; it is also used to clarify runtime messages related to a particular method port. Thus, two method ports cannot be bound just because they have the same signature; they also need to be associated with the same method type.

#### **9.5.2 Input method ports**

An *input method port* declares an *e* method as callable from another *e* unit or from a foreign agent. The method port instance shall:

- a) Reside in the same unit as its associated method;
- b) Have an instance name that matches the name of the associated method;
- c) Have a method type that matches the prototype of the associated method.

The method type and its prototype match if:

- 1) They have the same number of parameters.
- 2) Any parameters are of the same types (and in the right order).
- 3) Any return values are of the same type.
- d) Include the **@sys.any** sampling event (in the method type declaration) if the method type is associated with a TCM.

#### **9.5.3 Output method ports**

*Output method ports* can be used to call regular or time-consuming methods defined in other *e* units or written in foreign programming languages.

#### **9.5.4 Invoking method ports**

The **\$()** access operator can be used to call the method port (see also [9.6.9](#page-140-1)). The rules for parameter type checking, TCM call requirements, etc., are the same as those for invoking an *e* method directly. In particular, TCM method ports can only be called from inside a TCM scope.

The parameter passing semantics are the same as in direct calls to *e* methods. Scalar parameters are passed by value, while composite parameters (struct or list types) are passed by reference.

Other considerations:

- Do not rely on the ability to modify separate fields or list elements of the incoming parameter in the actual method. Instead, use the return value (or explicit passing of parameters by reference).
- All ports are elaborated after the end of **post\_generate()**. Thus, method ports cannot be invoked before generation or from constraints.
- Calling an empty-bound method port is equivalent to calling an empty *e* method.

#### <span id="page-134-0"></span>**9.5.5 Binding method ports**

If a set of input and output ports are bound, all the ports are connected (no matter how the binding pairs were specified) and a change on any output port affects all input ports. While this makes sense for simple ports, which are used to emulate wires, it does not for method ports. For example, if there are two output method ports, Ao and Bo, three input method ports, Ai, Bi, and ABi, and the binding looks like:

```
bind(Ao, Ai);
bind(Bo, Bi);
bind(Ao, ABi);
bind(Bo, ABi)
```
the intention probably is that a call to Ao causes a call of Ai and ABi, while a call to Bo causes a call of Bi and ABi. This intention is implemented; however, a call to Ao also causes a call of Bi, and a call to Bo also causes a call of Ai.

To bind multiple output ports to a common input, define the common input as a list of in method ports (see  $9.6.4$ ). Then, each of the input method ports is associated with the method via the list name.

#### *Example*

The list of in method ports is

```
type src_t : [A, B];
method_type p_t(s:src_t);
extend sys {
     Ao : out method_port of p_t is instance;
     Bo : out method_port of p_t is instance;
     ABi : list of in method_port of p_t is instance;
     keep ABi.size() == 2; ABi(src: src_t) is {
         out("AB(", src, ")")
     }
```
# IEEE<br>Std 1647-2015

and the binding is:

```
// each output also invokes the common input
       keep bind(Ao, ABi[0]);
       keep bind(Bo, ABi[1]);
     run() is also {
        A \circ \xi(A);
        Bo$(B) }
}
```
# **9.6 Defining and referencing ports**

This subclause details how to define or reference a port.

#### **9.6.1 simple\_port**

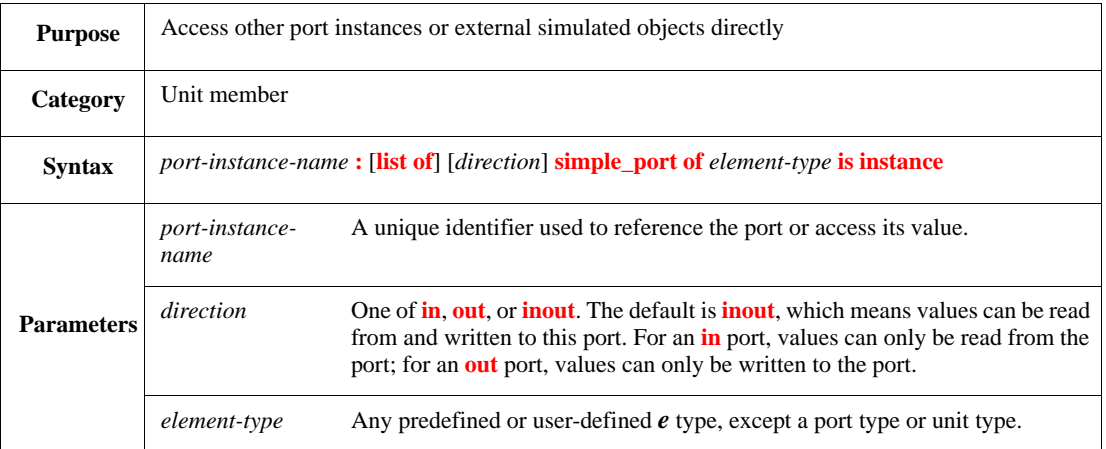

Simple ports can be used to transfer one data element at a time to or from an external simulated object or internal object (another *e* unit). External ports can transfer scalar types and lists of scalar types, including MVL data elements. Structs or lists of structs cannot be passed through external simple ports.

The port can be configured to access a different signal simply by changing the binding; all the code that reads or writes to the port remains the same. Similarly, port semantics remain the same, regardless of what simulator is used. Binding is fixed during generation.

A simple port's direction can be either in, out, or inout. Omitting the direction is the same as writing inout. Port types with different directions are not equivalent. The following types are fully equivalent:

data : simple\_port of byte is instance; data : inout simple\_port of byte is instance

Syntax example:

data : in simple\_port of byte is instance

#### **9.6.2 buffer\_port**

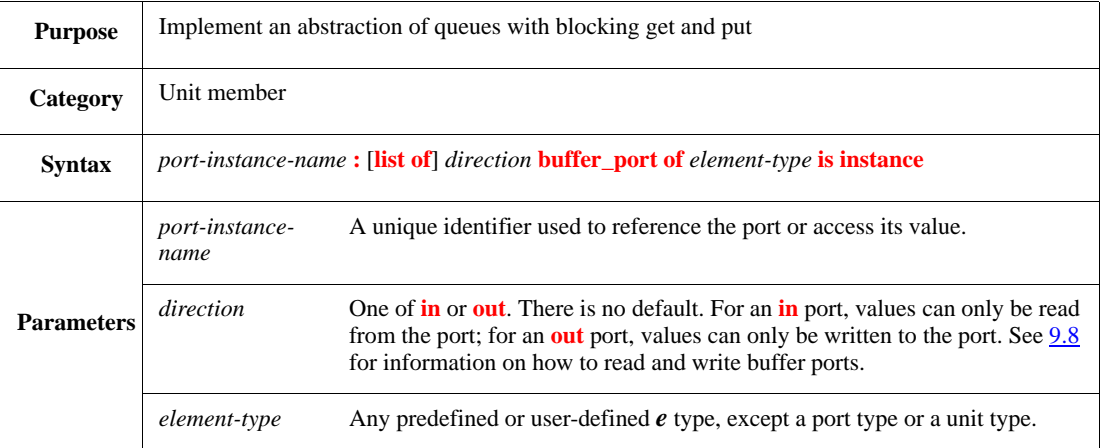

Buffer ports can be used to insert data elements into a queue or extract elements from a queue. Data is inserted and extracted from the queue in FIFO order. When the queue is full, write-access to the port is blocked. When the queue is empty, read-access to the port is blocked.

The queue size is fixed during generation by the **buffer\_size()** attribute and cannot be changed at runtime. The queue size can be set to 0 for rendezvous ports.

Use the buffer port's predefined **get()** and **put()** methods to read or write port values. These methods are TCMs. The **\$** port access operator cannot be used with buffer ports.

A typical usage of a buffer port is in a *producer* and *consumer* protocol, where one object puts data on an output port at possibly irregular intervals, and another object with the corresponding input port reads the data at its own rate.

Syntax example:

rq : in buffer\_port of bool is instance

#### **9.6.3 event\_port**

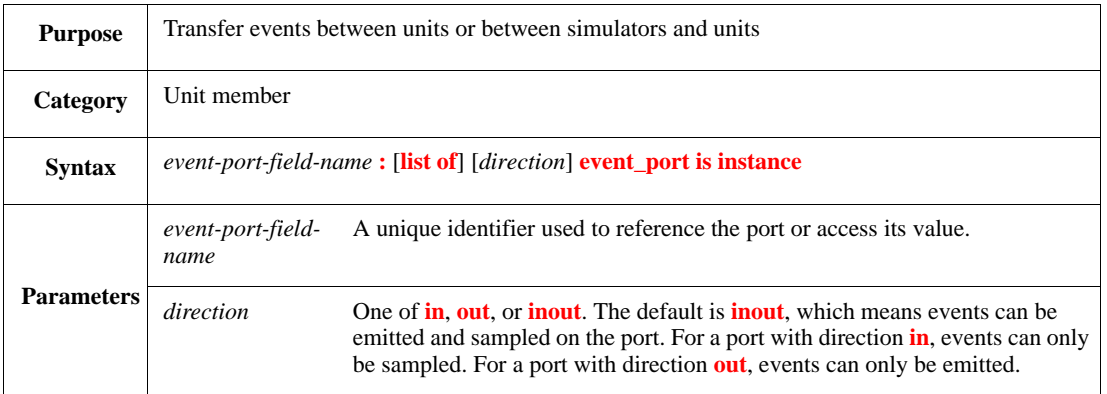

Event ports can be used to transfer events between two *e* units or between an *e* unit and an external object. Use the  $\$$  port access operator to read or write port values (see  $9.4.1$ ).

An event port's direction can be either in, out, or inout. Omitting the direction is the same as writing inout. Port types with different directions are not equivalent. The following types are fully equivalent:

clk : event\_port is instance; clk : inout event\_port is instance

In addition, the following are not allowed:

- Using the **on** struct member for event ports
- Coverage on event ports
- Specifying a temporal formula (e.g., out event\_port is ...) to define an out event port

It is possible, however, to define an additional event and connect it to the event port, e.g.,

```
ep : in event_port is instance;
  keep bind(ep, external);
event e is @ep$
```
Syntax example:

clk : in event\_port is instance

#### <span id="page-137-0"></span>**9.6.4 method\_port**

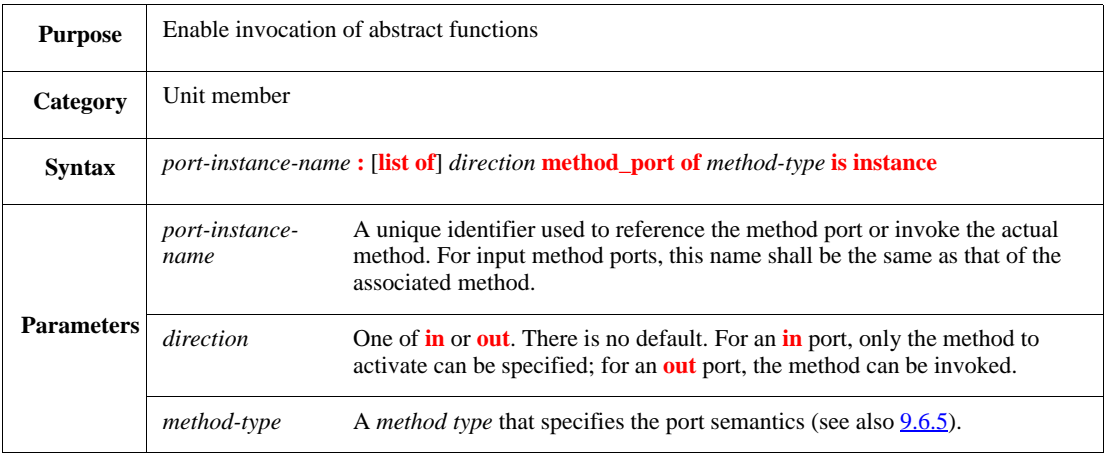

Method ports implement an abstraction of the calling methods (time-consuming or not) in other units or external agents, while delaying the binding from compile time to pre-run generation time.

Syntax example:

convert\_string : out method\_port of str2uint\_method\_t is instance

#### <span id="page-138-0"></span>**9.6.5 method\_type** *method-type-name*

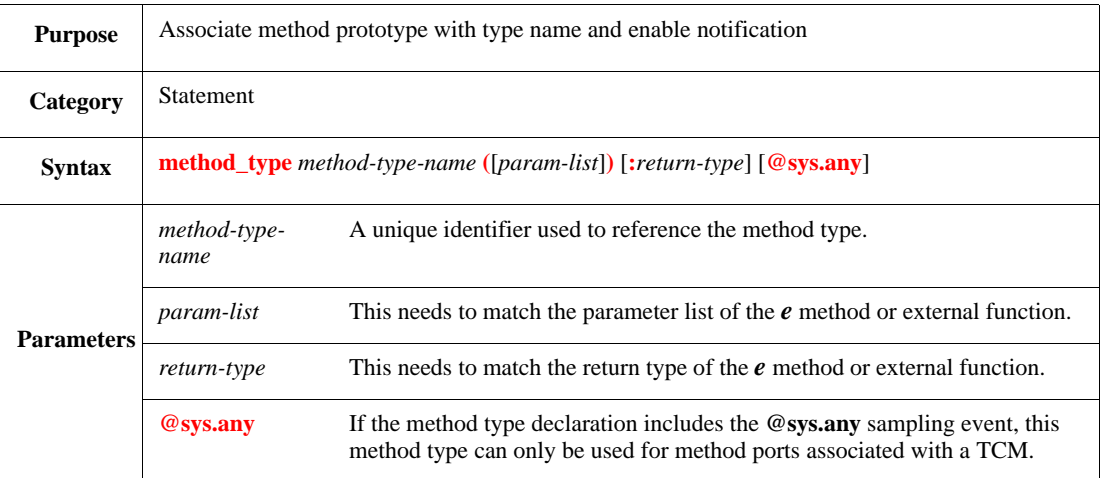

A method port (see [9.6.4\)](#page-137-0) shall be parameterized by a *method type*, which specifies the prototype (signature) of the method. The method type name can also be included in any runtime messages related to a specific method port.

Syntax example:

```
method_type str2uint_method_t(s:string): uint
```
#### **9.6.6 Port reference**

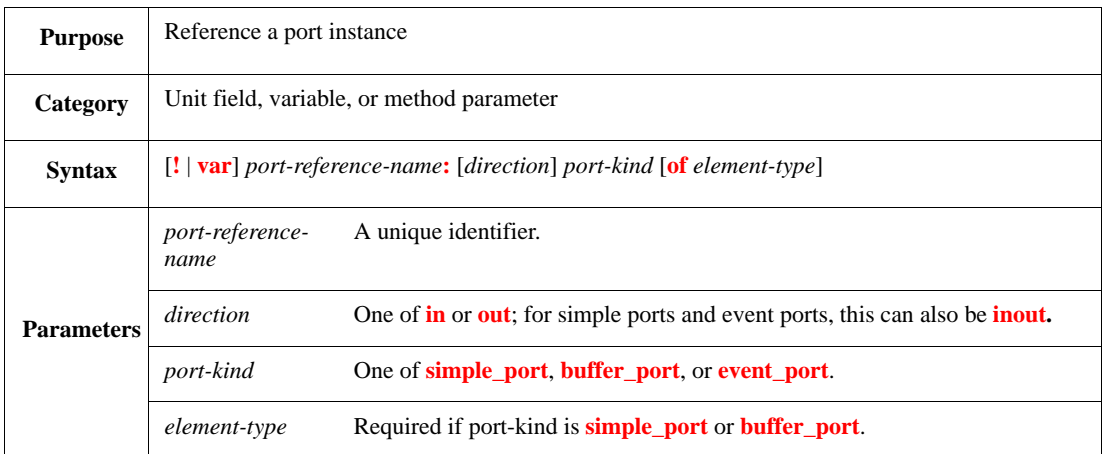

If a port reference is a field, then it shall be marked as non-generated or it needs to be constrained to an existing port instance. Otherwise, a generation error shall result.

#### Syntax example:

!in\_int\_buffer\_port\_ref : in buffer\_port of int

# **9.6.7 Port: \$**

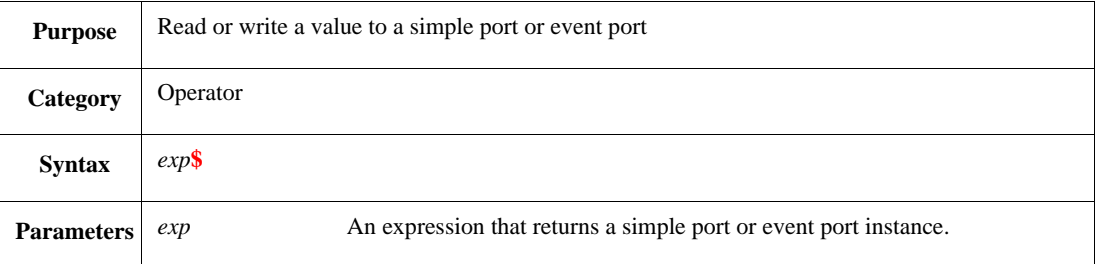

The **\$** access operator can be used to access or update the value held in a simple port or event port. When used on the RHS, p\$ refers to the port's value. On the LHS of an assignment, p\$ refers to the value's location, so an assignment to p\$ changes the value held in the port.

Without the \$ operator, an expression of any type port refers to the port itself, not to its value. In particular, an expression without the **\$** operator can be used for operations involving port references.

Syntax example:

p\$ = 32'bz // Assigns an mvl literal to the port 'p'

#### **9.6.8 Method port reference**

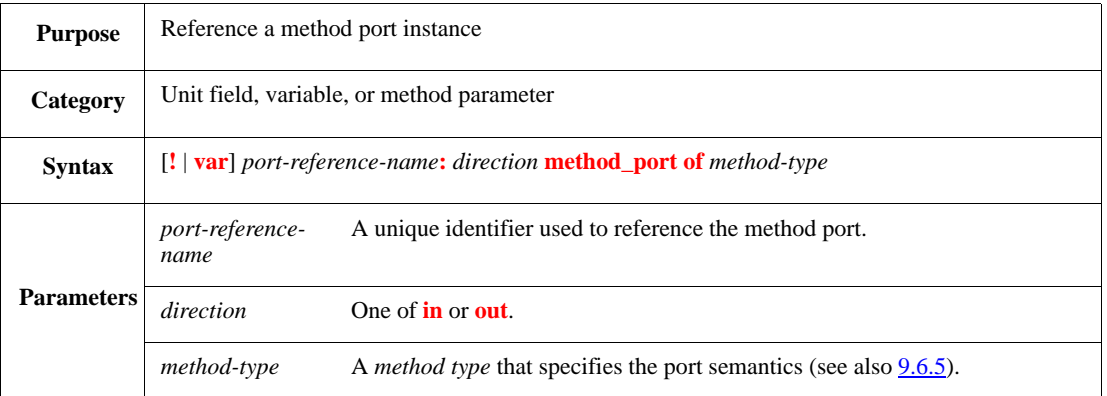

Method port instances may be referenced by a field, variable, or method parameter of the same port type.

If a port reference is a field, it shall be marked as non-generated, or it needs to be constrained to an existing port instance. Otherwise, a generation error shall result. Also, port binding is allowed only for port instance fields, not for port reference fields (see also  $9.5.5$ ).

Syntax example:

!in\_method\_port\_ref : in method\_port of burst\_method\_t

#### <span id="page-140-1"></span>**9.6.9 Method port: \$**

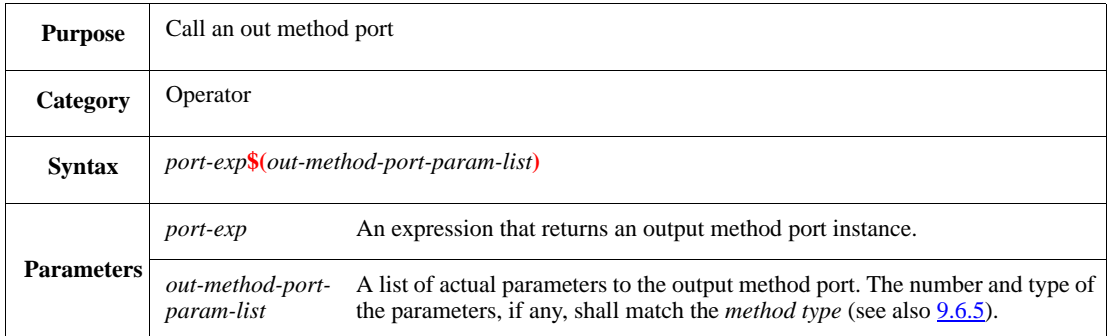

The **\$** access operator can be used to call an output method port. An attempt to call a method via the port without using the **\$** operator shall result in a syntax error. Without the **\$** operator, an expression of any type port refers to the port itself, not to its value. In particular, an expression without the **\$** operator can be used for operations involving port references.

Syntax example:

```
u = convert_string$("32") //calls the convert_string out method port
```
# <span id="page-140-0"></span>**9.7 Port attributes**

Ports have attributes that affect their behavior and how they can be used. Use the *attribute***()** syntax to assign port attributes in pre-generation constraints, as follows:

```
keep [soft] port_instance.attribute() == value
```
Use soft constraints for attributes that can be overridden.

Most port attributes are ignored, unless the port is an external port, but it does no harm to specify attributes for ports that are not external ports. Attributes intended for external ports do not have to be supported for a particular simulator.

#### **9.7.1 Generic port attributes**

Port attributes that are potentially valid for all simulators are described in [Table 21](#page-141-0). However, a particular simulator adapter might not implement some of these attributes. Depending on the simulator adapter, port attributes might cause additional code to be written to the  $stubs$  file (see [Clause 23\)](#page-352-0). In that case, if an attribute is added or changed, the stubs file needs to be rewritten.

<span id="page-141-0"></span>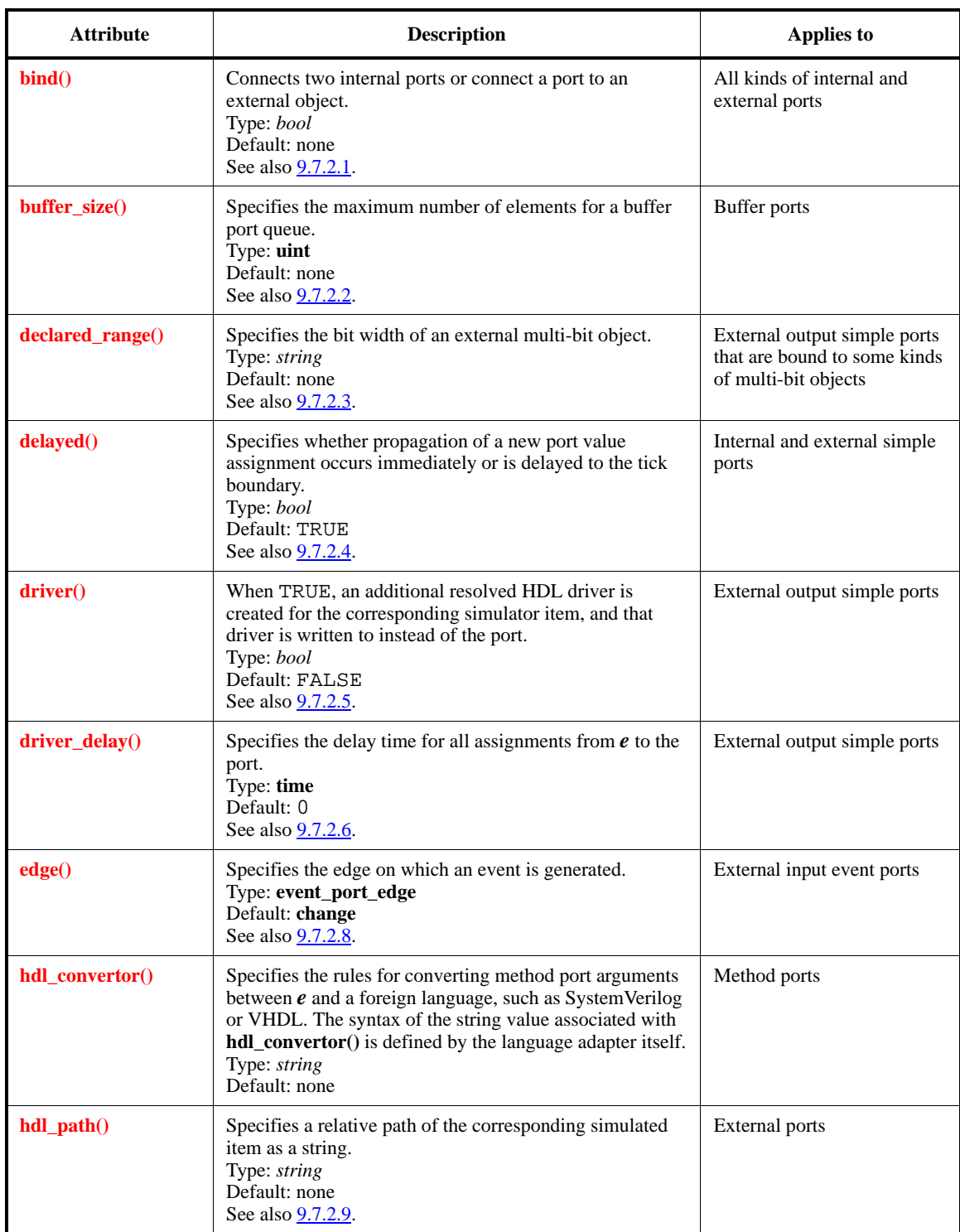

# **Table 21—Generic port attributes**

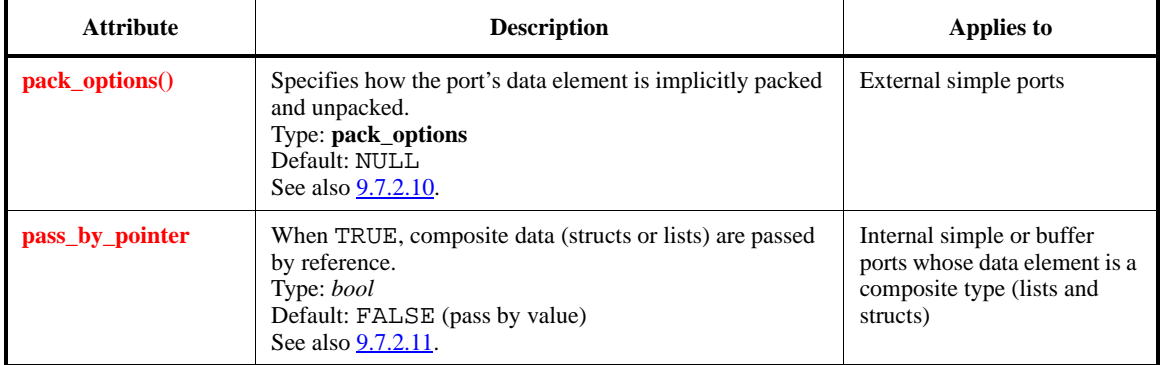

#### **Table 21—Generic port attributes** *(continued)*

# **9.7.2 Port attributes for HDL simulators**

Port attributes that are potentially valid for all HDL simulators are described in [Table 22](#page-142-0). However, a particular simulator adapter might not implement some of these attributes. The port attributes in [Table 22](#page-142-0) enable extended functionality. They cause additional information to be written into the HDL stubs file to enhance user control over the driving of HDL signals. For this reason, any attribute shown in [Table 22](#page-142-0) is added or changed, the stubs file needs to be rewritten.

#### *Example*

The following attributes define a port that is eight bits wide; read operations occur with one-unit delay; drive operations have a five-unit delay:

```
data : inout simple_port of uint(bits:8) is instance;
  keep bind(data, external);
  keep data.hdl_path() == "sig";
 keep data.declared_range() == |[7:0]|;
  keep data.verilog_strobe() == "#1";
   keep data.verilog_drive() == "#5"
```
<span id="page-142-0"></span>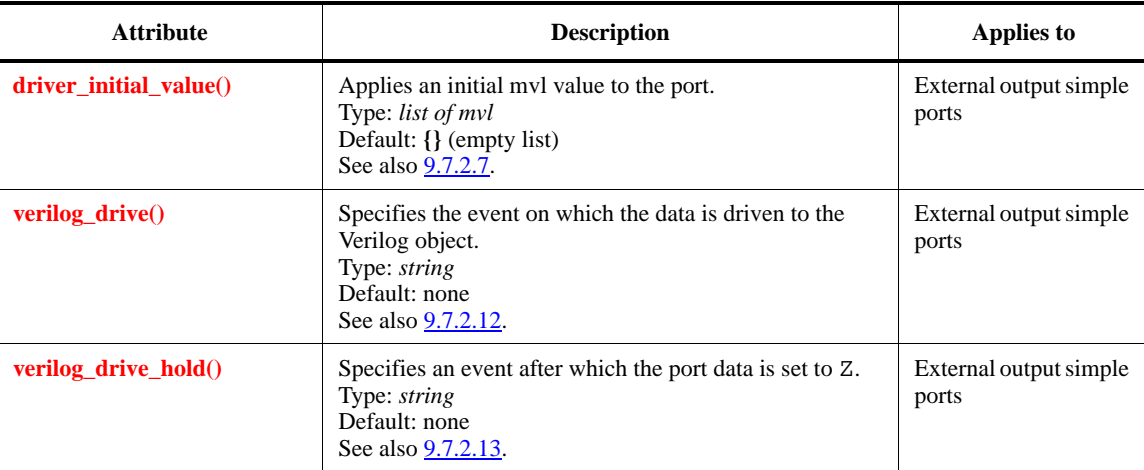

#### **Table 22—Port attributes for Verilog or VHDL agents**

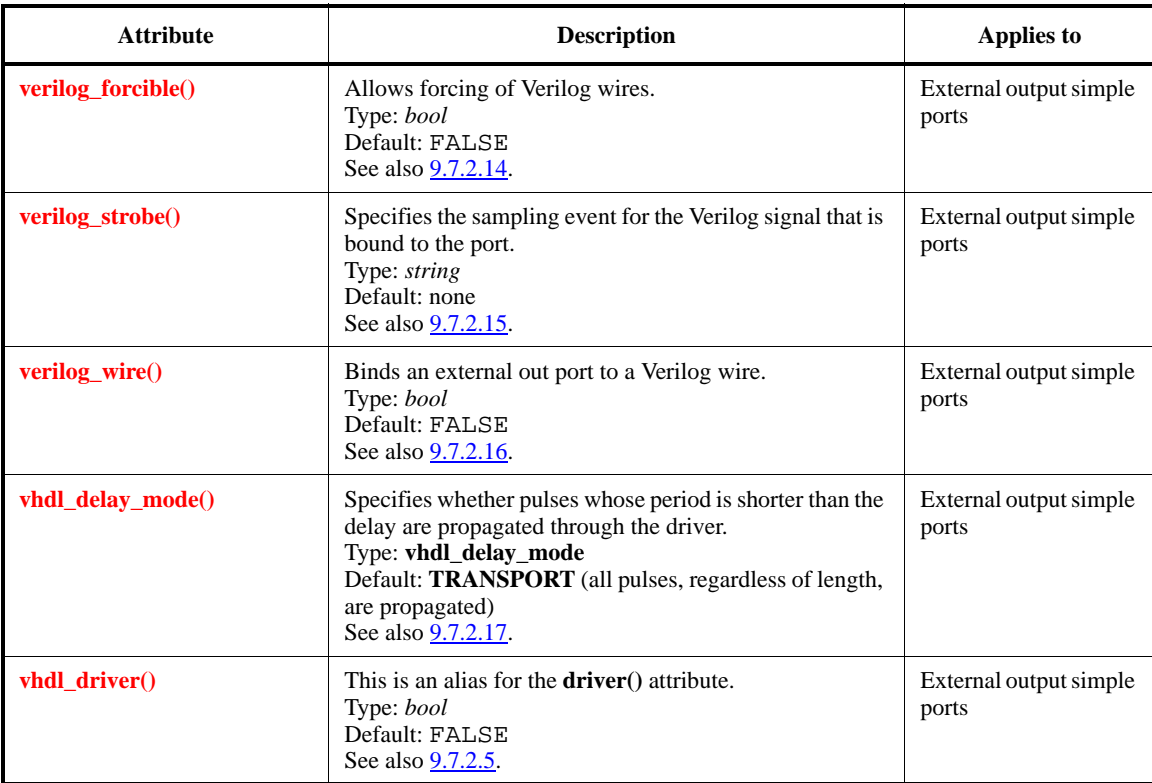

# **Table 22—Port attributes for Verilog or VHDL agents** *(continued)*

# <span id="page-143-0"></span>**9.7.2.1 bind()**

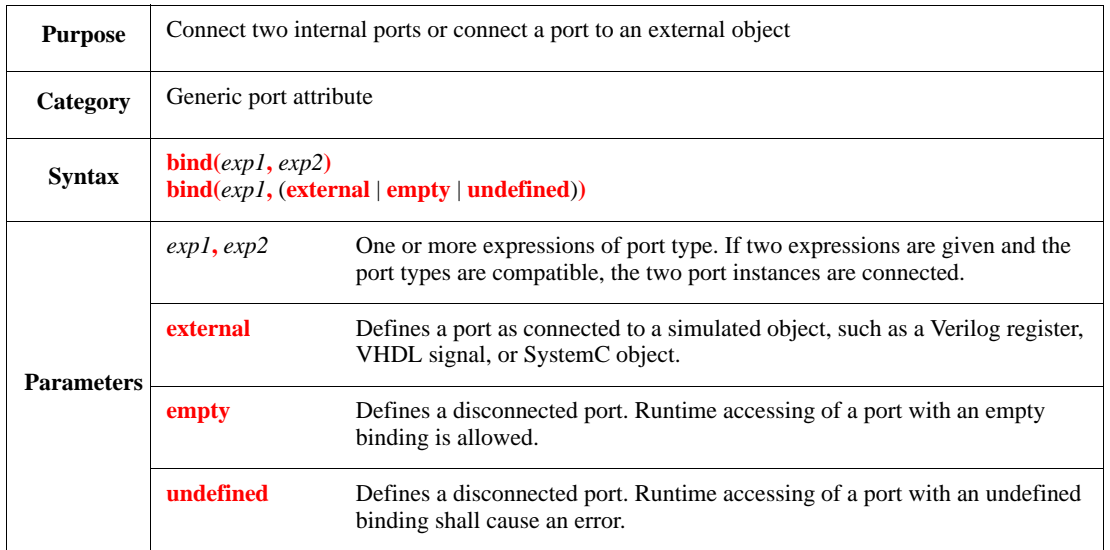

Ports are connected to other  $e$  ports or to external simulated objects, such as Verilog registers, VHDL signals, or SystemC methods, using a pre-run generation constraint on the **bind()** attribute. Ports can also be left explicitly disconnected by using **empty** or **undefined**.
### **9.7.2.1.1 Rules**

- a) All ports shall be bound in one of the following ways:
	- 1) A set of bound ports must include at least two ports, one of which is an input or inout port, and the other an output or inout port.
	- 2) Bound to an external simulated item.
	- 3) Explicitly disconnected (empty or undefined).
- b) Only ports of the same kind can be bound together. A simple port cannot be bound to a buffer port or an event port, and a buffer port cannot be bound to an event port.
- c) Dangling ports [ports without **bind()** attributes] shall cause an error during elaboration (see [9.7.2.1.2\)](#page-144-0).
- d) A port can be explicitly disconnected and then overridden with a binding to an internal or external object.
- e) All ports connected together shall have the exact same element type.

#### <span id="page-144-0"></span>**9.7.2.1.2 Checking of ports**

Binding and checking of ports takes place automatically at the end of the predefined **generate\_test()** test method. This process, called *elaboration of ports*, includes checking for dangling ports and binding consistency (directions, buffer sizes, and so on).

A port that has no **bind()** constraint is a *dangling port*. Since all ports need to be bound, a dangling port shall cause an elaboration-time error.

#### **9.7.2.1.3 Disconnected ports**

A port that is bound using the **empty** or **undefined** keyword is called a *disconnected port*. The **empty** or **undefined** keyword can only appear as the second argument of the **bind()** constraint, in place of a second port instance name.

Empty binding can be used to define a port that is connected to nothing. Runtime accessing of an emptybound port is allowed. Its effect depends on the operation and type of the port.

- Reading from an empty-bound simple port returns the last written value or the default of the port element type, if no value has been written so far.
- Writing to an empty-bound output or inout simple port stores the new value internally.
- Reading from an empty-bound buffer port causes the thread to halt.
- Writing to an empty-bound buffer port causes the thread to halt if the buffer is full.
- Waiting for an empty-bound event port causes the thread to halt. If the port direction is inout, then emitting the port resumes the thread.
- An empty-bound event port can be emitted.

A subsequent constraint can be used to overwrite the empty binding constraint.

Like empty binding, undefined binding can define a port that is connected to nothing. The difference is runtime accessing of a port with an undefined binding shall cause an error.

A subsequent constraint can be used to overwrite the undefined binding constraint.

Syntax example:

buf\_in1 : in buffer\_port of int(bits:16) is instance;

keep bind(buf\_in1, empty)

# **9.7.2.2 buffer\_size()**

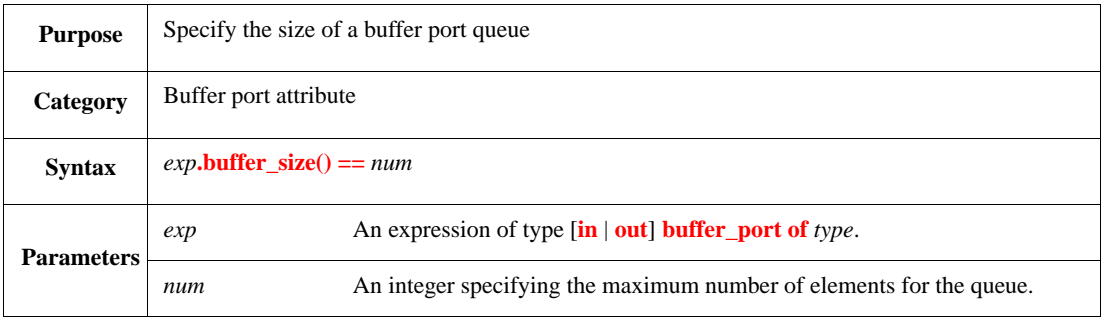

This attribute determines the number of **put()** actions that can be performed before a **get()**. A **get()** action is required to remove data and make more room in the queue. Specifying a buffer size of 0 means rendezvousstyle synchronization.

No default buffer size is provided. If a buffer size is not specified in a constraint, an error shall occur. It is only necessary to specify a buffer size for one of the two ports in a pair of connected ports. That size applies to both ports. If the two ports have different buffer sizes specified, then both of them get the larger of the two sizes.

Syntax example:

keep  $u.p.buffer_size() == 20$ 

# **9.7.2.3 declared\_range()**

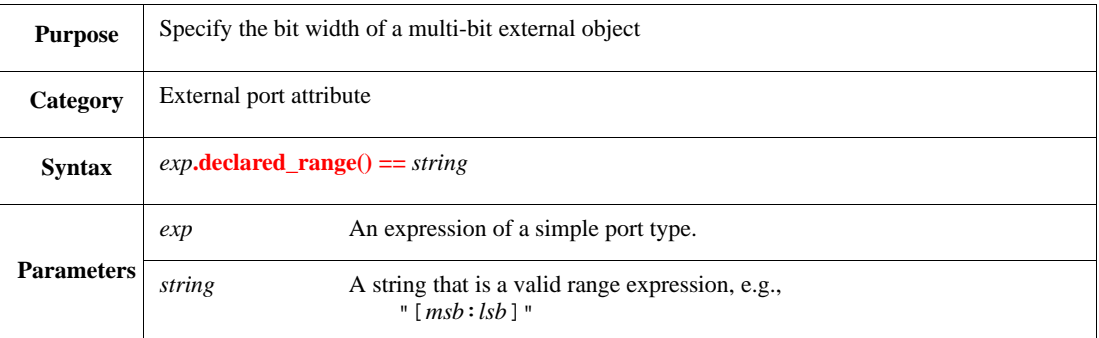

This string attribute is meaningful for external simple ports that are bound to multi-bit objects. Because it is legal to bind a port to an HDL object with a different size, the range information is not extracted from the port declaration. In order to implement access to multi-bit signals correctly in the stubs file (see [Clause 23\)](#page-352-0), this attribute is required when using the **verilog\_wire()**, **verilog\_drive()**, **verilog\_strobe()**, or **driver()** attributes.

The interpretation of the string is simulator-specific.

```
keep u.p.declared_range() == "[31:0]"
```
# **9.7.2.4 delayed()**

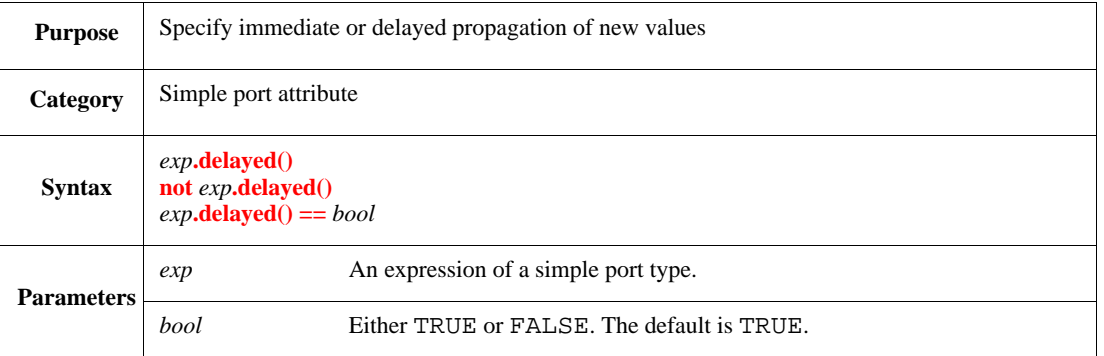

This Boolean attribute specifies whether propagation of a new port value assignment occurs immediately or is delayed. When the **delayed()** attribute is TRUE (the default), propagation of external ports is delayed until the next tick. Propagation of internal ports is delayed until the next tick when the **sys.time** value changes. This behavior is consistent with the definition of delayed assignments in  $e$  and matches temporal  $e$  semantics with regard to the multiple ticks occurring at the same simulator time.

To make assigned values on ports visible immediately, constrain this attribute to be FALSE.

Syntax example:

```
keep not u.p.delayed()
```
# **9.7.2.5 driver()**

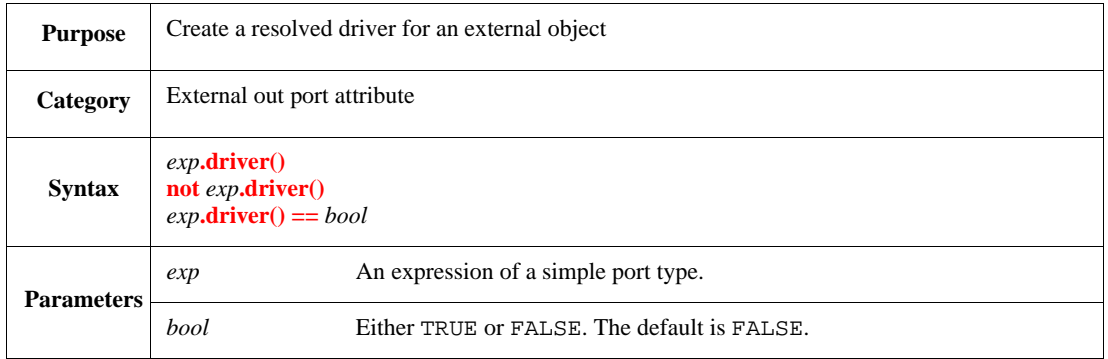

This Boolean attribute is meaningful only for external out ports. When this attribute is set to TRUE, an additional resolved HDL driver is created for the corresponding simulator item and that driver is written to instead of the port.

Every port instance associated with the same simulator can create a separate driver, thus allowing HDL resolution to be applied for multiple *e* resources.

```
keep u.p.driver()
```
# **9.7.2.6 driver\_delay()**

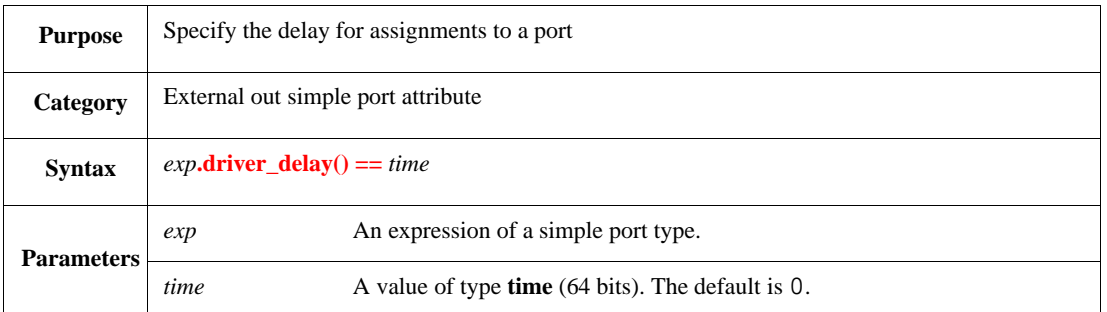

This attribute is meaningful only for external out ports. It specifies the delay time for all assignments from *e* to the port. This attribute is silently ignored, unless the **driver()** attribute or the **vhdl\_driver()** attribute is set to TRUE.

Syntax example:

keep u.p.driver\_delay() == 2

# **9.7.2.7 driver\_initial\_value()**

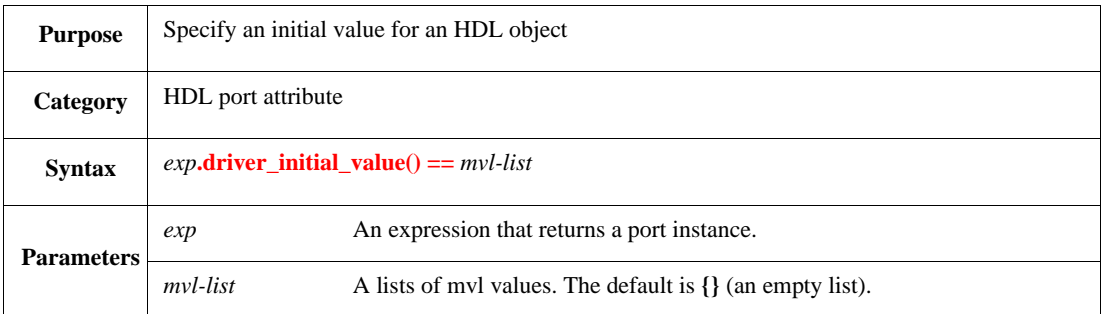

This *mvl-list* type attribute applies an initial mvl value to an external Verilog or VHDL object. This attribute is silently ignored, unless the **driver()** attribute or the **vhdl\_driver()** attribute is set to TRUE.

The default value of this attribute is MVL\_X.

```
keep u.p.driver\_initial\_value() == {MVL_X; MVL_X; MVL_1; MVL_1}
```
# **9.7.2.8 edge()**

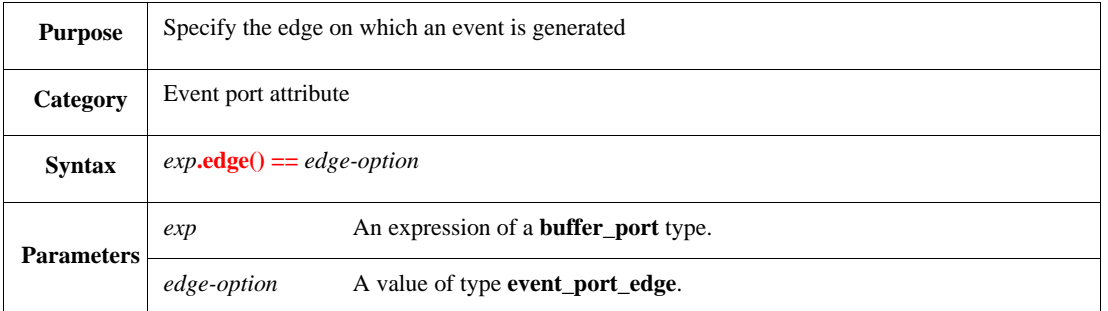

This attribute of type **event\_port\_edge** (for an external event port) specifies the edge on which an event is generated. The possible values are as follows:

- a) **change**, **rise**, **fall**—equivalent to the behavior of **@sim** TEs. This means that transitions between x and 0, z, and 1 are not detected;  $x$  to 1 is considered a rise; z to 0 a fall, and so on.
- b) **any\_change**—any change within the supported MVL values is detected, including transitions from x to 0 and 1 to z.
- c) **MVL\_0\_to\_1**—transitions from 0 to 1 only.
- d) **MVL\_1\_to\_0**—transitions from 1 to 0 only.
- e) **MVL\_X\_to\_0**—transitions from X to 0 only.
- f) **MVL\_0\_to\_X**—transitions from 0 to X only.
- g) **MVL\_Z\_to\_1**—transitions from Z to 1 only.
- h) **MVL\_1\_to\_Z**—transitions from 1 to Z only.

#### The default is **change**.

#### Syntax example:

keep e.edge() == any\_change

## **9.7.2.9 hdl\_path()**

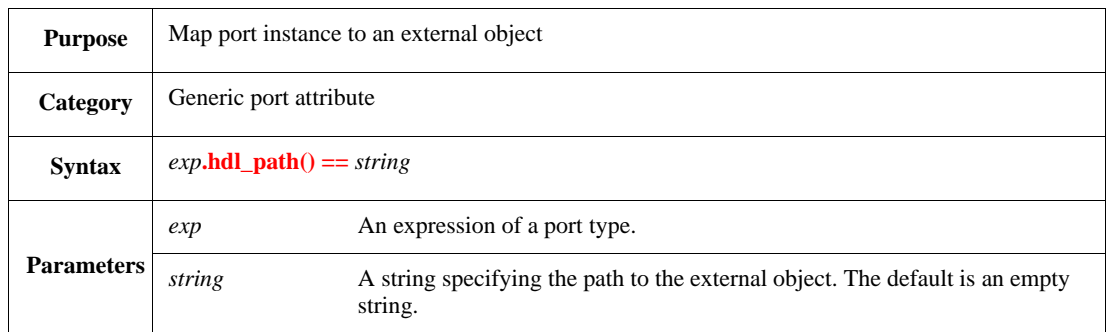

This attribute specifies a path for accessing an external, simulated object. The path is a concatenation of the partial paths for the port itself and its enclosing units. The partial paths can use any supported separator. To allow portability between simulators, use the *e* canonical path notation.

```
clk : in event_port is instance;
   keep clk.hdl_path() == "clk"
```
# **9.7.2.10 pack\_options()**

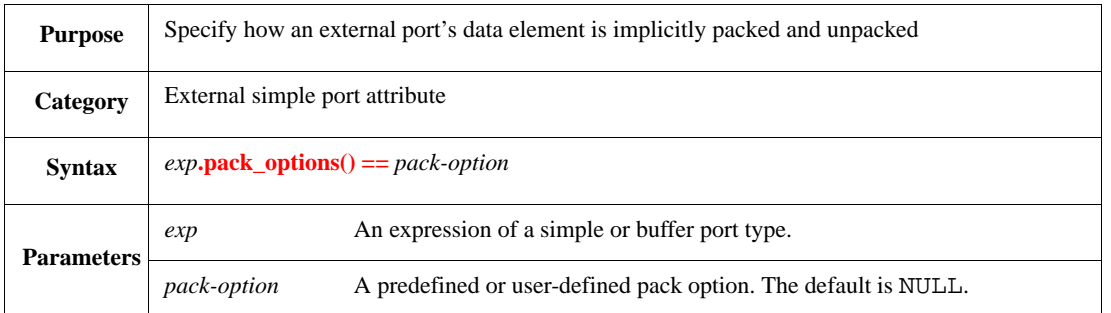

This attribute can be used to specify the way that data element of external ports is implicitly packed and unpacked. This attribute exists both for units and ports, and can be propagated downwards from an enclosing unit instance to its ports and other unit instances.

Syntax example:

keep u.p.pack\_options() == packing.low\_big\_endian

## **9.7.2.11 pass\_by\_pointer()**

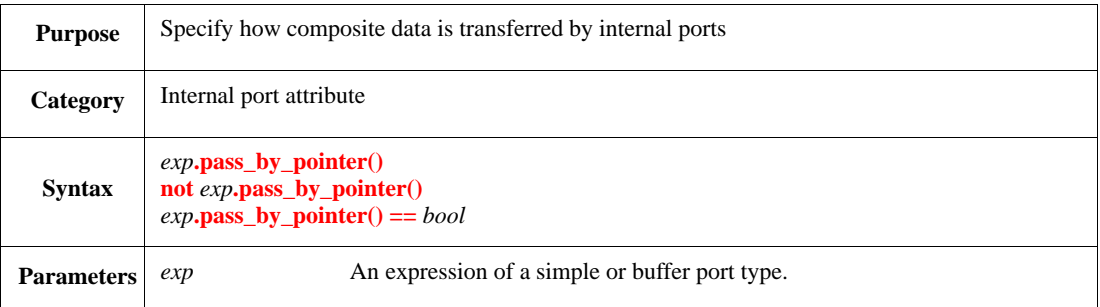

This Boolean attribute specifies how composite data (structs or lists) is transferred by internal simple ports or buffer ports. By default, this attribute is FALSE and complex objects are deep-copied upon an internal port access operation. To pass data by reference and speed up the test, set this attribute to TRUE (and verify no test-correctness violations exist).

```
keep u.p.pass_by_pointer();
keep not u.p.pass_by_pointer()
```
# <span id="page-150-0"></span>**9.7.2.12 verilog\_drive()**

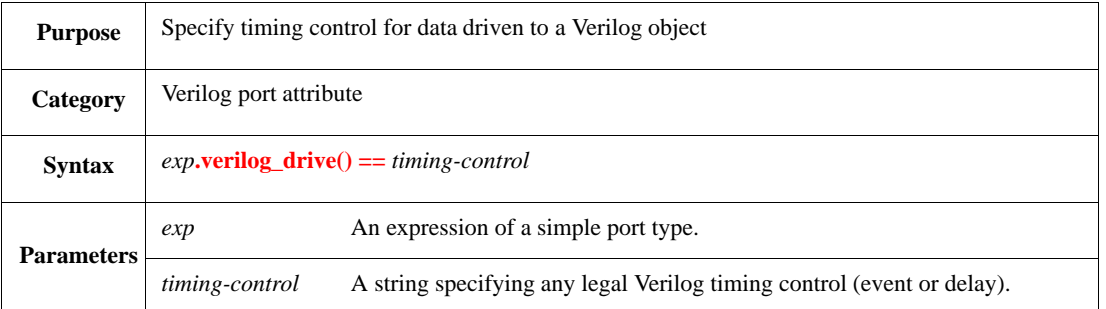

This string attribute tells an external output port to drive its data to a Verilog signal when the specified timing occurs. This can be a Verilog TE, such as @(posedge top.clk), or a simple unit delay, e.g., #1.

Syntax example:

keep u.p.verilog\_drive() == "@posedge clk2"

### **9.7.2.13 verilog\_drive\_hold()**

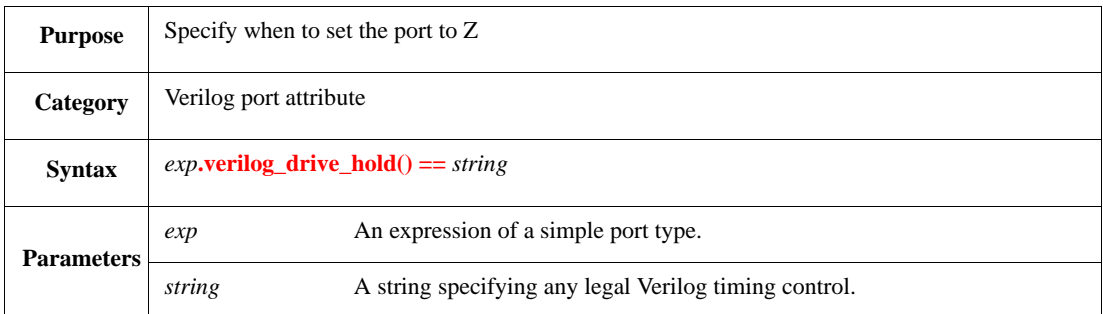

On the first occurrence of the specified event after the port data is driven, the value of the corresponding Verilog signal is set to Z. The event is a string specifying any legal Verilog timing control. The **verilog\_drive**() attribute (see  $\frac{9.7.2.12}{2}$ ) needs to be specified before using this attribute.

```
keep u.p.verilog_drive_hold() == "@negedge clk2"
```
# **9.7.2.14 verilog\_forcible()**

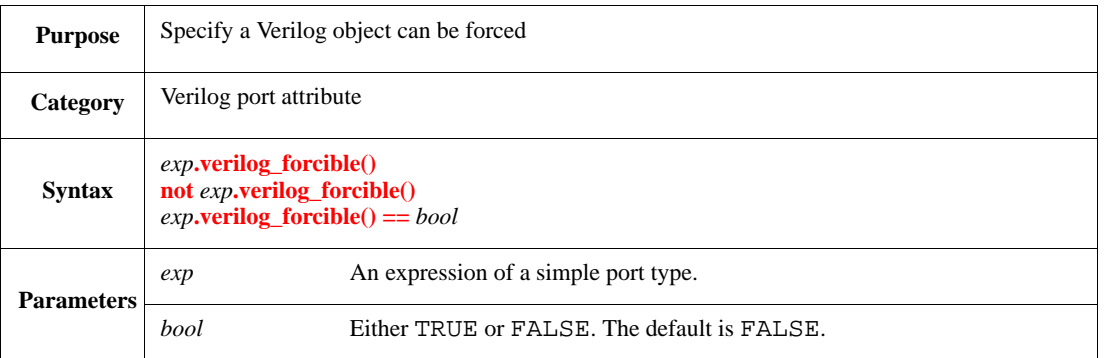

By default, Verilog wires are not forcible. This Boolean attribute allows forcing of Verilog wires. The **verilog\_wire()** attribute (see  $\frac{9.7.2.16}{2}$  $\frac{9.7.2.16}{2}$  $\frac{9.7.2.16}{2}$ ) needs to be specified before using this attribute.

Syntax example:

keep u.p.verilog\_forcible()

# **9.7.2.15 verilog\_strobe()**

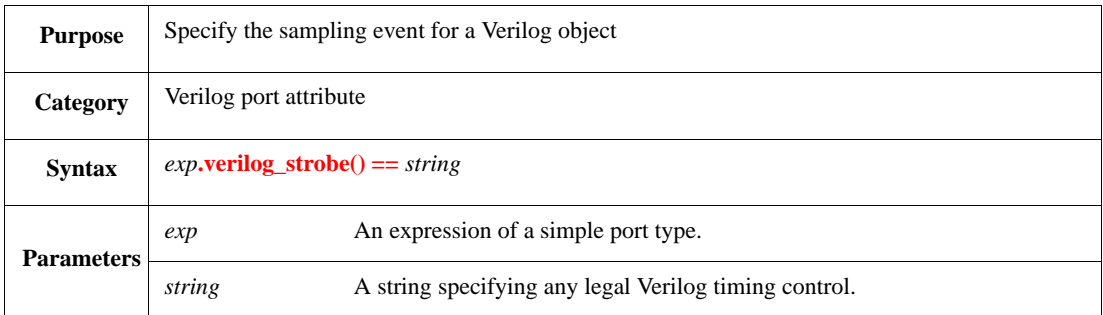

This string attribute specifies the sampling event for the Verilog signal that is bound to an external input port. This attribute is equivalent to the **verilog variable ... using strobe** declaration.

```
keep u.p.verilog_strobe() == "@posedge clk1"
```
## <span id="page-152-0"></span>**9.7.2.16 verilog\_wire()**

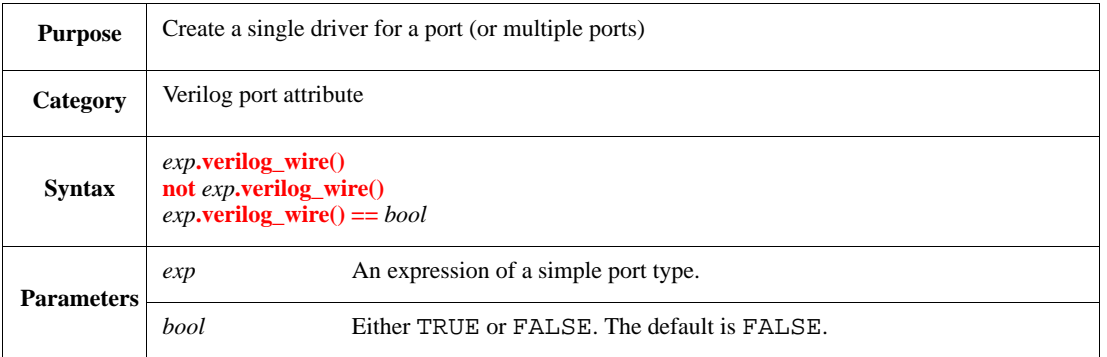

This Boolean attribute allows an external out port to be bound to a Verilog wire. The main difference between this attribute and the **driver()** attribute is the **verilog\_wire()** attribute merges all of the ports containing this attribute into a single Verilog driver, while the **driver()** attribute creates a separate driver for each port.

Syntax example:

keep u.p.verilog\_wire()

### **9.7.2.17 vhdl\_delay\_mode()**

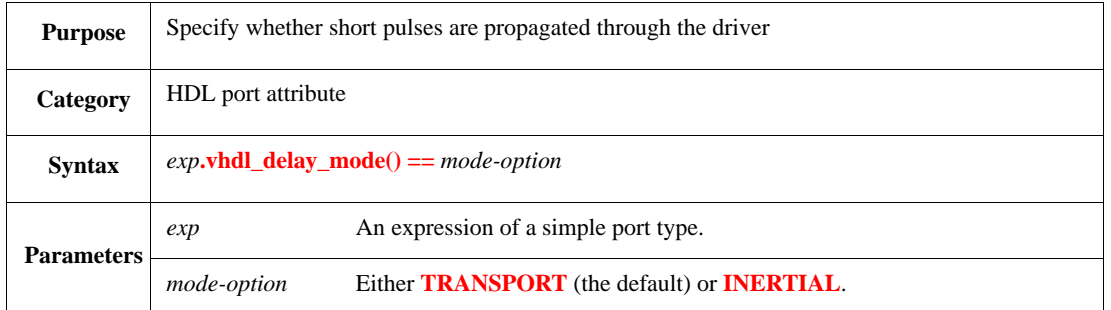

This attribute specifies whether pulses whose period is shorter than the delay specified by the **driver\_delay()** attribute are propagated through the driver. **INERTIAL** specifies such pulses are not propagated, **TRANSPORT** that all pulses, regardless of length, are propagated.

This attribute also influences what happens if another driver (either VHDL or another unit) schedules a signal change, and before that change occurs, this driver schedules a different change. With **INERTIAL**, the first change never occurs.

This attribute is silently ignored, unless the **driver\_delay()** attribute is also specified.

Syntax example:

keep u.p.vhdl\_delay\_mode() == INERTIAL

### **9.8 Buffer port methods**

The following methods are used to read from or write to buffer ports, and to check whether a buffer port queue is empty or full.

# **9.8.1 get()**

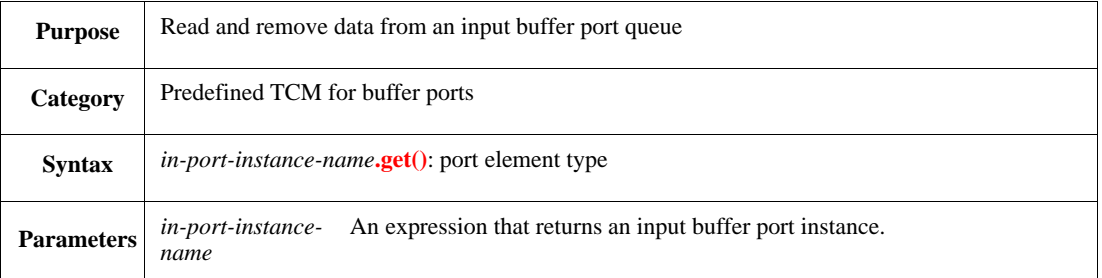

Reads a data item from the buffer port queue and removes the item from the queue. Since buffer ports use a FIFO queue, **get()** returns the first item that was written to the port.

The thread blocks upon **get()** when there are no more items in the queue. If the queue is empty, or if it has a buffer size of 0 and no **put()** has been done on the port since the last **get()**, then the **get()** is blocked until a **put()** is done on the port.

The number of consecutive **get()** actions that is possible is limited to the number of items inserted by **put()**.

Syntax example:

 $rec$  cell = in port.get()

#### **9.8.2 put()**

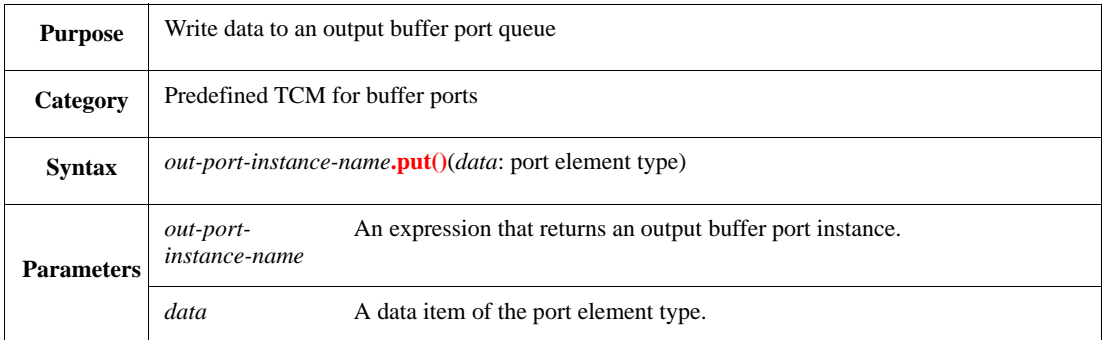

Writes a data item to the output buffer port queue. The sampling event of this TCM is **sys.any**. The new data item is placed in a FIFO queue in the output buffer port.

The thread blocks upon **put()** when there is no more room in the queue, i.e., when the number of consequent **put()** operations exceeds the **buffer** size() of the port instance. If the queue is full, or if it has a buffer size of 0 and no **get()** has been done on the port since the last **put()**, then the **put()** is blocked until a **get()** is done on the port.

The number of consecutive **put()** actions that is possible is limited to the buffer size.

```
out_port.put(trans_cell)
```
# **9.8.3 is\_empty()**

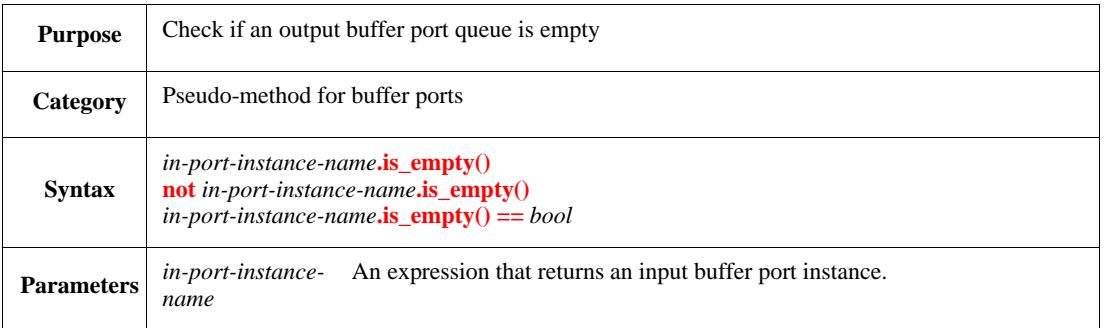

Returns TRUE if the input port queue is empty. Returns FALSE if the input port queue is not empty.

Syntax example:

var readable : bool; readable = not cell\_in.is\_empty()

### **9.8.4 is\_full()**

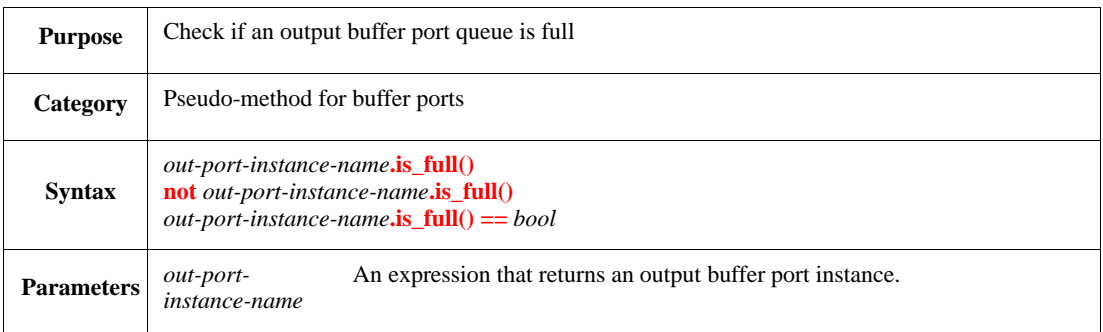

Returns TRUE if the output port queue is full. Returns FALSE if the output port queue is not full.

Syntax example:

```
var overflow : bool;
overflow = cell_out.is_full()
```
### <span id="page-154-0"></span>**9.9 MVL methods for simple ports**

The predefined port methods in this subclause are for reading and writing MVL data between ports, to facilitate communication with objects where MVL values occur. These methods operate on data of type mvl, which is defined as follows:

```
type mvl : [MVL_U, MVL_X, MVL_0, MVL_1, MVL_Z, MVL_W, MVL_L, MVL_H, MVL_N]
```
The enumeration literals are the same as those of VHDL, except for MVL\_N, which corresponds to the VHDL-("don't care") literal.

The MVL methods are applicable according to the port direction. Methods that write a value to a port are accessible for output and inout simple ports, while methods that read a value from a port are accessible for input and inout simple ports.

Accessing a port with MVL methods and accessing it through the **\$** operator is allowed (*mixed access*).

# <span id="page-155-3"></span>**9.9.1 MVL four-value logic**

<span id="page-155-0"></span>Some MVL methods operate on a subset of the enumeration in [9.9,](#page-154-0) MVL\_X, MVL\_Z, MVL\_0, and MVL\_1, which corresponds to the four-value logic of Verilog. To convert from nine-value logic to four-value logic, the mapping shown in **Table 23** is used.

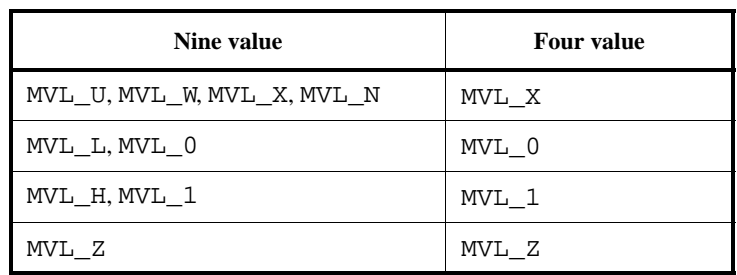

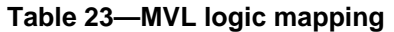

### <span id="page-155-2"></span>**9.9.2 MVL string**

Several functions allow specifying the MVL value or returning an MVL value expressed as string. A format of MVL string is the number of bits followed by the **'** sign, the radix, and then the MVL literals. When an MVL list is converted into a string, the mapping shown in [Table 24](#page-155-1) is used.

<span id="page-155-1"></span>The mapping is done in the following way:

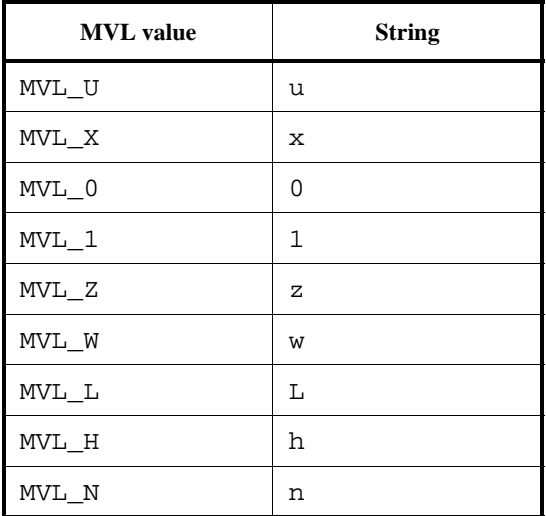

### **Table 24—MVL string conversion**

When a string is converted to a list of mvl, the mapping is case-insensitive.

# **9.9.3 put\_mvl()**

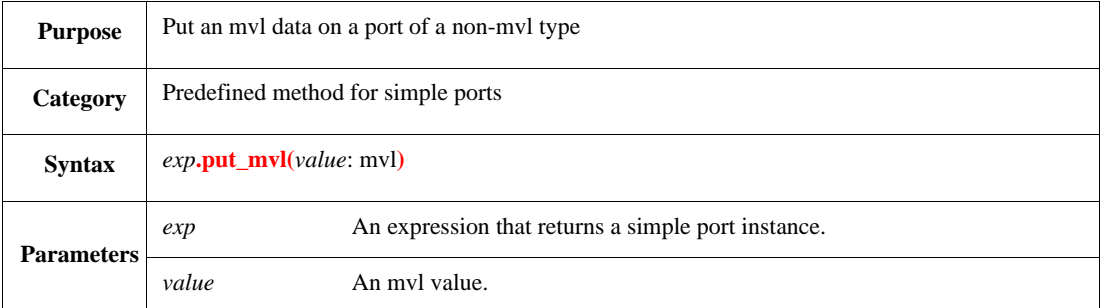

Places an mvl value on an output or inout simple port, e.g., to initialize an object to a "disconnected" value. Placing an mvl value on a port whose element type is wider than one bit places the value in the LSB of the element.

Syntax example:

p.put\_mvl(MVL\_Z)

#### **9.9.4 get\_mvl()**

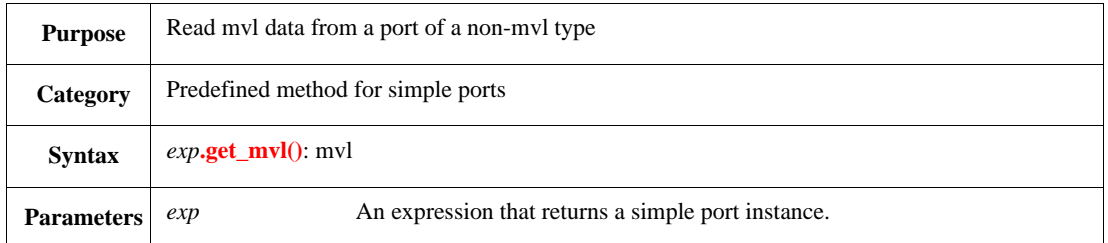

Reads an mvl value from an input or inout simple port, e.g., to check that there are no undefined  $x$  bits. Getting an mvl value on a port whose element type is wider than one bit returns the value in the LSB of the element.

Syntax example:

```
check that pbi.get_mvl() != MVL_X else dut_error("Bad value")
```
#### **9.9.5 put\_mvl\_list()**

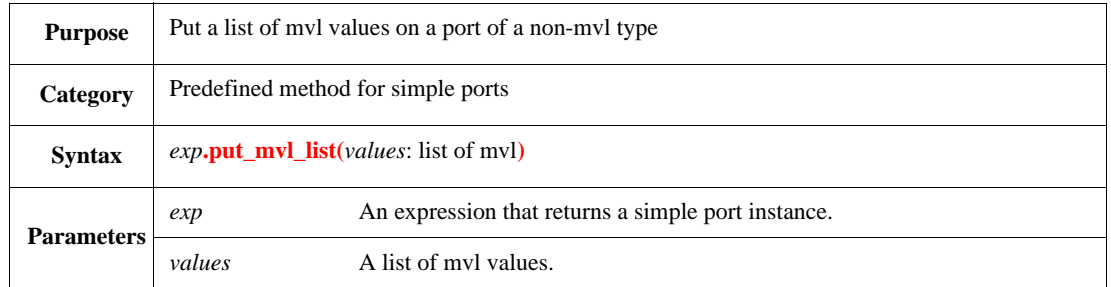

Writes a list of mvl values to an output or inout simple port. Putting a list of mvl values on a port whose element type is a single bit writes only the LSB of the list.

Syntax example:

```
pbo.put_mvl_list({MVL_H; MVL_0; MVL_L; MVL_0})
```
# **9.9.6 get\_mvl\_list()**

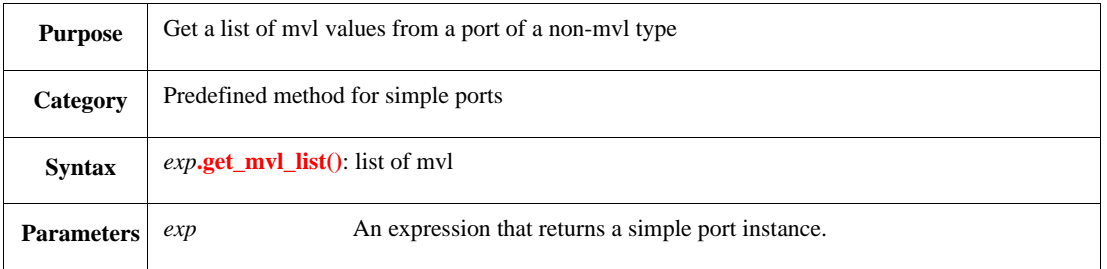

Reads a list of mvl values from an input or inout simple port.

Syntax example:

```
check that not pbil.get_mvl_list().has(it == MVL_U)
 else dut_error("Bad list")
```
# **9.9.7 put\_mvl\_string()**

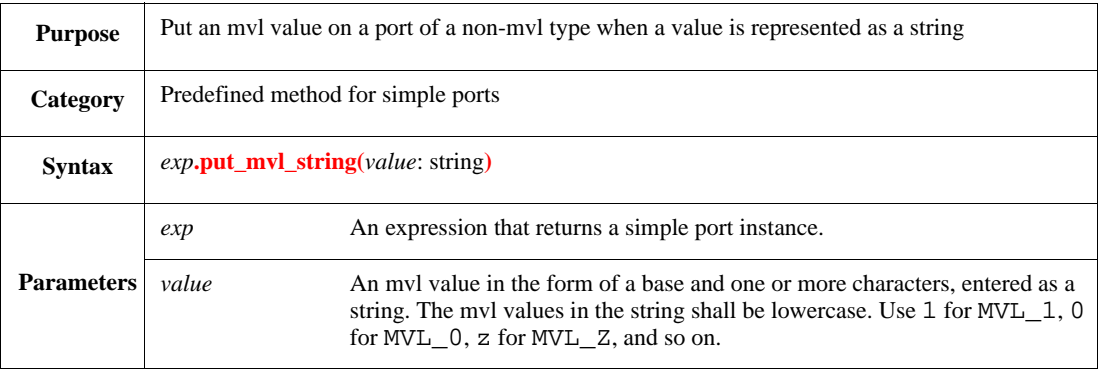

Writes a string representing a list of mvl values to a simple output or inout port. See also  $9.9.2$ .

Syntax example:

pbol.put\_mvl\_string("32'hxxxxllll")

## **9.9.8 get\_mvl\_string()**

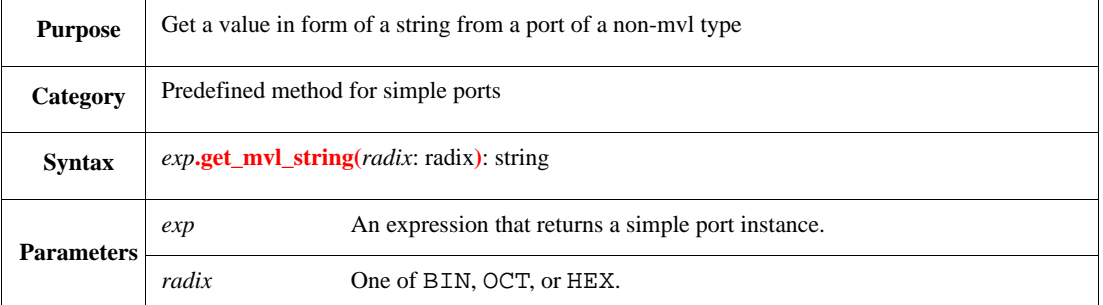

Returns a string in which each character represents an mvl value. See also [9.9.2](#page-155-2).

Syntax example:

print pbis.get\_mvl\_string(BIN)

#### **9.9.9 get\_mvl4()**

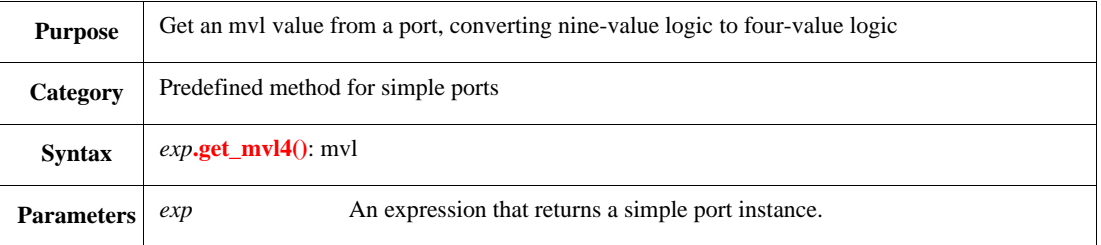

Reads a nine-value mvl value from an input simple port and converts it to four-value subset mvl. See also [9.9.1.](#page-155-3)

Syntax example:

```
check that pbi.get_mvl4() != MVL_Z else dut_error("Bad value")
```
### **9.9.10 get\_mvl4\_list()**

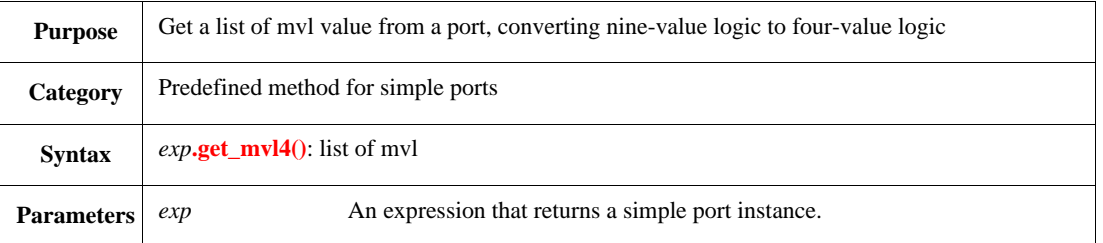

Reads a list of nine-value mvl values from an input simple port and converts them to four-value mvl. See also [9.9.1.](#page-155-3)

```
check that not pbi4l.get_mvl4_list().has(it == MVL_X)
 else dut_error("Bad list")
```
# **9.9.11 get\_mvl4\_string()**

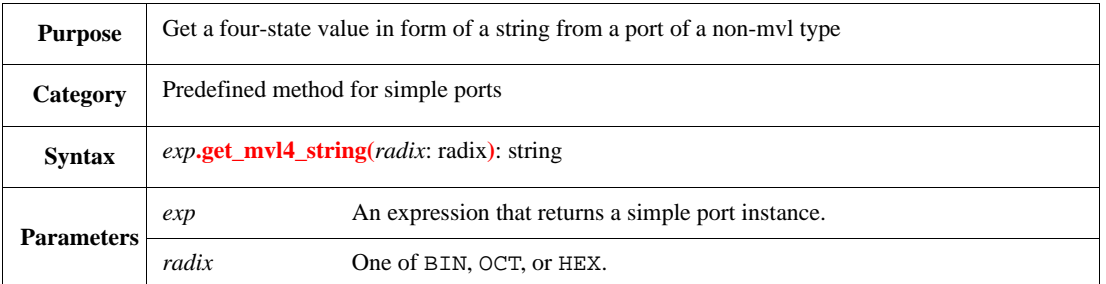

Returns a string representing a four-value logic value. The mvl are first converted into four-value logic (see [9.9.1\)](#page-155-3) and then converted to a string (see  $9.9.2$ ).

The returned string always includes all the bits, with no implicit extensions. For example, a port of type int returns a string of 32 characters, since an int is a 32-bit data type.

Syntax example:

print pbi4s.get\_mvl4\_string(BIN)

#### **9.9.12 has\_x()**

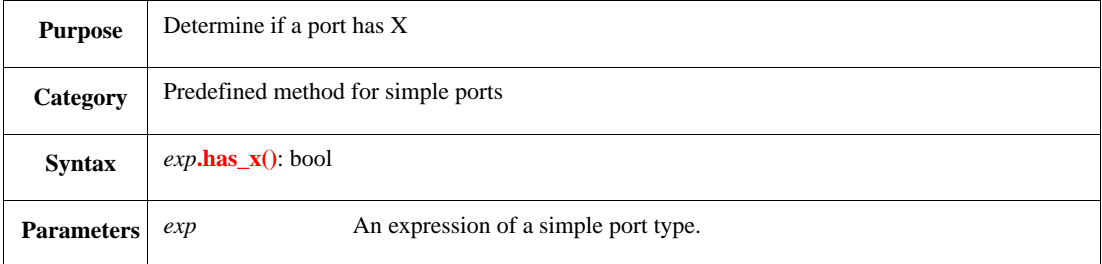

Returns TRUE if at least one bit of the port is MVL\_X.

#### Syntax example:

print pbi4s.has\_x()

#### **9.9.13 has\_z()**

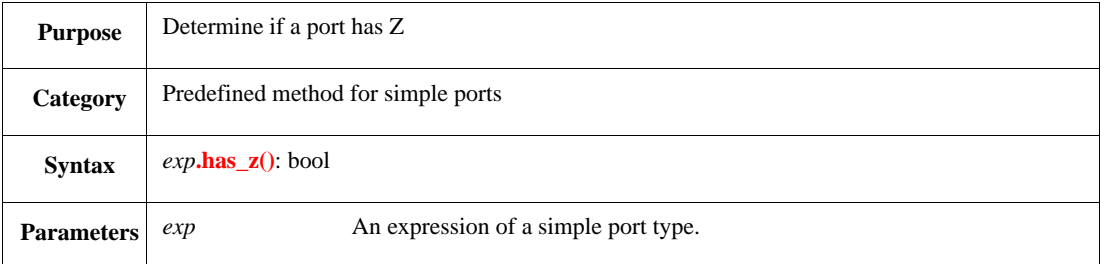

Returns TRUE if at least one bit of the port is MVL\_Z.

#### Syntax example:

print pbi4s.has\_z()

# **9.9.14 has\_unknown()**

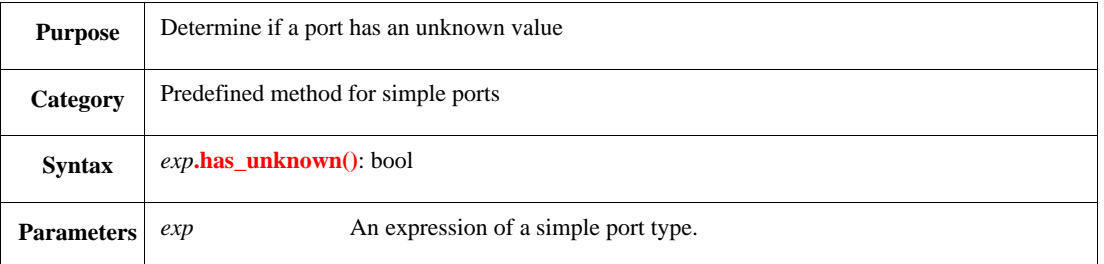

Returns TRUE if at least one bit of the port is one of the following: MVL\_U, MVL\_X, MVL\_Z, MVL\_W, or MVL\_N.

#### Syntax example:

print pbi4s.has\_unknown()

# **9.10 Global MVL routines**

The subclause describes the global routines for manipulating MVL values.

# **9.10.1 string\_to\_mvl()**

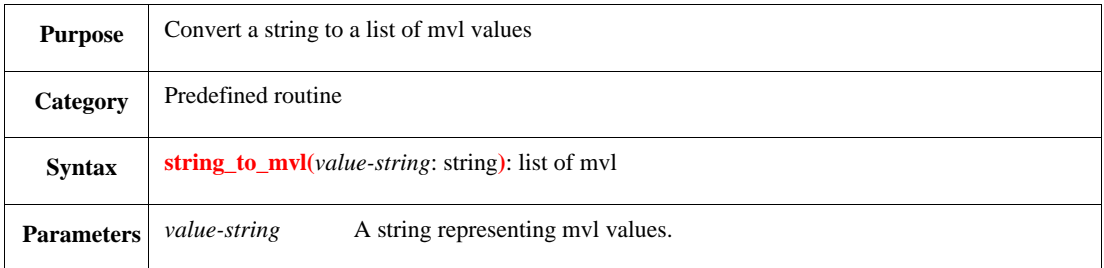

Converts a string into a list of mvl (see  $9.9.2$ ).

Syntax example:

mlist = string\_to\_mvl("8'bxz1")

### **9.10.2 mvl\_to\_string()**

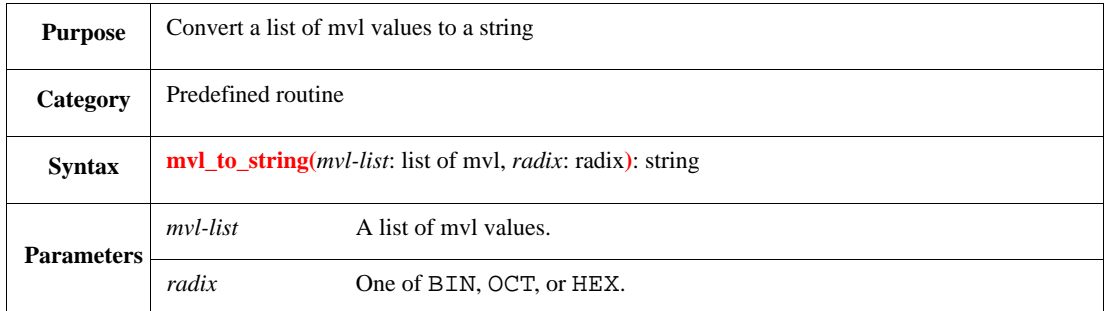

Converts a list of mvl values to a string (see  $9.9.2$ ). A sized number shall always be returned as a string.

Syntax example:

```
mstring = mvl_to_string({MVL_Z; MVL_Z; MVL_Z; MVL_Z;
                         MVL_X; MVL_X; MVL_X; MVL_X}, BIN)
```
# **9.10.3 mvl\_to\_int()**

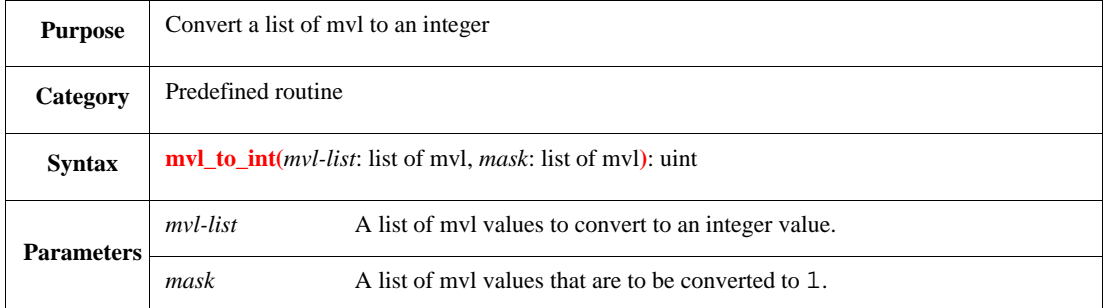

Converts each value in a list of mvl values into a bit (1 or 0), using a list of mvl mask values to determine which mvl values are converted to 1.

When the list is less than 32 bits, it is padded with 0's. When it is greater than 32 bits, it is truncated, leaving the 32 least-significant bits.

Syntax example:

```
var ma : uint = mvl_to_int(1, \{MVL_X\})
```
### **9.10.4 int\_to\_mvl()**

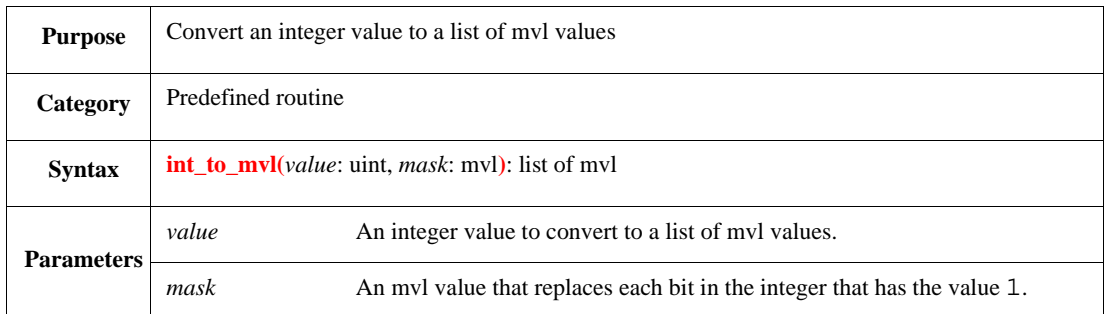

Maps each bit that has the value 1 to the mask mvl value, retains the 0 bits as MVL\_0, and returns a list of 32 mvl values. The returned list always has a size of 32.

Syntax example:

var mlist : list of mvl = int\_to\_mvl(12, MVL\_X)

#### **9.10.5 mvl\_to\_bits()**

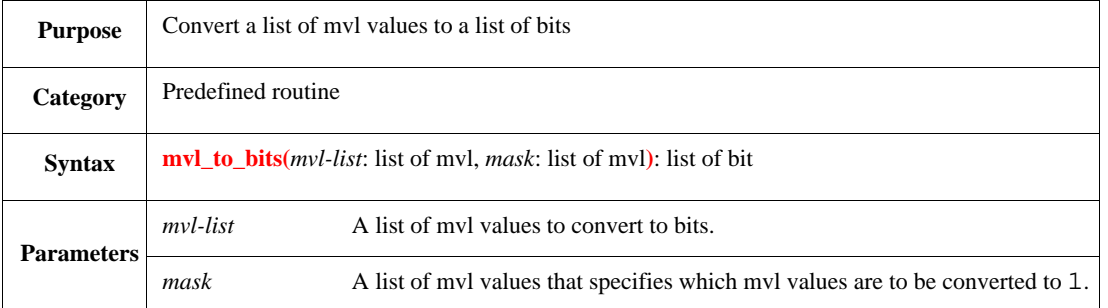

Converts a list of mvl values to a list of bits, using a mask of mvl values to indicate which mvl values are converted to 1 in the list of bits.

Syntax example:

```
var bl : list of bit = mvl_to_bits({MVL_Z; MVL_Z; MVL_X; MVL_L}),{MVL_Z; MVL_X}
```
## **9.10.6 bits\_to\_mvl()**

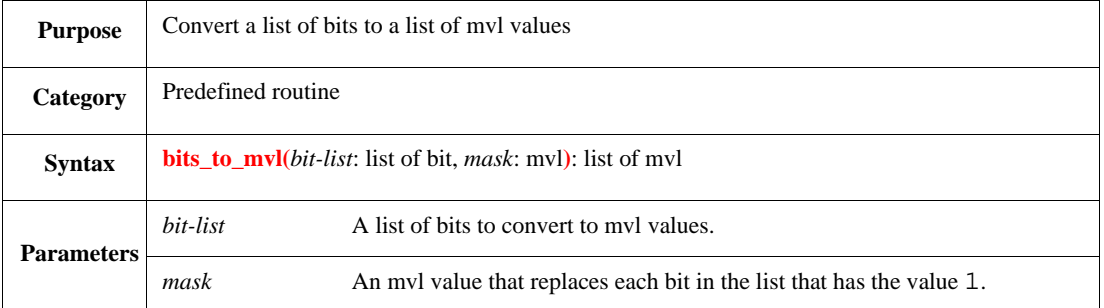

Maps each bit with the value 1 to the mask mvl value, retains the 0 bits as MVL\_0, and returns an mvl list that has a size of *bit-list*.

Syntax example:

```
var ml : list of mvl = bits_to_mvl(\{1; 0; 1; 0\}, MVL_Z)
```
#### **9.10.7 mvl\_to\_mvl4()**

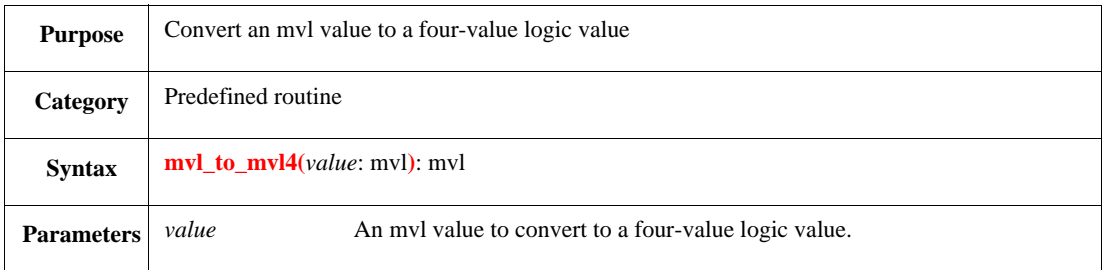

Converts an mvl value to a subset of four-value logic (see  $9.9.1$ ).

IEEE<br>Std 1647-2015

Syntax example:

var  $m4$  :  $mv1 = mv1_to_mv14(MVL_U)$ 

#### **9.10.8 mvl\_list\_to\_mvl4\_list()**

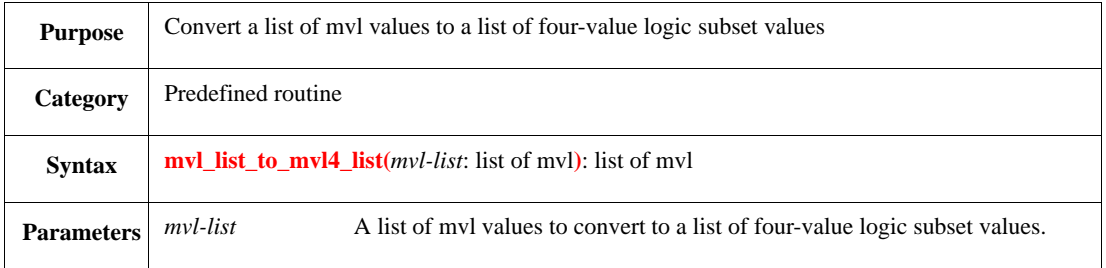

Converts a list of mvl values to a list of the four-value logic subset (see [9.9.1](#page-155-3)).

#### Syntax example:

var m4l : list of mvl = mvl\_list\_to\_mvl4\_list({MVL\_N; MVL\_L; MVL\_H; MVL\_1})

#### **9.10.9 string\_to\_mvl4()**

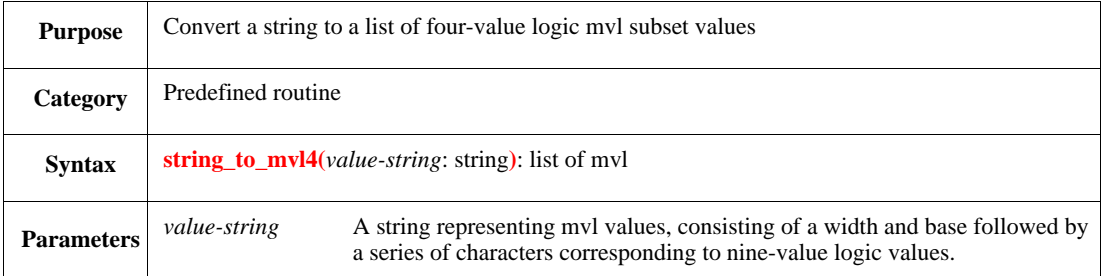

Converts a string into a list of mvl, using the four-value logic subset. Logically, the string is converted to a list of mvl (see  $9.9.2$ ), then converted into the four-logic value subset (see  $9.9.1$ ).

#### Syntax example:

mlist = string\_to\_mvl4("8'bxz")

## **9.11 Comparative analysis of ports and tick access**

The *e* language supports both tick access (see [23.3](#page-353-0)) and ports in order to access external simulated objects. Ports have the following advantages:

- They support modularity and encapsulation by explicitly declaring interfaces to *e* units.
- They are typed.
- They improve the performance of accessing DUT objects with configurable names.
- They can pass not only single values, but also other kinds of information, such as events and queues.
- They can be accompanied in *e* with generic or simulator-specific attributes that can be used to specify information needed for enhanced access to DUT objects.

#### *Example 1*

This example shows how tick access notation translates to MVL methods, assuming the following numeric port declaration:

```
data : inout simple_port of int is instance;
 keep bind(data, external);
 keep data.hdl_path() == "data";
d: int;
d = 'data'; d = data;
'data' = 32'bz;<br>data.put_mvl_list(32'bz);
check that 'data@x' == 0; check that not data.get_mvl_list().has
                            (it == MVL_X));
                           check that not data.has_x();
d = 'data[31:10]@z' d = mv1_to\_int(data.get_mvl\_list(),
                             {MVL_Z}[31:0]
```
#### *Example 2*

This example shows how tick access notation translates to use of an MVL port, assuming the following MVL port declaration:

```
data : inout simple_port of list of mvl is instance;
 keep bind (data, external);
 keep data.hdl_path() == "data";
check that 'data@x' == 0; check that not data$.has(it == MVL X};
                           check that not data.has_x();
'data' = 32'bz; data\zeta = 32'bz
```
# **9.12** *e* **port binding**

*e* ports can be bound imperatively by calling **do\_bind()** as well as declaratively using the bind syntax defined in **bind**()  $(9.7.2.1)$ .

# **9.12.1 do\_bind()**

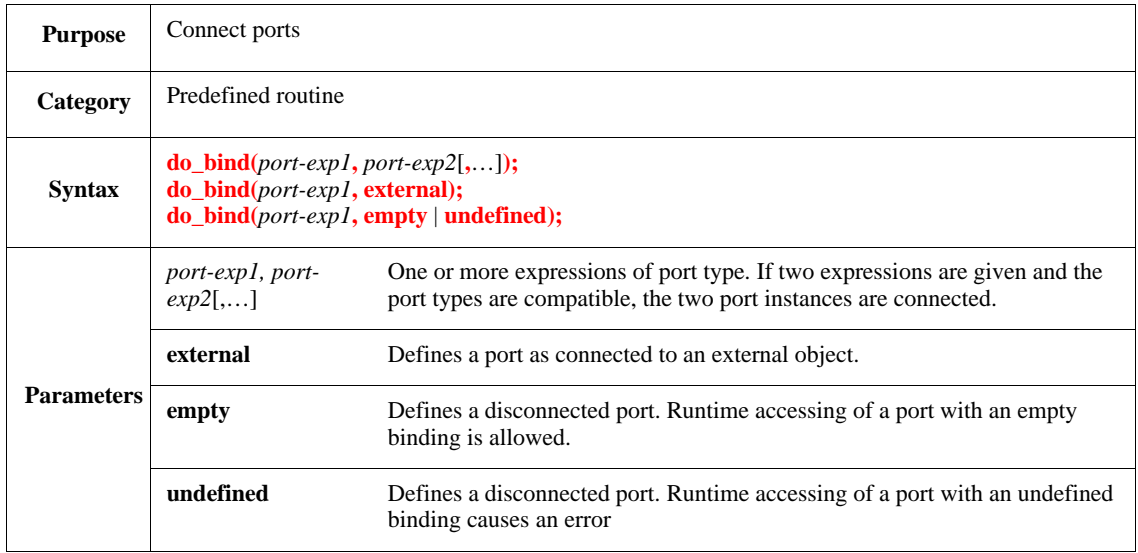

Calling the **do\_bind()** routine procedurally connects a port to one or more *e* ports or to one or more external simulated object. Ports can also be left explicitly disconnected with **empty** or **undefined**.

Syntax example:

do\_bind(driver.bfm.data\_in, bfm.driver.data\_out)

NOTE 1—The **do\_bind()** method can only be called during the **connect\_ports()** sub-phase. Calling it at any other time results in an error message.

NOTE 2—It is an error to declare a port disconnected in more than one way.

# **9.13 Transaction level modeling interface ports in** *e*

This clause defines the support the *e* language provides for interface ports, used to implement transaction level modeling (TLM) standard interfaces. These ports facilitate the transfer of transactions between verification components, taking advantage of the standardized, high-level TLM communication mechanism.

### **9.13.1 interface\_port**

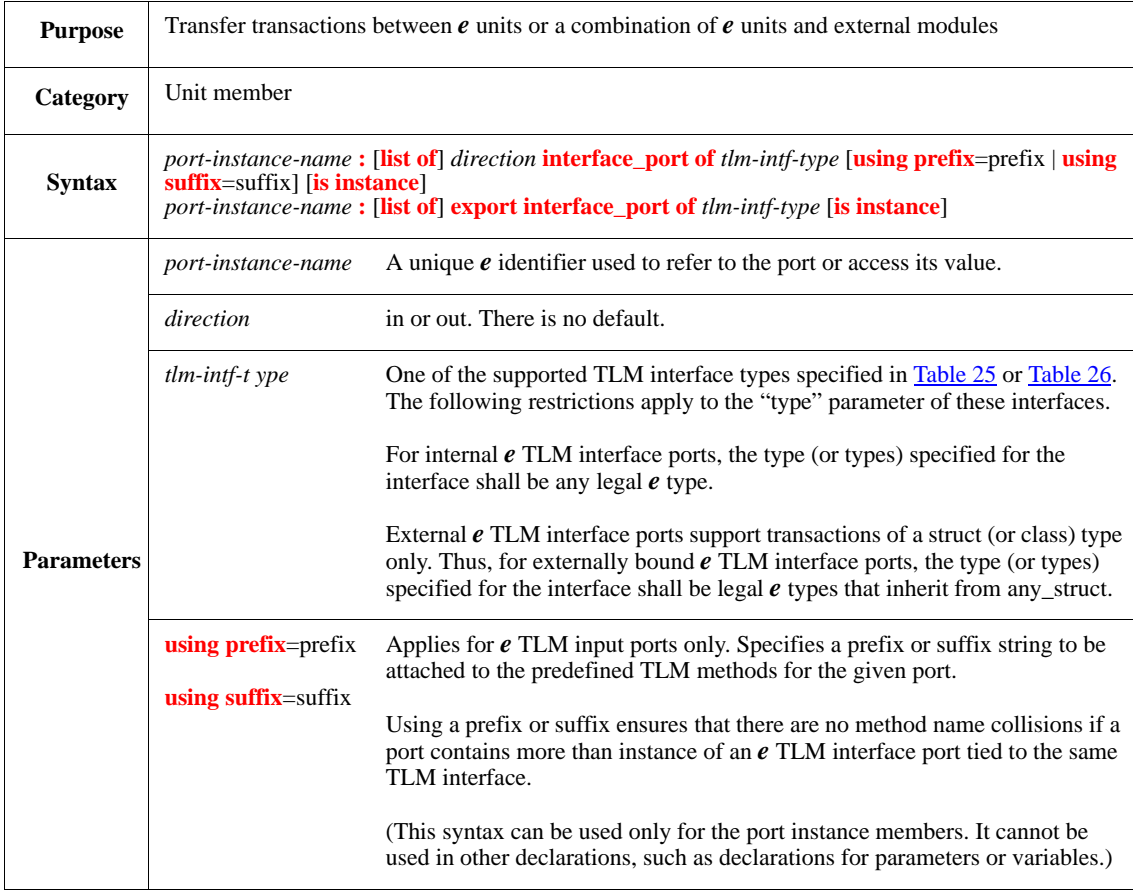

An *e* TLM interface port type is parameterized with a specific TLM interface type. For example, if an *e* TLM interface port is defined with the syntax interface\_port of tlm\_nonblocking\_put, then that port is tied to the tlm\_nonblocking\_put interface. Then, the set of methods (functions) predefined can be used for that interface to exchange transactions.

Syntax examples:

e\_packet : in interface\_port of tlm\_put of packet is instance; p1 : out interface\_port of tlm\_nonblocking\_transport of (packet, msg) is instance; p2 : export interface\_port of tlm\_blocking\_put is instance; // export

# **9.13.1.1 Special port types**

# **9.13.1.1.1 Export**

An export interface port is a port whose enclosing unit does not implement the required interface methods. The interface methods are delegated to the connected unit. An export TLM input port in *e* is functionally equivalent to a SystemVerilog or SystemC export.

The following limitations apply to export interface ports:

- The port shall have an outbound connection.
- The port shall be connected (either directly or indirectly) to an input interface port or to an external port providing suitable interface functions.
- The port shall have no inbound connection.
- The port must be connected using the **connect()** (see [9.13.3.2.1\)](#page-168-0) method. The **bind()** constraints and the **do\_bind()** routine are not applicable for it.

# **9.13.1.2 Analysis port**

Analysis ports are ports featuring the tlm\_analysis interface—a restricted write-only interface intended to share monitoring information for analysis purposes. They may have multiple outbound connections in support of broadcast implementations.

# **9.13.2 Defining input** *e* **TLM interface ports**

When a unit contains an instance member of an input TLM interface port, the unit must implement all methods required by the TLM interface type of that input port. The list of methods is predefined according to the standard TLM specification.

These methods must be defined before the port is defined. (If the methods and port are defined in the same module, however, the order does not matter.) If any of the required methods is missing, a compile time error shall be issued.

Syntax example:

```
struct packet { 
    … 
}; 
unit server { 
    // The following four lines define the four methods required 
    // by the TLM interface tlm_put. 
    put(value : packet)@sys.any is {…}; 
    try_put(value: packet) : bool is {…}; 
    can_put() : bool is \{...\};
    ok_to_put() : tlm_events is <math>...</math>packet_in : in interface_port of tlm_put of 
                    packet is instance; 
}
```
In this example, the unit server implements the four methods/tasks that are required by the interface tlm\_put of packet.

See the following description of interface method semantics (see  $9.13.4.5$ ).

#### **9.13.3 Binding** *e* **TLM interface ports**

#### **9.13.3.1 Binding rules for TLM interface ports**

A TLM output port can be bound to a TLM input port if the interface type of the output port is either the same as the interface type of the input port or subset of it (with exactly the same element type in the template parameter). For example, the user can bind an output port of tlm\_nonblocking\_put to an input port of tlm\_put, because the tlm\_nonblocking\_put interface is a subset of the tlm\_put interface. Additionally:

- Empty and undefined bindings are supported for *e* TLM interface ports.
- Multiple binding is not supported for *e* TLM interface ports, except for analysis ports.
- Unification of ports bound to the same external port is not supported for *e* TLM interface ports.

#### **9.13.3.2 Declarative and procedural binding**

*e* TLM interface ports have to be bound before usage, similar to any other port. Binding can be done declaratively with keep **bind()** constraints or procedurally with **do\_bind()** or **do\_bind\_unit()** pseudoroutines. (See [9.7.2.1.](#page-143-0))

Syntax examples for declarative binding:

```
keep bind(port1, port2); 
keep bind(port3, external)
```
Syntax examples for procedural binding:

```
connect_ports() is also { 
   do_bind(port1, port2); 
   do_bind(port3, external) 
}
```
#### <span id="page-168-0"></span>**9.13.3.2.1 connect()—language-neutral binding**

External binding of TLM ports in a language-neutral way shall be supported by the simulation environment. The port method **connect()** is provided for this purpose; **connect()** is used to bind two ports that are not both defined in the same language. For example, this method can be used to bind a SystemC port to a SystemVerilog port from *e*. For uniformity, **connect()** may be used to procedurally bind together *e* ports as well.

The **connect()** method shall be called once during the **connect\_ports()** phase. The effect of this method is immediate—it shall issue an error in case of any mismatch (wrong external path, mismatching interface types, unsupported multiple binding, and so on).

Syntax of connect():

```
<port1-exp>.connect(<port2-exp>);
<port1-exp>.connect(empty|undefined);
<port1-exp>.connect("external path")
```
Syntax examples for connect():

```
env.agent[1].my_port.connect(env.agent[2].my_export);
env.agent.monitor.port.connect(empty)
```
#### *Description*

The following restrictions shall apply to connections created by calling **connect()**.

If port1 is an output port:

- It can be connected to another *e* output port, *e* export port, or *e* input port.
- It can be connected to empty. In this case, this must be the only outbound connection it has. In this case, invoking a method on this port is like calling an empty method.
- In can be connected to undefined. In this case, this must be the only outbound connection it has. In this case, invoking a method on this port will cause to runtime error.
- It can be connected to a specific external port by specifying the external port path. This external port can be of any direction.

If port1 is an export port:

- $\equiv$  It can be connected to another  $e$  export port or to other  $e$  input port.
- It can be connected to a specific external port by specifying the external port path. This external port must be an input port or an export port.

Connecting to an external path:

- For SystemVerilog or SystemC, the external path must be quasi-static (full path from the top level scope).
- For *e*, the external path is an *e*-path, beginning with "sys."

### **9.13.4 Supported TLM interfaces**

#### **9.13.4.1 tlm\_event predefined struct**

The tlm\_event predefined struct is used to synchronize a writer and a non-blocking reader on *e*-to-*e* TLM ports.

The predefined struct tlm\_event is defined as follows:

```
struct tlm_event { 
     event trigger;
     notify() is {
         emit trigger
     }
}
```
Some TLM functions return this struct. User code for an input port shall call tlm\_event.notify() when it is ready to accept the next transaction. User code performing a non-blocking wait on that input shall be sensitive to emission of the event tlm\_event.trigger and will write the next transaction when that event is emitted.

### **9.13.4.2 Supported unidirectional TLM interfaces**

NOTE—Non-blocking TLM interface calls are zero-delay calls. The blocking interface calls, which correspond to *e* TCM methods, consume an additional tick and one cycle of simulation time.

<span id="page-170-0"></span>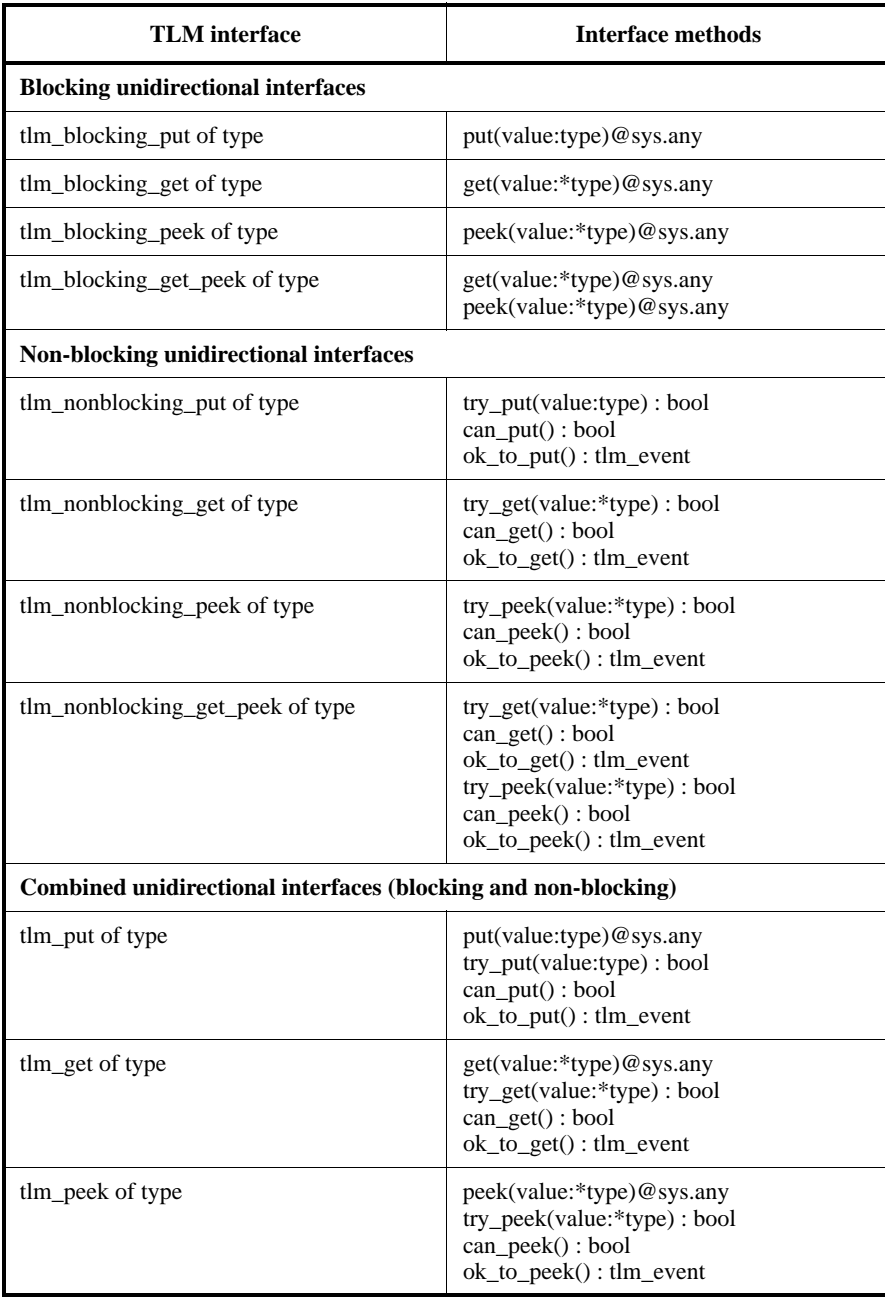

# **Table 25—Supported TLM interfaces and related methods**

# **9.13.4.3 Supported bidirectional TLM interfaces**

<span id="page-171-0"></span>NOTE—Non-blocking TLM interface calls are zero-delay calls. The blocking interface calls, which correspond to *e* TCM methods, consume an additional tick and one cycle of simulation time.

| <b>TLM</b> interface                                          | <b>Interface methods</b>                                                                                                    |
|---------------------------------------------------------------|----------------------------------------------------------------------------------------------------|
| <b>Blocking bidirectional interfaces</b>                      |                                                                                                    |
| tlm_blocking_master of (req-type, rsp-type)                   | put(value: req-type)@sys.any<br>get(value: *rsp-type)@sys.any<br>peek(value: *rsp-type)@sys.any                                                                                                    |
| tlm_blocking_slave of (req-type, rsp-type)                    | put(value: rsp-type)@sys.any<br>get(value: *req-type)@sys.any<br>peek(value: *req-type)@sys.any                                                                                                    |
| tlm_blocking_transport of (req-type, rsp-type)                | transport(request: req-type,<br>response: *rsp-type)@sys.any                                                                                                    |
| Non-blocking bidirectional interfaces                         |                                                                                                    |
| tlm_nonblocking_master of (req-type, rsp-type)                | try_put(value: req-type) : bool<br>$can_put() : bool$<br>ok_to_put(): tlm_event<br>try_get(value: *rsp-type): bool<br>can_get(): bool<br>ok_to_get(): tlm_event<br>try_peek(value: *rsp-type): bool<br>can_peek(): bool<br>ok_to_peek(): tlm_event                                                                                                    |
| tlm_nonblocking_slave of (req-type, rsp-type)                 | try_put(value: rsp-type) : bool<br>can_put(): bool<br>ok_to_put(): tlm_event<br>try_get(value: *req-type): bool<br>can_get(): bool<br>ok_to_get(): tlm_event<br>try_peek(value: *req-type): bool<br>can_peek(): bool<br>ok_to_peek(): tlm_event                                                                                                    |
| tlm_nonblocking_transport of (req-type, rsp-type)             | nb_transport(request: req-type,<br>response: *rsp-type): bool                                                                                                    |
| Combined bidirectional interfaces (blocking and non-blocking) |                                                                                                    |
| tlm_master of (req-type, rsp-type)                            | $put(value:req-type) @ sys. any$<br>get(value: *rsp-type)@sys.any<br>peek(value: *rsp-type)@sys.any<br>try_put(value: req-type): bool<br>can_put(): bool<br>ok_to_put(): tlm_event<br>try_get(value: *rsp-type): bool<br>can_get(): bool<br>$ok_to\_get()$ : tlm_event<br>try_peek(value: *rsp-type): bool<br>can_peek(): bool<br>ok_to_peek(): tlm_event |

**Table 26—Supported bidirectional TLM interfaces and related methods**

# **Table 26—Supported bidirectional TLM interfaces and related methods** *(continued)*

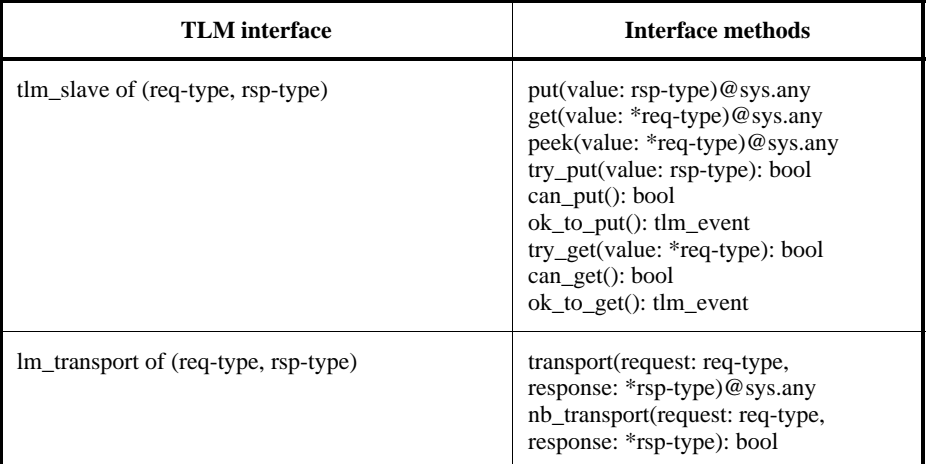

### **9.13.4.4 Supported analysis TLM interface**

#### **Table 27—Supported analysis TLM interface and related methods**

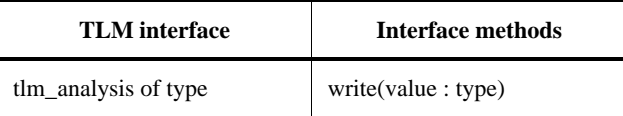

### <span id="page-172-0"></span>**9.13.4.5 Required semantics of TLM interface methods**

TLM interface methods need to be implemented for each interface type. These methods are activated in response to a port interface call. As users of the *e* language define new interface types, they will have to provide implementations to the interface methods. The following subclauses define the expected semantics of the various interface methods.

### **9.13.4.5.1 put(value:type)**

The **put()** method passes on a value into the port, making it available for connected ports to read. This call shall block if the port is not ready to handle the transfer of the value.

### **9.13.4.5.2 try\_put(value:type) : bool**

The **try\_put()** method is non-blocking. If the port is ready to handle a put operation, the value is passed on and the method returns TRUE. Otherwise the method returns FALSE, and the value is not passed on.

### **9.13.4.5.3 can\_put() : bool**

The **can\_put()** method returns TRUE if the port is ready to handle a put operation [a call to put() will not block]. FALSE is returned if the port is not ready to handle a put operation [a call to put() would block].

# **9.13.4.5.4 ok\_to\_put() : tlm\_event**

The method **ok\_to\_put()** returns an event that will trigger each time the port is ready to handle a put operation. The returned event may be used to invoke the user code producing the next put operation.

# **9.13.4.5.5 get(value:\*type)**

The **get()** method returns the value that is read from the port (the value is passed by reference in the parameter). This call blocks if no value is available to be read.

# **9.13.4.5.6 try\_get(value:\*type) : bool**

The **try\_get()** non-blocking method returns TRUE and the read value if the port can be read. FALSE is returned if the port is not ready to be read [the **get()** operation would block].

# **9.13.4.5.7 can\_get() : bool**

The method **can\_get()** returns TRUE if a get operation can be performed without blocking. FALSE is returned otherwise.

### **9.13.4.5.8 ok\_to\_get() : tlm\_event**

The method **ok\_to\_get()** returns an event that will trigger each time the port is ready for a get operation (data is available for reading). The returned event can be used to trigger user code performing a get operation.

# **9.13.4.5.9 peek(value:\*type)**

The **peek()** method returns the next value ready to be read from a port. The **peek()** method does not consume the value—a subsequent **get()** call will return the same value. The **peek()** method shall block if no value is ready to be read, and return only when the next value is available.

### **9.13.4.5.10 try\_peek(value:\*type) : bool**

The **try\_peek()** non-blocking method returns TRUE and the read value if the port can be read. FALSE is returned if the port is not ready to be read [the peek() operation would block]. This method does not consume the read value.

### **9.13.4.5.11 can\_peek() : bool**

The method **can\_peek()** returns TRUE if a peek operation can be performed without blocking. FALSE is returned otherwise.

### **9.13.4.5.12 ok\_to\_peek() : tlm\_event**

The **ok\_to\_peek()** method returns an event that triggers each time the port is ready for a peek operation (data is available to be read). The returned event can be used to trigger user code that monitors (performs a nondestructive inspection) the ports output.

### **9.13.4.5.13 transport(request: req-type, response: \*rsp-type)**

The **transport()** method implements the equivalent of a procedure call, or a bidirectional atomic transfer. The first parameter contains the input to the procedure. The second parameter passes back the output (by reference). The method may consume time, depending on the user-level implementation of this method for a particular interface.

## **9.13.4.5.14 write(value : type)**

The **write()** method passes on a value into an analysis port. The method is non-blocking, because analysis ports should always be ready to be written.

# **9.14 TLM Sockets in e**

This clause defines the support the *e* language provides for TLM sockets, used to implement transaction level modeling and communication based on the *IEEE Standard for Standard SystemC® Language Reference Manual (IEEE1666-2011)*. These sockets facilitate the transfer of transactions between verification components, taking advantage of the standardized, high-level TLM 2.0 communication mechanism.

#### **9.14.1 tlm\_initiator\_socket/tlm\_target\_socket**

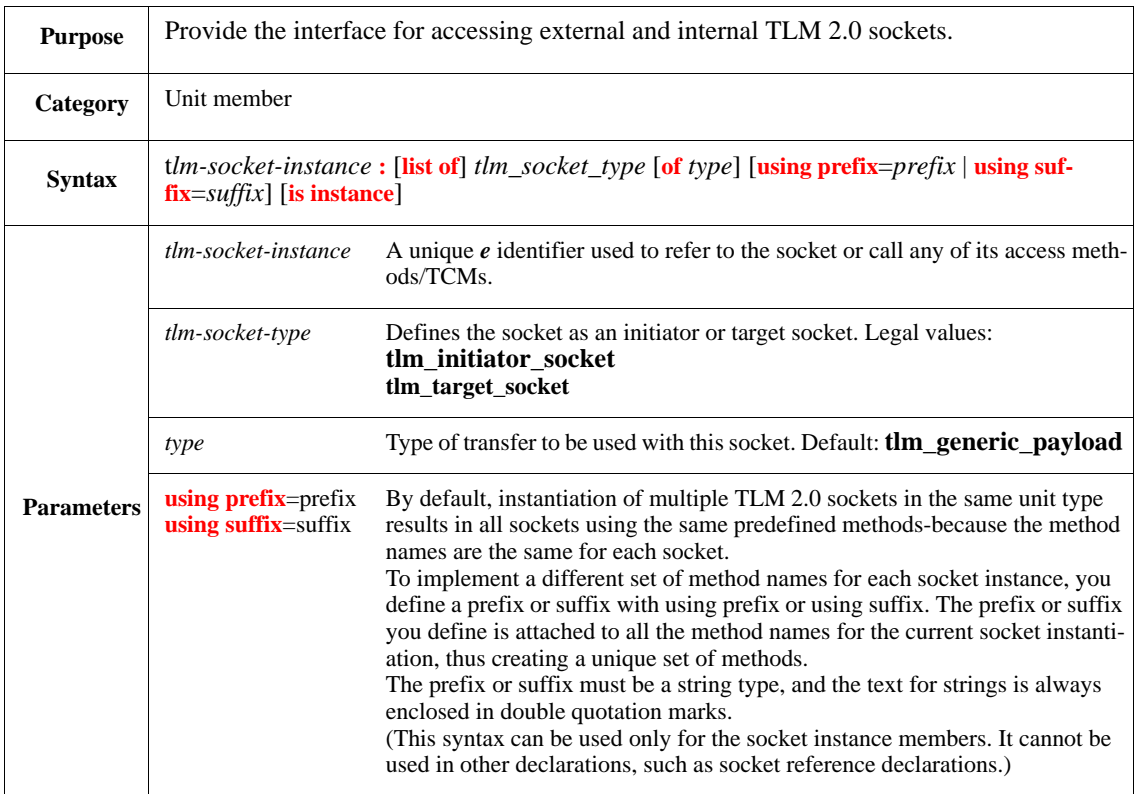

The tlm\_initiator\_socket/tlm\_target\_socket declaration defines and instantiates *e* TLM sockets. TLM socket based communication relies on a pair of sockets (one initiator and one target) being connected/bound.

When a unit contains an instance member of a TLM socket, the unit must implement all methods required by the TLM socket type. The list of methods is predefined according to the standard TLM specification.

These methods must be defined before the socket is defined. (If the methods and socket are defined in the same module, however, the order does not matter.) If any of the required methods is missing, a compile time error will be issued.

The phase and time parameters in some of the methods are reference parameters, as designated by the asterisk (\*). This enables the method, when called, to update the values of those parameters.

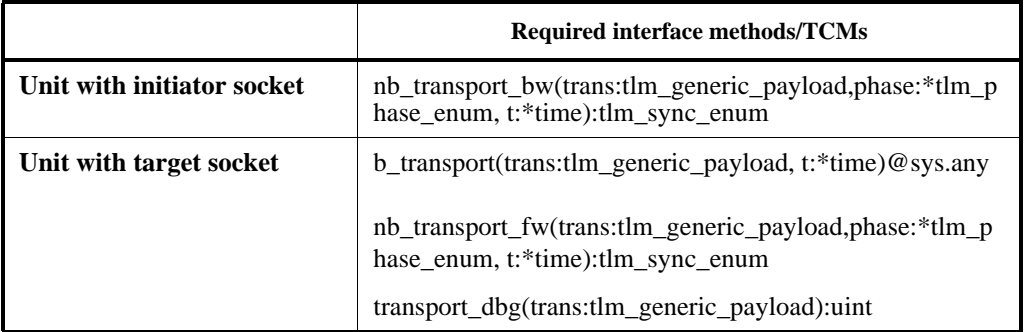

# **Table 28—TLM socket related methods**

*e* TLM sockets are derived from the any\_port base type and thus have the basic facilities of *e* ports.

Syntax example:

```
 initiator: tlm_initiator_socket of tlm_generic_payload using prefix=
     my is instance;
```
# **9.14.1.1 nb\_transport\_bw(trans:tlm\_generic\_payload, p:\*tlm\_phase\_enum,t:\*time):tlm\_syn\_enum**

The **nb\_transport\_bw()** method is non-blocking and transports a transfer of type tlm\_generic\_payload (or a type derived from tlm\_generic\_payload) from the target socket to the initiator socket. **nb\_transport\_bw()** returns the status of the transaction as a tlm\_sync\_enum type.

# **9.14.1.2 nb\_transport\_fw(trans:tlm\_generic\_payload, p:\*tlm\_phase\_enum,t:\*time):tlm\_syn\_enum**

The **nb\_transport\_bw()** method is non-blocking and transports a transfer of type tlm\_generic\_payload (or a type derived from tlm\_generic\_payload) from the initiator socket to the target socket. **nb\_transport\_fw()** returns the status of the transaction as a tlm\_sync\_enum type.

# **9.14.1.3 b\_transport(trans:tlm\_generic\_payload, ,t:\*time)@sys.any**

The **b** transport() TCM is blocking and transports a transfer of type tlm generic payload (or a type derived from tlm\_generic\_payload) from the initiator socket to the target socket.

# **9.14.1.4 transport\_dbg(trans:tlm\_generic\_payload):uint**

The **transport\_dbg()** method is non-blocking and gives the initiator socket the ability to read from or write to memory in the target socket. The intent is to provide access to the data for debug purposes.

# **9.14.1.5 set\_bus\_width (num:uint)**

Predefined method of TLM sockets to set the current bus width. The default is 32 bits.

# **9.14.1.6 get\_bus\_width ():uint**

Predefined method of TLM sockets to return the current bus width.

# **9.14.2 Predefined types related to TLM socket based transactions**

In accordance with the TLM 2.0 standard there are additional predefined types available in the *e* language for handling TLM socket transactions. Details are explained in the following sections.

#### <span id="page-176-0"></span>**9.14.2.1 tlm\_command**

Predefined enumerated type that identifies the basic operation to be performed with the e TLM 2.0 payload. The possible values are TLM\_READ\_COMMAND, TLM\_WRITE\_COMMAND and TLM\_IGNORE\_COMMAND:

- **TLM\_READ\_COMMAND** The target socket copies data from the specified address to the transac-tion payload before passing it back to the initiator socket. (In other words, the initiator socket reads data from the target socket.)
- **TLM\_WRITE\_COMMAND** The target socket copies data from the current transaction payload to the specified address. (In other words, the initiator socket writes data to the target socket.)
- **TLM\_IGNORE\_COMMAND** The target socket does not perform a read or write. It can, however, make use of the value of any attribute in the transaction payload, including extensions. The intent is to allow the payload to act as a vehicle for transporting payload extension values.

#### **9.14.2.2 tlm\_endianness**

Predefined enumerated type that identifies the endianness of a payload for a TLM transaction. The possible values are TLM\_UNKNOWN, TLM\_LITTLE\_ENDIAN and TLM\_BIG\_ENDIAN.

#### **9.14.2.3 tlm\_extension**

Predefined struct type for defining extensions to the tlm\_generic\_payload struct. The tlm\_extension struct is used to define TLM 2.0 data transaction fields that are missing from tlm\_generic\_payload but that are required to follow a given protocol (or for any other reason). The tlm\_extension base struct does not have any public members.

### **9.14.2.4 tlm\_generic\_payload**

Predefined struct for transferring transaction attributes (like address and data) between TLM sockets. Tlm\_generic\_payload is inherited of any\_sequence\_item and can be used in sequence statements. The member field characteristics (e.g. names, sizes) are aligned with the TLM 2.0 standard.

<span id="page-176-1"></span>**Note on [Table 29—](#page-176-1)** For information about how the attributes in this table are used, see the description of the attributes in the IEEE Standard for Standard SystemC® Language Reference Manual (IEEE1666-2011).

#### **Table 29—tlm\_generic\_payload struct fields**

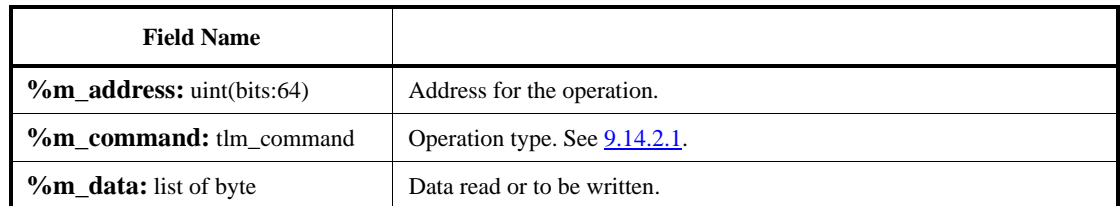

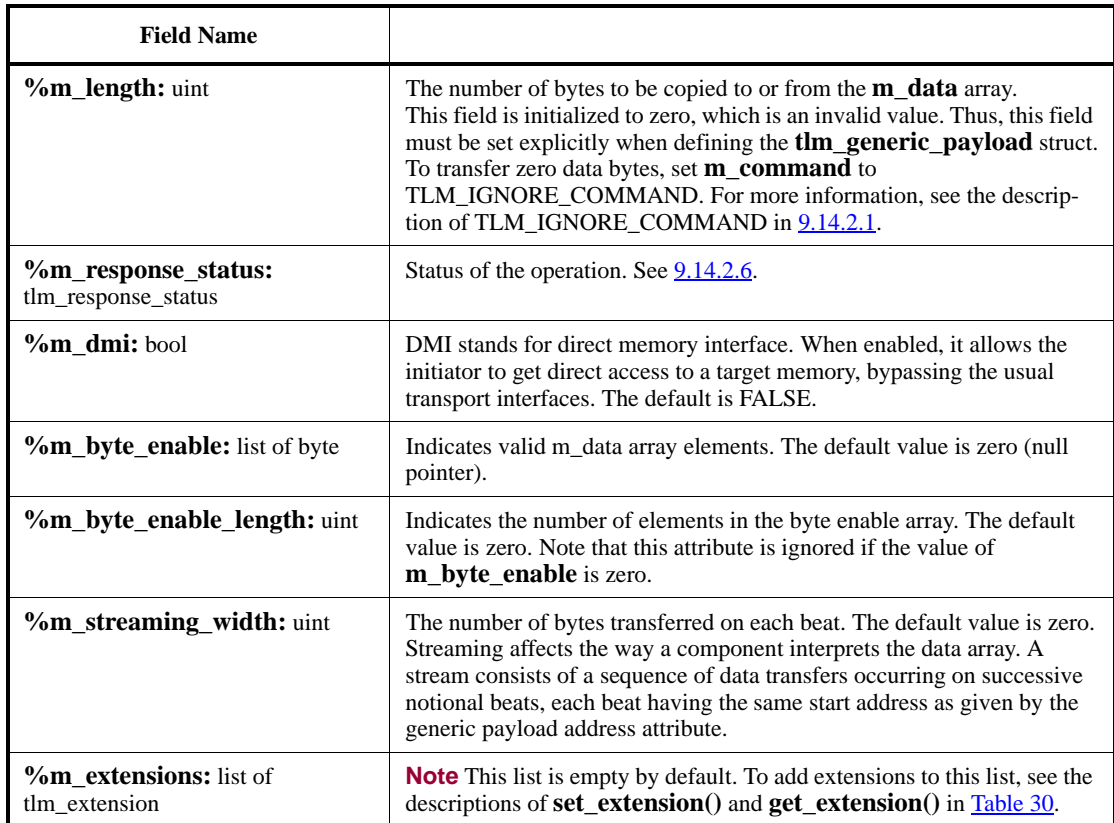

<span id="page-178-0"></span>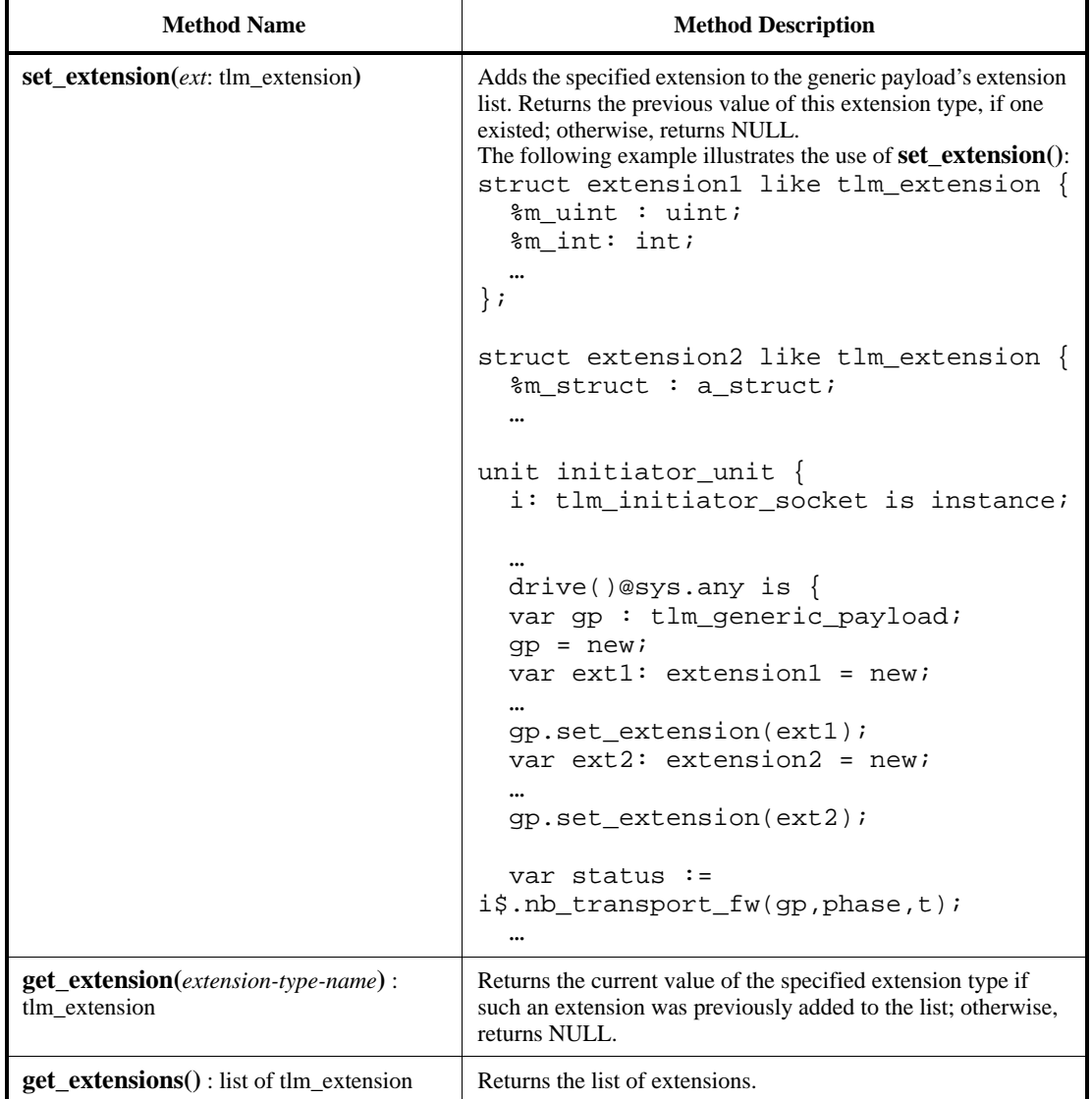

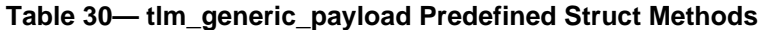

# **9.14.2.5 tlm\_phase\_enum**

Predefined enumerated type to identify the current phase of the communication protocol for non-blocking transport transactions. Possible values are UNINITIALIZED\_PHASE=0, BEGIN\_REQ=1,END\_REQ, BEGIN\_RESP and END\_RESP. The values are described below.

**UNINITIALIZED\_PHASE** – No phase has started.

**BEGIN\_REQ** – The request has started.

**END\_REQ** – The request has completed.

**BEGIN\_RESP** – The response has started.

**END\_RESP** – The response has completed.

#### <span id="page-179-0"></span>**9.14.2.6 tlm\_response\_status**

Predefined enumerated type to indicate the current response status of a TLM transaction. Possible values and numeric values are TLM\_INCOMPLETE\_RESPONSE=0, TLM\_OKAY\_RESPONSE=1, TLM\_GENERIC\_ERROR\_RESPONSE=-1, TLM\_ADDRESS\_ERROR\_RESPONSE=-2, TLM\_COMMAND\_ERROR\_RESPONSE=-3, TLM\_BURST\_ERROR\_RESPONSE=-4 and TLM\_BYTE\_ENABLE\_ERROR\_RESPONSE=-5. These values are described below.

- **TLM\_INCOMPLETE\_RESPONSE** The transaction has not yet been delivered to the target or the transaction operation has not yet been executed by the target.
- **TLM\_OKAY\_RESPONSE** The transaction operation completed successfully (both read and write operations).
- **TLM\_GENERIC\_ERROR\_RESPONSE** The operation had an error (can be used by the target to indicate any sort of error).
- **TLM\_ADDRESS\_ERROR\_RESPONSE** The transaction address is out of range or the operation failed because of the value of the address given in the transaction.
- **TLM\_BURST\_ERROR\_RESPONSE** An invalid burst was specified. (the target is unable to execute the operation with the given data length).
- **TLM\_BYTE\_ENABLE\_ERROR\_RESPONSE** Either the target does not support byte enables or the value of the byte\_enable attribute or the byte\_enable\_length attribute of the generic payload caused an error.

#### **9.14.2.7 tlm\_sync\_enum**

Predefined enumerated type to identify the synchronization status of non-blocking transactions. Possible values are TLM\_ACCEPTED, TLM\_UPDATED and TLM\_COMPLETED. These values are described below.

- **TLM\_ACCEPTED** The transaction has been accepted. Neither the transaction object, the phase, nor the delay arguments have been modified.
- **TLM\_UPDATED** The transaction has been modified. The transaction object, the phase, or the delay arguments may have been modified.
- **TLM\_COMPLETED** The transaction execution has completed. The transaction object, the phase, or the delay arguments may have been modified. There will be no further transport calls associated with this transaction.

### **9.14.3 Binding e TLM sockets**

#### **9.14.3.1 Binding rules for TLM sockets**

TLM initiator sockets need to be bound to TLM target sockets. Additionally:

- Multiple binding is not supported for e TLM sockets.
- Connection of TLM 2.0 sockets is unidirectional: An initiator socket can connect to its target sock-et, but the target socket cannot connect to the initiator socket.
- The **connect()** method can be called only during the **connect\_ports()** or **connect\_pointers()** phase.
- Declarative connection using keep **bind()** and procedural connection using **do\_bind()** are not supported for sockets.
# **9.14.3.1.1 connect()-language-neutral binding**

Internal and external binding of TLM sockets in a language-neutral way shall be supported by the simulation environment. The port method **connect()** is provided for this purpose; **connect()** is used to bind two sockets.

The **connect()** method shall be called once during the **connect\_ports()** phase. The effect of this method is immediate-it shall issue an error in case of any mismatch (wrong external path, mismatching interface types, unsupported multiple binding, and so on).

Syntax of **connect()**:

```
<socket1-exp>.connect(<socket2-exp>);
<socket1-exp>.connect(empty|undefined);
<socket1-exp>.connect("external path")
```
Syntax examples for connect():

```
env.agent[1].i_socket.connect(env.agent[2].t_socket);
env.agent.monitor.i_socket.connect(empty)
```
IEEE<br>Std 1647-2015

# **10. Constraints and generation**

*Test generation* is a process producing data layouts according to a given specification. The specifications are provided in the form of *type declarations* and *constraints*. Constraints are statements that restrict values assigned to data items by test generation.

A constraint can be viewed as a property of a data item or as a relation between several data items. Therefore, it is natural to express constraints using Boolean expressions. Any valid Boolean expression in *e* can be turned into a constraint. Also, there are few special syntactic constructs not based on Boolean expressions for defining constraints.

Constraints can be applied to any data types including user-defined scalar types as well as struct and list types. It is natural to mix data types in one constraint, e.g.,

keep my\_list.has(it == 0xff) => my\_struct1 == my\_struct2

## **10.1 Types of constraints**

Constraints can be subdivided according to several criteria as follows:

- a) Explicit or implicit
	- 1) *Explicit constraints* are those declared using the **keep** statement or inside **keeping {...}** block.
	- 2) *Implicit constraints* are those imposed by type definitions and variable declarations.

#### *Examples*

```
x : int[1, 3, 5, 10..100]; \\ is the same as:
x : int; keep x in [1, 3, 5, 10..100];
1[20] : list of int; \setminus is the same as:
l : list of int;
  keep 1.size() == 20
```
- b) Hard or soft
	- 1) *Hard constraints* are honored whenever the constrained data items are generated. A situation when a hard constraint contradicts other hard constraints, and thus cannot be honored, shall result in an error.
	- 2) *Soft constraints* are honored if they do not contradict hard constraints or soft constraints of the same connected field set honored earlier. If a soft constraint cannot be honored, it is disregarded. (See  $\underline{10.2.12}$  for the explanations on how the selection of soft constraints is done.)
- c) Simple or compound

A constraint combining other constraints in a Boolean combination using **not**, **and**, **or**, and **=>** is called *compound*. Otherwise, the constraint is called *simple*.

## **10.2 Generation concepts**

This subclause describes the basic concepts of generation.

# **10.2.1 Generation action**

A generation action is a specific invocation of the generation process, initiated by a gen or do action. Prerun generation is also a generation action, and can be considered as an implicit gen sys action.

## **10.2.1.1 Pre-Run Generation Actions**

Pre-run generation is initiated before starting the simulation run.

Pre-run generation is the generation of sys, in which sys and all generatable fields within sys, including nested structs, are allocated and generated recursively. Any field prefixed with the do-not-generate character (!) is not generated.

All unit instances must be generated during pre-run generation, so that the unit tree hierarchy is stable for the duration of the run.

## **10.2.1.2 On-the-Fly Generation Actions**

Any field or variable can be generated on-the-fly during a simulation run by executing a gen action within a user-defined method.

### **10.2.2 Generatable variable**

A variable that is subject to the generation process and can be constrained is one of the following:

- a) Field of a struct or a unit.
- b) Local variable that is a parameter of a gen action, and its structural descendants, if they exist.

var x: int; gen x;

- c) List-size of a generatable list.
- d) Unit attribute.

### **10.2.3 Connected Field Sets (CFS)**

Within a generation action, constraints create relationships between the fields being generated (or other *generatable variables*). A set of fields in a generation action that is connected by a set of constraints is called a *connected field set* (CFS).

A CFS has the following attributes:

- a) Completeness—every *generatable variable* in a generation action is a member of some CFS. All *generatable variables* that are connected by constraints (directly or indirectly) are placed in the same CFS.
- b) Exclusivity—for any given generation action, a *generatable variable* is a member of one and only one CFS.
- c) Generation at once—for any given generation action, all *generatable variables* in a CFS are generated at the same time.
- d) Unified input state—the same values of the same set of sampled inputs are applied to all fields in a CFS.
- e) A building block of a generation action—a generation action consists of the sequential generation of a set of CFSs.

### NOTE

- Within a single struct, different fields can belong to different CFSs.
- The same CFS can contain fields from different places in the hierarchy generated by the root genaction.

#### **10.2.4 Inputs**

Expressions in constraints are either generatable or they are inputs to the CFS (that is, they are nongeneratable).

Generatable expressions are assigned a value by the current CFS

Input values are not affected by the constraints, but they can affect the values assigned to the generatable items. Thus, the inputs must be evaluated before any generatable items can be generated.

The specific values of a CFS's inputs comprise the *input state*.

An input to a constraint is an expression whose path has one of the following attributes:

— Contains a user-defined method-call

keep  $x == foo(y)$ ;

— Starts with **sys** (that is, a global or absolute path), for example:

keep counter  $==$  sys.counter;

— Is **me**, for example:

keep root\_node => parent == me;

— Is not in the scope of the current generation action, for example:

var my\_method\_variable:my\_struct; gen x keeping {it == my\_method\_variable.id};

— Contains a call to a predefined unidirectional method or list pseudo-method, for example:

```
keep read only(z) == p.a.x;
```
For some constraints, it is convenient to assume some of the parameters are always treated as inputs. There are five such kinds of expressions, treating some of their parameters as inputs, even if these parameters represent generatable paths.

— *list segments:* in an expression  $1[i..j]$ , the segment boundaries *i* and *j* are treated as inputs in the generation of l. Thus, a constraint such as

```
keep ({1; 2; 3; 4; 5})[i..j] in {2; 3};
```
is allowed to cause a contradiction error.

list in list: The right hand side of a "list in list" or "is a permutation" expression is considered as an input to the constraint.

keep list1.is\_a\_permutation(list2);//list2 is input

— soft..select conditions, weights and policies: The condition, weights and policies of a soft…select constraint are inputs, and evaluated before the enforcement of the constraint. The only generatable expression in a soft…select constraint is the expression on which the distribution is applied.

```
keep soft b \Rightarrow x == select \{ // b is input, only x is generated.1 : 10;
      y : zi //y and z are inputs
};
```
- conditional reset\_soft(): The condition of reset\_soft() constraint is an input.
- unit instance assignment:

```
u_inst: my_unit is instance;
u_ref: my_unit;
keep u_ref == u_inst; //u_inst is input
```
# **10.2.5 Unidirectional and Bidirectional Relations**

*Bidirectional relations* imply that all the generatable fields in a constraint should be solved together in the same CFS. For example:

```
keep x > y;
```
*Unidirectional relations* on the other hand connect two generatable fields in which there is an implied generation order, for example:

keep  $x == read\_only(y)$ ;

A constraint can have both unidirectional and bidirectional relations. For example, the following constraint contains the unidirectional relations  $x \rightarrow y$  and  $x \rightarrow z$  and the bidirectional relation  $y \ll y$ z.

keep read\_only( $x == 0$ ) =>  $y == z$ ;

In unidirectional relations where there is an implied generation order:

- The field that must be resolved first is called the *determinant*.
- The field that depends on the value of the determinant is called the *dependent*.

For example, in the following example, y is the determinant and x is the dependent:

keep  $x == read\_only(y)$ ;

# **10.2.6 Inconsistently Connected Field Sets (ICFS)**

The generator responds to a generation action by:

1. Partitioning the fields in the gen-action being solved into connected field sets (CFSs)

2. Within each CFS, looping through reduction and assignment until the constraints are solved.

All the fields in a given CFS are solved together.

This process works as long as any two fields are connected only by unidirectional constraints or only by bidirectional constraints. Problems arise when bidirectional constraints directly or indirectly connect two fields that have a unidirectional connection. When this happens, the generator creates *inconsistently connected field sets* (ICFSs), which it might or might not be able to solve.

## **10.2.7 Order of CFSs**

There are two main types of unidirectional connections that imply an order between generatable fields:

- a) Structural dependency
	- 1) Field depends on its containing struct
	- 2) Field in a subtype depends on its subtype determinant
- 3) An item in a list depends on the list's size
- b) Input dependency
	- 1) Field depends on input (method call, value(), global path) that uses another field as a parameter

### **10.2.7.1 Structural dependencies**

A descendant field is dependent on its structural ancestor (either a struct or a list) because the ancestor (the determinant) needs to be allocated in order to assign a value to the descendant field (the dependent).

For lists, the size of a list must be determined before any list element (or any descendant of that element) is generated.

### **10.2.7.1.1 when Subtype Dependencies in Constraints**

Just like with any structural dependency, any field that is declared under a **when** subtype depends on the value of the **when** determinant. In other words, there is an implicit unidirectional constraint (a subtype dependency) between the **when** determinant and the dependent field:

```
when-determinant -> dependent-field
```
If a field is constrained under a **when** subtype, but was declared outside it, the behavior is more robust. If the **when** determinant is also connected to a dependent field directly or indirectly by bidirectional constraints, the **when** determinant is treated as bidirectional, not creating an ICFS. As shown in [Example: Subtype](#page-186-0) [Dependency Treated as Bidirectional on page 173,](#page-186-0) the generator can avoid inconsistent connections by treating the subtype dependency as bidirectional. In these cases, the when determinant and the dependent field remain in the same CFS.

Exception to this rule are cases in which the when determinant is required to be an input of a constraint. Specifically, a **soft…select** or a **reset\_soft()** constraint written under a **when** subtype makes the **when** subtype its condition, thus enforcing the **when** subtype to be generated before the constrained field. Another case is of named constraints, where the exact subtype should be determined for the generator to decide which layer of the named constraint should be enforced.

#### <span id="page-186-0"></span>*Example: Subtype Dependency Treated as Bidirectional*

In this example, the **when** determinant "color" and the dependent field "x" are connected bidirectionally by the keep color!=YELLOW =>  $x < y$ ; constraint. Both the when determinant and the dependent field belong to the same CFS, and both constraints are considered bidirectional. No generation order is implied by these constraints.

```
color <-> x <-> y
\epsilon'
extend sys {
    p: packet_s
};
struct packet_s {
    color: [RED,BLUE,YELLOW];
    x: uint;
    y: uint;
    keep color!=YELLOW => x < y;
    when RED packet_s {
        keep x < 100
    };
    when BLUE packet s {
        keep x > 50
```
} } '>

### **10.2.7.2 Input dependencies**

Any constraint containing a unidirectional operator defines an input dependency. For example, in keep  $x$ = value(y), value(y) is a unidirectional operator. In this example, y is the determinant expression and x is the dependent expression.

### **10.2.7.2.1 Dependencies of method-calls**

All the parameters of an expression that contains a method-call are inputs to the constraint. A slightly more complex dependency is created for the path of the method-call, thus to the struct or unit that calls the method.

- If the CFS contains no fields belonging to the path, the path should be completely generated, and it's post generate() routine should be called before the CFS that calls the method is solved. This is to enforce that the path is complete and the method-call is evaluated correctly.
- If a CFS contains a descendant of the method-call path, the determinant is the path of the method call, but not its descendents. Thus if the method body uses generatable fields, it is the user's responsibility to pass them as a parameter to the method-call.

For example, for a CFS containing only the following constraint:

keep  $y == p.foo()$ ;

p, and all its fields, and all their fields, will be generated, and p.post\_generate() will be called before solving the CFS of y.

However for the CFS:

keep  $p.x == p.foo()$ ;

only the p object will be generated before the CFS of  $p \cdot x$  is solved.

### **10.2.8 Basic flow of generation**

Generation can be initiated for any field or variable. For items of struct types, the generation allocates the struct storage and recursively generates all generatable fields of the struct. All fields of a struct are considered generatable, except for the fields prefixed with  $\pm$  (see [6.8](#page-104-0)). There is no specific order in which data items or the fields in a struct hierarchy are generated.

For list items, the generation allocates the list and recursively generates all its elements. There is no specific ordering for whether list items are generated after the size of the list has been fixed or that the items are generated in the order of their indexes. Constraints specified for the items can impose restrictions on the list size or on the items specified earlier in the list.

For scalar types, such as int, uint, bool, etc., the generation only generates the respective value.

The following ordering rules, however, do apply:

### a) **pre\_generate()** and **post\_generate()**

1) **pre\_generate()** of a struct is called after the struct is allocated and initialized using **init()**, but before any of the fields of the struct are generated. In particular, for a struct containing nested structs, the **pre\_generate()** method is called before any of the **pre\_generate()** methods of the nested structs.

- 2) **post\_generate()** is called after the generation of all fields of the struct is finished. In particular, for a struct containing nested structs, the **post\_generate()** method is called only when all the nested generations are finished.
- b) Methods

A method accepting a generatable item as an argument is called after that item is fully generated.

### *Example*

```
struct s {
     a : int;
    b : t; \frac{1}{2} // 't' is some other struct type
      keep a == f(b)}
```
The constraint  $a = f(b)$  implies b is fully generated, including the calls to its **pre\_generate**() and **post\_generate()** before f is called on b. See also  $10.2.9$  and  $10.2.10$ .

#### <span id="page-188-0"></span>**10.2.9 Using methods in constraints**

Constraint paths can include method calls. The syntax is:

```
[simple-path.]method-name([parameter, ...])[.trailing-path]
```
where *simple-path* does not include method calls and the following restrictions apply:

- If *simple-path* is generatable, then it is fully generated before the method is called.
- Generatable paths used as parameters of the method are fully generated before the method is called.
- For methods returning pointers to structs, the trailing path is sampled after evaluating the method and used as an input of the constraint.

### *Example*

```
struct s {
    x : int[0..5]; q : t;
     keep x < m(q).y;
    m(param:t): t is \{ result = param
     }
};
struct t {
    y : int[0..5]}
```
In this example, q is generated before x and then q is used as an input in the constraint  $x < m(q)$ . y. If q.y generates to 0, then the constraint  $x < m$  (q). y fails.

#### <span id="page-188-1"></span>**10.2.9.1 Classification of methods**

Methods are classified into the following three categories:

a) Methods that behave like mathematical functions (*pure*). The computed result is entirely determined by the arguments passed to the method. Multiple calls to the method with the same parameters always produce the same result.

The use of such methods in constraints is safe and unrestricted.

b) Methods that observe the "state of the world," but do not change it. Such method can read fields, signals, global configuration flags, etc., and base the computation on that data. Multiple calls to the method with the same parameters can produce different results.

When using the methods of this category of constraints the following rules apply:

1) The method shall not base its computation on the items of the current generatable context, unless such items are passed as parameters to the method.

#### *Example*

```
struct packet {
   data : list of byte;
    checksum : uint;
     keep checksum == calc checksum(data);
    calc_checksum(data:list of byte): uint is {
         // use 'data' to calculate checksum
     }
}
```
This is correct; data is generated before the method is called.

2) The timing of the call and/or the number of calls to the method cannot be presumed, especially for methods reading values of the real-time or process clocks, operating-system (OS) environment variables, sizes of allocated memory, etc.

#### *Example*

```
extend sys {
     l[1000] : list of uint;
       keep for each in l {
         it == read_machine_real_time_clock_msec()
       }
}
```
It is incorrect to assume the method read\_machine\_real\_time\_clock\_msec is called 1000 times, i.e., once for each list element in order (see  $10.2.9.2$ ). It is acceptable for the generator to assume this method is a pure function, and thus, call it only once for the list and assign the result to all the list elements. It is also acceptable to assign values to list elements unrelated to their natural order of indexes. Thus (normally in the presence of other constraints), the times read by the method might not be ordered with respect to the list indexes.

c) Methods that observe and change the "state of the world."

The use of such methods in constraints can create problems. Instead, use the corresponding operations within the **post\_generate()** method.

#### *Example*

```
struct packet {
     data : list of data_item;
     post_generate() is {
         var id;
```

```
 for each in data do {
            if it.x < 100 then {
               it.id = id;id += 1 }
        }
    }
}
```
In general, it is impossible to classify methods automatically into the preceding three categories. Therefore, the following warnings shall be used if a method calling issue occurs:

- *method call warning #1*: a method used in a constraint contains a non-local path anywhere in its body.
- *method call warning #2*: a method used in a constraint contains an explicit assignment to a non-local path.

### <span id="page-190-1"></span>**10.2.9.2 Number of calls**

A method used in constraints can be called zero or more times. The number of calls to a method is irrelevant for the semantics of the constraint if the method behaves as a *pure* function [see [10.2.9.1,](#page-188-1) category a)]. However, the results of generation can differ depending on the number of calls for the methods with side effects. Therefore, avoid using the methods of category c), and only use methods of category b) with caution.

### <span id="page-190-0"></span>**10.2.10 Generatable paths and the sampling of inputs**

The purpose of constraints is to constrain *generatable items*, i.e., those items that can be assigned random values (by the generator) satisfying the constraints. Thus, it is important to define which items are considered generatable and when.

In the context of the initial generation, all fields of **sys** and all fields of nested structs are generatable, except the fields declared as non-generatable (using the ! prefix).

In the context of a **gen** *item* action (see [10.5.1](#page-208-0)), *item* is generatable and, if *item* is of a struct type, all its nested fields are generatable—except the fields marked with !. If **gen** *item* action applies to a field defined as non-generatable, the *item* becomes generatable; however, any nested non-generatable fields remain nongeneratable.

*Example*

```
struct packet {
   x : int; !y : int
};
extend sys {
    p1 : packet; -- generated during pre-generation
    !p2 : packet; -- skipped during pre-generation
    post_generate() is also {
        gen p2 -- this allocates p2 and generates p2.x but not p2.y
     }
}
```
Data items in constraints are referenced by using *paths* (see [4.3.4\)](#page-48-0). In generation context, each path is either generatable or non-generatable. *Generatable paths* refer to items that are assigned values during the generation with respect to the corresponding constraints. Each constraint shall have all its inputs sampled before the items referenced by the generatable paths are generated.

Non-generatable paths refer to items that are not affected by generation, but those items might affect generatable items. Thus, non-generatable paths refer to *inputs* of constraints. A path is *non-generatable* if

- a) it is an absolute path (e.g., sys.counter).
- b) it includes method calls  $(e.g., x.y.m() . z)$ .
- c) it includes *do-not-gen* fields (e.g., x.y.non\_gen\_field.z).
- d) the path is  $me(e.g., keep root node => parent == me;).$

Otherwise, the path is generatable.

A path that is generatable but is not intended to be generated may be modified by defining it as input to a constraint using the **read only()** syntax, as in keep  $x < r$  and  $y(y)$ . In this case, the set of values y can take is unaffected by the constraints on  $x$ . The parameter  $y$  is treated as an input.

Arbitrary expressions can be used as arguments of **read\_only()**. For example, in keep x < read\_only( $y+z$ ), both y and z become inputs of the constraint. First, y and z are generated (unaffected by the possible values of x). Then, their sum is computed and used as an input in the constraints.

Semantically, **read\_only()** can be viewed as an identity function

**read\_only**( $arg$  : TYPE) **is** { $result = arg$ }

defined for each type TYPE known to the generator. The use of **read\_only()** in constraints is thus identical to the use of such an identity function.

A constraint that has no generatable paths with respect to the current generation context shall be reported as an error.

#### **10.2.11 Scope of constraints**

A constraint can be either applicable or inapplicable depending on the context of generation. There are two basic rules governing that aspect of generation.

- a) All constraints defined for **sys** and any of the nested structs are applicable during the initial generation.
- b) For generation started by the **gen** *item* action (see [10.5.1](#page-208-0)), the following are applicable:
	- 1) The constraints defined within the optional *constraints* block.
	- 2) All constraints defined in the type of *item*, if *item* is of a struct type.
	- 3) All constraints referring to *item* in this struct (**me**) and in the struct hierarchy containing **me**.

*Example*

```
struct packet {
     x : uint;
     y : uint;
       keep x < y
};
extend sys {
```

```
 !p1 : packet;
      keep p1.y == 8;
    !p2 : packet;
     post_generate() is also {
         gen p1 keeping {it.x > 5};
        p2 = new; gen p2.x
     }
}
```
The generation of p1 succeeds. The applicable constraints here are p1.x>5 (by rule b1), p1.x<p1.y (by rule b2), and p1.  $y=8$  (by rule b3) Thus, p1. y becomes 8 and p1. x becomes either 6 or 7.

The generation of  $p2 \text{ .}x$  fails. For p2 allocated using new,  $p2 \text{ .}x=0$  and  $p2 \text{ .}y=0$ . The only applicable constraints in this case is  $p2 \cdot x < p2 \cdot y$  (by rule b3).  $p2 \cdot y$  is not a generatable item here in the context of gen p2.x (see  $\underline{10.2.10}$ ); it is used as input, so the constraint is equivalent to p2.x < 0. Since x is a **uint**, the constraint is not satisfiable.

## <span id="page-192-0"></span>**10.2.12 Soft constraints**

A constraint can be declared as soft by prefixing it with the **soft** keyword in the declaration. See also [10.4.5](#page-205-0).

```
keep soft constraint;
gen item keeping {soft constraint; ...};
keep soft item = select {...}
```
Intuitively, soft constraints are satisfied if possible and otherwise disregarded. Soft constraints suggest default values and relations that can be overridden by hard or other soft constraints. They are considered with respect to the order of importance, which is a reverse of the (textual) order of soft constraints in the model.

The following properties of soft constraints also apply:

- a) Assume two soft constraints  $c_1$  and  $c_2$ , such that  $c_1$  is more important than  $c_2$ . Then the generator shall always produce a solution satisfying  $c_1$ , if one exists. It is also required that the generator find a solution satisfying both  $c_1$  and  $c_2$ , if it exists.
- b) Assume a collection of data items (fields and/or variables)  $x_1 \nvert x_n$ , a collection of constraints  $c_1 \ldots c_k$  linking the data items, and a solution exists satisfying all  $c_1 \ldots c_k$ . Then a solution needs to be found for  $\{soft \ c_1; \ldots; soft \ c_k\}$  such that all soft constraints are satisfied.

Informally, this property means that in the absence of hard constraints, soft constraints act as hard, except for those cases causing contradictions.

#### *Example*

```
struct s {
    x : int; y : int;
     z : int;
       keep x in [1..100];
       keep x < y or y < z
}
```
is the same as

```
struct s {
```

```
x : int; y : int;
     z : int;
       keep soft x in [1..100];
       keep soft x < y or y < z
}
```
## **10.2.12.1 keep gen-item.reset\_soft()**

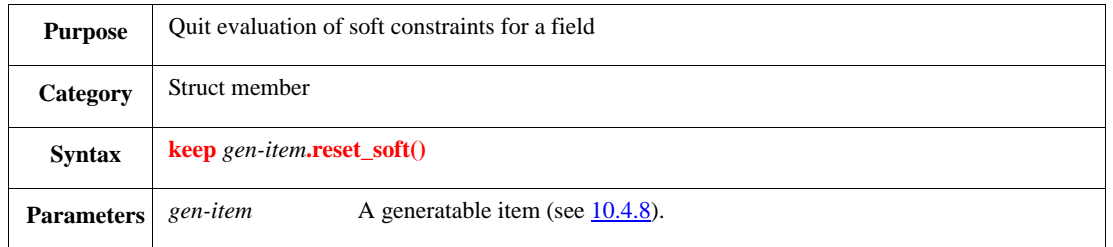

This causes the program to quit the evaluation of soft value constraints for the specified field. Soft constraints for other fields are still evaluated. Soft constraints are considered in reverse order to the order in which they are defined in the *e* code.

The syntax **keep** *gen-item***.reset\_soft()** is used for discarding soft constraints referring to the *gen-item* loaded so far. Soft constraints not referring to *gen-item* or soft constraints referring to *gen-item*, but loaded later, are taken into account by the constraint resolution engine. The main use of this feature is for overloading the default "soft" behavior of a model.

### Syntax example:

keep c.reset\_soft()

### **10.2.12.2 keep soft... select**

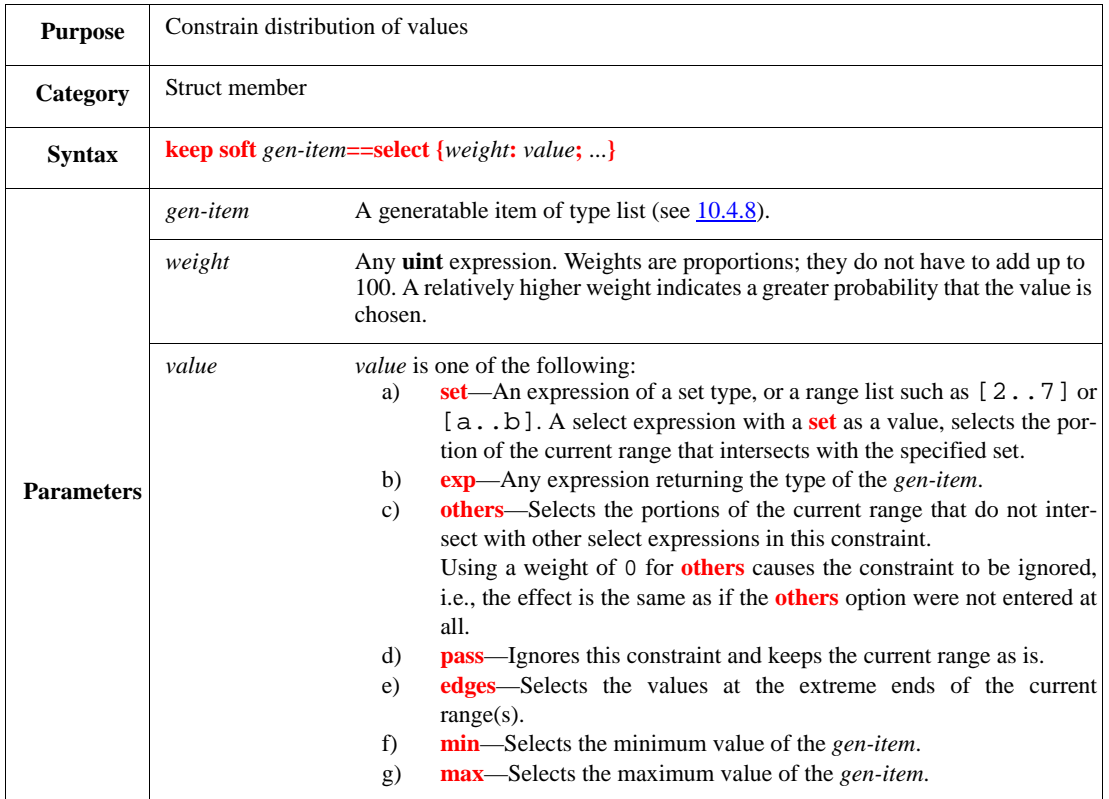

This specifies the relative probability that a particular value or set of values is chosen from the current range of legal values. The current range is the range of values as reduced by hard constraints and by soft constraints that have already been applied. A weighted value shall be assigned with the probability of

*weight*/(*sum of all weights*)

Weights are treated as integers. If an expression is used for a *weight*, the value of the expression shall be smaller than the maximum integer size (MAX INT).

Like other soft constraints, **keep soft select** is order dependent (see [10.2.12](#page-192-0)) and shall not be met if it conflicts with hard constraints or soft constraints that have already been applied. In those cases where some values conflict with other constraints, **keep soft select** shall bias the distribution based on the remaining permissible values.

Syntax example:

```
keep soft me.opcode == select {
     30 : ADD;
     20 : ADDI;
     10 : [SUB, SUBI]
}
```
## **10.2.13 Constraining non-scalar data types**

This subclause describes constraining structs and lists.

# **10.2.13.1 Constraining structs**

There are two basic constraints that apply to structs: struct equality and struct inequality. Other constraints affecting items of struct types (such as list constraints with structs as list elements) can be equivalently expressed using these basic constraints and Boolean combinators.

# **10.2.13.1.1 Struct equality**

*Struct equality* constrains two structs to share the same struct layout, i.e., it *aliases* two struct pointers.

*Example*

```
struct packet {
    x : int; y : int
};
extend sys {
     p1 : packet;
     p2 : packet;
      keep p1 == p2;
     post_generate() is also {
         p1.x = 5
     }
}
```
This causes p1 and p2 to represent the same struct, i.e.,  $sys.p1$  and  $sys.p2$  can be viewed as pointers pointing to the same place in memory. Thus, the assignment in post\_generate has the same effect on both structures, i.e.,  $sys.pl.x = sys.p2.x = 5$ .

In contrast,

```
struct packet {
     x : int;
     y : int
};
extend sys {
     p1 : packet;
     p2 : packet;
      keep p1.x == p2.xkeep p1.y == p2.y;
post_generate() is also {
         p1.x = 5
     }
}
```
The first two lines in "extend sys" define two structures with the same contents, sys.p1 and sys.p2. Then the assignment in post\_generate changes the value of sys.p1.x, but not of sys.s2.x. Thus, at the end  $sys.p1.x=5$ , while  $sys.p2.x$  is set to a random value from the range  $[MIN_INT.$ . MAX\_INT]. Of course, this value could be 5 as well, but the chance for that is  $1/(2^{\wedge}32)$ . Thus, most likely at the end  $sys.pl.x$   $!=$   $sys.p2.x$ .

## **10.2.13.1.2 Struct inequality**

*Struct inequality* states that two struct pointers cannot be aliased, although they can still have the identical contents. Normally, struct inequality only makes sense for structs with a finite set of possible values (see [10.2.13.2\)](#page-196-0).

*Example*

```
struct packet {
    x : int; y : int
};
extend sys {
     p1 : packet;
     p2 : packet;
       keep p1 in sys.list_of_input_packets;
       keep p2 in sys.list_of_input_packets;
      keep p1 := p2;keep p1.x == p2.x;
      keep p1.y == p2.y}
```
This code constrains both p1 and p2 to be elements of a (pre-built) list of input packets, such that p1 and p2 are distinct packets and have the same contents. The generation succeeds if and only if (**iff**) the list sys.list\_of\_ input\_packets contains repetitions. There is no contradiction in the fact p1 and p2 are different structs with identical contents.

### <span id="page-196-0"></span>**10.2.13.2 Allocation versus aliasing**

By default, a new structure is allocated for each item of a struct type. The only exception to that are the cases when the range of possible structs is limited by constraints to a finite number of choices.

*Example*

```
p : packet;
   keep (packet == sys.input_packet1) or (packet == sys.input_packet2)
```
In this example, the range of values for packet is limited by the values sys.input\_packet1 and sys.input\_packet2, where both values are pre-built structures, i.e., inputs to the constraint. In contrast,

```
keep packet != sys.input_packet1
```
does not limit the choices of packet to a finite set. Here, there are an infinite number of ways to allocate packet so that it does not point to sys.input\_packet1. Thus, the system allocates a NEW struct for packet in this case. This behavior makes struct inequality redundant for those cases where the set of potential struct values is unlimited.

#### **10.2.13.3 Constraining lists**

This subclause describes constraining lists. See also [Table 25](#page-206-0).

Lists are treated as pointers exactly like structs.

## **10.2.13.3.1 List equality and inequality**

*List equality constraint* states that two lists are allocated with the same object, and therefore contain the same elements in the same order.

*Example*

```
extend sys {
     L1 : list of int;
     L2 : list of int;
    !x : int;
      keep LI == L2; post_generate() is also {
       x = L2.pop() }
}
```
This generates two identical lists L1 and L2. Then, post\_generate() removes the last element of L2, which is also the last element of L1.

As for the list inequality constraint  $(L1 \t = L2)$ , it states that the items of list type L1 and L2 are not aliased. Still, the lists can have the same number of elements and the same values for their items.

# **10.2.13.3.2 List item**

The syntax *generatable\_path\_to\_list*[*index*] provides a generatable path of a list element. This syntax can be used in constraints as any other generatable path. List item constraints are fully solvable. Thus, the constraint can be used in several different modes.

*Examples*

```
keep sys.packets[5] == x; -- element extraction from fixed list
keep l[7] < 25; -- constraining certain element of list
keep sys.packets[i].id == 10; -- index look-up for fixed list and value
keep l[i] < x -- multi-way constraint
```
### **10.2.13.3.3 Item in list**

The expression *item* **in** *list* states that *item* is an element of the *list*. Note that a constraint such as

keep x in l

also implies that l includes at least one element, i.e., it is non-empty.

## **10.2.13.3.4 List in list**

The syntax *list1* **in** *list2* provides the way of constraining two lists *list1* and *list2* so *list1* is a (possibly permuted) *sublist* of *list2*. *list1* is a possibly permuted sublist of *list2* if for every valid index *i* in *list1* there exists a matching valid index *j* in *list2* such that  $list1[i] == list2[j]$ . Every index *j* of *list2* is represented at most once in *list1*.

Informally, this definition means *list1* can be obtained from *list2* by a number (possibly zero) of **delete** operations of elements of *list2* and then applying **is\_a\_permutation(***list2***)**.

### *Examples*

 ${1;2;3}$  is a sublist of  ${0;1;3;2;3}$  ${1;2;3}$  is a permuted sublist of  ${1;3;2}$  ${1:1:2}$  is a sublist of  ${1:3:1:4:2}$  ${1:1:2}$  is NOT a sublist of  ${1:2:2:3}$  $\{1:1:2\}$  is a permuted sublist of  $\{2:1:1\}$ 

## **10.2.13.3.5 Permutations**

The syntax *list1***.is\_a\_permutation(***list2***)** states that *list1* is a permutation of *list2*. The lists *list1* and *list2* contain exactly the same elements and the same numbers of repetitions of each element.

### *Examples*

 $\{2:3:1\}$  is a permutation of  $\{1:2:3\}$  ${2:3}$  is not a permutation of  ${1:2:3}$  ${1;2;3}$  is a permutation of  ${1;2;3}$  $\{2:3:2:1\}$  is NOT a permutation of  $\{1:2:3\}$ 

**is\_a\_permutation** is a symmetric property, i.e., *list1* is a permutation of *list2* **iff** *list2* is a permutation of *list1*. Thus, the following two constraints are equivalent:

```
keep list1.is_a_permutation(list2);
keep list2.is_a_permutation(list1)
```
#### **10.2.13.3.6 List attributes**

There are several properties of lists that can be constrained using the *attribute* syntax, **list.***attribute***(...)**.

**list.size()**—constrains the size of the list, e.g., keep my\_list.size() in [5..8] my\_list can have 5,6,7, or 8 elements.

**list.count**(*exp*)—counts the number of list elements satisfying *exp* that have a Boolean type, e.g., keep  $my\_list.count(it == 3) == 5$ 

the number 3 appears exactly five times in my\_list.

**list.has**(*exp*)—verifies at least one item of the list satisfies the Boolean *exp*. This is the same as list.count(*exp*) > 0.

**list.all\_different(***exp*[**,***cond\_exp*]**)**—returns TRUE if, and only if, evaluation of the expression returns a unique value for each of the list elements, meaning that no two items (or expressions) in the list have the same value. If a *cond* exp parameter is present, the constraint is applied only to the items with a TRUE *cond exp*. For example, keep my list.all different(it, index>5)ensures that there are no duplicate items in indices above 5.

**list.sum(***exp***)**—constrains the sum of the list elements satisfying *exp* containing a Boolean type. The attribute applies only to lists of numeric type, e.g., keep  $my\_list.sum(it) == 100$ for the elements of my\_list in the range [0..20] is 100.

**list.and all** $(exp)$ —returns the logical AND of all Boolean expressions. For example, list.and\_all(it>5) returns TRUE if all the list items are greater than 5.

**list.or\_all**(*exp*)—verifies at least one item of the list satisfies the Boolean exp. This is the same as **list.has(***exp***)**.

**list.max\_value(***exp***)**—constrains the maximum exp in a list. For example, list.max\_value(it) ==  $100$  constrains the maximal list item to be 100.

**list.min\_value**( $exp$ )—constrains the minimum exp in a list. For example, list.min\_value(it) == 100 constrains the minimal list item to be 100.

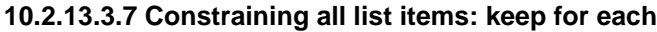

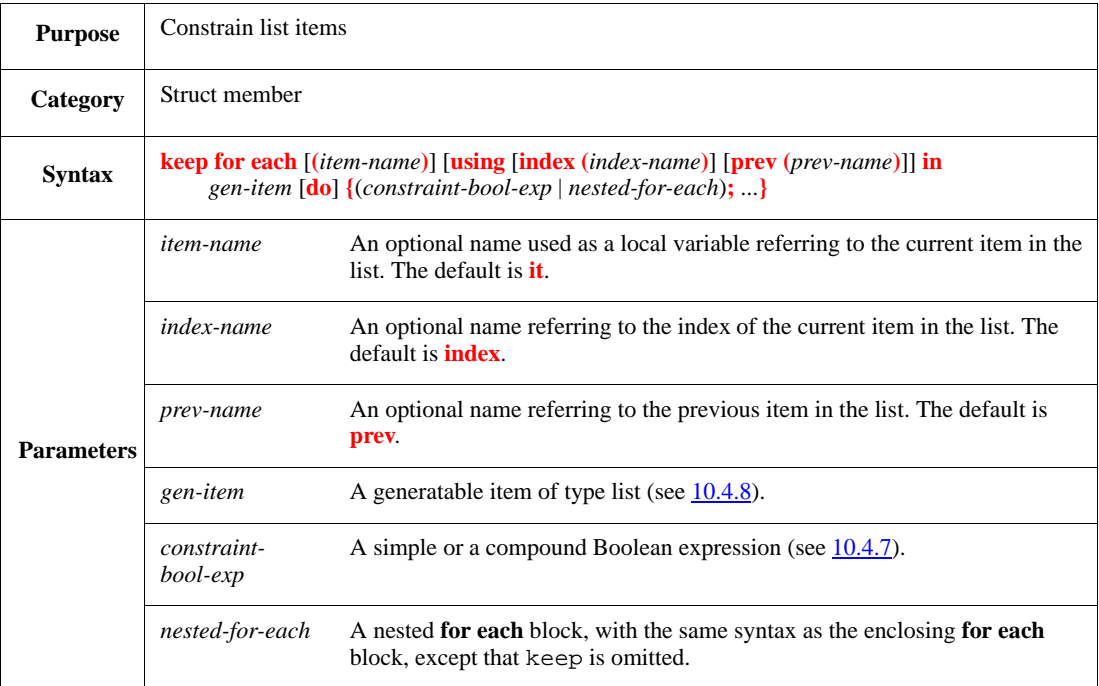

This defines a value constraint on multiple list items. The following restrictions also apply:

- **for each** constraints can be nested. The parameters *item-name*, *index-name*, and *prev-name* of a nested **for each** can shadow the names used in the outer **for each** blocks. In particular, if the optional names are unspecified, then the default names **it**, **index**, and **prev** refer to the corresponding details of the innermost **for each** block.
- Within a **for each** constraint, **index** represents a running index in the list, which is treated as a constant with respect to each list item.
- Generated items need to be referenced by using a pathname that starts either with **it**, **prev**, or the optional *item-name* or *prev-name*, respectively. Items whose pathname does not start with **it** can only be sampled; their generated values cannot be constrained.
- If a **for each** constraint is contained in a **gen ... keeping** action, the iterated variable needs to be named first.

Syntax example:

```
keep for each (p) in pkl do {
    soft p.protocol in [atm, eth]
}
```
# **10.2.13.3.8 All solutions**

This feature generates lists of structs covering all possible combinations of values for certain fields. The syntax is *list***.is\_all\_iterations(.***fieldname***,** ...**),** where *list* is a list of elements and *fieldname***,** ... are field names of some struct type T. The arguments of **is\_all\_iterations** are unique, i.e., there are no repetitions in the list of fields. All fields shall be defined under the base type T, i.e., fields defined in **when** subtypes or **like** successors are not allowed.

### *Example*

```
struct s {
     b1 : bool;
     b2 : bool;
     x : int
};
extend sys {
     l : list of s;
       keep l.is_all_iterations(.b1, .b2)
}
```
The resulting sys.l includes four elements for all four combinations of TRUE/FALSE of b1 and b2. The values of x are chosen randomly.

# **10.3 Type constraints**

This subclause describes how to use type constraints to restrict the declared type of a field to one of its **like** or **when** subtypes for a given context. A constraint prefixed with the **type** modifier is both (a) enforced by the generator (like a regular constraint) and (b) presupposed at compile time for purposes of type checking. Expressions for which type constraints apply are automatically downcast to the specified subtype wherever required. This saves explicit downcasting ["is\_a()" and "as a" operators] for the expression and lets the downcast expression be used as a generatable term (rather than input) in constraint contexts.

## **10.3.1 keep type**

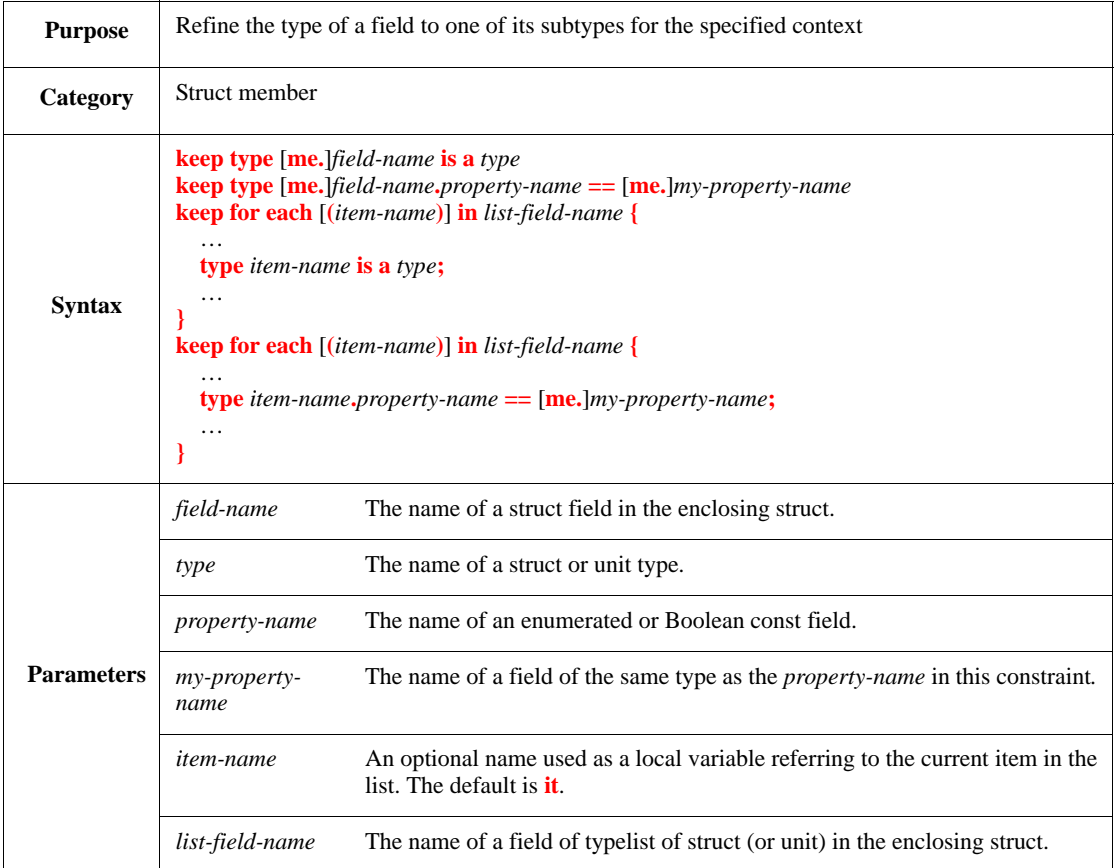

A type constraint can be put either on a field of a struct type or on a list field of a struct type. The declaration is similar to a regular constraint inside a **keep** struct member, or, in the list case, inside a **keep for each** construct, with the **type** keyword prefixing the expression.

The **type** keyword is a constraint modifier syntactically analogous to **soft**. However, unlike **soft**, it can modify only specific constraint expressions and can appear only in restricted contexts.

The type correlation can be fixed or, when the correlated types are **when** subtypes, variable. The former case is expressed using the **is a** operator. In the latter case the determinant property (the **when** determinant) of the referenced struct is equated to a determinant property of the same type in the declaring struct type.

Type constraints affect the static semantics of field-access expressions of the form *instance-expression.fieldname* (field-access in which *instance-expression* is omitted is equivalent to one having **me** as the *instanceexpression*). Typically the static type of a field-access expression is determined according to the type of the field as it was initially declared in the struct type of *instance-expression* (or in one of its supertypes). Type constraints tying the static type of *instance-expression* with a subtype of the field's declared type can change this rule. If the context in which the field-access occurs requires the subtype, the field-access is automatically downcast. In this case, a runtime check is added to ensure that the casting is justified, and an error is issued if it is not. The runtime check involves a minor overhead, not more than that required by the **as\_a()** operator.

NOTE

— In the Boolean expression following **type**, operators other than **==** and **is a** are not allowed. For example, the following is not allowed:

keep type TRUE => engine is a FORD engine // not allowed

- The **for each** clause must occur immediately after **keep**. For example, the following is not allowed:
- keep my\_doors.size() > 4 => for each in my\_doors  $\{$  // not allowed type it is a small door }
- Type constraints can equate only constant fields, so the **const** keyword must appear in the declaration of fields involved in equality constraints.
- Type constraints in general affect code from that point onwards. This includes type constraints that appear inside a **for each** clause, in which case other expressions in the same scope after the declaration (but not before it) can assume automatic casting.
- Type constraints cannot appear inside a **gen** action.
- The **soft** keyword cannot be used with type constraints.
- As with non-type constraints, the determinant field of the when subtype is assigned only during generation. Thus the **pre\_generate()** method of the type specified in the type constraint is not called during generation.
- A field's type may be restricted by more than one type constraint with respect to different "when" dimensions (determinant fields).

Syntax example:

```
keep type f.p1 == p1;
keep for each in lf { 
    type it is a B S1 
}
```
## **10.3.2 Type constraints and struct fields**

Automatic casting of a struct-reference field is performed in any context that requires it, including the following:

- Struct-member access
- Assignment

— Parameter passing

## **10.3.3 Type constraints and list fields**

When the type relation is one-to-many, in other words, when a list field is concerned, automatic casting is applied not to the list itself but to its elements. Automatic casting affects list operators whose result type is the element type, such as indexing (the [] operator) and **pop()**. It also affects the iteration variable inside the **for each** construct, both in procedural and in constraint contexts.

## **10.3.4 Type constraints and like subtypes**

Type constraints work just as well for **like** subtypes of the declared type of the field. They apply to the two "**is a**" forms of the **keep type** struct member.

Note that type constraints with **like** subtypes cannot make the actual **like** type of a generated field dependent on a **when** determinant. In other words, they may not figure under a **when** subtype if they affect a field not declared in the same subtype. This is an error: the constraint is unenforceable.

# <span id="page-202-0"></span>**10.4 Defining constraints**

This subclause describes the constructs used to define constraints. See also [4.10.](#page-56-0)

## **10.4.1 keep**

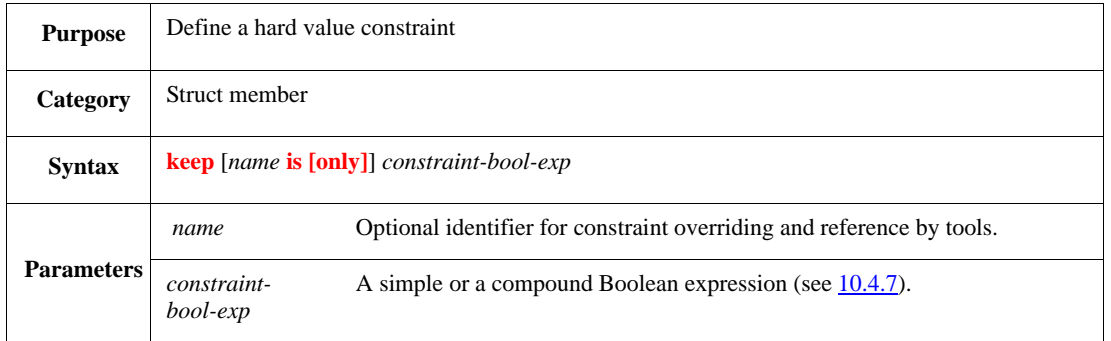

This states restrictions on the values generated for fields in the struct or its subtree, or describes required relationships between field values and other items in the struct or its subtree.

Hard constraints are applied whenever the enclosing struct is generated. For any **keep** constraint in a generated struct, the generator either meets the constraint or issues a constraint contradiction message. If the **keep** constraint appears under a **when** construct, the constraint is considered only if the **when** condition is true.

Syntax example (un-named constraint):

keep kind != tx or len == 16

Syntax example (named constraint):

keep address\_range is soft addr in [0..9]

# **10.4.1.1 Constraint overriding**

Every named constraint must have exactly one actual definition per struct type. An initial definition of a constraint in a struct type may be overridden in **like** and **when** subtypes or in later extensions of the same struct—any number of times—using the **is only** modifier.

The semantics of constraint overriding is identical to that of overriding other extendable struct members, such as methods. A constraint can be redefined in different when subtypes (even if they are not contradictory), and the latest definition that applies to the generated subtype is chosen (for ordering definitions see [Annex B](#page-518-0)).

```
Example:
```

```
struct packet {
   size: [big, small];
   data: list of byte;
      keep data_size is undefined; // abstract constraint
   when big packet {
      keep data_size is all of \{ // concrete definition for big packets
         data.size() > 10;data.size() < 20
      }
   }
}
```
## **10.4.2 keep**

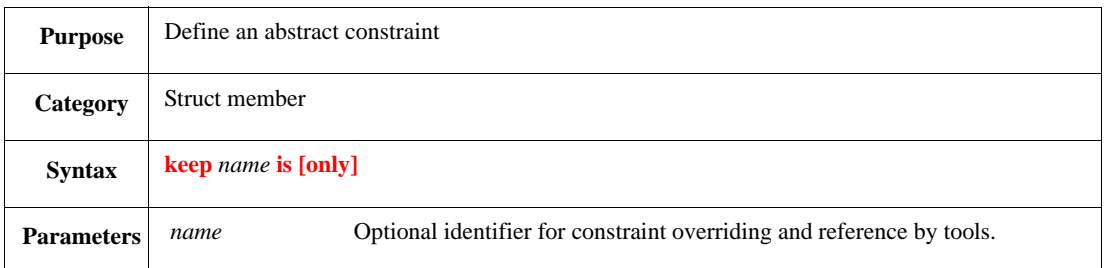

## **10.4.3 keep all of {...}**

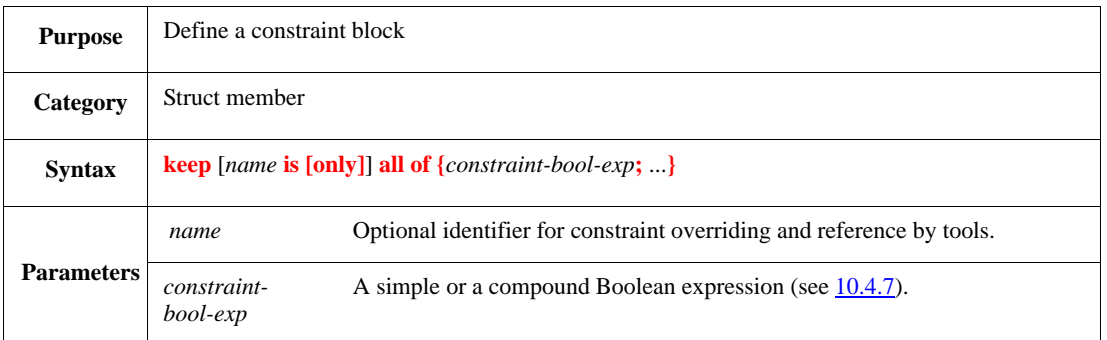

A **keep** constraint block is exactly equivalent to a **keep** constraint for each constraint Boolean expression in the block. The **all of** block can be used as a constraint Boolean expression itself.

```
keep all of {
   kind != txilen == 16
}
```
# **10.4.4 keep struct-list.is\_all\_iterations()**

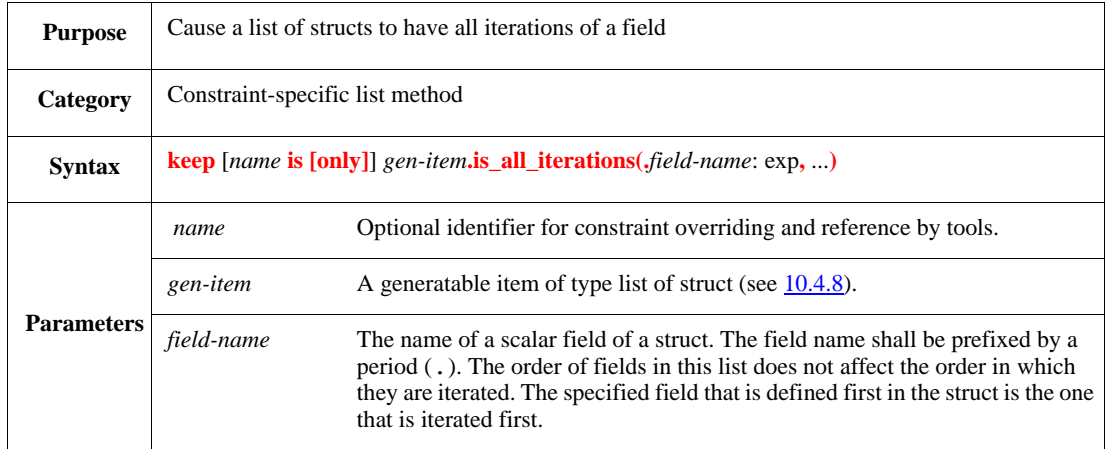

This causes a list of structs to have all legal, non-contradicting iterations of the fields specified in the field list. Fields not included in the field list are not iterated; their values can be constrained by other relevant constraints. The highest value always occupies the last element in the list.

Soft constraints on fields specified in the field list are skipped. All other relevant hard constraints on the list and on the struct are applied. If these constraints reduce the ranges of some of the fields in the field list, then the generated list is also reduced.

The following restrictions also apply:

- The number of iterations in a list produced by *list***.is\_all\_iterations()** is the product of the number of possible values in each field in the list. Use the **absolute\_max\_list\_size** generation configuration option to set the maximum number of iterations allowed in a list (the default is 524 288).
- The *list***.is\_all\_iterations()** method shall only be used in a constraint Boolean expression.
- The fields to be iterated shall be of a scalar type, not a list or struct type.

```
keep packets.is_all_iterations(.kind, .protocol)
```
## <span id="page-205-0"></span>**10.4.5 keep soft**

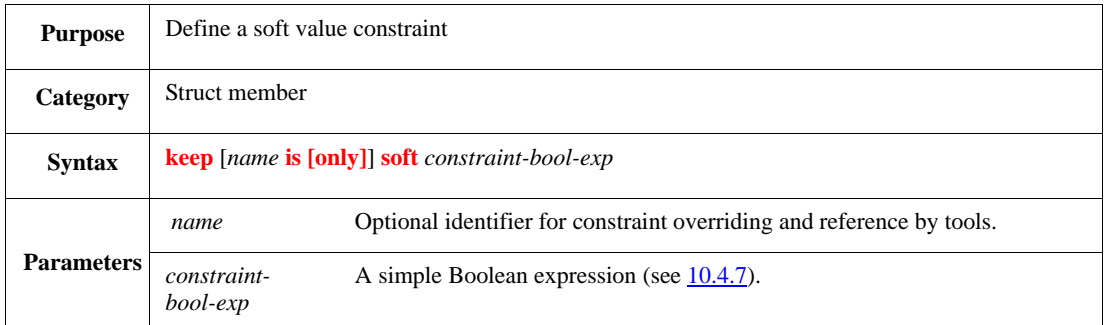

This suggests default values for fields or variables in the struct or its subtree, or describes suggested relationships between field values and other items in the struct or its subtree. The following restrictions apply:

- Soft constraints are order dependent (see  $\underline{10.2.12}$  $\underline{10.2.12}$  $\underline{10.2.12}$ ) and shall not be met if they conflict with hard constraints or soft constraints that have already been applied.
- The **soft** keyword shall not be used in compound Boolean expressions.
- Individual constraints inside a constraint block can be soft constraints.
- Because soft constraints only suggest default values, it is better not to use them to define architectural constraints.

Syntax example:

keep soft legal

## **10.4.6 read\_only()**

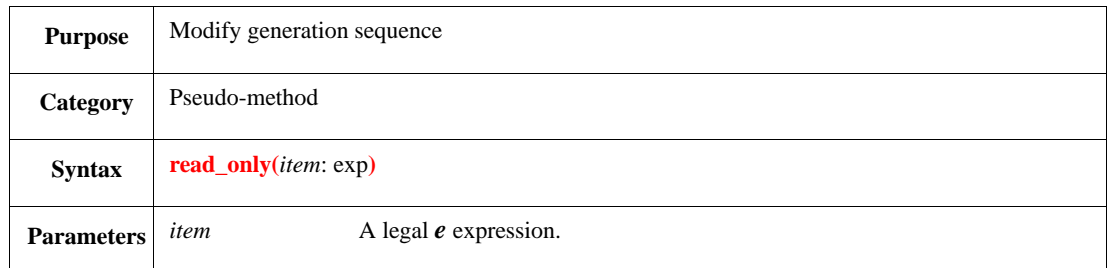

read\_only() computes the value of the expression inside it. It makes the expression an input to the constraint, and if there are generative elements inside the expression, the generation order is enforced so that these elements are generated before the connected field set to which the constraint belongs.

*Example*

keep  $a == read\_only(b + c)$ 

This constraint has two results:

- b and c are generated before a.
- The value of a cannot otherwise be constrained in a bidirectional constraint.

keep  $i < \text{read\_only}(j)$ 

### <span id="page-206-1"></span>**10.4.7 constraint-bool-exp**

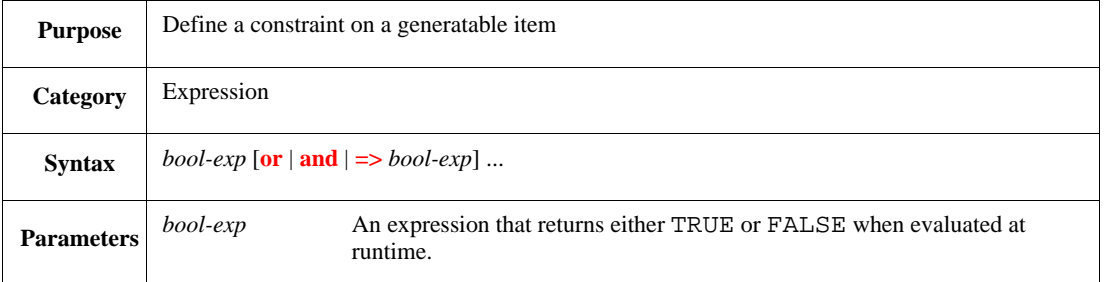

A *constraint Boolean expression* is a simple or compound Boolean expression that describes the legal values for at least one generatable item or constrains the relation of one generatable item with others. A compound Boolean expression is composed of two or more simple expressions joined with the **or**, **and**, or implication (**=>**) operators. [Table 25](#page-206-0) shows the *e* special constructs that are useful in constraint Boolean expressions.

<span id="page-206-0"></span>

| Constraint                | <b>Definition</b>                                                                                                    |
|---------------------------|----------------------------------------------------------------------------------------------------|
| soft                      | A keyword that indicates the constraint is either a soft value constraint or a soft<br>order constraint. See $\underline{10.4}$ for a definition of these types of constraints.                                                          |
| softselect                | An expression that constrains the distribution of values.                                                                                                    |
| reset <sub>soft()</sub>   | A pseudo-method that causes the test generator to quit evaluation of soft constraints<br>for a field, in effect, removing previously defined soft constraints.                                                                           |
| is all iterations()       | A list method used only within constraint Boolean expressions that causes a list of<br>structs to have all legal, non-contradicting iterations of the specified fields.                                                                  |
| $\dot{a}$ a permutation() | A list method that can be used within constraint Boolean expressions to constrain a<br>list to have the same elements as another list.                                                                                                   |
| [not] in                  | An operator that can be used within constraint Boolean expressions to constrain an<br>item to a range of values or a list to be a subset of another list; or when used with<br>not, to be outside the range or absent from another list. |
| is   not   a              | An operator that checks the subtype of a struct.                                                                                                    |

**Table 25—Constraining Boolean expressions**

The following considerations also apply:

- The **soft** keyword can be used in simple Boolean expressions, but not in compound Boolean expressions.
- The order of precedence for Boolean operators is: **and**, **or**, **=>**. A compound expression containing multiple Boolean operators of equal precedence is evaluated from left to right, unless parentheses [()] are used to indicate expressions of higher precedence.
- Any *e* operator can be used in a constraint Boolean expression. However, certain operators can affect generation order or can create an constraint that is not enforceable.
- In compound expressions where multiple implication operators are used, the order in which the operations are performed is significant. For example, in the following constraint, the first expression  $(a \Rightarrow b)$  is evaluated first by default:

keep  $a \Rightarrow b \Rightarrow ci$  // is equivalent to: keep (not a or b) => c;  $//$  is equivalent to: keep a and (not b) or c

However, adding parentheses around the expression ( $\bar{b}$  => c) causes it to be evaluated first, with very different results.

```
keep a \Rightarrow (b \Rightarrow c); // is equivalent to:
keep a \Rightarrow (not b) or c; \frac{1}{1} is equivalent to:
keep (not a) or (not b) or c
```
#### *Examples*

The following are examples of simple constraint Boolean expressions:

```
not short // where "short" is of type "bool"
long == TRUE
soft x > y
x + z == y + 7
```
The following are examples of compound constraint Boolean expressions:

```
x > 0 and soft x < yis a good match(x, y) => z < 1024color != red or resolution in [900..999]
packet is a good packet => length in [0..1023]
```
See also **5.1.1**.

Syntax example:

 $z == x + y$ 

#### <span id="page-207-0"></span>**10.4.8 gen-item**

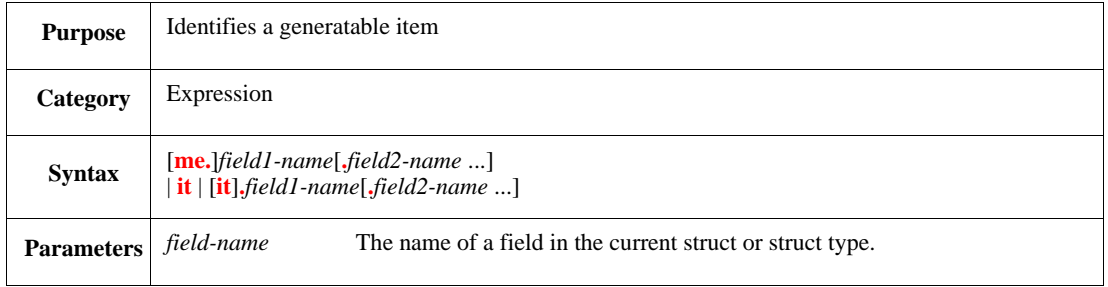

A *generatable item* is an operand in a Boolean expression that describes the legal values for that generatable item or constrains its relation with another generatable item. Every constraint shall have at least one generatable item or an error shall be issued.

In a **keep** constraint, the syntax for specifying a generatable item is a path starting with **me** of the struct containing the constraint and ending with a field name. In a **gen** action, the syntax for specifying a generatable item is a path starting with **it** of the struct containing the constraint and ending with a field name.

A generatable item cannot have an indexed reference in it, except as the last item in the path. See also [4.3.3](#page-46-0).

Syntax example:

me.protocol

# **10.5 Invoking generation**

There are two ways of invoking generation, as follows:

- a) Generation is invoked automatically when generating the tree of structures starting at **sys**.
- b) Generation can be called for any data item by using the **gen** action. The scope of this type of generation is restricted (see  $\underline{10.5.1}$ ). The generation order is (recursively):
	- 1) Allocate the new struct
	- 2) Call **pre\_generate()**
	- 3) Perform generation
	- 4) Call **post\_generate()**

### <span id="page-208-0"></span>**10.5.1 gen**

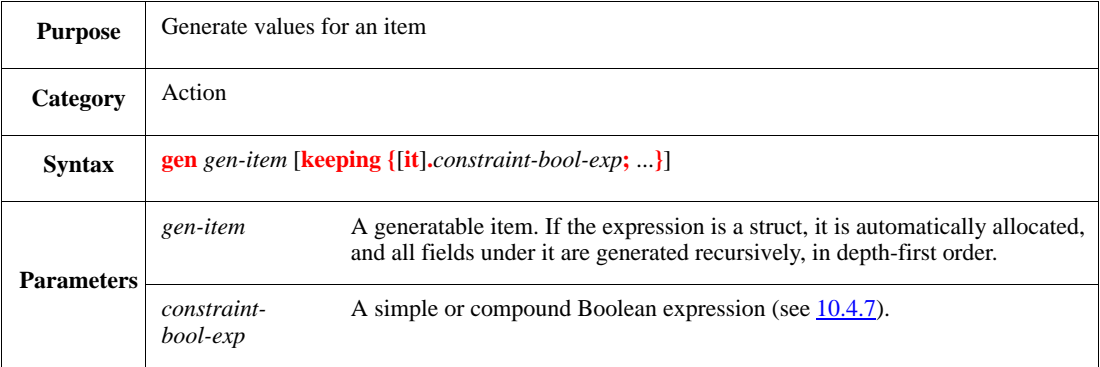

This generates a random value for the instance of the item specified in the expression and stores the value in that instance, while considering all the constraints specified in the **keeping** block, as well as other relevant constraints at the current scope on that item or its children. Constraints defined at a higher scope than the enclosing struct are not considered.

The following considerations also apply:

- Values for particular struct instances, fields, or variables can be generated during simulation (on-thefly generation) by using the **gen** action.
- This constraint can also be used to specify constraints that apply only to one instance of the item.
- The **soft** keyword can be used in the list of constraints within a **gen** action.
- The earliest the **gen** action can be called is from a struct's **pre\_generate()** method.
- The generatable item for the **gen** action cannot include an index reference.
- If a **gen ... keeping** action contains a **for each** constraint, the iterated variable needs to be named.

```
gen next_packet keeping {
    .kind in [normal, control]
}
```
# **10.5.2 pre\_generate()**

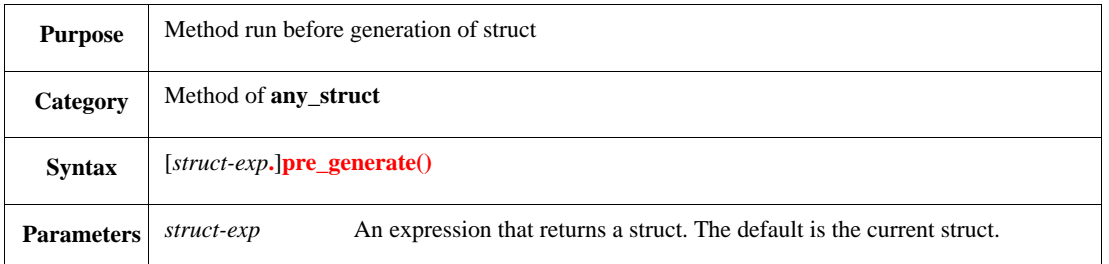

The **pre\_generate()** method is run automatically after an instance of the enclosing struct is allocated, but before generation is performed. This method is initially empty, but can be extended to apply values procedurally to prepare constraints for generation. It can also be used to simplify constraint expressions before they are analyzed by the constraint resolution engine.

NOTE—Prefix the ! character (see [6.8\)](#page-104-0) to the name of any field whose value is determined by **pre\_generate()**. Otherwise, normal generation overwrites this value.

Syntax example:

```
pre_generate() is also {
    m = 7}
```
## **10.5.3 post\_generate()**

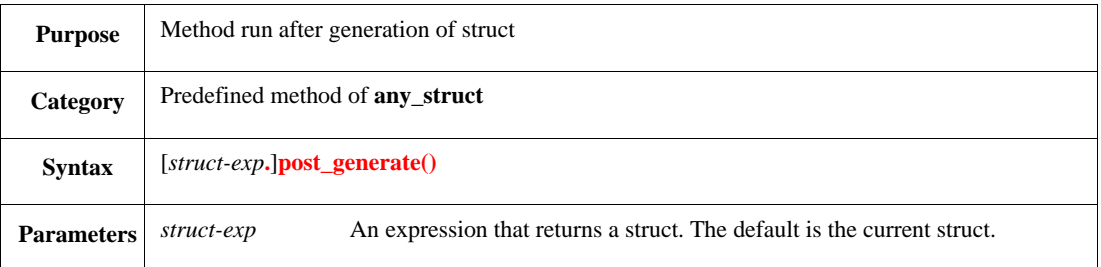

The **post** generate() method is run automatically after an instance of the enclosing struct is allocated and both pre-generation and generation have been performed. This method can be extended for **any\_struct** to manipulate values produced during generation. It can also be used to derive more complex expressions or values from the generated values.

```
post_generate() is also {
    m = m1 + 1}
```
# **11. Temporal struct members**

# **11.1 Events**

The *e* language provides temporal constructs for specifying and verifying behavior over time. All *e* temporal language features depend on the occurrence of events, which are used to synchronize activity with a simulator and within the *e* program.

## **11.1.1 Causes of events**

[Table 26](#page-210-0) describes how an event is made to occur.

# **Table 26—Event causation**

<span id="page-210-0"></span>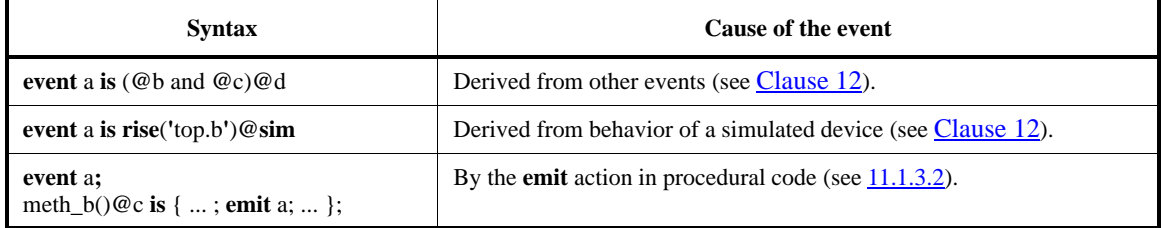

## **11.1.2 Scope of events**

Events are defined as a part of a struct definition. When a struct is instantiated, each instance has its own event instances. Each event instance has its own schedule of occurrences. There is no relation between occurrences of event instances of the same type. All references to events are to event instances.

The scoping rules for events are similar to other struct members, such as *fields*.

- If a path is provided, use the event defined in the struct instance pointed to by the path.
- If no path is provided, the event is resolved at compile time. The current struct instance is searched.
- If the event instance is not found, a compile-time error shall be issued.

### **11.1.3 Defining and emitting named events**

This subclause describes the **[event](#page-211-0)** and **[emit](#page-212-0)** constructs.

# <span id="page-211-0"></span>**11.1.3.1 event**

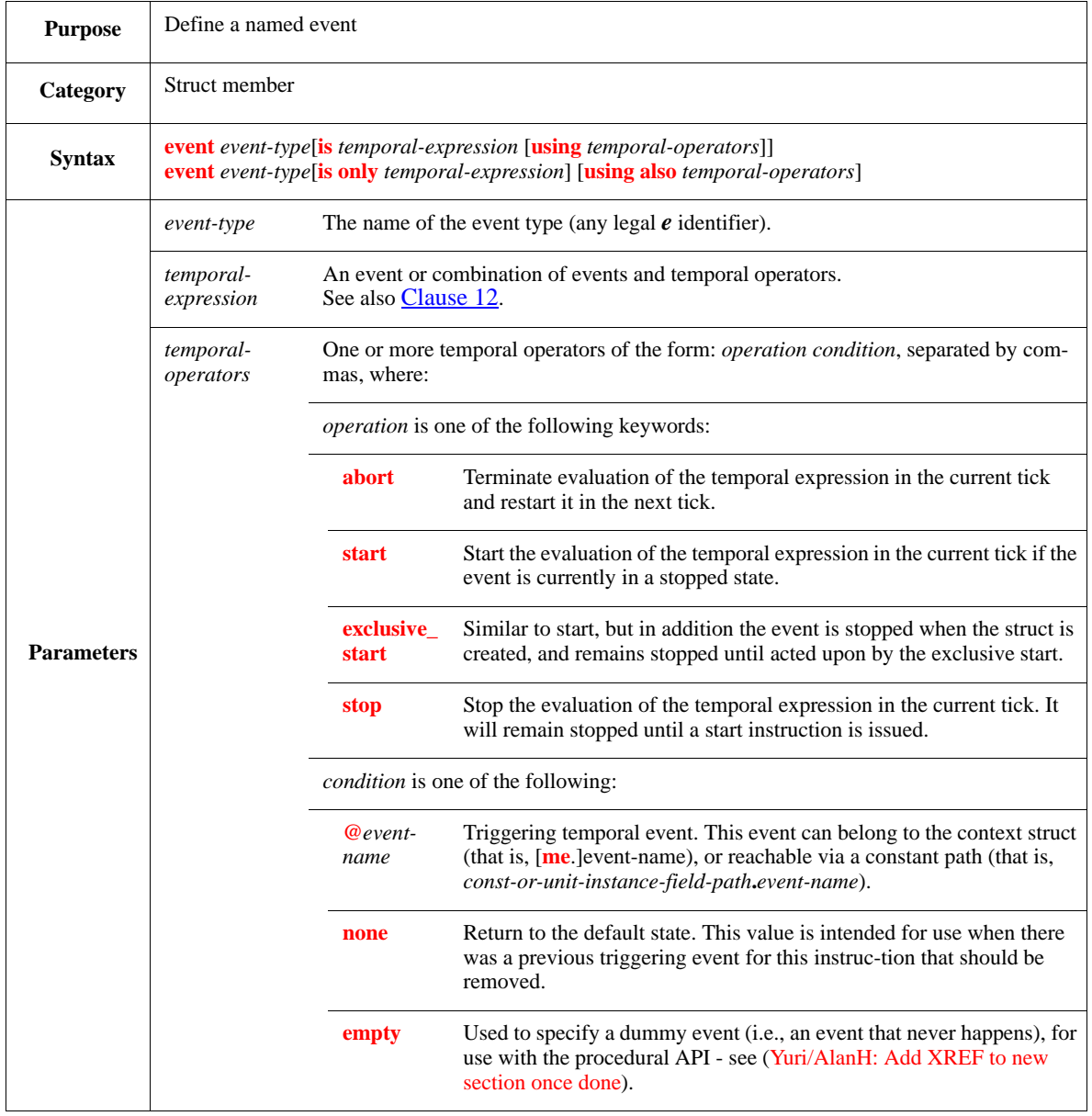

Events can be attached to TEs, using the **is** *temporal-expression* syntax, or they can be unattached. An *attached event* is emitted automatically during any tick in which the TE attached to it succeeds. For a definition of the success of a TE, see  $12.3$ . If an event has been attached to a TE, one or more temporal operators can also be attributed to it, with the **using** *temporal-operators* syntax

Events, like methods, can be redefined in struct extensions. The **is only** *temporal-expression* syntax is used to change the definition of an event, e.g., to define an event once and then attach it to several different TEs under different **when** struct subtypes. The **using also** *temporal-operators* syntax is used to add a temporal operator in a redefinition of the event (when used together with **is only**), or to add it as a separate extension to an existing event (when used without **is only**).

# <span id="page-212-0"></span>**11.1.3.2 emit**

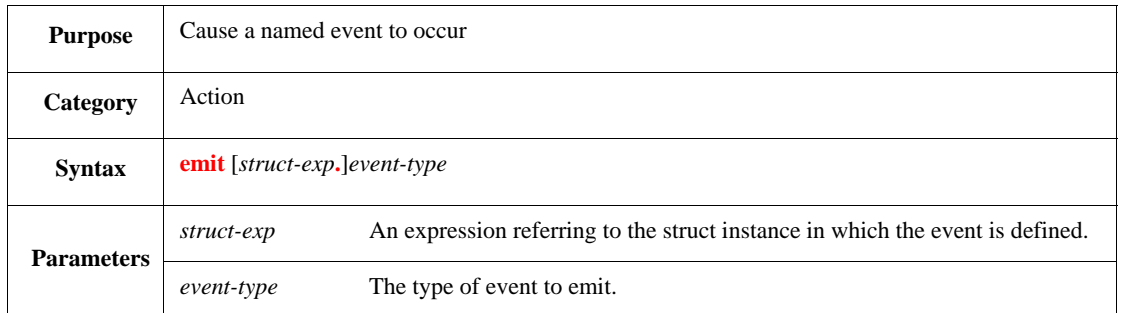

This causes an event of the specified type to occur.

- Emitting an event causes the immediate evaluation of all TEs containing that event.
- The **emit** event does not consume time. It can be used in regular methods and in TCMs.
- The simplest usage of **emit** is to synchronize two TCMs, where one TCM waits for the named event and the other TCM emits it.

Syntax example:

emit ready

# **11.1.4 Predefined events**

Predefined events are emitted at particular points in time.

## **11.1.4.1 General predefined events**

[Table 27](#page-212-1) lists the general predefined events.

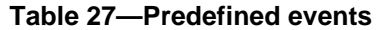

<span id="page-212-1"></span>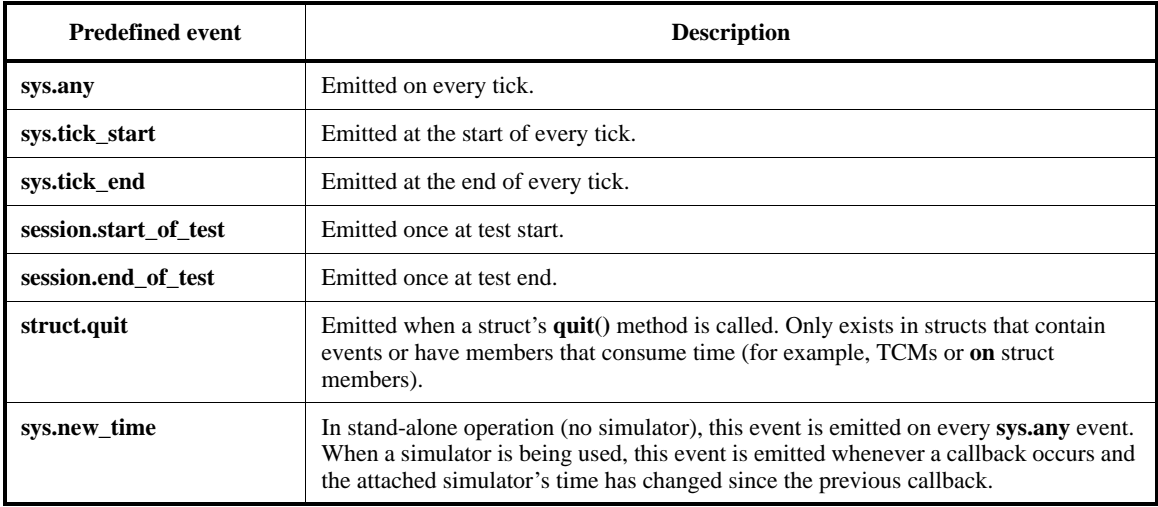

# <span id="page-213-0"></span>**11.1.4.1.1 sys.any**

This event is a special event that defines the finest granularity of time. The occurrence of any event in the system causes an occurrence of the **any** event at the same tick. In stand-alone *e* program operation (that is, with no simulator attached), the **sys.any** event is the only one that occurs automatically. It typically is used as the clock for stand-alone operation.

# <span id="page-213-1"></span>**11.1.4.1.2 sys.tick\_start**

This event is provided mainly for visualizing and debugging the program flow.

# <span id="page-213-2"></span>**11.1.4.1.3 sys.tick\_end**

This event is provided mainly for visualizing and debugging the program flow. It also can be used to provide visibility into changes of values that are computed during the tick, such as the values of coverage items.

## <span id="page-213-3"></span>**11.1.4.1.4 session.start\_of\_test**

The first action the predefined **run()** method executes is to emit the **session.start\_of\_test** event. This event is typically used to anchor TEs to the beginning of a test.

## <span id="page-213-4"></span>**11.1.4.1.5 session.end\_of\_test**

This event is typically used to sample data at the end of the test. This event cannot be used in TEs, as it is emitted after evaluation of TE has been stopped. The **on session.end\_of\_test** struct member is typically used to prepare the data sampled at the end of the test.

## <span id="page-213-5"></span>**11.1.4.1.6 struct.quit**

This only exists in structs that contain temporal members (events, **on**, **expect**, or TCMs). It is emitted when the struct's **quit()** method is called, to signal the end of time for the struct.

The first action executed during the check test phase is to emit the **quit** event for each struct that contains it. This event can be used to cause the evaluation of TEs that contain the **eventually** temporal operator (and check for **eventually** TEs that have not been satisfied).

## **11.1.4.1.7 sys.new\_time**

This event is emitted on every **sys.any** event in stand-alone operation (no simulator). When a simulator is being used, this event is emitted whenever a callback occurs and the attached simulator's time has changed since the previous callback.

## **11.1.4.2 Simulation time and ticks**

Using any of the following expressions causes the DUT to be monitored for a change in that expression:

- **rise** | **fall** | **change** (*HDL expression*) **@sim**
- **wait delay** *expression*
- Verilog event

For each simulation delta cycle where a change in at least one of these monitored expressions occurs, the simulator passes control to the *e* program. If simulation time has advanced since the last time control was passed to the *e* program, a **new\_time** event is issued. In any case, **tick\_start** and **any** events are issued.

Then, after emitting all events initiated by changes in monitored expressions in that simulation delta cycle, a **tick\_end** event is issued.

Thus, the **new\_time** event corresponds to a new simulation time slot and a tick corresponds to a simulation delta cycle where at least one monitored expression changes.

Multiple ticks can occur in the same simulation time slot under the following conditions:

- When a new value is driven into the DUT and that value causes a change in a monitored HDL object, as in a clock generator
- When a monitored event is derived from another monitored event, as in a clock tree
- When a zero-delay HDL subprogram is called from *e*

For an explanation of when values are assigned, see [18.5](#page-320-0).

NOTE—Glitches that occur in a single simulation time slot are ignored; only the first occurrence of a particular monitored event in a single simulation time slot is recognized.

# **11.2 on**

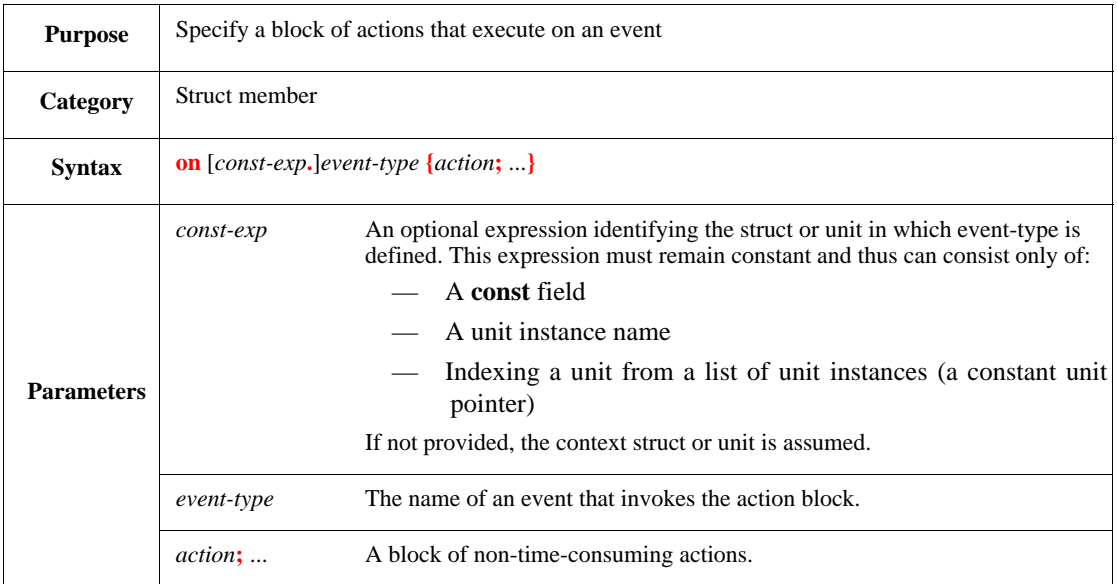

This defines a struct member that executes a block of actions immediately whenever a specified event occurs. An **on** struct member is similar to a regular method, except that it is invoked automatically upon an occurrence of the event. An **on** action block is executed before TCMs waiting for the same event. The actions are executed in the order in which they appear in the action block.

To extend an **on** struct member, its declaration can be repeated and a different action block used. This has the same effect as using **is also** to extend a method.

If no *const-exp* is specified, the **on** struct member is implemented as a method, named **on\_***event-type***()**. In this case, the action block can be invoked without the occurrence of the event, call the **on\_***event-type***()** method. This method can be extended like any other method, by using **is**, **is also**, **is only**, or **is first** (see [17.1.3\)](#page-306-0).

The following restrictions also apply:

- The named event shall be local to the struct specified by *const-exp*, or to the struct in which the **on** is defined if no *const\_exp* is specified.
- The **on** action block shall not contain any time-consuming actions or TCMs.

```
See also \frac{4.2.3}{4.2.3}17.1.3.
```
## Syntax example:

```
on xmit_ready {
    transmit()
}
```
# **11.3 on event-port**

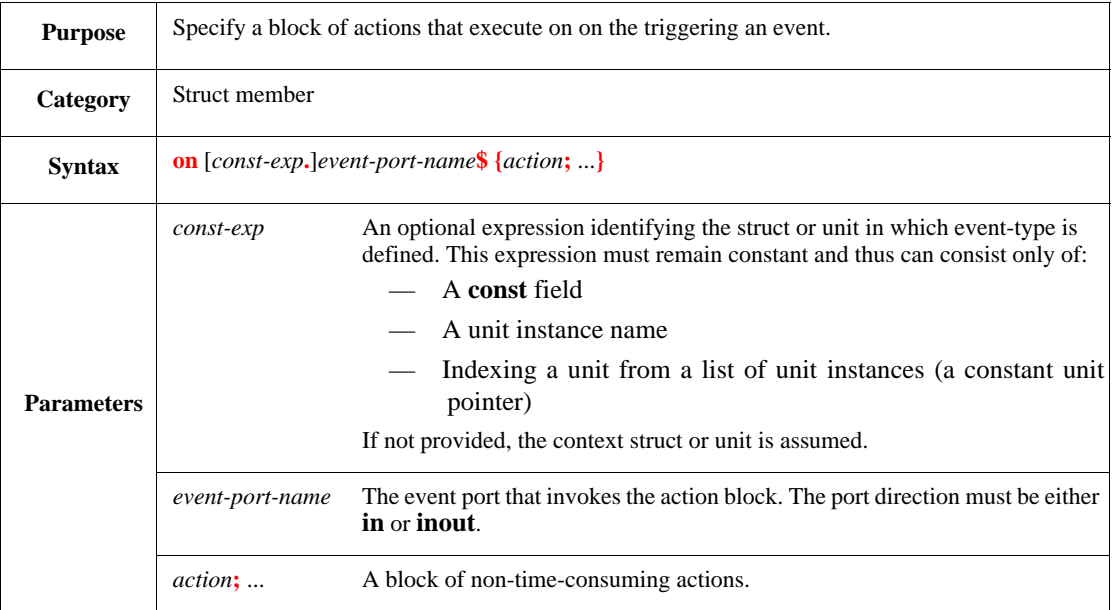

This defines a struct member that executes a block of actions immediately whenever a specified event port is triggered. An **on event-port** struct member is similar to a regular method, except that it is invoked automatically upon an occurrence of the event that triggers the event port. An **on** action block is executed before TCMs waiting for the same event. The actions are executed in the order in which they appear in the action block.

To extend an on struct member, its declaration can be repeated and use a different action block. This has the same effect as using is also to extend a method.

The following restriction also applies:

— The **on** action block shall not contain any time-consuming actions or TCMs.

See also  $\frac{4.2.3}{4.2.3}$  and  $\frac{17.1.3}{4.2.3}$ .

```
on sys.clk$ {
    out("clock tick")
}
```
# **11.4 expect | assume**

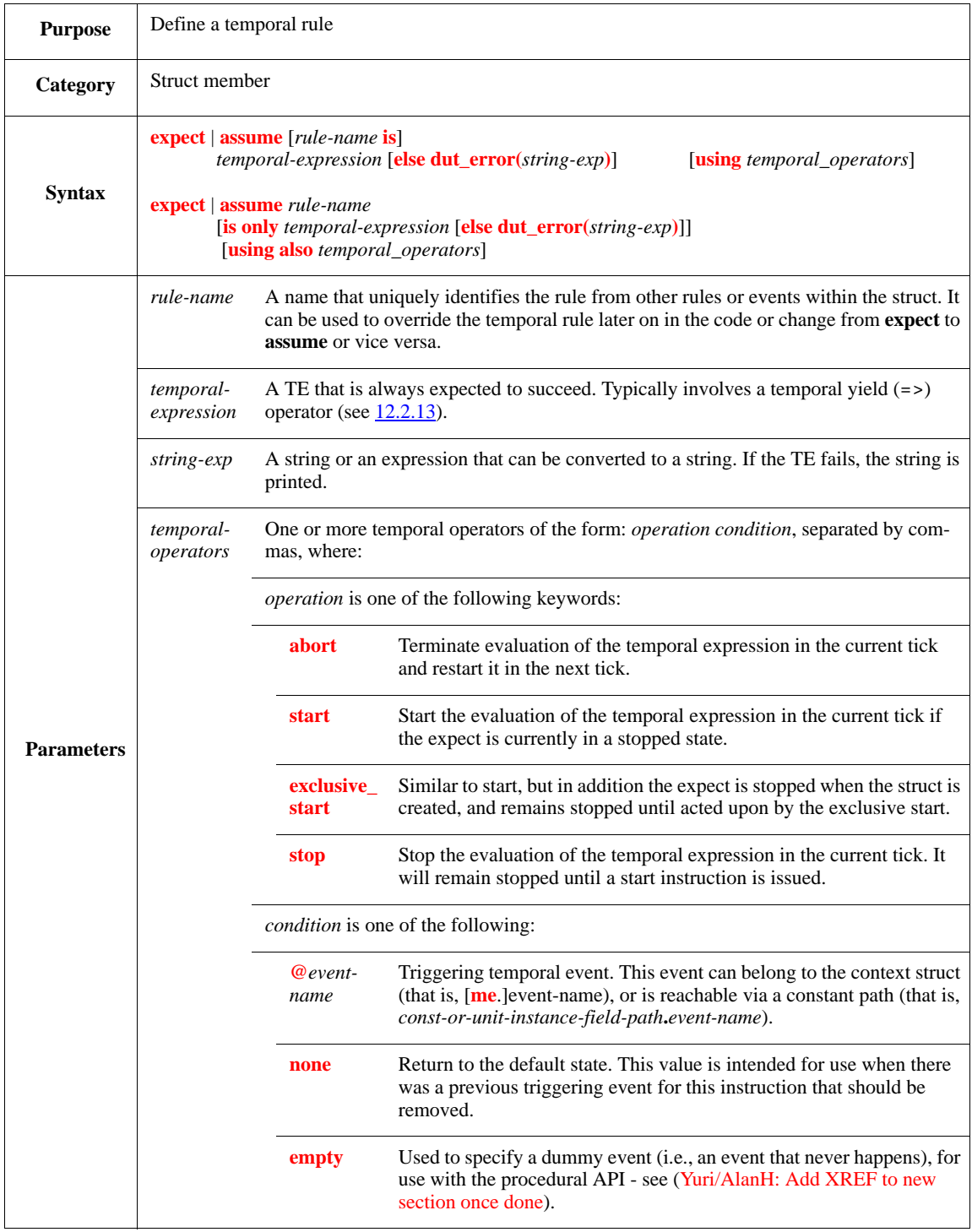

Both the **expect** and **assume** struct members are used for defining temporal properties.

— When a simulation-based tool executes the *e* program, it evaluates the rule expressed by the TE. If the TE fails at some point in time (see [12.3](#page-250-0)), the tool reports an error as specified with the **dut\_error** clause (if no **dut\_error** clause is specified, the tool prints the rule name). The notion of failure of the TE implies a new evaluation starts on every state following a state in which the sampling event occurs (see [12.3.3](#page-251-0)). Simulation-based tools typically treat **expect** and **assume** in exactly the same manner.

— When a formal verification tool analyzes the *e* program, **expect** struct members are interpreted as rules the tool needs to verify, whereas **assume** struct members are interpreted as constraints on legal behavior. This means the tool looks for program execution paths where the TE bound to an **expect** fails (see [12.3\)](#page-250-0) and none of the TEs bound to the **assume**s fail.

In addition, one or more temporal operators can also be attributed to it, with the **using** *temporal-operators* syntax.

Once a rule has been defined, it can be modified using the **is only** syntax and can be changed from an **expect** to an **assume** or vice versa. To perform multiple verification runs, the rules can be varied slightly or the same set of rules can be used in different **expect**/**assume** combinations. The **using also** *temporal-operators* syntax can be used to add a temporal operator in a redefinition of the rule (when used together with **is only**), or to add it as a separate extension to an existing rule (when used without **is only**).

Syntax example:

expect @a => {[1..5]; @b} @clk

#### *Example*

This example defines an **expect**, bus\_cycle\_length, that requires the length of the bus cycle to be no longer than 1000 cycles.

```
struct bus_e {
   event bus clk is change('top.b clk') @sim;
    event transmit_start is rise ('top.trans') @bus_clk;
    event transmit_end is rise ('top.transmit_done') @bus_clk;
   event bus cycle length;
    expect bus_cycle_length is
        @transmit_start => {[0..999]; @transmit_end} @bus_clk
    else dut_error("Bus cycle did not end in 1000 cycles")
}
```
## **11.5 Procedural API for Temporal Operators on event and expect struct Members**

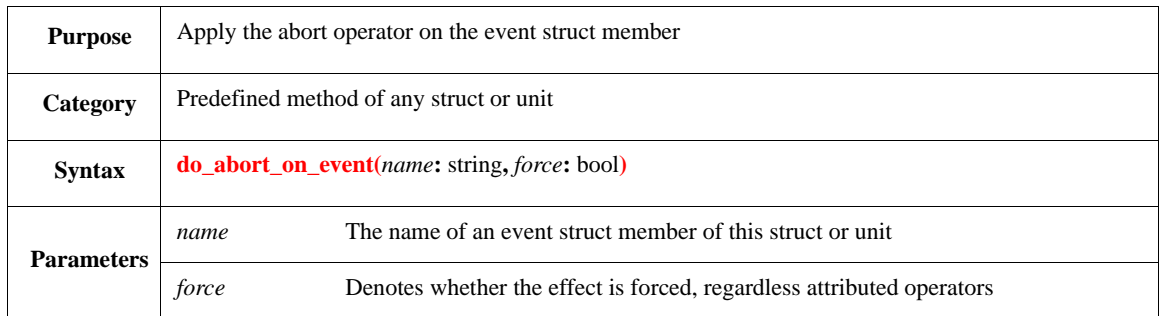

#### **11.5.1 do\_abort\_on\_event()**

This method immediately applies the **abort** operator on the event name of the target struct, if attributed operators of the event *name* and *force* parameters allow it:

— If *force* is FALSE, the event *name* is affected only if no **abort** operator is attributed to it, or its condition is **none**; condition **@***event-name* or **empty** disables the method.

— If *force* is TRUE, the event *name* is affected regardless attributed operators.

#### Syntax example:

```
do_abort_on_event("checker", FALSE)
```
#### **11.5.2 do\_stop\_on\_event()**

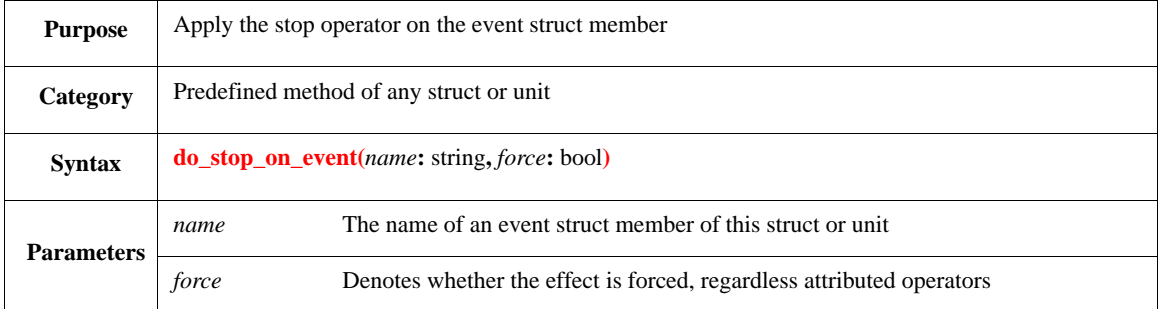

This method immediately applies the **stop** operator on the event name of the target struct, if attributed operators of the event *name* and *force* parameters allow it:

- If *force* is FALSE, the event *name* is affected only if no **stop** operator is attributed to it, or its condition is **none**; condition **@***event-name* or **empty** disables the method.
- If *force* is TRUE, the event *name* is affected regardless attributed operators.

#### Syntax example:

```
do_stop_on_event("checker", FALSE)
```
#### **11.5.3 do\_start\_on\_event()**

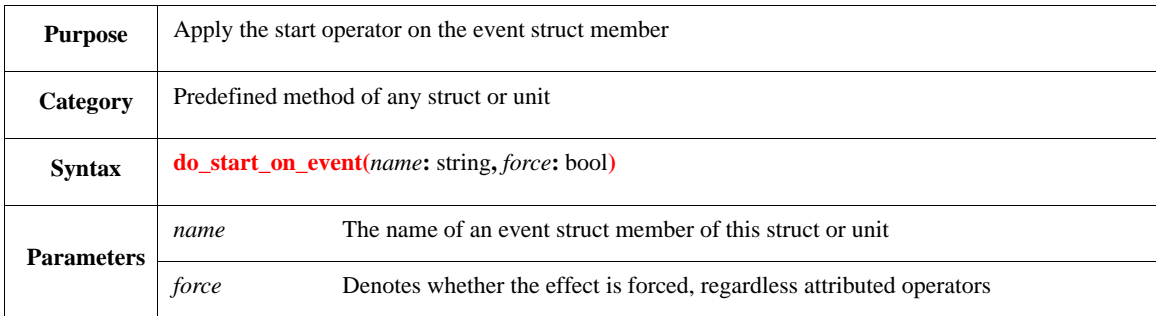

This method immediately applies the **start** operator on the event name of the target struct, if attributed operators of the event *name* and *force* parameters allow it:

- If *force* is FALSE, the event *name* is affected only if no **start** operator is attributed to it, or its condition is **none**; condition **@***event-name* or **empty** disables the method.
- If *force* is TRUE, the event *name* is affected regardless attributed operators.

```
do_start_on_event("checker", FALSE)
```
# **11.5.4 do\_abort\_on\_expect()**

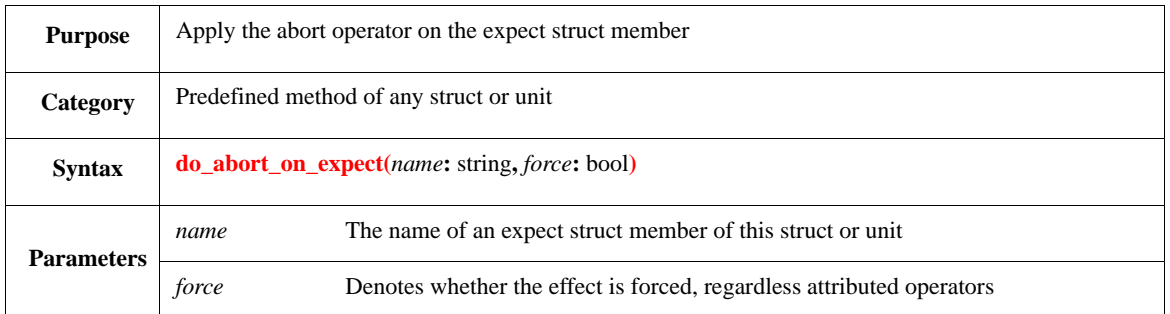

This method immediately applies the **abort** operator on the expect name of the target struct, if attributed operators of the expect *name* and *force* parameters allow it:

- If *force* is FALSE, the expect *name* is affected only if no **abort** operator is attributed to it, or its condition is **none**; condition **@***event-name* or **empty** disables the method.
- If *force* is TRUE, the expect *name* is affected regardless attributed operators.

Syntax example:

do\_abort\_on\_expect("checker", FALSE)

#### **11.5.5 do\_stop\_on\_expect()**

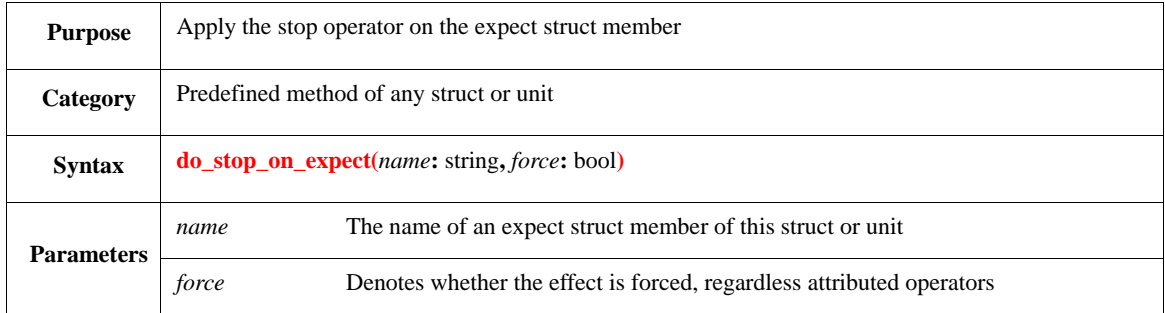

This method immediately applies the **stop** operator on the expect name of the target struct, if attributed operators of the expect *name* and *force* parameters allow it:

- If *force* is FALSE, the expect *name* is affected only if no **stop** operator is attributed to it, or its condition is **none**; condition **@***event-name* or **empty** disables the method.
- If *force* is TRUE, the texpect *name* is affected regardless attributed operators.

#### Syntax example:

do\_stop\_on\_expect("checker", FALSE)

#### **11.5.6 do\_start\_on\_expect()**

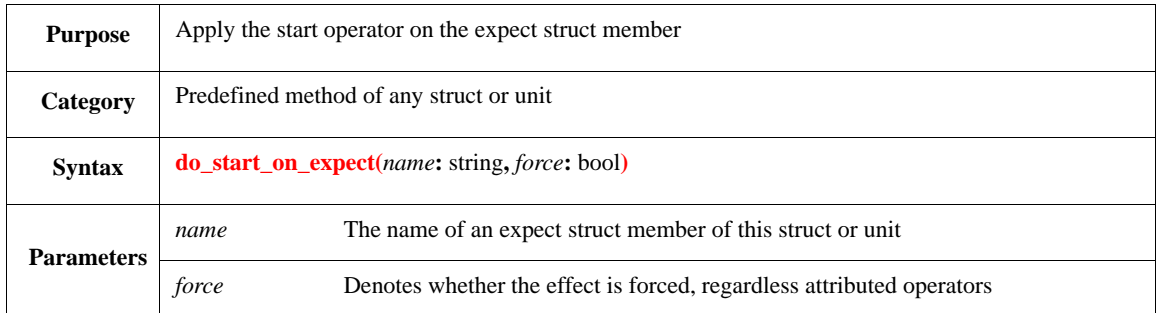

This method immediately applies the **start** operator on the expect name of the target struct, if attributed operators of the expect *name* and *force* parameters allow it:

- If *force* is FALSE, the expect *name* is affected only if no **start** operator is attributed to it, or its condition is **none**; condition **@***event-name* or **empty** disables the method.
- If *force* is TRUE, the expect *name* is affected regardless attributed operators.

#### Syntax example:

do\_start\_on\_expect("checker", FALSE)

#### **11.5.7 do\_abort\_on\_struct()**

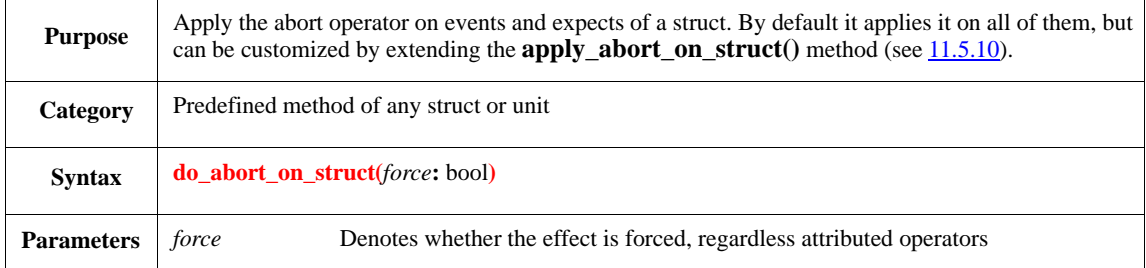

This method immediately applies the **abort** operator on events and expects of the target struct, by calling the **apply\_abort\_on\_struct()** method with the same *force* parameter. By default, its effect is as follows:

- If force is FALSE, the events and expects are affected only if no **abort** operator is attributed to them, or its condition is **none**; condition **@***event-name* or **empty** disables the method.
- If force is TRUE, the events and expects are affected regardless attributed operators.

```
do_abort_on_struct(FALSE)
```
# **11.5.8 do\_stop\_on\_struct()**

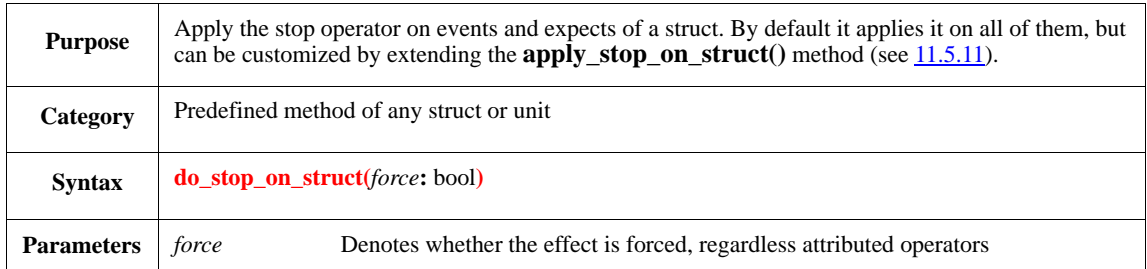

This method immediately applies the **stop** operator on events and expects of the target struct, by calling the **apply\_stop\_on\_struct()** method with the same *force* parameter. By default, its effect is as follows:

- If force is FALSE, the events and expects are affected only if no **stop** operator is attributed to them, or its condition is **none**; condition **@***event-name* or **empty** disables the method.
- If force is TRUE, the events and expects are affected regardless attributed operators.

Syntax example:

do\_stop\_on\_struct(FALSE)

## **11.5.9 do\_start\_on\_struct()**

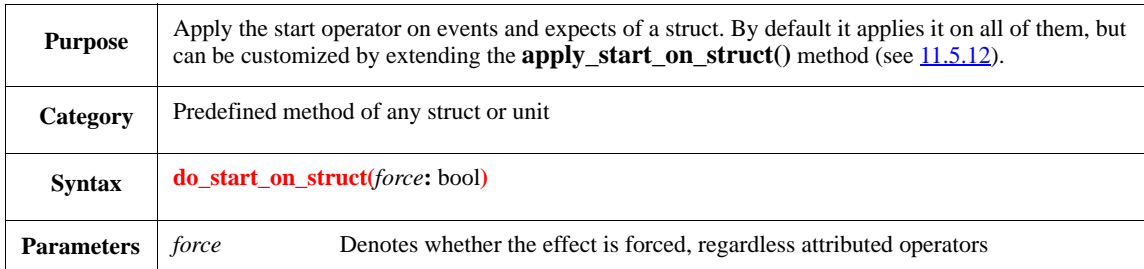

This method immediately applies the **start** operator on events and expects of the target struct, by calling the **apply\_start\_on\_struct()** method with the same *force* parameter. By default, its effect is as follows:

- If force is FALSE, the events and expects are affected only if no **start** operator is attributed to them, or its condition is **none**; condition **@***event-name* or **empty** disables the method.
- If force is TRUE, the events and expects are affected regardless attributed operators.

Syntax example:

do\_start\_on\_struct(FALSE)

## <span id="page-222-0"></span>**11.5.10 apply\_abort\_on\_struct()**

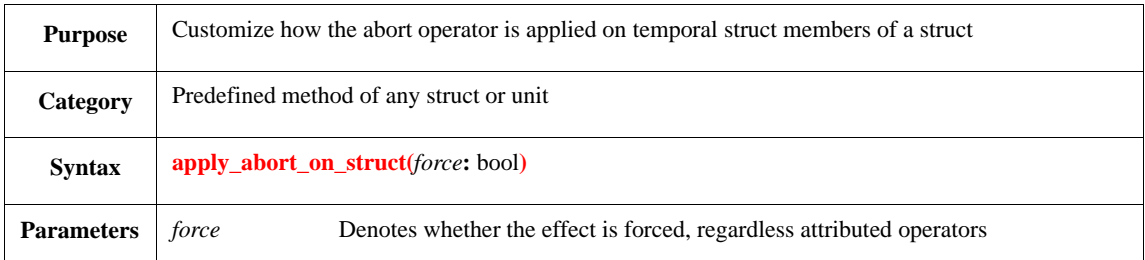

To customize how the **abort** operator is applied on temporal struct members, this method can be extended for the specific struct. The default implementation of the method contains two calls:

- do\_abort\_on\_all\_events(force);
- do\_abort\_on\_all\_expects(force);

In an extension, these or other predefined methods can be called, for example, **do\_abort\_on\_event()** on a specific event.

Syntax example:

```
extend sys {
apply_abort_on_struct(force: bool) is only {
     do_abort_on_all_expects(force)
     }
}
```
## <span id="page-222-1"></span>**11.5.11 apply\_stop\_on\_struct()**

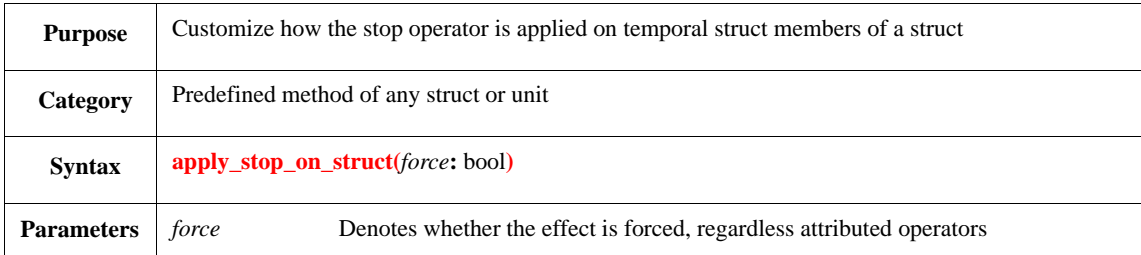

To customize how the **stop**operator is applied on temporal struct members, this method can be extended for the specific struct. The default implementation of the method contains two calls:

- do\_stop\_on\_all\_events(force);
- do\_stop\_on\_all\_expects(force);

In an extension, these or other predefined methods can be called, for example, **do\_stop\_on\_event()** on a specific event.

```
extend sys {
apply_stop_on_struct(force: bool) is only {
     do_stop_on_all_expects(force)
     }
}
```
#### <span id="page-223-0"></span>**11.5.12 apply\_start\_on\_struct()**

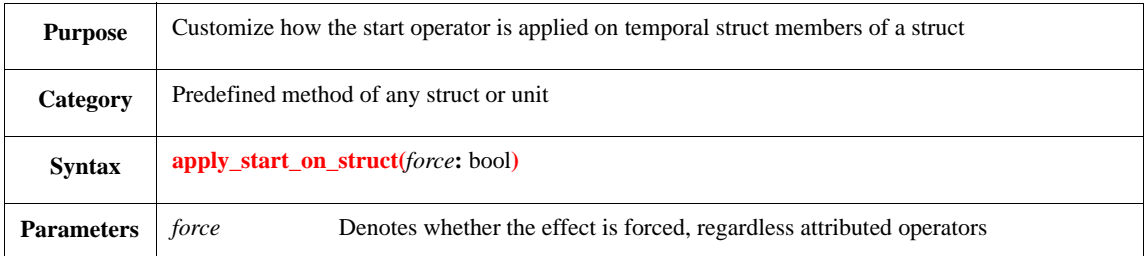

To customize how the **start** operator is applied on temporal struct members, this method can be extended for the specific struct. The default implementation of the method contains two calls:

- do\_start\_on\_all\_events(force);
- do\_start\_on\_all\_expects(force);

In an extension, these or other predefined methods can be called, for example, **do\_start\_on\_event()** on a specific event.

Syntax example:

```
extend sys {
apply_start_on_struct(force: bool) is only {
     do_start_on_all_expects(force)
     }
}
```
#### **11.5.13 do\_abort\_on\_all\_events()**

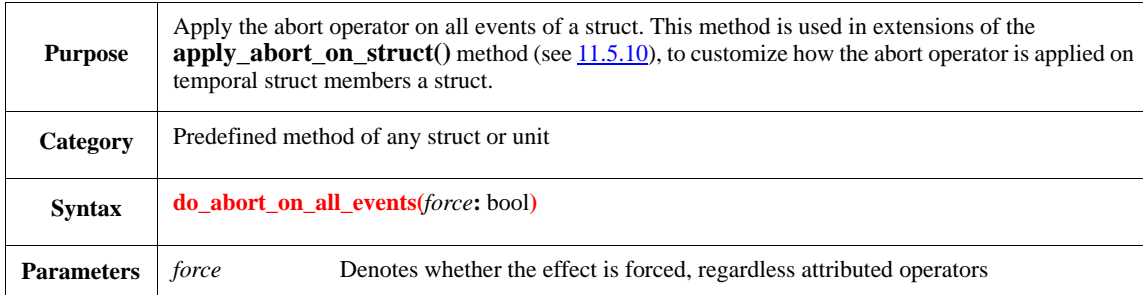

This method immediately applies the **abort** operator on all events of the struct, if attributed operators of the event and force parameter allow it:

- If force is FALSE, the events are affected only if no **abort** operator is attributed to them, or its condition is **none**; condition **@***event-name* or **empty** disables the method.
- If force is TRUE, the events are affected regardless attributed operators.

```
extend sys {
apply_abort_on_struct(force: bool) is only {
     do_abort_on_all_events(force)
     }
```
}

# **11.5.14 do\_stop\_on\_all\_events()**

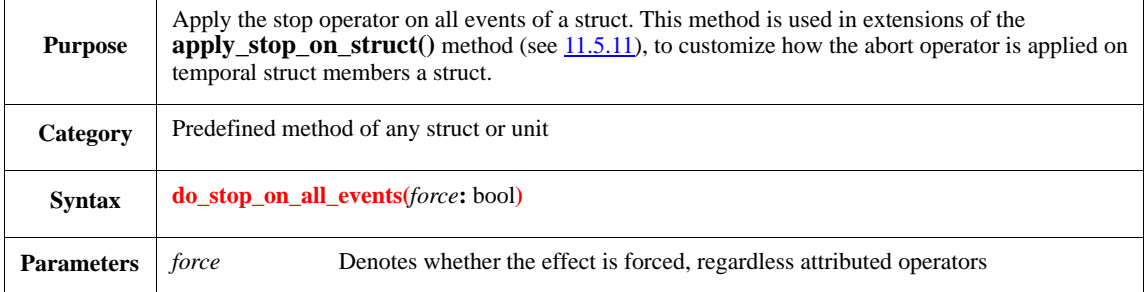

This method immediately applies the **stop** operator on all events of the struct, if attributed operators of the event and force parameter allow it:

- If force is FALSE, the events are affected only if no **stop** operator is attributed to them, or its condition is **none**; condition **@***event-name* or **empty** disables the method.
- If force is TRUE, the events are affected regardless attributed operators.

Syntax example:

```
extend sys {
apply_stop_on_struct(force: bool) is only {
     do_stop_on_all_events(force)
     }
}
```
#### **11.5.15 do\_start\_on\_all\_events()**

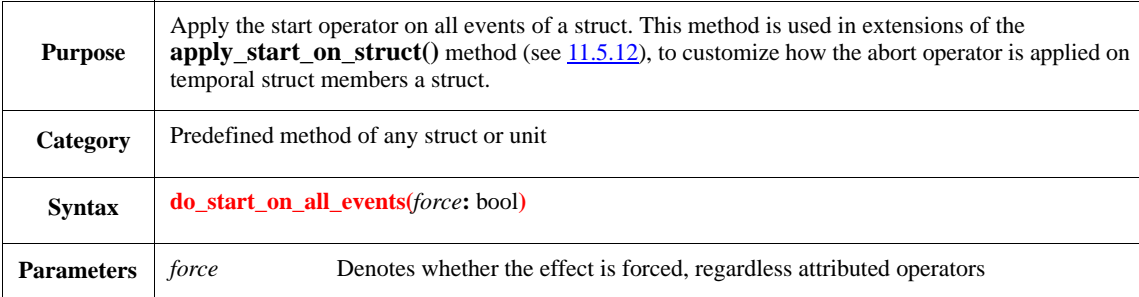

This method immediately applies the **start** operator on all events of the struct, if attributed operators of the event and force parameter allow it:

- If force is FALSE, the events are affected only if no **start** operator is attributed to them, or its condition is **none**; condition **@***event-name* or **empty** disables the method.
- If force is TRUE, the events are affected regardless attributed operators.

```
extend sys {
apply_start_on_struct(force: bool) is only {
     do_start_on_all_events(force)
```
 } }

# **11.5.16 do\_abort\_on\_all\_expects()**

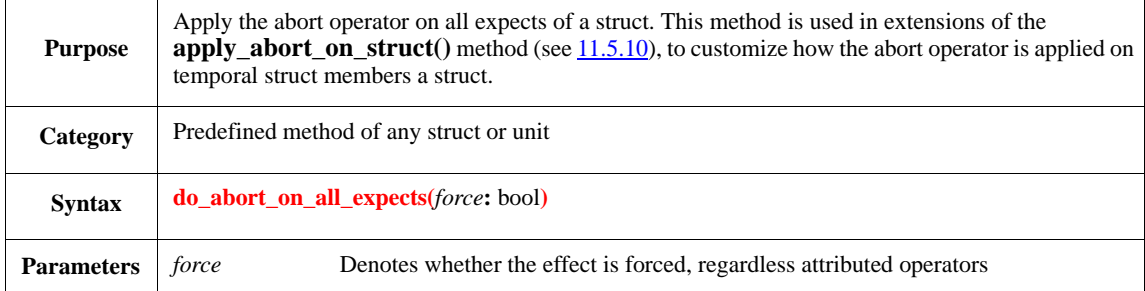

This method immediately applies the **abort** operator on all expects of the struct, if attributed operators of the expect and force parameter allow it:

- If force is FALSE, the expects are affected only if no **abort** operator is attributed to them, or its condition is **none**; condition **@***expect-name* or **empty** disables the method.
- If force is TRUE, the expects are affected regardless attributed operators.

Syntax example:

```
extend sys {
apply_abort_on_struct(force: bool) is only {
     do_abort_on_all_expects(force)
     }
}
```
## **11.5.17 do\_stop\_on\_all\_expects()**

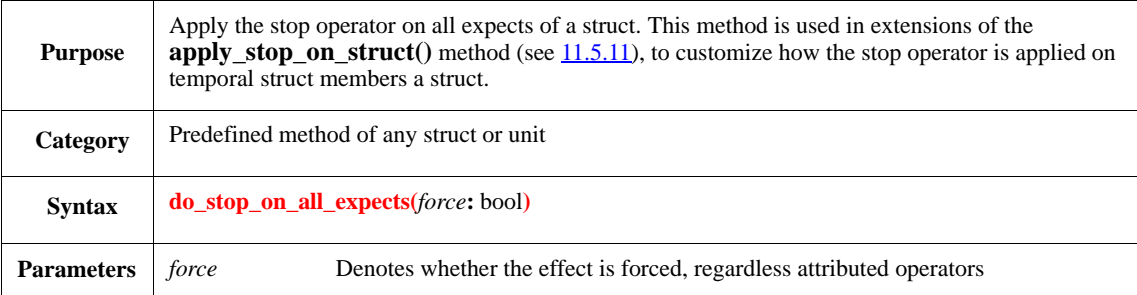

This method immediately applies the **stop** operator on all expects of the struct, if attributed operators of the expect and force parameter allow it:

- If force is FALSE, the expects are affected only if no **stop** operator is attributed to them, or its condition is **none**; condition **@***expect-name* or **empty** disables the method.
- If force is TRUE, the expects are affected regardless attributed operators.

```
extend sys {
apply_stop_on_struct(force: bool) is only {
```

```
 do_stop_on_all_expects(force)
 }
```
# **11.5.18 do\_start\_on\_all\_expects()**

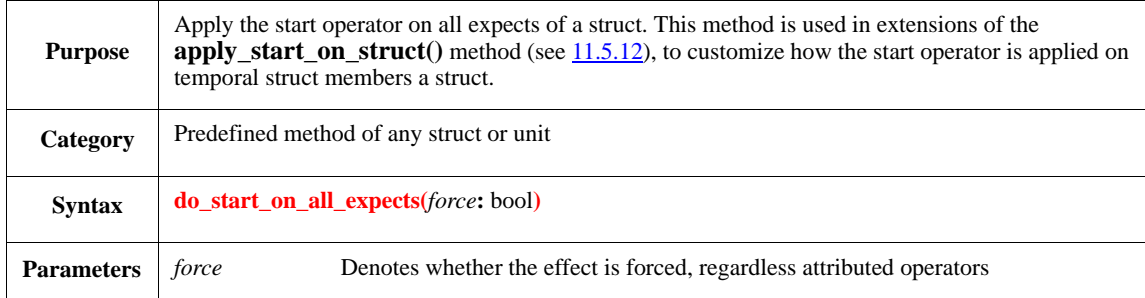

This method immediately applies the **start** operator on all expects of the struct, if attributed operators of the expect and force parameter allow it:

- If force is FALSE, the expects are affected only if no **start** operator is attributed to them, or its condition is **none**; condition **@***expect-name* or **empty** disables the method.
- If force is TRUE, the expects are affected regardless attributed operators.

Syntax example:

}

```
extend sys {
apply_start_on_struct(force: bool) is only {
     do_start_on_all_expects(force)
     }
}
```
## **11.5.19 do\_abort\_on\_subtree()**

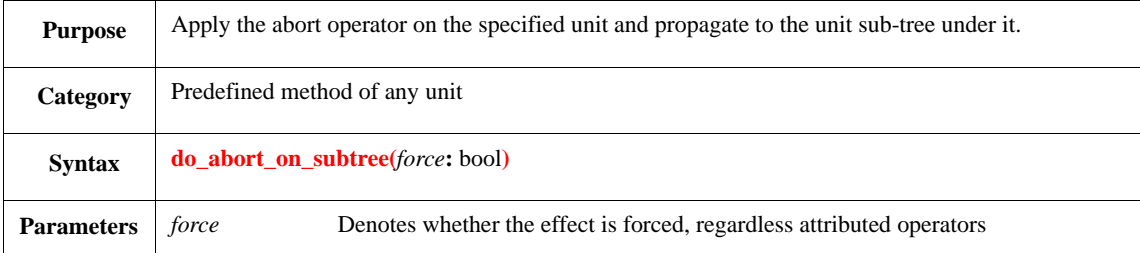

This method immediately applies the **abort** operator on events and expects of the target unit and unit subtree under it, by calling the **propagate\_abort\_on\_subtree()** method with the same *force* parameter. By default, its effect is as follows:

- If force is FALSE, the events and expects are affected only if no **abort** operator is attributed to them, or its condition is **none**; condition **@***event-name* or **empty** disables the method.
- If force is TRUE, the events and expects are affected regardless attributed operators.

This default effect can be changed by extending the **propagate abort** on subtree() method (see [11.5.22](#page-228-0)).

do\_abort\_on\_subtree(FALSE)

## **11.5.20 do\_stop\_on\_subtree()**

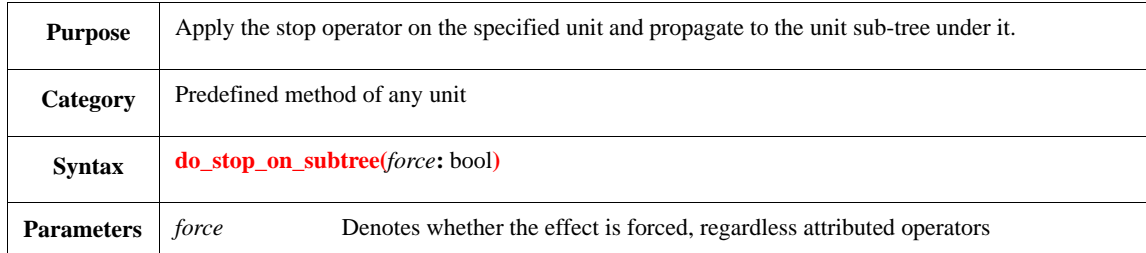

This method immediately applies the **stop** operator on events and expects of the target unit and unit sub-tree under it, by calling the **propagate\_stop\_on\_subtree()** method with the same *force* parameter. By default, its effect is as follows:

- If force is FALSE, the events and expects are affected only if no **stop** operator is attributed to them, or its condition is **none**; condition **@***event-name* or **empty** disables the method.
- If force is TRUE, the events and expects are affected regardless attributed operators.

This default effect can be changed by extending the **propagate\_stop\_on\_subtree()** method (see [11.5.23\)](#page-228-1).

Syntax example:

do\_stop\_on\_subtree(FALSE)

#### **11.5.21 do\_start\_on\_subtree()**

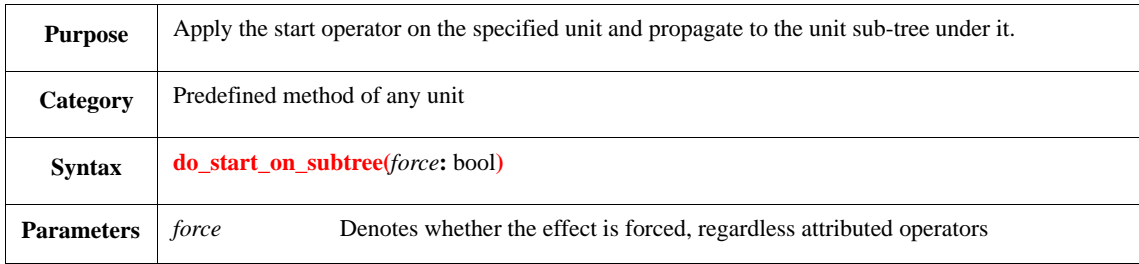

This method immediately applies the **start** operator on events and expects of the target unit and unit sub-tree under it, by calling the **propagate\_start\_on\_subtree()** method with the same *force* parameter. By default, its effect is as follows:

- If force is FALSE, the events and expects are affected only if no **start** operator is attributed to them, or its condition is **none**; condition **@***event-name* or **empty** disables the method.
- If force is TRUE, the events and expects are affected regardless attributed operators.

This default effect can be changed by extending the **propagate\_start\_on\_subtree()** method (see [11.5.24\)](#page-229-0).

```
do_start_on_subtree(FALSE)
```
#### <span id="page-228-0"></span>**11.5.22 propagate\_abort\_on\_subtree()**

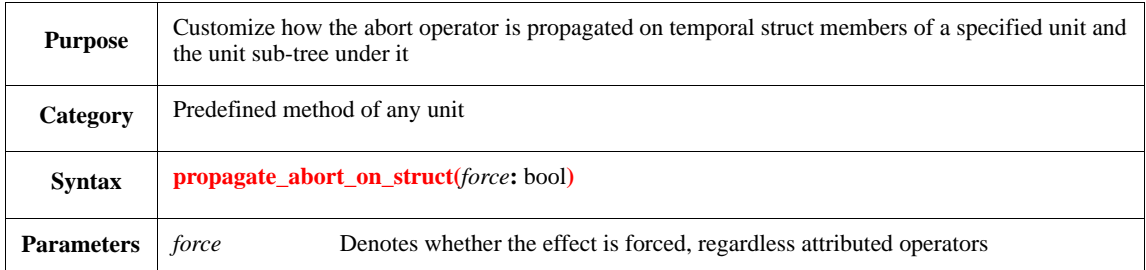

To customize how the **abort** operator is propagated on temporal struct members of a specified unit and the unit sub-tree under it, this method can be extended for the specific unit. The default implementation of the method contains two calls:

- do\_abort\_struct(force);
- do\_abort\_on\_all\_instance\_fields(force);

In an extension, these or other predefined methods can be called, for example, **do\_abort\_on\_struct()** can be called on a struct pointed to by a specific field.

Syntax example:

```
extend sys {
propagate_abort_on_subtree(force: bool) is only {
         do_abort_on_all_instance_fields(force)
     }
}
```
## <span id="page-228-1"></span>**11.5.23 propagate\_stop\_on\_subtree()**

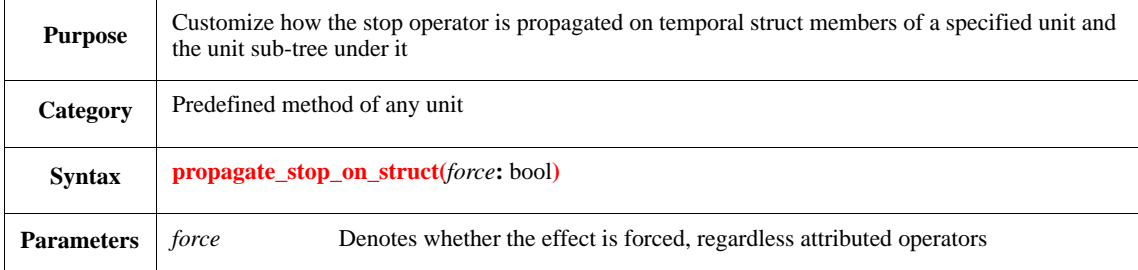

To customize how the **stop** operator is propagated on temporal struct members of a specified unit and the unit sub-tree under it, this method can be extended for the specific unit. The default implementation of the method contains two calls:

- do\_stop\_struct(force);
- do\_stop\_on\_all\_instance\_fields(force);

In an extension, these or other predefined methods can be called, for example, **do\_stop\_on\_struct()** can be called on a struct pointed to by a specific field.

```
extend sys {
propagate_stop_on_subtree(force: bool) is only {
```

```
 do_stop_on_all_instance_fields(force)
     }
}
```
## <span id="page-229-0"></span>**11.5.24 propagate\_start\_on\_subtree()**

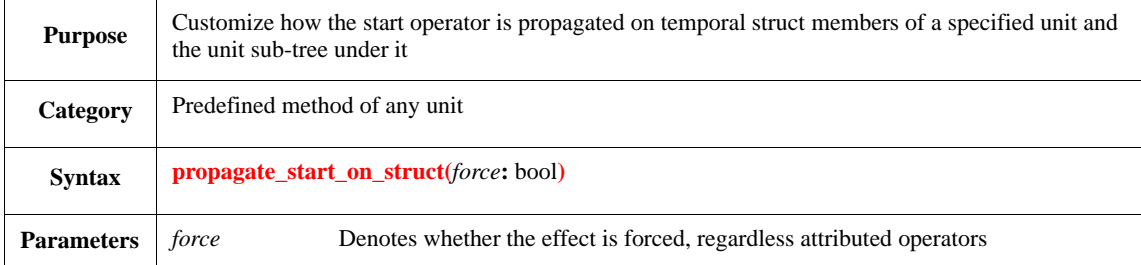

To customize how the **start** operator is propagated on temporal struct members of a specified unit and the unit sub-tree under it, this method can be extended for the specific unit. The default implementation of the method contains two calls:

- do\_start\_struct(force);
- do\_start\_on\_all\_instance\_fields(force);

In an extension, these or other predefined methods can be called, for example, **do\_start\_on\_struct()** can be called on a struct pointed to by a specific field.

Syntax example:

```
extend sys {
propagate_start_on_subtree(force: bool) is only {
         do_start_on_all_instance_fields(force)
     }
}
```
## **11.5.25 do\_abort\_on\_all\_instance\_fields()**

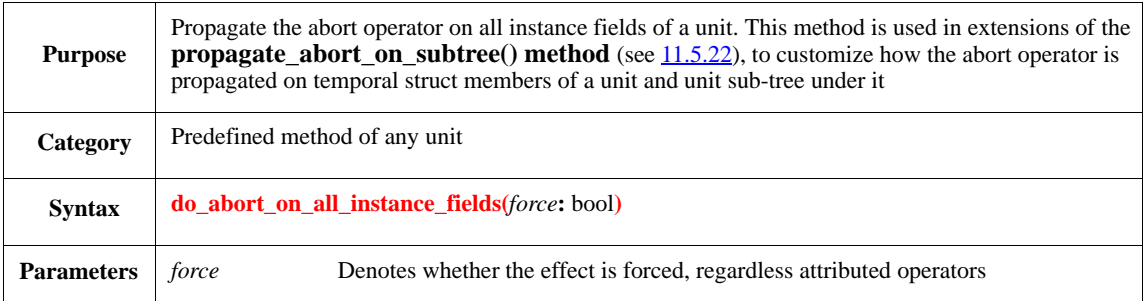

This method recursively applies the **abort** operator on on all instance fields of the unit, by calling the **do\_abort\_on\_subtree()** method on them with the same *force* parameter.

```
extend sys {
    propagate_abort_on_subtree(force: bool) is only {
         do_abort_on_all_instance_fields(force)
```
 } }

## **11.5.26 do\_stop\_on\_all\_instance\_fields()**

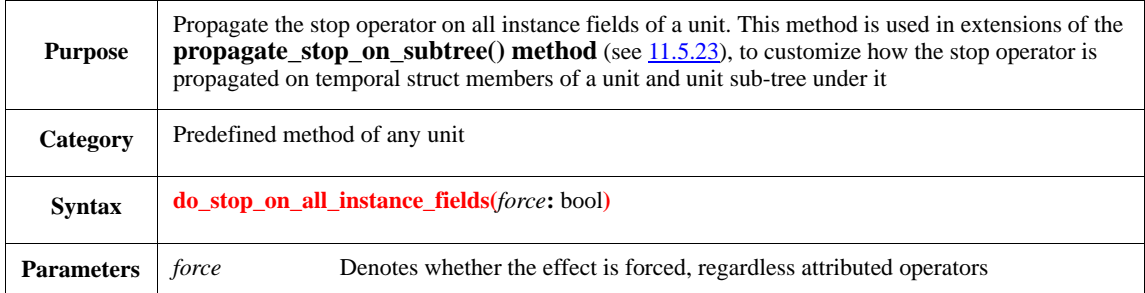

This method recursively applies the **stop** operator on on all instance fields of the unit, by calling the **do\_stop\_on\_subtree()** method on them with the same *force* parameter.

Syntax example:

```
extend sys {
    propagate_stop_on_subtree(force: bool) is only {
         do_stop_on_all_instance_fields(force)
     }
}
```
# **11.5.27 do\_start\_on\_all\_instance\_fields()**

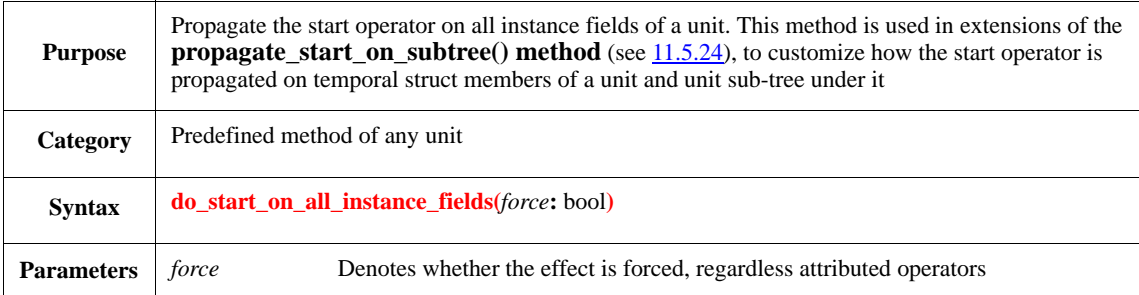

This method recursively applies the **start** operator on on all instance fields of the unit, by calling the **do\_start\_on\_subtree()** method on them with the same *force* parameter.

```
extend sys {
    propagate_start_on_subtree(force: bool) is only {
         do_start_on_all_instance_fields(force)
     }
}
```
IEEE<br>Std 1647-2015

# **12. Temporal expressions**

*Temporal expressions* (TEs) provide a declarative way to describe temporal behavior. The *e* language provides a set of temporal operators and keywords that can be used to construct TEs. A TE is a combination of events and temporal operators that describes behavior. A TE expresses temporal relationships between events, values of fields, variables, or other items during a test.

TEs are used to define the occurrence of events, specify sequences of events as checkers, and suspend execution of a thread until the given sequence of events occurs. TEs are only legal in the following constructs:

- **wait** and **sync** actions in TCMs
- **event** definitions and **expect** or **assume** struct members

# **12.1 Overview**

TEs are built from a set of temporal atoms (see [12.1.2](#page-234-0)) and a set of operators (see [12.2](#page-235-0)).

TEs are interpreted over finite paths, which are successions of states. A *state* is a complete valuation of all atoms, i.e., for each atom, a given state tells us whether that atom holds or does not hold. A *path* is an abstraction of the execution of an *e* program. The notion of a state does away with the detail between the occurrence of **tick\_start** and a subsequent **tick\_end** when simulating the *e* program (see [11.1.4.2\)](#page-213-0). This detail is not needed to define the semantics of TEs.

The meaning of a TE is given in terms of tight satisfaction ("holds tightly"), which is a relationship between paths and TEs. A TE *holds tightly* on a path **iff** (if and only if) that complete path exhibits the behavior expressed by the TE.

- a) The first step to determine the meaning of a TE is to determine its sampling event (see  $12.1.3$ ) and to transform it to its sampled normal form (see  $12.1.4$ ).
- b) The second step is to apply the definitions of the operators (see  $\frac{12.2}{2}$  $\frac{12.2}{2}$  $\frac{12.2}{2}$ ).
- c) New events can be defined in terms of TEs using the **event** construct (see [11.1.3.1](#page-211-0)). It is not necessary to consider an atom's origin when defining the semantics of TEs.
- d) To determine the success or failure of a TE, which is relevant for describing the meaning of constructs that use TEs, see [12.3.](#page-250-1)

## <span id="page-232-1"></span>**12.1.1 Terminology**

This subclause defines some of the terms used in this clause.

#### *12.1.1.1 holds*

A term used to talk about the meaning of atoms. If the atom is an event, the atom holds if the event occurs at the *state*. If the atom is a proposition true(*exp*), the *proposition* holds if *exp* evaluates at the *state* to TRUE if it is a Boolean expression or to non-zero if *exp* is an numeric expression.

## <span id="page-232-0"></span>**12.1.1.2** *holds tightly*

A term used to talk about the meaning of TEs. A TE is interpreted over finite paths. Informally, a TE holds tightly on a path **iff** the path exhibits the behavior described by the TE.

# **12.1.1.3** *occurs***,** *occurrence*

A term used to talk about the meaning of events. For each event, a *state* identifies whether the event is present or not.

# *12.1.1.4 path*

A succession of *states* of the *e* program. For a path *p*, the notation  $p = s_0 s_1 ... s_n$  can be used to indicate *p* has  $n+1$  states. The first state of p is  $s_0$ ; the last state of p is  $s_n$ .

# *12.1.1.5 prefix*

A prefix of a path is a *sub-path* of that consists of all *states* of the original *path* up to a certain point. The empty path and the original path are both prefixes of the original path.

## *12.1.1.6 proposition*

A *temporal atom* of the form true(*exp*).

## *12.1.1.7 sampling event*

An atom associated with a TE that determines when the TE is evaluated. Every TE has a sampling event.

## *12.1.1.8 sampled normal form*

The result of propagating the *sampling event* of a TE. In this form, every atom under the TE is explicitly sampled.

## *12.1.1.9 state*

A valuation of all atoms. For each event, the state identifies whether the event occurs. For each *proposition*, the state identifies whether the proposition holds.

## *12.1.1.10 strict prefix*

A prefix of the path that is not that original path.

## *12.1.1.11 sub-path*

A contiguous part of a *path*. The sub-paths of a path  $p = s_0 s_1 ... s_n$  are the paths  $sp = s_i s_{i+1} ... s_j$ , where . 0 ≤≤≤ *ijn*

## *12.1.1.12 success*

A term used to talk about the meaning of *top-level temporal expressions*. The TE succeeds at a point of a *path* if there is a *sub-path* ending in the given point, such that the TE *holds tightly* over the *sub-path*.

## *12.1.1.13 temporal atom*

An event, a proposition true(*exp*), or the atom cycle.

## *12.1.1.14 tight satisfaction*

See  $12.1.1.2$ .

## *12.1.1.15 top-level temporal expression*

A TE that is not nested underneath another TE, i.e., it appears directly under a **wait** or **sync** action, or an **event**, **expect**, or **assume** struct member.

#### <span id="page-234-0"></span>**12.1.2 Temporal atoms**

TEs are built from a set of temporal atoms. These atoms consist of the following:

- Events, including predefined events, such as the event sys.any
- Propositions true(*exp*)
- The atom cycle

Atoms are interpreted at states of the *e* program. Each and every state identifies which atoms hold and which do not hold.

Events are said to "occur," propositions "hold." The proposition true(*exp*) holds at a state if *exp* evaluates to TRUE if it is a Boolean expression or to non-zero if *exp* is an numeric expression. The atom cycle holds at any state.

#### <span id="page-234-1"></span>**12.1.3 Sampling event**

A key step in determining the meaning of a TE is to identify its sampling event. The sampling event for a TE is one of the following, in decreasing order of precedence:

- a) The sampling event specified with the binary @ operator.
- b) The sampling event inherited from the parent TE.
- c) The sampling event of the TCM if the TE appears under a **wait** or **sync** action of that TCM.
- d) sys.any, if none of the above applies.

## <span id="page-234-2"></span>**12.1.4 Sampling propagation and sampled normal form**

The first step in uncovering the meaning of a top-level TE is to propagate its sampling event so every temporal atom that appears under the given TE is explicitly sampled. This transformation is called *sampling propagation* and the result is the *sampled normal form* of the given TE.

The rules for transforming a TE to its sampled normal form are as follows:

- a) Given a (top-level) TE t whose sampling event is q, let S be a function that returns the sampled normal  $S(t, q)$ .
- b) Let b be an expression; e and q be events;  $t, t1$ , and  $t2$  be TEs;  $exp be a$  numeric expression; and range be either  $exp \dots exp, exp \dots exp, or \dots$

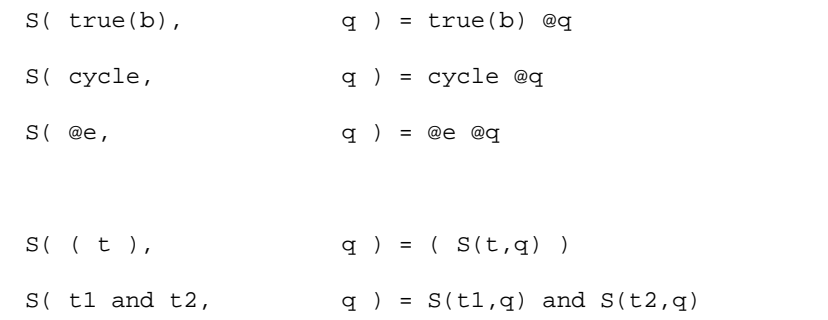

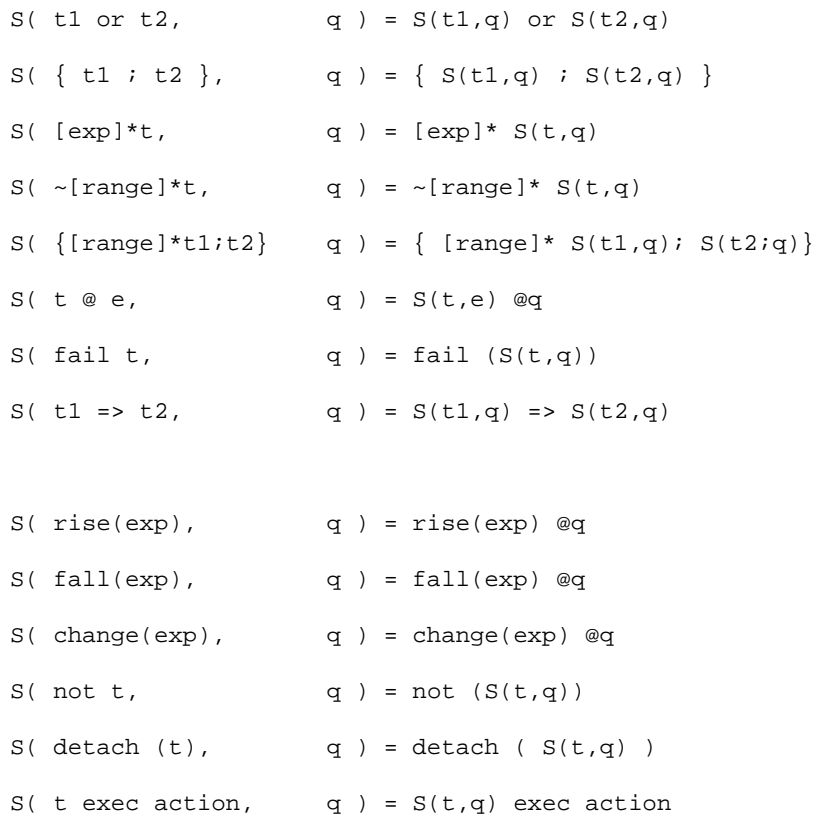

*Example*

Consider the following TE:

{@a; ~[..]\*cycle; @b} @q

The sampling event of this TE is specified explicitly as q.

The temporal atoms a, cycle, and b are not explicitly sampled.

To obtain the sampled normal form, q is propagated into the following sub-expressions:

{@a @q; ~[..]\*cycle @q; @b @q} @q

#### <span id="page-235-0"></span>**12.2 Temporal operators and constructs**

This subclause gives the semantics of the operators for building TEs. These definitions only apply after a top-level TE has first been interpreted to determine its sampling event and sampled normal form (see  $12.1.4$ ). Each meaning is given in terms of tight satisfaction (see  $12.1.1$ ).

To illustrate tight satisfaction, consider the TE cycle  $\mathcal{Q}_q$ , which holds tightly on any path where event q occurs in the last state of that path and in no other state. It is clear that tight satisfaction considers the path as a whole and makes requirements on every state of the given path. This is different from the notion success of a TE (see  $12.3$ ). The textual description of the operators may illustrate the meaning of the operators for a top-level expression using the notion of success (see  $12.3$ ) rather than tight satisfaction.

## **12.2.1 Precedence of temporal operators**

<span id="page-236-0"></span>[Table 28](#page-236-0) shows the precedence of temporal operators, listed from highest precedence to lowest.

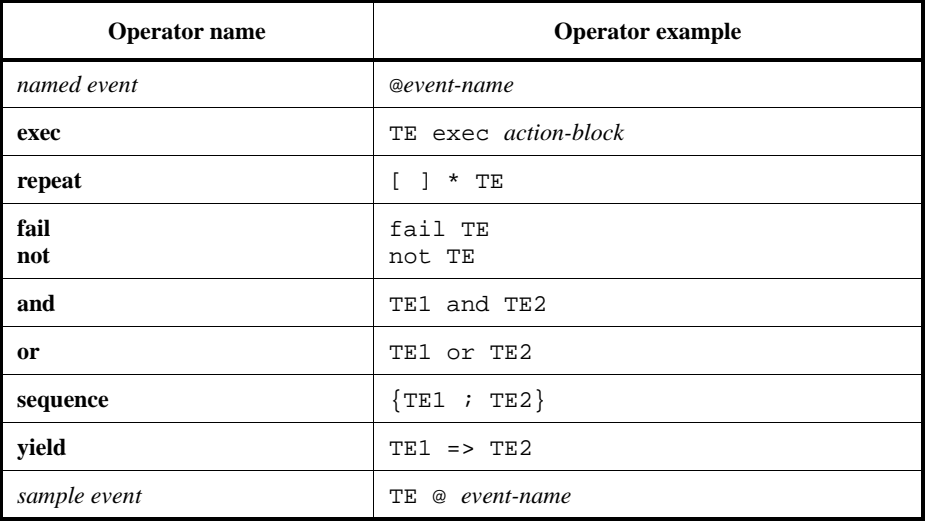

# **Table 28—Precedence of temporal operators**

#### **12.2.2 cycle**

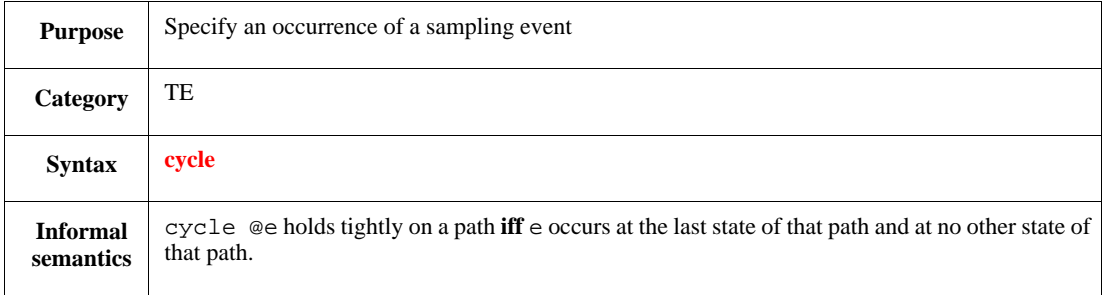

This represents one cycle of some sampling event. With no explicit sampling event specified, this represents one cycle of the sampling event from the context (i.e., the sampling event from the overall TE or the sampling event for the TCM that contains the TE). When a sampling event is specified, as in **cycle**@*sampling-event,* this is equivalent to @*sampling-event*@*sampling-event*.

See also **11.1.3.1** and **11.1.4**.

Syntax example:

wait cycle

# **12.2.3 true(exp)**

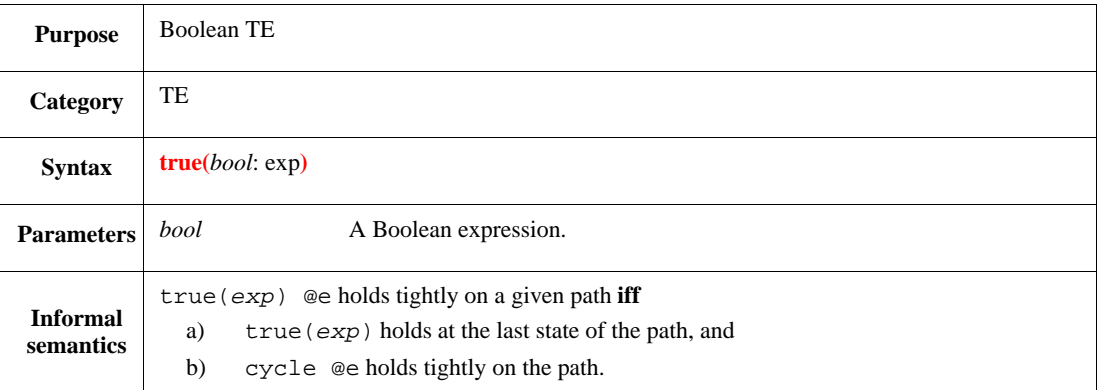

This uses a Boolean expression as a TE. Each occurrence of the sampling event causes an evaluation of the Boolean expression. The Boolean expression is evaluated only at the sampling point.

The TE succeeds each time the expression evaluates to TRUE. The expression *exp* is evaluated after pclk. Changes in *exp* after **true**(*exp*) @pclk has been evaluated are ignored.

See also [5.1.1.](#page-72-0)

Syntax example:

```
event rst is true(reset == 1) @clk
```
#### **12.2.4 @ unary event operator**

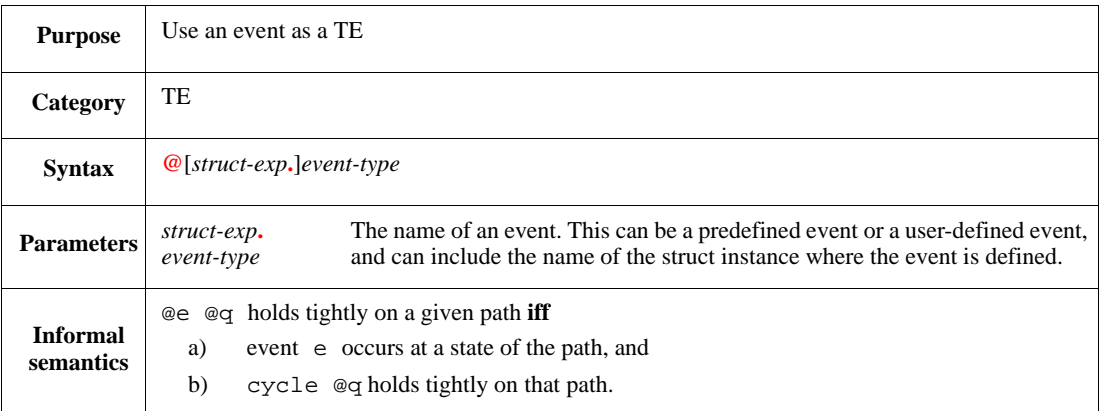

An event can be used as the simplest form of a TE. The TE **@***event-type* succeeds every time the event occurs. Success of the expression is simultaneous with the occurrence of the event.

The *struct-exp* is an expression that evaluates to the struct instance containing the event instance. If no *struct-exp* is specified, the default is the current struct instance. If a *struct-exp* is included in the event name, the value of the *struct-exp* shall not change throughout the evaluation of the TE.

See also **11.1.3.1** and **11.1.4**.

Syntax example:

wait @rst

#### **12.2.5 @ sampling operator (binary @)**

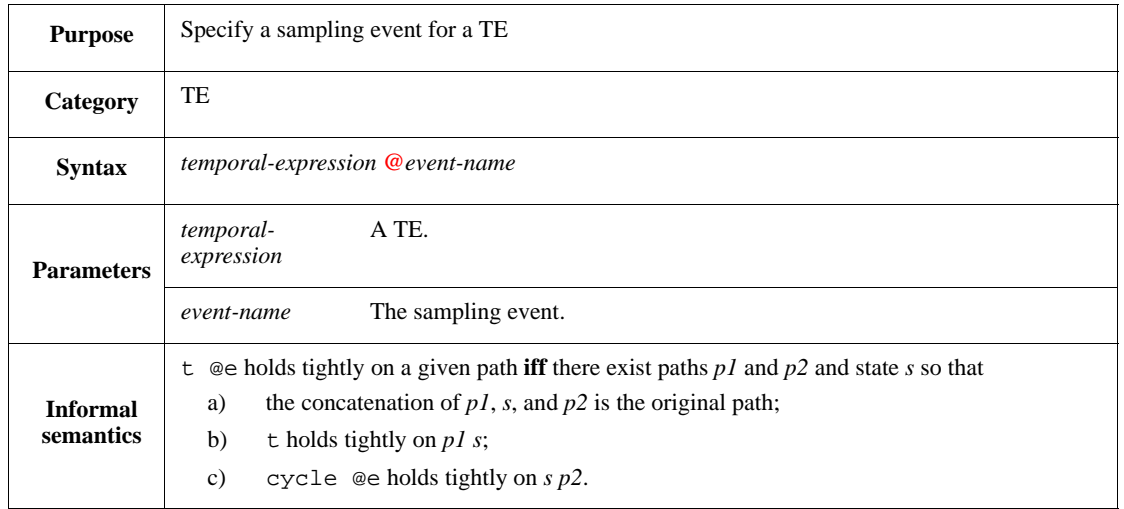

This is used to specify the sampling event for a TE. The specified sampling event overrides the default sampling event. The sampling event applies to all sub-expressions of the TE. It can be overridden for a subexpression by attaching a different sampling event to the sub-expression. A sampled TE succeeds when its sampling event occurs with or after the success of the TE.

See also **11.1.3.1** and **11.1.4**.

Syntax example:

wait {@start; cycle} @clk

#### **12.2.6 and**

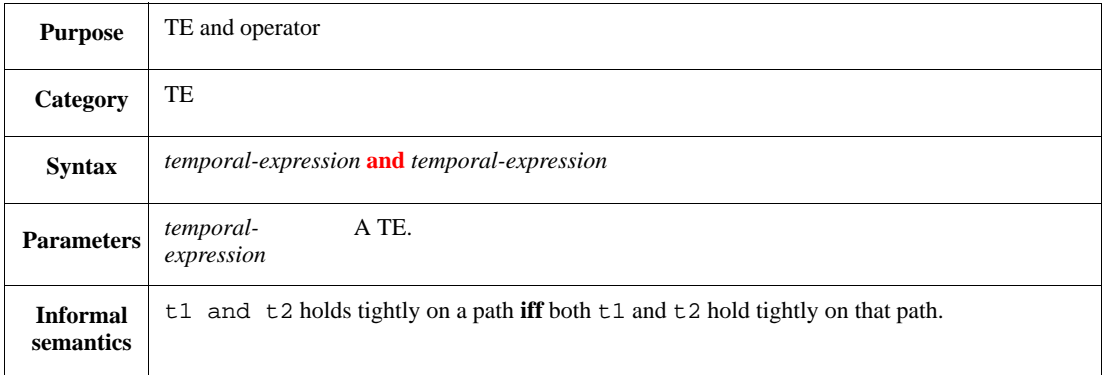

The temporal **and** succeeds when both TEs start evaluating in the same sampling period and succeed in the same sampling period.

Syntax example:

event e12 is (@TE1 and @TE2) @clk

## **12.2.7 or**

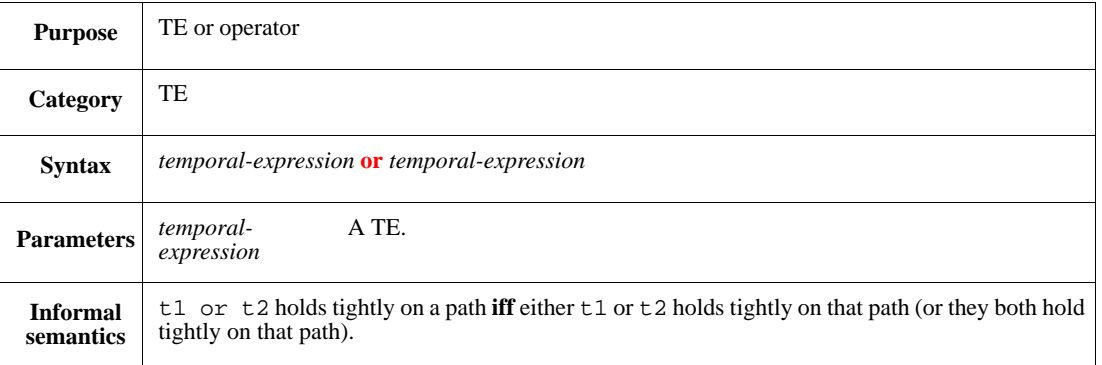

The **or** TE succeeds when either TE succeeds. An **or** operator creates a parallel evaluation for each of its sub-expressions. It can create multiple successes for a single TE evaluation.

Syntax example:

event e12 is (@TE1 or @TE2) @clk

## <span id="page-239-0"></span>**12.2.8 { exp ; exp }**

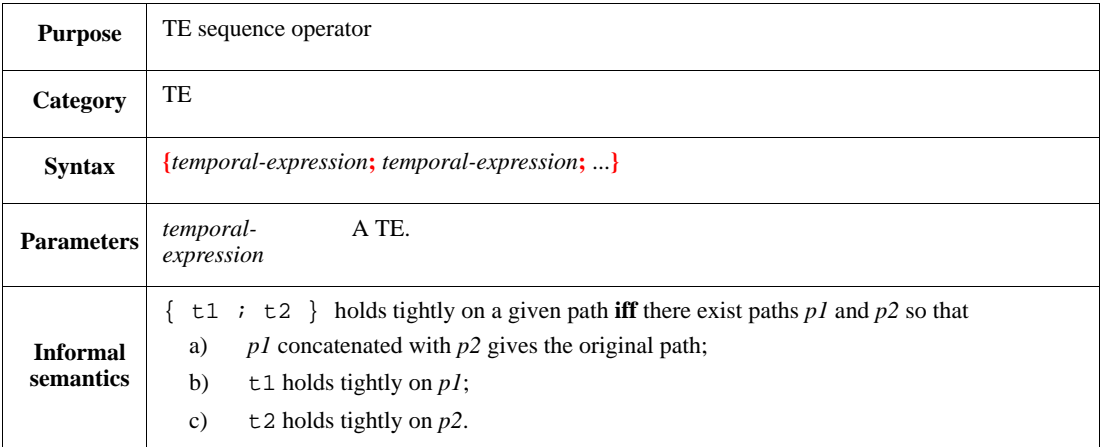

The semicolon (;) sequence operator evaluates a series of TEs over successive occurrences of a specified sampling event. Each TE following a semicolon (;) starts evaluating in the sampling period following the one where the preceding TE succeeded. The sequence succeeds whenever its final expression succeeds.

Braces  $({})$  are used in the scope of a TE to define a sequence; do not use them in any other way here.

#### *Example*

[Figure 5](#page-240-0) shows the results of evaluating the temporal sequence:

{@ev\_a; @ev\_b; @ev\_c} @qclk

over the series of  $ev_a$ ,  $ev_b$ , and  $ev_c$  events shown at the top of [Figure 5.](#page-240-0) The sequence evaluation starts whenever event ev\_a occurs.

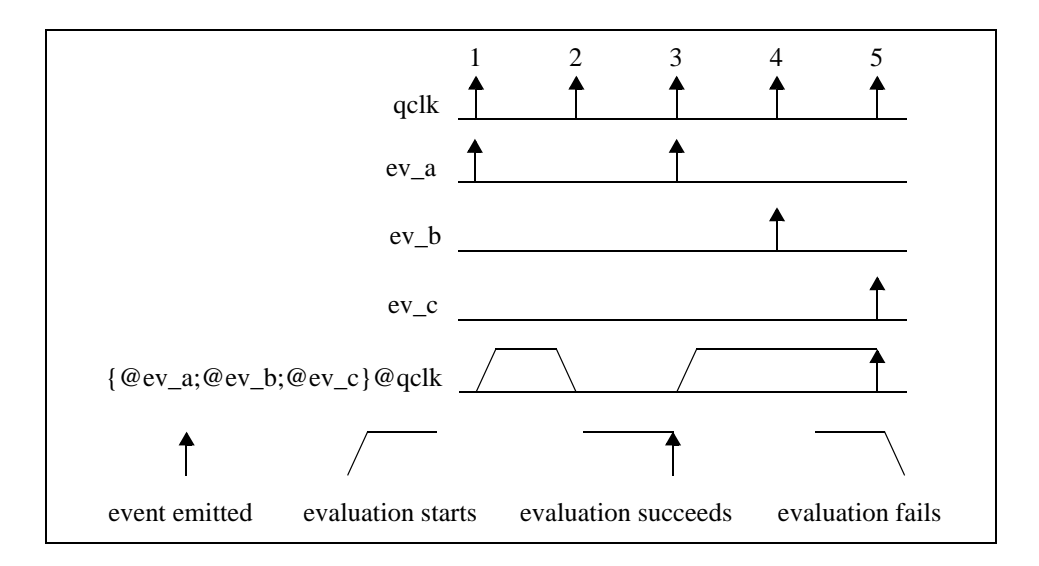

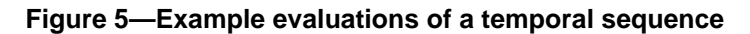

<span id="page-240-0"></span>Syntax example:

event de is {@ev\_d; @ev\_e} @ev\_f

## <span id="page-240-1"></span>**12.2.9 [ exp ]**

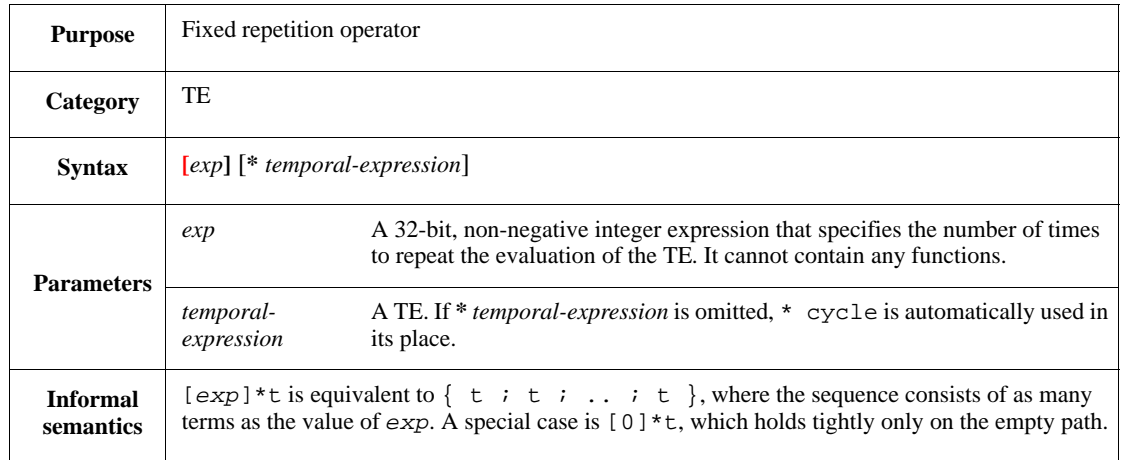

Repetition of a TE is frequently used to describe cyclic or periodic temporal behavior. The **[***exp***]** fixed repeat operator specifies a fixed number of occurrences of the same TE. If the numeric expression evaluates to zero (0), the TE succeeds immediately.

Syntax example:

wait [2]\*cycle

# **12.2.10 ~[ exp..exp ]**

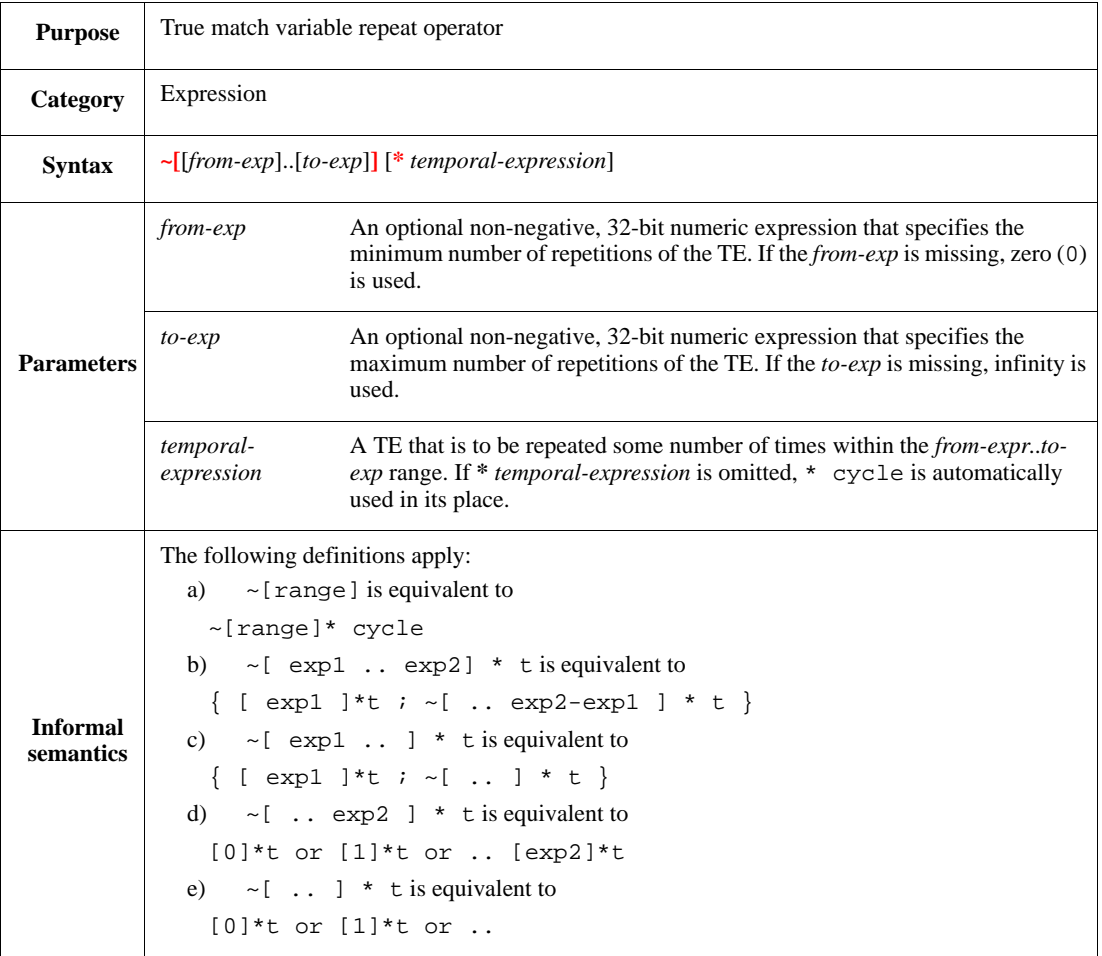

The true match repeat operator can be used to specify a variable number of consecutive successes of a TE. True match variable repeat succeeds every time the sub-expression succeeds. This expression creates a number of parallel repeat evaluations within the range.

True match repeat also enables specification of behavior over infinite sequences by repeating an infinite number of occurrences of a TE. The expression  $\sim$  [...]\*TE is equivalent to:

 $[0]$  or  $[1]*TE$  or  $[2]*TE...$ 

This construct is mainly useful for maintaining information about past events. See also [12.2.9](#page-240-1).

Syntax example:

event  $p2_4$  is  $\sim [2..4]*$ @pclk

# **12.2.11 [ exp..exp ]**

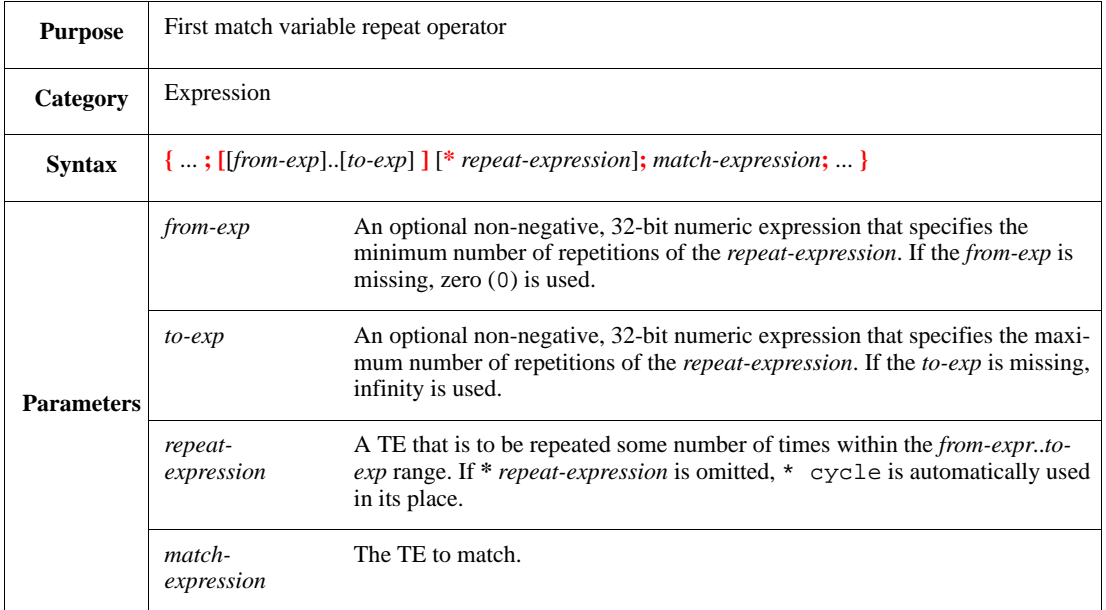

The first match repeat operator is only valid in a temporal sequence  $\{TE: TE: TE\}$  (see  $12.2.8$ ); it is not a TE operator. The first match repeat expression succeeds on the first success of the *match-expression* between the lower and upper bounds specified for the *repeat-expression*.

First match repeat also enables specification of behavior over infinite sequences by allowing an infinite number of repetitions of the *repeat-expression* to occur before the *match-expression* succeeds. Where  $@ev_a$  is an event occurrence, { $[..]$ \*TE1; $@ev_a$ } is equivalent to:

 ${$ [@ev\_a} or  ${[1]*TE1;$  @ev\_a} or  ${[2]*TE1;}$  @ev\_a} or  ${[3]*TE1;}$  @ev\_a}...

Syntax example:

```
event ev_1 is {[2..4]*@pclk; @reset}
```
#### **12.2.12 fail**

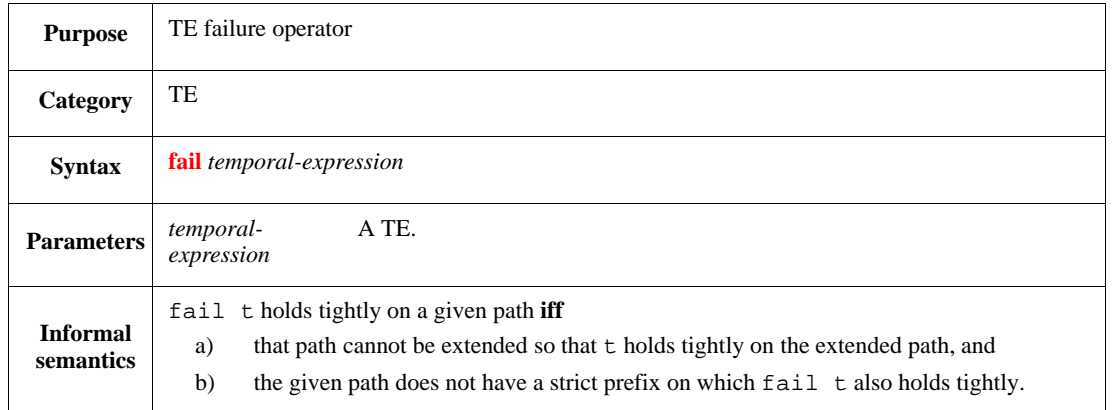

A **fail** succeeds whenever the TE fails. If the TE has multiple interpretations [e.g., fail (TE1 or TE2)], the expression succeeds **iff** all the interpretations fail. The expression **fail** TE succeeds at the point where all possibilities to satisfy TE have been exhausted. Any TE can fail at most once per sampling event.

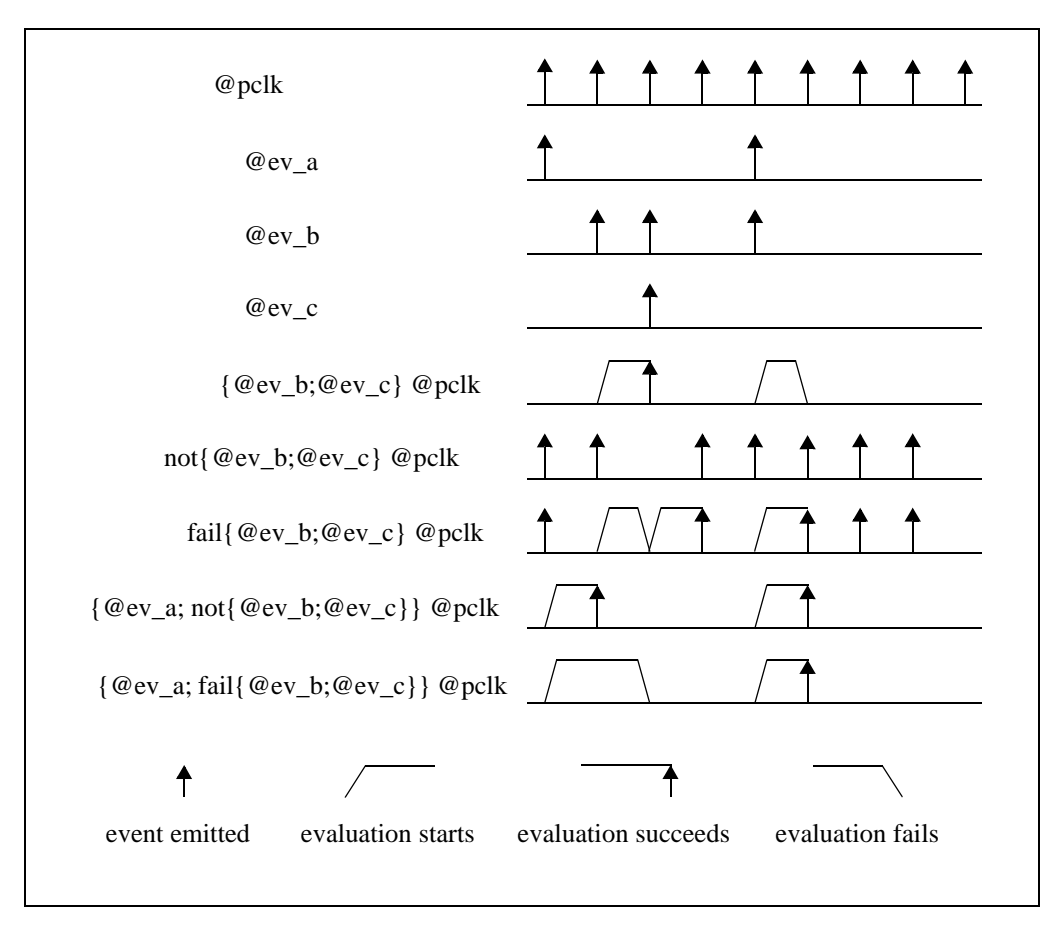

The **not** operator (see  $12.2.16$ ) differs from the **fail** operator, as illustrated in [Figure 6.](#page-243-0)

**Figure 6—Comparison of temporal not and fail operators**

```
event ev_1 is fail{@ev_b; @ev_c}
```
# <span id="page-244-0"></span>**12.2.13 =>**

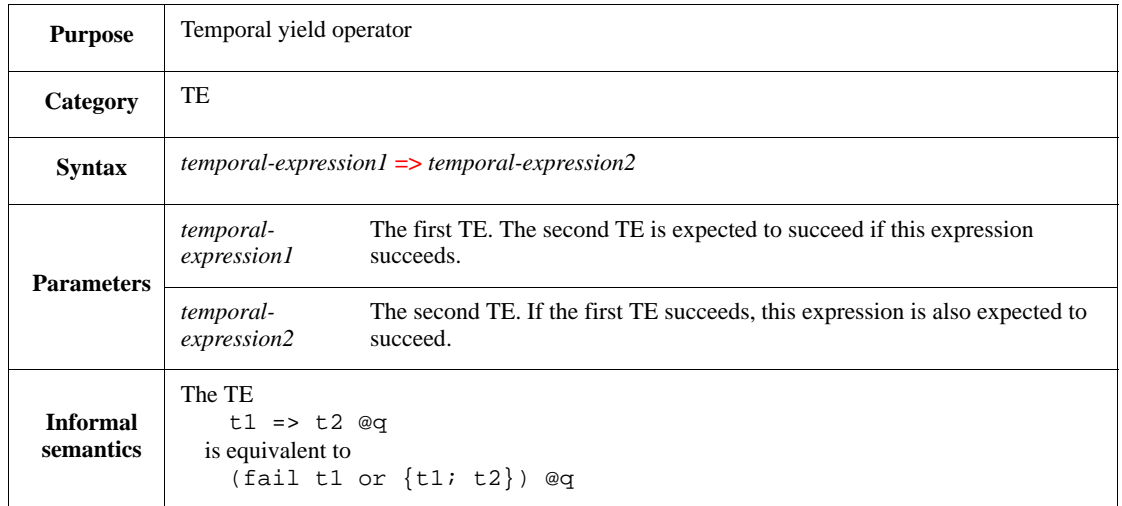

The yield operator is used to assert that success of one TE depends on the success of another TE. The yield expression succeeds without evaluating the second expression if the first expression fails. If the first expression succeeds, then the second expression needs to also succeed in sequence.

The sampling event from the context applies to both sides of the yield operator expression. The entire expression is essentially a single TE, so that  $(TE1 = > TE2)$ @sampling\_event is effectively (TE)@sampling\_event, where TE is the TE made up of TE1 => TE2.

NOTE—The yield operator is typically used along with the **expect** struct member (see  $\underline{11.1.2}$  $\underline{11.1.2}$  $\underline{11.1.2}$ ) to express temporal rules.

Syntax example:

expect @A => {[1..2]\*@clk; @B}

#### **12.2.14 eventually**

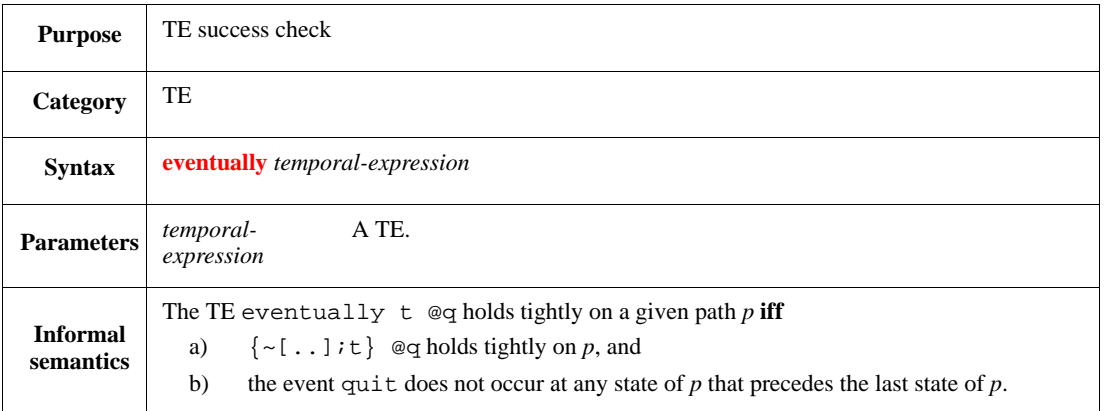

This is used to indicate the TE is expected to succeed at some unspecified time. Typically, **eventually** is used in an **expect** struct member to specify a TE is expected to succeed sometime before the **quit** event occurs for the struct. See also [27.2.2.5.](#page-434-0)

Syntax example:

expect @req => eventually @ack

# **12.2.15 detach**

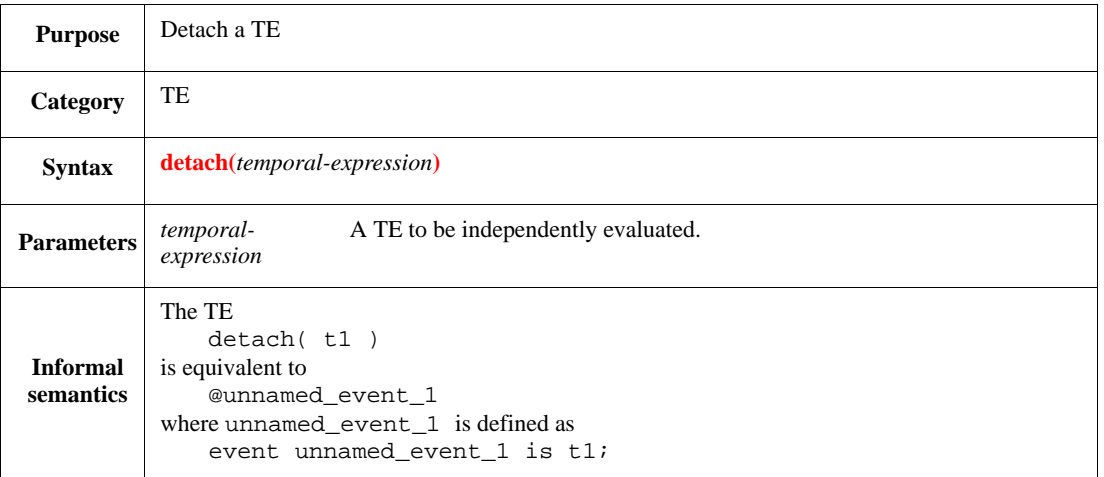

A detached TE is evaluated independently of the expression in which it is used. It starts evaluation when the main expression does. Whenever the detached TE succeeds, it emits an "implicit" event that is only recognized by the main TE. The detached TE inherits the sampling event from the main TE.

# *Example*

In the following example, both S1 and S2 start with @Q. However, the S1 TE expects E to follow Q, while the S2 TE expects  $E$  to precede  $Q$  by one cycle. The **detach**() construct causes the TEs to be evaluated separately. As a result, the S3 TE is equivalent to the S2 expression, as shown in [Figure 7.](#page-246-1)

```
struct s {
   event pclk is @sys.pclk;
   event Q;
   event E;
   event T is {@E; [2]} @pclk;
   event S1 is {@Q; {@E; [2]}} @pclk;
   event S2 is {@Q; @T} @pclk;
   event S3 is {@Q; detach({@E; [2]})} @pclk
}
```
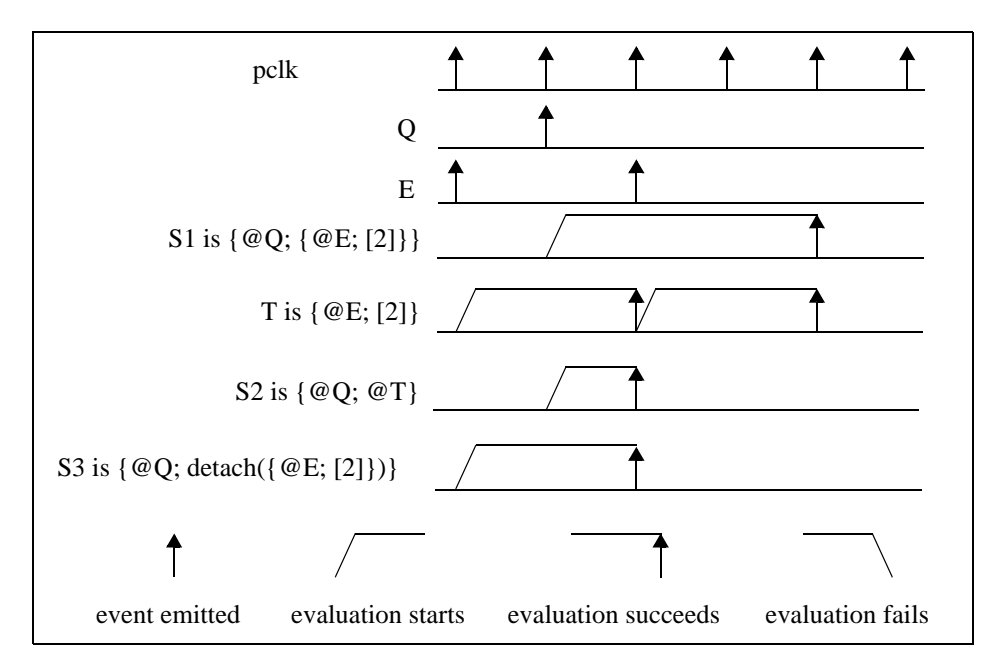

**Figure 7—Examples illustrating detached temporal expressions**

<span id="page-246-1"></span>Syntax example:

```
@trans.end => detach({@trans.start; ~[2..5]})@pclk
```
#### <span id="page-246-0"></span>**12.2.16 not**

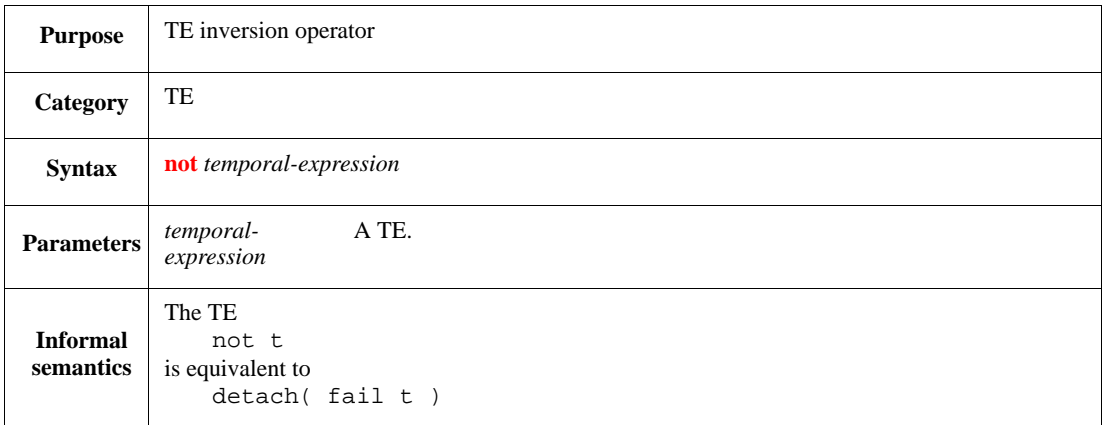

The **not** TE succeeds if the evaluation of the sub-expression does not succeed during the sampling period. Thus, **not** TE succeeds on every occurrence of the sampling event if TE does not succeed.

NOTE—If an event is explicitly *emitted* (see [11.1.3.2\)](#page-212-1), a race condition can arise between the event occurrence and the **not** of the event when used in some TEs.

```
event bc_bar is not {@ev_b; @ev_c}
```
# **12.2.17 change(exp), fall(exp), rise(exp)**

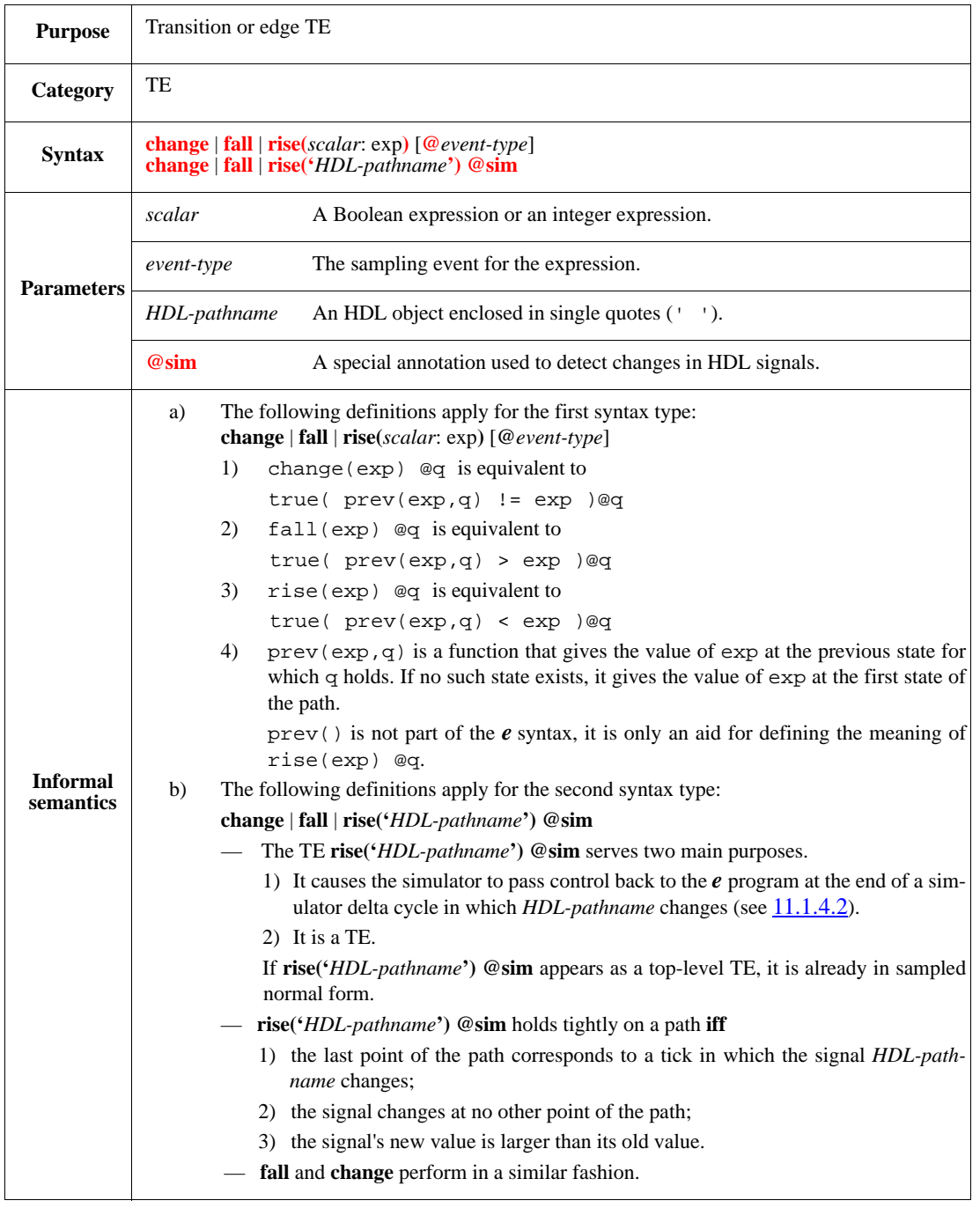

This detects a change in the sampled value of an expression. The expression is evaluated at each occurrence of the sampling event and compared to the value it had at the previous sampling point. Only the values at sampling points are detected. The value of the expression between sampling points is invisible to the TE.

[Table 29](#page-248-0) describes the behavior of each of the three TEs (**change**, **fall**, and **rise**). When applied to HDL variables, the expressions examine the value after each bit is translated from the HDL four-value or ninevalue logic representation to *e* two-value logic representation.

#### **Table 29—Edge condition options**

<span id="page-248-0"></span>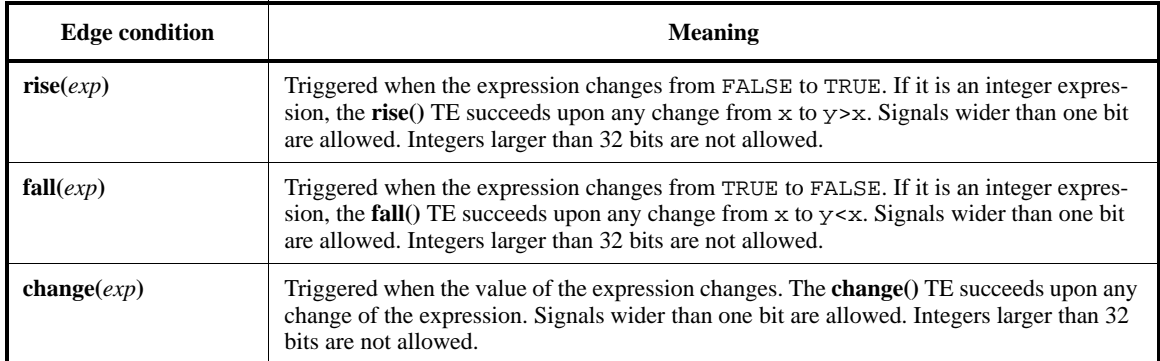

<span id="page-248-1"></span>[Table 30](#page-248-1) describes the default translation of HDL nine-value logic representation to *e* values. The @x and @z HDL value modifiers can be used to override the default translation (see  $23.3$ ).

**Table 30—Transition of HDL values**

| <b>HDL</b> values  | e value |
|--------------------|---------|
| $0, X, U, W, L, -$ |         |
| 1, Z, H            |         |

A special notation, **@sim**, can be used in place of a sampling event for the **rise**, **fall**, or **change** of HDL objects. If **@sim** is used, the HDL object is watched by the simulator. The **@sim** notation does not signify an event, but is used only to cause a callback any time there is a change in the value of the HDL object to which it is attached.

When a sampling event other than **@sim** is used, changes to the HDL object are detected only if they are visible at the sampling rate of the sampling event (see [Figure 8](#page-249-0)).

NOTE—An *e* program ignores glitches (see [11.1.4.2](#page-213-0)) that occur in a single simulation time slot. Only the first occurrence of a particular monitored event in a single simulation time slot is recognized by the *e* program.

Syntax example:

event hv\_c is change('top.hold\_var')@sim

#### *Example*

[Figure 8](#page-249-0) shows evaluations of the **rise**, **fall**, and **change** expressions for the HDL signal V, with the sampling events **@sim** and **@qclk**. The qclk event is an arbitrary event that is emitted at the indicated points. The V signal rises and then falls between the second and third occurrences of event qclk. Since the signal's value is the same at the third qclk event as it was at the second qclk event, the **change('**V**')@qclk** expression does not succeed at the third qclk event.

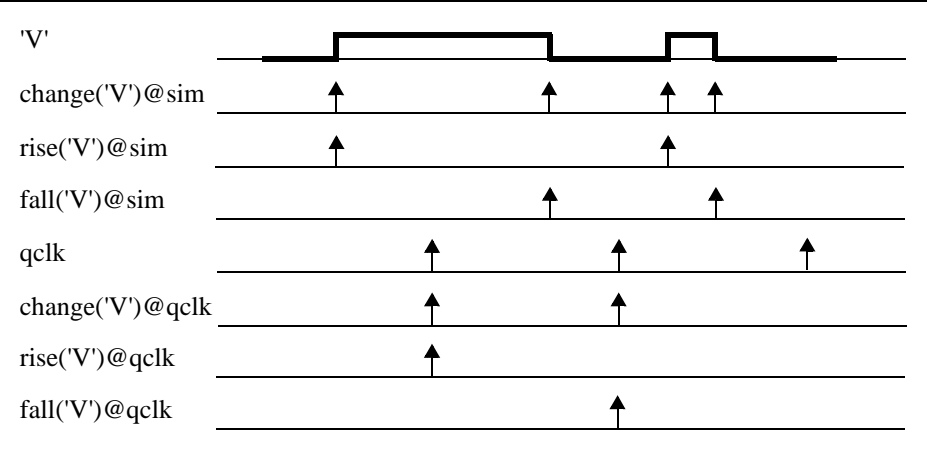

## <span id="page-249-0"></span>**Figure 8—Effects of the sampling rate on detecting HDL object changes**

# **12.2.18 delay**

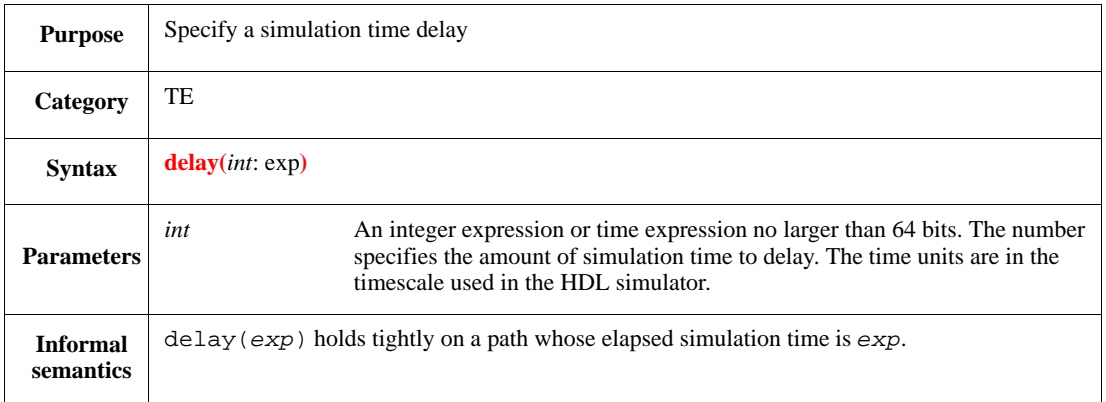

This succeeds after a specified simulation time delay elapses. A callback occurs after the specified time. A delay of zero  $(0)$  succeeds immediately. See also  $13.1.3$ .

Attaching a sampling event to **delay** has no effect. The **delay** ignores the sampling event and succeeds as soon as the delay period elapses. Also, this expression can only be used if the *e* program is being run with an attached HDL simulator.

Syntax example:

wait delay(3)

#### **12.2.19 exec**

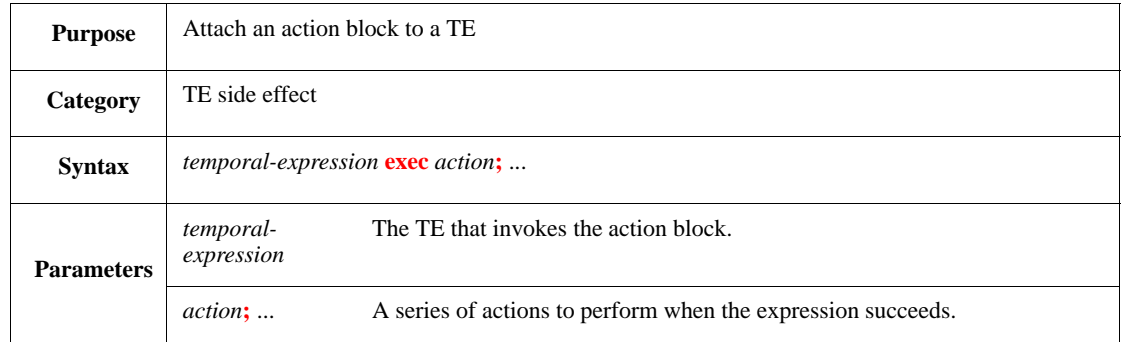

This invokes an action block when a TE succeeds. The action block cannot contain any time-consuming actions. The actions are executed immediately upon the success of the expression, but not more than once per tick. To support extensibility, use method calls in the **exec** action block rather than calling the actions directly.

The usage of **exec** is similar to the **on** struct member, except:

- any TE can be used as the condition for **exec**, while only an event can be used as the condition for **on**;
- **exec** needs to be used in the context of a TE in a TCM or an event definition, while **on** can only be a struct member.

An **exec** action cannot be attached to a first match variable repeat expression. However, it can be attached to the repeat expression of a first match variable repeat expression. An **exec** action also cannot be attached to an implicit repeat expression, it needs to be attached to an explicit repeat expression.

See also  $4.2.3$  and  $11.2$ .

Syntax example:

<span id="page-250-0"></span>wait @watcher\_on exec {print watcher\_status\_1}

## <span id="page-250-1"></span>**12.3 Success and failure of a temporal expression**

The meaning of TEs is defined in terms of tight satisfaction ("holds tightly"), as seen in [12.2.](#page-235-0) For top-level TEs, it is useful to introduce the notions of "success" and" failure," which are derived from tight satisfaction. The notion of *success* is used for describing the meaning of **event** struct members and **wait** and **sync** actions. The notion of *failure* is used to describe the meaning of **assume** and **expect** struct members.

#### **12.3.1 Success of a temporal expression**

A TE *succeeds* at a point of a path if it holds tightly on a sub-path ending in the given point. More precisely:

A TE  $t$ , whose sampling event is  $q$ , succeeds at the  $i<sup>th</sup>$  state of a path  $p = s_0 s_1 ... s_i ... s_n, \ \ 0 \leq s_1$ , iff either t holds tightly on  $s_0$ ..  $s_i$  or else there is a *j*,  $0 < j \le s$  such that event q holds at  $s_{j-1}$  and t holds tightly on  $s_j$ ...  $s_i$ .

The notion of success of a TE can also be used without specifying a path and a state. Then it is presumed the path corresponds to the execution of a given *e* program and the state corresponds to the current state of the execution.

# **12.3.2 Failure of a temporal expression**

A TE t, whose sampling event is q, *fails* at the *i*<sup>th</sup> state of a path **iff** fail t succeeds at the *i*<sup>th</sup> state of that path. Again, if no path and state are specified, it is presumed the path corresponds to the execution of a given *e* program and the state corresponds to the current state of the execution.

# <span id="page-251-0"></span>**12.3.3 Start of an evaluation of a temporal expression**

For a given path  $p = s_0 s_1 ... s_i ... s_n$ , a state  $s_i \quad 0 \leq s \leq n$  of that path, and a TE t, whose sampling event is q, the definition of success of  $t$  on  $p$  at  $s_i$  considers various sub-paths of  $p$  and tests for *tight satisfaction* of  $t$ on these sub-paths. The sub-paths considered are those sub-paths that start with a state just after a state in which q occurs and end in  $s_i$ , and also the sub-path that starts with the first state of  $p$  and ends in  $s_i$ .

The evaluation of  $\pm$  starts at the first state of  $p$  and also at any states following a state where the sampling event occurs. The TE can succeed only in those states in which the sampling event occurs, except for TEs that hold tightly on the empty path, e.g.,  $[0]$ \*cycle @q.

The paths over which a top-level TE is interpreted during the execution of an *e* program depend on the construct in which the TE appears.

- For **event**, **expect**, and **assume** struct members, evaluation of the TE starts as soon as the parent struct is generated and ends when the parent struct is quit.
- For **sync** actions, the TE is evaluated as soon as the **sync** action is reached.
- For **wait** actions, the evaluation of the TE starts in the tick after reaching the **wait** action.
- For both **sync** and **wait** actions, evaluation ends if the TE succeeds or the parent TCM is terminated.
# **13. Time-consuming actions**

*Time-consuming actions* are distinguished actions that shall only appear in the body of a TCM (see [Clause 17\)](#page-302-0); however, they shall not appear in any of the following contexts, even if they are themselves embedded within a TCM:

- **exec** action block (see  $12.2.19$ )
- **new** .. **with** action block (see  $\frac{4.16.2}{ }$ )
- error() action block (see [16.3.2\)](#page-298-0)

Any attempt to use a time-consuming action in an illegal context shall cause the compiler to issue an error message.

# <span id="page-252-0"></span>**13.1 Synchronization actions**

The **[sync](#page-253-0)** (see  $\frac{13.1.2}$ ) and **[wait](#page-253-1)** (see  $\frac{13.1.3}$ ) actions are used to synchronize temporal test activities within an *e* program, and between the DUT and the *e* program. Both actions operate on an optional TE; if it is omitted, then the TE cycle is implied. See also [Clause 12.](#page-232-0)

NOTE—The **put()** and **get()** operations on buffer ports have blocking behavior and may be used for synchronization as well. See **9.8**.

#### <span id="page-252-1"></span>**13.1.1 Synchronization semantics**

The declaration of a TCM introduces a default sampling event (see [Clause 17\)](#page-302-0), which serves as the sampling event for any TE embedded in a **wait** or **sync** action that does not have its own sampling event specified. Thus the following examples are equivalent:

```
tcm() @p_clk is \{ \text{wait } \};
tcm() @p_clk is { wait cycle@p_clk }
```
A number of concurrent TCMs can be invoked using the **start** action (see [17.2.2](#page-311-0)). An *e* program consisting of a number of concurrently executing TCMs simulates concurrency by interleaving their actions over time. The TEs embedded in the synchronization actions orchestrate this behavior as follows:

- a) When an executing TCM reaches a synchronization action, its execution shall be suspended and some other suspended TCM can then be scheduled for execution.
- b) When a suspended TCM is scheduled for execution, the system first evaluates the embedded TE:
	- 1) If this succeeds, the TCM resumes execution immediately;
	- 2) If it remains undecided, the TCM remains suspended;
	- 3) If it fails, the TCM remains idle until the next occurrence of the sampling event.

When a TCM resumes, it commences executing from the first action following the synchronization action and continues execution without interruption until it either terminates normally (for a started TCM) or encounters a subsequent synchronization action.

In this way, the synchronization actions in the body of a TCM delimit the program fragments that are executed atomically without interruption; the system can pause and choose another TCM for execution only when a synchronization action is encountered.

The following restrictions also apply:

- If a called TCM returns, the callee resumes execution immediately.
- When a TCM is called or started, there is an implicit "sync cycle" before it commences execution.

# <span id="page-253-0"></span>**13.1.2 sync**

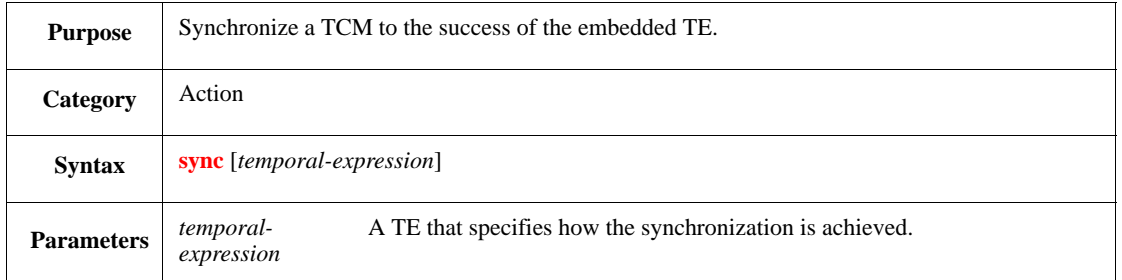

When an TCM reaches a **sync** action, its execution shall be suspended so some other TCM, or the suspended TCM itself, can be scheduled for execution.

If the *temporal-expression* is omitted, cycle is assumed and the TCM therefore synchronizes to its default sampling event.

Syntax example:

```
sent_data_tcm();
sync
```
#### <span id="page-253-1"></span>**13.1.3 wait**

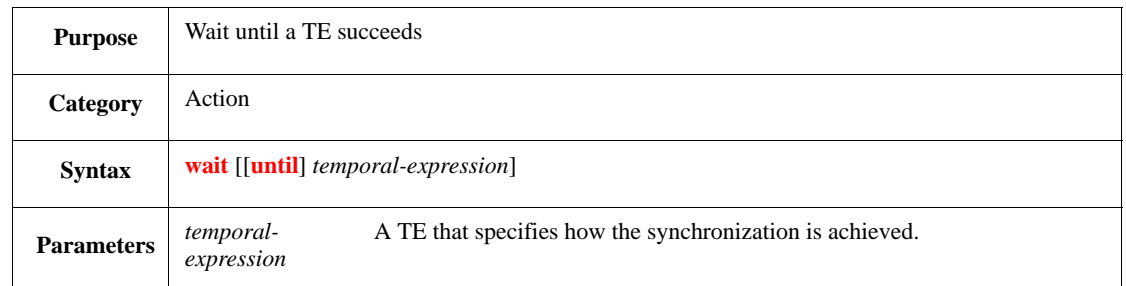

When a TCM reaches a **wait** action, its execution shall be suspended so some other TCM can be scheduled for execution. The suspended TCM itself shall remain idle and shall not be scheduled until the next occurrence of the sampling event.

If the *temporal-expression* is omitted, cycle is assumed and the TCM therefore waits for the next occurrence of the default sampling event.

NOTE—The **until** option is an aid to readability only and has no effect on the semantics of the action.

Syntax example:

wait [3]\*cycle

## **13.2 Concurrency actions**

The **[all of](#page-254-0)** (see [13.2.1\)](#page-254-0) and **[first of](#page-254-1)** (see [13.2.2](#page-254-1)) actions facilitate concurrent execution within TCMs. They introduce explicit concurrent branches whose actions shall be interleaved in the same way that the actions of concurrent TCMs are themselves interleaved. The parallel action blocks that form the body of the **all of** and **first of** actions can start or call TCMs, synchronize through **wait** and **sync** actions, and execute all normal and time-consuming actions subject to the following limitations:

- It is illegal to execute a **return** action (see [17.2.5](#page-313-0)) from the body of a concurrency action.
- It is illegal to execute either a **break** or **continue** action (see [20.4\)](#page-342-0) from the body of a concurrency action, unless the loop itself is embedded in the body of the concurrency action.

The compiler shall issue an error message in each of the preceding circumstances.

## <span id="page-254-0"></span>**13.2.1 all of**

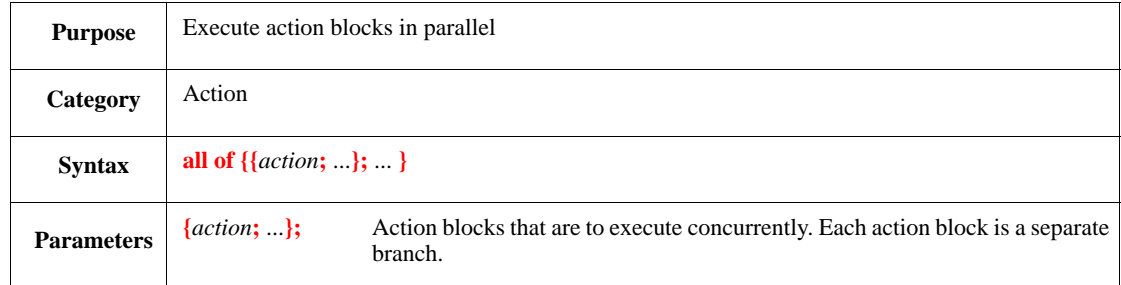

This executes multiple action blocks concurrently as separate branches of a fork, continuing with subsequent actions only when all the action blocks have completed executing.

When execution of a TCM reaches an **all of** action, the branches shall be executed in some indeterminate order until each branch either terminates normally or reaches a synchronization action (see [13.1\)](#page-252-0) and is suspended. The rules for scheduling and resuming the execution of the branches of an **all of** action are the same as those for concurrent TCMs (see [13.1.1](#page-252-1)).

The subsequent actions following the **all of** action shall be reached when and only when execution of all the individual branches in the body has completed. When the last branch of the **all of** action completes, the subsequent actions commence execution immediately.

Syntax example:

```
all of {
    \{ check\_bus\_contract() \} { check_memory_controller() };
    { wait cycle; check alu() }
}
```
## <span id="page-254-1"></span>**13.2.2 first of**

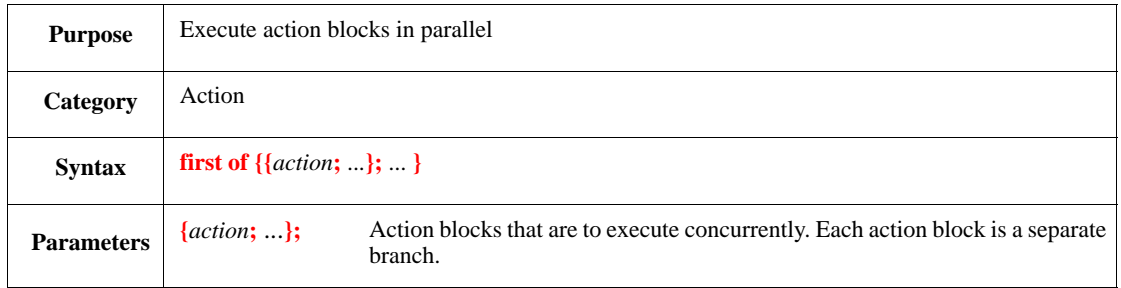

This executes multiple action blocks concurrently as separate branches of a fork, continuing with subsequent actions once one of the action blocks has completed executing.

When execution of a TCM reaches a **first of** action, the branches shall be executed in some indeterminate order until some branch terminates normally or each branch reaches a synchronization action (see  $\frac{13.1}{2}$ ) and

is suspended. The rules for scheduling and resuming the execution of the branches of a **first of** action are the same as those for concurrent TCMs (see  $13.1.1$ ).

The subsequent actions following the **first of** action shall be reached when and only when execution of one of the individual branches in the body has completed. When one of the branches of the **first of** action completes, the subsequent actions commence execution immediately and the suspended parallel branches of the **first of** action are terminated (or preempted) immediately.

Syntax example:

```
first of {
    { wait [3]*cycle@ev_a };
     { wait @ev_e }
}
```
# **13.3 State machines**

This subclause describes the syntax and semantics of the state machine time-consuming action. The state machine action is used to in-line a finite state machine in the body of a TCM. See also [Clause 17](#page-302-0).

## **13.3.1 Overview**

The **state machine** action is a construct for modeling finite state machines. A *state machine definition* consists of the state machine action block, along with the identification of a state variable that holds the current state of the machine. The *state variable* is a local variable (see [Clause 4](#page-30-0)) of the enclosing TCM or a field path expression (see  $4.3.4$ ); in either case, the entity shall be a scalar of some enumerated type (see [Clause 4\)](#page-30-0). The symbolic values of the enumerated type are the states of the state machine being defined. The rules governing state variables are detailed in [13.3.2](#page-256-0).

The **state machine** action block specifies the behavior of the state machine. This *action block* consists of a number of special state-transition actions and state actions. A *state-transition action* is a time-consuming action that governs how the state machine changes from one state to another. There are two kinds of statetransition action, as detailed in [13.3.3](#page-257-0) and [13.3.4](#page-258-0). A **state action** is a block that is executed whenever the identified state of the machine is entered (see [13.3.5](#page-258-1)).

In addition, the **state machine** action can nominate a final state of the state machine. If it does so, when the machine enters this state, the **state machine** action shall terminate and subsequent actions shall commence execution.

#### <span id="page-256-0"></span>**13.3.2 state machine action**

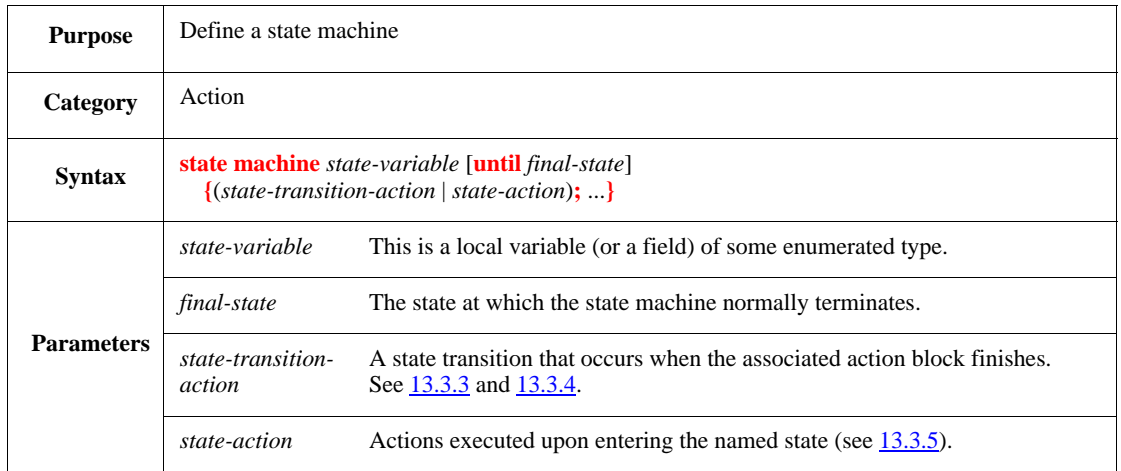

This action declares a state machine using a *state-variable* of some enumerated type to hold the current state of the machine. The states of the machine are the symbolic values of this variable's enumerated type. When the **state machine** action is reached, the state machine starts in the first state listed in the state variable's enumerated type. If the optional **until** *final-state* exit condition is used, the state machine runs until that state is reached, whereupon it terminates. *final-state* shall be one of the values of the state-variable's enumerated type. If the **until** clause is not used, the state machine runs until the enclosing construct, usually a TCM action block or a concurrency action, is terminated in some way.

The definition of the *state machine* consists of a number of state-transition actions and state actions, as follows:

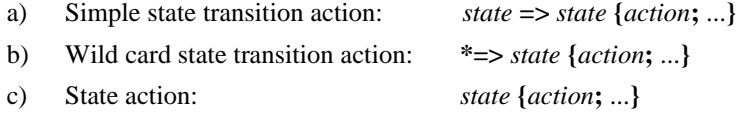

In each case, the state shall be one of the legal enumerated values of the *state-variable* used in the definition of the state machine. The action block associated with the *state* or *state-transition* actions can contain any legal actions, time-consuming or otherwise, subject to the following limitations:

- It is illegal to use a **return** action (see [17.2.5\)](#page-313-0) in a *state* or *state-transition* action block.
- It is illegal to use a **break** or **continue** action (see [20.4](#page-342-0)) in a *state* or *state-transition* action block, unless enclosed by a **loop** action within the block.

The compiler shall issue an error message in each of the preceding circumstances.

The effect of assigning to the *state-variable* used in the definition of the state machine in any of the *state* or *state-transition* action blocks is undefined. Nested state machines shall use distinct *state* variables to hold their state; otherwise, the result is undefined.

```
var stv : [initial, running, done];
state machine stv until done {
    initial => running {
                    wait until rise('top.a')
                };
```

```
initial => done \{ wait until change('top.r1');
                   wait until rise('top.r2')
               };
    running => initial {
                   wait until rise('top.b')
               };
    running {
                out("Entered ", stv, " state at ", sys.time);
                while TRUE do {
                    wait cycle;
                    out("still running")
 }
 }
}
```
#### <span id="page-257-0"></span>**13.3.3 Simple state transition: state => state**

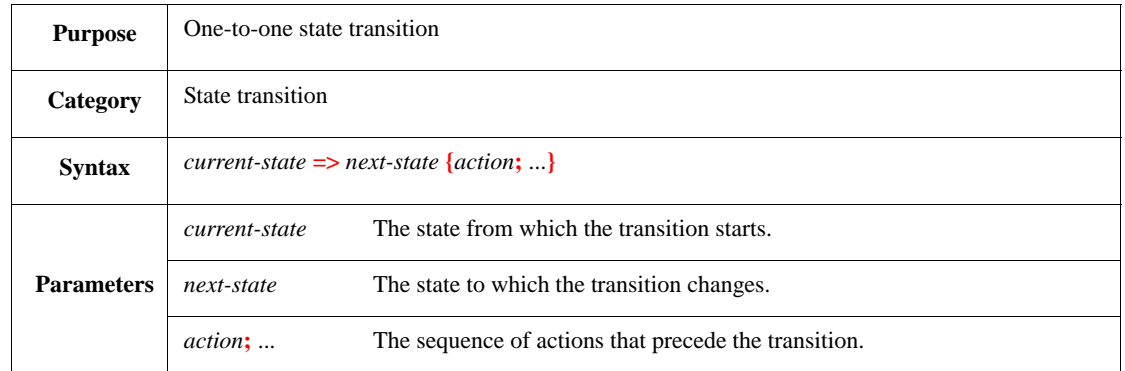

This specifies how a transition occurs from one state to another. The action block starts executing when the state machine enters the current state. When the action block completes, the transition to the next state occurs. The action block usually contains at least one time-consuming action; if it does not, the transition to the next state is immediate.

If the *current-state* is applicable to two or more simple or wild card *state-transition* actions, then each action block commences execution concurrently when the *current-state* is entered; in this case, the actual next state chosen is indeterminate and depends upon the first of the action blocks to complete execution. When the state transition occurs, any concurrent action blocks associated with the *current-state* shall be preempted.

```
begin => run {
             wait [2]*cycle;
             out("Run state entered")
 }
```
#### <span id="page-258-0"></span>**13.3.4 Wild card state transition: \* => state**

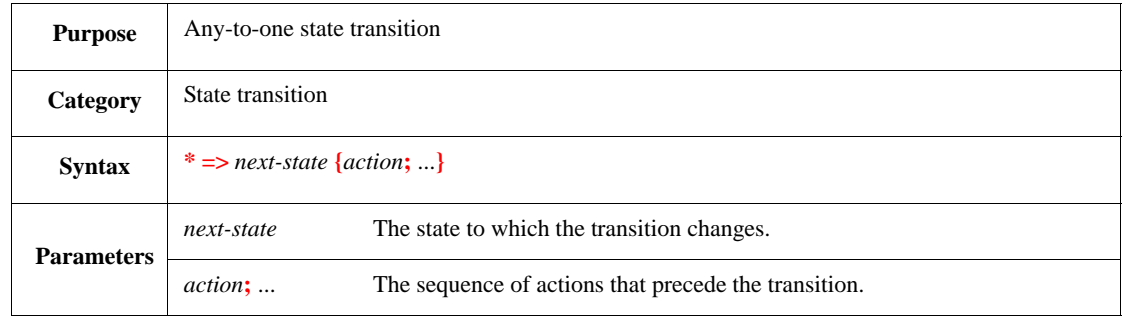

This specifies how a transition occurs from any defined state to a particular state. The action block starts executing when the state machine enters a new state. When the action block completes, the transition to the next state occurs.

If two or more simple or wild card *state-transition* actions apply to any state of the machine, then each action block commences execution concurrently when that state is entered; in this case, the actual next state chosen is indeterminate and depends upon the first of the action blocks to complete execution. When the state transition occurs, any concurrent action blocks associated with that state shall be preempted.

Syntax example:

```
* \Rightarrow pause {
           wait @sys.restart;
           out("Entering pause state")
       }
```
## <span id="page-258-1"></span>**13.3.5 state action**

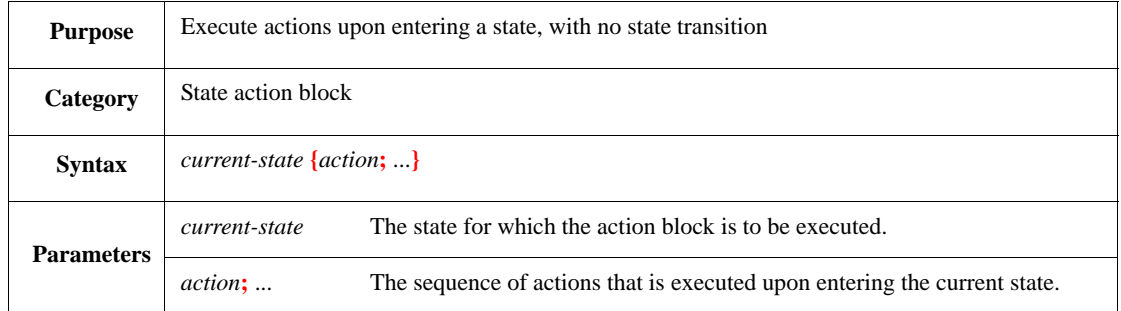

This specifies an action block that is executed when a specific state is entered. No transition occurs when the action block completes.

- If the *current-state* is also the final state of the state machine, then the state machine terminates when the action block completes, and any actions subsequent to the state machine action shall then commence execution immediately.
- There can be more than one state action associated with the *current-state*; in this case, all the action blocks commence execution concurrently when the *current-state* is entered.
- If the *current-state* has one or more *state-transition* actions associated with it, then the state action block and the relevant *state-transition* actions all commence execution concurrently when the *current-state* is entered. If some *state-transition* action block completes execution, the state transition occurs immediately, possibly preempting the state action block if it has not already completed execution.

# IEEE<br>Std 1647-2015

```
* => run {
          out("* to run");
         wait cycle
      };
run {
     out("In run state");
     wait cycle;
     out("Still in run")
};
run => done {
            out("run to done");
            wait cycle
        }
```
# **14. Coverage constructs**

This clause describes how to define, extend, and use coverage constructs. See also [6.2.](#page-99-0)

# **14.1 Defining coverage groups: cover**

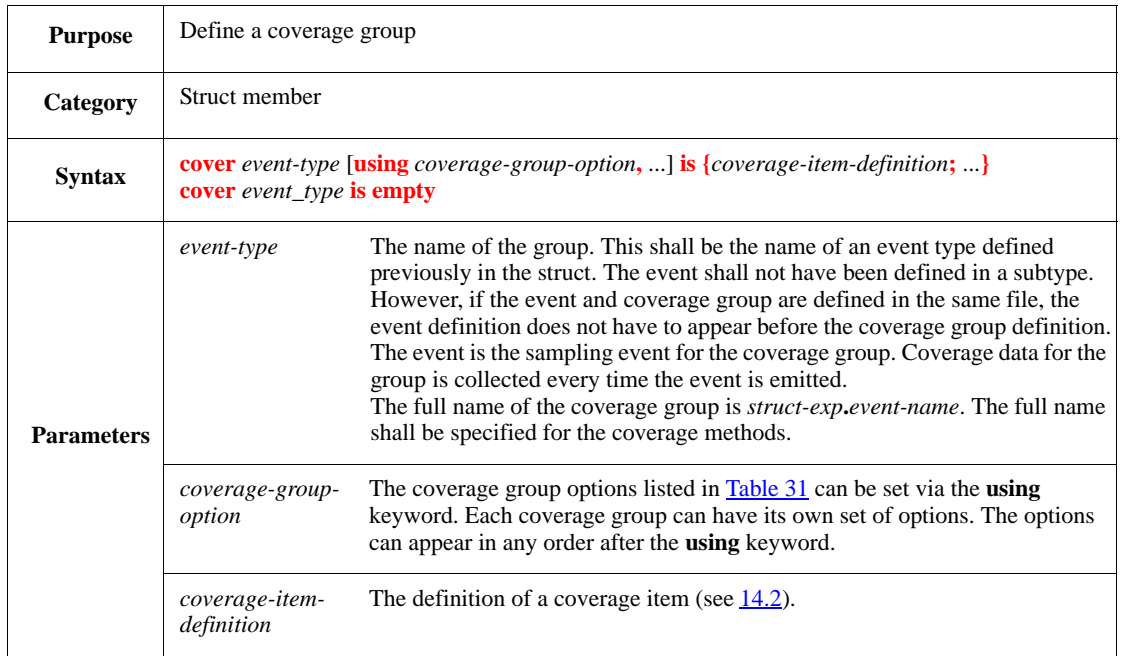

This defines a coverage group. A *coverage group* is a struct member that contains a list of data items for which data is collected over time. Once data coverage items have been defined in a coverage group, they can be used to define special coverage group items called **transition** and **cross** items (see [14.4](#page-269-0) and [14.3](#page-267-0), respectively). The **is** keyword can also be used to define a new coverage group (see [14.5](#page-271-0) for information on using **is also** to extend an existing coverage group).

The sampling event of a coverage group cannot be defined in a **when** subtype of a struct. However, a coverage group that uses an event defined in a parent struct can be defined in a **when** subtype. If they are extended by adding a **per\_instance** item, the instances refer only to the **when** subtype. If a **per\_instance** item is instead defined in a base type and additional items are added under the **when** construct, then the cover group instances refer to the base type and the cover item values refer to the **when** subtype (see [14.2.1\)](#page-265-0).

The **empty** keyword can be used to define an empty coverage group that will be extended later by using a **cover is also** struct member with the same name (see [14.5](#page-271-0)). See also [Clause 6](#page-98-0) and [Clause 11.](#page-210-0)

## **Table 31—Coverage group options**

<span id="page-261-0"></span>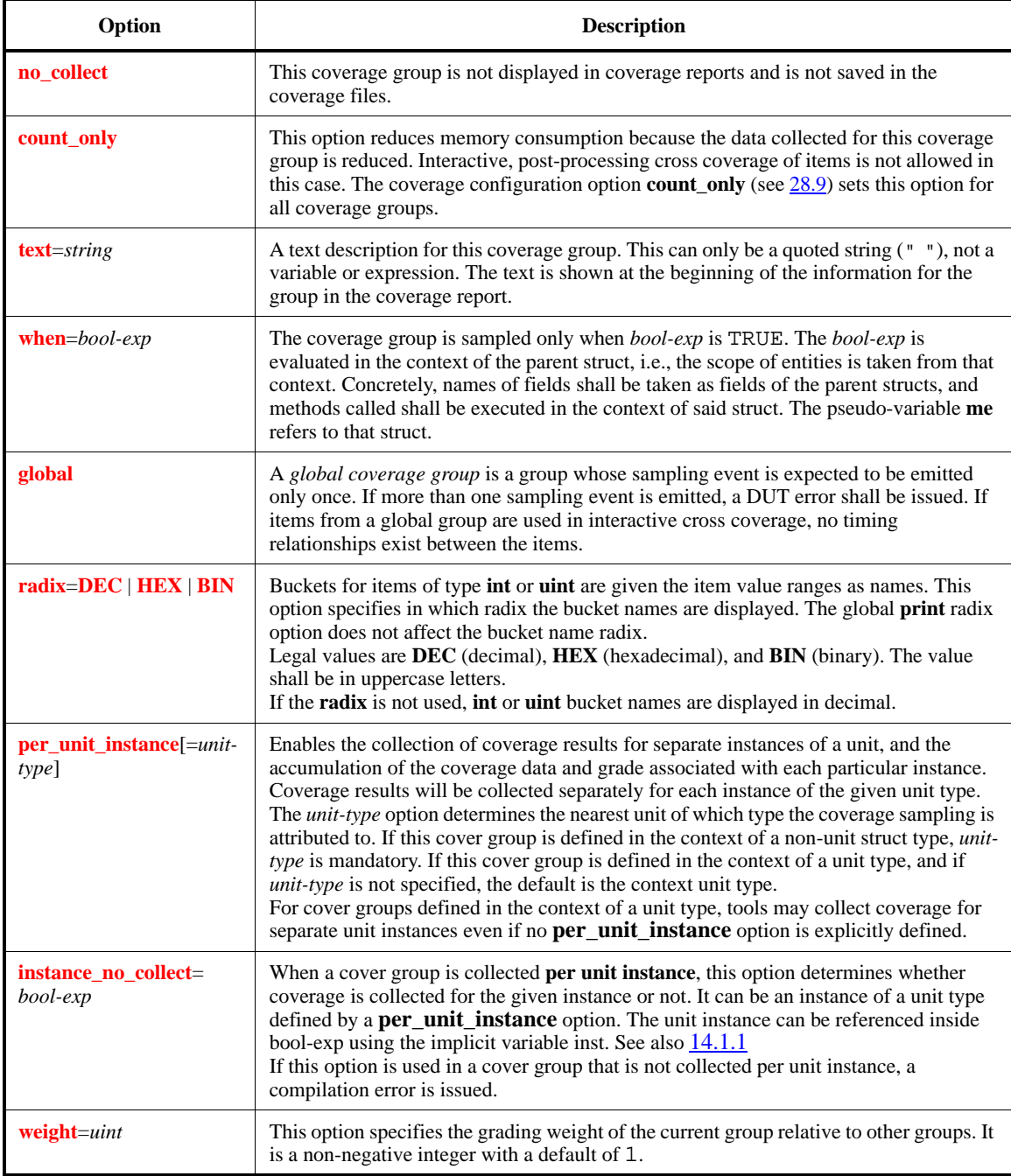

NOTE—Unless coverage mode is turned on first (see [28.9\)](#page-467-0), no coverage results are collected, even if cover groups and cover items are defined.

#### Syntax example:

cover inst\_driven is {

```
item opcode;
item op1;
cross opcode, op1
```
}

#### <span id="page-262-1"></span>**14.1.1 Using the instance\_no\_collect option for per unit instance coverage**

The instance\_no\_collect group option defines a context-dependent no\_collect expression for an instance, depending on the scope.

The *bool-exp* argument of **instance\_no\_collect** can include the implicit variable **inst**. When determining whether a cover group instance should be presented, **inst** refers to the unit instance associated with this cover group instance. Hence, the type of **inst** is the *unit-type* which was provided in the *per* unit instance option setting (or the coverage definition type if *per\_unit\_instance* was set without *unit\_type*).

When an **instance\_no\_collect** expression is defined, the unit type of **inst** must be known and cannot change after the definition. Thus, after an **instance no collect** expression is defined for a cover group, the **per\_unit\_instance** option cannot be overridden.

The **instance\_no\_collect** option has an OR relation with the **no\_collect** group option. That is, if one or both of **no\_collect** and **instance\_no\_collect** options of the group are evaluated to TRUE, the group will not be presented under that instance.

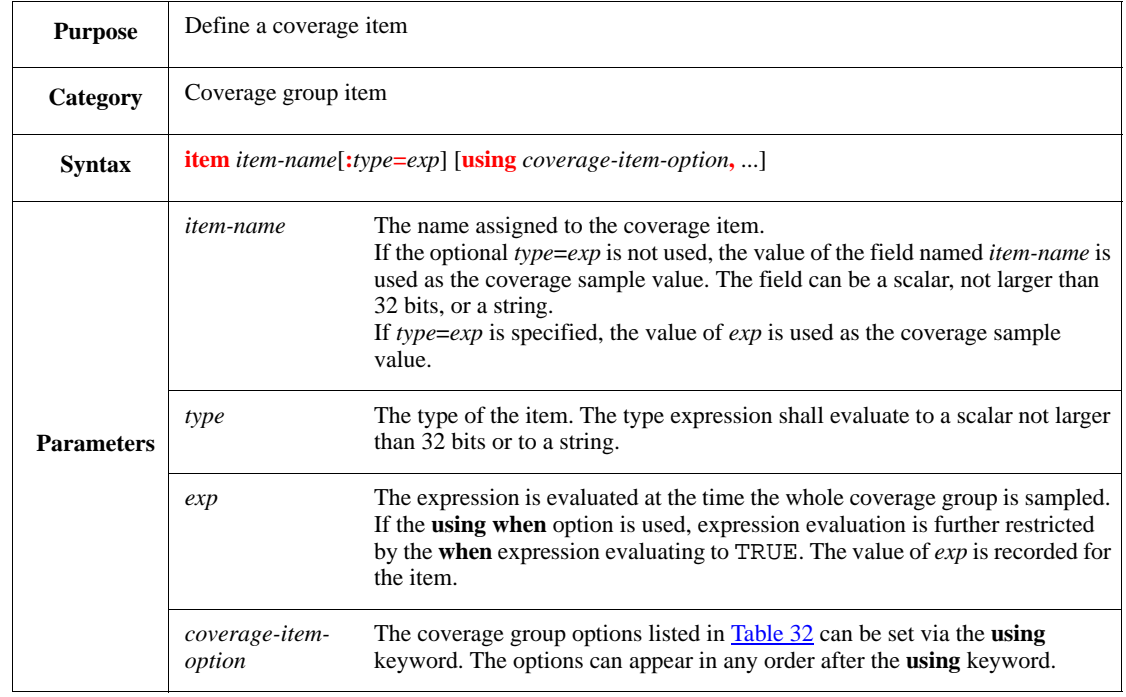

# <span id="page-262-0"></span>**14.2 Defining basic coverage items: item**

This defines a new basic coverage item with an optional type. Options specify how coverage data is collected and reported for the item. The item can be an existing field name or a new name. If a new name is used for a coverage item, the item's type and the expression that defines it shall also be specified.

# **Table 32—Coverage item options**

<span id="page-263-0"></span>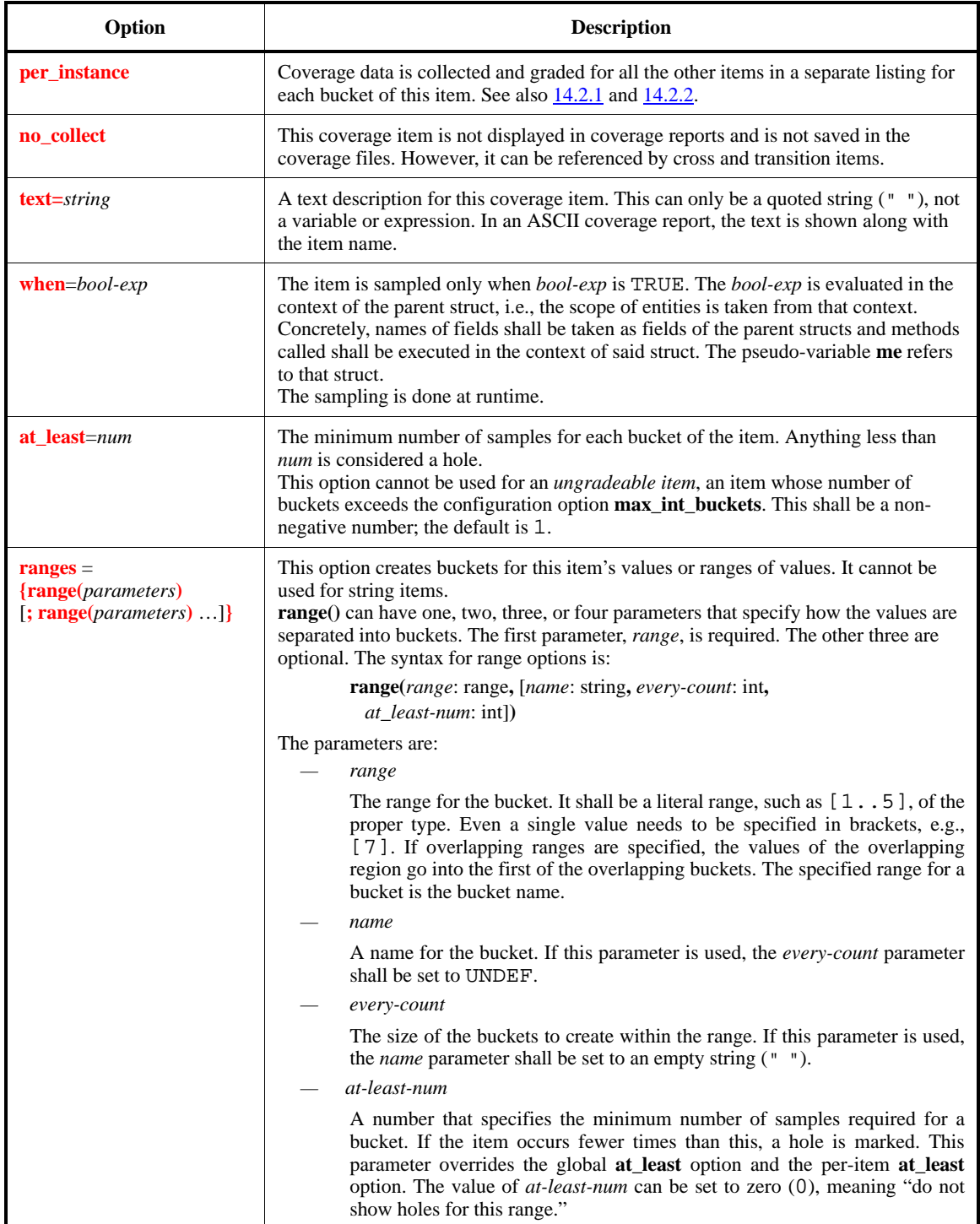

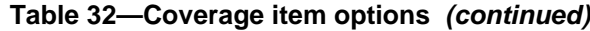

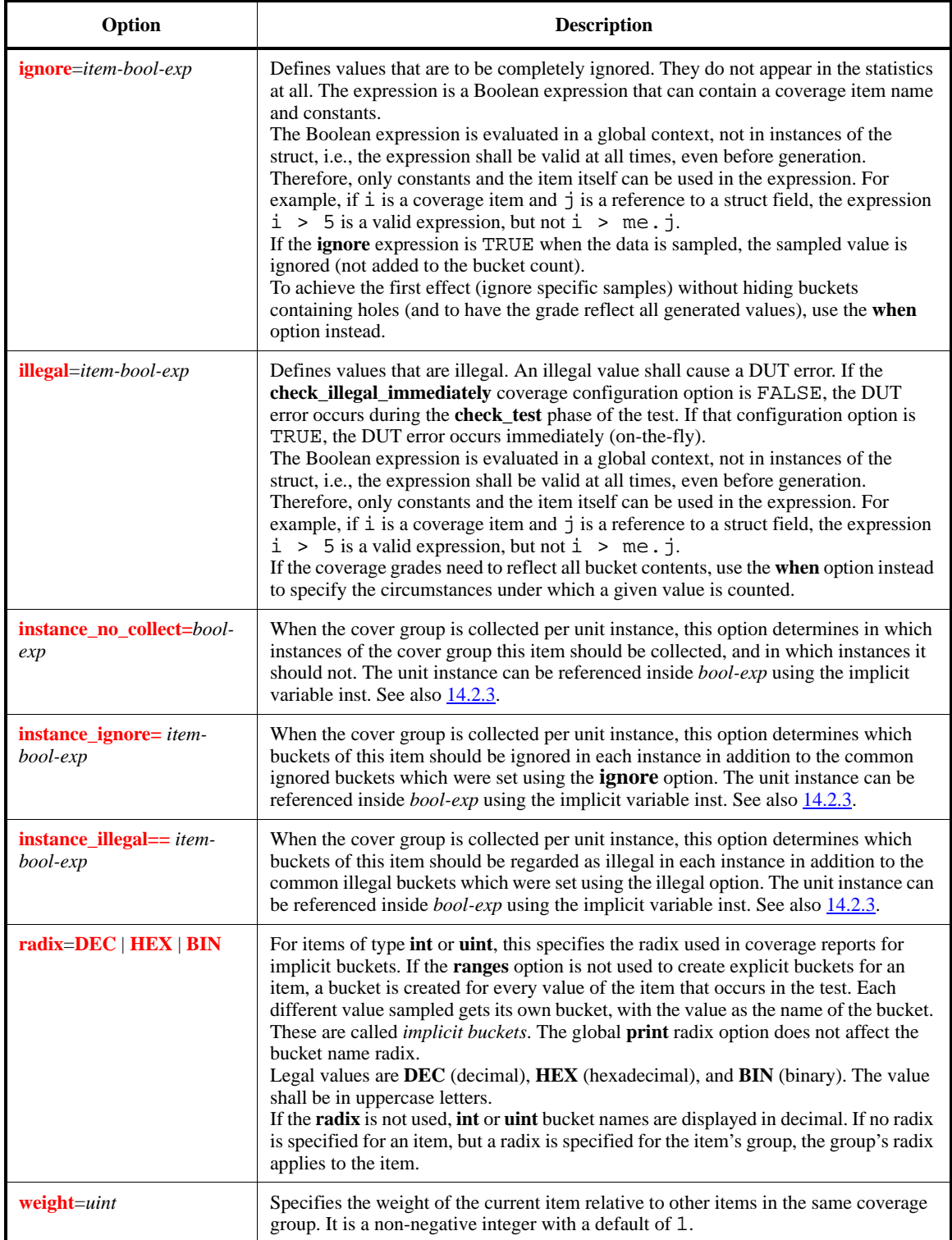

If a value for an item falls outside all of the buckets for the item, that value does not count toward the item's grade. The **ranges** option determines the number and size of buckets into which values for the item are placed. If **ranges** is not specified, the default number of buckets is 16 [set by the **max\_int\_buckets**

coverage configuration option (see [28.9\)](#page-467-0)]. The **ranges** option must be used for items of **real** type, in which case the *range* and *every-count* parameters may be specified in constant real values. If buckets are not created for all possible values of the item, the values for which buckets do not exist are ungradeable. Those values are given goals of 0 and do not affect the grade for the item.

For example, a randomly generated item of type **uint** has  $2^{32}$  possible values. If no ranges are specified for a **uint** item, then buckets are created by default for only the first 16 possible values (0 through 15). Since the odds that a **uint** value will be less than 16 are very small, it is almost certain that none of the values will fall into one of the 0 to 15 buckets, which are the only buckets for which a grade is calculated. This means that the item does not receive a grade or contribute to the grade for the group.

NOTE—Unless coverage mode is turned on first (see [28.9\)](#page-467-0), no coverage results are collected, even if cover groups and cover items are defined.

Syntax example:

```
cover inst_driven is {
item op1;
     item op2;
    item op2\_big : bool = (op2 >= 64); item hdl_sig : int = 'top.sig_1'
}
```
#### <span id="page-265-0"></span>**14.2.1 Coverage per instance**

When the **per instance** option is set in a cover item definition, that item becomes a "**per instance** item." Each bucket of that item gets its own coverage grade and is shown separately in the coverage report. An instance is created for every valid bucket of the **per\_instance** item. Any instance that is not sampled is marked as a hole. For example, if a struct has a field named packet\_type and the value of the packet\_type field can be either Ethernet or ATM, then making that field a **per\_instance** item results in a grade and a coverage report listing for Ethernet instances, and a separate grade and coverage report listing for ATM instances.

Along with the **per\_instance** item data, coverage data is also collected for the original **per\_type** item as if it were not a **per instance** item. This coverage data for the **per type** item is the accumulated information for all the instances, using the coverage options defined for the item.

Grading is calculated for each instance separately. The grade of the cover group is the weighted grades of all the **per\_instance** items. The **per\_type** item receives the same grade it would get if there were no **per\_instance** items.

An instance item name is the name of the **per type** item followed by  $=$  and the name of the instance bucket. For example, the instance item names for the preceding case are:

```
packet_type == Ethernet
packet_type == ATM
```
The following considerations also apply:

- For integer instances, the *decimal radix* is used regardless of what the radix is for the cover group.
- More than one **per\_instance** item can be defined in the same cover group. In this case, the total number of instances is the sum of all valid buckets for all the **per\_instance** items +1 (the **per\_type** bucket).
- $-$  If a **per instance** item definition is changed in an extension, then the coverage data for the original **per\_type** item might not accurately reflect nor agree with the coverage data collected per instance.
- A **per\_instance** item cannot be defined under a specific instance.
- Items with the same name can be defined under two different instances, as long as they have the same definition (type and expression).
- If a **per\_instance** item is participating in a cross item or a transition item, then the cross or transition item is not added to the instances created by the **per\_instance** item.
- To cancel per instance coverage collection in an extension, use the **also per instance = FALSE** option.

#### <span id="page-266-0"></span>**14.2.2 per\_instance item errors**

[Table 33](#page-266-2) lists errors that can occur when coverage per instance is used.

<span id="page-266-2"></span>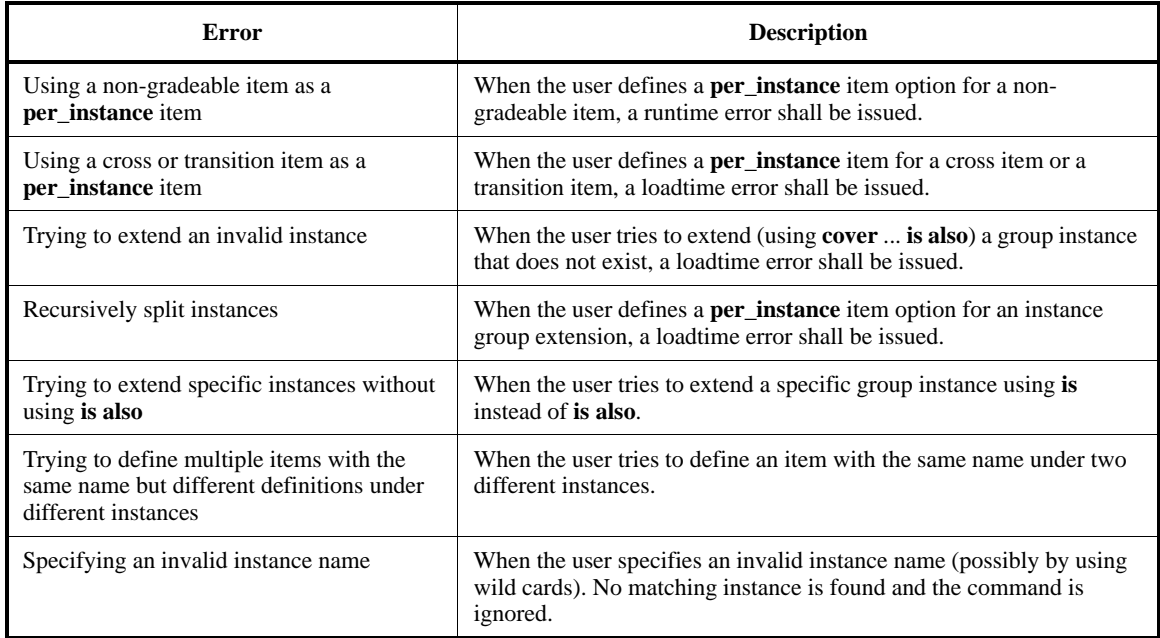

#### **Table 33—Coverage per instance errors**

#### <span id="page-266-1"></span>**14.2.3 Relationship of type and instance based coverage items**

The **instance\_no\_collect** item option defines a context-dependent **no\_collect** expression in **per-unit instance** groups. This option lets you define under which instances of the covergroup this item should appear, and under which instances this item should not appear.

 This option has an OR relation with the no\_collect option. That is, if one or both of **no\_collect** and **instance** no collect options of the item are evaluated to TRUE, the item will not be presented under that instance.

The **instance\_ignore** item option defines a context-dependent ignore expression in **per-unit instance** groups. This option lets you define which buckets should be ignored under each instance according to the configuration fields of this unit instance.

This option has an OR relation with the **ignore** option. That is, if for a certain bucket one or both of the **ignore** and **instance\_ignore** options of the item are evaluated to TRUE, this bucket will be ignored.

The **instance\_illegal** item option defines a context-dependent ignore expression in **per-unit instance** groups. This option lets you define which buckets should be considered as an illegal (hence a dut\_error will be issued when these values are sampled) under each instance according to the configuration fields of this unit instance.

This option has an OR relation with the illegal option. That is, if for a certain bucket one or both of the **illegal** and **instance illegal** options of the item are evaluated to TRUE, this bucket will be considered as an illegal bucket.

The **instance ignore, instance illegal** item options expressions can include any term which is valid inside the **ignore** and **illegal** item options' expressions.

In addition, the *bool-expr* argument for **instance\_ignore**, **instance\_illegal** and **instance\_no\_collect** can include the implicit variable **inst**, which refers to the unit instance associated with this covergroup instance.

 Hence, the type of **inst** is the **unit-type** which was provided in the per\_unit\_instance option setting (or the coverage definition type per\_unit\_instance was set without unit\_type).

When **instance\_ignore**, **instance\_illegal** or **instance\_no\_collect** option is set, the unit type of **inst** must be known and cannot change after this setting. As a result, after **instance\_ignore**, **instance\_illegal** or **instance\_no\_collect** expression is defined for a cover group, the **per\_unit\_instance** type cannot be changed.

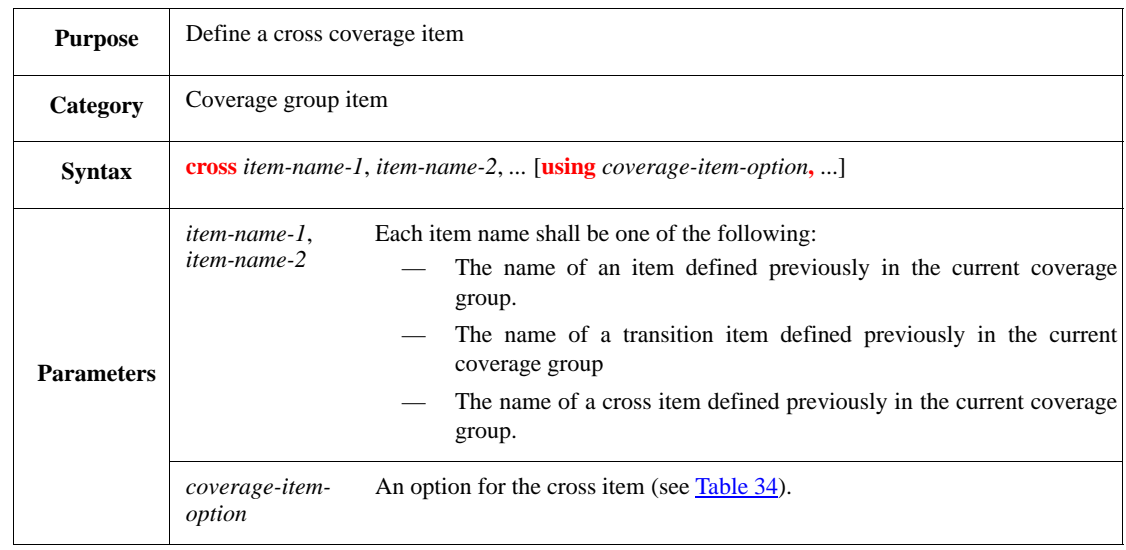

# <span id="page-267-0"></span>**14.3 Defining cross coverage items: cross**

## **Table 34—Cross coverage item options**

<span id="page-267-1"></span>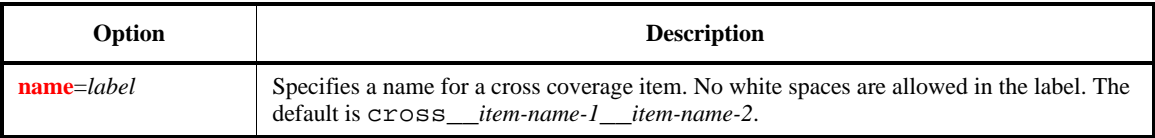

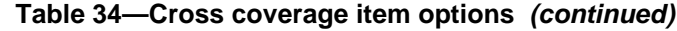

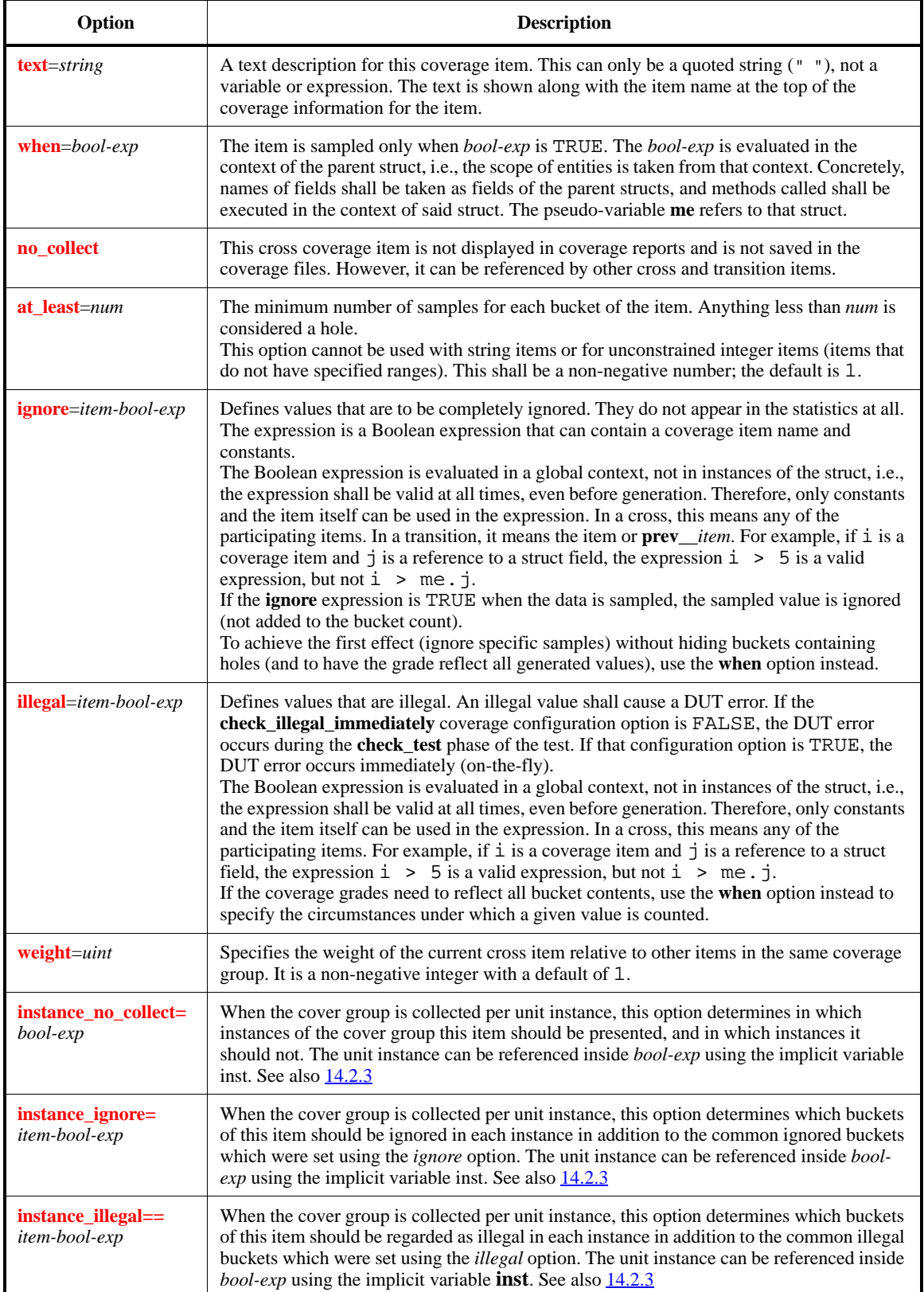

This defines cross coverage between items in the same coverage group. It creates a new item with a name specified using a **name** option or by using the default name of cross\_\_*item-name-1*\_\_*item-name-2* (with two underscores separating the parts of the name). This shows every combination of values of the first and second items, and every combination of the third item and the first item, the third item and the second item, and so on. Any combination of basic coverage items, cross items, and transitions defined in the same coverage group can be crossed.

This defines cross coverage between items in the same coverage group. It creates a new item with a name specified using a **name** option or by using the default name of cross\_\_*item-name-1*\_\_*item-name-2* (with two underscores separating the parts of the name). This shows every combination of values of the first and second items, and every combination of the third item and the first item, the third item and the second item, and so on. Any combination of basic coverage items, cross items, and transitions defined in the same coverage group can be crossed.

The **using when**, **using ignore**, and **using illegal** options of the constituent items restrict the sampled values for a cross item. For example, in the following inst\_driven coverage group, if item opcode includes the option using ignore  $=$  (opcode  $!=$  ADD), and the cross coverage item cross\_\_opcode\_\_op1 would exclude all buckets with the opcode value ADD.

Syntax example:

```
cover inst_driven is {
   item opcode;
   item op1;
   cross opcode, op1
}
```
## <span id="page-269-0"></span>**14.4 Defining transition coverage items: transition**

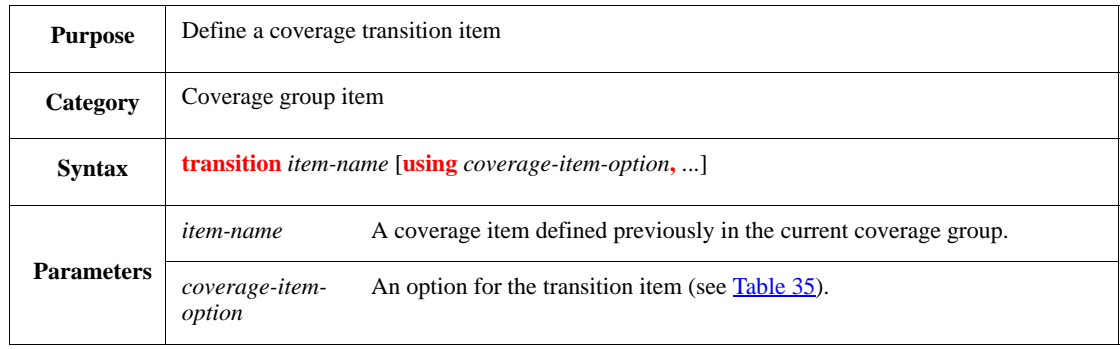

This defines coverage for changes from one value to another of a coverage item. If no name is specified for the transition item with the **name** option, it gets a default name of transition\_\_*item-name* (with two underscores between transition and *item-name*). If *item-name* had *n* samples during the test, then the transition item has *n*–1 samples, where each sample has the format *previous-value, value*.

```
cover state_change is {
    item st : cpu_state = 'top.cpu.main_cur_state';
    transition st
}
```
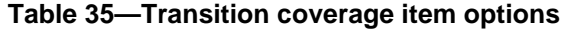

<span id="page-270-0"></span>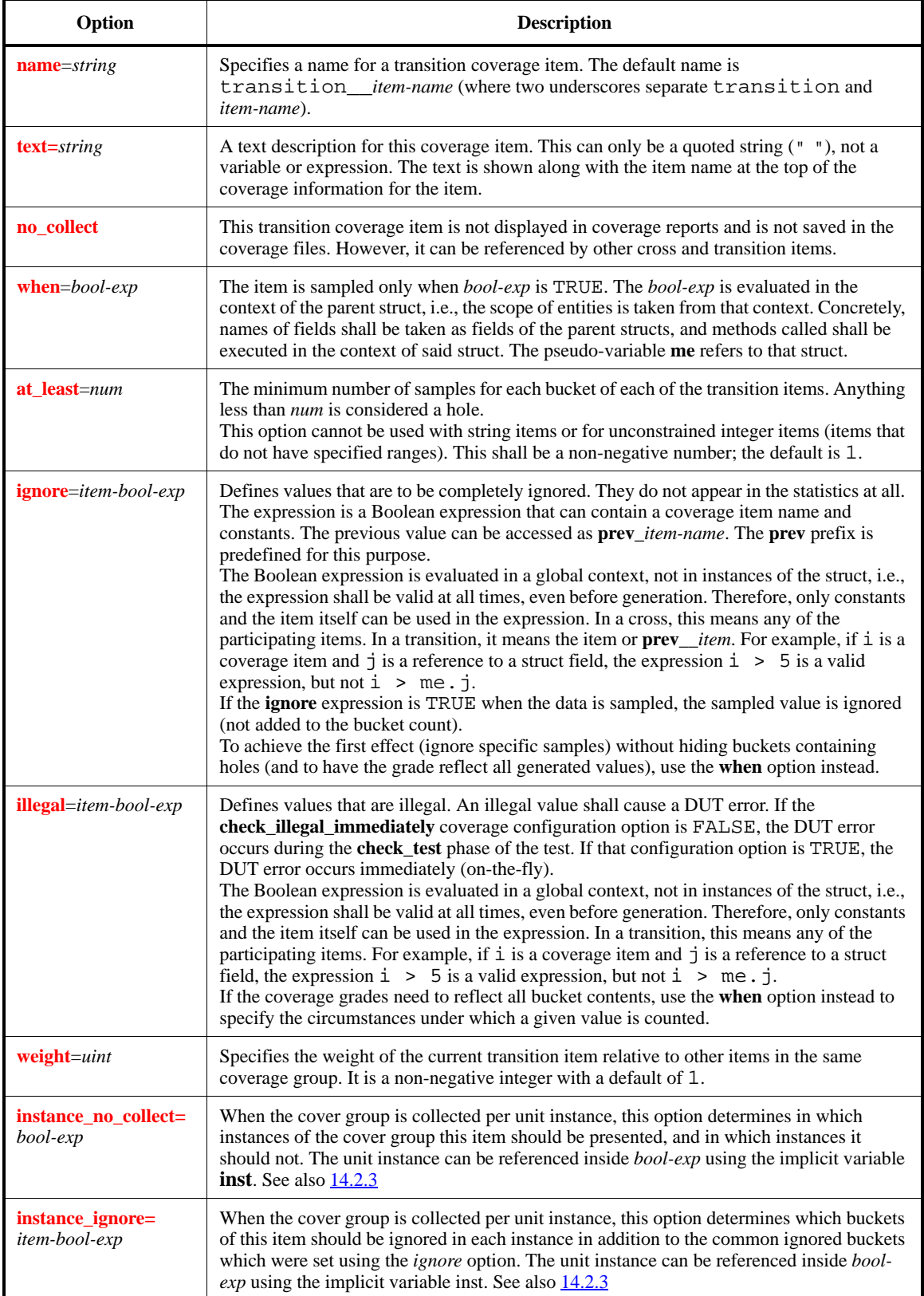

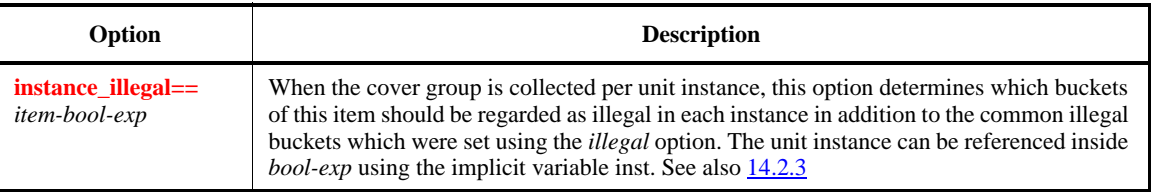

#### **Table 35—Transition coverage item options** *(continued)*

# <span id="page-271-0"></span>**14.5 Extending coverage groups: cover ... using also ... is also**

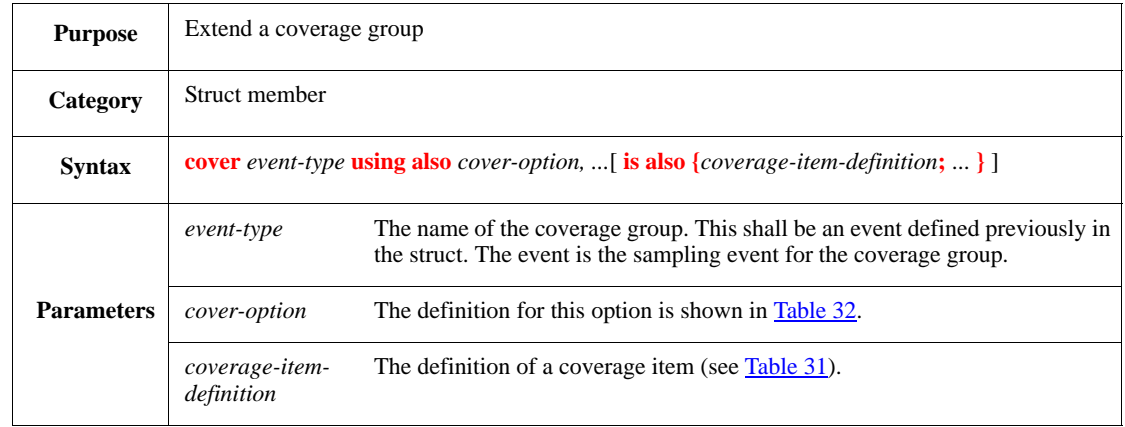

The **using also** clause changes, overrides, or extends options previously defined for the coverage group. The **is also** clause adds new items to a previously defined coverage group, or it can be used to change the options for previously defined items (see  $14.6$ ).

The following considerations also apply:

- If a coverage group is defined under a **when** subtype, it can only be extended under that subtype.
- If **per\_instance** coverage is being used (see [14.2.1\)](#page-265-0), a particular cover group instance can be extended to complement or override options set in the base type cover group. To change an item's options in a particular instance, enter the instance name in the **cover is also** construct.
- If an instance is extended, but it never gets created (due to an **ignore** or **illegal** option), a warning is issued and no information for the extension is put in the coverage data.
- If the coverage options of an instance are changed, the coverage data for the **per\_type** item might no longer reflect or agree with the **per\_instance** coverage data.
- If, in an extension of a cover group, a cover group **when** option is overridden, then the overriding condition is only considered after the condition in the base group is satisfied, i.e., sampling of the item is only performed when the logical AND of the cover group **when** options are TRUE.
- When **using also** is used to extend or change a **when**, **illegal**, or **ignore** option, a special variable named **prev** is automatically created. The **prev** variable holds the results of all previous **when**, **illegal**, or **ignore** options, so it can be used as a shorthand to assert those previous options combined with a new option value.

```
cover rclk is also {
    item rflag
};
cover rclk using also text = "RX clock";
```

```
cover rclk using also no_collect is also {
   item rvalue
}
```
# <span id="page-272-0"></span>**14.6 Extending coverage items: item ... using also**

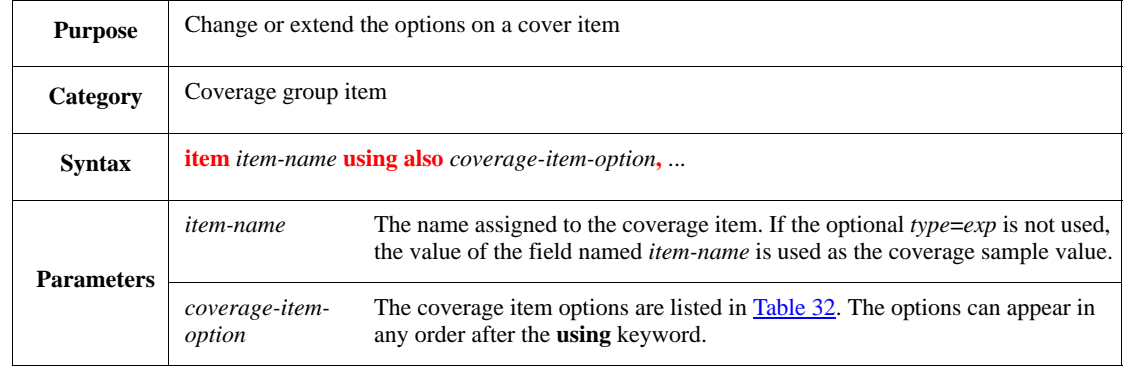

Cover item extensibility enables extending, changing, or overriding a previously defined coverage item. To extend a coverage item, see  $14.5$ .

If a coverage item is originally defined under a **when** subtype, it can only be extended in the same subtype of the base type.

When **using also** is used to extend or change a **when**, **illegal**, or **ignore** option, a special variable named **prev** is automatically created. The **prev** variable holds the results of all previous **when**, **illegal**, or **ignore** options, so it can be used as a shorthand to assert those previous options combined with a new option value.

Once an item is extended, it shall be referenced using its full name. If an item with that name does not exist, an error shall be issued.

#### Syntax example:

item len using also radix = HEX

# **14.7 Coverage API**

This subclause contains descriptions of the *e* coverage API.

The coverage API is accessed through a set of methods defined in the struct **user\_cover\_struct**. Once an instance of this struct is declared, the **scan\_cover()** method may be invoked, which, in turn, invokes accessory methods, such as **start\_group()** and **start\_instance()**.

#### <span id="page-273-0"></span>**14.7.1 Methods of user\_cover\_struct**

This subclause contains descriptions of the *e* coverage predefined API methods.

#### **14.7.1.1 scan\_cover()**

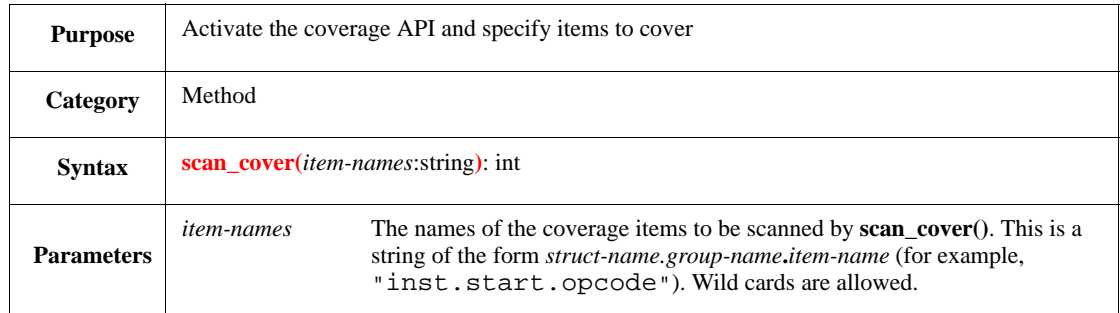

The **scan\_cover()** method initiates the coverage data-scanning process. It goes through all the items in all the groups specified in the *item-names* parameter in the order that groups and items have been defined. This method cannot be extended.

For each group, **scan\_cover()** calls **start\_group()**. For each instance in the group, **scan\_cover()** calls **start instance()**. For each item in the current instance, **scan cover()** calls **start item()**. Then for each bucket of the item, **scan\_cover()** calls **scan\_bucket()**. After all of the buckets of the item have been processed, **scan\_cover()** calls **end\_item()**. After all items of the instance have been processed, **scan\_cover()** calls **end\_instance().** After all instances in the group have been processed, **scan\_cover()** calls **end\_group().**

Before each call to any of the preceding methods, the relevant fields in the **user\_cover\_struct** are updated to reflect the current item [and also the current bucket for **scan\_bucket()**].

The **scan\_cover()** method returns the number of coverage items actually scanned.

NOTE—The methods called by **scan\_cover()**—**start\_group()**, **start\_instance()**, **start\_item()**, **scan\_bucket()**, **end\_item()**, **end\_instance()**, and **end\_group()**—are initially empty and meant to be extended.

Syntax example:

num\_items = cover\_info.scan\_cover("cpu.inst\_driven.\*")

#### **14.7.1.2 start\_group()**

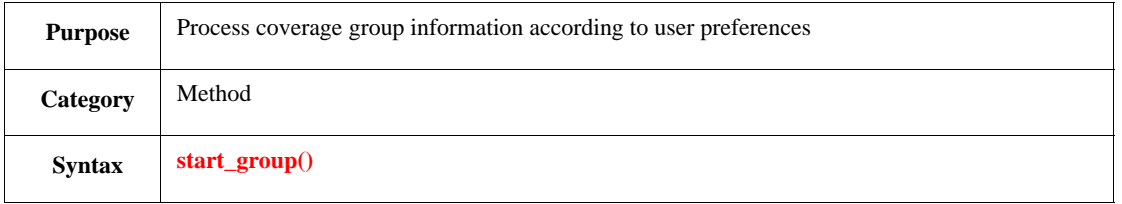

When the **scan** cover() method initiates the coverage data-scanning process for a group, it updates the group-related fields within the containing **user\_cover\_struct** and then calls the **start\_group()** method. The **start\_group()** method is called for every group to be processed by **scan\_cover()**. For every instance within a group, **scan\_cover()** calls the **start\_instance()** method.

The **start\_group()** method is originally empty. It is meant to be extended to process group data according to user preferences.

NOTE—**start\_group()**, **start\_instance()**, and **scan\_cover()** are all methods of the **user\_cover\_struct**.

Syntax example:

```
start_group() is {
if group_text != NULL then {
         out("Description: ", group_text)
     }
}
```
#### **14.7.1.3 start\_instance()**

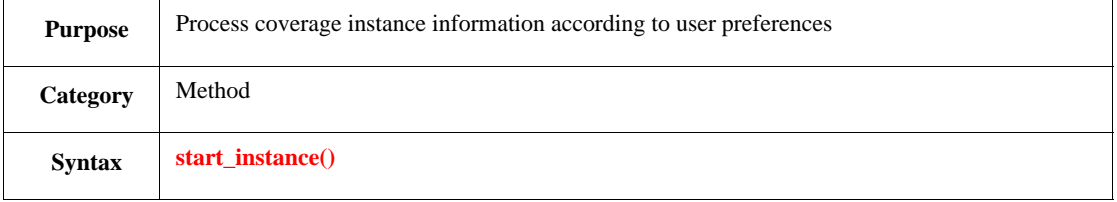

When the **scan\_cover**() method initiates the coverage data-scanning process for an instance, it updates the instance-related fields within the containing **user\_cover\_struct** and then calls the **start\_instance()** method. The **start\_instance()** method is called for every instance to be processed by **scan\_cover()**.

The **start\_instance()** method is originally empty. It is meant to be extended to process instance data according to user preferences.

NOTE—**start\_instance()** and **scan\_cover()** are methods of the **user\_cover\_struct**.

```
start_instance() is {
    if instance_text != NULL then {
         out("Description: ", instance_text)
     }
}
```
## **14.7.1.4 start\_item()**

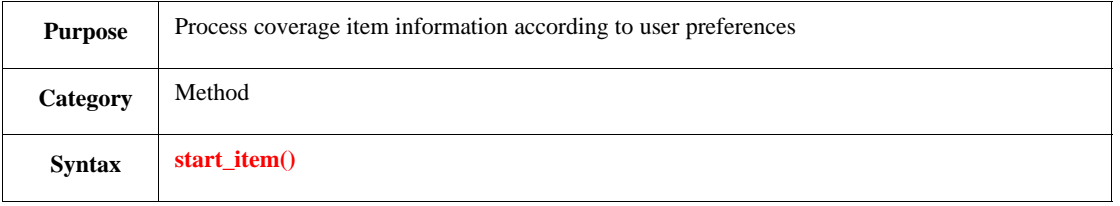

When the **scan\_cover**() method initiates the coverage data-scanning process for an item, it updates the itemrelated fields within the containing **user\_cover\_struct** and then calls the **start\_item()** method. The **start\_item()** method is called for every item to be processed by **scan\_cover()**.

The **start\_item()** method is originally empty. It is meant to be extended to process item data according to user preferences.

NOTE—**start\_item()** and **scan\_cover()** are methods of the **user\_cover\_struct**.

Syntax example:

```
start_item() is {
     if item_text != NULL then {
         out("Description: ", item_text)
     }
}
```
## **14.7.1.5 scan\_bucket()**

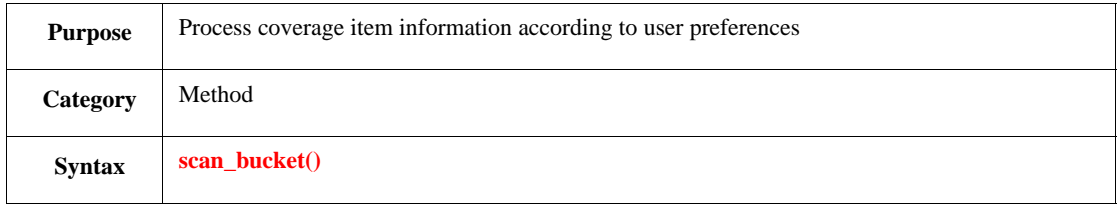

When the **scan\_cover()** method processes coverage data, then for every bucket of the item, it updates the bucket-related fields within the containing **user\_cover\_struct** and calls **scan\_bucket()**.

The **scan\_bucket()** method is originally empty. It is meant to be extended to process bucket data according to user preferences.

NOTE—**scan\_bucket()** and **scan\_cover()** are methods of the **user\_cover\_struct**.

```
scan_bucket() is {
    out(count, " ", percent, "% ", bucket_name)
}
```
## **14.7.1.6 end\_item()**

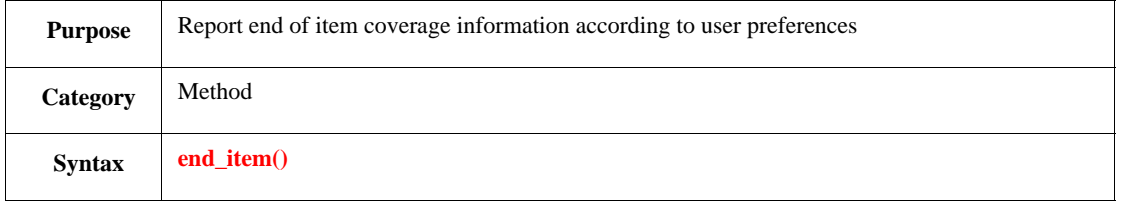

When the **scan\_cover()** method completes the processing of coverage data for an item, it calls the **end\_item()** method to report the end of item information according to user preferences. When all items in the current group have been processed, **scan\_cover()** calls the **start\_instance()** method for the next instance.

The **end\_item()** method is originally empty. It is meant to be extended so as to process item data according to user preferences.

NOTE—**end\_item()**, **start\_instance()**, and **scan\_cover()** are all methods of the **user\_cover\_struct**.

Syntax example:

```
end_item() is {
    out("finished item ", item_name, "\n")
}
```
#### **14.7.1.7 end\_instance()**

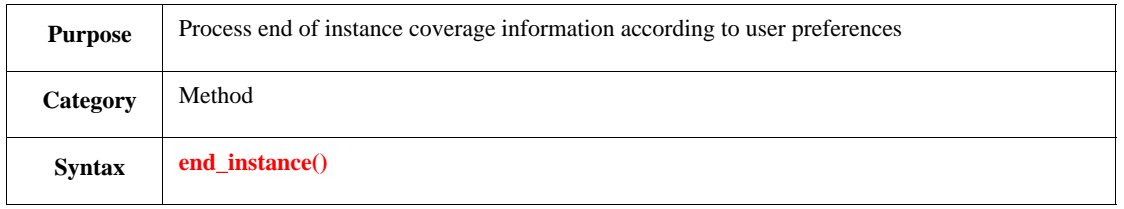

When the **scan\_cover()** method completes the processing of coverage data for an instance, it calls the **end\_instance()** method to report the end of instance information according to user preferences. When all instances in the current group have been processed, **scan\_cover()** calls the **start\_group()** method for the next group.

The **end\_instance()** method is originally empty. It is meant to be extended so as to process instance data according to user preferences.

NOTE—**end\_instance()**, **start\_group()**, and **scan\_cover()** are all methods of the **user\_cover\_struct**.

```
end_instance() is {
    out("finished instance ", instance_name, "\n")
}
```
# **14.7.1.8 end\_group()**

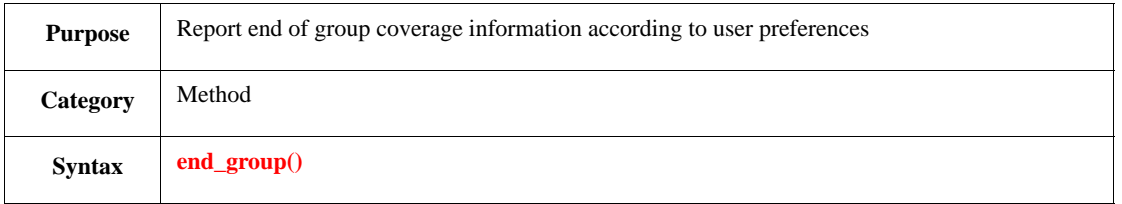

When the **scan\_cover()** method completes the processing of coverage data for a group, it calls the **end\_group()** method to report the end of group information according to user preferences.

The **end\_group()** method is originally empty. It is meant to be extended so as to process item data according to user preferences.

NOTE—**end\_group()** and **scan\_cover()** are both methods of the **user\_cover\_struct**.

Syntax example:

```
end_group() is {
    out("finished group", group_name, "\n")
}
```
## **14.7.2 Fields of user\_cover\_struct**

In addition to the methods of **user\_cover\_struct** in [14.7.1](#page-273-0), the **user\_cover\_struct** contains fields for coverage information. The fields are listed in [Table 36.](#page-277-0) The following code is referred to in the Description column of the table.

```
struct packet {
  kind: [tx, rx];
  len: uint (bits:7);
  keep len in [64..128];
  event done;
  cover done is {
      item kind;
      item len using ranges=\{range([0..127], "", 16)\}\;
      transition len;
     cross kind, len
   }
}
```
<span id="page-277-0"></span>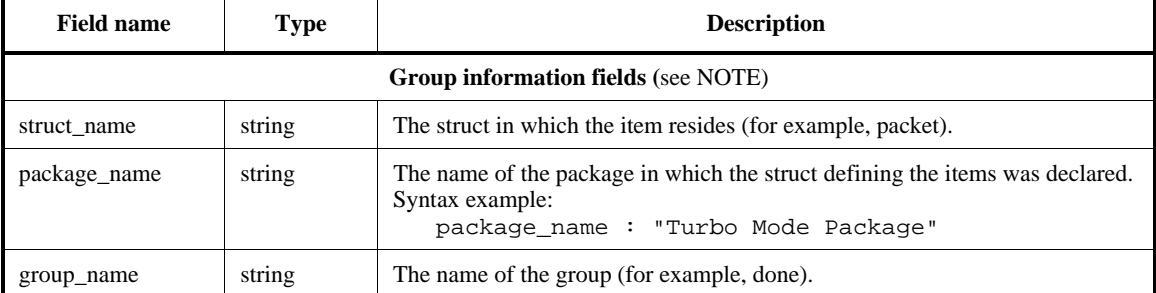

#### **Table 36—Fields in user\_cover\_struct**

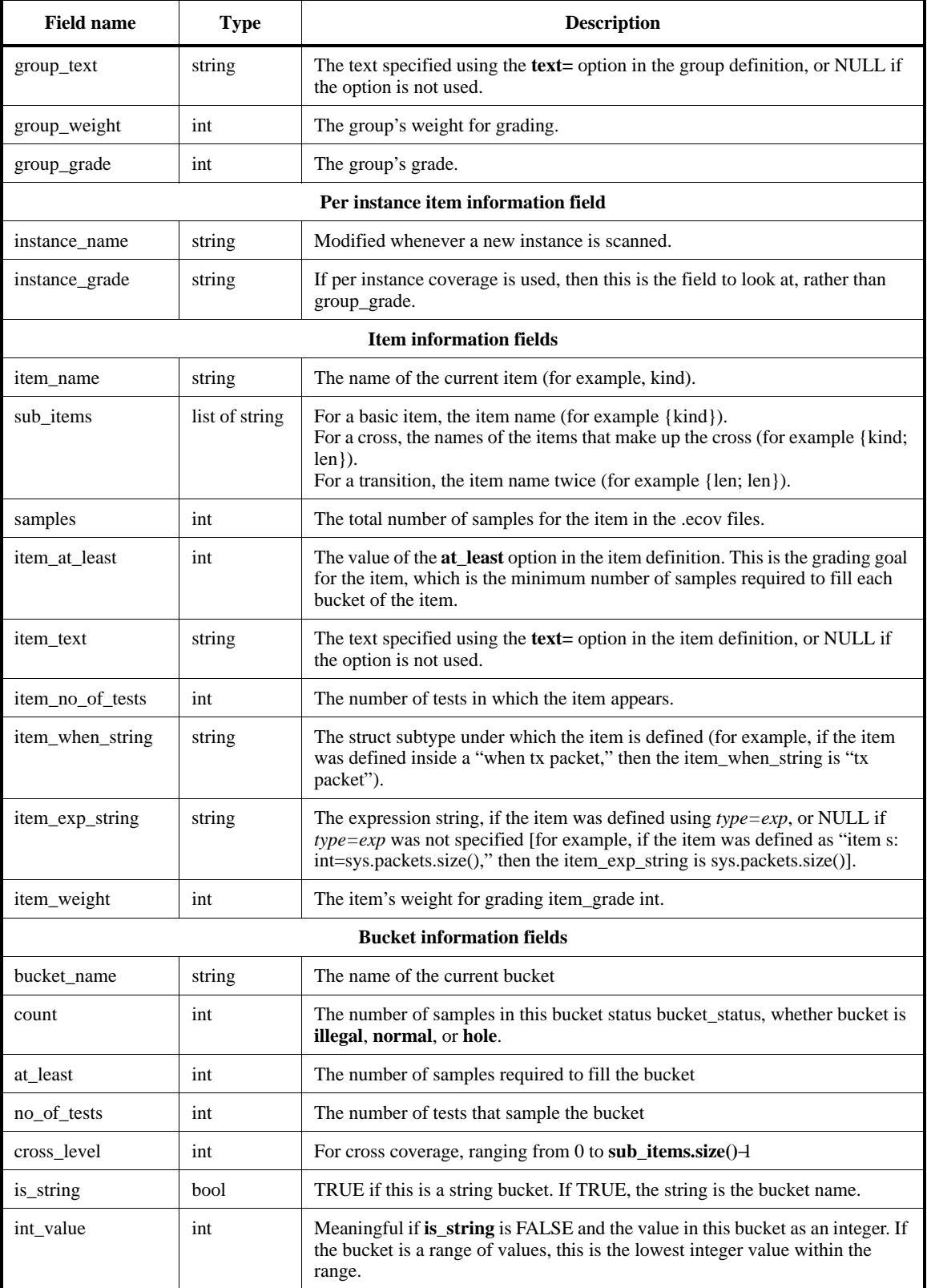

# **Table 36—Fields in user\_cover\_struct** *(continued)*

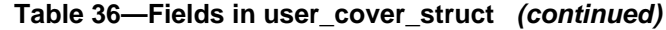

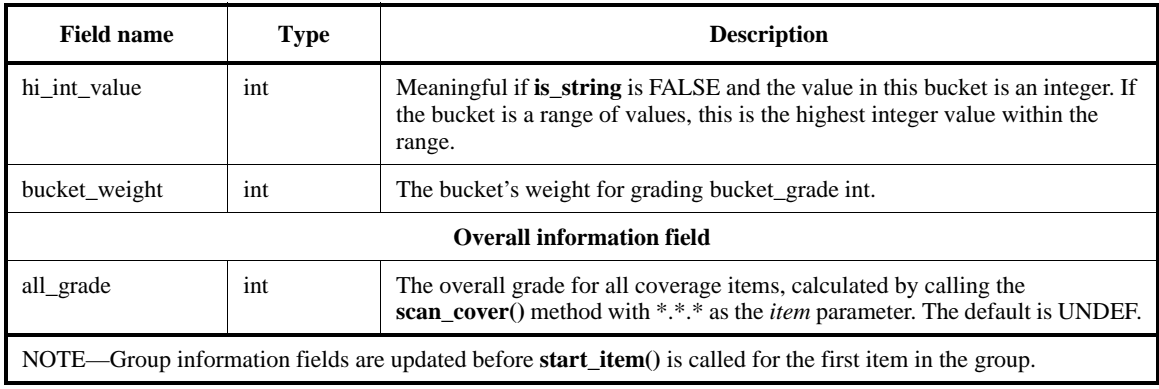

**NOTE** 

- Item information fields are updated before start\_item() is called.
- Bucket information fields are updated before scan\_bucket() is called.
- A grade is an integer from 0 to 100 000 000, or UNDEF for an ungradeable item. A grade of 100 000 000 means the goal for the number of samples has been reached. To represent the grade as a percentage, divide the grade by 1 000 000. Then, a grade of 100% means the goal has been reached, and a grade of 0 means no samples were collected.

## **14.8 Coverage methods for the covers struct**

The **covers** struct is a predefined struct containing methods used for coverage and coverage grading. With the exception of the **write\_cover\_file()** method, all of the following methods are methods of the **covers** struct. See also [16.2.5.](#page-297-0)

#### **14.8.1 include\_tests()**

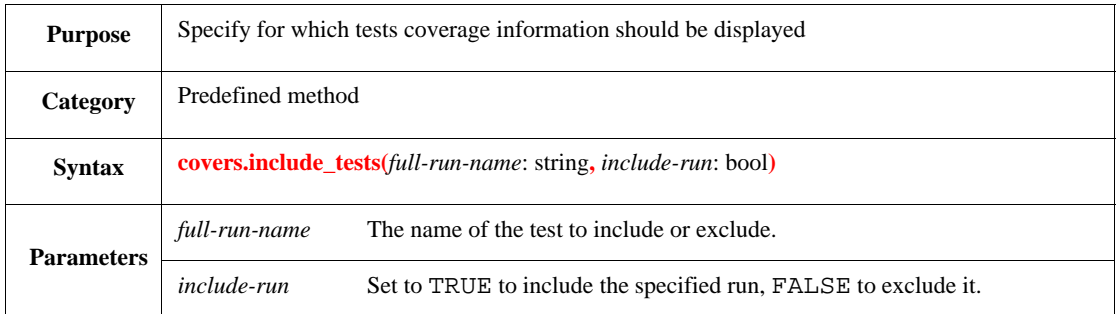

This method specifies which test runs to use in showing coverage information. If .ecov files are being read to load coverage information, only call this method after the . ecov files have been read.

```
covers.include_tests("tests_A:run_A_10", TRUE)
```
## **14.8.2 set\_weight()**

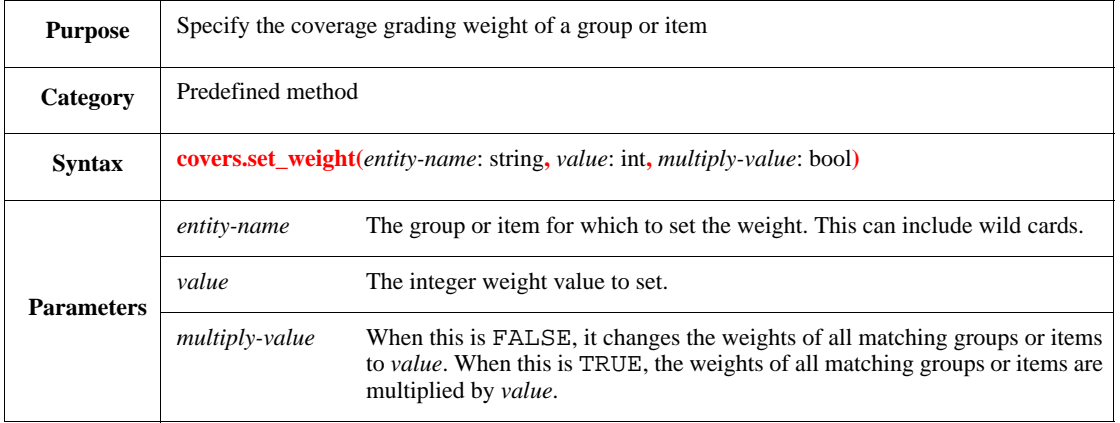

Coverage grading uses weights to emphasize the affect of particular groups or items relative to others. The weights can be specified in the coverage group or item definitions. This method sets the weights procedurally. It overrides the weights set in the group or item definitions. Weights can be set explicitly or multiplied by a given value.

If .ecov files are being read to load coverage information, only call this method after the .ecov files have been read.

Syntax example:

```
covers.set_weight("inst.done", 4, FALSE)
```
#### **14.8.3 set\_at\_least()**

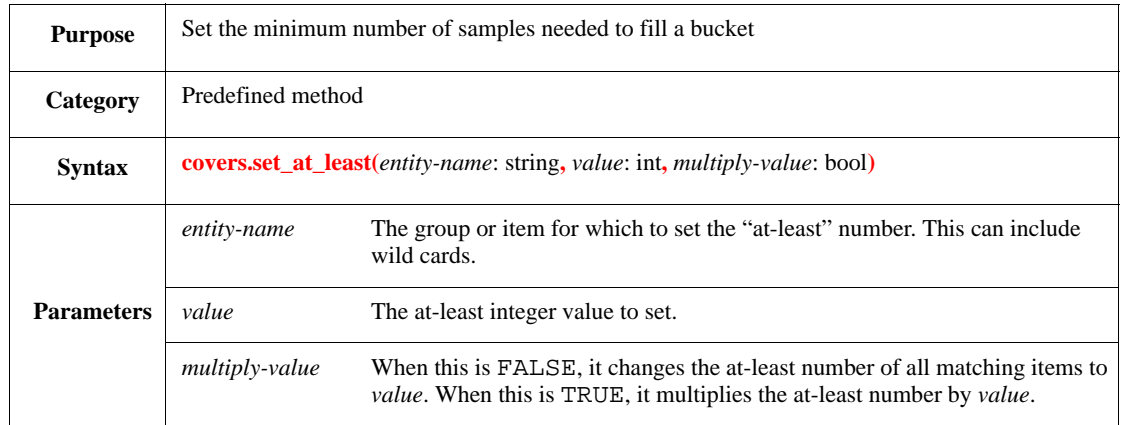

The minimum number of samples required to fill a bucket can be set in the coverage group or item definitions. This method can be used to set the number procedurally. It overrides the numbers set in the group or item definitions. If the *entity-name* is a coverage group name, all items in the group are affected. If the *entity-name* matches items within a coverage group, only those items are affected.

If . ecov files are being read to load coverage information, only call this method after the . ecov files have been read.

```
covers.set_at_least("inst.done", 4, FALSE)
```
#### **14.8.4 set\_cover()**

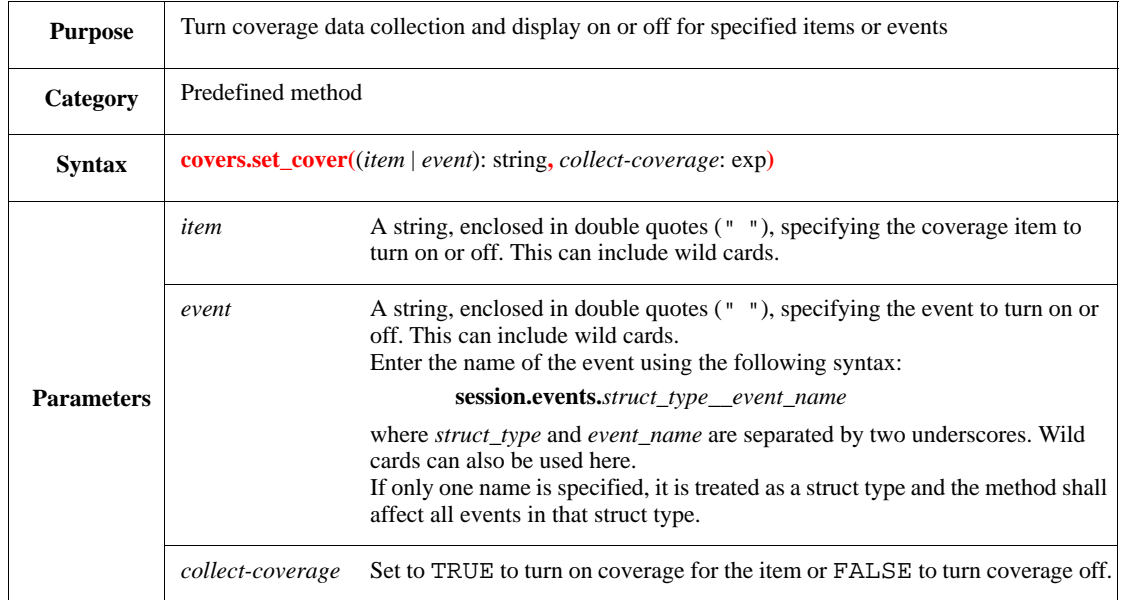

By default, coverage data is collected for all defined coverage items and groups, and for all user-defined events. This method selectively turns data collection on or off for specified items, groups, or events. Although this method can be used to filter samples during periods in which they are not valid, for performance reasons, use **when** subtypes instead.

Additionally, if the test ends while coverage collection is turned off by **set\_cover()** for one or more coverage groups, then **set\_cover()** needs to be called again to re-enable sampling before the .ecov file is written, in order to include the previously collected samples for those groups in the .ecov file.

Syntax example:

```
covers.set_cover("packet.*", FALSE)
```
# **14.8.5 get\_contributing\_runs()**

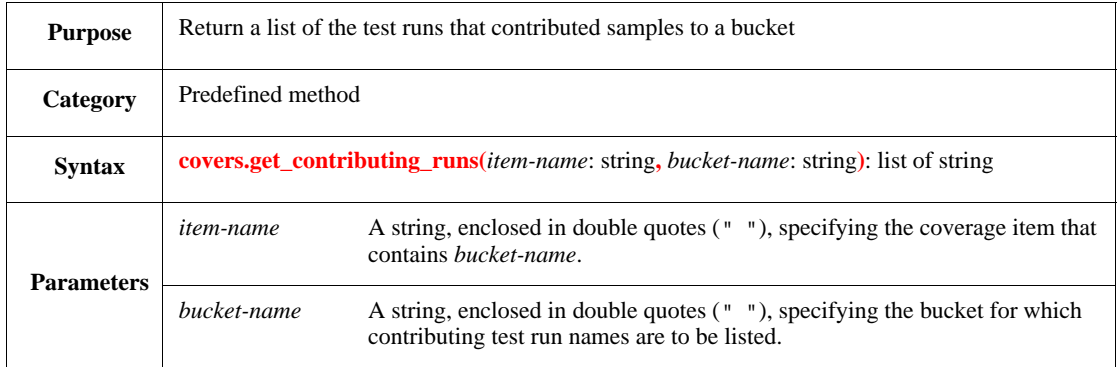

This method returns a list of strings that are the full run names of the test runs that placed samples in a specified bucket. For a cross item, the *bucket-name* can be a bucket of any level, with the bucket set names separated by slashes, e.g., ADD/REG1/[0xC0..0xCF].

Syntax example:

```
bkl = covers.get_contributing_runs("inst.done.len", "[0..4]")
```
#### **14.8.6 get\_unique\_buckets()**

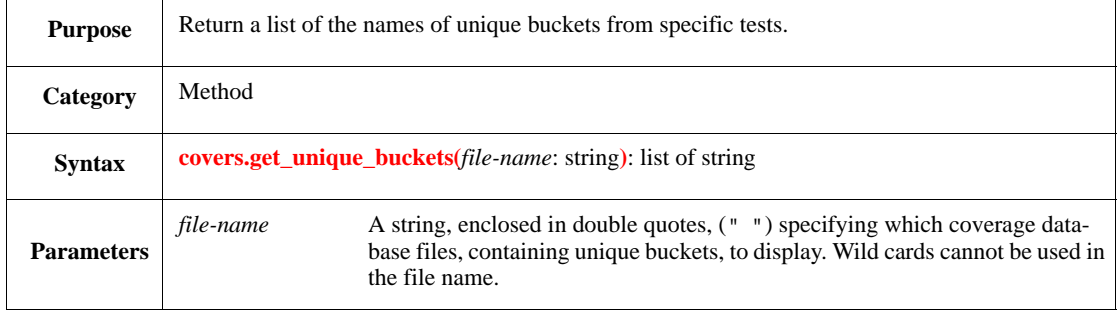

A *unique bucket* is a bucket that is covered by only one test. This method reports, for each specified test, the full names of its unique buckets, if there are any.

Syntax example:

print covers.get\_unique\_buckets("test\_rx")

#### **14.8.7 write\_cover\_file()**

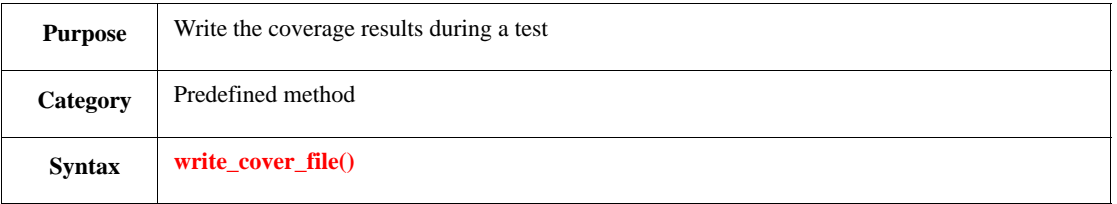

This method writes the coverage results . ecov file during a test run. It can only be invoked during a test, not before the run starts nor after it ends.

The coverage file written by this method does not contain the **session.end\_of\_test** or **session.events** coverage groups.

Syntax example:

write\_cover\_file()

#### **14.8.8 get\_overall\_grade()**

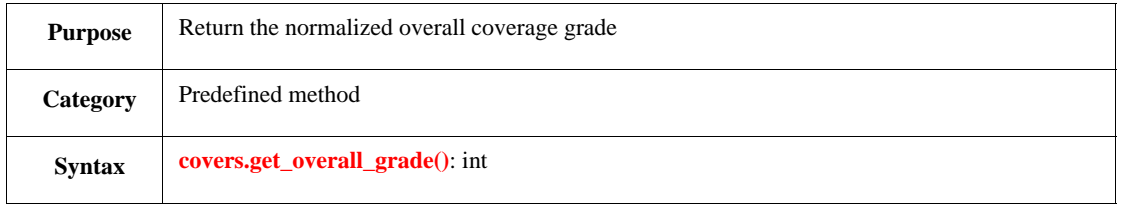

This method returns an integer that represents the overall coverage grade for the current coverage results. Since *e* does not handle floating-point types, the value is a normalized value between 1 M and 100 M. To obtain a value equivalent to the overall grade, divide the returned value by 100 M.

## Syntax example:

```
grade = covers.get_overall_grade()
```
## **14.8.9 get\_ecov\_name()**

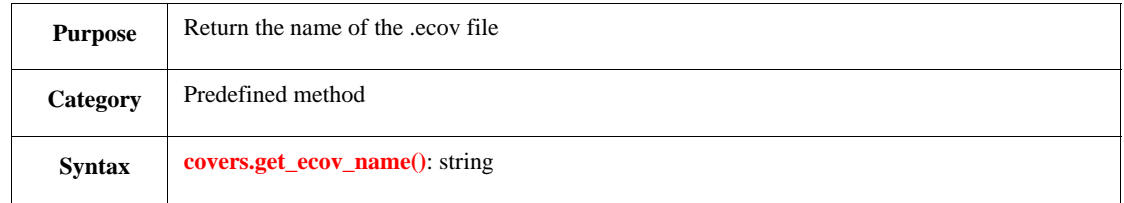

This method returns the name of the .ecov file in which the current coverage results are to be stored.

Syntax example:

ecov\_file = covers.get\_ecov\_name()

## **14.8.10 get\_test\_name()**

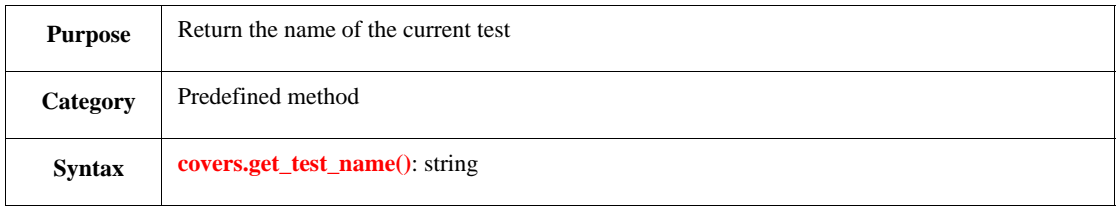

This method returns the identifier of the current test run.

Syntax example:

```
ecov_file = covers.get_test_name()
```
# **14.8.11 get\_seed()**

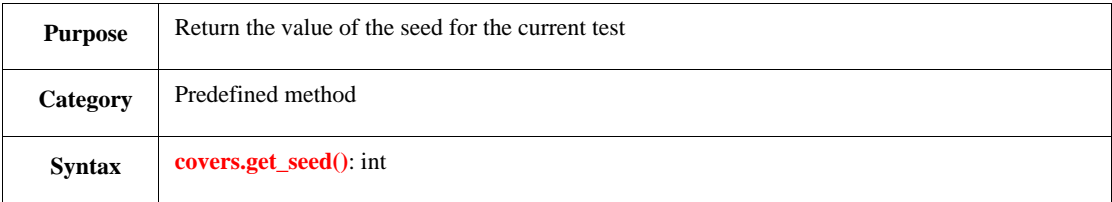

This method returns the current test seed.

```
seed_val= covers.get_seed()
```
# **15. Macros**

*e* is an extensible language. Its syntax and lexicon can be extended using macros—declared by *define-as* and *define-as-computed* statements. Unlike macros in languages such as C, which are preprocessor-based, *e* macros are real syntactic rules applied by the parser just like those for built-in constructs. Macros are used to add new constructs to the language, possibly with new keywords and operators. The newly declared constructs are implemented by defining a syntactic expansion, reducing them to existing constructs.

# **15.1 Overview**

# **15.1.1** *e* **syntactic structure**

*e* syntax in general, and user-defined syntax (introduced by macros) in particular, is specified in terms similar to Backus-Naur form (BNF). Each macro constitutes an alternative for the production of some nonterminal. But, there are a number of essential differences between the *e* grammar thus specified and the input of standard parser-generators, as follows:

- a) The terminals of the grammar are simply characters from the input (after trivial normalization and preprocessing). There are no separate lexical rules.
- b) The term sequence in production rules can be expressed using regular-expression-like operators, [akin to Extended BNF (EBNF)].
- c) There is a total precedence order over alternatives of a given non-terminal.

# **15.1.2 Macro definition**

The definition of a *macro* is analogous to that of a function. It consists of a header and a body. The header declares the following:

- a) Macro name
- b) Syntactic type or category that it returns
- c) Syntactic pattern of the new construct together with the syntactic arguments the macro takes. This part is called the *match expression*.

The body specifies what code is expanded once the macro is matched. The resulting expansion may be any *e* code that is appropriate in the context of the macro's syntactic category. Simple and computed macros differ in the way they define the rewrite rule:

- The rule for simple macros is given as a parameterized code segment (template) in which arguments taken from the input are embedded at specified locations.
- The rule for computed macros is given as an *e* action block that executes at parse time and procedurally computes the replacement code. Arguments taken from the input are available within this block as string variables.

# <span id="page-285-0"></span>**15.2 define-as statement**

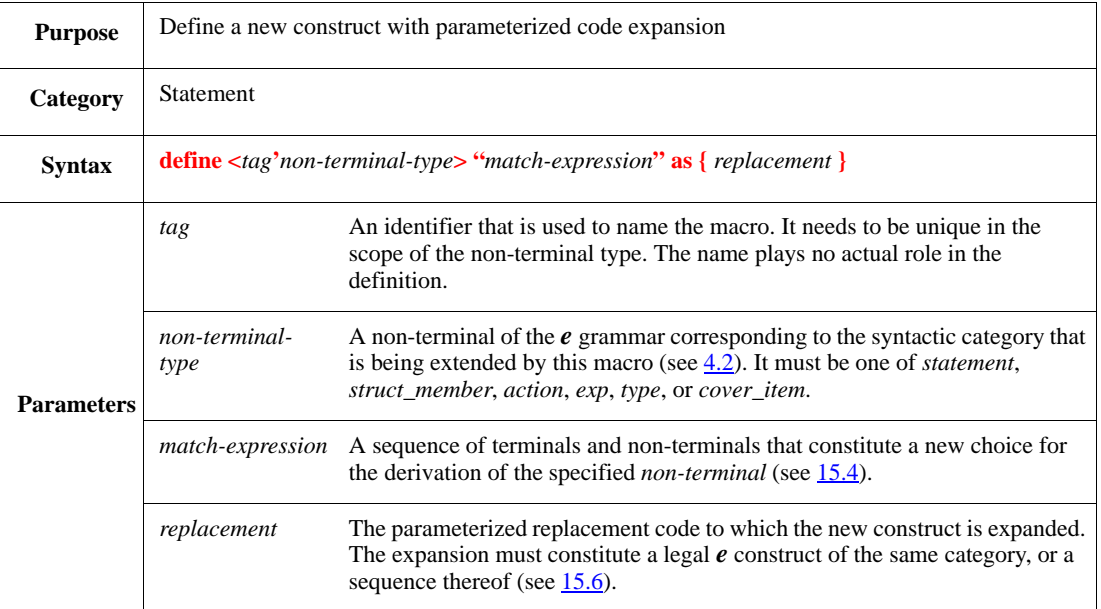

Syntax example:

```
define <largest'action> "largest <exp> <num>" as {
     if \langlenum> > \langleexp> then \{\langleexp> = \langlenum>\rangle}
```
# **15.3 define-as-computed statement**

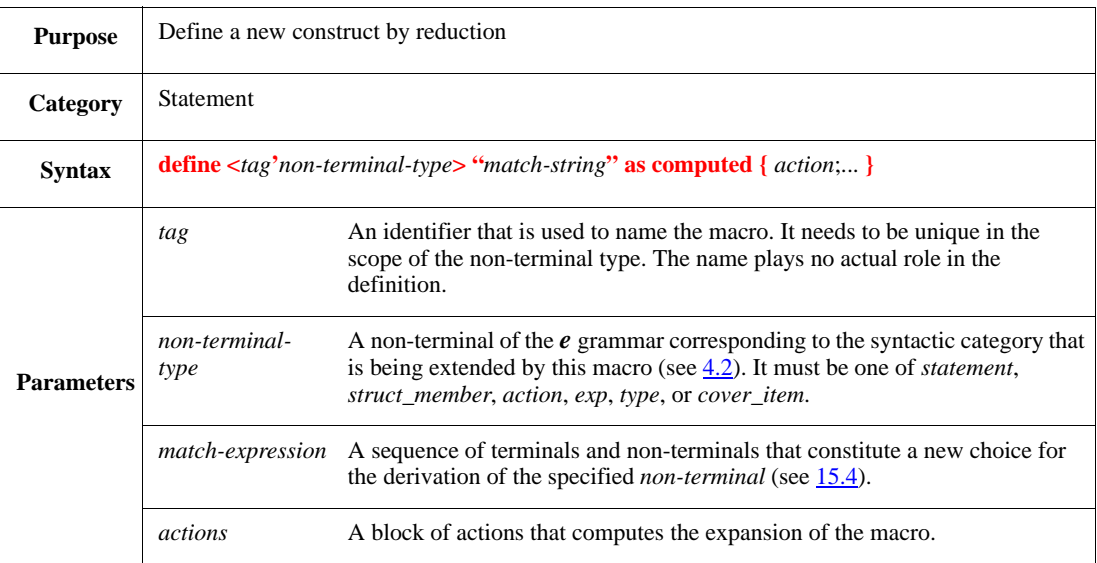

The block of *actions* is treated as the body of a method that returns a string. Thus, either the **result** variable or the **return** action should be used within it. The returned string must be a legal *e* construct of the same category or a sequence thereof (see  $15.5$ ).

The macro body is executed during parsing whenever the match expression matches the input text. Parsing of the entire module (or dependency unit in general, see  $\Delta$ nnex B) precedes semantic analysis for that module, so definitions occurring within the same module cannot be used or presupposed for purposes of the computation (even when they occur above the macro call).

Syntax example:

```
define <multi_field'struct_member> "[<MOD>private |protected ]<name>,... :
<type>" as computed {
   for each (fname) in <names> do {
        result = append(result, <MOD>, fname, ":", <type>, ";")
     }
}
```
## <span id="page-286-0"></span>**15.4 Match expression structure**

The *match expression* consists of a sequence of terminals and non-terminals, possibly with regular expression operators such as alternative and optional sub-sequences.

#### **15.4.1 Match expression terms**

*Terminals* in the *e* grammar are simply ASCII characters. The grammar does not presuppose independent lexical analysis. The terminal part of a production is given literally in the match expression string. Some characters have special meaning in a match expression (see  $15.4.2$ ), so they need to be escaped (\) to be taken literally as terminals.

The non-terminal types for user macros are the same ones available for extension-statement, *struct\_member*, *action*, *exp, type,* and *cover\_item*⎯which stand for a construct of the corresponding syntactic category (see [4.2](#page-37-0)). A few "auxiliary" non-terminal types are also available: *name*, *num*, *file*, *block*, and *any*. An occurrence of a non-terminal in the match expression is marked by enclosing it with **<** and **>**. It consists of a non-terminal type selector, optionally preceded by an identifier serving as a tag (the format is **<**[*tag***'**]*non-terminal-type***>**).

Non-terminals in the match expression declare formal syntactic arguments that can be used in the macro body. For example, the occurrence of <left'*exp*> inside a match expression is a declaration of a parameter by that name of the *exp* non-terminal type.

The role of the auxiliary non-terminals is shown in [Table 36](#page-287-0). See also [4.1](#page-30-1).

#### <span id="page-286-1"></span>**15.4.2 Match expression operators**

The characters **[**, **]**, **(**, **)**, and **|** are used as the standard regular-expression operators—option, grouping, and alternation, respectively. These, along with  $\langle$  and  $\rangle$  (marking the beginning and end of a syntactic argument), are not taken literally inside a match expression unless they are escaped  $( \cdot ).$ 

A restricted version of the repetition operator (akin to \* in standard regular-expression languages) is marked with ... (3 dots), preceded by a non-terminal specifier and a separator character. It is used to designate zero or more occurrences of the specified non-terminal separated by the designated character. For example, the syntax of the pseudo-routine **out()** is defined with the match-expression: "out\(<exp>,...\)."

NOTE—The character . (dot) does not need explicit escaping to be taken literally.

# **15.4.3 Submatches and labels**

The part of the input text that is matched against the content of a grouping operator, an option operator, or a non-terminal upon the successful matching of a match expression is called a *submatch.* All submatches can be referenced inside the macro body.

A submatch may be given a label in the form <*label-tag*>, where *label-tag* is an identifier with capital letters and underscores only, immediately following the left parenthesis or left square bracket. For example, when the match expression "(<WORD>Hello|Goodbye) <name>" is matched against the input "Goodbye John," the label <WORD> will hold the value "Goodbye."

<span id="page-287-0"></span>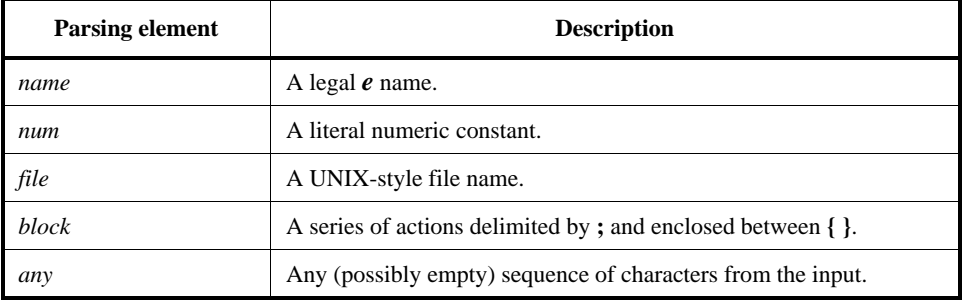

# **Table 36—Auxiliary non-terminals**

# **15.4.4 Meta-grammar of match expression**

The following grammar [usable in LALR (look-ahead, left-to-right) parsers] defines the syntax of match expressions described informally in [15.2](#page-285-0) (non-literal terminals are in *italics*).

```
e_match_expression ::= sequence
                         | e_match_expression | sequence a
sequence  ::= \varepsilon^b| sequence term
             | sequence grouping
             | sequence option
             | sequence repetition
grouping ::= ( optional_label e_match_expression )
option ::= [optional_label e_match_expression ]
repetition ::= non_terminal character …
term ::= literal
         | non_terminal
literal ::= character
        | literal character
non_terminal ::= < nt_selector >
                  | < identifier ' nt_selector >
nt_selector ::= statement | struct_member | action | exp | type | name | num
               | block | file | any
optional_label ::= ε
                | < caps-identifier >
```
 $a$  In this expression, the second parallel bar  $( \ | )$  is a required literal symbol and not a list separator.

<sup>b</sup> This (term) denotes an empty string.
*identifier* is the standard *e* identifier and *character* is any ASCII character except the special ones: **[**, **]**, **(**, **)**, **|**,  $\leq$ ,  $\geq$ , and **\**, or any one of these special characters when preceded by  $\setminus$ .

#### **15.4.5 Proto-syntax**

A number of characters have fixed syntactic function in *e*. They are **[**, **]**, **(**, **)**, **{**, **}**, and **"**. The syntactic role is reflected also in the structure of macro match expressions.

- a) Parentheses, square brackets, and braces—**( )**, **[ ]**, **{ }** respectively—signify subordination of one construct to another. Within a match expression they need to be balanced, enclosing only a single non-terminal or a repetition thereof.
- b) Double quotes signify string literal whose content is opaque. They may enclose only the  $\langle \text{any} \rangle$  nonterminal.
- c) The function of semicolon (;) is fixed to the sequencing of constructs inside braces. It can be used in a match expression only as the separator of a non-terminal repetition inside braces.

These restrictions can be expressed by adding the following rules to the grammar in [15.4.4:](#page-287-0)

```
term ::= literal
           | subform
           | bracketed_subform
bracket_{\text{subform}} ::= \text{left} \times \text{subform} \setminus \text{right}| \ [ subform \ ]
                                      | { subform }
                                      | " <any>"
subform ::= non-terminal
                       | repetition
```
Any use of ; (semicolon) in a match expression other than as a repetition separator character is illegal and so it is excluded from the *character* terminal specified in the grammar in [15.4.4](#page-287-0).

## **15.5 Interpretation of match expressions**

This subclause defines how interpretation of match expressions occurs.

#### <span id="page-288-0"></span>**15.5.1 Priority on production choices**

A macro associates a new match choice with the non-terminal that is being extended. Each non-terminal already has a list of built-in production choices associated with it and might further have any number of production choices defined by previous macros. This does not limit the new match expression in any way and no ambiguity can be introduced thereby. The reason is that, unlike standard BNF interpretation, the productions are prioritized. Match expressions are tested according to their priority—the first one that succeeds gives the correct derivation for the input.

The priority is determined by the definition order of macros in the code—those whose definition appears later get higher priority (see **Annex B**). Thus, production choices declared by macros always have higher priority than built-in productions. In general, existing (built-in or user-defined) syntax can be overwritten by a new macro.

## **15.5.2 Recursive-decent interpretation**

The modification to the grammar introduced by macros is best understood in terms of a recursive-decent backtracking parsing algorithm. Each non-terminal represents a routine that takes the string to be parsed as input and either succeeds in consuming some prefix of it or fails to do so. A non-terminal routine *succeeds* if at least one of the match expressions associated with it succeeds. The production that is actually used in this case is the production of highest priority that consumes the whole input. A match expression applies to the input if both its terminal parts match it and the substrings left for non-terminals succeed to be consumed by the corresponding non-terminal routine.

The non-terminal *fails* if no match expression associated with it matches the actual input string. In this case, the algorithm backtracks further.

The expansion rule declared by the macro is activated whenever the production has matched some section of the input. The code generated by the macro body is normalized, preprocessed, and tested again against productions of the original non-terminal. The matching rules for the generated code are the same as those for the original code; the generated code can also match a user-defined construct and, thus, be transformed again. This can fail if the expansion rule itself generates code that is not well formed. In this case, backtracking proceeds further up (and might result in a syntax error).

## **15.6 Macro expansion code**

The expansion rule is defined in the macro body. In the case of simple macros (define-as), it is given as parameterized code segment. The expansion segment is taken literally, except for occurrences of syntactic parameters. In the case of computed macros (define-as-computed), an action block procedurally computes the expansion as a function of the syntactic parameters (available as string variables).

Syntactic parameters are formally declared in the match expression. Their actual values are the corresponding string part of the input text that was actually matched in each case (possibly empty strings).

Parameters can be of four kinds, as follows:

- a) Non-terminal parameters in the format **<[***tag***']***non-terminal-type***>**—referring to the corresponding non-terminal in the match expression. The reference is undefined if there is more than one nonterminal of the same type in the match expression without a unique tag.
- b) Non-terminal repetition parameters in the format: **<[***tag***']***non-terminal-type*s**>** (note the addition of the plural form "s" to the non-terminal type)—standing for to the entire submatch of non-terminal repetition in the match expression in the case of simple macros, or a list of string variable whose elements are the (zero or more) occurrences of the required non-terminal type in the case of computed macros.
- c) Labeled submatch parameters in the format <*caps-identifier*> (where *caps-identifier* is an identifier consisting only of capital letters and underscores)—referring to the submatch of the matched input labeled accordingly.
- d) Implicit submatch parameters in the format **<***n***>** (*n* being a positive integer)—referring to the *n*th submatch of the matched input. Submatches are the sections of input text matched inside grouping operators, option operators, or non-terminals. They are enumerated from left to right, the first of which is 1.

Two special replacement operators are available only in the scope of simple macros:

1) Default values for syntactic parameters in the format: <*param-selector|val*> (where *param-selector* is any of the above listed parameter kinds, and *val* being any text)—either referring to the

corresponding syntactic parameter, or replaced with val when the actual value of the parameter is the empty string.

2) A generated unique identifier in the format **<?>**, possibly appended to a legal identifier (e.g., x<?>). This is used for declaring entities (primarily variables) with names that are unique across all macro expansions, thereby avoiding the risk of name-collision upon expansion. The unique identifier is unique among all instantiations of a given macro, but identical for all references with the body of the macro definition.

The code that is generated upon expansion is parsed again. It must be a legal construct of the same category as the one being replaced or a series thereof. Thus, macro expansion can be viewed as a local transformation on the syntax tree of a program, where some specific node is replaced by another without affecting its descendants or parent nodes.

#### *Example 1*

This example is designed to demonstrate the principle of priority over productions determined by the order of definition (see  $15.5.1$ ).

```
define <c_field1'struct_member> "C <num> <name>" as {
     %! <name>: uint(bits: <num>)
};
define <c field2'struct member> "C <exp> <name>" as {
     // The previous macro can never be matched because its pattern is
     // completely overshadowed by this one (<num> can always be parsed as
     // <exp>)
     %! <name>: uint(bits: <exp>)
};
define <c_field3'struct_member> "C <type'name> <name>" as {
     // This macro is not overshadowed by the previous (even though <name>
     // can be parsed as <exp>)
     %! <name>: <type'name>
};
extend sys {
    C byte fl; \frac{1}{\sqrt{2}} // matched first by <c_field3'struct_member>
                         // replaced by '!% f1: byte'
    C 4*WORD_SIZE f2 // matched first by <c_field2'struct_member>
                         // replaced by '!% f2: uint(bits: 4*WORD_SIZE)'
}
```
#### *Example 2*

The following is a definition of an action with the internal name swap\_var. The match string contains two parsing element items,  $\langle \text{var1} | \text{exp} \rangle$  and  $\langle \text{var2} | \text{exp} \rangle$ , so the  $\langle \text{1} \rangle$  in the third line corresponds to <var1'exp>, the first parsing element in the match string. The notation <2> could likewise be used for  $\langle \text{var2} \rangle$  =  $\langle \text{exp} \rangle$ . Thus, the third line could be written as  $\langle 1 \rangle = \langle 2 | z \rangle$ .

```
define <swap var'action> "swap <var1'exp>[ <var2'exp>]" as {
     var tmp<?> := <var1'exp>;
     \langle 1 \rangle = \langle \text{var2} \rangle exp |z \rangle;
     \langle \text{var2}' \exp | z \rangle = \text{tr} z};
extend sys {
      run() is also {
           var a := 5;
```

```
var b := 9;
        var z := 13;swap a b; \frac{1}{4} a becomes 9, b becomes 5
         print a, b, z;
        swap a; \frac{1}{4} a becomes 13, z becomes 9
         print a, b, z
     }
}
```
#### *Example 3*

This code illustrates the use of repetition operators within the match expression in a computed macro, and the corresponding use of list variables within its body.

```
define <multi_when'statement>
"\texttt{extend}\ \verb|\{<det r \texttt{'}name>',\dots\}|\ \verb|<base \texttt{'}name> \{\verb|<struct\_member>',\dots\}|"\ ascomputed {
   for each in <detr'names> do {
      result = appendf("%s extend %s %s \{8s};",
       result,it,<base'name>,str_join(<struct_members>,";"))
   }
};
// override the clock definition in a number of my_bfm's subtypes
extend [RED, BLUE, GREEN] my_bfm {
   event clock is only rise('clock2')@sim
}
```
# **16. Print, checks, and error handling**

The *e* language has many constructs that print an expression, check for errors in the DUT, or add exception handling and diagnostics to an *e* program.

## **16.1 print**

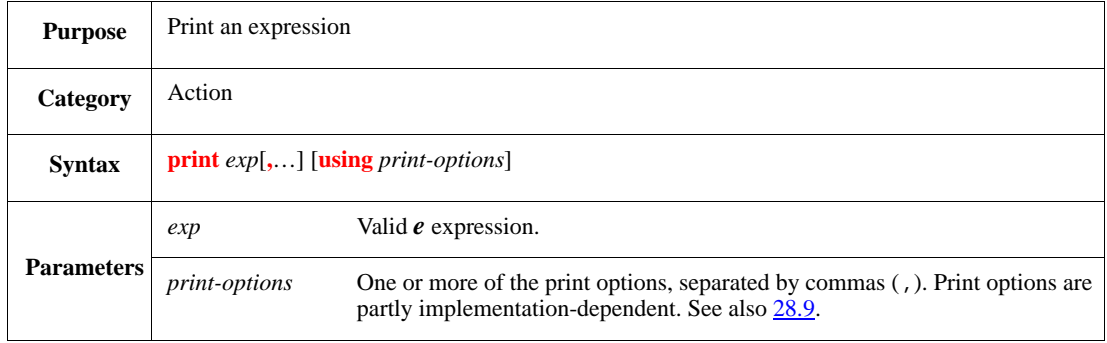

This prints the value of the given expression. Each type of expression has a default format in which it is printed.

- Scalars and string expressions print as *expression = value-of-expression*.
- Structs print in small tables, with a row for each field of a struct.

The predefined **do\_print()** method of a struct performs the printing. Changing the **do\_print()** method modifies the default format for the struct.

- a) Lists print in small tables with a row for each element in the list, except for scalar lists 16 bits or smaller, which print horizontally.
- b) Integers print leading zeros (0s), except for unbounded integers, 32-bit integers, or decimal integers.

Syntax example:

print byte\_list using radix = hex

## **16.2 Handling DUT errors**

There are several constructs that can be used to perform data or protocol checks on the DUT or to handle any errors that occur.

## **16.2.1 check that**

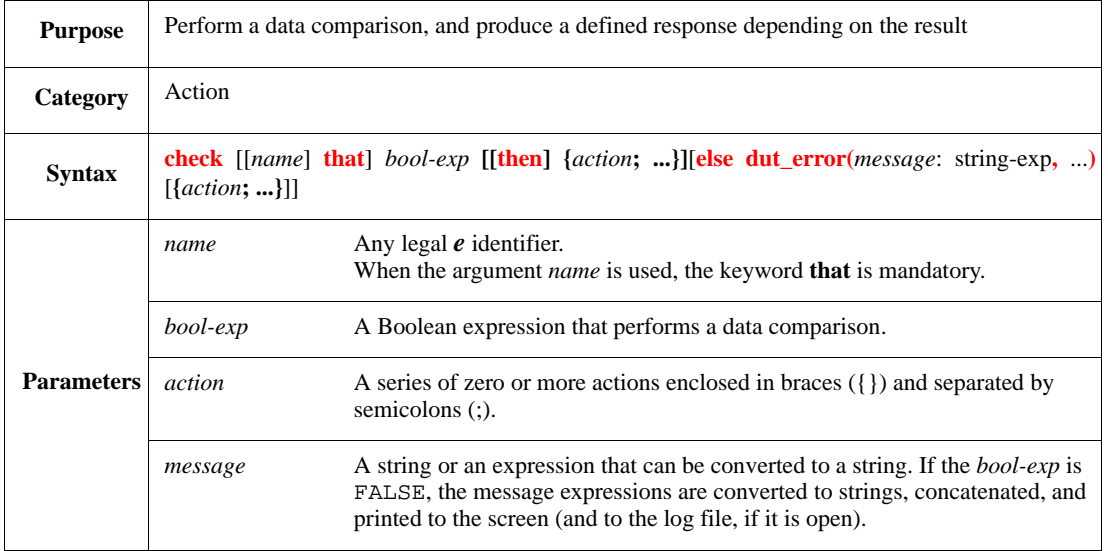

This performs a data comparison, and depending on the results, produces one of the following responses:

- If *bool-exp* is evaluated to TRUE, the check is considered to have passed. The first action block, if it exists, is executed.
- If *bool-exp* is evaluated to FALSE, the check is considered to have failed. A DUT error message is issued, and the second action block, if it exists, is executed only when the error is actually issued (that is, if the check effect is not configured to IGNORE).

Use **check that** to track the number of failed checks with predefined **session** fields. When the **else dut\_error** clause is omitted, the *e* program uses the **check that** clause as the error message.

Syntax example:

```
check_count(i:int) is {
  check that i == expected_count { out("check passed") } else dut_error("Bad i: ", i) { out("check failed") }
}
```
## **16.2.1.1 Using named check actions**

The *name* argument is used to associate a name with a check action. Although check names have no direct application in *e* code, they provide a meaningful way for programmers and tools to identify the respective checks, for example, to determine their severity or collect coverage for them (such functionality is tool specific).

Rules:

- A named check is implicitly declared for a struct by associating a name with some check action in a method of that struct.
- Multiple check actions may be associated with the same name in the context of a given struct. All actions are taken to be implementing the very same logical check.
- A named check cannot be introduced in the scope of a struct if a check by the same name is already declared for a subtype of that struct.

— Expect/assume struct members are checks too. They share the same namespace and so their *rule\_name* argument (if used) must not collide with a check *name* or vice versa.

Example:

```
extend bus_e {
   check() is also {
      check bus_cycle_length that num_of_cycles < 1000;
   }
}
```
#### **16.2.2 dut\_error()**

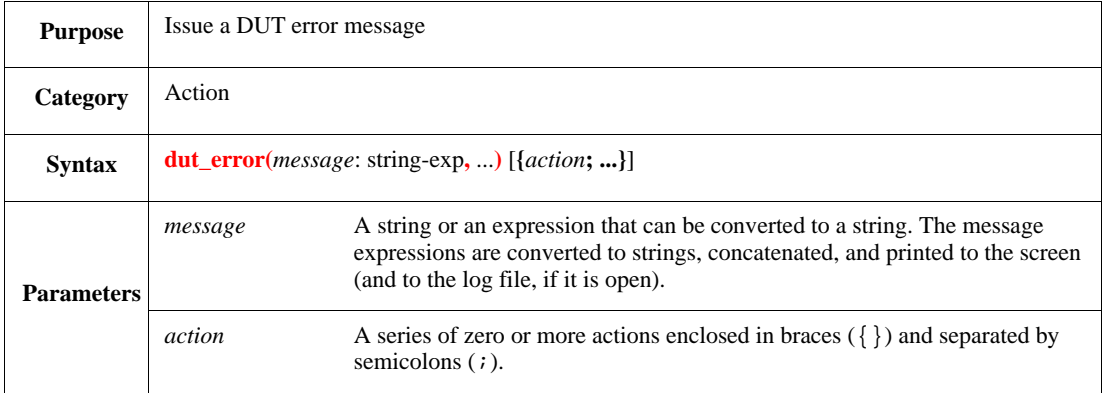

This issues a DUT error message. The action block, if it exists, is executed only when the error is actually issued (that is, if the check effect is not configured to IGNORE). This action is usually associated with an **if** action, a **check that** action, or an **expect** struct member. Calling **dut\_error()** directly is exactly equivalent to:

```
check that FALSE else dut_error()
```
NOTE—When **dut\_error()** is called directly or within an **expect**, **session.check\_ok** shall always be FALSE.

Syntax example:

```
if 'data_out' != 'data_in' then {
   dut_error("DATA MISMATCH: Expected ", 'data_in')
}
```
## **16.2.3 dut\_errorf()**

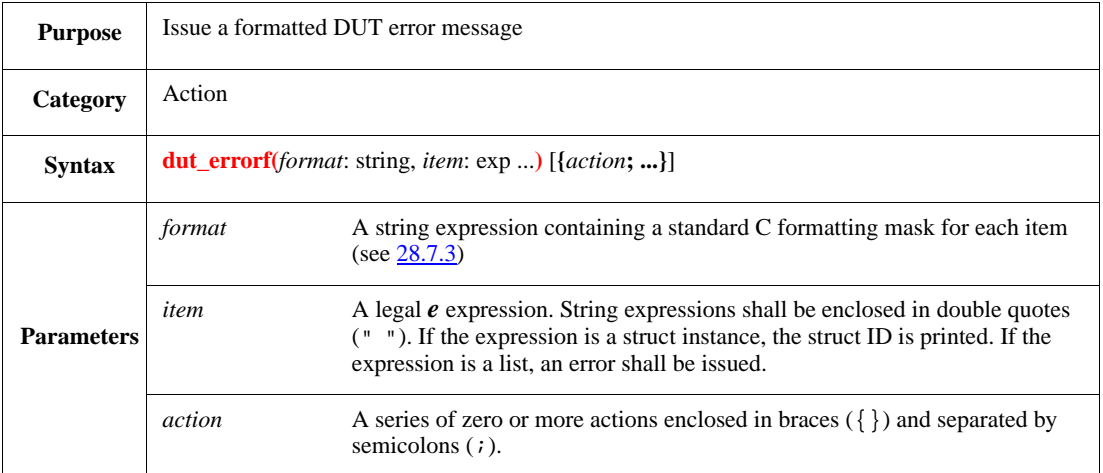

This issues a formatted DUT error message. The action block, if it exists, is executed only when the error is actually issued (that is, if the check effect is not configured to IGNORE). This action is usually associated with an **if** action, a **check that** action, or an **expect** struct member.

## **16.2.4 dut\_error\_struct**

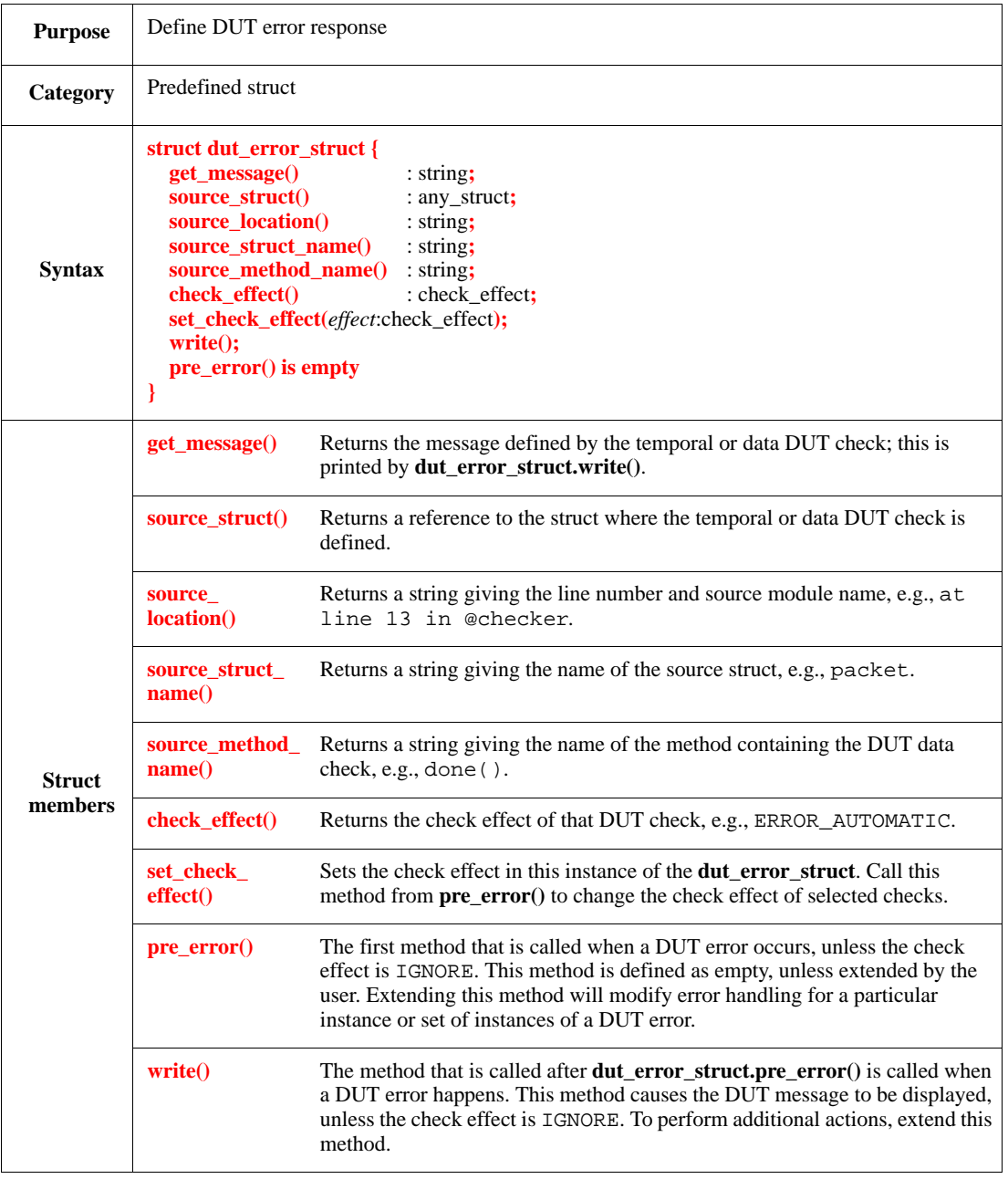

This defines the DUT error response. To modify the error response, extend either **write()** or **pre\_error()**. Only the **write()** and **pre\_error()** methods are called directly by *e* programs, but the other fields and predefined methods of **dut\_error\_struct** can also be used in extending **write()** or **pre\_error()**.

When a *dut\_error* is triggered, the runtime engine shall call **pre\_error**(), unless the **check\_effect** is set to IGNORE. Upon return of **pre\_error()**, the **write()** method is called, causing a message to be printed. Both of these methods can be customized.

The other **dut\_error\_struct** methods previously listed (as *struct members*) can also be used to create more meaningful error messages or the response can be conditioned based upon the **check\_effect**.

NOTE—Do not use **dut\_error\_struct.write()** to change the value of the check effect. Use **pre\_error()** instead.

#### Syntax example:

```
extend dut_error_struct {
   write() is also {
      if source_struct() is a XYZ_packet (p) then {
          print p.parity_calc()
       }
   }
}
```
#### **16.2.5 set\_check()**

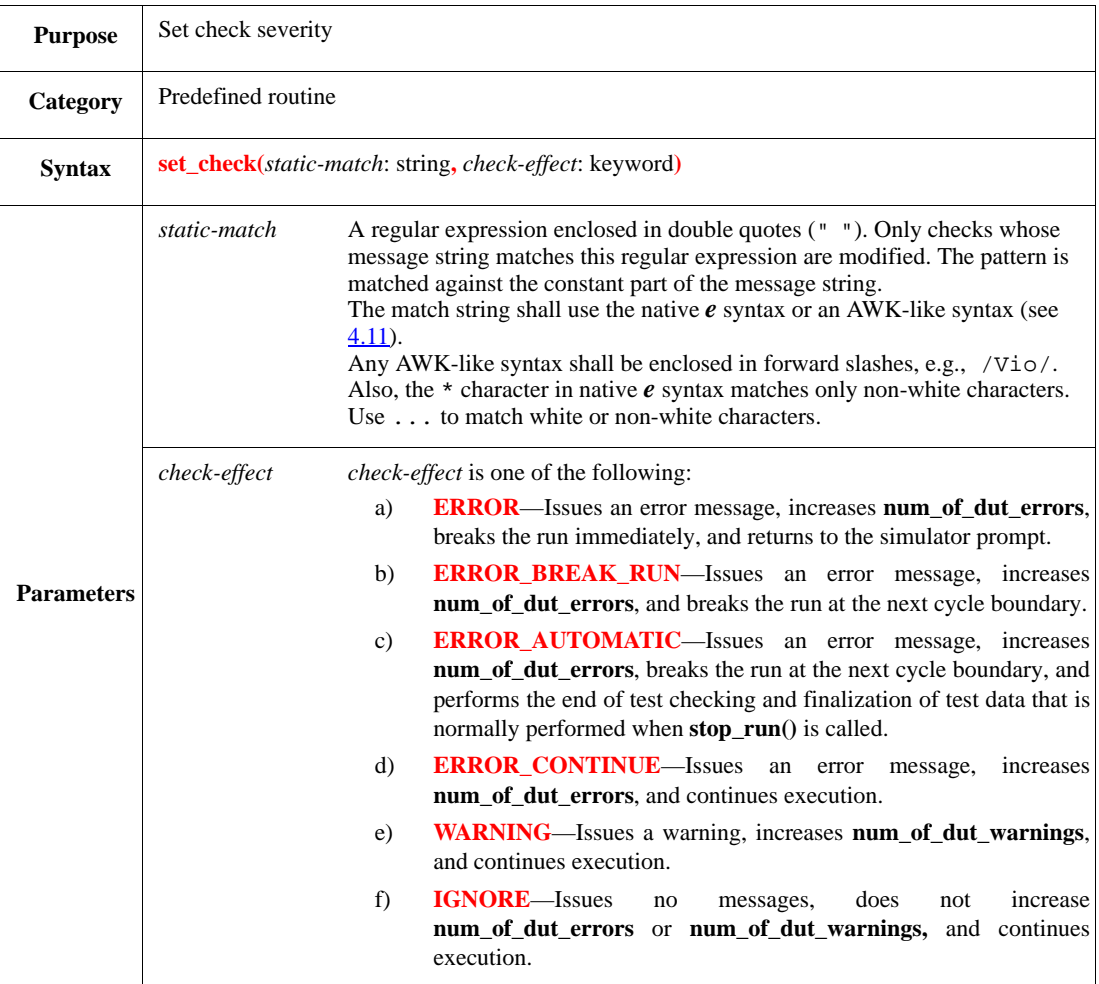

This sets the severity or the check effect of specific DUT checks, so failing checks produce errors or warnings. This routine affects only checks that are currently loaded.

Syntax example:

```
extend sys {
setup() is also {
         set_check("...", WARNING)
     }
}
```
### **16.3 Handling user errors**

The *e* language has several constructs for handling user errors, such as file input/output (I/O) errors or semantic errors. This subclause describes the constructs used for handling these kinds of errors.

- **[warning\(\)](#page-298-0)** issues a warning message when a given error occurs.
- **[error\(\)](#page-298-1)** issues an error message and exits when a given error is detected.
- **[fatal\(\)](#page-299-0)** issues an error message and exits to the OS prompt when a given error is detected.
- **[try](#page-299-1)** defines an alternative response for fixing or bypassing an error.

Errors handled by these constructs do not increase the **session.num\_of\_dut\_errors** and **session.num\_of\_dut\_warnings** fields that are used to track DUT errors. In addition, the error responses defined with these constructs are not influenced by modifications to **dut\_error\_struct** or by **set\_check()** configurations.

See also the **run** option ([28.9](#page-467-0)).

#### <span id="page-298-0"></span>**16.3.1 warning()**

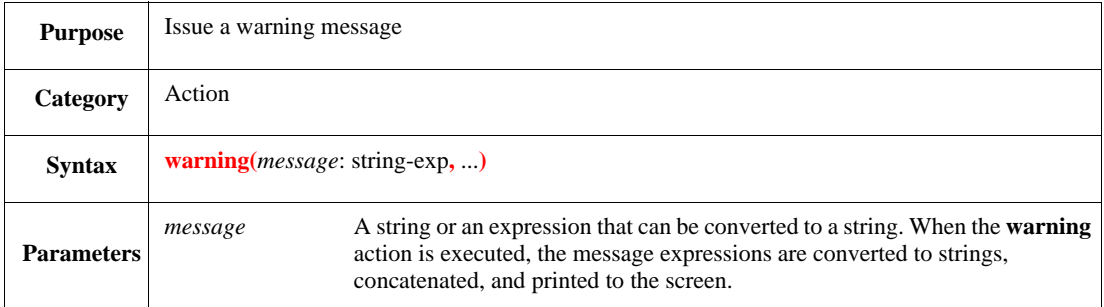

This issues the specified warning error message. It does not affect execution.

#### Syntax example:

```
warning("len exceeds 50")
```
#### <span id="page-298-1"></span>**16.3.2 error()**

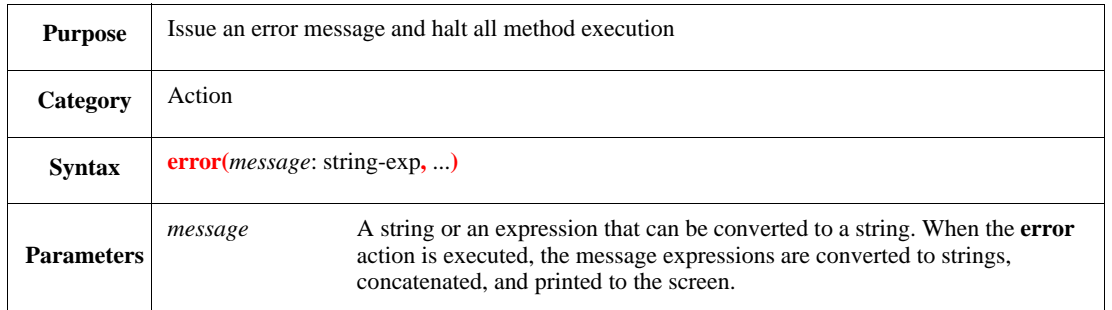

This issues the specified error message and halts all methods being currently run. The only exception to this is if the **error** action appears inside the first action block given in a **try** action. In that case, the *e* program jumps to the **else** action block within the **try** action and continues running. Calling **error()** directly is exactly equivalent to:

```
assert FALSE else error()
```
#### Unlike the **check that** action, **error()** does not use **dut\_error\_struct**.

#### Syntax example:

```
check_size() is {
   if pkt.size != LARGE then {
         error("packet size is ", pkt.size)
     }
}
```
## <span id="page-299-0"></span>**16.3.3 fatal()**

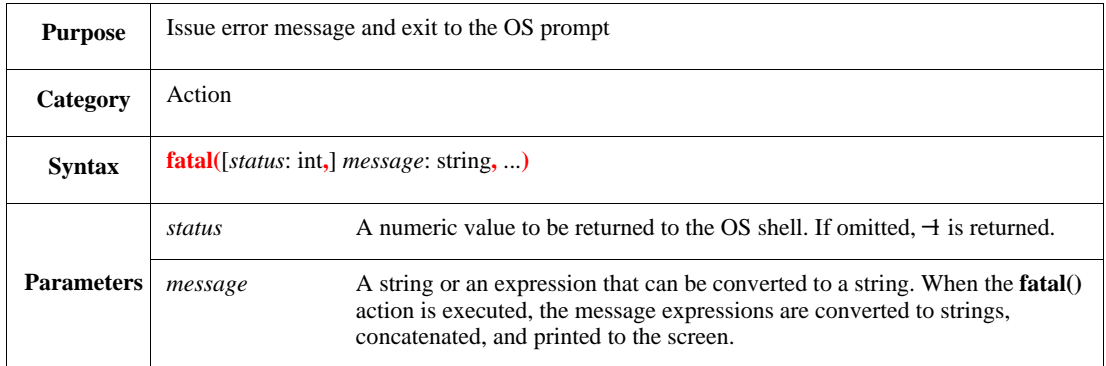

#### Syntax example:

fatal(1,"Run-time error - exiting")

## <span id="page-299-1"></span>**16.3.4 try**

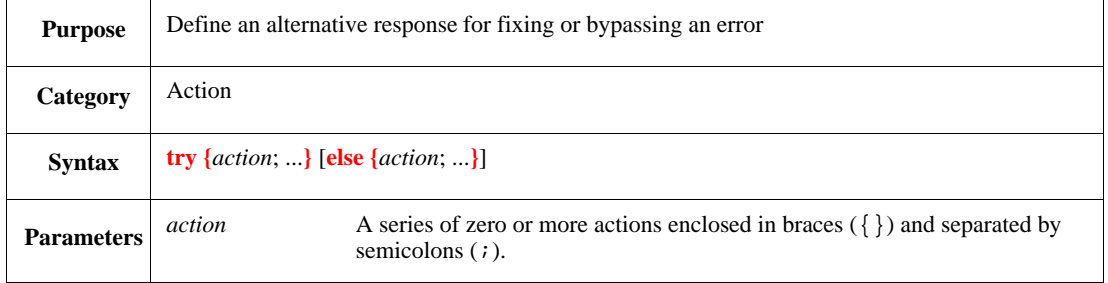

This executes the action block following **try**. If an error occurs, it executes the action block specified in the **else** clause. If no error occurs, the **else** clause is skipped. When the **else** clause is omitted, execution after an error continues normally from the first action following the **try** block.

Syntax example:

```
try {
  var my_file : file = files.open(file_name, "w", "Log file")
} else {
     warning("Could not open ", file_name,
       "; opening temporary log file sim.log")
}
```
## **16.4 Handling programming errors: assert**

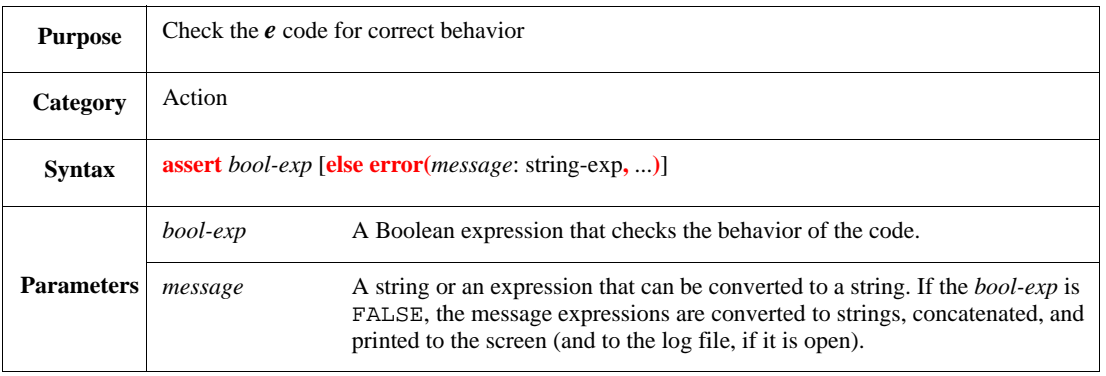

The *e* language has a special construct, the **assert** action, for handling certain programming errors, such as internal contradictions or invalid parameters. It checks the *e* code for correct behavior. Use this action to catch coding errors.

When an assert fails, it prints the specified error message, plus the line number and name of the file in which the error occurred. If the **else error** clause is omitted, **assert** prints a global error message.

When an error is encountered, **assert** stops the method being executed.

Syntax example:

assert a < 20

IEEE<br>Std 1647-2015

# **17. Methods**

*e* methods are similar to C functions, Verilog tasks, and VHDL processes. An *e* method is an operational procedure containing actions that define its behavior. A method can have parameters, local variables, and a return value. A method can only be defined within a struct, and an instance of the struct needs to be created before executing the method. When a method is executed, it can manipulate the fields of that struct instance.

Methods can execute within a single point of simulation time (within zero time) or over multiple cycles. The first type of method is referred to as a *regular method*. The second type is called a *time-consuming method* or TCM.

TCMs can execute over multiple cycles and are used to synchronize processes in an *e* program with processes or events in the DUT. TCMs can contain actions that consume time, such as **wait**, **sync**, and **state machine**, and can call other TCMs. Within a single *e* program, multiple TCMs can execute in sequence or in parallel, along separate threads. A TCM can also have *internal branches*, which are multiple action blocks executing concurrently. See also [Clause 11,](#page-210-0) [Clause 12](#page-232-0), [Clause 13](#page-252-0), and [31.1.](#page-508-0)

Methods defined in one module can later be overwritten, modified, or enhanced in subsequent modules by using the **extend** mechanism (see  $17.1$ ).

*e* methods can be implemented in foreign languages such as C. Such methods shall be declared as **C routine**.

## <span id="page-302-0"></span>**17.1 Rules for defining and extending methods**

There are two phases in the definition of regular methods and TCMs: *introduction* and *extension.* A method needs to be introduced before it can be extended. The introduction can be in the same struct as the extension or in any struct from which this struct inherits, but it needs to precede the extension during file loading.

To introduce a method, use:

**is** [ **C routine** ] **is undefined** | **empty**

To extend a method, use:

**is** (**also** | **first** | **only**) **is only C routine**

**is** can also be used to extend a method in the following cases:

- The method was previously introduced with **is undefined** or **is empty** and has not been previously extended in this struct or in any struct that inherits from this struct.
- The method was previously introduced (and perhaps extended) in a struct from which this struct inherits, as long as the method has not already been extended in this struct or in any struct that inherits from this struct using **like**.

In these cases, using **is** after **is** or after **is** (**also** | **first** | **only**) in a **when** or **like** subtype is similar to using **is only** in this context, except an error message shall be generated if the method was already extended in this subtype or in any of its **like** subtypes (see [Clause 6](#page-98-0)). The advantage of using **is** instead of **is only** is that an error shall be reported when the method extensions do not occur in the expected order.

[Table 37](#page-303-0) summarizes the rules for introducing and extending methods. It uses the following keys:

- a) The *none* heading in the table indicates the method has not been introduced yet.
- b) The **only** heading represents **is also**, **is first**, and **is only**.
- c) The + character indicates "is allowed."
- d) The character indicates "is not allowed."
- e) The C character indicates "is allowed" only in a **like** or **when** child, or one of its descendents.

<span id="page-303-0"></span>

| <b>Extending by</b> | <b>Previous declaration</b> |           |       |    |        |
|---------------------|-----------------------------|-----------|-------|----|--------|
|                     | none                        | undefined | empty | is | only   |
| undefined           | +                           |           |       |    |        |
| empty               | $^{+}$                      |           |       |    |        |
| is                  | $^+$                        | $^{+}$    | $^+$  |    | $\sim$ |
| only                |                             |           |       |    |        |

**Table 37—Rules for method extension**

The following restrictions apply to all methods:

— Methods shall not be defined with variable argument lists; however, variable length list or structs with conditional fields can be passed in a list.

For example, the following method accepts a list of structs and performs appropriate operations on each struct in the list, depending on its type:

```
m(l: list of any_struct) is {
     for each (s) in l do {
        if s is a packet (p) then \{\};
        if s is a cell (c) then \{\} }
}
```
This method can then be called as follows:

m({my\_cell; my\_packet})

- Extending a method in a child is allowed, even if the method has been extended in a sibling's descendant.
- When **is** is used after **is** or after **is** (**also** | **first** | **only**) in a **when** or **like** child or one of their descendents, then it shall not be used to redefine the method in the parent.
- Extending a child more than once with **is** shall generate an error.
- Extending a child with **is** after extending its descendant also shall generate an error.

#### *Example*

The following example shows how to use **is** to extend a method in a child after the method has already been introduced with **is** in the parent.

```
struct A {
     my_type() is {
          out("I am type A")
     }
};
```

```
struct B like A {};
struct C like B {
     my_type() is {
         out("I am type C, grandchild of A")
     }
}
```
The following subclauses describe the syntax for defining and extending methods. See also  $6.3$  and  $6.7.2$ .

To understand how *e* code is serialized, see [Annex B.](#page-518-0)

#### **17.1.1 method is**

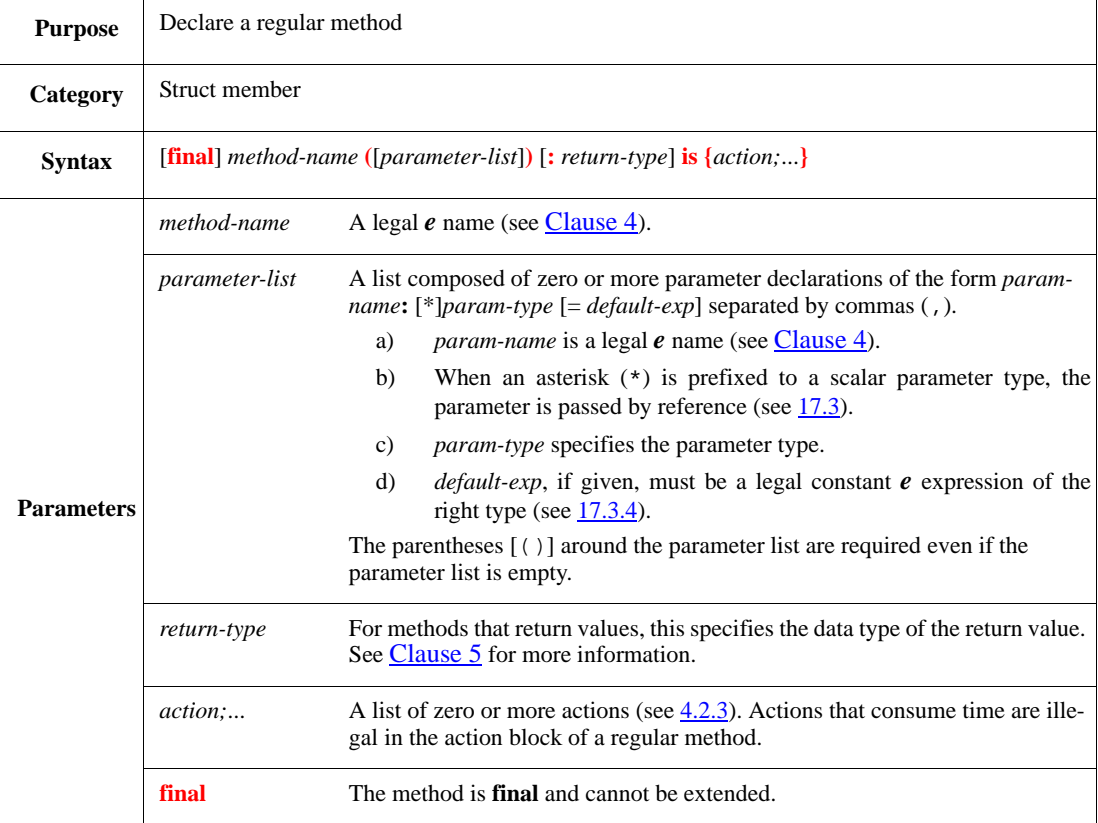

When a method is declared as **final**, this is considered to be its complete and final definition, and the method cannot be redefined using **is only**, **is first**, or **is also**, neither in the same struct nor in any of its descendants. This is in addition to the restrictions noted in [17.1.](#page-302-0)

In addition, defining a method as **final** suggests to the *e* compiler to generate the code inline. The *e* compiler can place all the code for the method at each point in the code where the method is called. This inline expansion allows the compiler to optimize the final method code for the best performance. Methods that are frequently called and involve computation, such as the following one, are good candidates for **final** definition. This method takes two integers as arguments and returns an integer:

```
struct meth {
    final get_free_area_size(size:int, taken:int):int is {
         result = size - taken
```
IEEE<br>Std 1647-2015

**IEEE STANDARD** 

 } }

See also  $4.2.3$  and [Clause 27.](#page-432-0)

Syntax example:

```
struct print {
     print_length(length:int) is {
         out("The length is: ", length)
     }
}
```
## **17.1.2 method @event is**

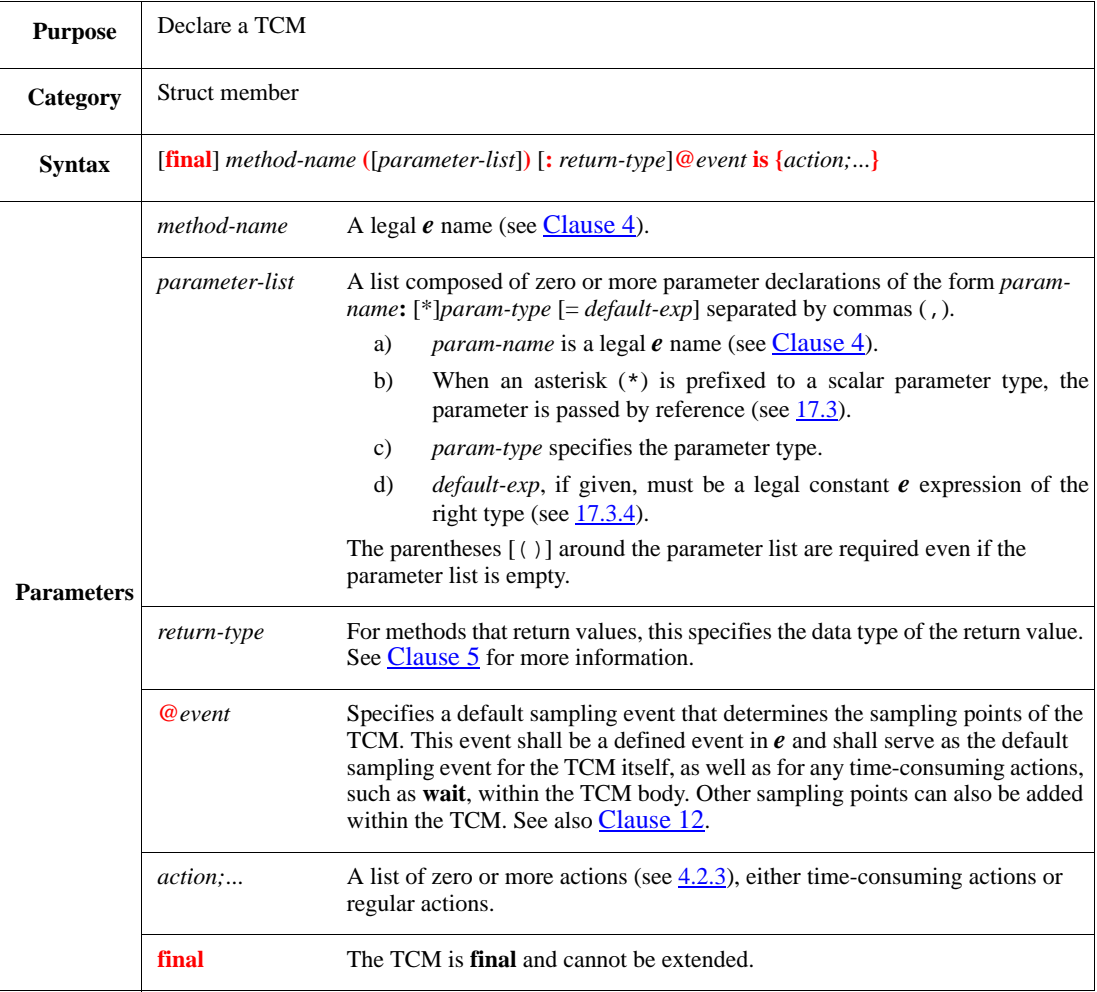

This defines a new TCM. TCMs shall implicitly synchronize on the designated sampling event upon entry, as if the action **sync @***event* was added at the top of the TCM code (see [13.1.2\)](#page-253-0). No implicit synchronization occurs upon return.

When a TCM is declared as **final**, this is considered to be its complete and final definition, and the TCM cannot be redefined using **is only**, **is first**, or **is also**, neither in the same struct nor in any of its descendants. This is in addition to the restrictions noted in  $17.1$ .

#### Syntax example:

```
struct meth {
     main() @pclk is {
         wait @ready;
         wait [2];
        init dut();
         emit init_complete
     }
}
```
## <span id="page-306-0"></span>**17.1.3 method [@event] is (also | first | only)**

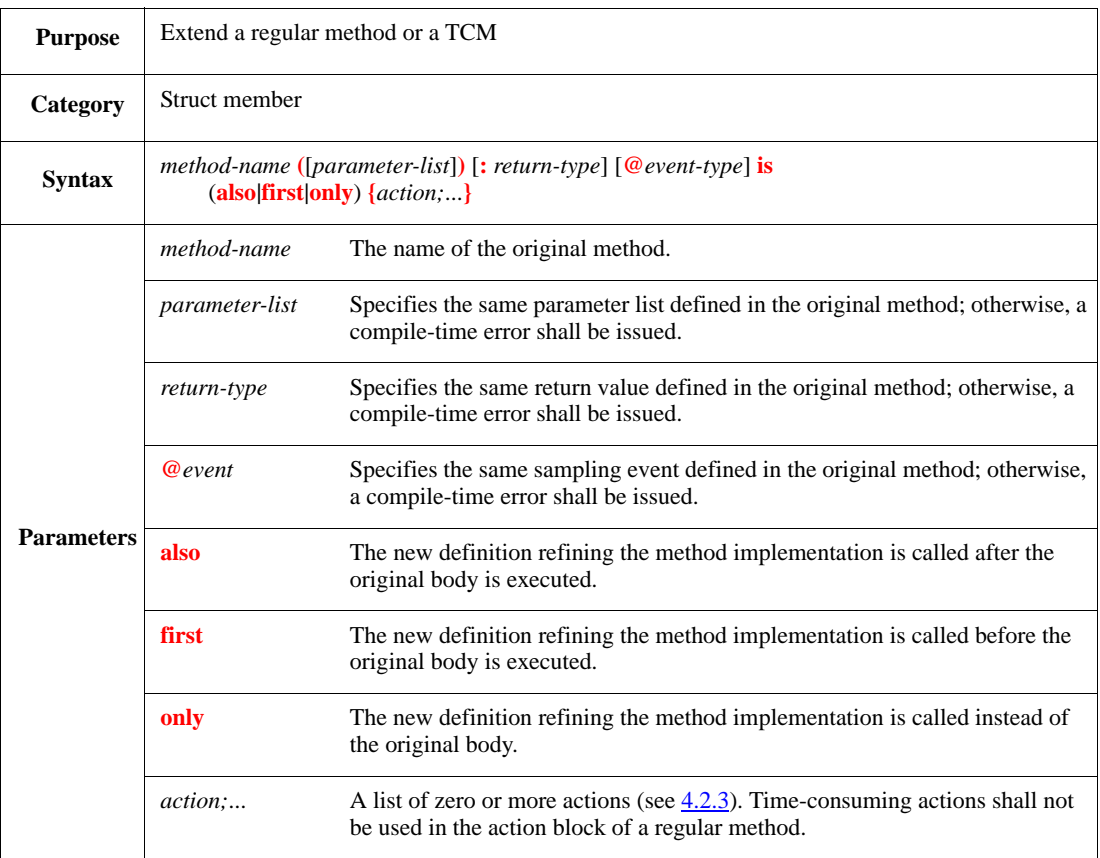

This replaces or extends the action block in the original method declaration with the specified action block. It carries the following restrictions:

- a) Methods that were originally defined as **final** cannot be extended or redefined.
- b) An **is first** extension can manipulate the input of the original definition while an **is also** extension can make use of its output. When an **is first** extension changes the value of a parameter, the new value shall be passed to the existing definition, but if it assigns a value to **result**, this is not seen in the existing definition. The case with **is also** is the opposite; it is not affected if the original definition changes the value of the parameters, but in its scope, **result** holds the value returned from the existing definition.
- c) An **is also** extension is executed not only after the existing definition of the method for that same type, but also for all existing extensions in subtypes. The same applies for **is first**; it is executed first for objects of that type, regardless of the different existing definitions they might have.
- d) The following rules apply for **return** actions in extended methods, as illustrated in [Figure 9](#page-307-0), [Figure 10,](#page-308-0) and [Figure 11.](#page-308-1)
	- 1) When an extension issues a **return**, any actions following that **return** within the extension itself are not executed.
	- 2) When a method is extended with **is also**, the extension starts executing right after the older version of the method completes execution.
	- 3) **is also** extensions are executed regardless of whether the older version of the method issues a **return** or not.
	- 4) When a method is extended with **is first**, the older version of the method is never executed if the extension issues a **return**.
	- 5) When a method is extended with **is only**, the older version of the method is never executed, whether the extension issues a **return** or not.

See also [30.3](#page-498-0).

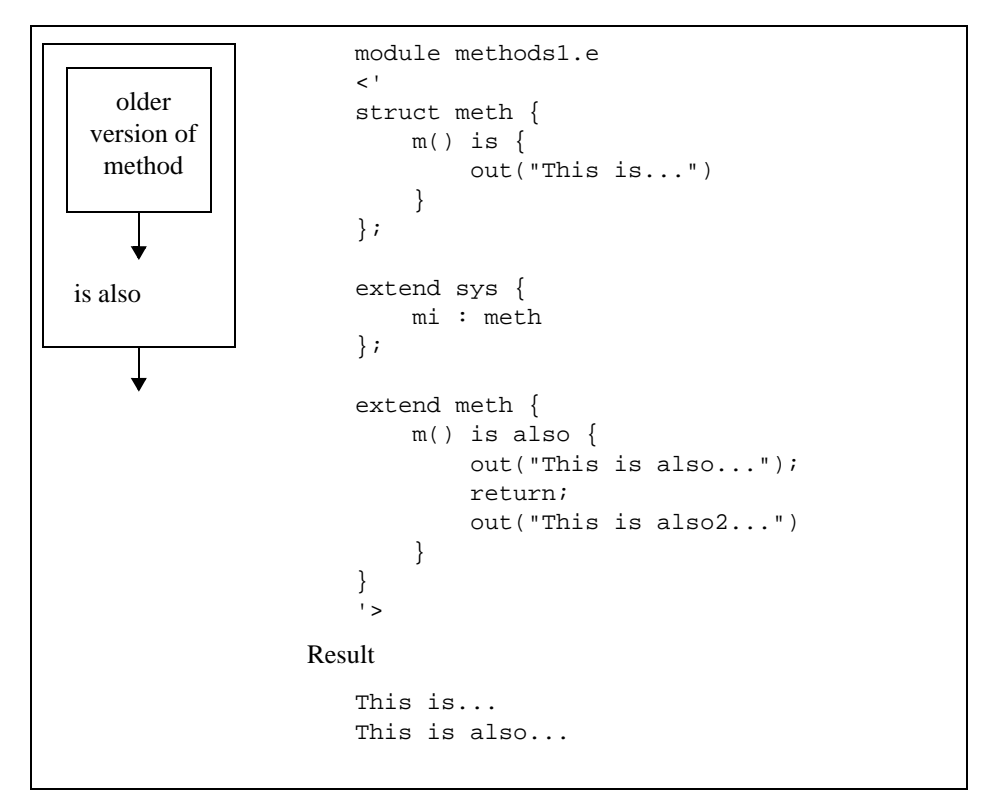

**Figure 9—Execution of is also method extension**

<span id="page-307-0"></span>[Figure 9](#page-307-0) shows how a method with an **is also** extension is executed. The older version executes first and then the **is also** extension. The "This is also2..." statement is not executed because it follows a **return**.

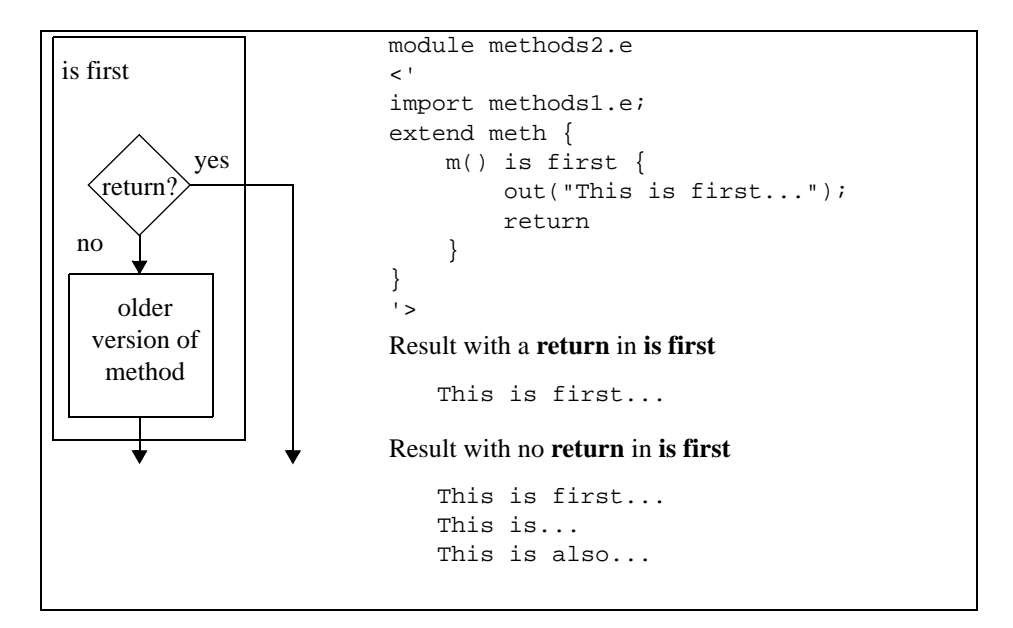

**Figure 10—Execution of is first method extension**

<span id="page-308-0"></span>[Figure 10](#page-308-0) shows the same method extended again, this time with **is first**. If a **return** statement is included in the **is first** extension, the older version of the method (the original method definition and the **is also** extension) do not execute. If the **return** statement is deleted, the **is first** extension executes and then the older version of the method executes.

[Figure 11](#page-308-1) shows another extension with **is also**, which executes regardless of whether there is a **return** in the older version of the method or not.

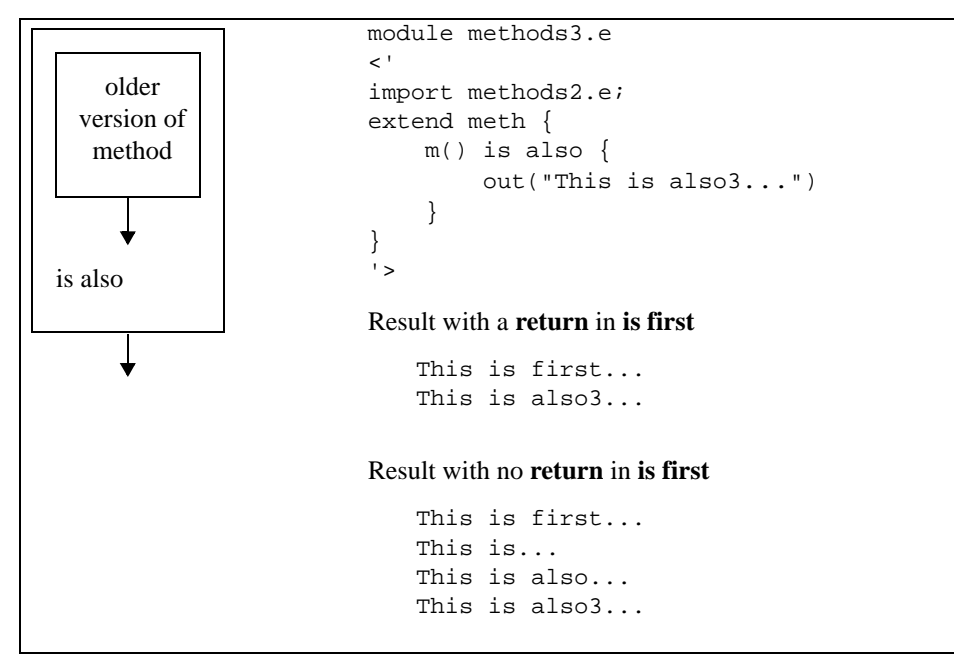

<span id="page-308-1"></span>**Figure 11—Execution of is first method extension**

# IEEE<br>Std 1647-2015

## Syntax example:

```
struct meth {
     run() is also {
         out("Starting main...");
         start main()
     }
}
```
## **17.1.4 method [@event] is (undefined | empty)**

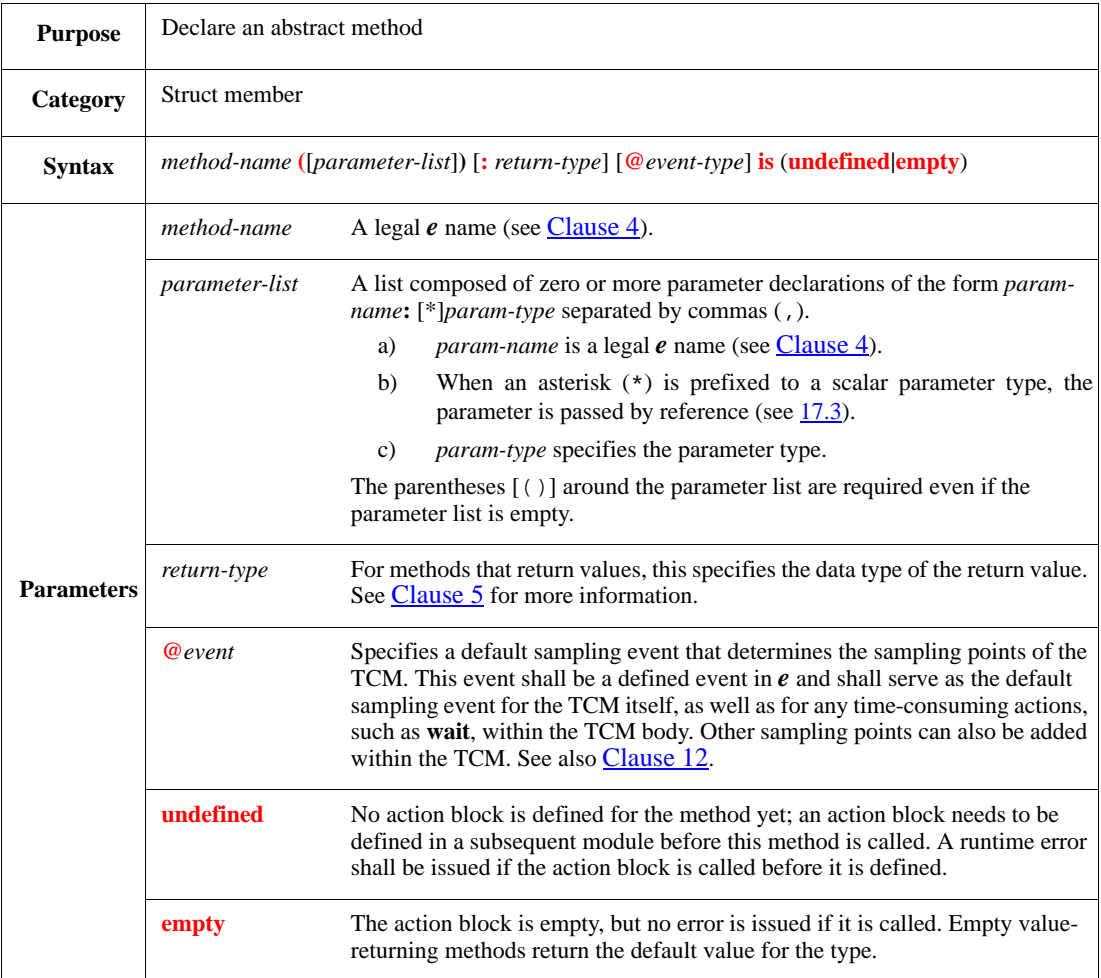

This declares an abstract regular method or an abstract TCM with no defined functionality. *Abstract methods* are place holders that can be extended at a later point.

Syntax example:

```
struct packet {
    show() is undefined
}
```
## **17.2 Invoking methods**

Before invoking a method, an instance of the struct that contains it needs to be created first. The call shall conform to the proper syntax and needs to be made from an appropriate context. See also [4.3](#page-43-0) and [Clause 13](#page-252-0).

- To invoke a TCM, use **[tcm\(\)](#page-310-0)**, **[start tcm\(\)](#page-311-0)**, or **compute** action (if the TCM returns a value).
- To call regular methods, use **[method\(\)](#page-312-0)** or **compute** action.
- To return from any method to the method that called it, use the **return** action (see [17.2.5](#page-313-1)).

#### <span id="page-310-0"></span>**17.2.1 tcm()**

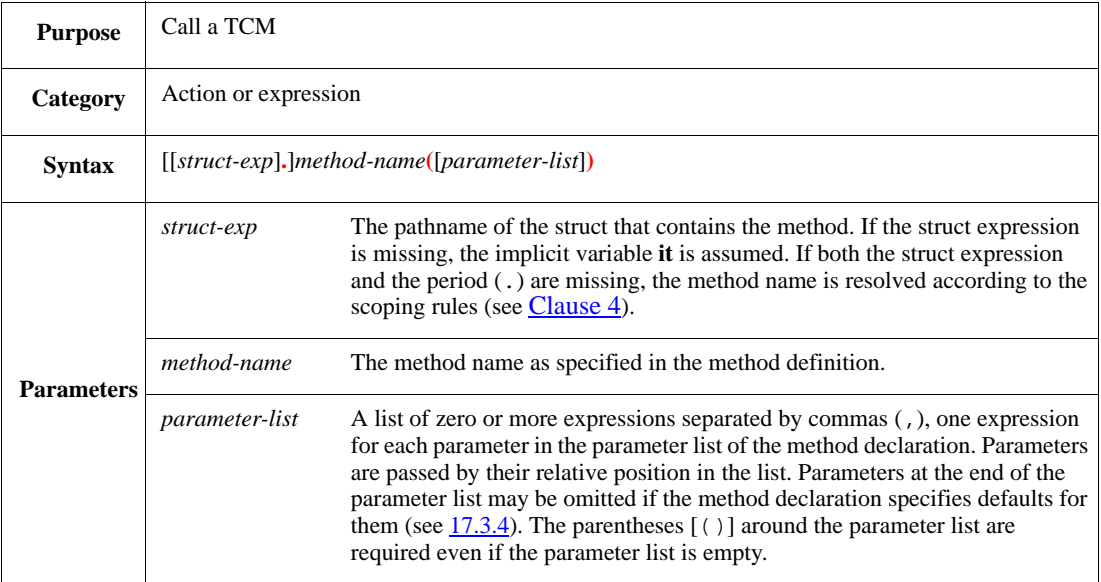

This calls a TCM. A TCM can only be called from another TCM. To invoke a TCM from within a regular method, use **start** (see  $17.2.2$ ).

A TCM that does not return a value can be called or started (see [17.2.2\)](#page-311-0). A call of a TCM that does not return a value is syntactically an action. A call of a TCM that returns a value is an expression, and the return type of the TCM shall conform to the type of the variable or field to which it is assigned.

To call a value-returning method without using the value that is returned, use the **compute** action instead (see [17.2.4\)](#page-312-1).

A called TCM begins execution when its sampling event is emitted or immediately if the sampling event has already been emitted for the current tick. The calling TCM waits until the called TCM returns before continuing execution. In contrast, a started TCM runs in parallel with the TCM that started it.

Syntax example:

init\_dut()

## <span id="page-311-0"></span>**17.2.2 start tcm()**

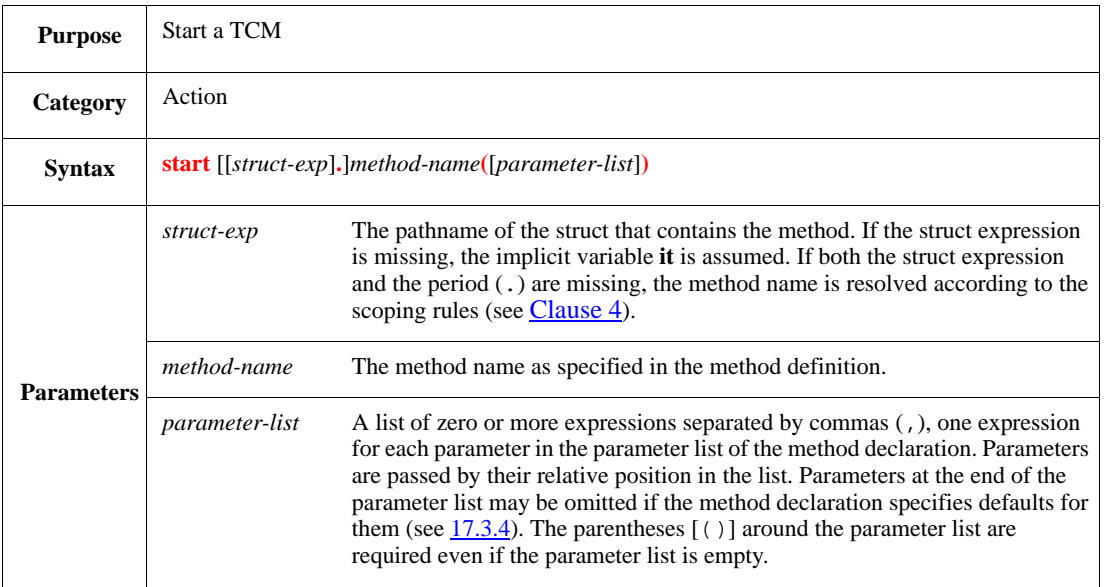

This starts a TCM. It can be used within another method, either a TCM or a regular method. A TCM that has a return value cannot be started with a **start** action.

A started TCM can be scheduled for execution only once the starting TCM has been suspended (see  $[13.1.1]$ ). A started TCM runs in parallel with the method that started it.

NOTE—The recommended way to start an initial TCM, which can then invoke other TCMs, is to extend the related struct's predefined **run**() method (see  $27.2.2.4$ ).

Syntax example:

start main()

## <span id="page-312-0"></span>**17.2.3 method()**

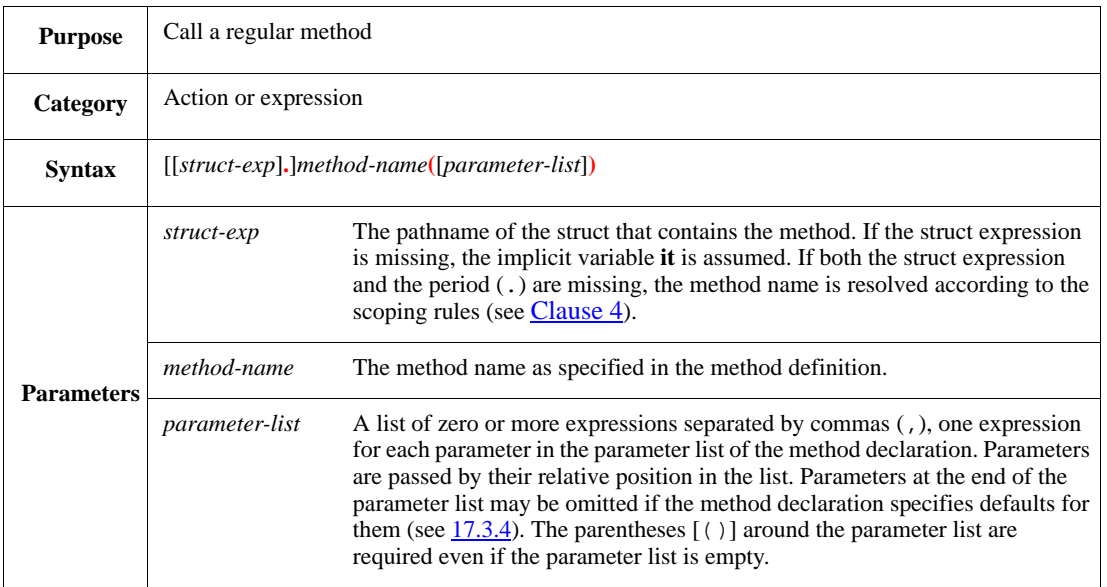

This calls a regular method. A call of a method that does not return a value is syntactically an action. A call of a method that returns a value is an expression, and the return type of the method shall conform to the type of the variable or the field to which it is assigned.

To call a value-returning method without using the value that is returned, use the **compute** action instead (see  $17.2.4$ ).

Syntax example:

tmp1 = get\_free\_area\_size(size, taken)

## <span id="page-312-1"></span>**17.2.4 compute method() or tcm()**

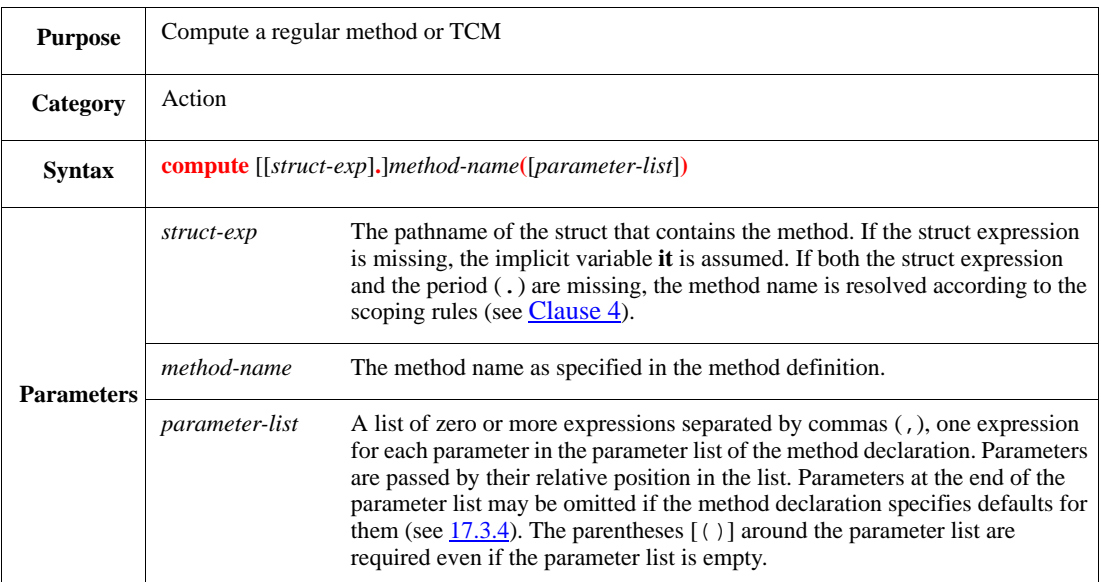

This calls a value-returning method or TCM without using the value that is returned.

# IEEE<br>Std 1647-2015

#### Syntax example:

```
if 'top.b' > 15 then \{ compute inc_counter()
}
```
## <span id="page-313-1"></span>**17.2.5 return**

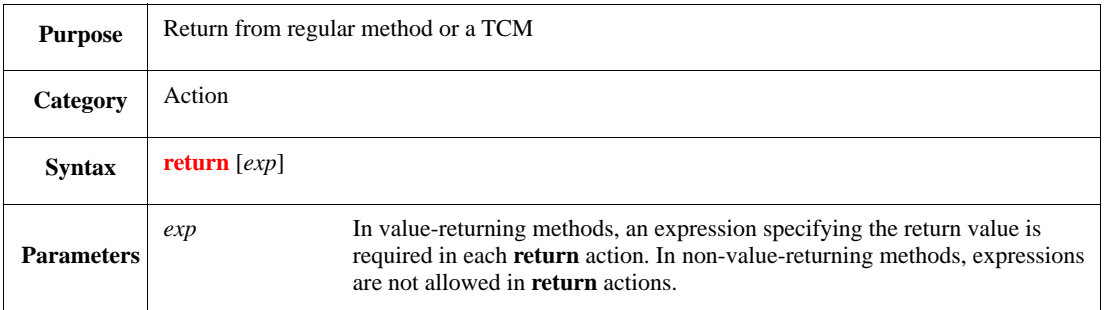

This returns immediately from the current method to the method that called it. The execution of the calling method then continues.

It is not always necessary to provide a **return** action. When a value returning method ends without a **return** action, the value of **result** is returned.

- The **return** action needs to be used carefully in method extensions (see  $\frac{17.1.3}{2}$ ).
- Any actions that follow a **return** action in the method definition or a method extension are ignored.

NOTE—For value-returning methods, instead of using **return**, the special variable **result** can be assigned and its value shall be returned instead (see [4.3.3.3](#page-47-0)).

Syntax example:

return i\*i

#### <span id="page-313-0"></span>**17.3 Parameter passing**

How a parameter is passed depends on whether the parameter is *scalar* or *compound.*

#### **17.3.1 Scalar parameter passing**

Scalar parameters include numeric, Boolean, and enumerated types. When a scalar parameter is passed to a method, by default, the value of the parameter is passed. This is called *passing by value*. Any change to the value of that parameter by the method applies only within that method instance and is lost when the method returns.

To allow a method to modify the parameter, prefix the parameter type with an asterisk (\*). This is called *passing by reference*. The asterisk shall only be used in the method definition, not in the method call. See also **17.3.3**.

#### *Example 1*

The increment () method defined as follows increments the value of the parameter passed to it:

```
increment (cnt:int) is {
    cnt = cnt + 1};
m() is {
    var tmp : int = 7;increment(tmp);
    print tmp
}
```
However, since cnt is passed by value, the variable tmp retains its original value, and the print statement displays:

 $tmp = 7$ 

#### *Example 2*

If increment () is changed so the parameter can be modified [prefixing with an asterisk  $(*)$ ]:

```
increment (cnt:*int) is {
    cnt = cnt + 1};
m() is {
    var tmp : int = 7;increment(tmp);
    print tmp
}
```
then the print statement displays:

 $tmp = 8$ 

#### **17.3.2 Compound parameter passing**

Compound parameters are either structs or lists. Passing a struct or a list to a method allows the method to modify the struct fields and the list items. This is called *passing by reference*. To completely replace the struct or list, prefix the struct type or list with an asterisk  $(*)$ . See also  $17.3.3$ .

*Example 1*

The increment\_list() method defined as follows accepts a list:

```
increment_list(cnt:list of int) is {
     for each in cnt do {
         cnt[index] += 1
     }
}
```
If a list of integers is passed to it, each item in the list reflects its incremented value after the method returns.

## *Example 2*

The create\_if\_illegal() method defined as follows accepts a struct instance of type packet:

```
create_if_illegal(pkt:*packet) is {
     if not pkt.legal then {
         pkt = new
     }
}
```
If it determines that the legal field of struct instance is FALSE, it allocates a new struct instance of type packet.

## <span id="page-315-1"></span>**17.3.3 Passing by reference**

Several restrictions apply when passing parameters *by reference*, as follows:

- There is no automatic casting to a reference parameter. Thus, an attempt to pass a variable that is a different type than the type declared within the calling method shall result in a compile-time error.
- A list element shall not be passed by reference.
- An expression that cannot be placed on the LHS of an assignment shall not be passed by reference.
- Called TCMs can accept reference parameters, but started TCMs shall not.

#### <span id="page-315-0"></span>**17.3.4 Default parameter values**

Default values may be defined for method or TCM parameters using the assignment ('=') operator. The following rules hold for parameter defaults:

- If a default is specified for some parameter, providing a value to that parameter in the invocation is optional. If a value is provided it is passed to the respective parameter, and otherwise the default is passed.
- Defaults may be specified in the method declaration only for consecutive parameters at the end of the parameter list. A default may not be specified to a parameter that is followed by a parameter without default.
- Actual parameters in the invocation are associated with formal parameters of the method in order from left to right. Parameters at the end of the parameter list may be omitted in the call if defaults exist for them. There is no way in a method call to pass a value to a parameter without providing values to all parameters preceding it.
- Default values may be specified only in the initial declaration of the method. No default value specification is allowed in method extensions.
- Default values are specified with constant expressions only. No variables of any kind are allowed within these expressions.

## **17.4 Using the C interface**

This syntax allows the user to attach a C implementation to an *e* method or routine header, as well as exporting *e* types to C.

## **17.4.1 routine … is C routine**

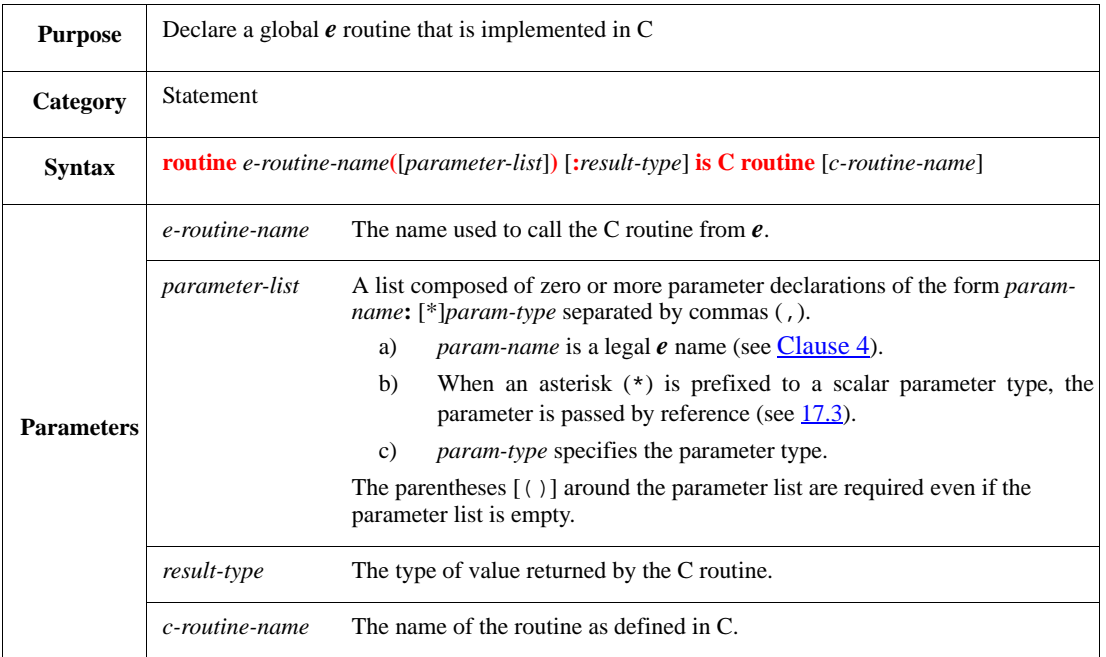

Declares a global *e* routine with the specified name, parameters, and result-type. The global *e* routine is implemented by the specified C routine. If the optional *c-routine-name* is omitted, the assumed name of the C routine is the *e-routine-name*. A C routine cannot have the same name as an existing method of **global**.

Syntax example:

```
routine mean_sqrt(l:list of int): int is C routine wrap_mean_sqrt
```
## **17.4.2 method … is C routine**

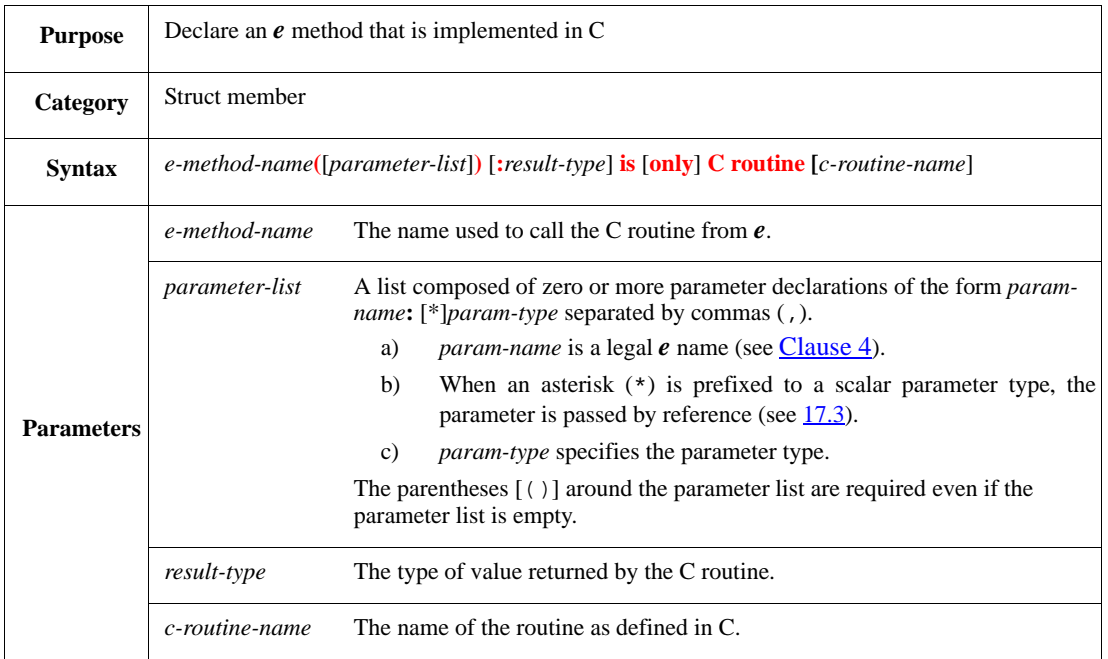

Declares an *e* method that is implemented by a C routine. When the *e* method is called, the C routine is executed. If the declaration states **is only**, the C implementation is called instead of the original body. When an *e* method whose functionality is implemented as a C routine is called, the struct instance of the called method is passed as the first parameter to the C routine.

Syntax example:

encrypt(data:byte): byte is C routine proprietary\_encrypt

#### **17.4.3 C export**

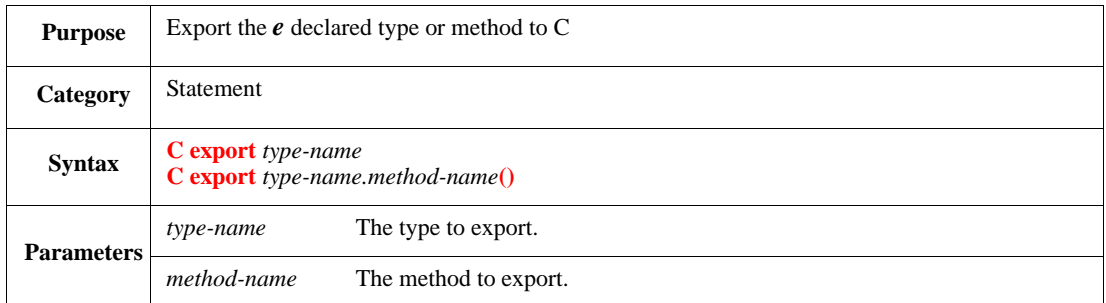

Marks the *e* declared type or method for inclusion in a generated C header file. To use *e* data types and *e* methods in C files, first create a C header file that declares these types and methods, and then include it in the C file. The following considerations also apply:

- The **export** statement can appear in any *e* module (where the types or methods are known).
- **when** subtypes (for example, small packet) cannot be exported.

Syntax example:

```
C export packet;
C export packet.add()
```
# **18. Creating and modifying** *e* **variables**

This clause describes how to create and assign values to *e* variables.

## **18.1 About** *e* **variables**

An *e* variable is a named data object of a declared type. *e* variables are declared and manipulated in methods. They are dynamic; they do not retain their values across subsequent calls to the same method. Some  $e$  actions create implicit variables (see  $\frac{4.3.3}{2}$ ).

The scope of an *e* variable is the action block that encloses it. If a method contains nested action blocks, variables in the inner scopes hide the variables in the outer scopes. Variable scoping is described in more detail in [4.3](#page-43-0).

The following subclauses describe the actions that create and modify *e* variables explicitly.

## **18.2 var**

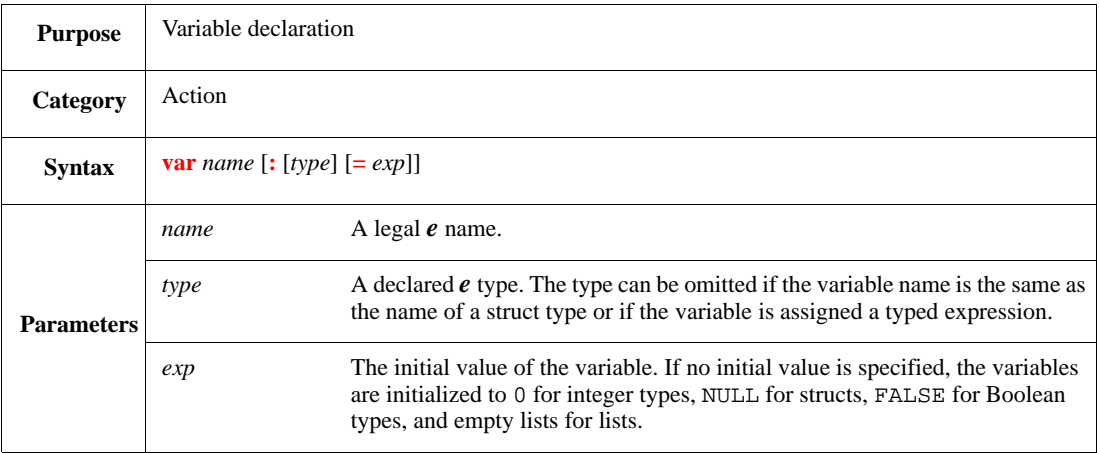

This declares a new variable with the specified name as an element or list of elements of the specified type and having an optional initial value. The **var** action is legal in any place that an action is legal and the variable is recognized from that point on. The scope of an *e* variable starts at the **var** action and ends at the bottom of the action block that encloses it. If a method contains nested action blocks, variables in the inner scopes hide the variables in the outer scopes.

Type information for **var** actions without an explicit type shall be inferred according to the following rules:

- If the *name* is the same as a declared type, that *type* shall be used.
- If the initial value expression is typed, that *type* shall be used.
- Otherwise, an error shall occur.

See also  $4.3$ .

Syntax example:

var a : int

## **18.3 =**

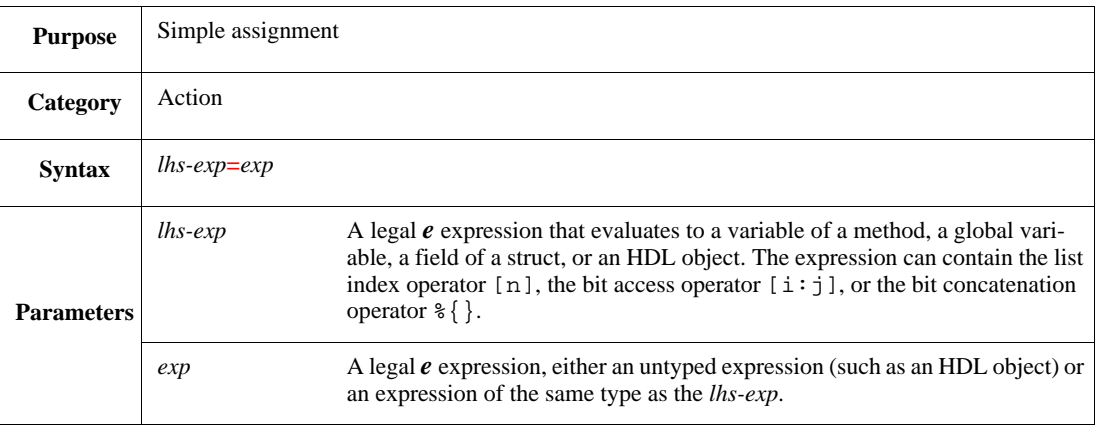

This assigns the value of the RHS expression to the LHS expression (see also [Clause 5\)](#page-72-0).

NOTE—There are two other places within the *e* language that make use of the equal sign. These are a double equal sign (==) for specifying equality in Boolean expression and a triple equal sign (===) for the Verilog-like identity operator. Do not confuse these two operators with the single equal sign (=) assignment operator.

Syntax example:

sys.u = 0x2345

## **18.4 op=**

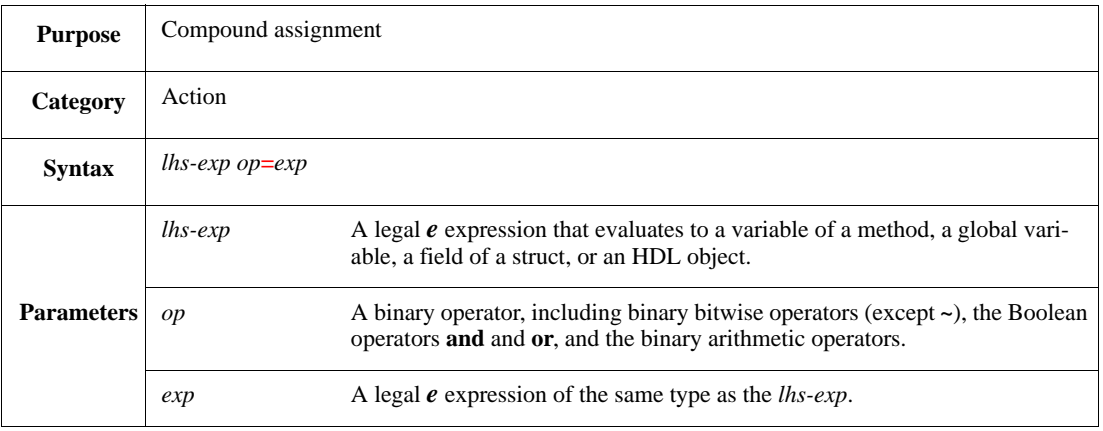

This performs the specified operation on the two expressions and assigns the result to the LHS expression.

#### Syntax example:

sys.c.count1 += 5

## **18.5 <=**

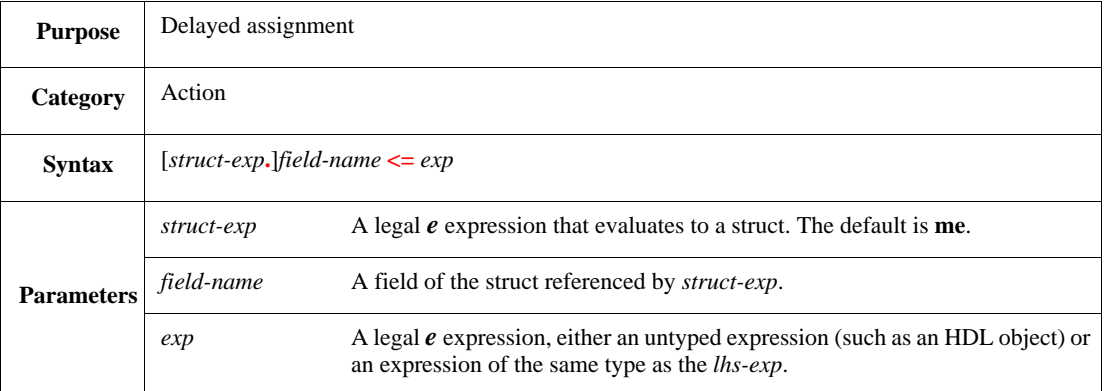

The delayed assignment action assigns a struct field just before the next **@sys.new\_time** (see [11.1.4.2\)](#page-213-0) after the action. The purpose is to support raceless coding in *e* by providing the same results regardless of the evaluation order of TCMs and TEs. Both expressions are evaluated immediately (not delayed) in the current context. The assignment is not considered a time-consuming action; it can be used in both TCMs and in regular methods, in **on** action blocks and in **exec** action blocks.

- a) If a field has multiple delayed assignments in the same cycle, they are performed in the specified order. The final result is taken from the last delayed assignment action.
- b) Unlike in HDL languages, the delayed assignment in *e* does not emit any events; thus, zero-delay iterations are not supported.
- c) The LHS expression in the delayed assignment action can only be a field. Unlike the assignment action, the delayed assignment action does not accept any assignments to the following:
	- 1) Variable of a method
	- 2) List item
	- 3) Bit
	- 4) Bit slice
	- 5) Bit concatenation expression

#### *Example*

The following example shows how delayed assignment provides raceless coding. In this example, there is one incrementing() TCM, which repeatedly increments the sys.a and sys.da fields, and one observer() TCM, which observes their value.

```
<'
extend sys {
    !a : int;!da : int;
     incrementing()@any is {
         for i from 1 to 5 do {
            a = a + 1; da <= da + 1;
             wait cycle
         };
         stop_run()
     };
     observer()@any is {
```

```
 while TRUE do {
              out("observing 'a' as ", a, " observing 'da' as ", da);
              wait cycle
         }
     };
     run() is also {
         start observer();
         start incrementing()
     }
}
'>
```
The following results show the value of  $sys.a$  observed by the observer() TCM is order-dependent, depending on whether observer() is executed before or after incrementing(). The observed value of sys.da, however, is independent of the execution order. Even if incrementing() runs first, sys.da gets its incremented value just before the next **new\_time** event, and thus is not be seen by observer().

If observer() runs before incrementing():

```
observing 'a' as 0 observing 'da' as 0
-----------------------------
observing 'a' as 1 observing 'da' as 1
-----------------------------
observing 'a' as 2 observing 'da' as 2
-----------------------------
observing 'a' as 3 observing 'da' as 3
-----------------------------
observing 'a' as 4 observing 'da' as 4
-----------------------------
```
If incrementing() runs before observer():

```
observing 'a' as 1 observing 'da' as 0
-----------------------------
observing 'a' as 2 observing 'da' as 1
-----------------------------
observing 'a' as 3 observing 'da' as 2
-----------------------------
observing 'a' as 4 observing 'da' as 3
-----------------------------
observing 'a' as 5 observing 'da' as 4
-----------------------------
```
# **19. Packing and unpacking**

Packing and unpacking operate on scalars, strings, lists, and structs. The following subclauses show how to perform basic packing and unpacking of these data types using two of the *e* basic packing tools, the **pack()** and **unpack**() methods. See also [5.2.](#page-78-0)

## **19.1 Basic packing**

The following subclauses detail how to pack, unpack, and swap data.

## **19.1.1 pack()**

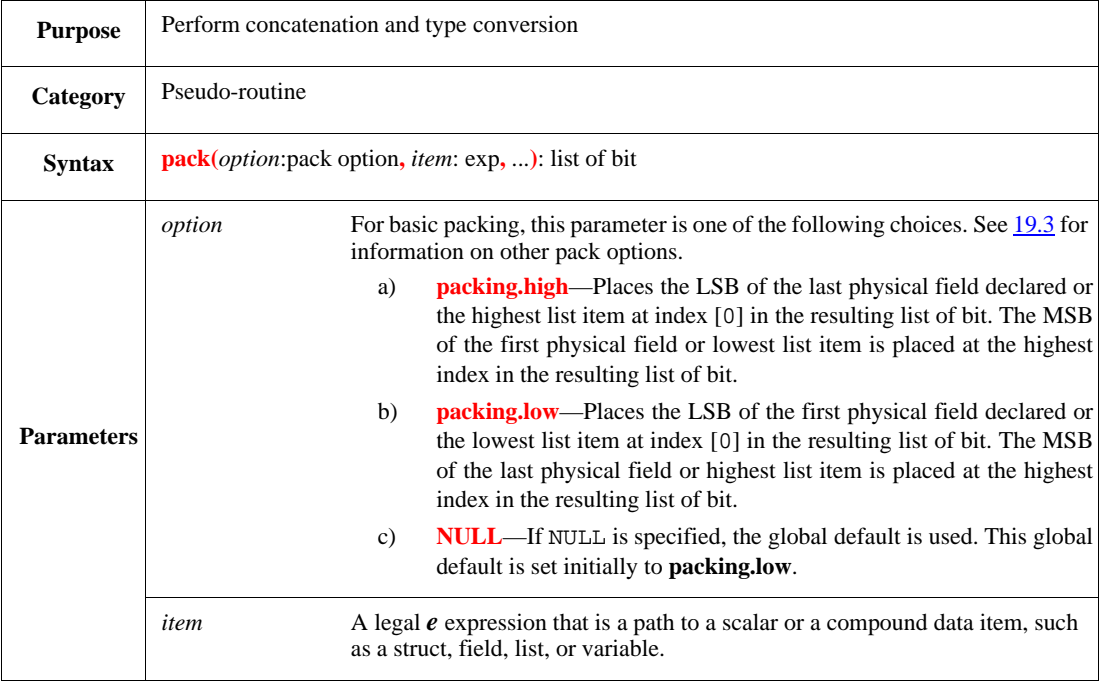

This performs concatenation of items, including items in a list or fields in a struct, in the order specified by the pack options parameter, and returns a list of bits. This method also performs type conversion between any of the following:

- Scalars
- Strings
- Lists and list subtypes (derived structs)

Packing is commonly used to prepare high-level *e* data into a form that can be applied to a DUT. It operates on scalar or compound (struct or list) data items. Pack expressions are untyped expressions. In many cases, the *e* program can deduce the required type from the context of the pack expression (see [5.2\)](#page-78-0). An unbounded integer cannot be packed.

Syntax example:

i\_stream = pack(packing.high, opcode, operand1, operand2)

## **19.1.2 unpack()**

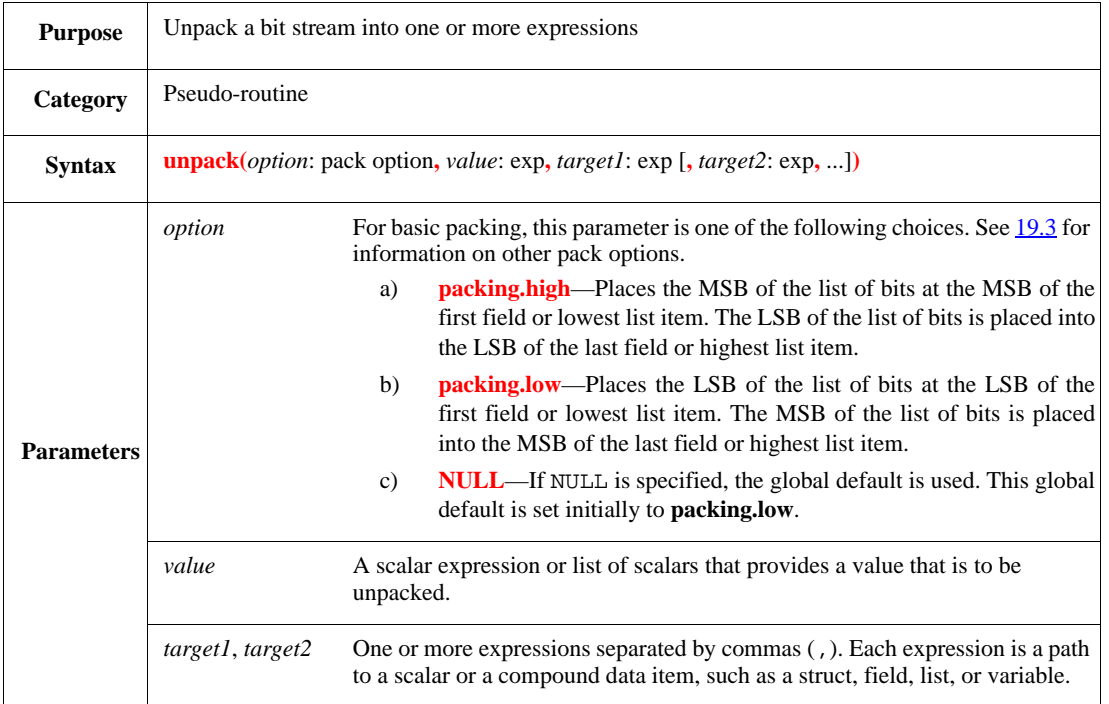

This converts a raw bit stream into high-level data by storing the bits of the *value* expression into the *target* expressions. If the value expression is not a list of bit, it is first converted (see  $19.5$ ) into a list of bit by calling **pack()** using **packing.low**. Then, the list of bits is unpacked into the target expressions.

The *value* expression is allowed to have more bits than are consumed by the *target* expressions. In that case, if **packing.low** is used, the extra high-order bits are ignored; if **packing.high** is used, the extra low-order bits are ignored.

Unpacking is commonly used to convert raw bit stream output from the DUT into high-level *e* data. It operates on scalar or compound (struct or list) data items.

Syntax example:

```
unpack(packing.high, lob, s1, s2)
```
### <span id="page-324-1"></span>**19.1.3 swap()**

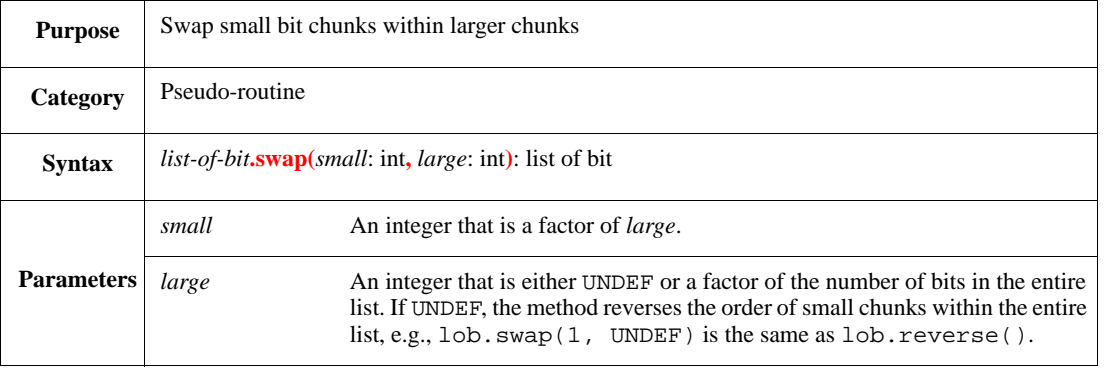

This predefined list method accepts a list of bits, changes the order of the bits, and then returns the reordered list of bits. This method is often used in conjunction with **pack()** or **unpack()** to reorder the bits in a bit stream going to or coming from the DUT.

- If *large* is not a factor of the number of bits in the entire list, an error message shall result.
- If *small* is not a factor of *large*, an error message shall also result. The only exception is if *large* is UNDEF and *small* is not a factor, the swap is not performed and no error message is issued.

### *Example*

[Figure 12](#page-324-0) shows two swaps. The first swap reverses the order of nibbles in every byte. The second swap reverses the whole list.

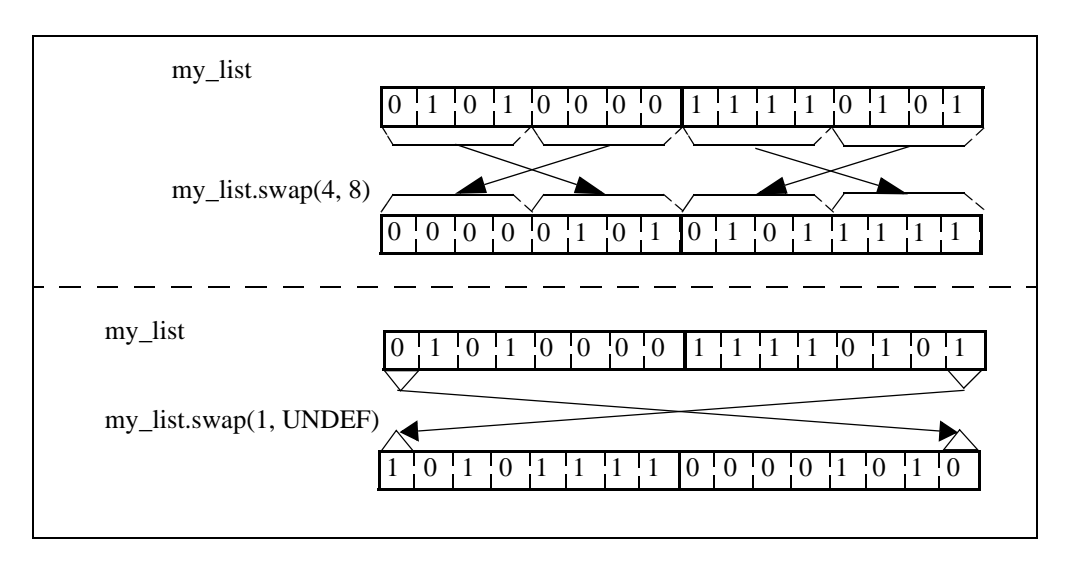

**Figure 12—Swapping examples**

<span id="page-324-0"></span>Syntax example:

 $s2 = s1.swap(2, 4)$ 

# **19.2 Predefined pack options**

This subclause details the predefined pack options: **packing.high**, **packing.low**, and **packing.global\_default**.

### <span id="page-325-0"></span>**19.2.1 pack\_options struct**

The predefined instances are all instances of the **pack\_options** struct. The **pack\_options** declaration is:

```
struct pack_options {
   reverse fields : bool;
    reverse_list_items : bool;
   final_reorder : list of int;
    scalar_reorder : list of int
}
```
The following subclauses describe each of its fields.

#### **19.2.1.1 reverse\_fields**

If this flag is set to FALSE, the fields in a struct are packed in the order they appear in the struct declaration; if TRUE, they are packed in reverse order. The default is FALSE.

### **19.2.1.2 reverse\_list\_items**

If this flag is set to FALSE, the items in a list are packed in ascending order; if TRUE, they are packed in descending order. The default is FALSE.

### **19.2.1.3 final\_reorder**

The **final\_reorder** field can be used after packing each element in the packing expression to perform final swapping on the resulting bit stream. The list in the **final\_reorder** field shall include an even number of items. Each pair of items in the list is the parameter list of a **swap()** operation (see [19.1.3\)](#page-324-1). To perform multiple swaps, use multiple pairs of parameters (each parameter pair corresponds to a pair of swap parameters).

### **19.2.1.4 scalar\_reorder**

The **scalar\_reorder** field can be used to perform one or more **swap()** operations on each scalar before packing. The list in the **scalar\_reorder** field shall include an even number of items. Each pair of items in the list is the parameter list of a **swap()** operation (see [19.1.3](#page-324-1)). To perform multiple swaps, use multiple pairs of parameters (each parameter pair corresponds to a pair of swap parameters).

### **19.2.2 Predefined settings**

[Table 38](#page-326-0) shows the corresponding settings for each of the predefined pack options (**packing.high**, **packing.low**, and **packing.global\_default**). To customize a packing option, see **[19.3](#page-326-1)**.

<span id="page-326-0"></span>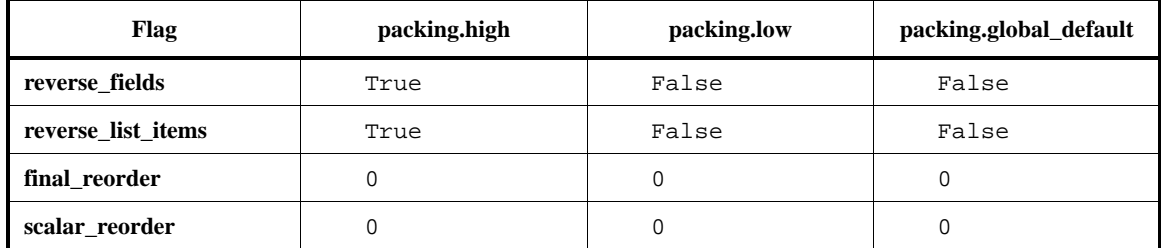

### **Table 38—Predefined packing options**

### **19.2.3 packing.high**

This **pack\_options** instance traverses the source fields or variables in the reverse order from the order in which they appear in code, placing the LSB of the last field or list item at index [0] in the resulting list of bit. The MSB of the first field or list item is placed at the highest index in the resulting list of bit.

### **19.2.4 packing.low**

This **pack\_options** instance traverses the source fields or variables in the order they appear in code, placing the LSB of the first field or list item at index [0] in the resulting list of bit. The MSB of the last field or list item is placed at the highest index in the resulting list of bit.

### **19.2.5 packing.global\_default**

This **pack\_options** instance is used when the first parameter of **pack()**, **unpack()**, **do\_pack()**, or **do\_unpack()** is NULL. It has the same flags as **packing.low**.

### <span id="page-326-1"></span>**19.3 Customizing pack options**

Each of the predefined instances defined within the **pack** options struct (see [19.2.1](#page-325-0)) can also be modified. To customize the packing options:

- a) Create an instance of the **pack\_options** struct;
- b) Modify one or more of its fields;
- c) Pass the struct instance as the first parameter to **pack()**, **unpack()**, **do\_pack()**, or **do\_unpack()**.

# **19.4 Packing and unpacking specific types**

This subclause defines how to operate on structs, lists, scalars, and strings.

#### **19.4.1 Packing and unpacking structs**

Packing a struct creates an ordered bit stream from all the physical fields (marked with %) in the struct, starting with the first physical field declared. Other fields (called *virtual fields*) are ignored by the packing process. If a physical field is of a compound type (struct or list), the packing process descends recursively into the struct or list.

Unpacking a bit stream into a struct fills the physical fields of the struct, starting with the first field declared and proceeding recursively through all the physical fields of the struct. Unpacking a bit stream into a field that is a list follows some additional rules (see  $19.4.2$ ).

Unpacking a struct that has not yet been allocated (with **new**) causes the *e* program to allocate the struct and run the struct's **init()** method. Unlike **new**, the struct's **run()** method is not called.

# **19.4.1.1 Customizing packing for a particular struct**

A struct is packed or unpacked using its predefined methods **do\_pack()** and **do\_unpack()**. It is possible to modify these predefined methods for a particular struct. These methods are called automatically whenever data is packed from or unpacked into the struct.

### **19.4.1.1.1 do\_pack()**

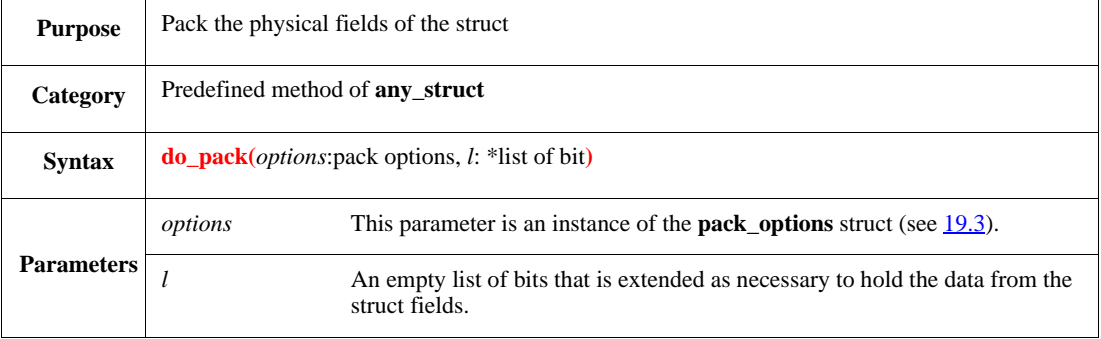

The **do\_pack()** method of a struct is called automatically whenever the struct is packed. This method appends data from the physical fields (the fields marked with %) of the struct into a list of bits according to flags determined by the pack options parameter. The virtual fields of the struct are skipped. The method shall issue a runtime error message if this struct has no physical fields.

The **do\_pack()** method can be extended to create a unique packing scenario for that struct by creating a custom **pack\_options** instance (see [19.3\)](#page-326-1).

The following considerations also apply:

- Do not call the **do\_pack()** method of any struct directly, e.g., my\_struct.do\_pack(). Use **pack()** instead, e.g., pack(packing.high, my\_struct).
- Do not call **pack(me)** in the **do\_pack()** method. This causes infinite recursion. Call **packing.pack\_struct(me)** instead.
- Append the results of any pack operation within **do\_pack()** to the empty list of bits referenced in the **do\_pack()** parameter list.
- If the **do\_pack()** method is modified and then physical fields are added later in an extension to the struct, that **do\_pack()** might need to be modified again.

### *Example*

The following assignment to lob

lob = pack(packing.high, i\_struct, p\_struct)

makes the following calls to the **do\_pack** method of each struct, where tmp is an empty list of bits:

```
i_struct.do_pack(packing.high, *tmp);
```

```
p_struct.do_pack(packing.high, *tmp)
```
#### Syntax example:

```
do_pack(options:pack_options, l:*list of bit) is only {
   var L : list of bit = pack(packing.low, operand2,
      operand1, operand3);
   l.add(L)}
```
#### **19.4.1.1.2 do\_unpack()**

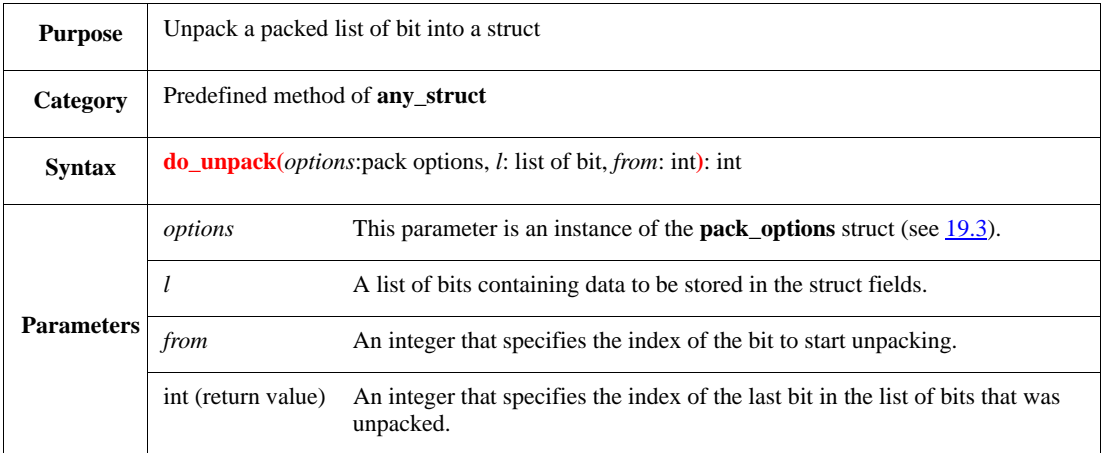

The **do\_unpack()** method is called automatically whenever data is unpacked into the current struct. This method unpacks bits from a list of bits into the physical fields of the struct. It starts at the bit with the specified index, unpacks in the order defined by the pack options, and fills the current struct's physical fields in the order they are defined.

This method returns an integer, which is the index of the last bit unpacked into the list of bits.

The method shall issue a runtime error message if the struct has no physical fields. If there are leftover bits at the end of packing, it is not an error. If more bits are needed than currently exist in the list of bits, a runtime error shall be issued.

The **do\_unpack()** method can be extended to create a unique unpacking scenario for that struct by creating a custom **pack\_options** instance (see [19.3\)](#page-326-1).

The following considerations also apply:

- Do not call the **do\_unpack()** method of any struct directly, e.g., my\_struct.do\_unpack(). Use **unpack()** instead, e.g., unpack(packing.high, lob, my\_struct).
- When the **do** unpack() method is modified, the index of the last bit in the list of bits that was unpacked also needs to be calculated and returned.

#### *Example*

The following call to unpack()

unpack(packing.low, lob, c1, c2)

makes the following calls to the **do\_unpack** method of each struct:

```
c1.do_unpack(packing.low, lob, index);
c2.do_unpack(packing.low, lob, index)
```
#### Syntax example:

```
do_unpack(options:pack_options, l:list of bit, src:int): int is only {
   var L : list of bit = l[src..];
    unpack(packing.low, L, op2, op1, op3);
   return src + 8 + 5 + 3 //bit-width of operands
}
```
#### **19.4.1.2 A simple example of packing**

This example shows how packing converts data from a struct into a stream of bits. An instruction struct is defined as:

```
struct instruction {
   %opcode : uint (bits:3);
   %operand : uint (bits:5);
   %address : uint (bits:8);
  !data_packed_low : list of bit;
    keep opcode == 0b100;
   keep operand == 0b11001;
   keep address == 0b00001111}
```
The **post generate**() method of this struct is extended to pack the opcode and the operand fields into two variables. The order in which the fields are packed is controlled with the packing option parameter.

data\_packed\_low = pack(NULL, opcode, operand)

When NULL is passed as the packing option parameter, the LSB of the first expression in **pack()**, opcode, is placed at index [0] in the resulting list of bit. The MSB of the last expression, operand, is placed at the highest index in the resulting list of bit. [Figure 13](#page-329-0) shows this packing order.

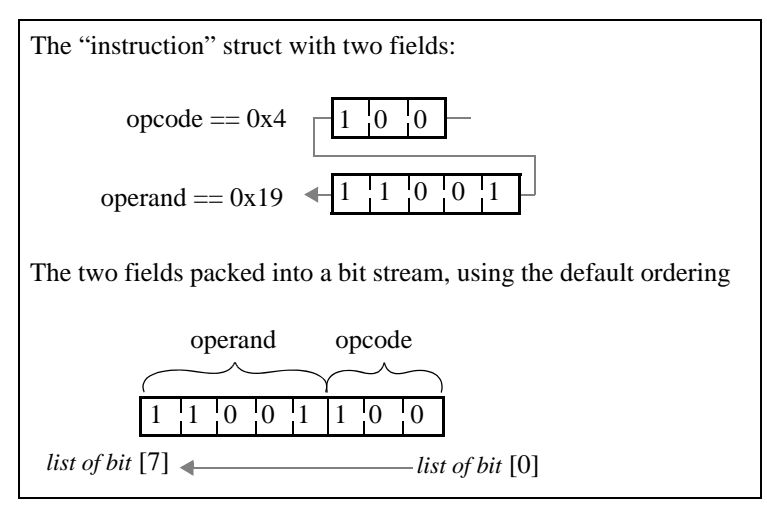

<span id="page-329-0"></span>**Figure 13—Simple packing example showing packing.low**

### **19.4.1.3 A simple example of unpacking**

This example shows how packing fills the fields of a struct instance with data from a bit stream. An instruction struct is defined as:

```
struct instruction {
    %opcode : uint (bits:3);
    %operand : uint (bits:5);
    %address : uint (bits:8)
}
```
The extension to **post\_generate()** shown as follows unpacks a list of bits, packed\_data, into a variable inst of type instruction using the **packing.high** option. The results are shown in [Figure 14](#page-330-1).

```
extend sys {
    post_generate() is also {
       var inst : instruction;
        var packed_data : list of bit;
       packed_data = {1:1:1:1:0:0:0:0:1:0:0:1:1:0:0:1}; unpack(packing.high, packed_data, inst)
    }
}
```
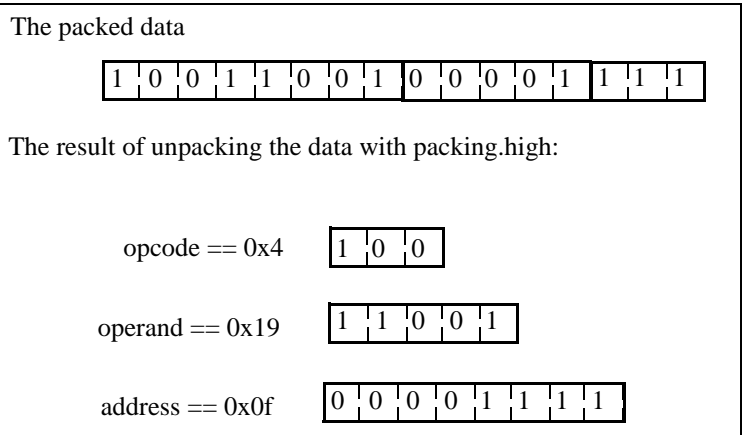

**Figure 14—Simple unpacking example showing packing.high**

<span id="page-330-1"></span>In this case, the expression that provides the value, packed\_data, is a list of bits. When a value expression is not a list of bits, *e* uses implicit packing to store the data in the target expression (see [19.5\)](#page-332-0).

#### <span id="page-330-0"></span>**19.4.2 Packing and unpacking lists**

Packing a list creates a bit stream by concatenating the list items together, starting with the item at index [0].

Unpacking a bit stream into a list fills the list item-by-item, starting with the item at index [0]. The size of the unpacked list is determined by whether the list is sized and whether it is empty.

- Unpacking into an empty list expands the list as needed to contain all the available bits.
- Unpacking into a non-empty list unpacks only until the existing list size is reached.
- Unpacking to a struct fills the sized lists only to their defined size, regardless of their actual size at the time.

— Unpacking into an unsized, uninitialized list shall cause a runtime error message, because the list is expanded as needed to consume all the given bits.

NOTE—When a struct is allocated, the lists within it are empty. If the lists are sized, unpacking is performed until the defined size is reached.

See **Clause 4** for more information on sizing lists.

#### *Example*

This example shows the recommended way to get a variable number of list items. The specification order is important because the len1 and len2 values need to be set before initializing data1 and data2. Declaring len1 and len2 before data1 and data2 ensures the list length is generated first. Unpacking into a list with a variable number of items requires packing and passing the number of items in the list before unpacking the list.

```
struct packet {
   %len1 : int;
  %len2 : int;
   %data1[len1] : list of byte;
   %data2[len1 + len2] : list of byte
}
```
### **19.4.3 Packing and unpacking scalar expressions**

Packing a scalar expression creates an ordered bit stream by concatenating the bits of the expression together. Unpacking a bit stream into a scalar expression fills the scalar expression by putting the lowest bit of the bit stream into the lowest bit of the scalar expression. If a list is unpacked into one or more scalar expressions and there are not enough bits in the list to put a value into each scalar, a runtime error shall be issued.

Packing and unpacking of a scalar expression is performed using the expression's inherent size, except when the expression contains a bit-slice operator. Missing bits are assumed to be zero (0) and extra bits are allowed (and ignored). See also  $\overline{5.1}$  $\overline{5.1}$  $\overline{5.1}$ .

The bit-slice operator **[:]** can also be used to select a subrange of an expression to be packed or unpacked. This operator does not change the type of the pack or unpack expression.

### **19.4.4 Packing and unpacking strings**

Packing a string creates an ordered bit stream by concatenating each ASCII byte of the string together from left-to-right, ending with a byte with the value zero (the final NULL byte). Unpacking a string places the bytes of the string into the target expression, starting with the first ASCII byte in the string up to and including the first byte with the value zero (0).

The **as\_a()** method, which converts directly between the **string** and **list of byte** types, can also be used to obtain different results (see  $5.8.1$ ).

### **19.4.5 Packing values for real types**

Real values take up 64 bits when packed. These bits are actual bit representations of the double value. The effect of the various packing options on real type objects is similar to their effect on an integer (bits:64) value.

### <span id="page-332-0"></span>**19.5 Implicit packing and unpacking**

Implicit packing and unpacking is always performed using the parameters of **packing.low** as follows.

— When an untyped expression is assigned to a scalar or list of scalars, it is implicitly unpacked before it is assigned. Untyped expressions include HDL signals, pack expressions, and bit concatenations (see  $5.2$ ).

```
var my_list : list of int = \{1; 2; 3\};
var int_10 : int(bits:10);
my_list = 'top.foo';
int_10 = pack(NULL, 5))
```
— When a scalar or list of scalars is assigned to an untyped expression, it is implicitly packed before it is assigned:

'top.foo' =  $\{1; 2; 3\}$ 

— When the value expression of an unpack action is other than a list of bits, it is implicitly packed before it is unpacked:

```
unpack(packing.low, 5, my_list)
```
Implicit packing and unpacking is not supported for strings, structs, or lists of non-scalar types.

IEEE<br>Std 1647-2015

# **20. Control flow actions**

This clause describes the *e* control flow actions.

# **20.1 Conditional actions**

*Conditional actions* are used to specify code segments that execute only when a specific condition is met.

### **20.1.1 if then else**

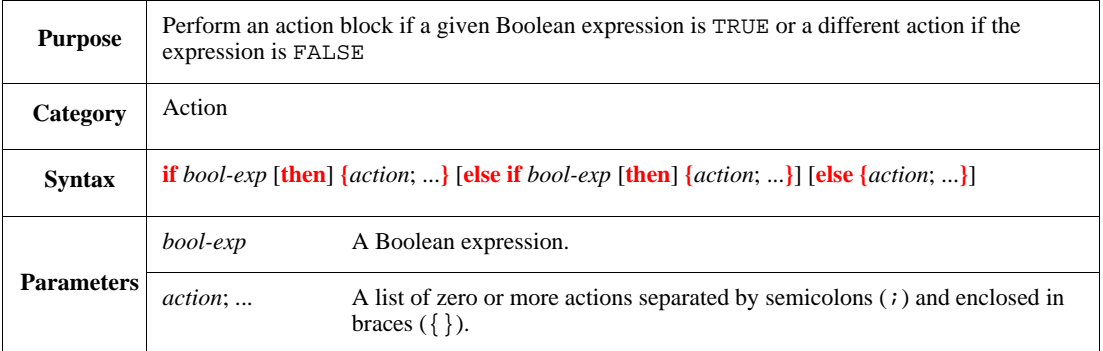

If the first *bool-exp* is TRUE, the **then** *action* block is executed. If the first *bool-exp* is FALSE, the **else if** clauses are executed sequentially: if an **else if** *bool-exp* is found that is TRUE, its **then** *action* block is executed; otherwise, the final **else** *action* block is executed.

Because **if then else** is a single action, no semicolons (;) should appear between **if** and **else**, unless they are required to separate two or more actions within one of the action blocks.

NOTE—Since **else if then** clauses can be used for multiple Boolean checks (comparisons), consider using a **case** *boolcase-item* action (see  $\frac{20.1.3}{20.1.3}$  $\frac{20.1.3}{20.1.3}$  $\frac{20.1.3}{20.1.3}$ ) when there are a large number of comparisons to perform.

```
if a > b then {
     print a, b
} else if a == b then {
     print a
} else {
     print b, a
}
```
#### <span id="page-335-0"></span>**20.1.2 case labeled-case-item**

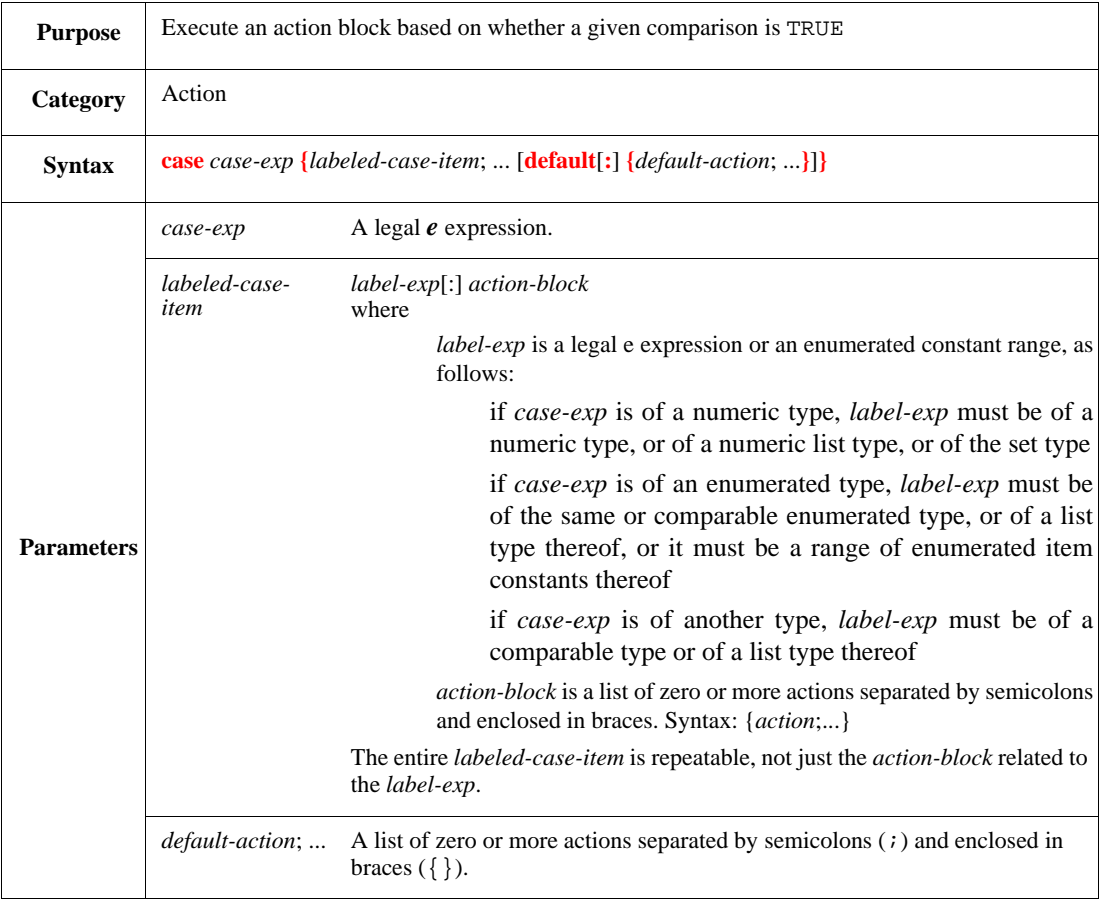

This evaluates the *case-exp* and executes the first *action-block* for which *label-exp* matches the *case-exp*. If no *label-exp* matches the *case-exp*, it executes the *default-action* block, if specified.

Whether or not a label-exp matches the case-exp is determined as follows:

- If *case-exp* and *label-exp* are of comparable types, that is, the equality operator (==) is applicable to two operands of these types, then matching is determined by applying the equality operator to the two expressions: *label-exp* matches the *case-exp* if *case-exp*==*label-exp* returns TRUE.
- Otherwise, matching is determined by applying the inclusion operator (**in**) to the two expressions: *label-exp* matches the *case-exp* if *case-exp* **in** *label-exp* returns TRUE.

After an *action-block* is executed, the *e* program proceeds to the line that immediately follows the entire **case** statement.

```
case packet.length {
   64 : {out("minimal packet") };
   [65..256] : {out("short packet") };
   [257..512] : {out("long packet") };
   default : {out("illegal packet length")}
}
```
#### <span id="page-336-0"></span>**20.1.3 case bool-case-item**

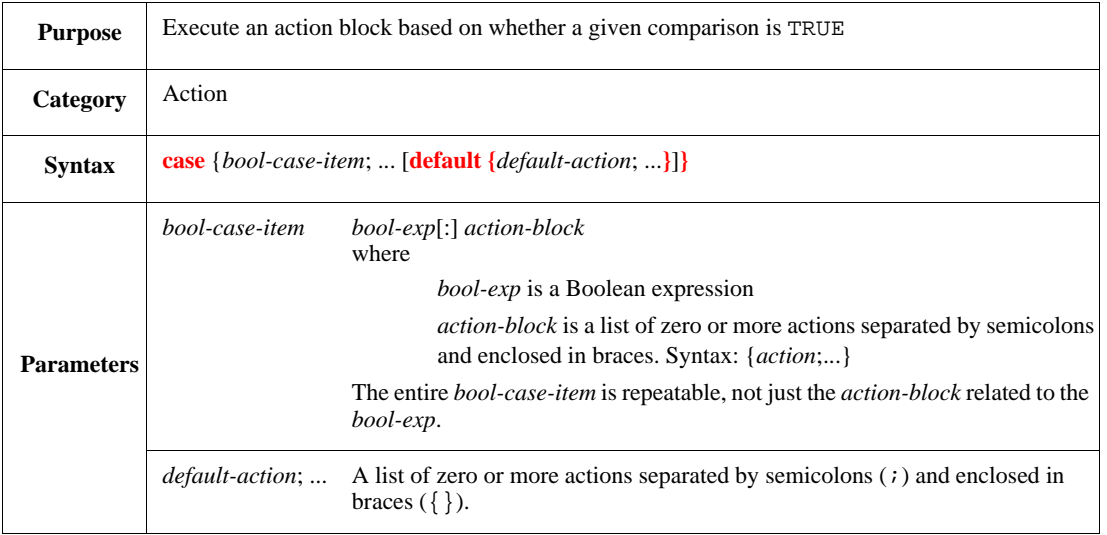

This evaluates the *bool-exp* conditions one after the other and executes the *action-block* associated with the first TRUE *bool-exp*. If no *bool-exp* is TRUE, it executes the *default-action-block*, if specified. After an *action-block* is executed, the *e* program proceeds to the line that immediately follows the entire case statement.

Each of the *bool-exp* conditions is independent of the other *bool-exp* conditions and there is no main *caseexp* to which all cases refer, unlike the [case labeled-case-item](#page-335-0) (see [20.1.2\)](#page-335-0)*.*

NOTE—This case action has the same functionality as a single **if then else** action, where each *bool-case-item* is specified as a separate **else if then** clause.

Syntax example:

```
case {
   packet.length == 64 {out("minimal packet") };
   packet.length in [65..255] {out("short packet") };
   default \{out("illed packet")\}}
```
# **20.2 Iterative actions**

*Iterative actions* are used to specify code segments that execute in a loop, for multiple times, in a sequential order.

NOTE 1—A **repeat until** action performs the action block at least once. A **while** action might not perform the action block at all.

NOTE 2—The optional **do** syntax used in some of the constructs of this subclause is purely syntactic sugar.

## **20.2.1 while**

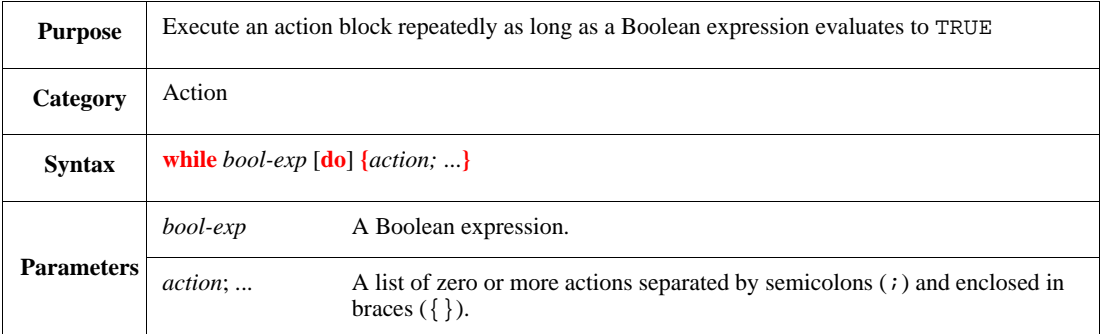

This executes the *action* block repeatedly in a loop while *bool-exp* is TRUE. This construct can be used to set up a perpetual loop as while TRUE {}. The loop shall not execute at all if the *bool-exp* is FALSE when the **while** action is encountered.

Syntax example:

while  $a < b$  do {  $a += 1$ }

## **20.2.2 repeat until**

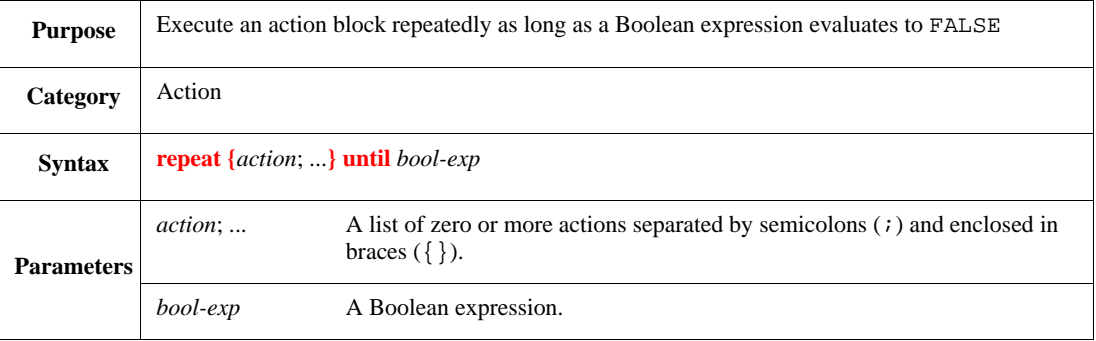

This executes the *action* block repeatedly in a loop until *bool-exp* is TRUE. The action block is executed at least once.

```
repeat {
    i + = 1} until i == 3
```
#### **20.2.3 for each in**

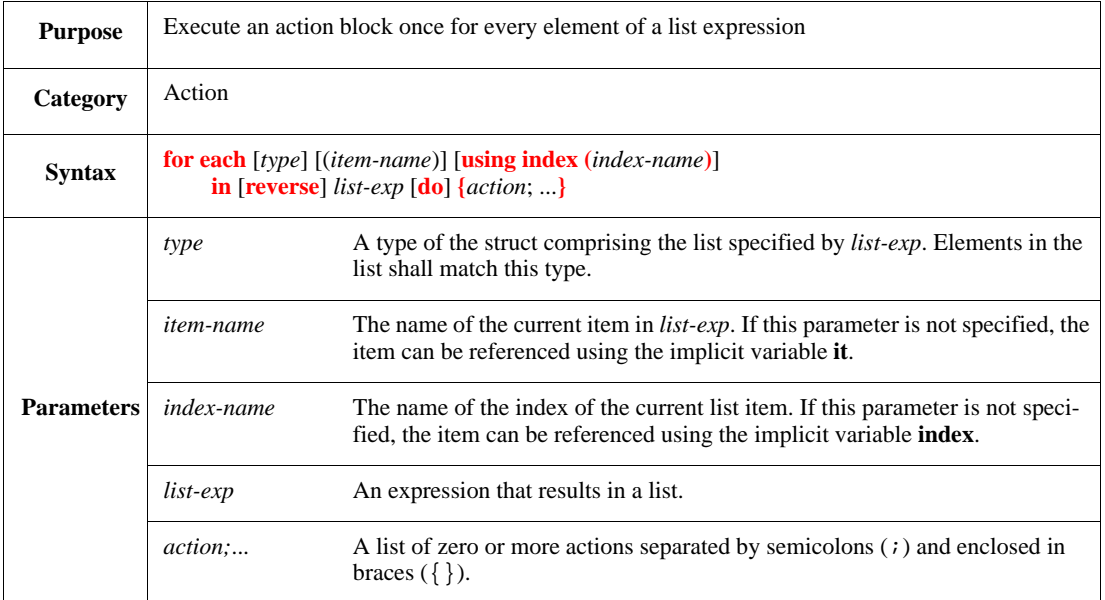

For each item in *list-exp*, if its type matches *type*, this executes the *action* block. Inside the *action* block, the implicit variable **it** (if no *item-name* is specified) or the optional *item-name* (when specified) refers to the matched item, and the implicit variable **index** (or the optional *index-name*) reflects the index of the current item. If **reverse** is specified, *list-exp* is traversed in reverse order, from last to first. The implicit variable **index** (or the optional *index-name*) starts at zero (0) for regular loops and at list.size()-1 for reverse loops.

Each **for each in** action defines two new local variables for the loop, named by default **it** and **index**. The following restrictions also apply:

- a) When loops are nested inside one another, the local variables of the internal loop hide those of the external loop. To overcome this, assign each *item-name* and *index-name* unique names.
- b) Within the action block, a value cannot be assigned to **it** or **index**—or to *item-name* or *index-name*.

```
for each transmit packet (tp) in sys.pkts do {
    print tp \frac{1}{2} // "transmit packet" is a type
}
```
# **20.2.4 for each in set**

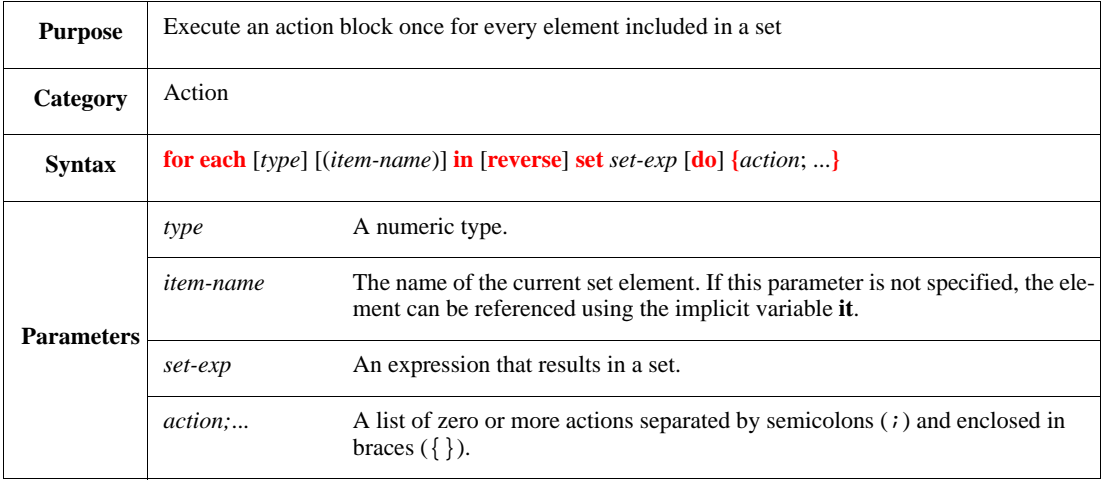

For each numeric included in *set-exp*, this executes the *action* block. If *type* is specified, the element is automatically cast to *type*; otherwise, an unbounded integer is used. Inside the *action* block, the implicit variable **it** (if no *item-name* is specified) or the optional *item-name* (when specified) refers to the element. If **reverse** is specified, the elements are traversed in decreasing order; otherwise, they are traversed in increasing order.

Each **for each in set** action defines a new local variable for the loop, named by default **it**. The following restrictions also apply:

- a) When loops are nested inside one another, the local variable of the internal loop hide that of the external loop. To overcome this, assign each *item-name* a unique name.
- b) Within the action block, a value cannot be assigned to **it** or to *item-name* .

```
for each uint (n) in my_set do {
   print n
}
```
### **20.2.5 for from to**

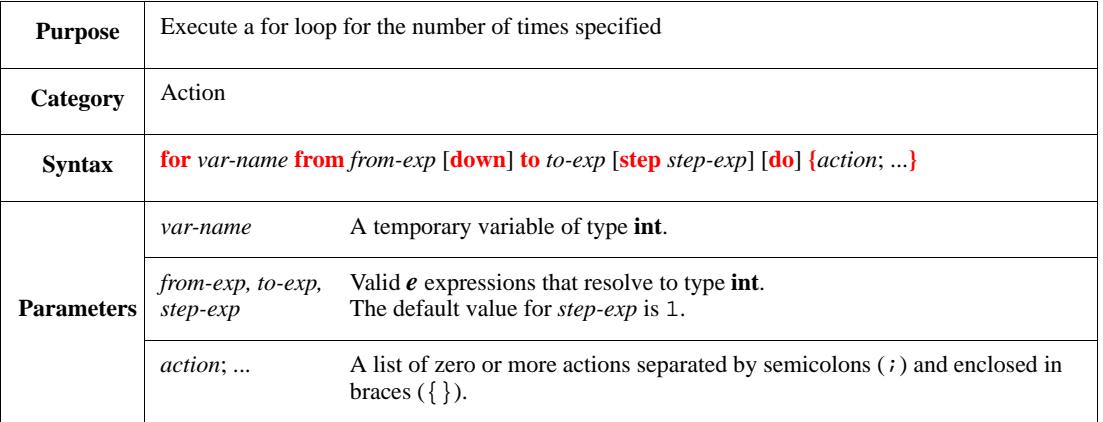

This creates a temporary variable *var-name* of type **int** and repeatedly executes the *action* block while incrementing (or decrementing if **down** is specified) its value from *from-exp* to *to-exp* in interval values specified by *step-exp* (which defaults to 1), i.e., the loop is executed until the value of *var-name* is greater than the value of *to-exp* or less than *to-exp*.

The temporary variable *var-name* is visible only within the **for from to** loop where it was created.

Syntax example:

```
for i from 5 down to 1 do {
    out(i)
} // Outputs 5,4,3,2,1
```
### **20.2.6 for**

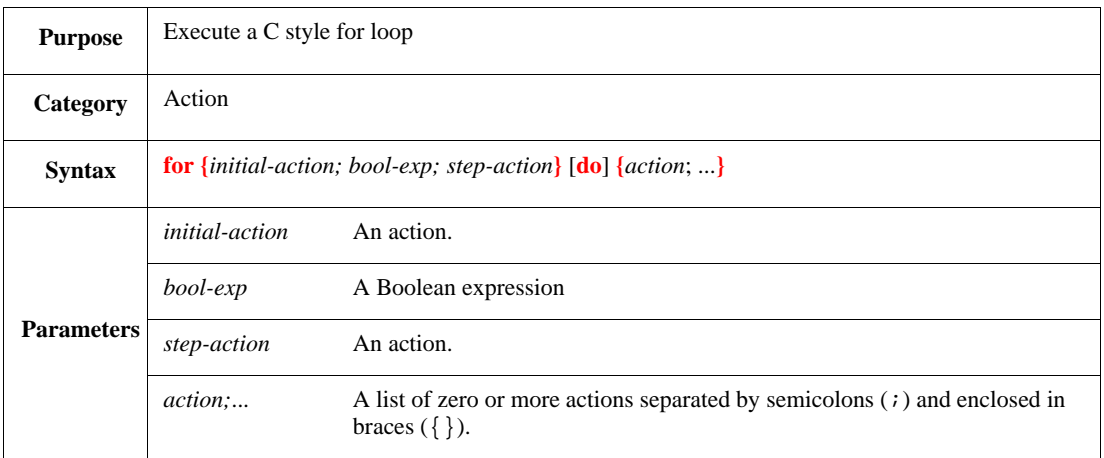

The **for** loop works similarly to the for loop in the C language. This **for** loop executes the *initial-action* once and then checks the *bool-exp*. If the *bool-exp* is TRUE, it executes the *action* block followed by the *step-action*. It repeats this sequence in a loop for as long as *bool-exp* is TRUE. The following restrictions also apply:

a) When a loop variable is used within a **for** loop, it needs to be declared before the loop (unlike the temporary variable of type **int** automatically declared in a **for from to** loop).

b) Although this action is similar to a C-style for loop, the *initial-action* and *step-action* need to be *e* style actions.

```
Syntax example:
```

```
for i from 5 down to 1 do {
    out(i)
} // Outputs 5,4,3,2,1
```
# **20.3 File iteration actions**

This subclause describes *loop constructs*, which are used to manipulate general ASCII files.

### **20.3.1 for each line in file**

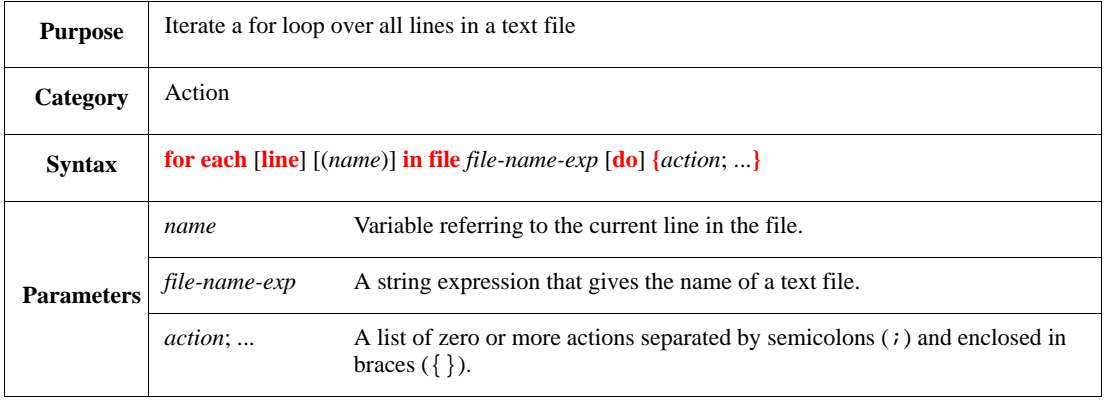

This executes the *action* block for each line in the text file *file-name*. Inside the block, **it** (if no name is specified) or *name* (if specified) refers to the current line (as a string) without the final line feed  $(\n\eta)$ character.

NOTE—The optional **line** syntax is purely syntactic sugar.

```
for each line in file "signals.dat" do {
    '(it)' = 1} // Reads a list of signal names and assigns to each the value 1
```
#### **20.3.2 for each file matching**

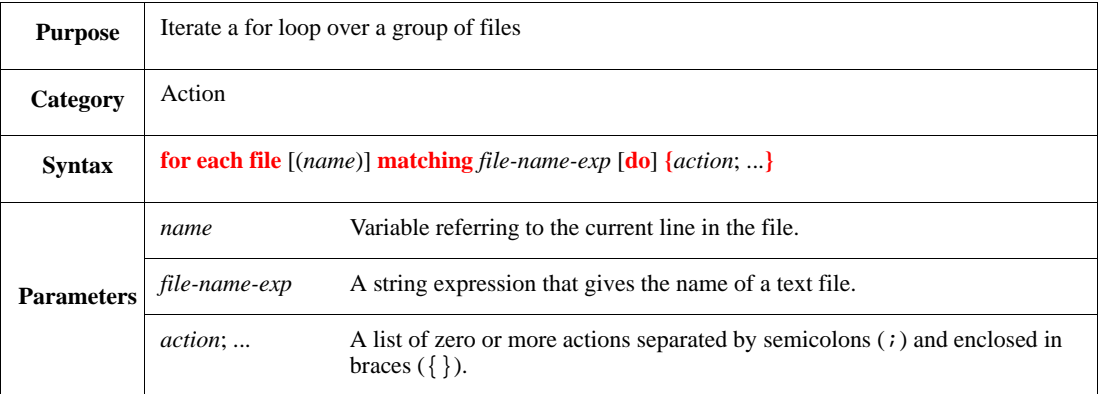

For each file (in the file search path) whose name matches *file-name-exp*, this executes the *action* block. Inside the block, **it** (if no *name* is specified) or *name* (if specified) refers to the matching file name.

Syntax example:

```
for each file matching "*.e" do {
     out(it)
} // lists the 'e' files in the current directory
```
### **20.4 Actions for controlling the program flow**

These actions alter the flow of the program in places where the flow would otherwise continue differently.

# **20.4.1 break**

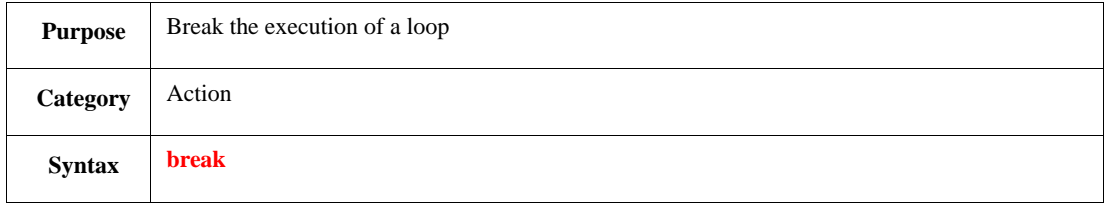

This breaks the execution of the nearest enclosing iterative action (**for** or **while)**. When a **break** action is encountered within a loop, the execution of actions within the loop is terminated and the next action to be executed is the first one following the loop.

**break** actions shall not be placed outside the scope of a loop (or the compiler shall report an error).

Syntax example:

break

# **20.4.2 continue**

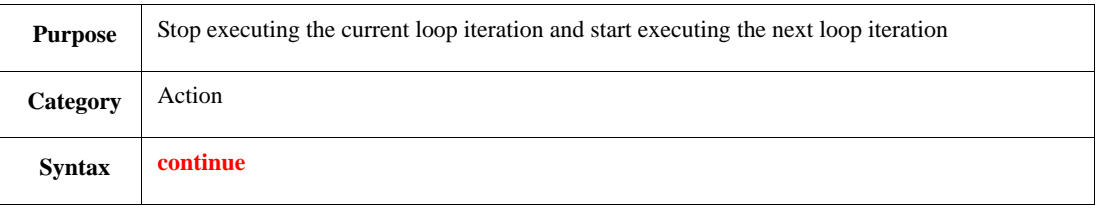

This stops the execution of the nearest enclosing iteration of a **for** or **while** loop, and continues with the next iteration of the same loop. When a **continue** action is encountered within a loop, the current iteration of the loop is aborted, and execution continues with the next iteration of the same loop.

**continue** actions shall not be placed outside the scope of a loop (or the compiler shall report an error).

Syntax example:

continue

# **21. Importing and preprocessor directives**

This clause contains the following subclauses:

- a) **Importing** *e* **modules**—Defines how to use the **import** statement.
- b) **#ifdef**/**#ifndef**—Use these preprocessor directives to control *e* processing. The preprocessor directives check for the existence of a **#define** for a given name.
	- 1) **#ifdef**—If a given name is defined, use the attached code; otherwise, use different code.
	- 2) **#ifndef**—If a given name is not defined, use the attached code; otherwise, use different code.

The **#ifdef** and **#ifndef** directives can be used as statements, struct members, or actions.

- c) **[#define](#page-346-0)**—Defines a preprocessor replacement rule (or flag).
- d) **[#undef](#page-347-0)**—Removes the definition of the replacement rule (or flag).

See also [Clause 15](#page-284-0) and [Annex B](#page-518-0).

#### **21.1 Importing** *e* **modules**

Import statements declare dependency between two modules (*e* files). An **import** statement ensures entities (types, methods, fields, etc.) declared in the imported module are available in the importing module. See also  $4.1.1$ .

#### **21.1.1 import**

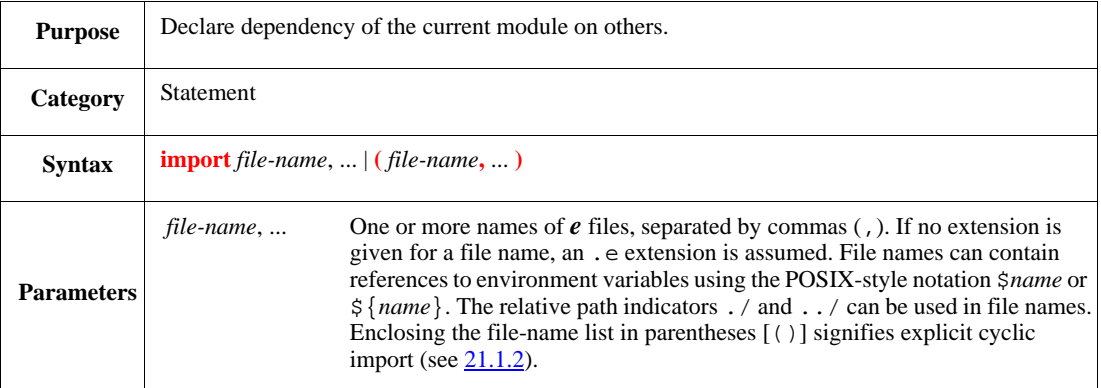

Source files in *e* are taken as modules. A module bears the name of the file from which it was read (without the extension) and this name serves to identify it.

An *e* environment can load a module only once. Thus, an **import** statement shall cause the imported module to be loaded into the environment only if no module by that name is already loaded.

When a module is required by an **import** statement and that module is not already loaded, the file is searched for in the file system according to some (implementation-dependent) set of search priorities.

**import** statements determine not only which modules need to be loaded, but also the order in which they are loaded. The exact order can have implications on the semantics of the program. See also **B.4**.

Syntax example:

import test\_drv.e

# <span id="page-345-0"></span>**21.1.2 Cyclic referencing and importing**

*e* allows mutually dependent definitions both within a single module and between different modules (forward referencing). A *dependency unit* is a portion of code in which use can be made of entities declared anywhere within it. By default, each module (source file) is a dependency unit by itself. When the definitions in one module presuppose entities declared in another and vice versa, both modules shall belong to a single dependency unit. The same holds for cyclic dependencies of any number of modules.

**import** statements are used to handle cyclic dependencies between modules either implicitly or explicitly. In both cases, code anywhere inside the set of modules can make use of entities declared anywhere else in these modules.

- *Implicit cycles* in the import graph are cases where module  $m_1$  imports module  $m_2$ , which imports  $m_3$ , ... and module  $m_n$  imports  $m_1$  again. All of these are taken as a single dependency unit.
- *Explicit cycles* are declared by an **import** statement with a list of modules enclosed in parentheses [()]. In this case, the modules stated are taken as a dependency unit on which the current module depends.

See  $\underline{B.3}$  $\underline{B.3}$  $\underline{B.3}$  for more on cyclic importing.

# **21.2 #ifdef, #ifndef**

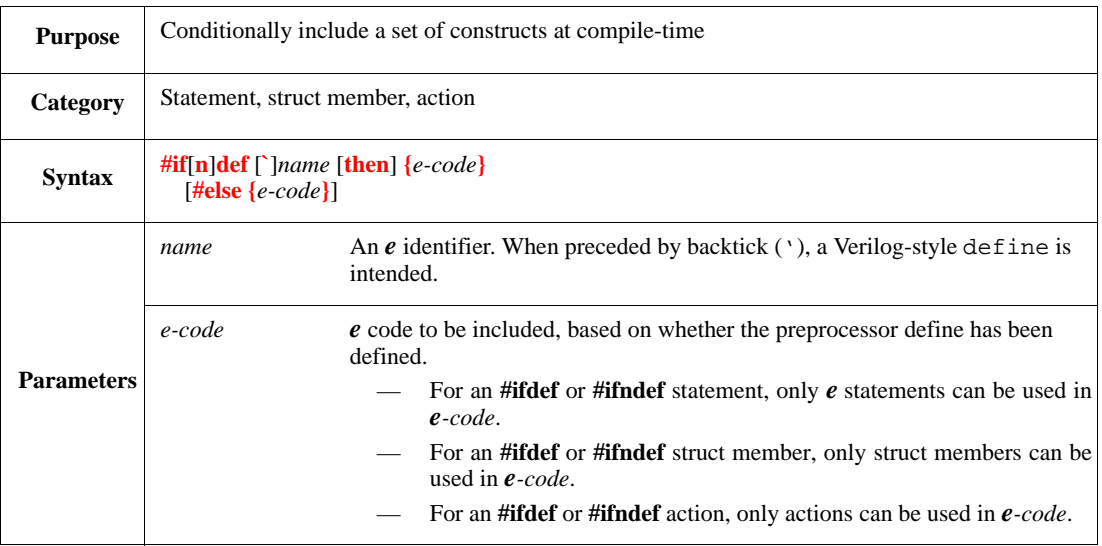

The **#ifdef** and **#ifndef** preprocessor directives can be used along with **#define** to cause the *e* parser to process particular code or ignore it, depending on whether a given name has been defined.

- The **#ifdef** syntax checks whether the name has been defined and, if it has, includes the code inside the (first) braces  $({})$ .
- The **#ifndef** syntax checks whether the name has been defined and if it has not, includes the code inside the (first) braces  $({})$ .

The optional **#else** syntax provides an alternative statement when the condition of the **#ifdef** or **#ifndef** does not hold.

- For **#ifdef**, if the name has not been defined, the **#else** code is included.
- For **#ifndef**, if the name has been defined, the **#else** code is included.

Syntax example:

```
#ifdef MEM_LG then {
    import mml.e
}
```
### <span id="page-346-0"></span>**21.3 #define**

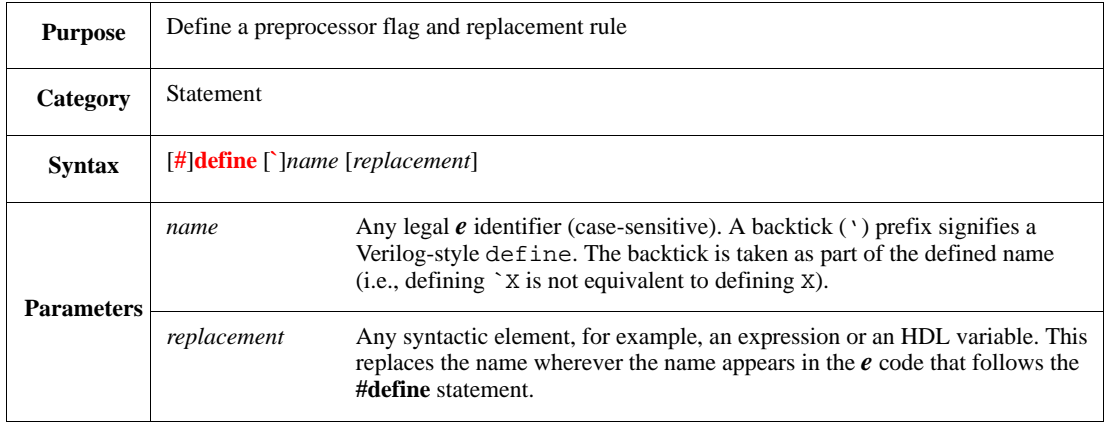

The defined name functions both as a preprocessor flag and replacement rule. As a flag, it affects subsequent conditional compilation directives (**#ifdef** and **#ifndef**). As a replacement rule, the given text is substituted for every occurrence of the name in subsequent code, except inside string literals.

A **#define** statement applies only to code that comes later with respect to the preprocessing order. In particular, a **#define** statement before an **import** statement might affect the code in the imported module; but it does not affect it when the module is already loaded or in some cases of cyclic import. See also **[B.5](#page-522-0)**.

The *replacement* in a **#define** statement can contain line breaks (newline characters) only if preceded by backslash (\). The *replacement* shall not contain the *name*; if it does, this shall result in a runtime error.

Use parentheses around the *replacement* when they are needed to ensure proper associativity, e.g.,

define LX len + m

is different from:

define LX (len + m)

In an expression like lenx =  $2 \star LX$ , the first case becomes lenx =  $2 \star len + m$ , while the second case becomes  $l$ enx =  $2*(l$ en+m).

Syntax example:

#define PLIST\_SIZE 100

# <span id="page-347-0"></span>**21.4 #undef**

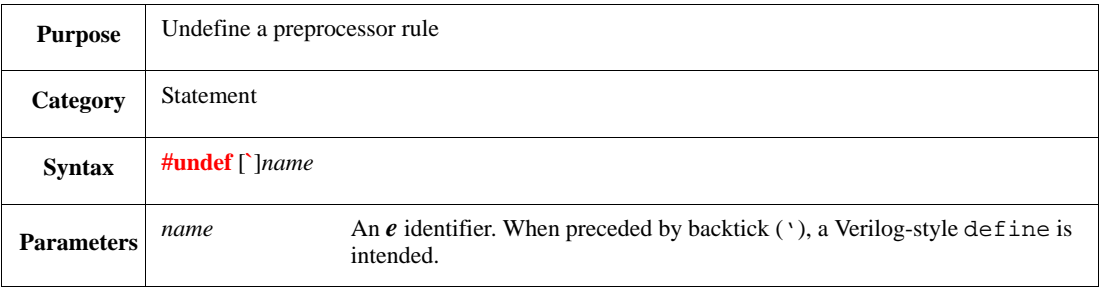

This removes a preprocessor rule that was defined previously by a **#define** statement. The name is not recognized by the preprocessor from that point onward. Just like **#define** statements, **#undef** statements apply to code that comes later with respect to the preprocessing order. An **#undef** statement before an **import** statement might affect the code in the imported module and other modules imported by it. See also **[B.5](#page-522-0).** 

The following rules also apply:

- A preprocessor rule that is undefined in a compiled *e* module is not accessible to the C interface.
- A preprocessor rule that has been undefined can be redefined later, with any value. The last value is accessible to the C interface.
- If the undefined preprocessor rule was not previously defined, **#undef** has no effect.

#### Syntax example:

#undef PLIST\_SIZE

# **22. Encapsulation constructs**

This clause contains the syntax and descriptions of the *e* statements used to create packages and modify access control.

# **22.1 package: package-name**

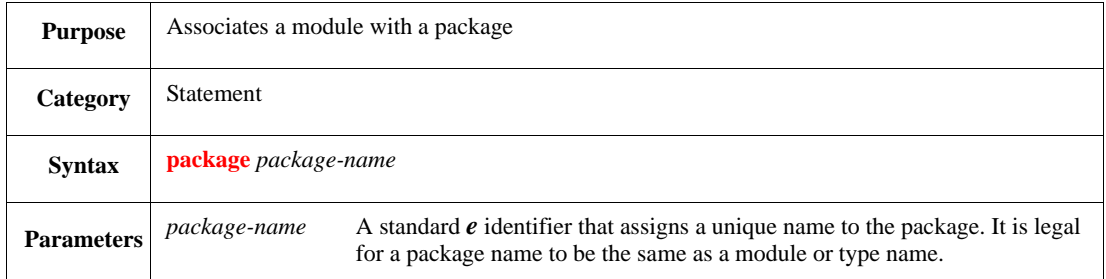

This associates a module with a package. Only one **package** statement can appear in a file and it shall be the first statement in the file. A file with no **package** statement is equivalent to a file beginning with the **package main** statement (**main** is the default package).

Syntax example:

package vr\_xb

### **22.2 package: type-declaration**

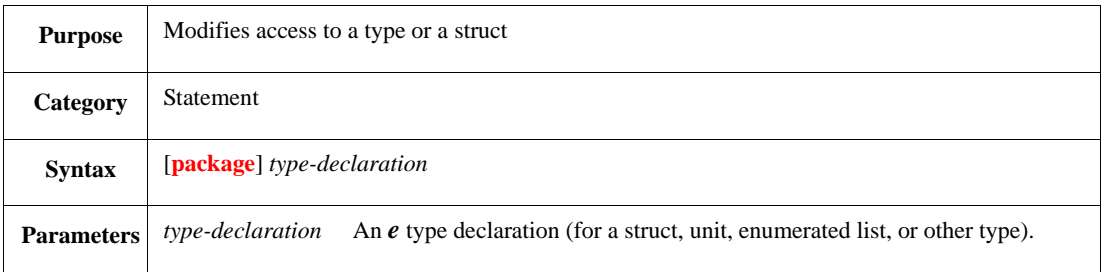

The **package** modifier can be used to shield the defined struct member from code outside the package files. This includes declaring a variable of the type, extending, inheriting, casting using the **as\_a** operator, and all other contexts in which the name of a type is used. It is equivalent to the default (package) access level for classes in Java<sup>™.11</sup>

- The definition of a **when** subtype (using a **when** or **extend** clause) does not allow for an access modifier. A **when** subtype is public, unless its base struct or one of its determinant fields is declared **package**. A **when** subtype cannot have a **private** or **protected** determinant field.
- Any reference to such a **when** subtype (i.e., with a **private** or **protected** determinant field), even in a context in which the **when** determinant field is accessible, shall result in a compilation error.
- A **package** type defined in the **main** package is visible only inside the **main** package; this has no bearing on what the global visibility is when no **package** restriction is specified.

<sup>&</sup>lt;sup>11</sup>Java is a trademark of Sun Microsystems, Inc. in the United States and other countries. This information is given for the convenience of users of this standard and does not constitute an endorsement by the IEEE of these products. Equivalent products may be used if they can be shown to lead to the same results.

#### Without the **package** modifier, the type or struct has no access restriction.

See also **D.3.2** and **D.3.3**.

#### Syntax example:

package type t : int(bits:16)

## **22.3 package | protected | private: struct-member**

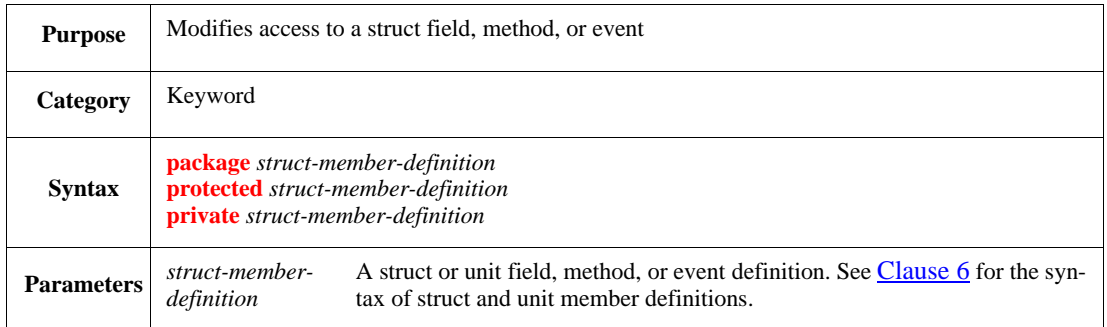

A struct member declaration can include a **package**, **protected**, or **private** keyword to modify access to the struct member. If no access modifier exists in the declaration of a struct member, the struct member has no access restriction (the default is public).

- The **package** modifier means code outside the package files cannot access the struct member. It is equivalent to the default (package) access level for fields and methods in Java.
- The **protected** modifier means code outside the struct family scope cannot access the struct member. It is similar (although not equivalent) to the *protected* semantics in other OO languages.

The *struct family scope* is the code within the definition of a struct (declaration and extensions), as well as the definition of all **when** and **like** subtypes.

— The **private** modifier means only code within both the package and the struct family scope can access the struct member. This means code within the extension of the same struct in a different package is outside its accessibility scope.

This modifier is less restrictive than the *private* attribute of other OO languages, as methods of derived structs or units within the same package can access a private struct member.

Only fields, methods, and events can have access restrictions. There are other named struct members in *e*, namely **cover groups** and named **expects**, to which access control does not apply—they are completely public. However, **cover groups** and **expects** are defined in terms of fields, methods, and events, and can refer to other entities in their definitions according to the accessibility rules.

- a) An extension of a struct member can restate the same access modifier as the declaration has or omit the modifier altogether. If a different modifier appears, the compiler shall issue an error.
- b) All references to a struct member outside its accessibility scope shall result in an error at compile time. Using an enumerated field's value as a **when** determinant is considered such a reference, even if the field name is not explicitly mentioned.
- c) If the type of a field or the return type or any parameter type of a method has **package** access and the field or method is a member of a struct that is not declared **package**, the field or method shall be explicitly declared **package** or **private**. If the field or method is not declared **package** or **private** under these conditions, the compiler shall issue an error.

Syntax examples:

```
private f : int;
protected m() is {};
package event e
```
# **22.4 Scope operator (::)**

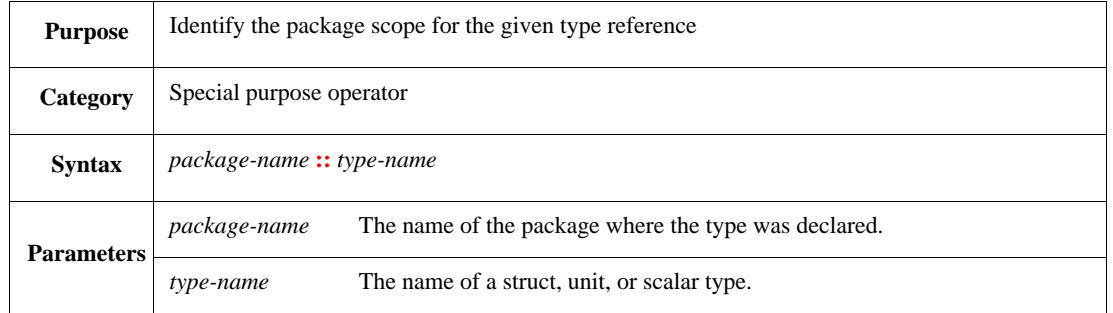

The *scope operator* qualifies the name for a given struct, unit, or scalar type by defining the package where the type belongs. This is required if it would be unclear which type is being referenced. Each type referenced is evaluated according to the type-scoping rules; an error shall occur if the reference is ambiguous. See also [Annex D](#page-534-0).

```
xbus_evc : vr_xbus::env_u
```
IEEE<br>Std 1647-2015

# **23. Simulation-related constructs**

This clause describes simulation-related actions, expressions, and routines. See also [Clause 9](#page-128-0).

Simulators can be attached to the *e* runtime environment by means of a simulator adapter. In addition, it may be necessary to infer support structures, such as extra registers, to facilitate the integration. Such structures are placed in a *stubs file*, which can be generated by the *e* compiler. The simulation interface and stub file generation functions are implementation-dependent.

### <span id="page-352-1"></span>**23.1 force**

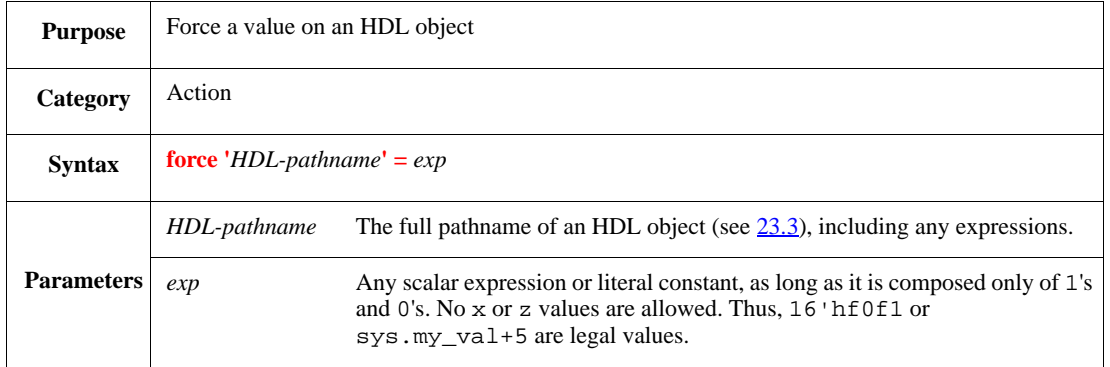

This forces an HDL object to a specified value, overriding the current value and preventing the DUT from driving any value. The HDL object remains at the specified value until a subsequent **force** action from *e* or until freed by a **release** action (see [23.2](#page-352-0)). The following also apply:

- If part of a vectored object is forced, the **force** action is propagated to the rest of the object.
- To force single elements of an array of a scalar integer or enumerated type, use the predefined routine **simulator\_command**() (see  $23.4$ ).

Syntax example:

force  $\sqrt{-1}$  /top/sig' = 7

### <span id="page-352-0"></span>**23.2 release**

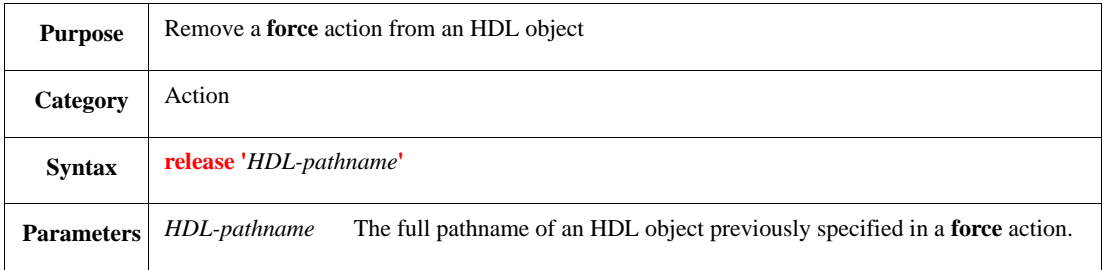

This releases the HDL object that previously has been forced (see  $\frac{23.1}{21}$ ).

```
release 'top.sig'
```
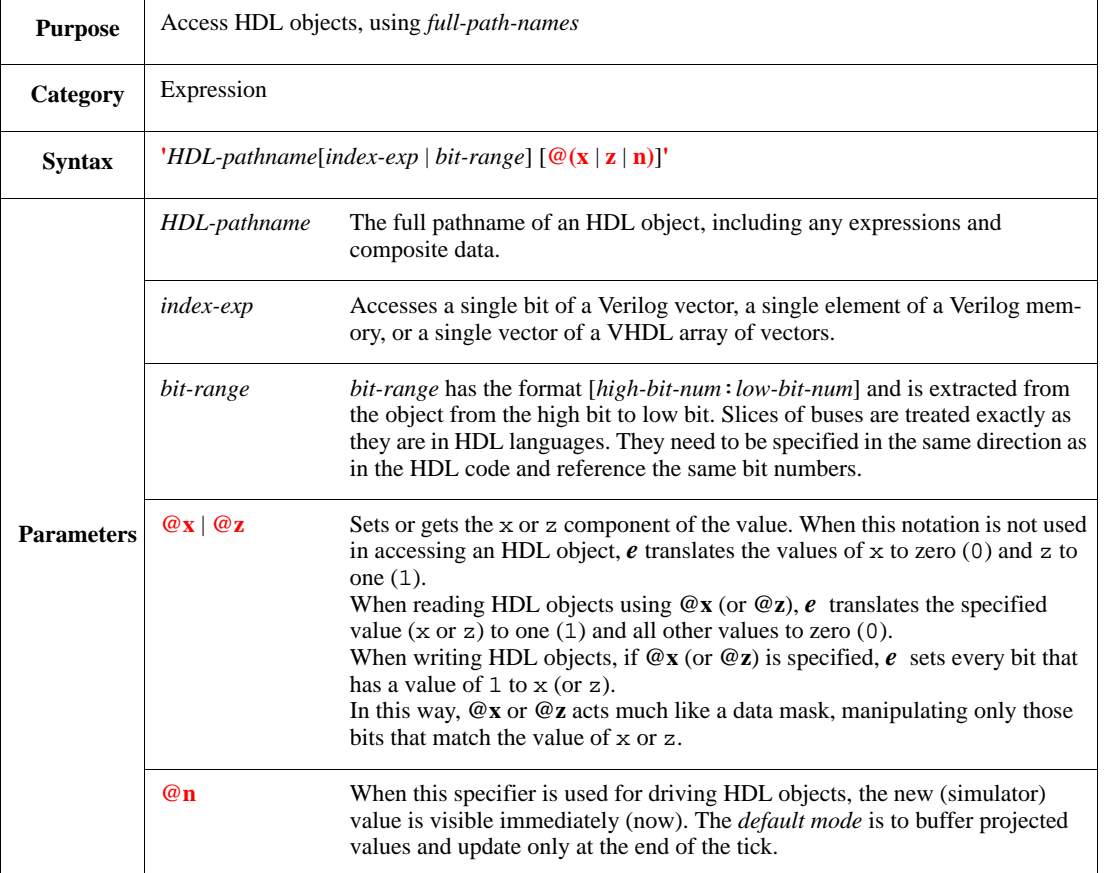

# <span id="page-353-0"></span>**23.3 Tick access: 'hdl-pathname'**

This accesses Verilog and VHDL objects from *e*.

Syntax example:

```
'~/top/sig' = 7;
print '~/top/sig'
```
# <span id="page-353-1"></span>**23.4 simulator\_command()**

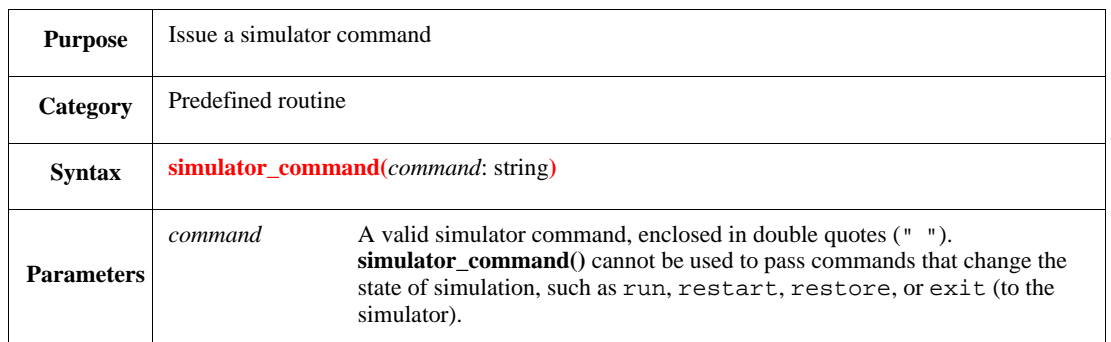

This passes a command to the HDL simulator from *e*. The command shall not return a value. The output of the command is sent to the standard output and log file.

Syntax example:

```
simulator_command("force -deposit memA(31:0)")
```
# **23.5 stop\_run()**

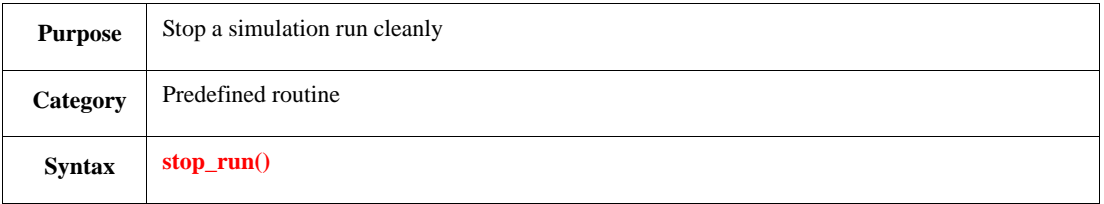

This stops the simulator and initiates post-simulation phases. This method needs to be called by a userdefined method or TCM to stop the simulation run cleanly. The following things occur when **stop\_run()** is invoked:

- a) The **quit()** method of each struct under **sys** is called. Each **quit()** method emits a "quit" event for that struct instance at the end of the current tick.
- b) All executing threads shall continue until the end of the current tick.
- c) At the end of the current tick, the extract, check, and finalize test phases are performed.
- d) If a simulator is linked here, *e* terminates the simulation cleanly after the test is finalized.

Plus, the following restrictions also apply:

- Executing a tick after calling **stop\_run()** shall be considered an error.
- If the simulator exit command is called before **stop\_run()**, the global methods for extracting, checking, and finalizing the test are called.

NOTE—Use **sys.extract()** and extend that to make something happen right after stopping a run [rather then extending or modifying the **stop\_run()** method].

See also [27.2.2.5](#page-434-0) and the **run** option of [28.9.](#page-467-0)

Syntax example:

stop\_run()

IEEE<br>Std 1647-2015

# **24. Messages**

# **24.1 Overview**

The messaging feature is a centralized and flexible mechanism used to send messages to various destinations, such as log files, display, waveforms or databases. It lets a developer easily insert formatted messages into code and provides the user with powerful and flexible controls to selectively enable or disable groups of messages.

The three most typical uses for messages are the following:

- a) Summaries—Writing summary information at the beginning or end of significant chunks of activity.
- b) Tracing—Writing detailed trace messages during the simulation upon interesting events.
- c) Debugging—Writing detailed debug messages during the run to help the user or developer debug unexplained behaviors.

Messages are different from plain **out()** and **outf()** calls (see [28.7\)](#page-461-0); they have an optional standard-format prefix and their actions can be disabled or redirected. Messages are also different from **dut\_error()** calls (see  $\underline{16.2.2}$ ); they do not signify failure, increment error counters, or increment warning counters.

# **24.2 Message model**

There are two kinds of message actions in the *e* language: structured debug messages (SDM) and regular messages.

Structured debug messages have a standard pre-defined structure, arguments, and attributes. Each kind of SDM has a specific purpose and is used for reporting specific kind of events, such as the beginning or the end of a transaction spanning over time. Some kinds of SDMs sample data objects given as arguments which can further be used for data flow analysis (e.g. using a waveform viewer). The sampling of the arguments of SDM actions is related to transaction recording.

Regular messages are used to report "general" events. They do not have specific structure, but define a text string to be printed or recorded.

Upon execution, the message action (SDM or regular) creates a message and sends it to the *context unit* for further handling. Each unit can be configured to filter messages in various ways, format the enabled messages in various ways (adding the time, name of the unit, etc.), and send them to various destinations (such as files and the screen).

### **24.3 Message execution**

When a message action (SDM or regular) is executed, the following happens:

- For SDM messages, if an action-block exists, it gets executed. This typically contains assignments to message instance optional parameters. The specific parameters differ between the various SDM kinds (see  $24.4$ ).
- The message body is created as follows:

— For a SDM, the message body consists of the body text, appended to a predefined prefix that contains information on the SDM kind and id. The body text is determined by the **body\_text** parameter assigned in the action block, if any. If no **body\_text** is assigned, the default text specific to each SDM kind is used.

— For regular messages, the message body is created by appending expressions, similarly to **out()** or **outf()**.

Then, if an *action-block* exists, it gets executed. It typically contains further output-producing actions, calls to reporting methods, etc. The output of all of those is added, as a list of string, to the message body.

For **message()**, the message body is created by appending all of the expressions, like **out()** does.

For **messagef()**, the message body is created using the *format-exp*, similar to **outf()**.

 $-$ **messagef**() does not automatically add a newline  $(\n\infty)$  to the message string. Therefore, if the optional *action-block* requires a newline to be written before it is executed, terminate the *format-exp* using \n.

— If the fully composed message string – including that portion written by the optional *actionblock* – is not terminated by a newline, a newline is appended. **messagef()** also allows appending of the *action-block* output to the **messagef()** header output.

The context unit of the message is the unit instance in the context of which the message action is being executed. If the message action resides in the context of a unit type, that is the context unit. If it resides in the context of a struct type, the context unit is the parent unit of the struct instance (see  $[7.5.1]$ ).

According to the current message selection settings of the context unit, and according to the message tag, the list of destinations to which the message has to be sent is determined. If there are no destinations, the processing of the message ends here.

The message is sent for each destination as follows:

For a text destination, the message is formatted by calling **create formatted message()**. The body text created above is passed to the buffer parameter of that method. The current message format settings of the context unit are used. If there are no extensions of **create\_formatted\_message()**, the default formatting is used according to the format settings of the context unit.

The resulting message text is sent to the destination accordingly.

— For a non-text destination, such as a wave form or a database, the message is sent or handled according to the nature of that destination. This behavior is implementation-dependent, and various tools may handle it differently. For example, a wave form can display matching pairs of **msg\_started** and **msg\_ended** messages (with the same message id and data item) as a transaction.

Some messages may not be handled at all by some destinations. For example, regular (non-SDM) messages may not be handled by a transaction database.

Message code shall not modify the flow of the simulation in any way. Time-consuming operations in message headers or action blocks are strictly disallowed.

### <span id="page-357-0"></span>**24.4 Structured debug messages**

The *e* language provides the following methods for defining structured debug message actions:

- **msg\_started()** Marks the beginning of a sequence of events that can be logged as a transaction.
- **msg\_ended()** Marks the end of a sequence of events that can be logged as a transaction.
- **msg\_transformed()** Marks a data transformation. It can be used to link transactions that have been indicated by structured debug messages.
- **msg\_changed()** Marks a change to an object, such as a state variable changing from transmit to idle. This message action marks a one-time event. It is logged as a transaction with a single attribute, the result of the state expression.

<span id="page-358-0"></span> $\overline{r}$ 

— **msg\_info()** — Reports any other kind of significant event in the environment. Events reported by **msg\_info()** cannot be logged as transactions.

SDM actions have the generic format described in Table  $39$ . The specifics for each of the SDMs are described in separate/dedicated sections.

| <b>Purpose</b>    | Reports the start of a transaction                                                                                                    |                                                                                                    |                                                                                                    |
|-------------------|----------------------------------------------------------------------------------------------------|----------------------------------------------------------------------------------------------------|----------------------------------------------------------------------------------------------------|
| <b>Syntax</b>     | msg_ <sdm specifier="">([tag,]verbosity, msg-id, <sdm-specific-arguments>) [{action-block}].<br/>Note: sdm specifier can be any of the following: started (see <math>24.4.1</math>), ended (see <math>24.4.2</math>), trans-<br/>formed (see <math>24.4.3</math>), changed (see <math>24.4.4</math>), info (see <math>24.4.5</math>). It determine two aspects:<br/>— List of arguments<br/>- Message instance parameters that can be accessed within the action block scope</sdm-specific-arguments></sdm> |                                                                                                    |                                                                                                    |
| <b>Parameters</b> | tag                                                                                                    | A constant of type message_tag, either <b>NORMAL</b> or a user-defined tag<br>(see $24.6$ ). If no tag is specified, <b>NORMAL</b> is assumed by default.                                                                                                    |                                                                                                    |
|                   | verbosity                                                                                                    | A constant of type message_verbosity, one of the following: NONE,<br>LOW, MEDIUM, HIGH, or FULL (see 24.7).                                                                                                    |                                                                                                    |
|                   | $msg_id$                                                                                                    | stream).                                                                                                    | Message ID. A string expression that identifies the specific occurrence<br>reported by the message (i.e., message ID uniquely identifies a transaction<br>When a literal string is provided (as opposed to a string expression that is<br>computed at runtime), the text can be used for static message filtering.                                                                                                    |
|                   | SDM specific<br>arguments                                                                                                    | These are determined by each SDM action and they are described in the sec-<br>tions $24.4.1$ through $24.4.5$ , for each of the SDM actions.<br>Usually these are objects that will be sampled for later analysis purposes.                                                                                                    |                                                                                                    |
|                   | action_block                                                                                                    | A list of zero or more actions separated by semicolons and enclosed in curly<br>braces. Syntax: { <i>action</i> ;}<br>The action block may be or not executed depending on the configuration and<br>this aspect is implementation dependent.<br>In the scope of this action-block, the pseudo-variable it refers to an object of<br>type sdm_handler (see $24.8$ ) and specifically to its concrete subclass<br>according to the SDM kind (for example, sdm_started_handler in case of<br>msg_started(), and so on).<br>The primary use of this action-block is to initialize configurable message<br>instance parameters (described below) to be stored in the fields of it.<br>Example:<br>msg_started(HIGH," monitoring transfer", cur_trans) {<br>$it.parent = cur_burst$<br>$\cdot$<br>The following <b>sdm_handler</b> fields that can be set in the action block are<br>common to all SDM actions; the ones specific to each SDM kind (fields of<br>subclasses of sdm_handler) are described in the specific sections: |                                                                                                    |
|                   |                                                                                                    | scope                                                                                                    | Identifies the unit context where the action occurs. This can<br>be used, for example, to hide the actual unit and use an<br>enclosing unit as the message scope.<br>If scope is not assigned, the default is used. If the message<br>action resides in the context of a unit type, that is the context<br>unit. If it resides in the context of a struct type, the context<br>unit is the parent unit of the struct instance (see $[7.5.1)$ ). |
|                   |                                                                                                    | body_text                                                                                                    | Defines a text string to be displayed with the message. Used<br>to override the message's default text, which depends on the<br>specific SDM kind.                                                                                                    |

**Table 39—SDM Action Generic Format** 

The developer can configure transaction recording process and specify what to sample from a transaction object and when to sample it. For more information see  $24.9.2.1$ ,  $24.9.2.2$  and  $24.9.2.3$ .

# <span id="page-359-0"></span>**24.4.1 msg\_started()**

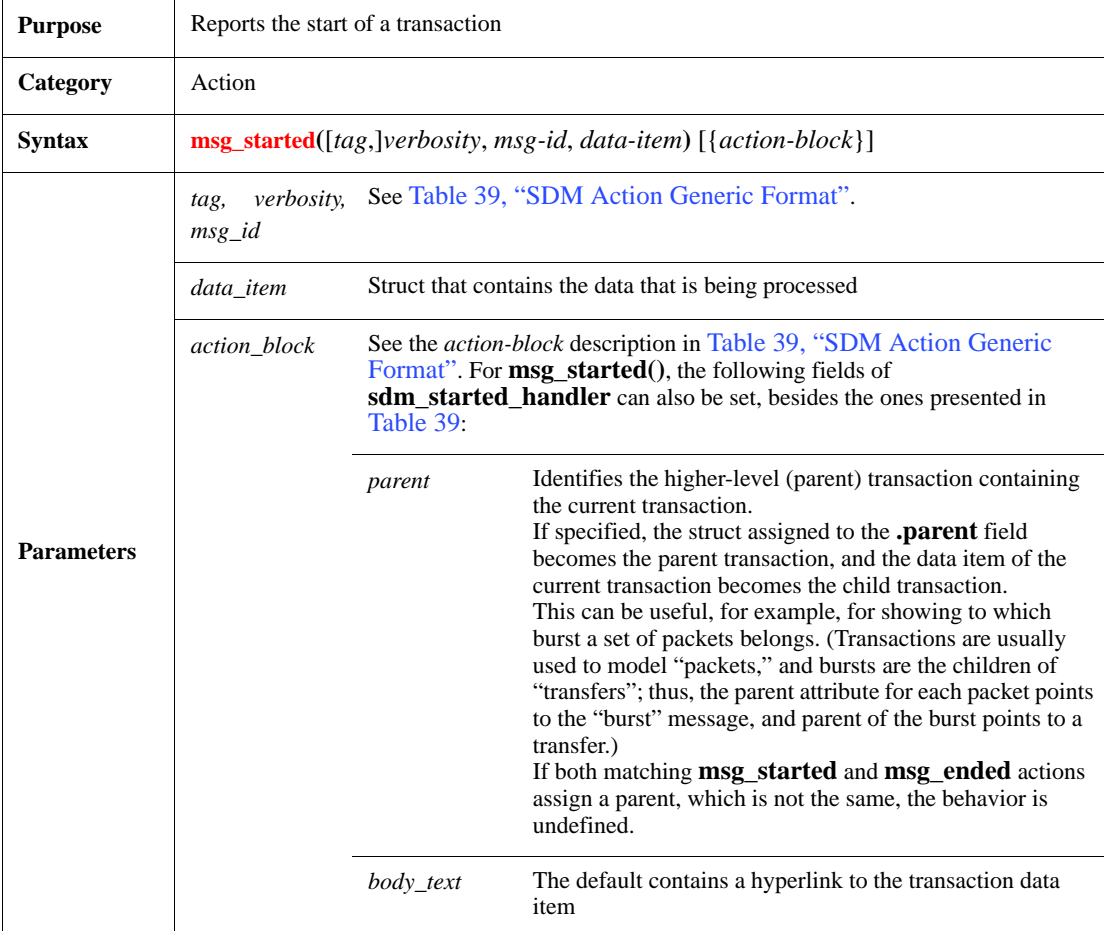

```
on burst_started {
     msg_started(LOW,"monitoring burst", driven_burst);
};
```
### <span id="page-360-0"></span>**24.4.2 msg\_ended()**

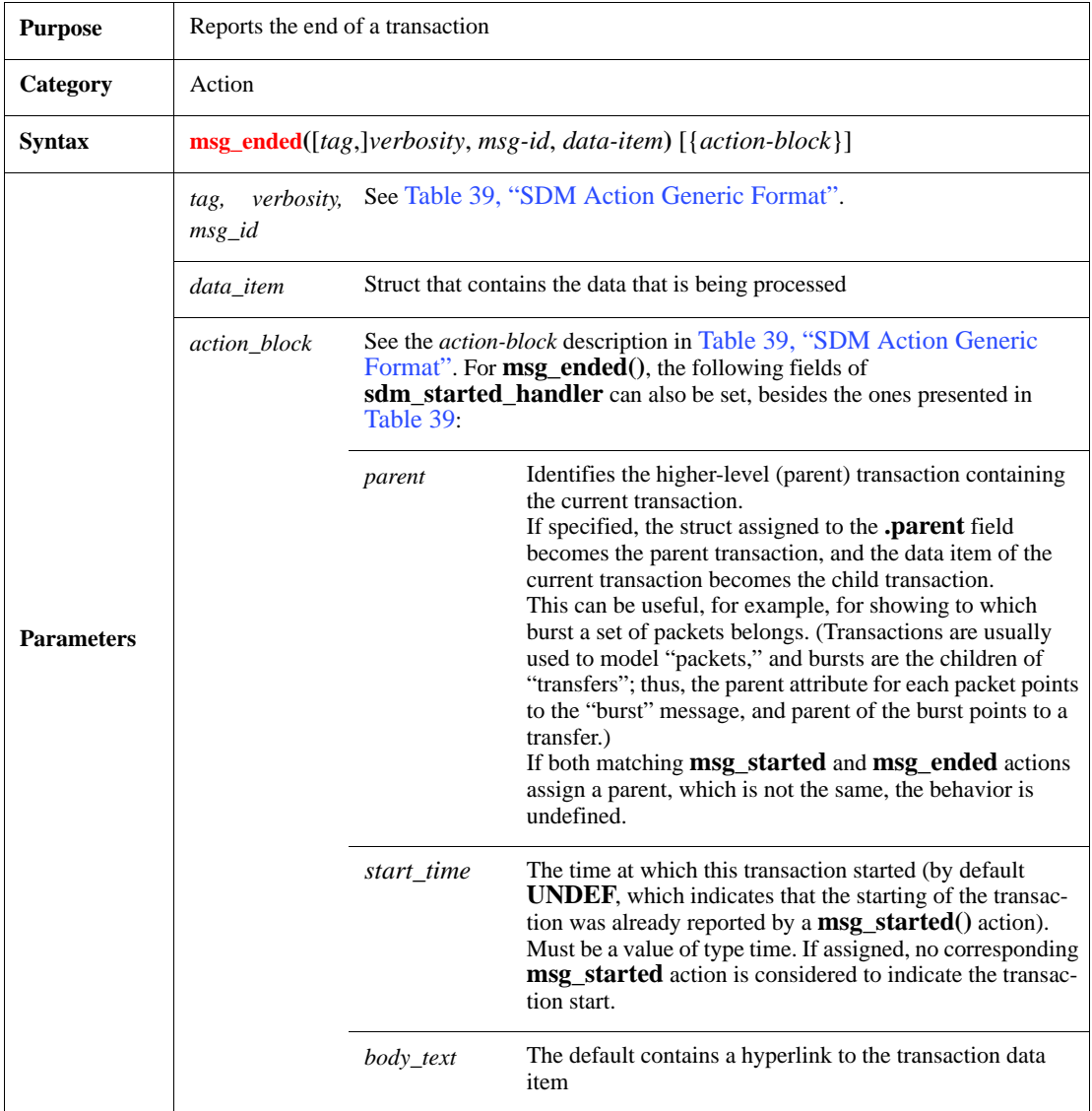

It reports the end of each transaction that you want to track. Unless the sample points are specified with the recording configuration API, data is sampled as follows:

- When a **msg\_ended()** action has a corresponding **msg\_started()** action, data is sampled at both the beginning and end of the transaction.
- When a **msg\_ended()** action has no corresponding **msg\_started()** action, the start time can be specified in the body of the **msg\_ended()** action. In this case, data is sampled at the end of the transaction.
- When a **msg\_ended()** action has no corresponding **msg\_started()** action, and no start time is set in the action body, a 0-time transaction is created, and data is sampled at the end of the transaction.

## **Syntax example:**

```
on burst_ended {
     msg_ended(LOW,"monitoring burst", driven_burst);
     burst_ended_o$.write(driven_burst);
```
### };

## <span id="page-361-0"></span>**24.4.3 msg\_transformed()**

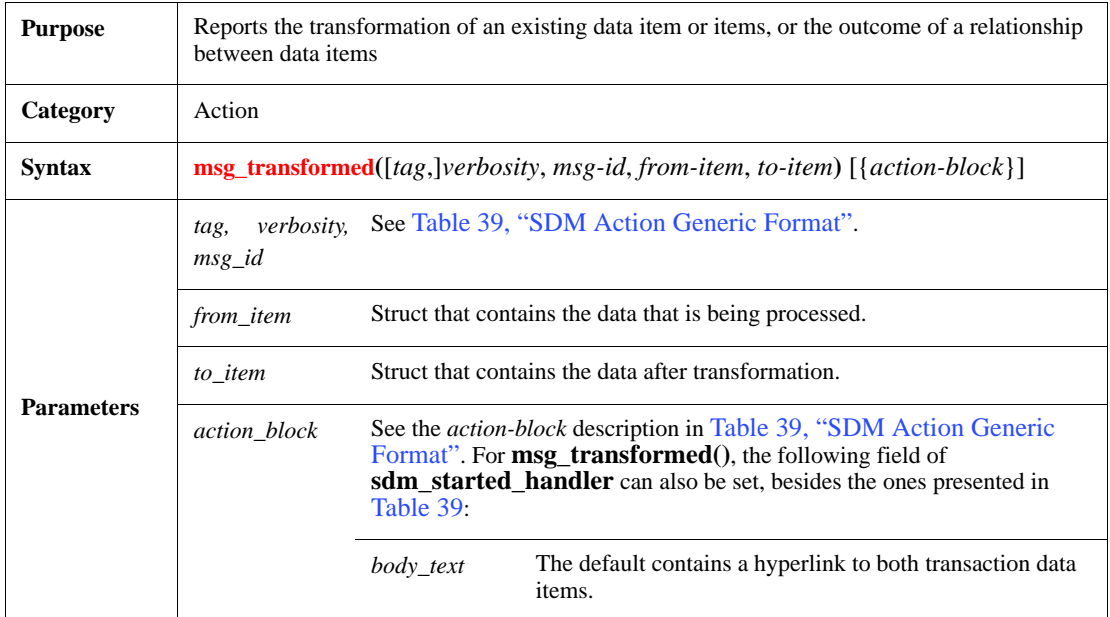

### **Syntax example:**

```
match_write(m:burst) is {
    if not exp_items.is_empty() {
        var exp_i:=exp_items.pop0();
        msg_transformed(MEDIUM, "Matching bursts", exp_i, m);
    };
};
```
# <span id="page-361-1"></span>**24.4.4 msg\_changed()**

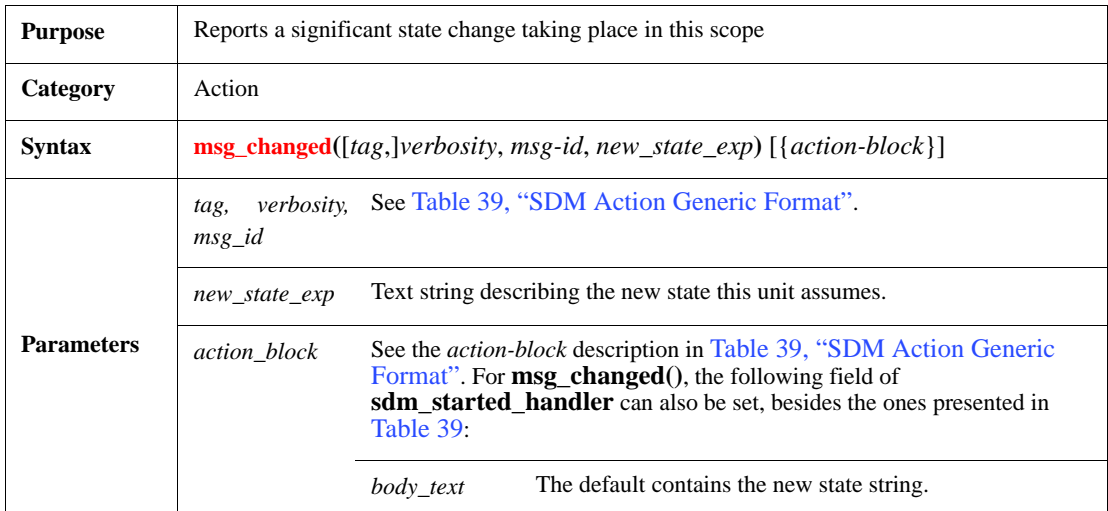

## **Syntax example:**

```
drive_burst(new_burst:burst)@clk is {
   driven_burst = new_burst;
   emit burst_started;
   msg_changed(MY_TAG, HIGH, "burst state", "started");
};
```
## <span id="page-362-0"></span>**24.4.5 msg\_info()**

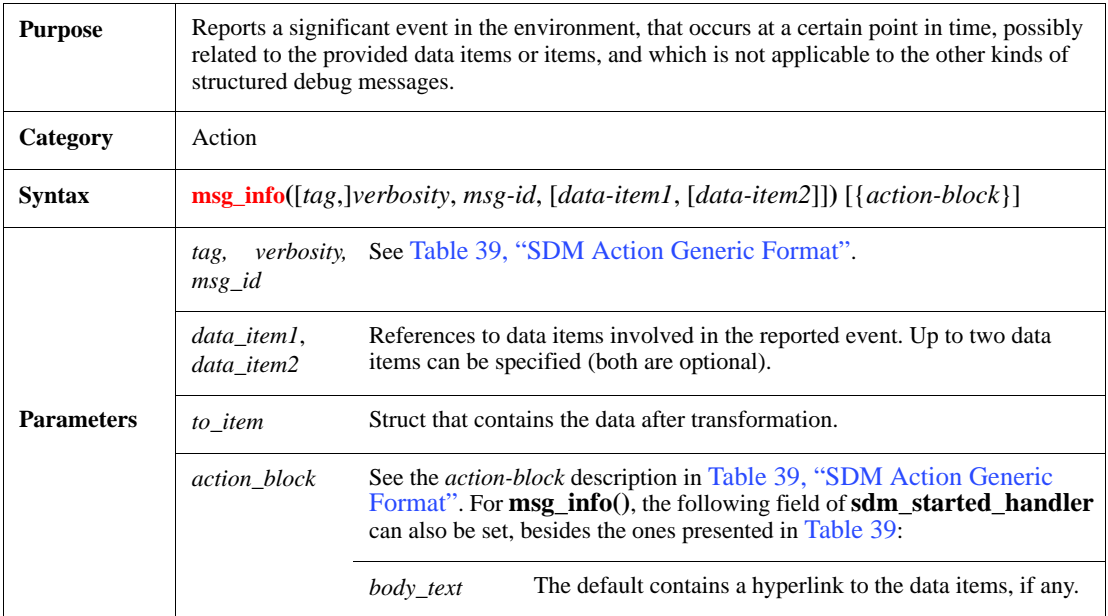

### **Syntax example:**

```
body()@driver.clock is only {
    do s1;
    wait [10]; driv-er.drop_objection(TEST_DONE); 
    msg_info(LOW,"end of test ", s2);
};
```
## **24.5 message and messagef**

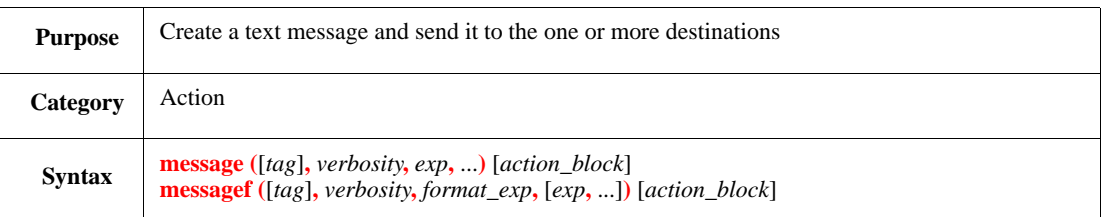

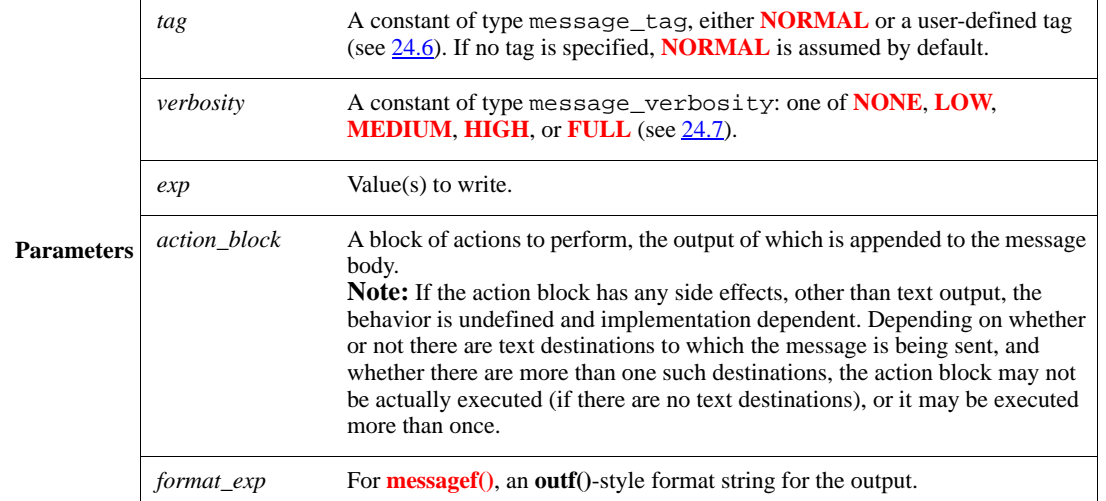

#### **Syntax examples:**

```
message(HIGH, "Master ", me, " has received ", the_packet) {
    write the_packet
};
     -- Output this message and write the packet, at verbosity HIGH.
message(VR_XBUS_FILE, MEDIUM, "Packet ", num, " sent: ", data)
    -- Output this message at verbosity MEDIUM.
    -- Use VR_XBUS_FILE as the message-tag.
```
## <span id="page-363-0"></span>**24.6 Tag**

All kinds of messages have an optional first parameter of type message\_tag, which is initially defined as:

```
type message_tag : [NORMAL]
```
This can be extended, e.g.,

```
extend message_tag : [VR_XBUS_PACKET]
```
If a *tag* is not specified [i.e., the first parameter of a message is a legal value for verbosity], then the value NORMAL is prepended. Thus, the following two lines are the same:

message( MEDIUM, "Packet done: ", packet); message(NORMAL, MEDIUM, "Packet done: ", packet)

Message tags are used for associating specific message actions with a class of actions or an aspect. This gives you more flexibility when it comes to determine the behavior of the message actions.

### <span id="page-363-1"></span>**24.7 Verbosity**

The *verbosity* parameter can be set to **NONE**, **LOW**, **MEDIUM**, **HIGH**, or **FULL** (from lowest to highest). Since a lower verbosity setting means fewer messages are shown, important messages should be assigned a lower *verbosity* parameter value.

[Table 46](#page-364-0) shows the recommended usage of verbosity. Each level can assume that all lower levels are also writing (thus, there is no need to repeat them).

<span id="page-364-0"></span>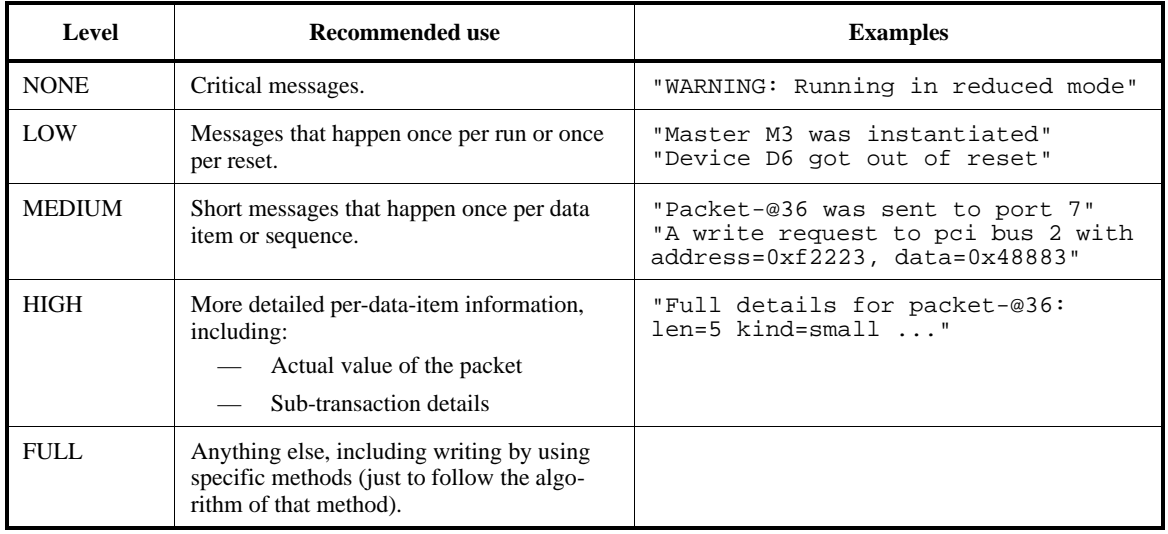

## **Table 46—Verbosity Levels**

# **24.8 Predefined type sdm\_handler**

The predefined type **sdm\_handler** is used to represent the specific properties of a given SDM at run time. It provides API that can be used to query specific information about a given SDM, in the context of an extension of **create\_formatted\_message()** hook method (see [24.9.2.14.1\)](#page-385-0). In addition, some of its fields can be assigned in the context of an SDM optional *action-block* ([Table 39](#page-358-0)).

**sdm\_handler** has several subclasses, used to represent the different SDM kinds.

## <span id="page-364-1"></span>**24.8.1 sdm\_handler**

This struct provides API fields and methods common to all SDM kinds.

— **sdm\_handler.scope**: any\_unit

Holds a reference to the unit instance to which the message belongs. This can be assigned in the SDM *action-block*. If not assigned, it holds a reference to the context unit, or to the owing unit of the context struct.

— **sdm\_handler.id\_str**: string

Holds the *msg-id* string, as specified in the SDM action.

— **sdm\_handler.body\_text**: string

Holds a text string to be displayed with the message. This can be assigned in the SDM *action-block*. If not assigned, it holds an empty string.

— **sdm\_handler.get\_kind\_string()**: string

Returns a string that represents the SDM kind: "started" for **msg\_started**, "changed" for **msg\_changed**, and so on.

— **sdm\_handler.get\_attribute\_string(***inst:* any\_struct**)**: string

Returns the string that displays the registered text attributes for the specified data object *inst*, or an empty string if there are no text attributes. Text attributes are those for which **set\_text\_attribute()** or (in case of **msg\_changed()**) **set\_text\_state\_var()** was called after registering them (see [24.9.2.1.13](#page-372-0) and [24.9.2.1.14\)](#page-373-0).

— **sdm\_handler.collect\_text\_attributes(***inst:* any\_struct**,** *names:* list of string**,** *values:* list of string**)**

Collects the names and printed string values of the registered text attributes for the specified data object *inst*, and adds them to the two provided lists, *names* and *values* respectively. Both lists are cleaned before collecting attributes, and any items present in them prior to calling this method are removed. Text attributes are those for which **set\_text\_attribute()** or (in case of **msg\_changed()**) set text state var() was called after registering them (see  $24.9.2.1.13$  and  $24.9.2.1.14$ ).

## **24.8.2 sdm\_started\_handler**

This struct *like*-inherits from **sdm\_handler** (see [24.8.1](#page-364-1)). It provides API fields specific to **msg\_started()** (see [24.4.1\)](#page-359-0).

— **sdm\_started\_handler.data\_item**: any\_struct

Holds a reference to the *data-item* struct, as specified in the **msg\_started()** action.

— **sdm\_started\_handler.parent**: any\_struct

Holds a reference to a struct that represents the parent transaction of the current transaction. This can be assigned in the *action-block* of the **msg\_started**. If not assigned, it holds NULL.

## **24.8.3 sdm\_ended\_handler**

This struct *like*-inherits from **sdm\_handler** (see [24.8.1](#page-364-1)). It provides API fields specific to **msg\_ended()** (see [24.4.2\)](#page-360-0).

— **sdm\_ended\_handler.data\_item**: any\_struct

Holds a reference to the *data-item* struct, as specified in the **msg\_ended()** action.

— **sdm\_ended\_handler.parent**: any\_struct

Holds a reference to a struct that represents the parent transaction of the current transaction. This can be assigned in the *action-block* of the **msg\_ended**. If not assigned, it holds NULL.

sdm\_ended\_handler.start\_time: time

Holds the time at which this transaction started. This can be assigned in the *action-block* of the **msg\_ended**. If not assigned, it holds UNDEF.

## **24.8.4 sdm\_transformed\_handler**

This struct *like*-inherits from **sdm\_handler** (see [24.8.1](#page-364-1)). It provides API fields specific to  $\text{msg\_transformed}()$  (see  $24.4.3$ ).

— **sdm\_transformed\_handler.from\_item**: any\_struct

Holds a reference to the *from-item* struct, as specified in the **msg\_transformed()** action.

— **sdm\_transformed\_handler.to\_item**: any\_struct

Holds a reference to the *to-item* struct, as specified in the **msg\_transformed()** action.

## **24.8.5 sdm\_changed\_handler**

This struct *like*-inherits from **sdm\_handler** (see [24.8.1](#page-364-1)). It provides API fields specific to **msg\_changed()** (see [24.4.4\)](#page-361-1).

— **sdm\_changed\_handler.new\_state**: string

Holds the string value of *new-state-exp*, as specified in the **msg\_changed()** action.

## **24.8.6 sdm\_info\_handler**

This struct *like*-inherits from **sdm\_handler** (see [24.8.1](#page-364-1)). It provides API fields specific to **msg\_info()** (see [24.4.5\)](#page-362-0).

— **sdm\_info\_handler.item1**: any\_struct

Holds a reference to the *data-item-1* struct, as specified in the **msg\_info()** action. If none specified, holds NULL.

— **sdm\_info\_handler.item2**: any\_struct

Holds a reference to the *data-item-2* struct, as specified in the **msg\_info()** action. If none specified, holds NULL.

## **24.9 Messages Interface**

### **24.9.1 Message configuration and customization**

### **24.9.1.1 Initial pre-supplied Default Message Settings**

Every message is assigned a verbosity level and a tag. By default, every unit instance is configured to send to the screen those messages that have both a NORMAL tag and a verbosity that is at or below the LOW level. Furthermore, by default:

- no destinations other than screen are initially set.
- no handling of messages with a tag other than NORMAL is defined.
- the default format used for all messages is **short**.

### **24.9.1.2 Modifying Initial Default Message Settings**

To modify the defaults from these initial settings, the **set\_***...***\_messages()** and/or **set\_message\_format()** methods (see  $24.9.2.5$  and  $24.9.2.5.7$ ) are used. Normally these methods are used within extensions of **post\_generate()**.

*Example*

```
extend my_env {
    post_generate() is also { 
        message_manager.set_screen_messages(me, NORMAL, MEDIUM); 
        message_manager.set_screen_messages(me.agent.monitor, NORMAL, HIGH);
    };
};
```
### **24.9.2 Predefined Types and methods**

### **24.9.2.1 recording\_config**

The recording configuration API allows to control the attributes and state variables that are reported by messages.

The **recording config** predefined struct encapsulates transaction recording configuration for a unit or for numerous units at once. The configuration is determined procedurally through API calls.

Predefined methods of **recording\_config** are described in the following subsections.

## **24.9.2.1.1 register\_all\_field\_attributes()**

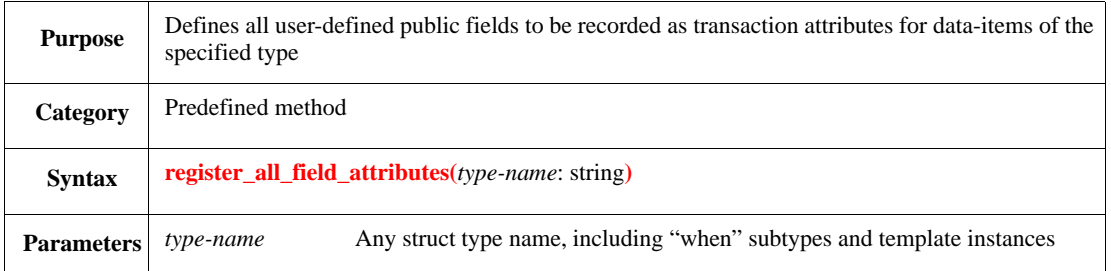

## <span id="page-367-0"></span>**24.9.2.1.2 register\_callback\_attribute()**

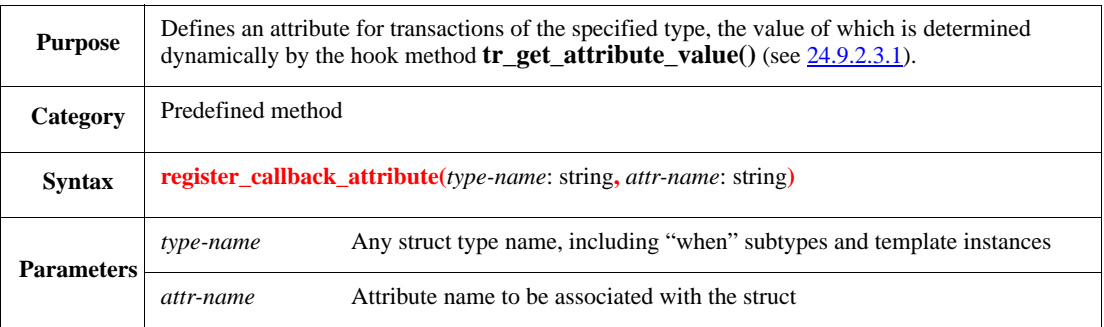

Whenever a transaction of the given type needs to be sampled, the hook method is called on the data-item, with the scope unit passed as parameter. If this call returns an empty string, the same method is called on the scope unit, with the data-item passed as parameter. The value returned from either of the calls becomes the value of the attribute.

The callback method default implementation returns an empty string.

### *Example*

In this example, the attribute *destination* is calculated by the monitor when the message is recorded.

```
extend frame_monitor {
   connect_pointers() is also {
       var tr_cfg:recording_config = new;
        tr_cfg.register_field_attributes("frame",{"addr";} );
        tr_cfg.register_callback_attribute("frame","destination");
        assign_recording_config(tr_cfg)
    }
   tr_get_attribute_value(inst:any_struct,name:string):string is also {
        if inst is a frame (f) and name == "destination" then \{result = append(me.base_addr + f.addr)
        }
    }
}
```
## **24.9.2.1.3 register\_callback\_attributes()**

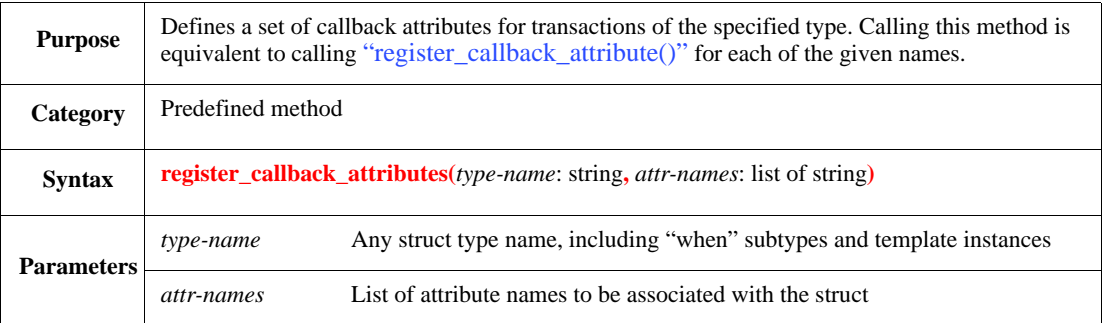

## <span id="page-368-1"></span>**24.9.2.1.4 register\_callback\_state\_var()**

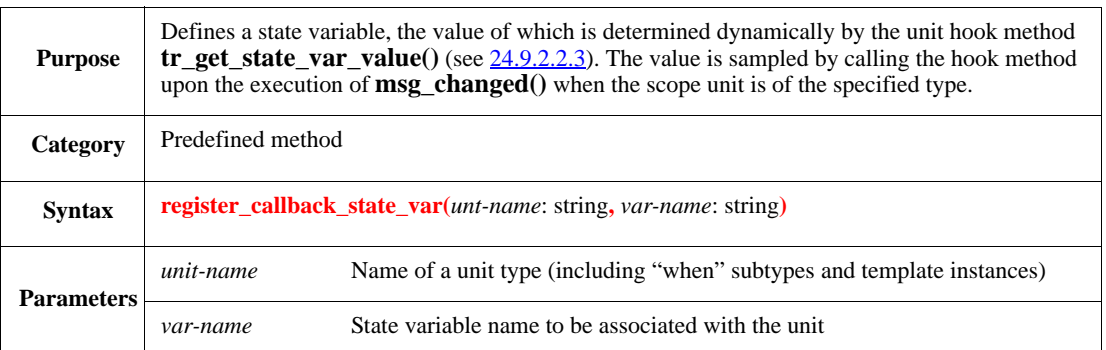

## <span id="page-368-0"></span>**24.9.2.1.5 register\_field\_attribute()**

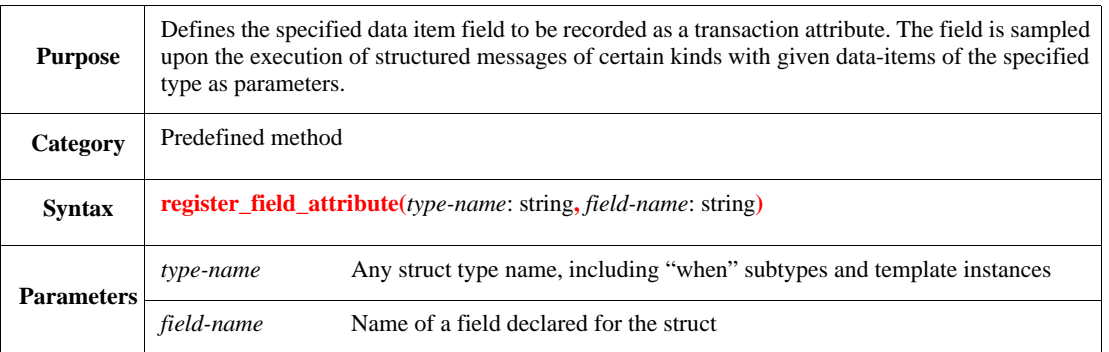

## *Example*

This example specifies that the field *addr* of the frame should be recorded, in all messages issued by the xbus\_monitor.

```
extend xbus_monitor {
   connect_pointers() is also {
       var tr_cfg : recording_config = new;
        tr_cfg.register_field_attribute("frame", "addr");
        assign_recording_config(tr_cfg)
   }
}
```
# **24.9.2.1.6 register\_field\_attributes()**

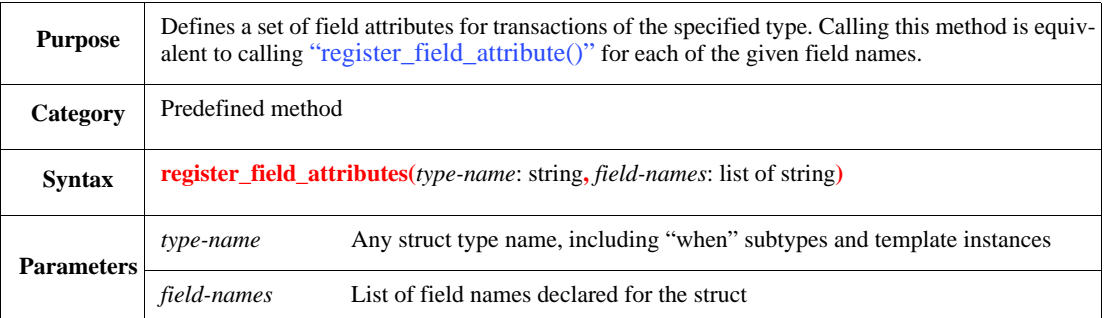

## *Example*

This example specifies that the field addr and data of the frame should be recorded, in all messages issued by the xbus\_monitor.

```
extend xbus_monitor {
   connect_pointers() is also {
       var tr_cfg : recording_config = new;
       tr_cfg.register_field_attributes("frame", {"addr"; "data"});
       assign_recording_config(tr_cfg)
   }
}
```
# **24.9.2.1.7 register\_field\_state\_var()**

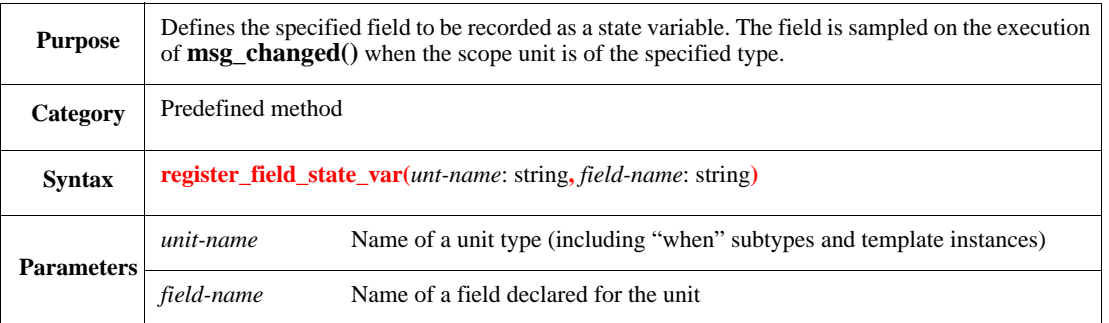

# **24.9.2.1.8 register\_method\_attribute()**

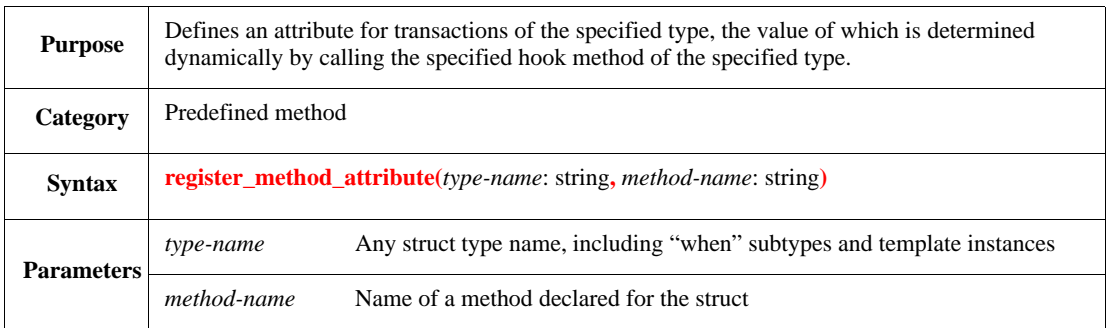

#### **Notes**

- Whenever a transaction of the given type needs to be sampled, the hook method by the specified name is called on the data-item, possibly with the scope unit passed as parameter. The value returned from the call becomes the value of the attribute.
- If the struct does not have a declared method by the specified name, the behavior is undefined.
- The callback method must meet the following conditions:
	- It must not be a time-consuming method.
	- It must have a return type.
	- It must either have no parameters, or have exactly one parameter of type any\_unit which is not passed by reference.

If any of these conditions is not met, the behavior is undefined

### *Example*

In this example, the attribute *destination* is calculated by a hook method

```
extend frame_monitor {
    connect_pointers() is also {
        var tr_cfg:recording_config = new;
        tr_cfg.register_field_attributes("frame",{"addr";} );
        tr_cfg.register_method_attribute("frame","destination");
        assign_recording_config(tr_cfg)
    }
}
extend frame {
    destination(scope: any_unit): uint is {
        if scope is a frame_monitor (m) then {
            result = append(m.base_addr + me.addr)
        }
    }
}
```
### **24.9.2.1.9 register\_method\_state\_var()**

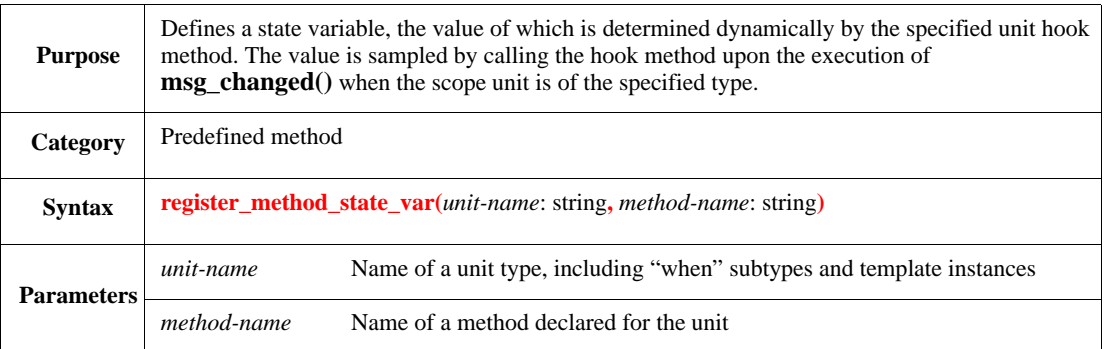

#### **Notes**

- Upon the execution of **msg\_changed()**, the hook method by the specified name is called on the scope unit. The value returned from the call becomes the value of the state variable.
- If the unit does not have a declared method by the specified name, the behavior is undefined.
- The callback method must meet the following conditions:
- It must not be a time-consuming method.
- It must have a return type.
- It must have no parameters.

If any of these conditions is not met, the behavior is undefined.

### **24.9.2.1.10 set\_attribute\_format()**

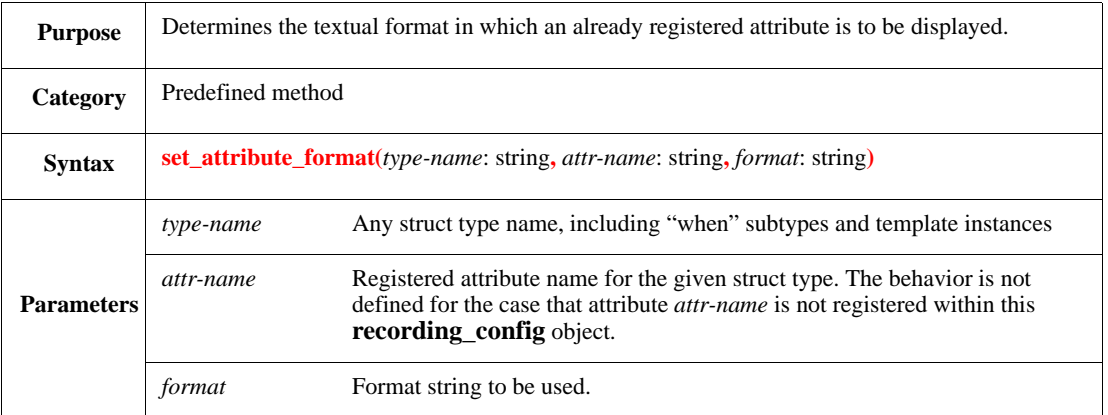

### **Notes**

- When an attribute format is set using this method, the attribute value is formatted using the specified format string prior to being displayed at destinations.
- The string specified by *format* must be a valid format string that contains exactly one "**%...**" parameter applicable to the attribute type (see  $28.7.3$ ). If this condition is not met, the behavior is undefined.

#### *Example*

In this example, the attribute *addr* is set to be displayed in the hexadecimal format.

```
extend frame_monitor {
   connect_pointers() is also {
        var tr_cfg:recording_config = new;
        tr_cfg.register_field_attribute("frame","addr");
        tr_cfg.set_attribute_format("frame","addr","%#x");
        assign_recording_config(tr_cfg)
    }
}
```
## <span id="page-371-0"></span>**24.9.2.1.11 set\_attribute\_sampling()**

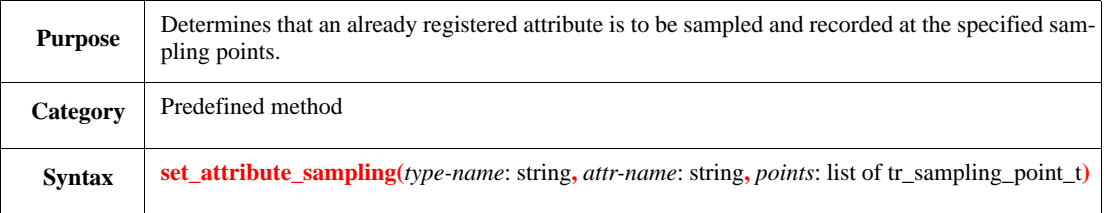

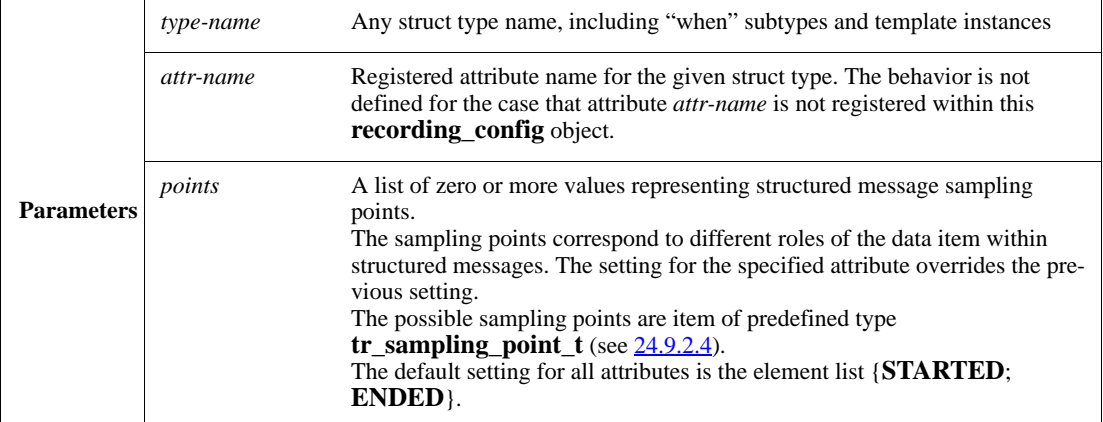

## **24.9.2.1.12 set\_label\_attribute()**

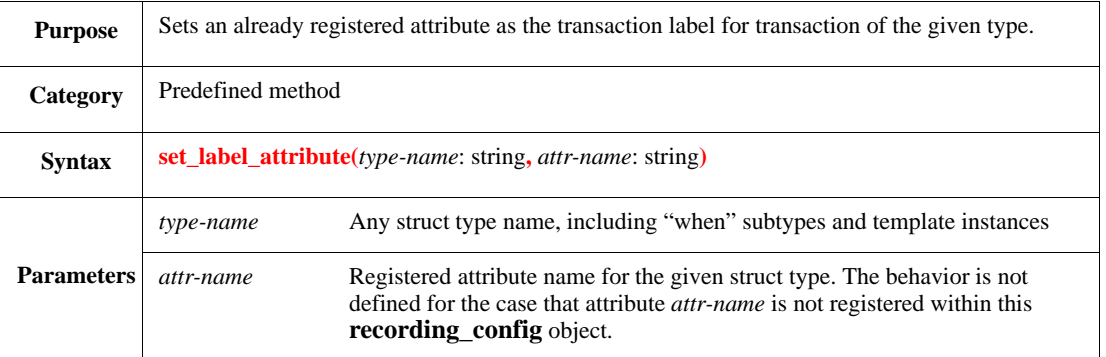

**Note**: The actual effect of this setting is implementation dependent. Typically it only affects the implementation-specific transaction database (see [24.9.2.5.3\)](#page-377-0).

## <span id="page-372-0"></span>**24.9.2.1.13 set\_text\_attribute()**

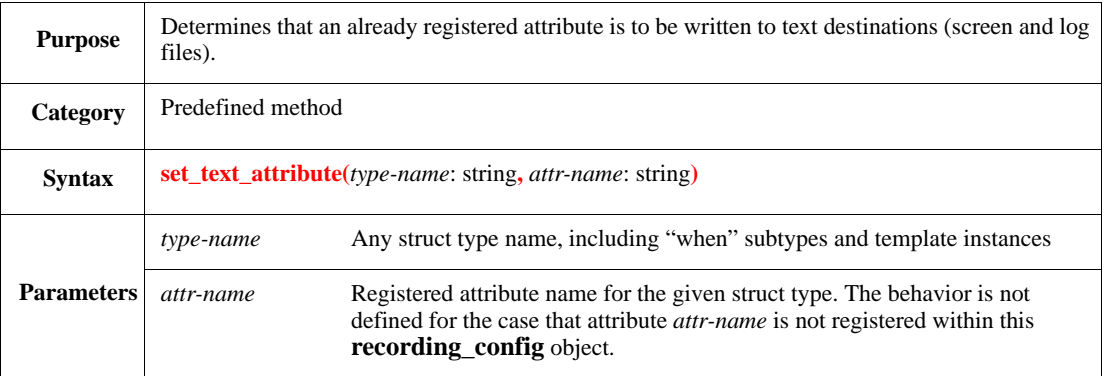

**Note**: This setting does not affect destinations other than screen and log files.

# <span id="page-373-0"></span>**24.9.2.1.14 set\_text\_state\_var()**

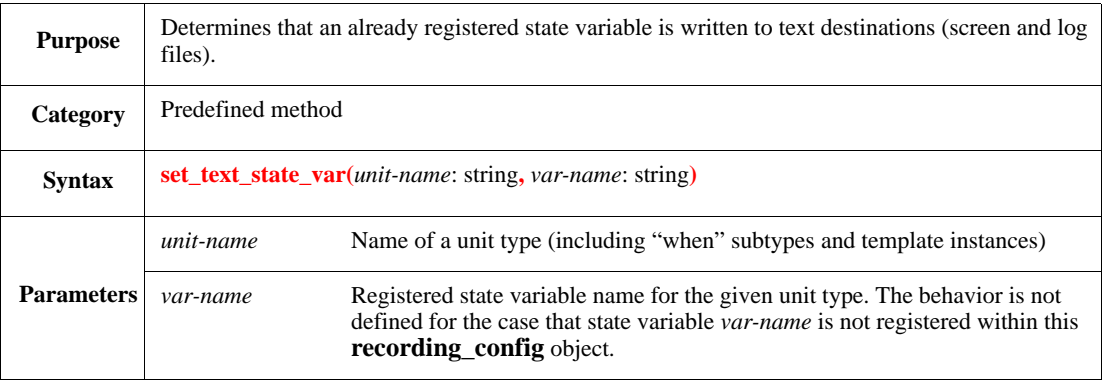

**Note**: This setting does not affect destinations other than screen and log files.

# **24.9.2.2 any\_unit Recording Configuration API extensions**

This section contains the Recording Configuration methods belonging to **any\_unit**.

## <span id="page-373-1"></span>**24.9.2.2.1 assign\_recording\_config()**

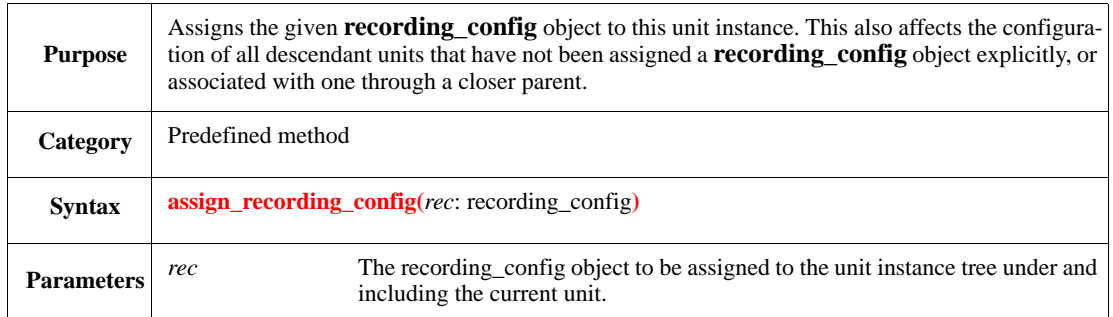

# **24.9.2.2.2 get\_recording\_config()**

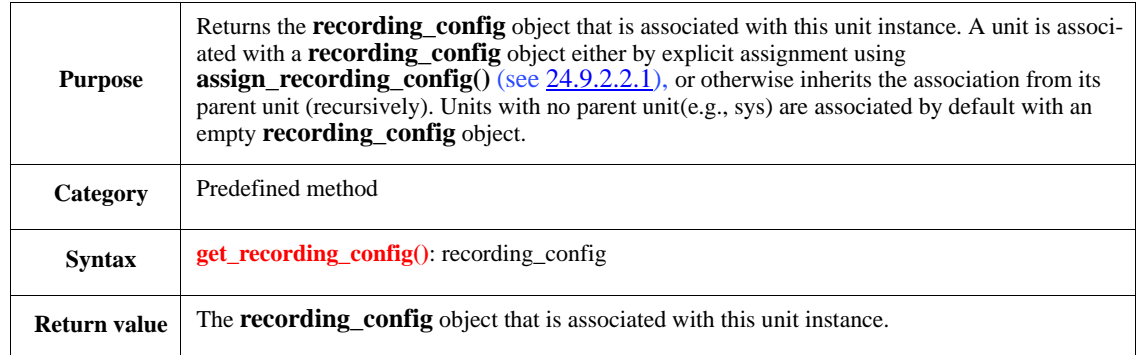

## <span id="page-374-1"></span>**24.9.2.2.3 tr\_get\_state\_var\_value()**

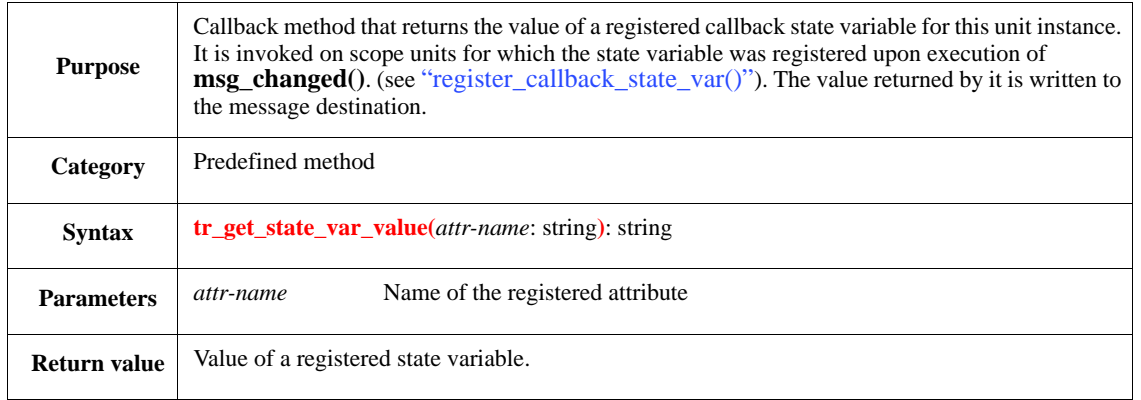

**Note**: The default value returned by this method is "" (an empty string).

## **24.9.2.3 any\_struct Recording Configuration API extensions**

This section contains the Recording Configuration methods belonging to **any\_struct**.

## <span id="page-374-0"></span>**24.9.2.3.1 tr\_get\_attribute\_value()**

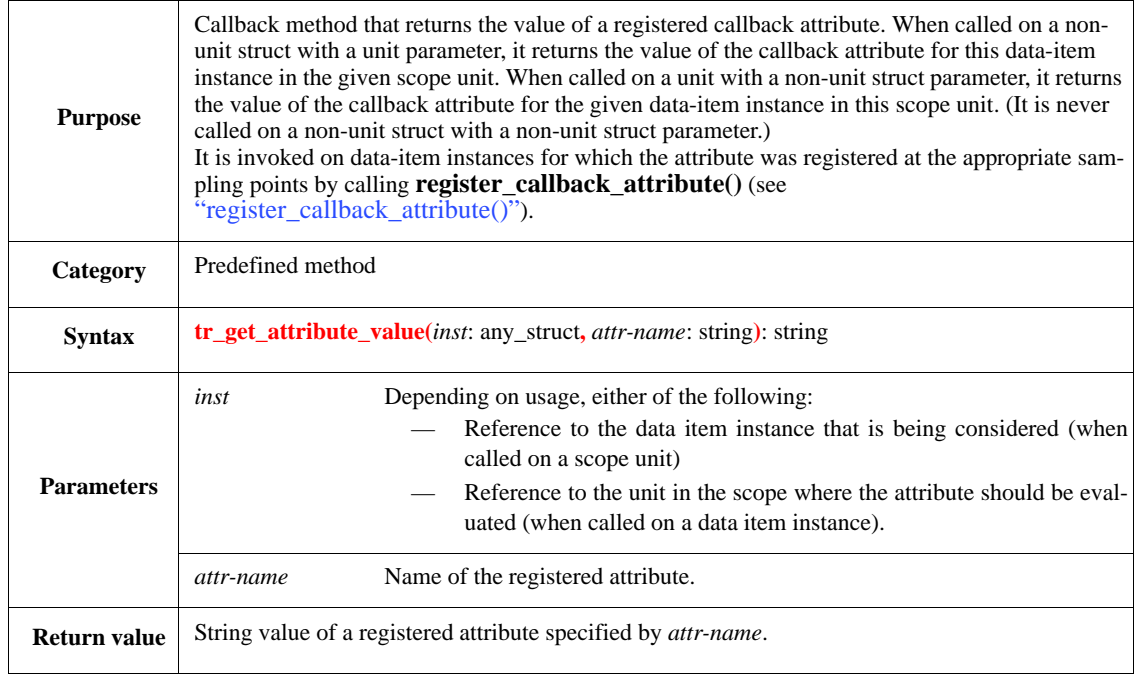

**Note**: The default value returned by this method is "" (an empty string).

### *Example 1*

In this example, the **tr\_get\_attribute\_value()** callback method is extended to calculate and return the frame address when the message is emitted by the monitor:

```
extend frame {
  tr_get_attribute_value(scope: any_struct, attr_name: string): string is also 
   {
     if scope is a monitor (m) {
         if attr_name == "address" then \{result = append(m.base\_addr + header.addr);};
         if attr_name == "direction" then {
             result = append(header.dir);
         };
    };
 };
};
```
### *Example 2*

In this example, the attribute *destination* is calculated by the monitor when the message is recorded.

```
extend frame monitor {
    tr_get_attribute_value(inst: any_struct, name: string): string is also {
        if inst is a frame (f) and name == "destination" then \{result = append(me.\text{base}\_addr + f.\text{addr});
        };
    };
};
```
### <span id="page-375-1"></span>**24.9.2.4 tr\_sampling\_point\_t**

This enumerated type is used by **set\_attribute\_sampling()** (see [24.9.2.1.11](#page-371-0)) to define sampling points for data item attributes. Possible sampling points are:

- **STARTED** The data-item argument of **msg\_started()**
- **ENDED** The data-item argument of **msg\_ended()**
- **TRANSFORMED** The from-item (first) or to-item (second) argument of **msg\_transformed()**
- **CHANGED** State variables of the scope unit, used with **msg\_changed()**
- **INFO** The data-item arguments of **msg\_info()**

### <span id="page-375-0"></span>**24.9.2.5 message\_manager API**

All methods presented in this section belong to the **message\_manager** predefined type. There is a singleton object of this type, the instance of which is under **global**.

### **24.9.2.5.1 set\_screen\_messages**

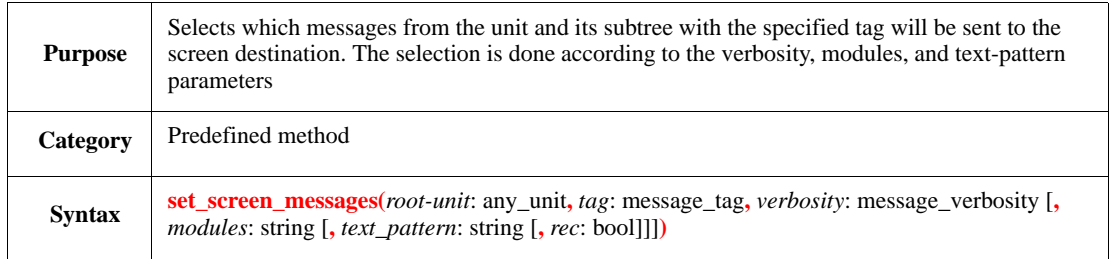

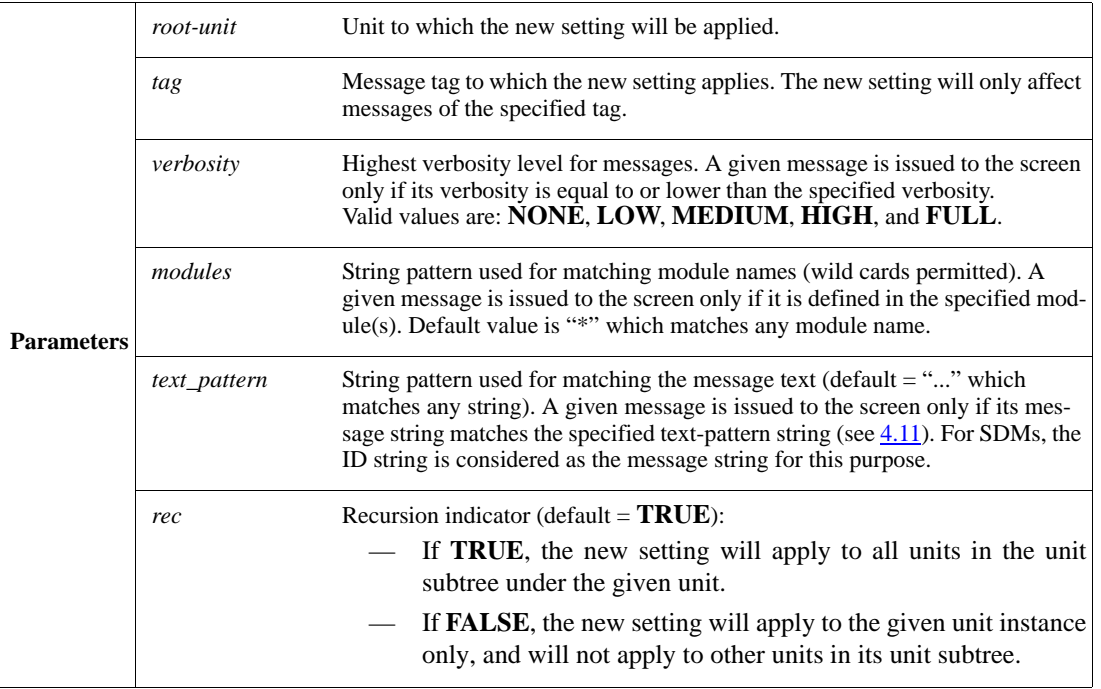

*Example*

```
extend my_env {
   post_generate() is also {
       message_manager.set_screen_messages(me.the_agent.the_monitor, NORMAL, 
       HIGH);
   };
};
```
# **24.9.2.5.2 set\_screen\_messages\_off**

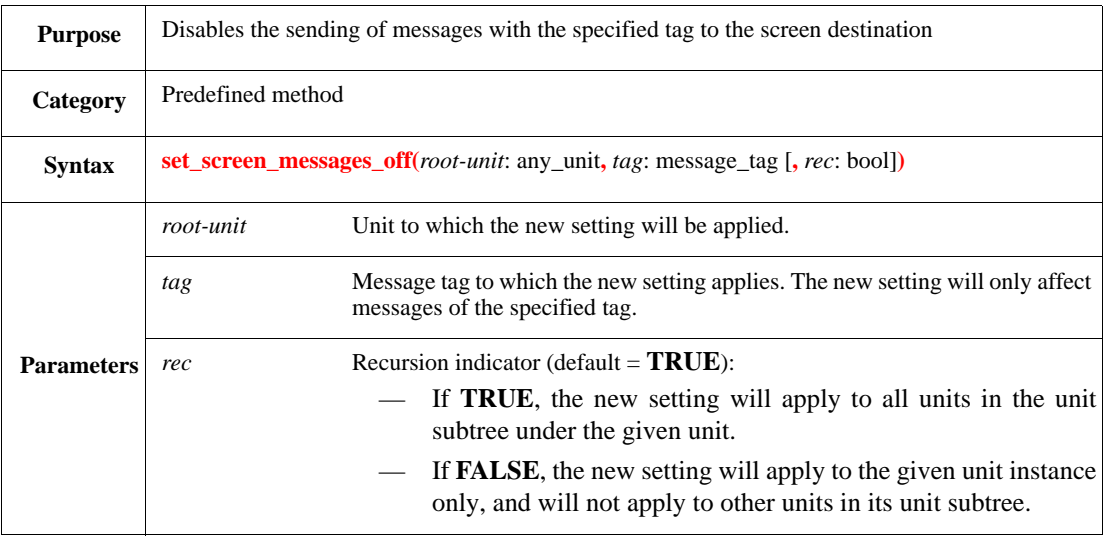

*Example*

```
IEEE<br>Std 1647-2015
```

```
extend my_env {
   post_generate() is also {
       message_manager.set_screen_messages_off(me, NORMAL);
   };
};
```
### <span id="page-377-0"></span>**24.9.2.5.3 set\_transaction\_messages**

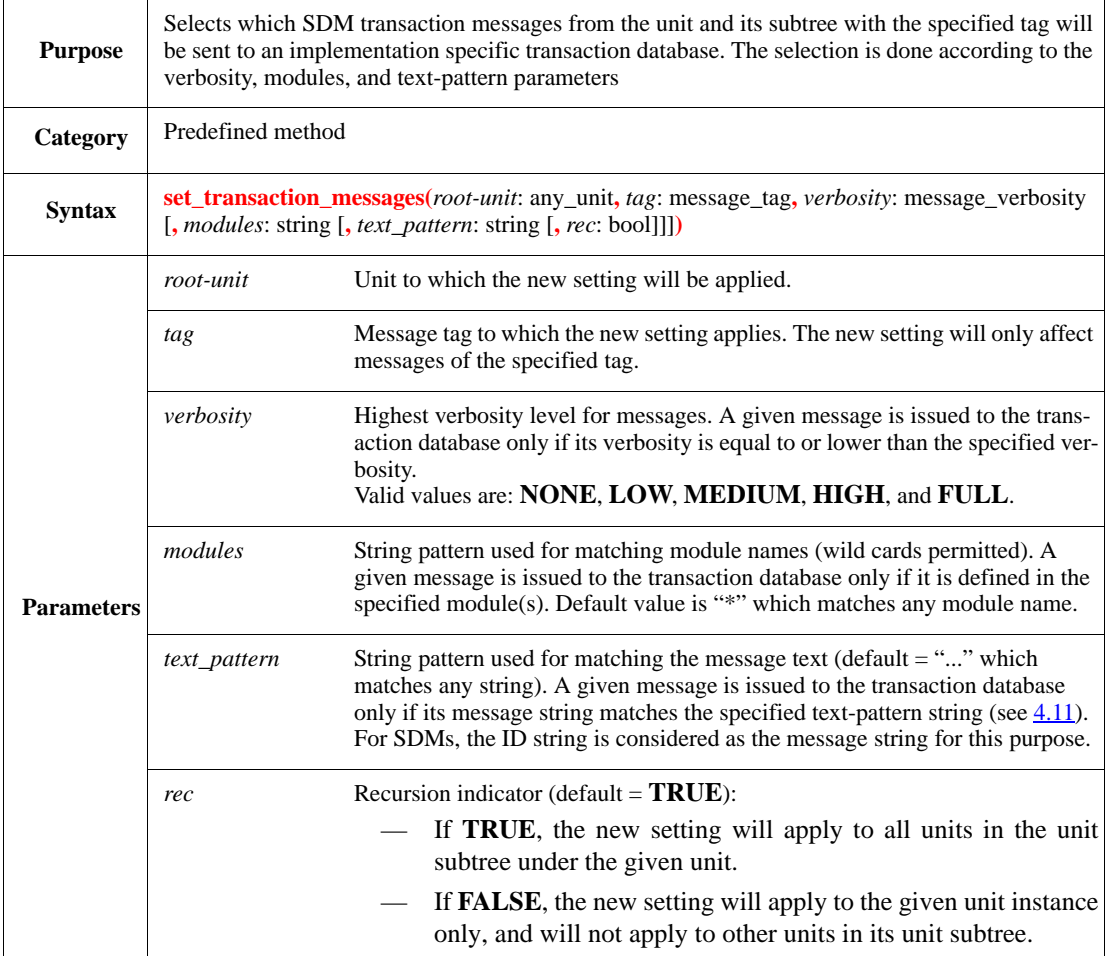

*Example*

```
extend my_env {
   post_generate() is also {
       message_manager.set_transaction_messages(me.the_agent.the_monitor,
       NORMAL, HIGH);
   };
};
```
### **24.9.2.5.4 set\_transaction\_messages\_off**

**Purpose** Disables the sending of messages with the specified tag to an implementation specific transaction detections. database.

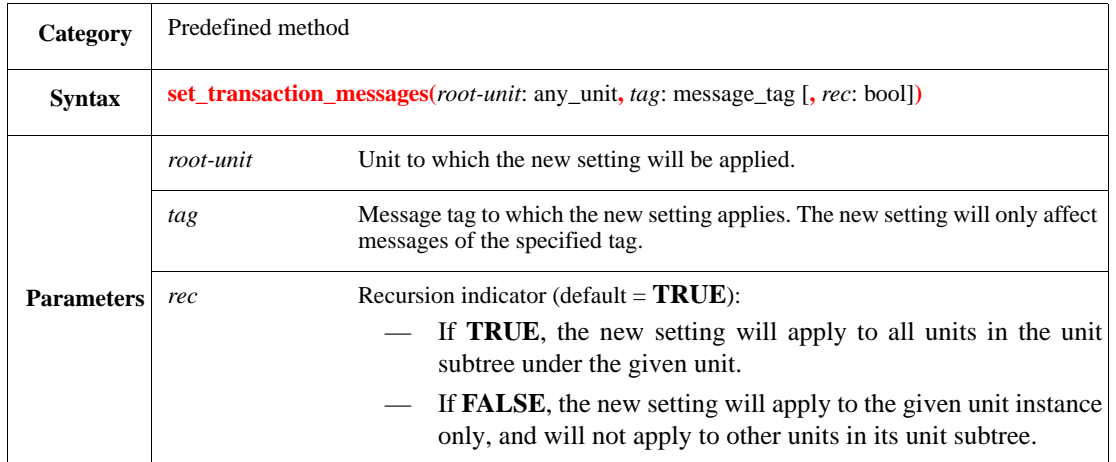

*Example*

```
extend my_env {
   post_generate() is also {
      message_manager.set_transaction_messages_off(me, NORMAL);
   };
};
```
# **24.9.2.5.5 set\_file\_messages**

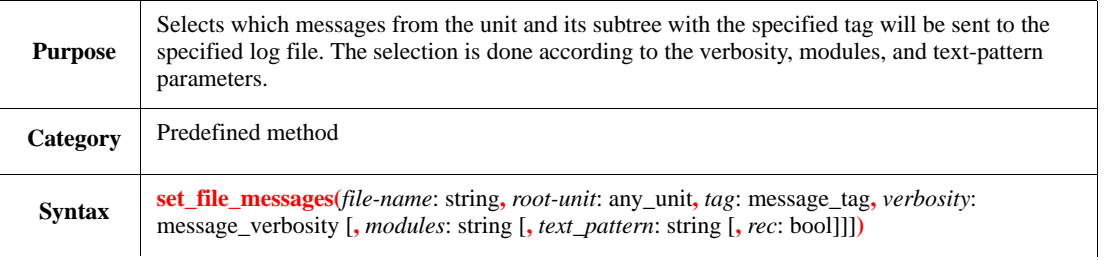

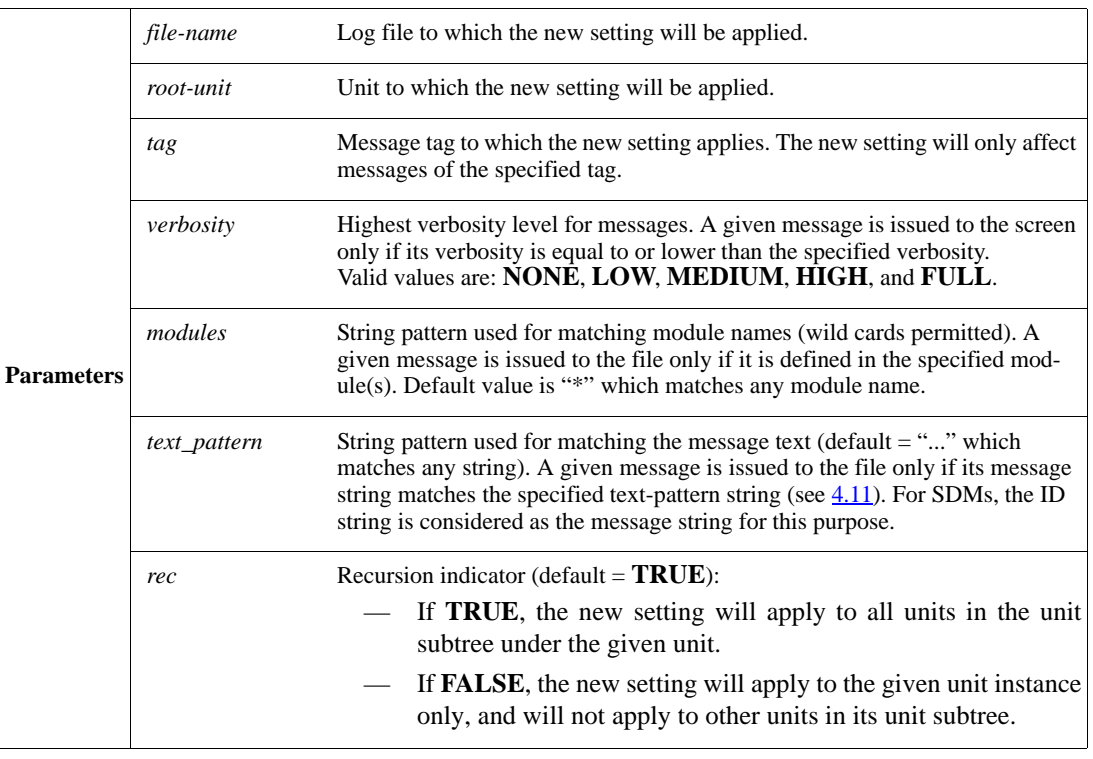

# **24.9.2.5.6 set\_file\_messages\_off**

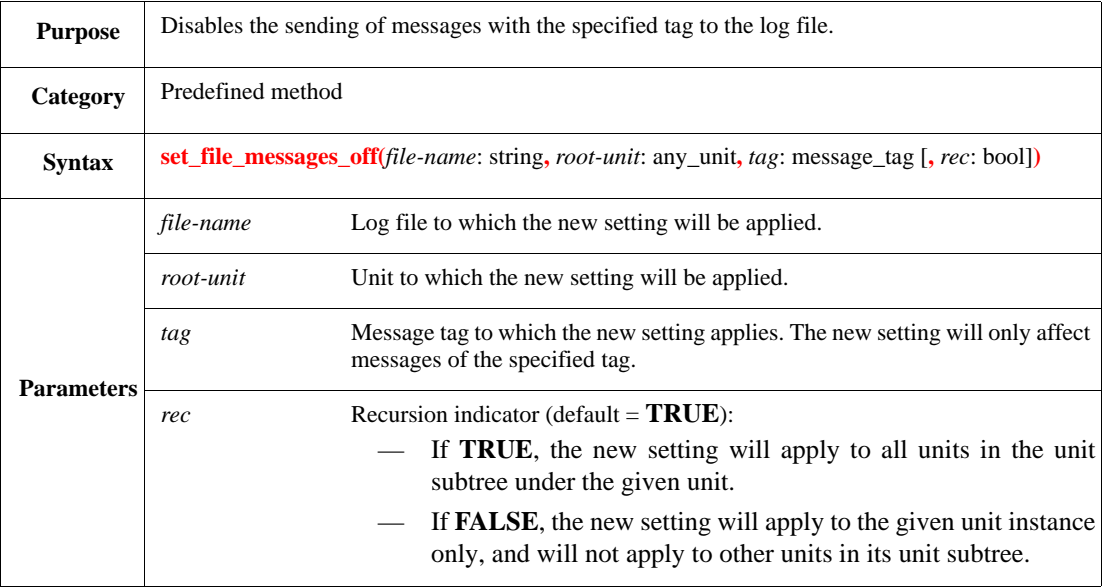

# <span id="page-379-0"></span>**24.9.2.5.7 set\_message\_format**

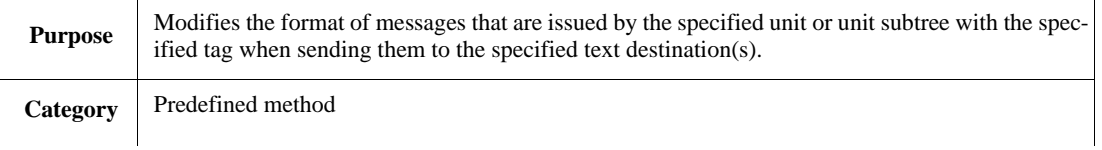

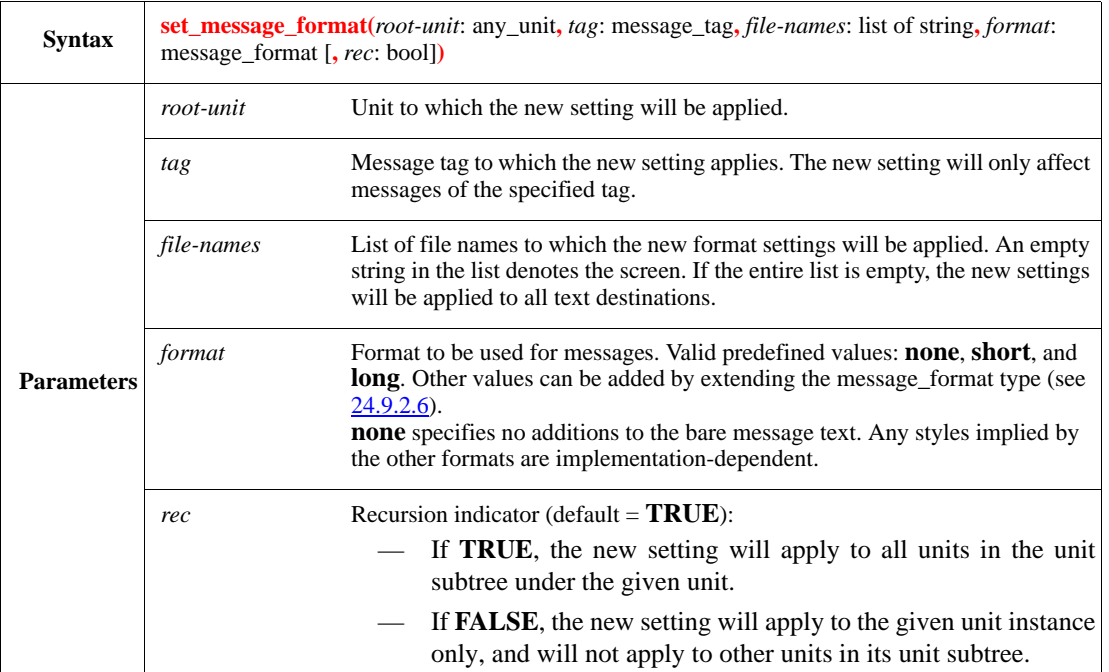

*Example*

```
unit my_env {
    post_generate() is also {
       message_manager.set_message_format(me, NORMAL, {}, long);
    };
};
```
## <span id="page-380-0"></span>**24.9.2.6 message\_format**

This enumerated type defines possible message formats, used when messages are sent to text destinations. It is used in **set\_message\_format()** to set the format to be used by messages from a given unit or unit tree with a given tag. It is also used in **create\_formatted\_message()** hook method to identify which formatting option should be applied to the current message.

Predefined values are **short**, **long** and **none**. One can extend this type to include specific user-defined formatting.

### <span id="page-380-1"></span>**24.9.2.7 message\_action**

The predefined struct type **message\_action** represents a specific actual message that occurs during a run. It is used in **create\_formatted\_message()** and provides information about the current message.

Predefined methods of **message\_action** are described in the following subsections.

## **24.9.2.7.1 get\_id()**

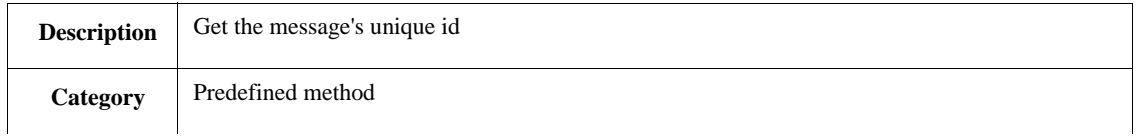

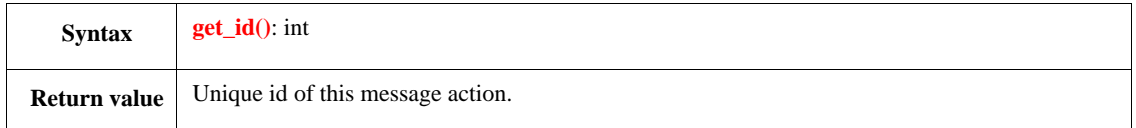

# **24.9.2.7.2 get\_tag()**

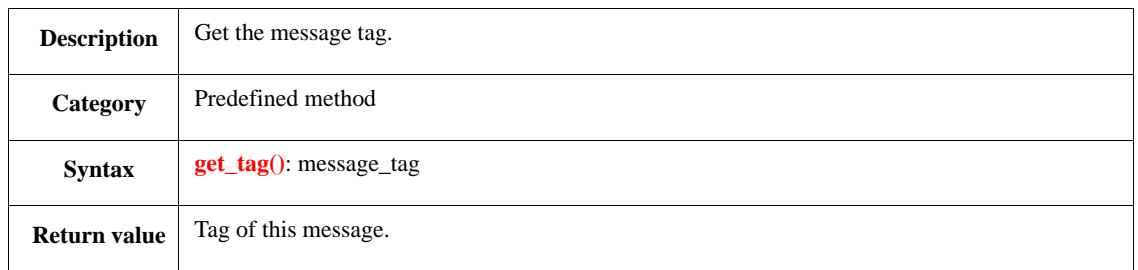

# **24.9.2.7.3 get\_verbosity()**

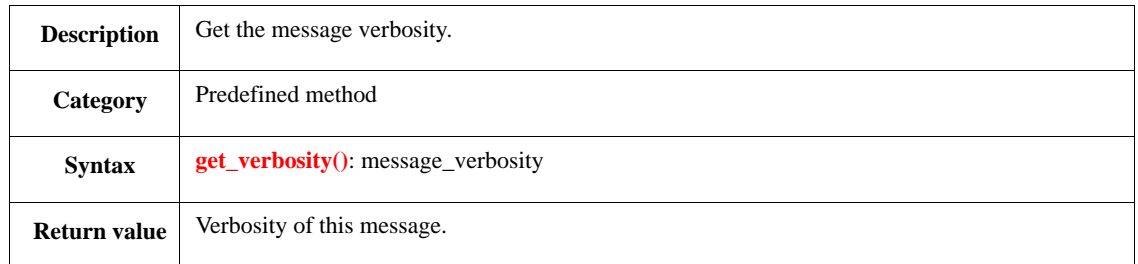

# **24.9.2.7.4 get\_source\_method\_layer()**

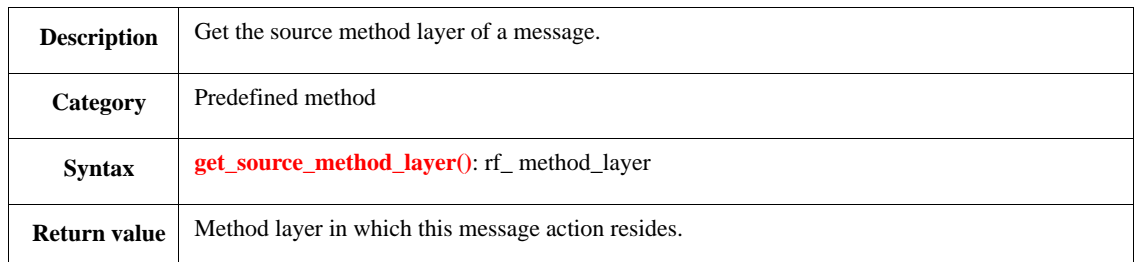

# **24.9.2.7.5 get\_source\_line\_num()**

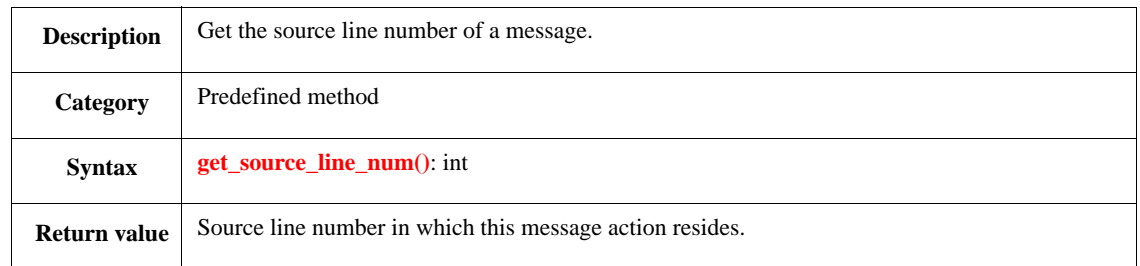

# **24.9.2.7.6 get\_source\_struct()**

**Description** Get the actual struct instance that issued the message.

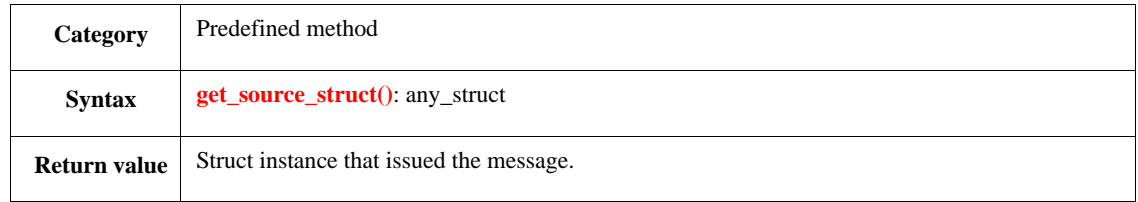

## **24.9.2.7.7 get\_time()**

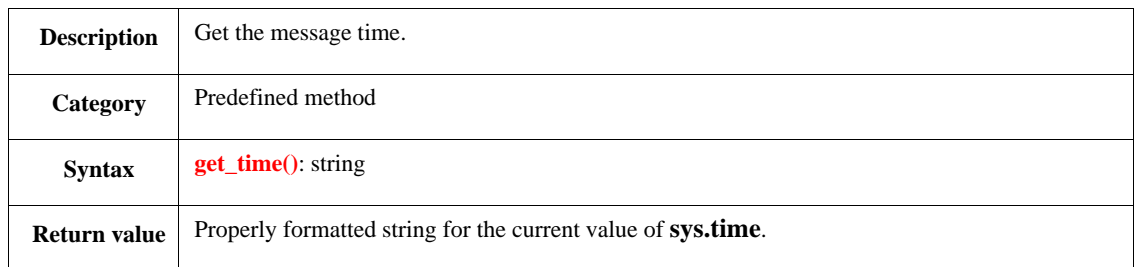

## **24.9.2.7.8 get\_format()**

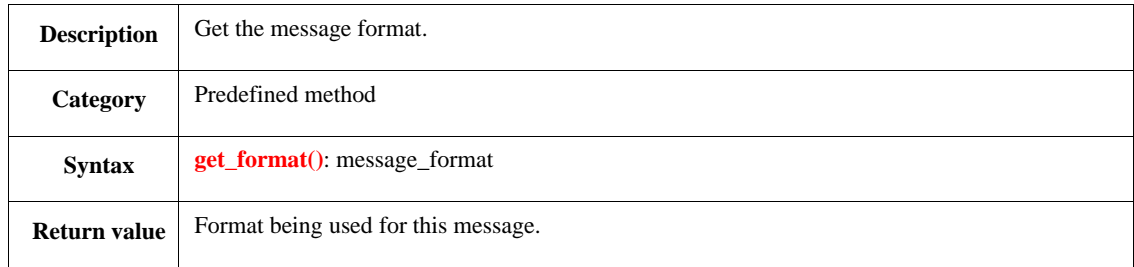

## **24.9.2.7.9 get\_sdm\_handler()**

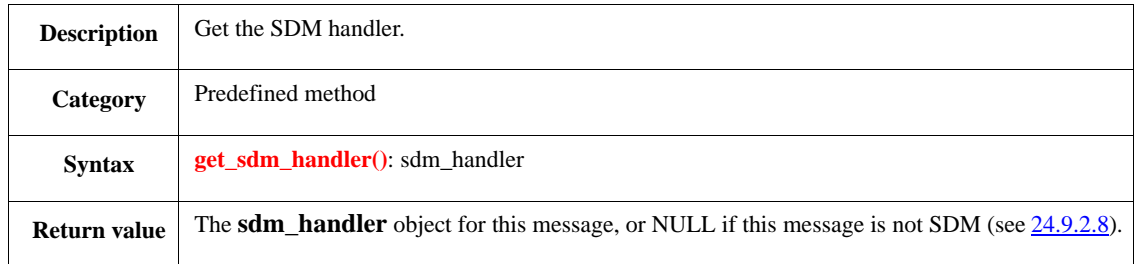

## <span id="page-382-0"></span>**24.9.2.8 sdm\_handler**

The predefined struct type **sdm\_handler** represents SDM-specific data on messages. It is used in **create\_formatted\_message()** and provides additional information about the current message.

**sdm\_handler** is an abstract class, and each SDM kind is represented by its subtype. Predefined fields and methods of **sdm\_handler**, common to all SDM kinds, are described in the following subsections.

## **24.9.2.8.1 Predefined fields**

— **scope**: any\_unit

The unit instance to which the message belongs. By default, it is the unit in the context of which the message is executed; this can be modified in the message's optional action block (see [Table 39](#page-358-0)).

— **id\_str**: string

The **msg-id** string, as specified in the SDM action.

— **body\_text**: string

The text assigned in the optional action block (see [Table 39](#page-358-0)), or an empty string if none.

## **24.9.2.8.2 get\_kind\_string()**

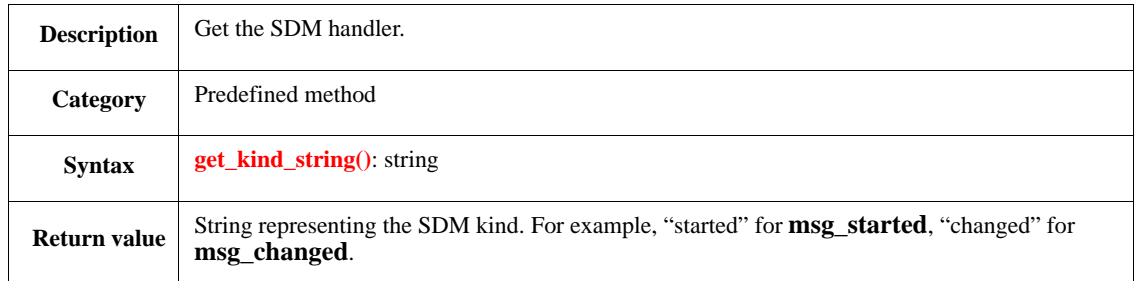

# **24.9.2.8.3 get\_attribute\_string()**

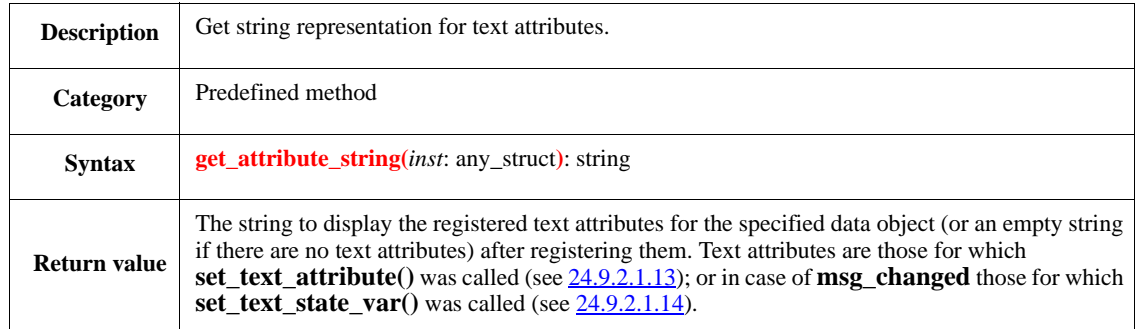

# **24.9.2.8.4 collect\_text\_attributes()**

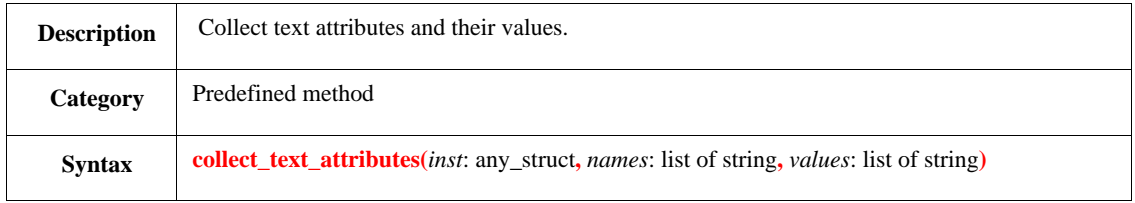

This method collects the names and printed string values of the text attributes for the specified data object *inst*, and adds them to the two provided lists, *names* and *values* respectively. Both lists are cleaned before collecting attributes, and any items present in them prior to calling this method are removed.

Note: Text attributes are those for which **set\_text\_attribute**() was called (see [24.9.2.1.13\)](#page-372-0); or in case of **msg\_changed** those for which **set\_text\_state\_var**() was called (see  $\frac{24.9.2.1.14}{2}$ .

## **24.9.2.9 sdm\_started\_handler**

This inherits from **sdm\_handler** (see [24.9.2.8](#page-382-0)) and represents **msg\_started actions**.

# **24.9.2.9.1 Predefined fields**

— **data\_item**: any\_struct

Data item object specified in the **msg\_started** action.

— **parent**: any\_struct

Parent transaction object specified in the optional action block, or NULL if none.

### **24.9.2.10 sdm\_ended\_handler**

This inherits from **sdm\_handler** (see [24.9.2.8](#page-382-0)) and represents **msg\_ended actions**.

### **24.9.2.10.1 Predefined fields**

- **data\_item**: any\_struct Data item object specified in the **msg\_ended** action.
- **parent**: any\_struct Parent transaction object specified in the optional action block, or NULL if none.
- **start\_time**: time Start time specified in the optional action block, or UNDEF if none.

### **24.9.2.11 sdm\_transformed\_handler**

This inherits from **sdm\_handler** (see [24.9.2.8](#page-382-0)) and represents **msg\_transformed actions**.

## **24.9.2.11.1 Predefined fields**

- **from\_item**: any\_struct First data item object specified in the **msg\_transformed** action.
- **to\_item**: any\_struct Second data item object specified in the **msg\_transformed** action.

## **24.9.2.12 sdm\_changed\_handler**

This inherits from **sdm\_handler** (see [24.9.2.8](#page-382-0)) and represents **msg\_changed actions**.

## **24.9.2.12.1 Predefined fields**

— **new\_state**: string State string specified in the **msg\_changed** action.

## **24.9.2.13 sdm\_info\_handler**

This inherits from **sdm\_handler** (see [24.9.2.8](#page-382-0)) and represents **msg\_transformed actions**.

# **24.9.2.13.1 Predefined fields**

— **item1**: any\_struct

First data item object specified in the **msg\_info** action, or NULL if none.

— **item2**: any\_struct Second data item object specified in the **msg\_info** action, or NULL if none.

## **24.9.2.14 any\_unit message API**

## <span id="page-385-0"></span>**24.9.2.14.1 create\_formatted\_messsage()**

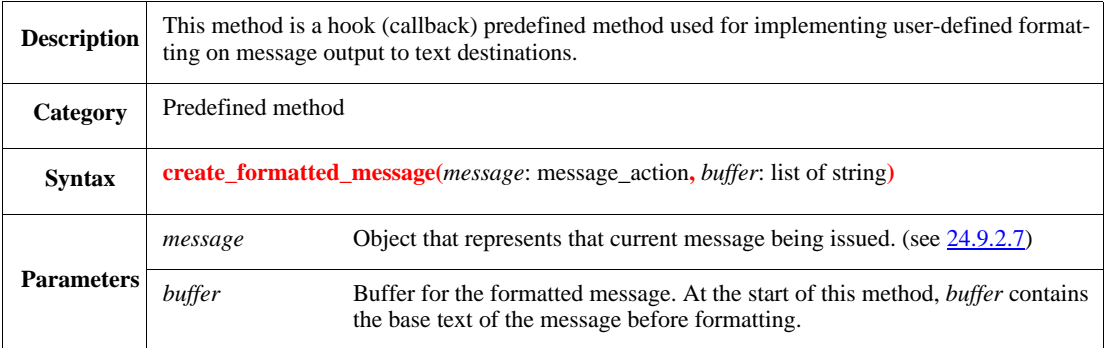

### **Notes**:

- By default this method does not modify the original content of *buffer*, when **get\_format()** of *message* is none or a user-defined value. When **get\_format()** of *message* is **short** or **long**, the result is implementation-dependent.
- There are no guarantees on the number of times this method is actually called for a given message. Thus, if an extension of this method produces any side effects (other than the actual message formatting), the behavior is undefined.
- If a user extension of **create\_formatted\_message()** uses **is also**, the content of *buffer* at the beginning of the user's extension contains the default formatting. If it uses is only, the default formatting is not performed, and the content of *buffer* is just the base text of the message.

## *Example*

```
extend message_format: [MY_FORMAT};
unit env_u {
   post_generate() is also {
        message_manager.set_message_format(me, MY_TAG, {}, MY_FORMAT);
    };
};
extend any_unit {
   create_formatted_message(message: message_action, buffer: list of string)
    is also {
        if message.get_format() == MY_FORMAT {
            var src_module: rf_module =
            message.get_source_method_layer().get_module();
            var src: string = append("at line ",
            message.get_source_line_num(),
            " in @",
            src_module.get_name()); outf("sys.time is %s\n", get_time());
            buffer.add0(src); buffer.add0(append("sys.time is %s\n",
            message.get_time()));
        };
   };
};
```
# **25. Sequences**

# **25.1 Overview**

*Sequences* provide a uniform way to define streams of data items and compose them into verification scenarios of growing complexity. *Sequence items* are typically driven into a DUT, but the details of the interaction with the DUT are decoupled from the data stream creation and hidden behind a standard interface.

For defining sequences, it is also necessary to define standard interfacing entities between the sequence and the DUT. Therefore, the *sequence model* has three main entities, as follows:

- a) *Item*—A struct that represents the main input to the DUT (e.g., packet, transaction, or instruction).
- b) *Sequence*—A struct that defines a stream of items representing a high-level stimuli scenario. This is done by generating items one after the other, according to some specific rules. The sequence struct has a set of predefined fields and methods. The user can also extend this struct.
- c) *Sequence driver*—A unit that serves as the mediator between the sequences and a verification environment. The generated items are passed from the sequence to the sequence driver; the sequence driver acts upon them one-by-one, typically passing them to some kind of bus functional model (BFM).
	- 1) The sequence driver and the BFM work as a pair, where the sequence driver serves as the interface upwards toward the sequences so the sequences can always see a standard interface to the DUT. The BFM serves as the interface downwards to the DUT, allowing the user to write sequences as appropriate. The importance of maintaining the separation between the sequence driver and the BFM becomes clear when implementing virtual sequences (see  $25.1.2$ ).
	- 2) To complete the picture:
		- i) A TCM does the actual driving of items into a specific DUT channel.
		- ii) The TCM resides in a BFM unit.
		- iii) For the purpose of driving data into the DUT, the sequence driver interacts only with the BFM.

From the point of view of a programming language, a sequence is best described as the instantiation of a *design pattern*. The same pattern needs to be instantiated separately for every type of data item that constitutes verification scenarios for the DUT. The basic implementation of the pattern is given to a userdefined sequence through *like* inheritance, and through type-parameterized code (a template), where the parameter is the data-item type.

# **25.1.1 Object model**

The actual sequence object model consists of six struct types and their relationships, shown as a Unified Modeling Language (UML) diagram in [Figure 15.](#page-387-1)

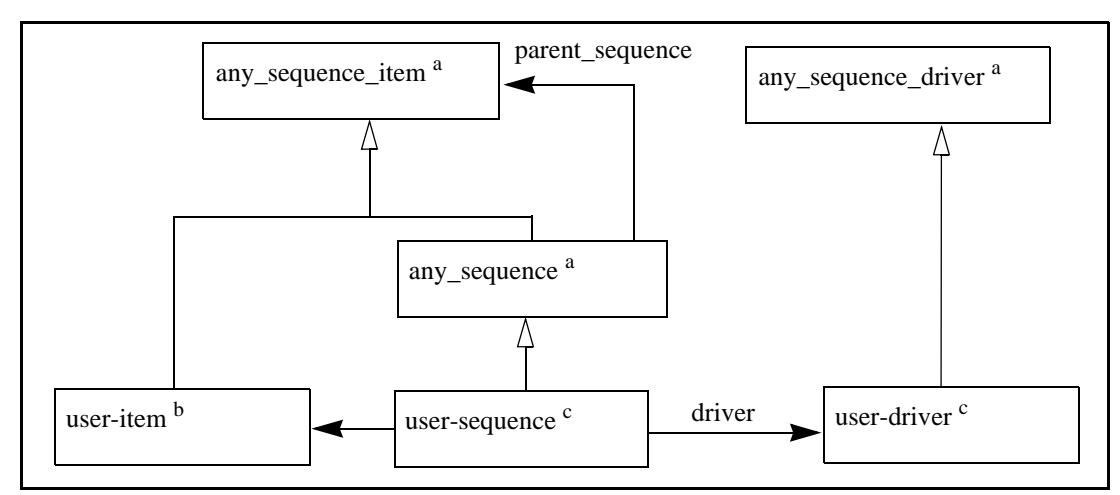

<sup>a</sup> Built-in struct type.

**b** Declared by user.

<span id="page-387-1"></span>c Declared by a *sequence* statement.

### **Figure 15—UML diagram of sequence object model types**

For a UML diagram of this type, the styles of arrow heads *are significant*. There are two kinds of relationships depicted in  $Figure 15$ , the directional association (the horizontal connectors from usersequence) and inheritance. The inheritance relationship in UML is depicted by a open, triangular arrowhead pointing to the base class (e.g., user-driver to *any\_sequence\_driver*). One or more lines proceed from the base of the arrowhead connecting it to the derived classes (e.g., for *any* sequence *item*).

## <span id="page-387-0"></span>**25.1.2 Virtual sequences**

BFM sequences are tightly connected to their own type and items; BFM sequences cannot **do** sequences created by other sequence statements. *Virtual sequences*, however, are not tightly connected and can **do** sequences of other types (but not items). Hence, they can be used to drive more than one agent, model a generic driver, or to synchronize and dispatch BFM sequences to several BFM drivers.

A virtual sequence is driven by a *virtual sequence driver*, which typically has references to the individual BFM sequence drivers; however, a virtual sequence driver is not connected to a specific BFM. Therefore, it lacks the logic and functionality of a BFM driver, e.g., a virtual sequence driver does not schedule items—it only drives sequences. As part of a driver's functionality is aimed at controlling and manipulating the scheduling of items, any method that controls this functionality cannot be called for a virtual sequence. For the full list of driver interface methods that cannot be used for virtual sequences, see [Table 49](#page-394-0).

NOTE—To activate single items from a virtual sequence, use the SIMPLE sequence. To pass any parameters to the item, define the parameters as fields in the SIMPLE sequence and propagate them by constraining the item.

## **25.2 Sequence statement**

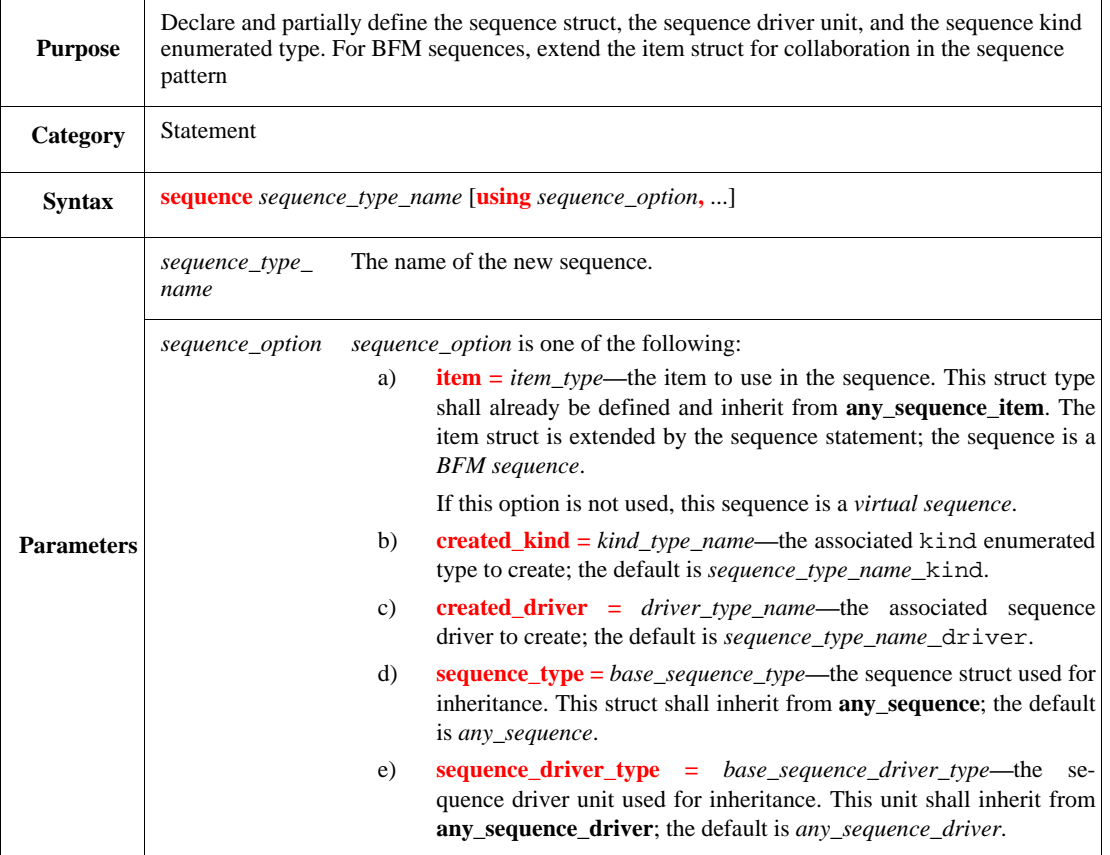

The **sequence** statement creates a new sequence struct, which inherits from the predefined **any\_sequence**, which in turn inherits from **any\_sequence\_item**. It also creates a new sequence driver unit, which inherits from **any\_sequence\_driver**. Finally, it extends the (user-defined) item struct. For more details on all the resulting struct type members, see [25.4](#page-391-0). For further details about the resulting predefined sequence kinds, see [25.2.1](#page-388-0).

Syntax example:

sequence ex\_atm\_sequence using item=ex\_atm\_cell

### <span id="page-388-0"></span>**25.2.1 Predefined sequence kinds**

The enumerated type of the sequence kind field contains the predefined values MAIN, RANDOM, and SIMPLE for BFM sequences and only MAIN and RANDOM for virtual sequences.

## **25.2.1.1 MAIN**

This sequence subtype is instantiated directly under the sequence driver and is started by default. It is used as the root of the whole sequence tree. See also the *gen\_and\_start\_main* driver field, which controls automatic start of MAIN sequence, in [Table 49](#page-394-0).

```
define MAX_RANDOM_COUNT 10;
```

```
extend MAIN sequence_name {
    count : uint;
    !sequence : sequence_name;
     keep soft count > 0;
    keep max_random_count <= MAX_RANDOM_COUNT;
     keep soft count <= MAX_RANDOM_COUNT;
     keep sequence.kind not in [RANDOM, MAIN];
     body() @driver.clock is only {
         for i from 1 to count do {
             do sequence
         }
     }
}
```
### **25.2.1.2 SIMPLE**

This sequence subtype generates and executes a single item for BFM sequences.

```
extend SIMPLE sequence_name {
    !seq_item: item;
     body() @driver.clock is only {
         do seq_item
     }
}
```
### **25.2.1.3 RANDOM**

This sequence subtype is used for creating random scenarios based on SIMPLE and user-defined sequence subtypes.

```
extend RANDOM sequence_name {
     count : uint;
    !sequence : sequence_name;
     keep all of {
         soft count > 0;
         max_random_count <= MAX_RANDOM_COUNT;
         soft count <= MAX_RANDOM_COUNT;
         sequence.kind not in [RANDOM, MAIN];
         depth_from_driver >= driver.max_random_depth =>
           sequence.kind == SIMPLE
     };
     body() @driver.clock is only {
         for i from 1 to count do {
             do sequence
         }
     }
}
```
# **25.2.2 Examples**

### *Example 1*

This example defines a BFM sequence for ATM cells.

sequence ex\_atm\_sequence using item=ex\_atm\_cell

It assumes the ex\_atm\_cell struct already exists and establishes the following definitions:

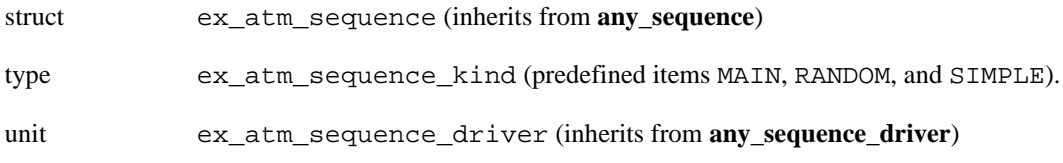

*Example 2*

This example defines a virtual sequence for an SOC environment; it defines the soc\_sequence struct, the soc\_sequence\_kind type, and the soc\_sequence\_driver unit.

sequence soc\_sequence

## **25.3 do sequence action**

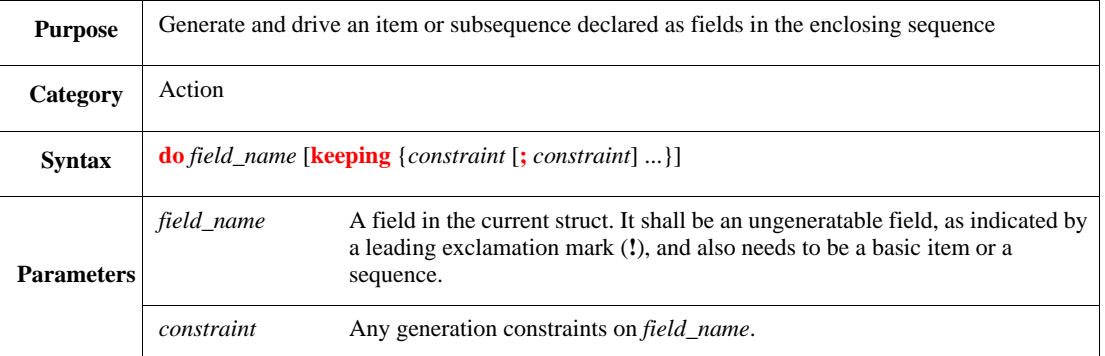

The **do** action performs the following steps (see also [Table 48](#page-392-0) and [Table 49](#page-394-0) and [Figure 17](#page-397-0), [Figure 18](#page-397-1), [Figure 19,](#page-398-0) and [Figure 20](#page-399-0).

- a) On a subsequence:
	- 1) Generates the field, considering the constraints, if any.
	- 2) Calls its **body()** TCM.

The **do** action finishes when the subsequence **body()** returns.

- b) On an item:
	- 1) Waits until the driver is ready to perform the **do** action.
	- 2) Generates the field, considering the constraints, if any. The item is returned by **get\_next\_item()**.

The **do** action finishes when *driver*.item\_done is emitted.

The following considerations also apply:

- **do** is a time-consuming, atomic action—as observed from the thread executing the **do** action—that activates an item or sequence.
- The **do** action can only be activated inside sequences.
- BFM sequences cannot **do** sequences created by other sequence statements.
- When **do**-ing an item, emit the event *driver*.item\_done to let the sequence complete the **do** action and inform the driver the item was processed (typically, after the transmission of the item via the BFM). Otherwise, the sequence cannot continue and the driver cannot drive more items.
- For items, waiting for the sequence driver to be ready is performed before generation to ensure generation is done as close to the actual driving as possible. Thus, if the constraints depend on the current status of the DUT/environment, that status is as accurate as possible.
- The sequence driver decides when the item is ready by managing a FIFO that also considers any **grab**/**ungrab** actions done by the various sequences and the **is\_relevant**() sequence value. If no grab is done and **is\_relevant()** returns TRUE for all sequences, the order of doing the items is determined by the order of the **do** actions in the various sequences that refer to the sequence driver, regardless of their depth or origin. Sequences and items can also be done in parallel, using the **all of** and **first of** actions. [See also **grab()** and **is\_relevant()** in [Table 48](#page-392-0).]

Syntax example:

```
extend FOO ex_atm_sequence {
     // Parameters
    i : int; b : bool;
     // Items/subsequences
    !cell : ex_atm_cell;
    !seq : BAR ex_atm_sequence;
     // The body() method
     body() @driver.clock is {
        do cell keeping \{\text{len} == 4\}; do cell;
        for i = 1 to 20 do {
             do cell keeping {.address == i}
         };
         do seq keeping {.f == 2}
     }
}
```
## <span id="page-391-0"></span>**25.4 Sequence struct types and members**

This subclause describes the entities the sequence statement extends (the sequence-item structs) or creates (the sequence and sequence-driver structs). For the RO/RW columns in [Table 47,](#page-392-1) [Table 48](#page-392-0), and [Table 49](#page-394-0), RO designates a read-only member (which can only be read or invoked) and RW designates a read/write member (which can also be set, constrained, or implemented).

#### **25.4.1 Sequence item API**

The **sequence** statement does not create the item struct, but it extends it. The user needs to create the item struct, which inherits from **any\_sequence\_item**. The main members that are added to the item struct are shown in [Table 47](#page-392-1).

<span id="page-392-1"></span>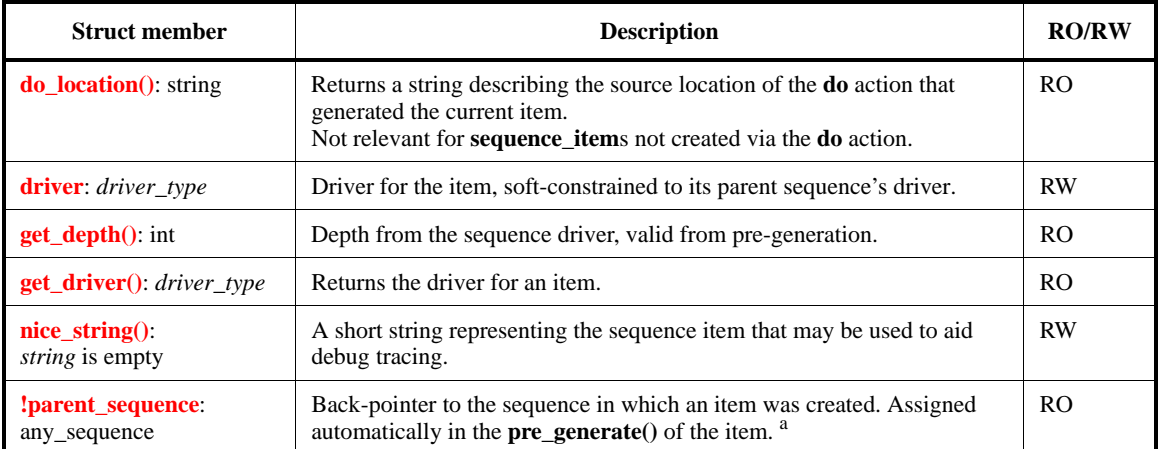

### **Table 47—Sequence item struct members**

a Never use **is only** on the **pre\_generate()** or **post\_generate()** of items or sequences. The field **parent\_sequence** is assigned in the **pre\_generate()** of **any\_sequence\_item**.

### **25.4.2 Sequence API**

The **sequence** statement creates a new sequence struct, which inherits from the predefined **any\_sequence**, which in turn inherits from **any\_sequence\_item**. The main members of the created sequence struct are shown in [Table 48](#page-392-0).

<span id="page-392-0"></span>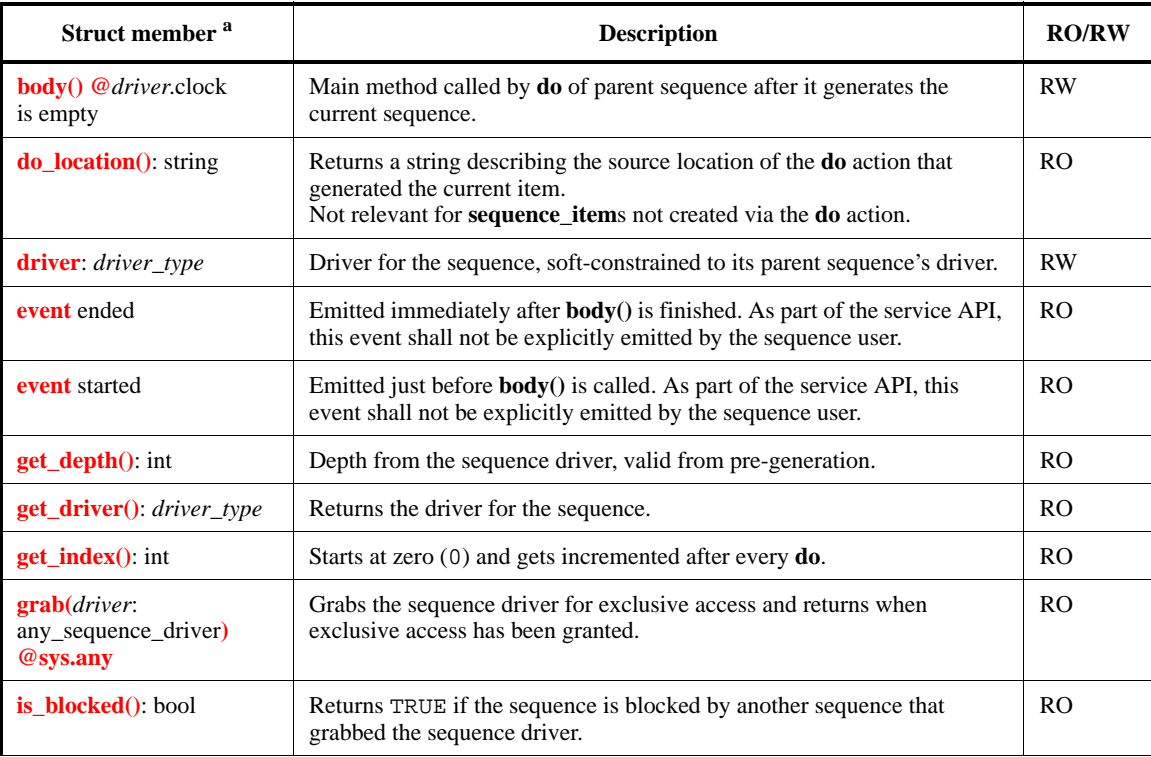

## **Table 48—Sequence struct members**

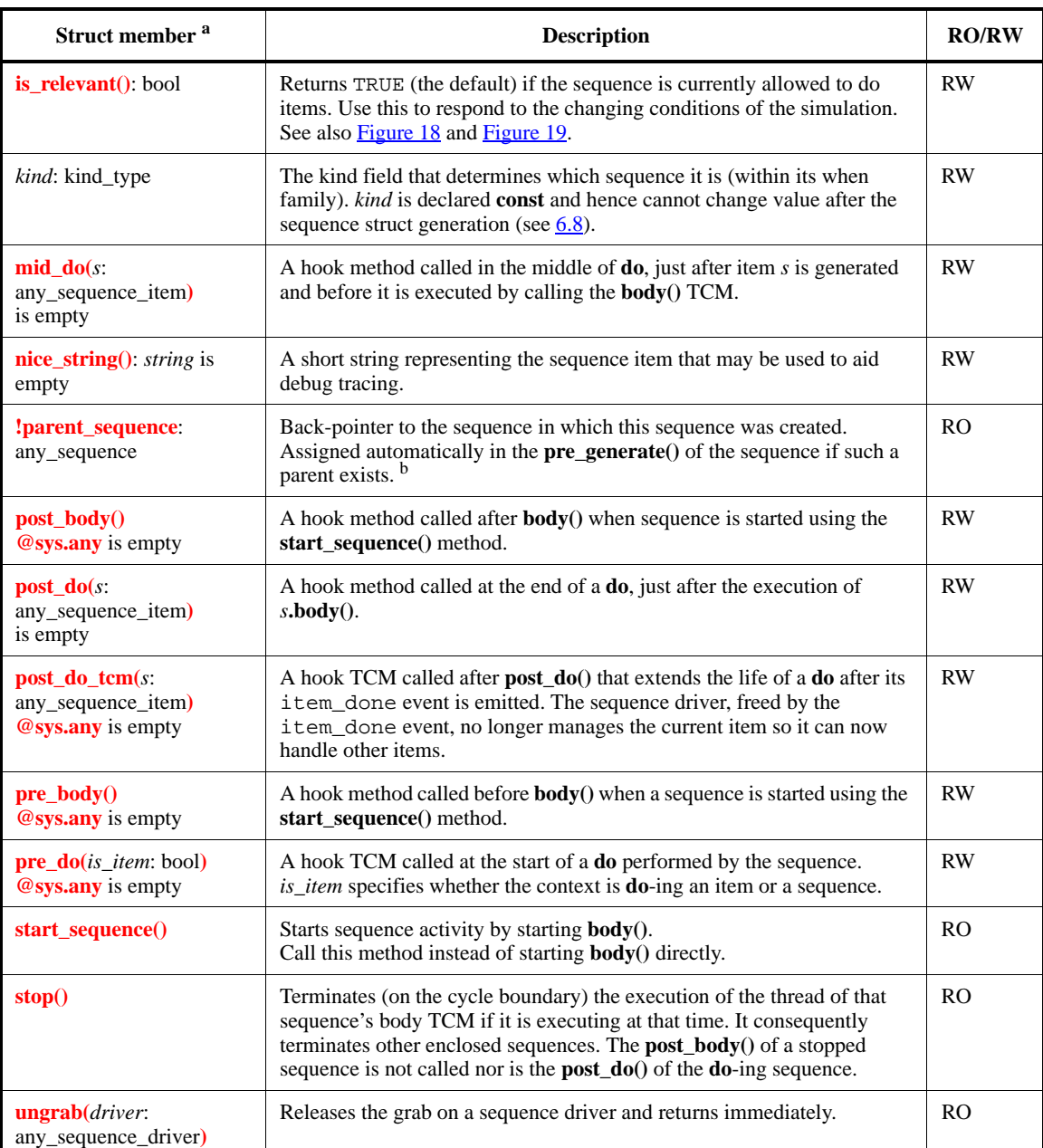

## **Table 48—Sequence struct members** *(continued)*

<sup>a</sup>Some of these methods are inherited from the **any\_sequence\_item** interface shown in **Table 47**. Some of these methods are interface the methods are interfaced from the **pregenerate** of  $\overline{\text{e}}$  of items or sequences.

## **25.4.3 Sequence driver API**

The **sequence** statement creates a new sequence driver unit, which inherits from **any\_sequence\_driver**. The main members of the created driver unit are shown in [Table 49](#page-394-0).

<span id="page-394-0"></span>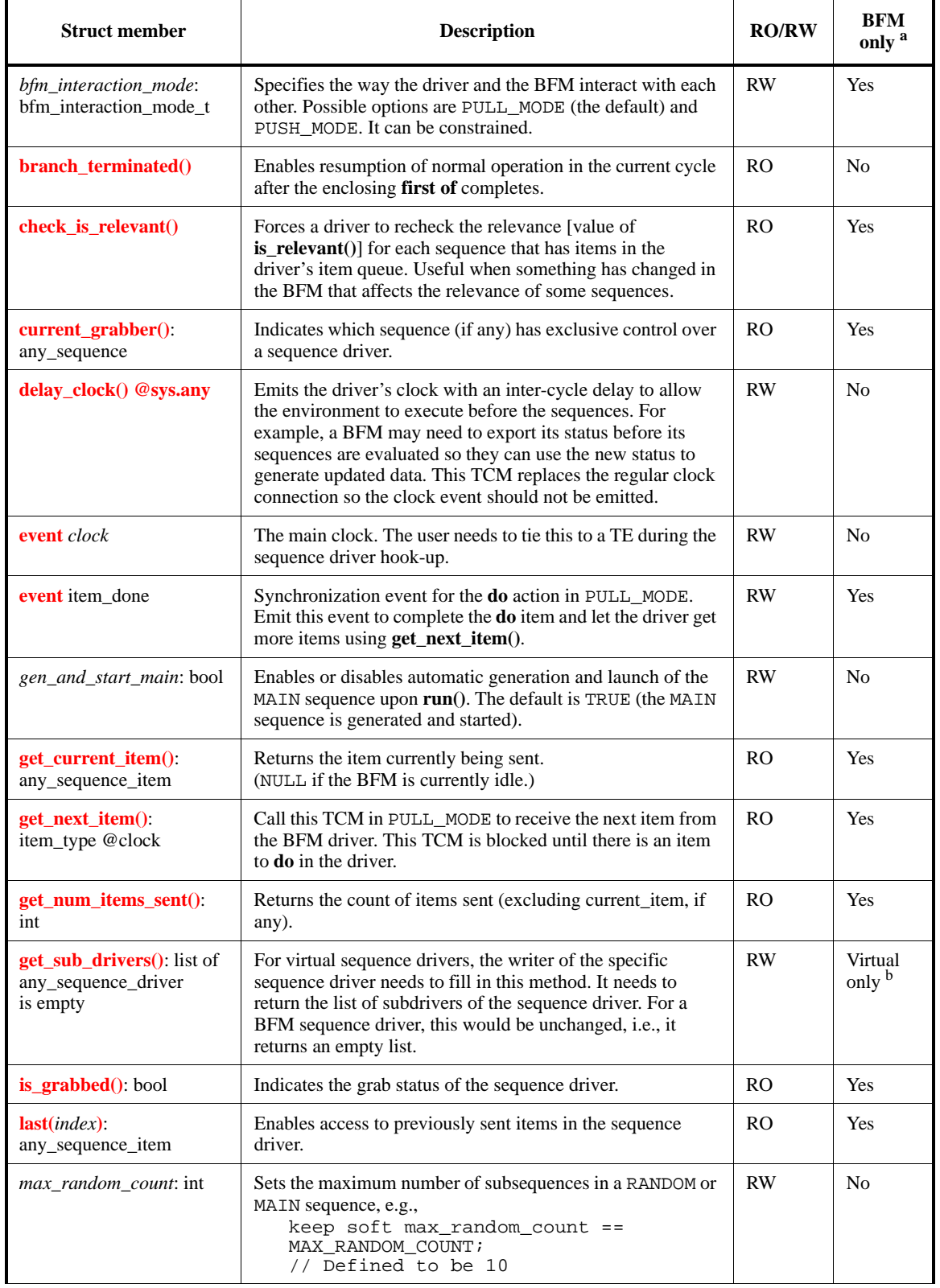

## **Table 49—Sequence driver unit members**

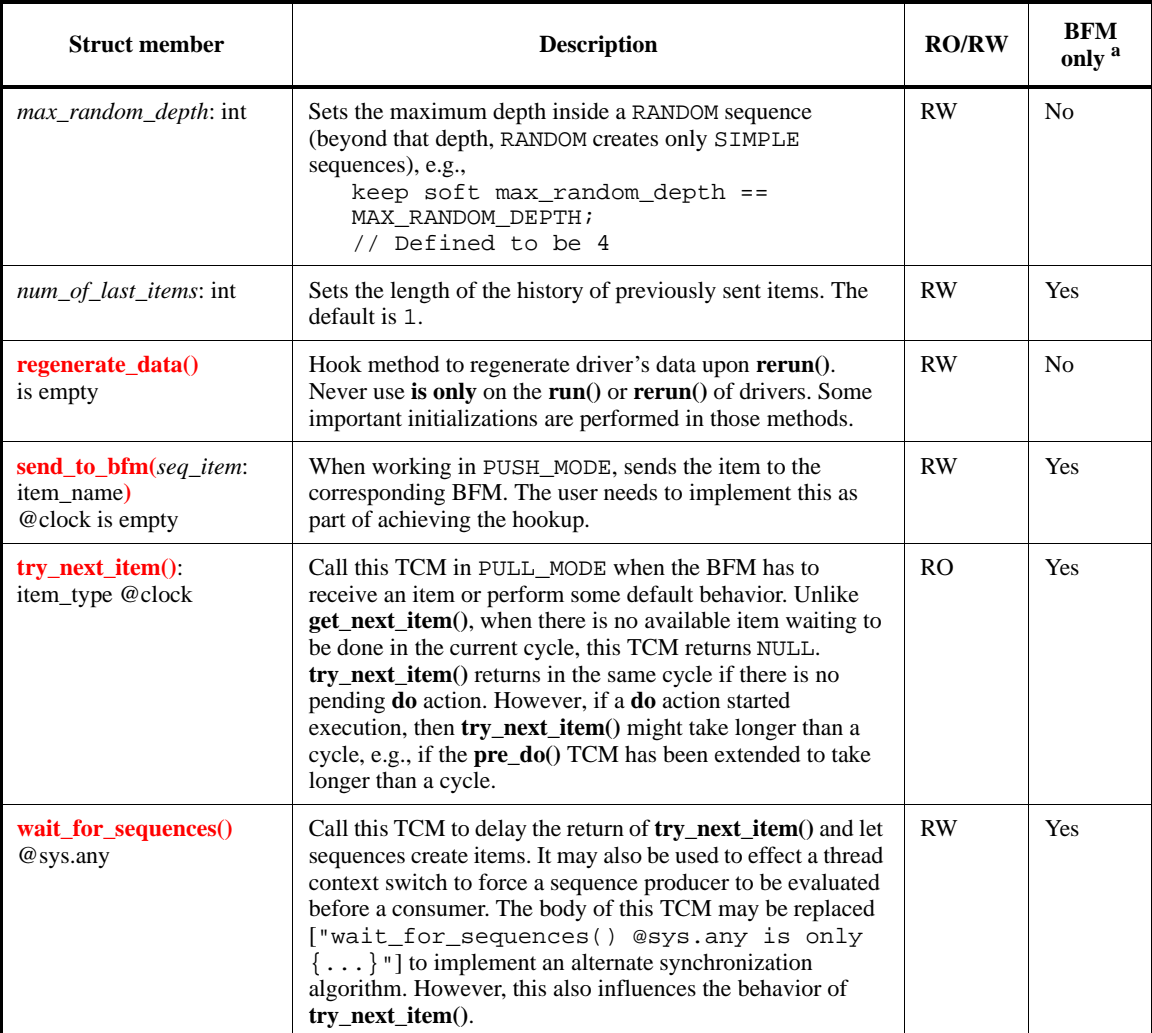

# **Table 49—Sequence driver unit members** *(continued)*

<sup>a</sup>Some of the driver members are relevant only for BFM drivers.<br><sup>b</sup>This method can only be used for virtual sequences.
# **25.5 BFM-driver-sequence flow diagrams**

This subclause shows how the BFM, driver, and sequences interact with each other.

### **25.5.1 sequence.start\_sequence() flow**

[Figure 16](#page-396-0) describes the flow for starting a sequence using the **start\_sequence()** method. This flow does not depend on the *driver*.bfm\_interaction\_mode.

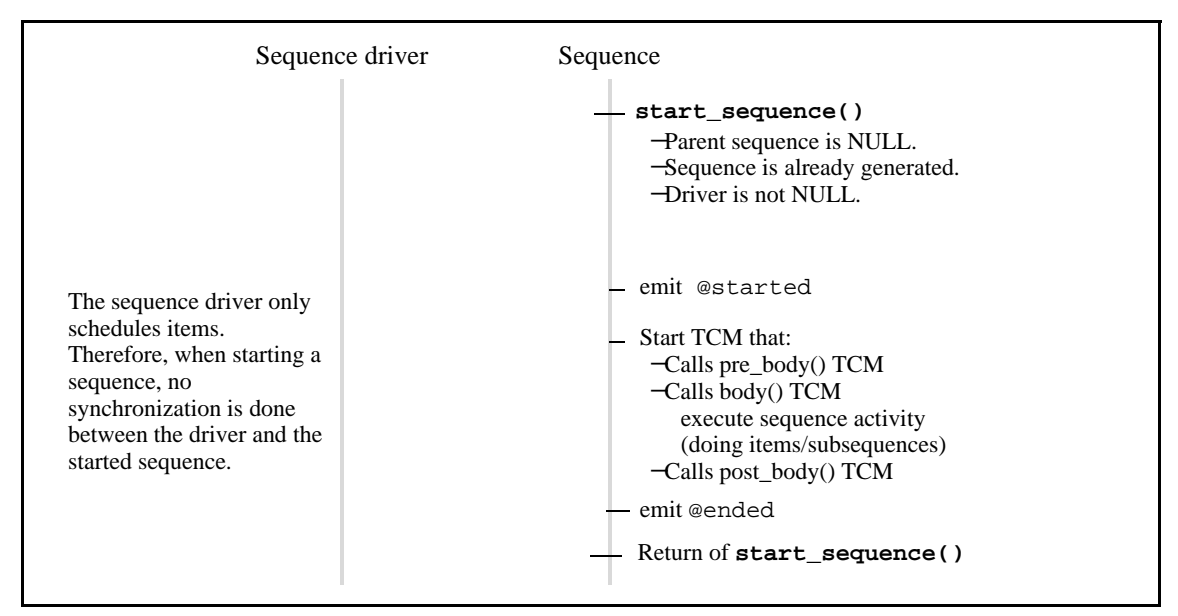

**Figure 16—sequence.start\_sequence() flow**

<span id="page-396-0"></span>For more information on the **start\_sequence()** method, see [Table 48.](#page-392-0)

#### **25.5.2 do subsequence flow**

[Figure 17](#page-397-0) describes the flow for **do**-ing a subsequence. This flow does not depend on the *driver*.bfm\_interaction\_mode.

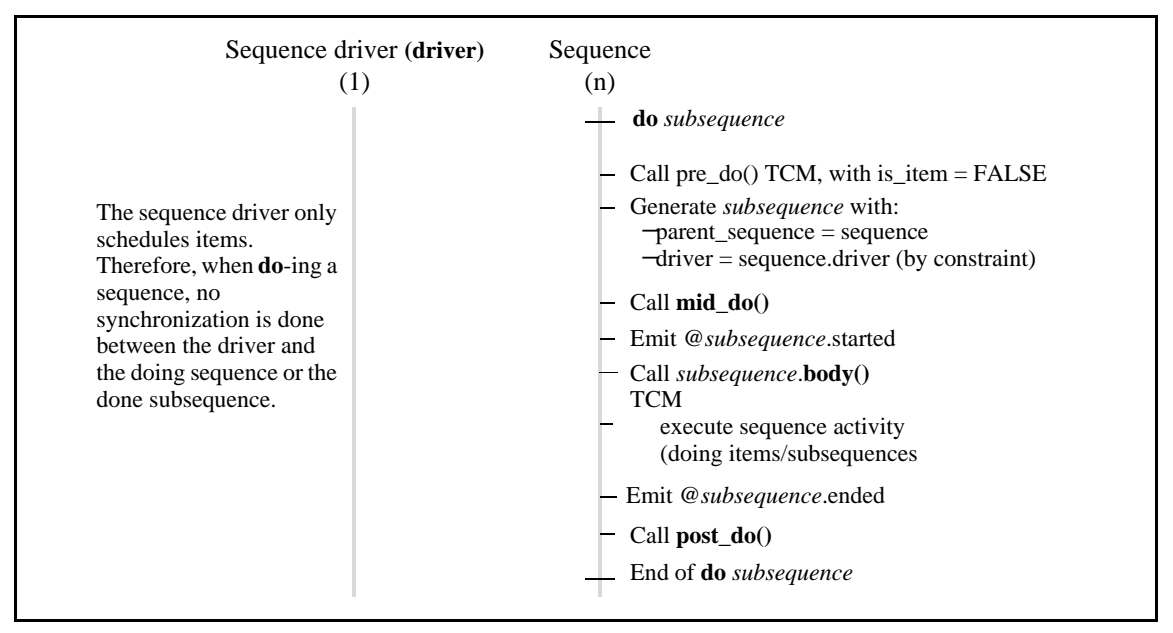

**Figure 17—do subsequence flow**

<span id="page-397-0"></span>For more information on the **do** action, see [25.3](#page-390-0).

## **25.5.3 do item flow in push mode**

[Figure 18](#page-397-1) describes the flow for **do**-ing an item when *driver*.bfm\_interaction\_mode (see [Table 48\)](#page-392-0) is set to PUSH\_MODE.

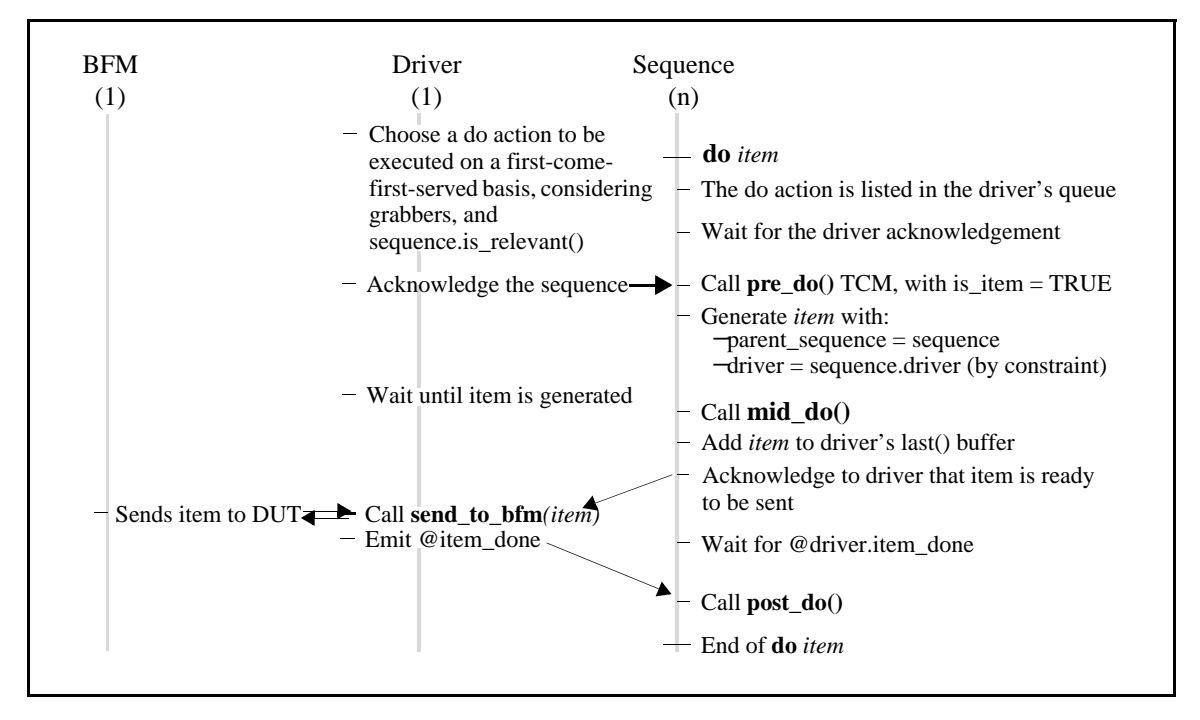

<span id="page-397-1"></span>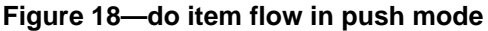

For more information on the **do** action, see [25.3.](#page-390-0)

### **25.5.4 do item flow in pull mode using get\_next\_item()**

[Figure 19](#page-398-0) describes the flow for **do**-ing an item when *driver*.bfm\_interaction\_mode (see [Table 48\)](#page-392-0) is set to PULL\_MODE and *driver***.get\_next\_item()** (see [Table 49](#page-394-0)) is used to receive items from the driver.

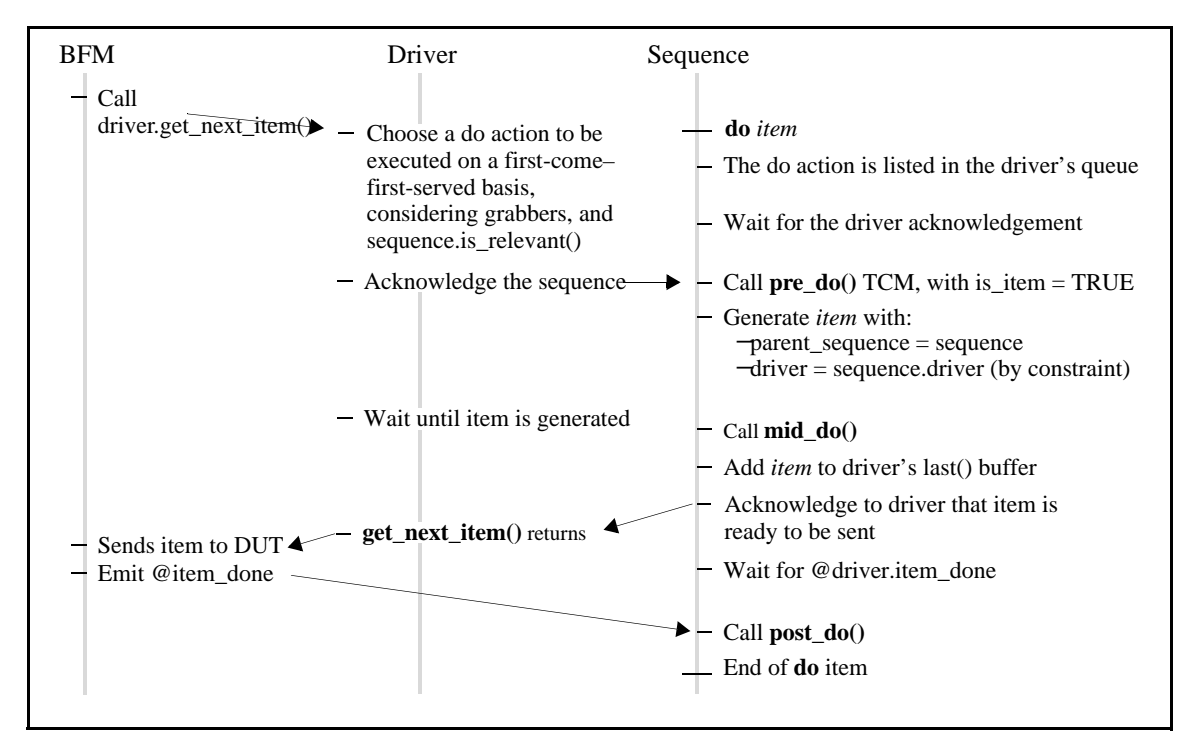

**Figure 19—do item flow in pull mode using get\_next\_item()**

<span id="page-398-0"></span>For more information on the **do** action, see [25.3.](#page-390-0)

## **25.5.5 do item flow in pull mode using try\_next\_item()**

[Figure 20](#page-399-0) describes the flow for **do**-ing an item when *driver*.bfm\_interaction\_mode (see [Table 48\)](#page-392-0) is set to PULL\_MODE and *driver***.try\_next\_item()** (see [Table 49](#page-394-0)) is used to receive items from the driver. When a **do** is chosen and **pre\_do()** takes more than a cycle, *driver***.try\_next\_item()** might also take more than a cycle.

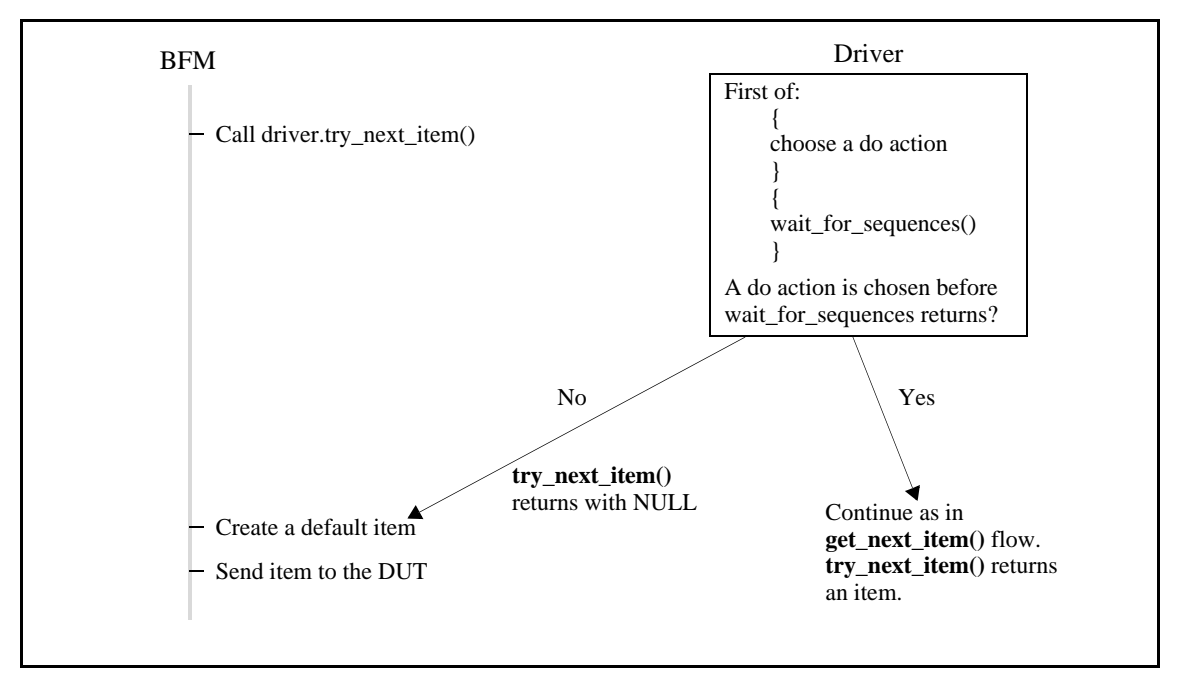

**Figure 20—do item flow in pull mode using try\_next\_item()**

<span id="page-399-0"></span>For more information on the **do** action, see [25.3.](#page-390-0)

# **26. List pseudo-methods library**

This clause describes the pseudo-methods used to work with lists.

## **26.1 Pseudo-methods overview**

A *pseudo-method* is a type of method unique to the *e* language. Pseudo-methods are *e* macros that look like methods. They have the following characteristics:

- Unlike methods, pseudo-methods are not restricted to structs.
- They can be applied to any expression, including literal values, scalars, and compound arithmetic expressions.
- Pseudo-methods cannot be extended.
- Pseudo-methods are defined by using **define as** (see [15.2](#page-285-0)).
- List pseudo-methods are associated with list data types, as opposed to being within the scope of a struct.

If a method is added that uses the same name as one of the pseudo-methods for a built-in struct, that userdefined method shall take precedence over the built-in struct.

See also  $4.10.5$ ,  $4.15$ ,  $5.1$ , and [Clause 27](#page-432-0).

## **26.2 Using list pseudo-methods**

A list pseudo-method can be used to operate on a (previously declared) list field or variable by attaching the pseudo-method name, preceded by a period (.), to the list name. Any parameters required by the pseudomethod go in parentheses [()] after the pseudo-method name.

#### *Example*

The following calls the **apply**() pseudo-method for the list named  $p$ <sub>list</sub>, with the expression . length + 2 as a parameter. The pseudo-method returns a list of numbers found by adding 2 to the length field value in each item in the list.

 $n_list = p_list.appendy(.length + 2)$ 

Many list pseudo-methods take expressions as parameters and operate on every item in the list. In those pseudo-methods, the **it** variable can be used in an expression to refer to the current list item, and the **index** variable can be used to refer to the current item's list index number.

Pseudo-methods that return values can only be used in expressions.

## **26.3 Pseudo-methods to modify lists**

This subclause describes the pseudo-methods that change one or more items in a list.

See also [4.16.2,](#page-69-0) [10.5.1](#page-208-0), [19.1.2](#page-323-0), [27.4.1](#page-436-0), and [28.1.1](#page-444-0).

# <span id="page-401-0"></span>**26.3.1 add(item)**

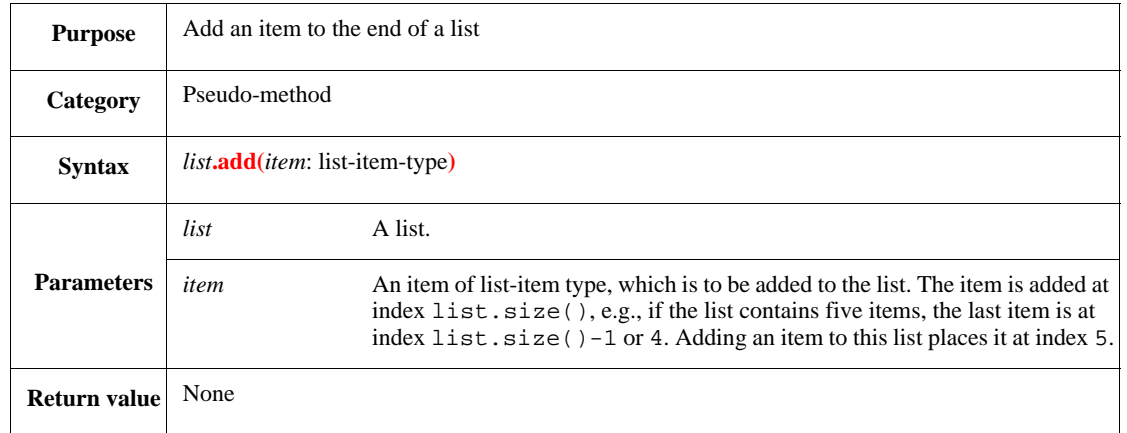

This adds the *item* to the end of the *list*. If the item is a struct, no new struct instance is generated; a pointer to the existing instance of the struct is simply added to the list.

Syntax example:

```
var i_list : list of int;
i_list.add(5)
```
## <span id="page-401-1"></span>**26.3.2 add(list)**

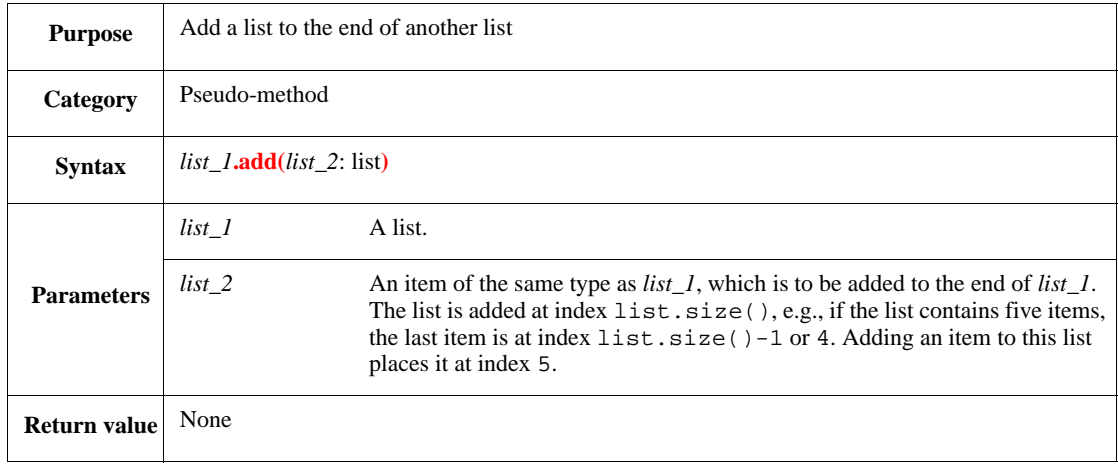

This adds a copy of *list\_2* to the end of *list\_1*.

## Syntax example:

i\_list.add(l\_list)

### <span id="page-402-0"></span>**26.3.3 add0(item)**

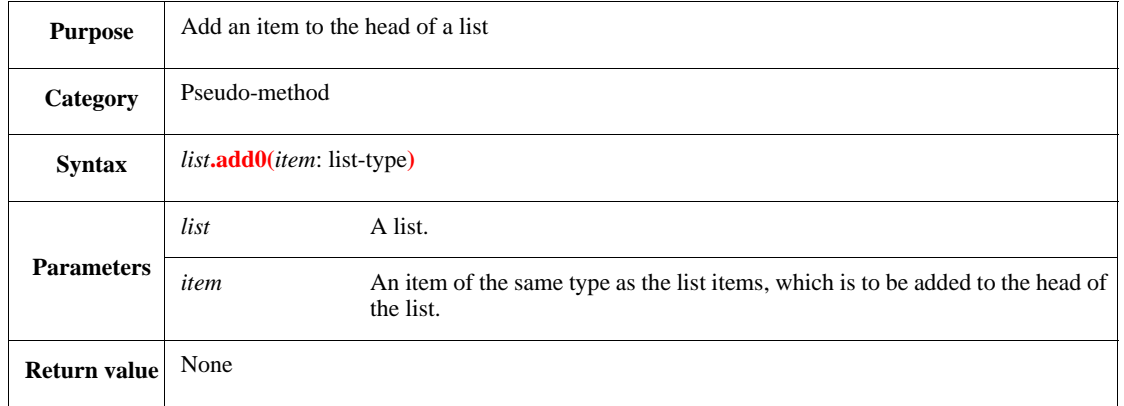

This adds a new item to an existing list. The item is placed at the head of the existing list, as the first position (that is, at index 0). All subsequent items are then reindexed by incrementing their old index by 1.

If the item is a struct, no new struct instance is generated: a pointer to the existing instance of the struct is simply added to the list.

Syntax example:

```
var l list : list of int = {4; 6; 8};
l_list.add0(2)
```
## <span id="page-402-1"></span>**26.3.4 add0(list)**

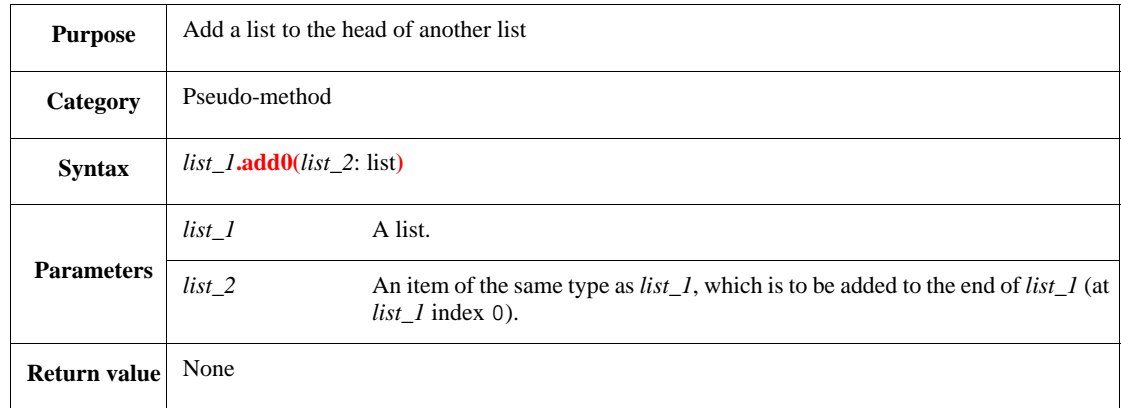

This adds a new list to an existing list. A copy of the *list\_2* list is placed at the head of the existing *list\_1* list, starting at the first *list\_1* index. All subsequent items are then reindexed by incrementing their old index by the size of the new list being added.

```
var i_list : list of int = \{1; 3; 5\};var l_list : list of int = \{2; 4; 6\};
i_list.add0(l_list)
```
# **26.3.5 clear()**

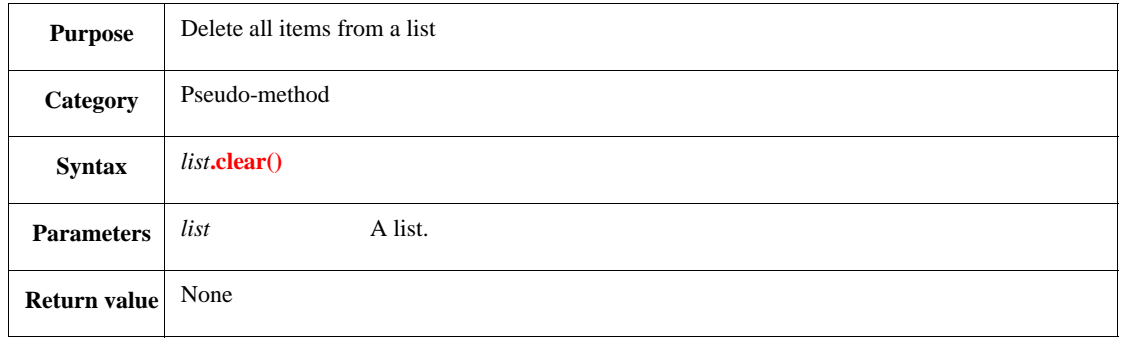

This deletes all items in the list.

## **26.3.6 delete()**

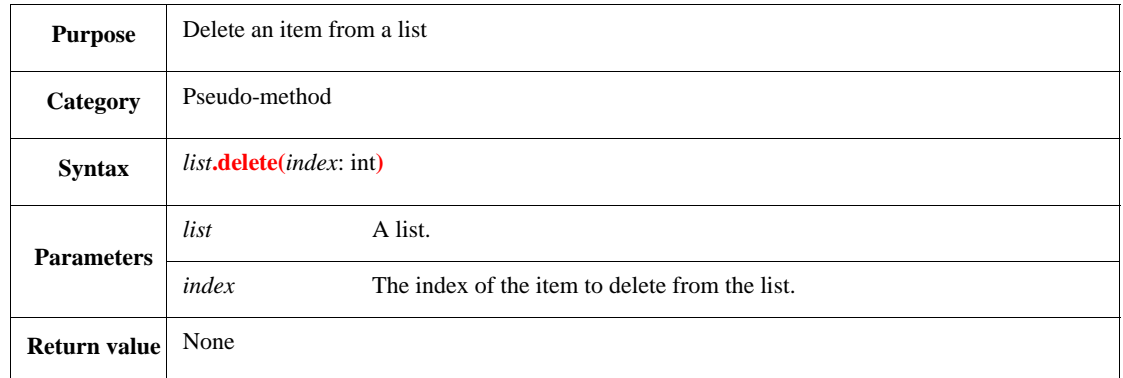

This removes item number *index* from *list* (indexes start counting from 0). The indexes of the remaining items are adjusted to keep the numbering sequential. If the index does not exist in the list, an error shall be issued.

NOTE—*list***.delete()** cannot be used to delete a range of items (in a single call).

```
var i_list : list of int = \{2; 4; 6; 8\};
i_list.delete(2)
```
## **26.3.7 fast\_delete()**

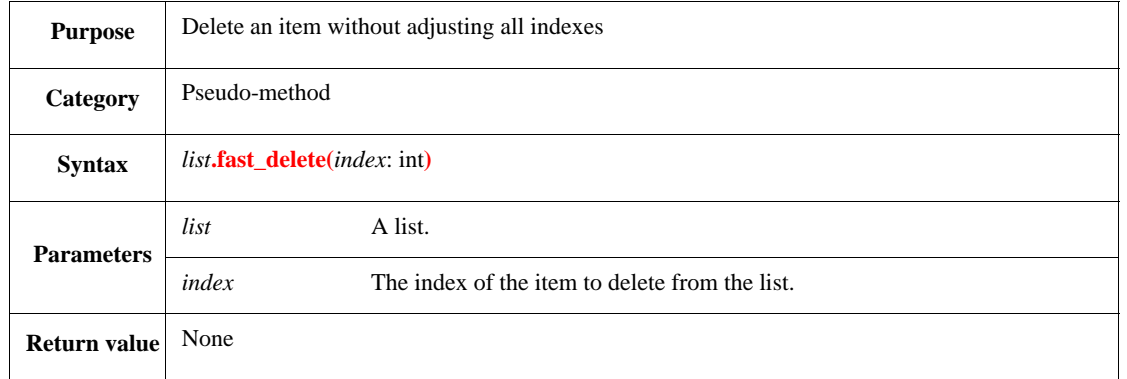

This removes item number *index* from *list* (indexes start counting from 0). The index of the last item in the list is changed to the index of the item that was deleted, so all items following the deleted item keep their original indexes, except the original last index is removed. If the index does not exist in the list, an error shall be issued.

Syntax example:

```
var l_list : list of int = {2; 4; 6; 8};
l_list.fast_delete(2)
```
### **26.3.8 insert(index, item)**

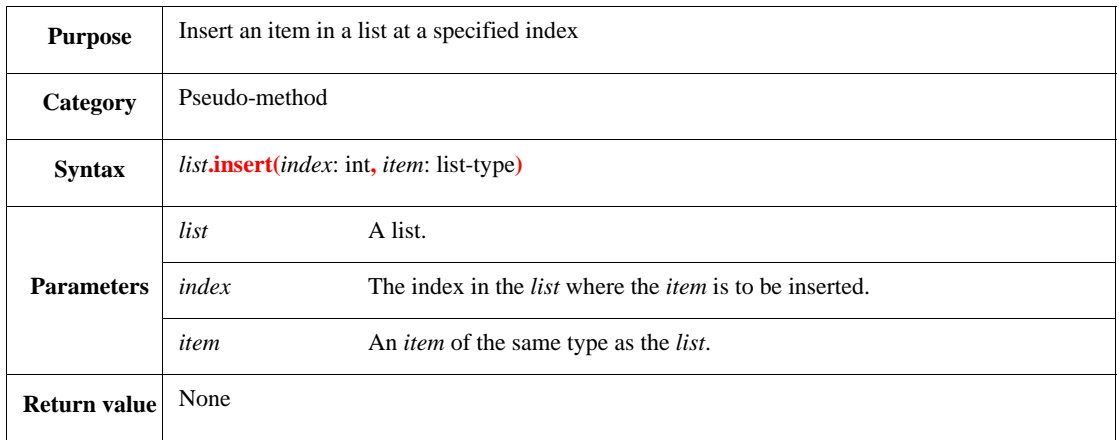

This inserts the *item* at the *index* location in the *list*. If *index* is the size of the list, then the *item* is simply added at the end of the list. All indexes in the list are adjusted to keep the numbering correct. If the number of items in the list is smaller than *index*, an error shall be issued.

If the item is a struct, no new struct instance is generated: a pointer to the existing instance of the struct is simply added to the list.

Syntax example:

var l\_list := {10; 20; 30; 40; 50}; l\_list.insert(3, 99)

## **26.3.9 insert(index, list)**

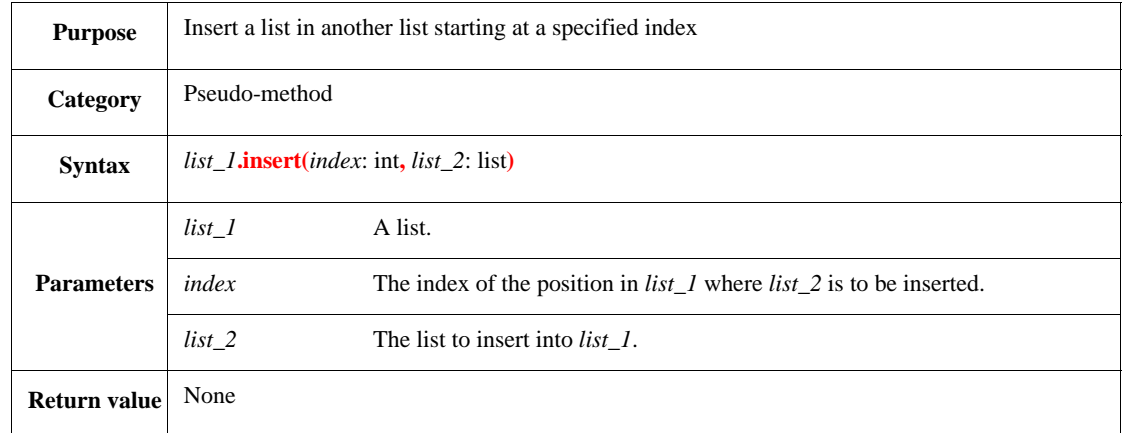

This inserts all items of *list\_2* into *list\_1* starting at *index*. The *index* shall be a positive integer. The size of the new list size is equal to the sum of the sizes of *list\_1* and *list\_2*. If the number of items in *list\_1* is smaller than *index*, an error shall be issued.

#### Syntax example:

```
var l_list := {10; 20; 30; 40; 50};
var m_list := {11; 12; 13};
l_list.insert(1, m_list)
```
## **26.3.10 pop()**

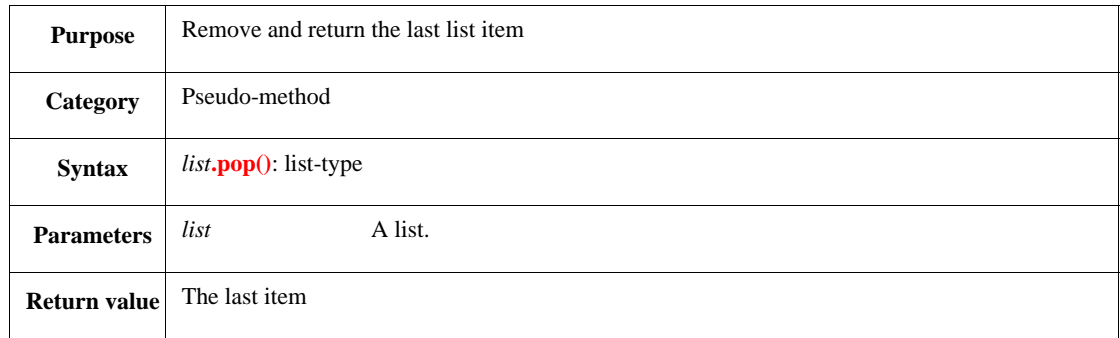

This removes the last item [the item at index  $list.size() - 1$ ] in the *list* and returns it. If the list is empty, an error shall be issued.

NOTE—*list***.top()** can be used to return the last item in *list* without removing it from the list (see [26.4.26](#page-422-0)).

```
var i_list := \{10; 20; 30\};var i_item : int;
i_item = i_list.pop()
```
## **26.3.11 pop0()**

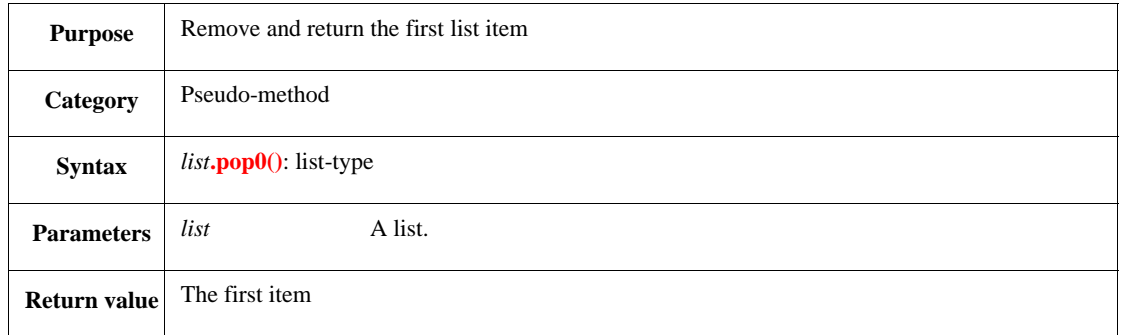

If the *list* is empty, this method shall issue an error. Otherwise, it removes the first item (the item at index 0) from the *list* and returns that item. It then subtracts 1 from the index of each item remaining in the list.

NOTE—*list***.top0()** can be used to return the first item in *list* without removing it from the list (see [26.4.27\)](#page-423-0).

Syntax example:

```
var i_list := {10; 20; 30};
var i_item : int;
i_item = i_list.pop0()
```
## **26.3.12 push()**

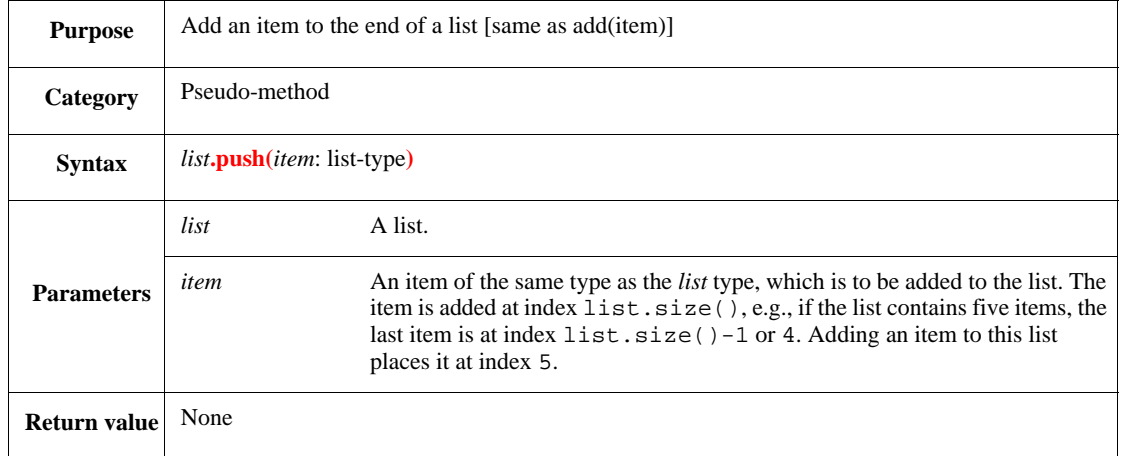

This pseudo-method performs the same function as **[add\(item\)](#page-401-0)** (see [26.3.1](#page-401-0)). If the item is a struct, no new struct instance is generated; a pointer to the existing instance of the struct is simply added to the list.

```
var i_list : list of int;
i_list.push(5)
```
# **26.3.13 push0()**

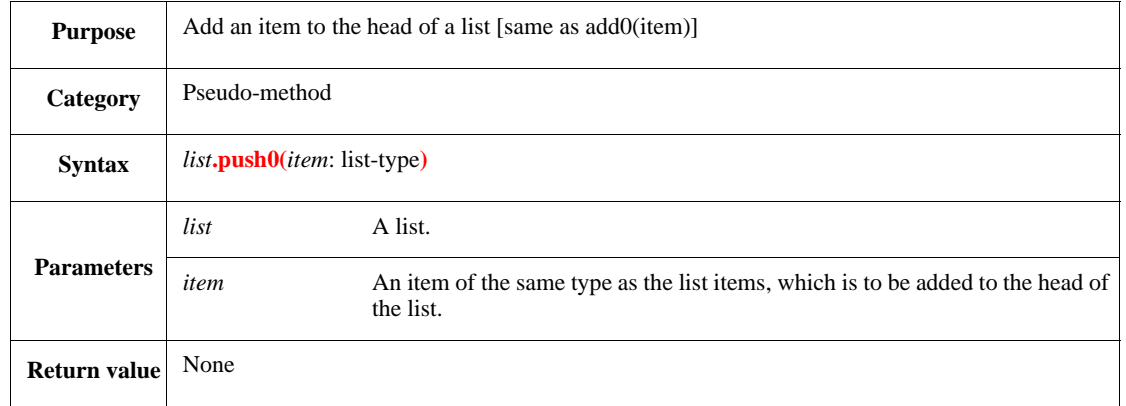

This pseudo-method performs the same function as **[add0\(item\)](#page-402-0)** (see [26.3.3\)](#page-402-0). If the item is a struct, no new struct instance is generated; a pointer to the existing instance of the struct is simply added to the list.

Syntax example:

```
var l_list : list of int = \{4; 6; 8\};
l_list.push0(2)
```
## **26.3.14 push(list)**

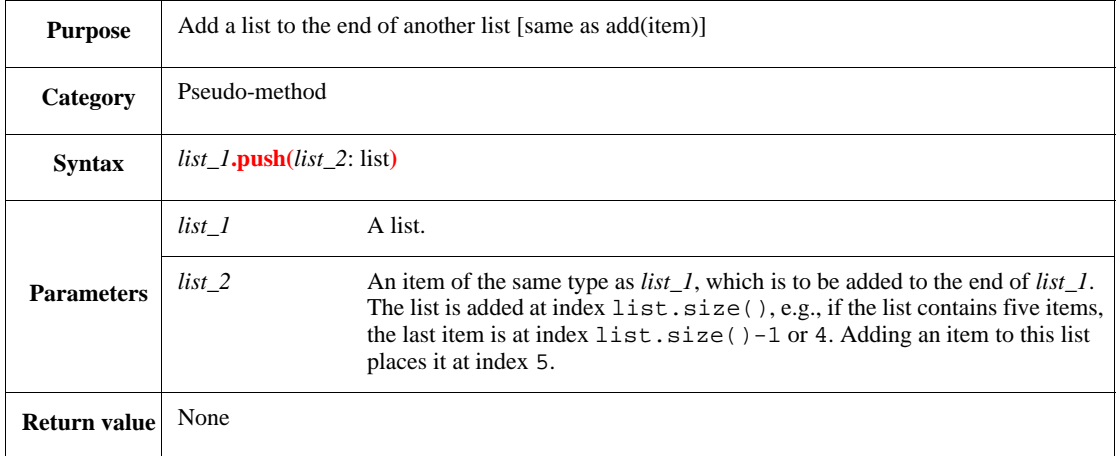

This pseudo-method performs the same function as **[add\(list\)](#page-401-1)** (see [26.3.2\)](#page-401-1); it adds *list\_2* to the end of *list\_1*.

Syntax example:

i\_list.push(l\_list)

## **26.3.15 push0(list)**

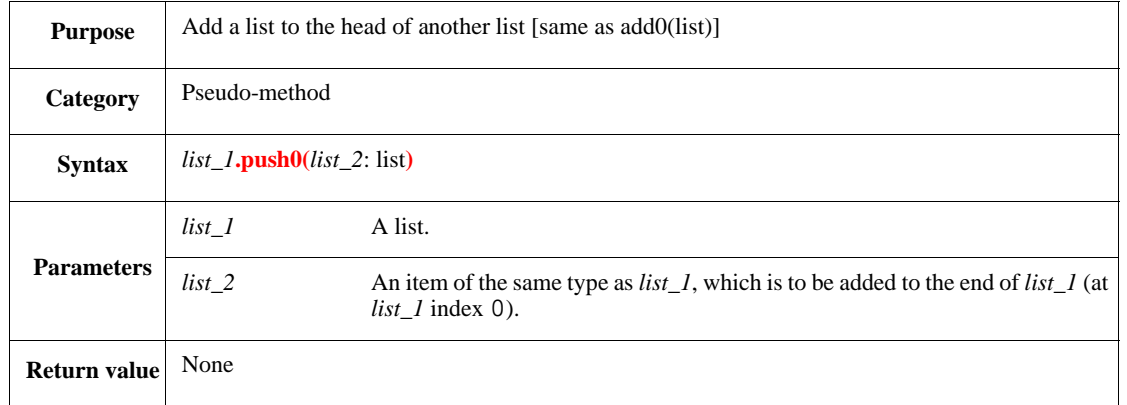

This pseudo-method performs the same function as **[add0\(list\)](#page-402-1)** (see [26.3.4](#page-402-1)); it adds a new list to an existing list. The *list\_2* list is placed at the head of the existing *list\_1* list, starting at the first *list\_1* index. All subsequent items are then reindexed by incrementing their old index by the size of the new list being added.

Syntax example:

```
var i_list : list of int = \{1; 3; 5\};
var l_list : list of int = \{2; 4; 6\};
i_list.push0(l_list)
```
## **26.3.16 resize()**

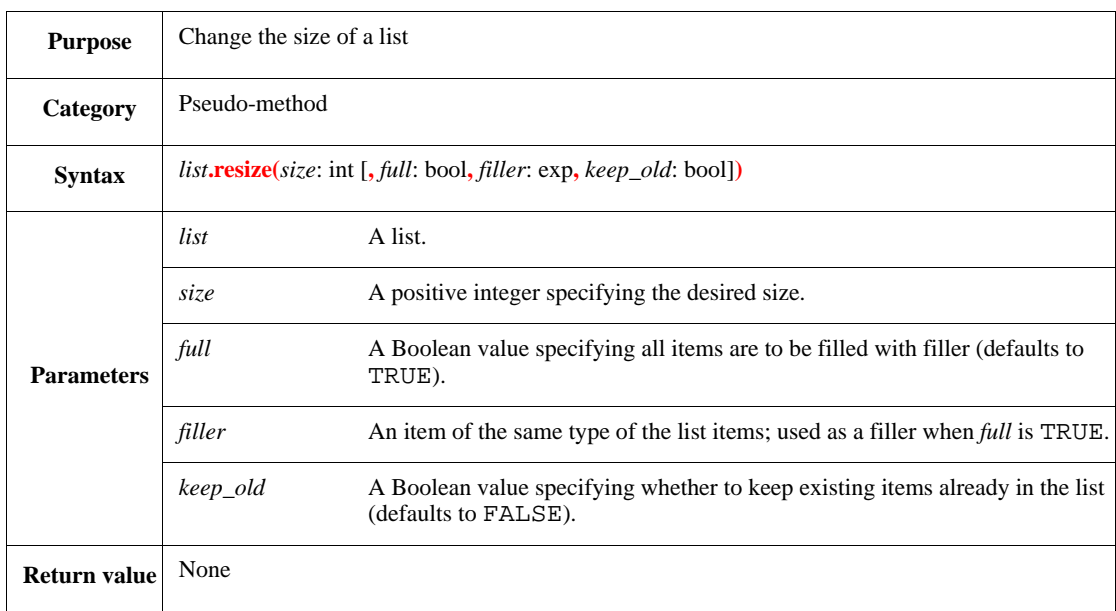

This clears the list and increases or decreases the list size according to the new size.

- If only the second parameter, *size*, is used, this method allocates a new list of the given size and all items are initialized to the default value for the list type.
- If any of the three parameters after *size* are used, all three of them shall be used.
- If *full* is TRUE, this method sets all new items to have *filler* as their value.

To resize a list and keep its old values, set both *full* and *keep\_old* to TRUE. If the list is made longer, additional items with the value of *filler* are appended to the list. The following details the behavior of this method for all combinations of *full* and *keep\_old*:

a) *full* is FALSE, *keep\_old* is FALSE

An empty list (that is, a list of zero size) is created and memory is allocated for a list of the given *size*.

b) *full* is TRUE, *keep\_old* is FALSE

The list is resized to *size* and filled completely with *filler*.

- c) *full* is FALSE, *keep\_old* is TRUE
	- 1) If *size* is greater than the size of the existing list, the list is enlarged to the new *size*, and the new positions are filled with the default value of the list type.
	- 2) If *size* is less than or equal to the size of the existing list, the list is shortened to the new *size*, and all of the existing values up to that size are retained.
- d) *full* is TRUE, *keep\_old* is TRUE
	- 1) If *size* is greater than the size of the existing list, the list is enlarged to the new *size* and the new positions are filled with *filler*.
	- 2) If *size* is less than or equal to the size of the existing list, the list is shortened to the new *size* and all of the existing values up to that size are retained.

Syntax example:

```
var r_list := \{2; 3; 5; 6; 8; 9\};r_list.resize(10, TRUE, 1, TRUE)
```
# **26.4 General list pseudo-methods**

This subclause describes the syntax for pseudo-methods that perform various operations on lists.

## **26.4.1 all\_different()**

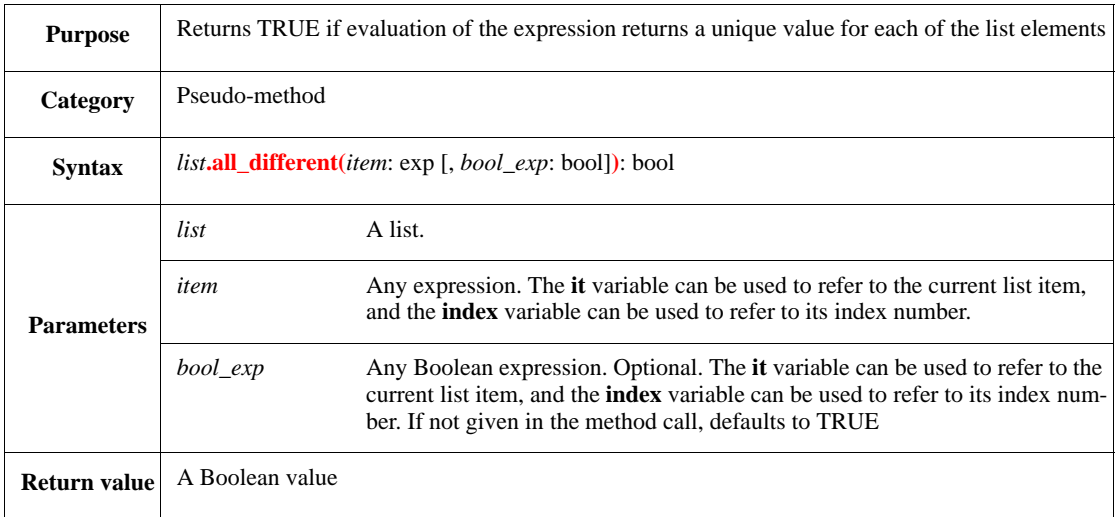

Returns TRUE if, and only if, evaluation of the expression returns a unique value for each of the list elements, except (if *bool\_exp* is specified) those elements for which *bool\_exp* evaluates to FALSE. In other words, no two items (or expressions) in the list for which the *bool\_exp* is TRUE (which is the default if no *bool\_exp* is specified) have the same value.

#### Syntax example:

```
struct packet {
   x: byte;
   y: byte
};
extend sys {
   packets: list of packet;
   keep packets.all_different(.x+.y);
   L:list of uint;
   keep L.all_different(it)
};
var l: list of int = \{ UNDEF, 3, 2, 1, UNDEF, 4, UNDEF, 6 };
print l.all_different(it , it != UNDEF)
```
Prints TRUE because all the elements that are different from UNDEF are also different from each other.

## **26.4.2 apply()**

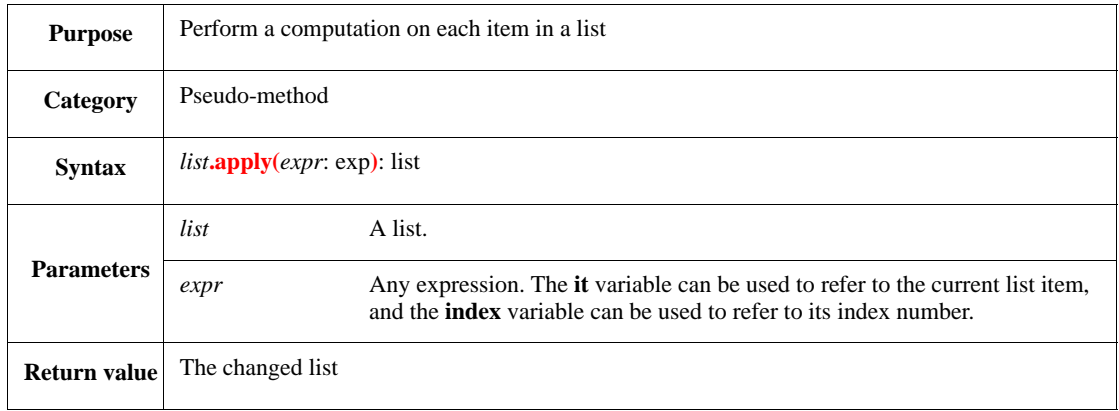

This applies the *expr* to each item in the *list* and returns the changed list. The expression *list***.apply(it.***field***)** is the same as *list***.***field* when *field* is a scalar type. The two expressions are different, however, if the field is not a scalar.

#### *Example*

Assuming data is a list of byte, the first expression returns a list containing the first byte of data of each packet item. The second expression is a single item, which is the first item in the concatenated list of all data fields in all packet items.

```
packets.apply(it.data[0]);
packets.data[0]
```
Syntax example:

var  $p_{\text{list}} := \{1; 3; 5\};$ var n\_list : list of int;  $n$ <sub>l</sub>ist =  $p$ <sup>list.apply(it \* 2)</sub></sup>

# **26.4.3 copy()**

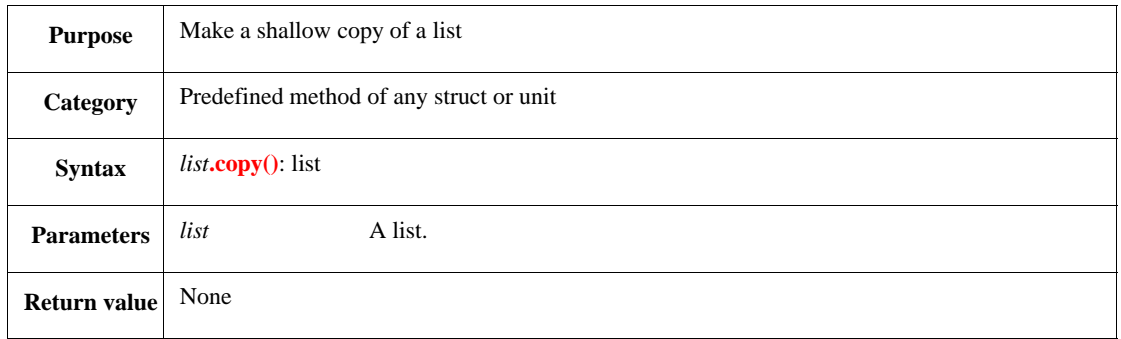

This is a specific case of *exp***.copy()** (see [27.4.1\)](#page-436-0), where *exp* is the name of a *list*.

Syntax example:

```
var strlist_1 : list of string = \{ "A" ; "B" ; "C" \};var strlist_2 : list of string;
strlist_2 = strlist_1.copy()
```
## **26.4.4 count()**

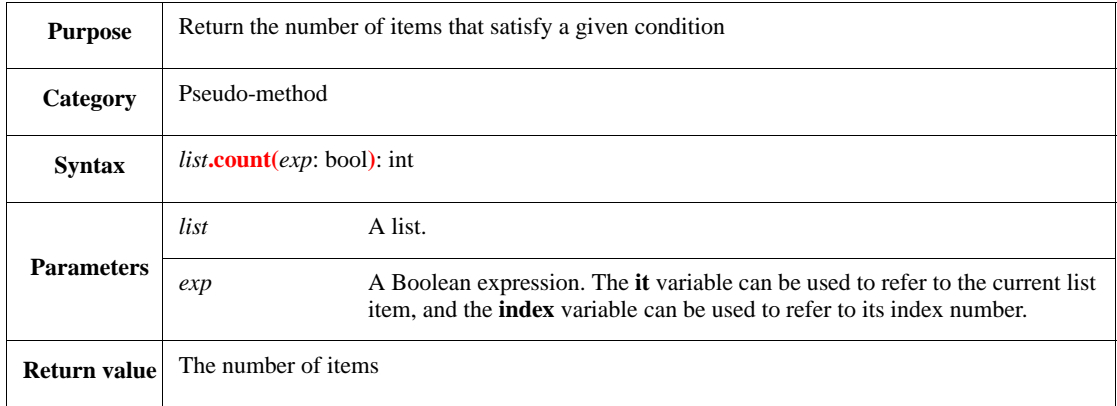

This returns the number of items for which the *exp* is TRUE.

#### Syntax example:

```
var ct : int;
ct = instr_list.count(it.op1 > 200)
```
### **26.4.5 exists()**

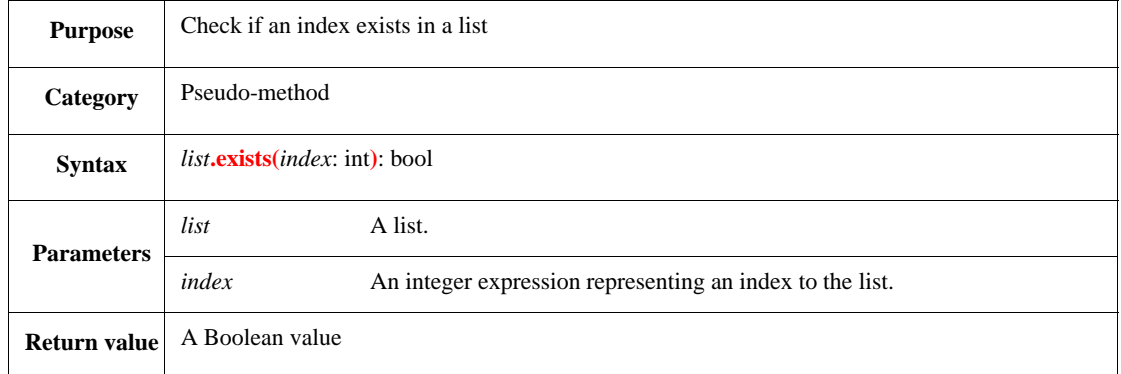

This returns TRUE if an item with the *index* number exists in the *list* or returns FALSE if the index does not exist.

#### Syntax example:

```
var i_chk : bool;
i_chk = packets.exists(5)
```
## **26.4.6 first()**

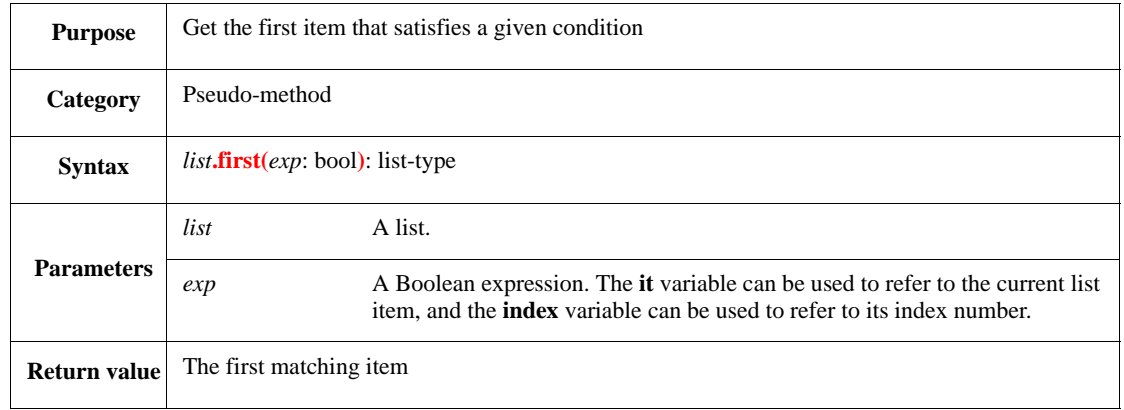

This returns the first item for which *exp* is TRUE and stops executing.

If there is no such item, the default for the item's type is returned (see  $\frac{5.1}{2}$  $\frac{5.1}{2}$  $\frac{5.1}{2}$ ). For a list of scalars, a value of zero (0) is returned if there is no such item. Since zero (0) might be confused with a value found, it is safer to use *list***.first\_index()** for lists of scalars.

```
var i_item : instr;
i_item = instr_list.first(it.op1 > 15)
```
## **26.4.7 first\_index()**

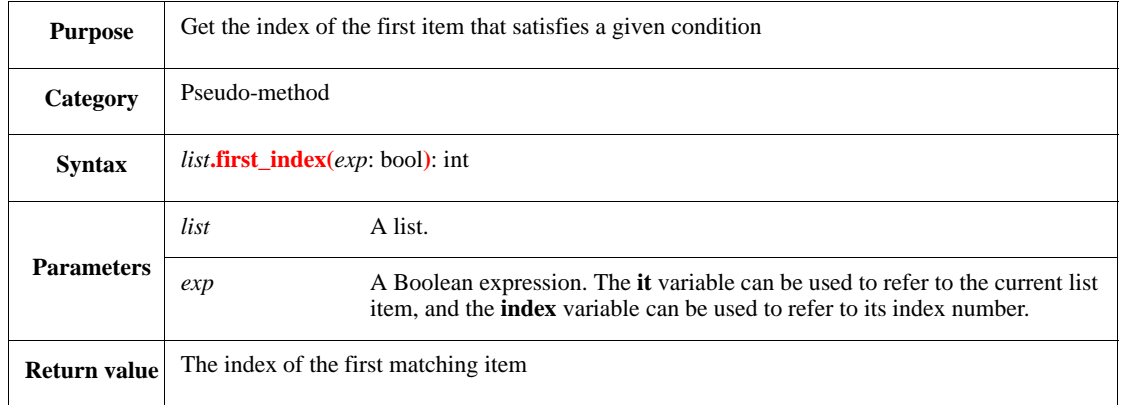

This returns the index of the first item for which *exp* is TRUE and stops executing. Otherwise, it returns UNDEF (if there is no such item).

Syntax example:

```
var i_item : int;
i_item = instr_list.first_index(it.op1 > 15)
```
## **26.4.8 flatten()**

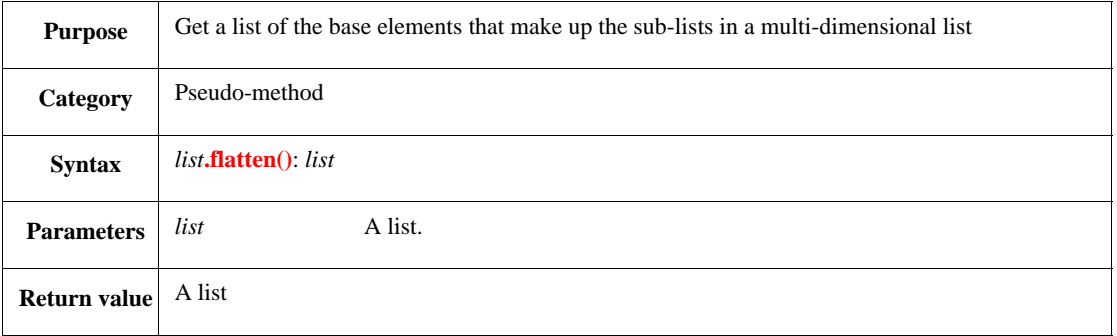

Returns a regular (one-dimensional) list that contains all the base elements that are contained in the list. If the multidimensional list is a keyed list, a regular list is still returned.

Syntax example:

Generates a list containing the numbers 1 to 6, with the number 4 twice:

var matrix: list of list of int =  $\{\{1i2i3i4\}i\{4i5i6\}\}\$ var  $l$ : list of int = matrix.flatten();

### **26.4.9 get\_indices()**

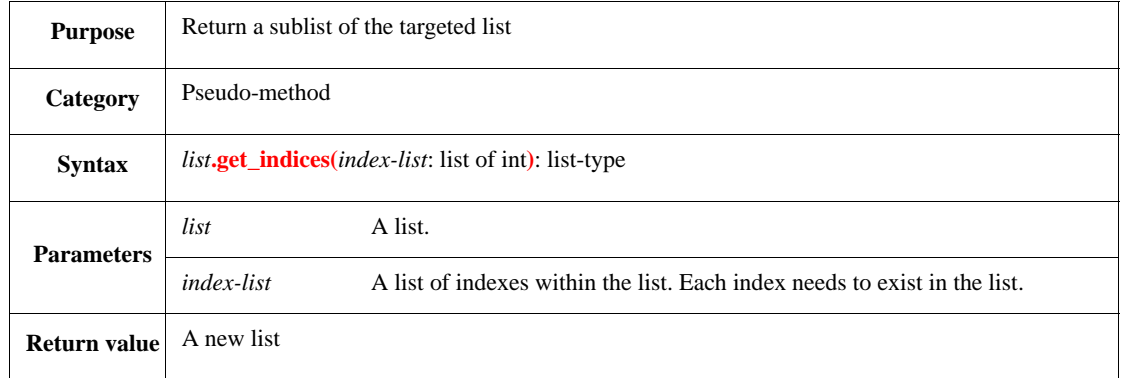

This copies the items in *list* that have the indexes specified in *index-list* and returns a new list containing those items. If the *index-list* is empty, an empty list is returned.

Syntax example:

```
var i_list : list of packet;
i_list = packets.get_index({0: 1: 2})
```
# **26.4.10 has()**

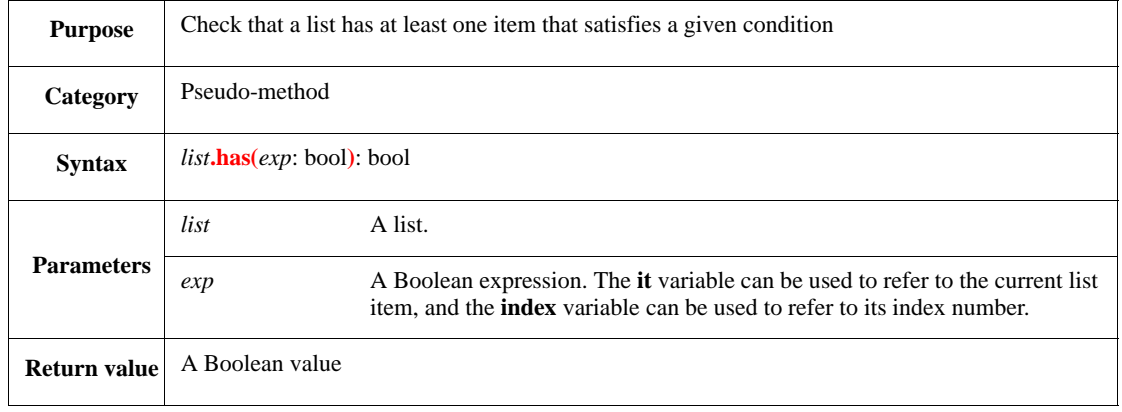

This returns TRUE if the *list* contains at least one item for which the *exp* is TRUE. Otherwise, it returns FALSE (if the *exp* is not TRUE for any item).

Syntax example:

var i\_ck : bool; i\_ck = sys.instr\_list.has(it.op1 > 31)

## **26.4.11 is\_a\_permutation()**

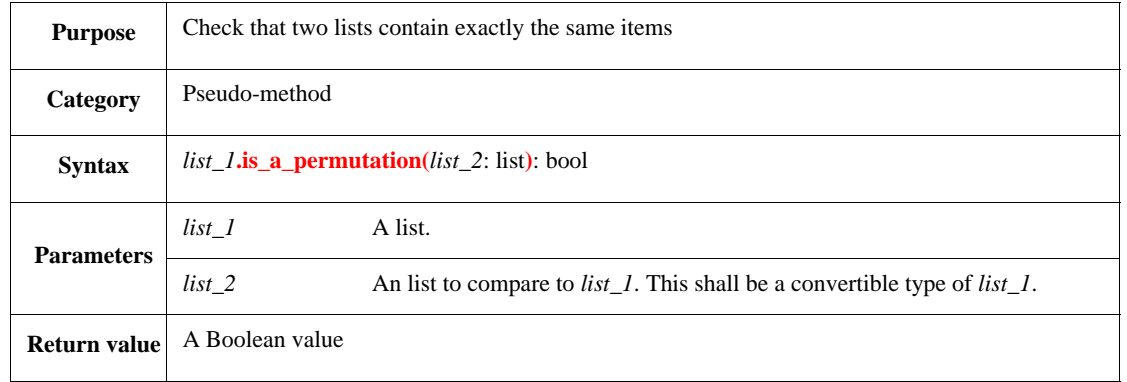

This returns TRUE if *list\_2* contains the same items as *list\_1*; otherwise, it returns FALSE (if any items in one list are not in the other list).

- The order of the items in the two lists does not need to be the same, but the number of items shall be the same for both lists, i.e., items that are repeated in one list shall appear the same number of times in the other list.
- If the lists are lists of structs, *list\_1***.is\_a\_permutation(***list\_2***)** compares the addresses of the struct items, not their contents.
- A *convertible type* is one that automatically converts to match the relevant type.

NOTE—This pseudo-method can be used in a **keep** constraint to fill *list\_1* with the same items contained in the *list\_2*, although not necessarily in the same order.

#### Syntax example:

```
var lc : bool;
lc = packets_1a.is_a_permutation(packets_1b)
```
#### **26.4.12 is\_empty()**

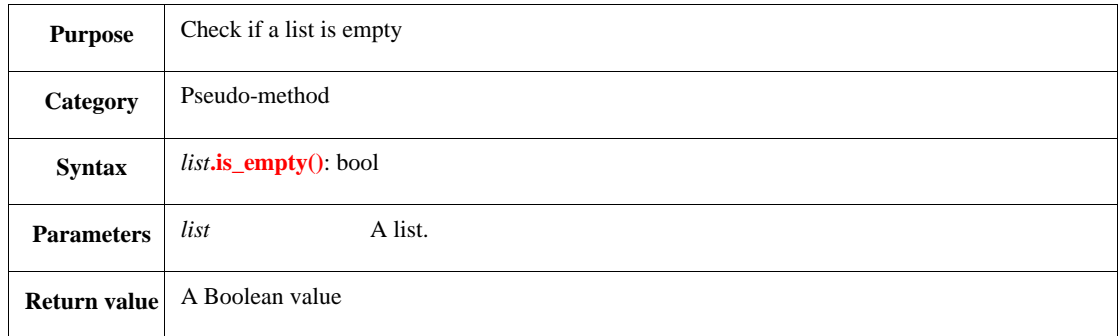

This returns TRUE if *list* is empty; otherwise, it returns FALSE (if the list is not empty).

```
var no_l : bool;
no_l = packets.is_empty()
```
## **26.4.13 last()**

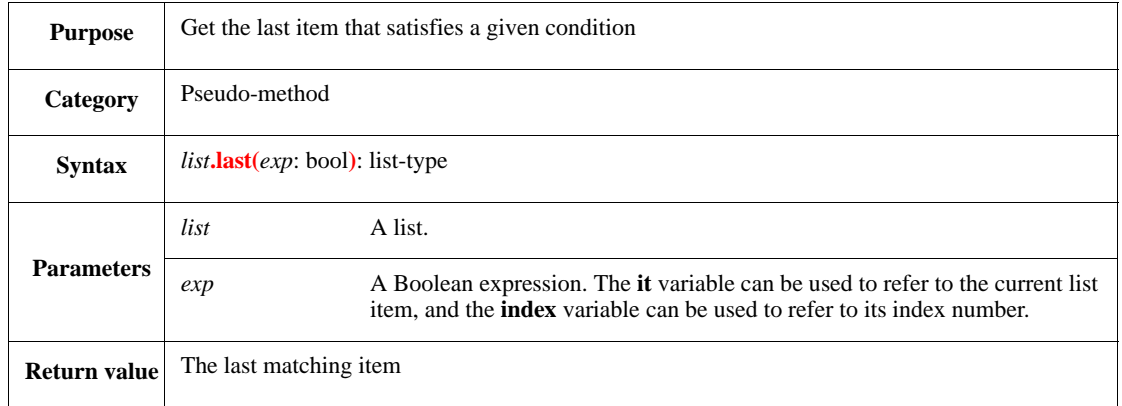

This returns the first item for which *exp* is TRUE and stops executing.

If there is no such item, the default for the item's type is returned (see  $\frac{5.1}{2}$  $\frac{5.1}{2}$  $\frac{5.1}{2}$ ). For a list of scalars, a value of zero (0) is returned if there is no such item. Since zero (0) might be confused with a value found, it is safer to use *list***.last\_index()** for lists of scalars.

Syntax example:

```
var i_item : instr;
i_item = sys.instr_list.last(it.op1 > 15)
```
### **26.4.14 last\_index()**

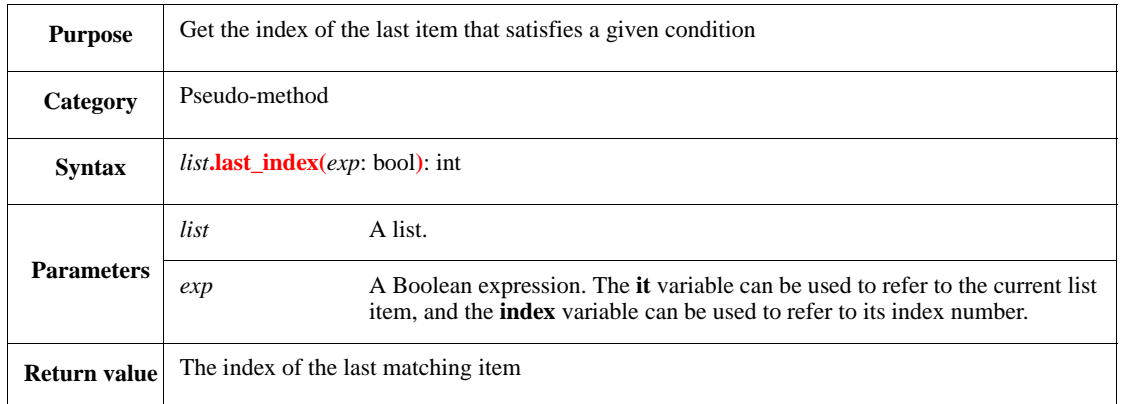

This returns the index of the last item for which *exp* is TRUE and stops executing; otherwise, it returns UNDEF (if there is no such item).

```
var i_item : int;
i_item = instr_list.last_index(it.op1 > 15)
```
## **26.4.15 max()**

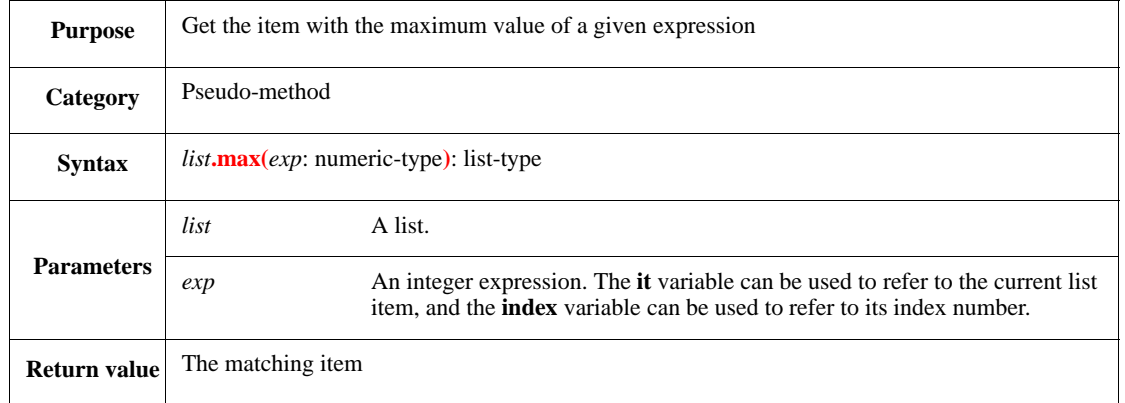

This returns the item for which the *exp* evaluates to the largest value. If more than one item results in the same maximum value, the item latest in the list is returned. If the *list* is empty, an error shall be issued.

Syntax example:

```
var high_item : item_instance;
high_item = item_list.max(it.f_1 + it.f_2)
```
## **26.4.16 max\_index()**

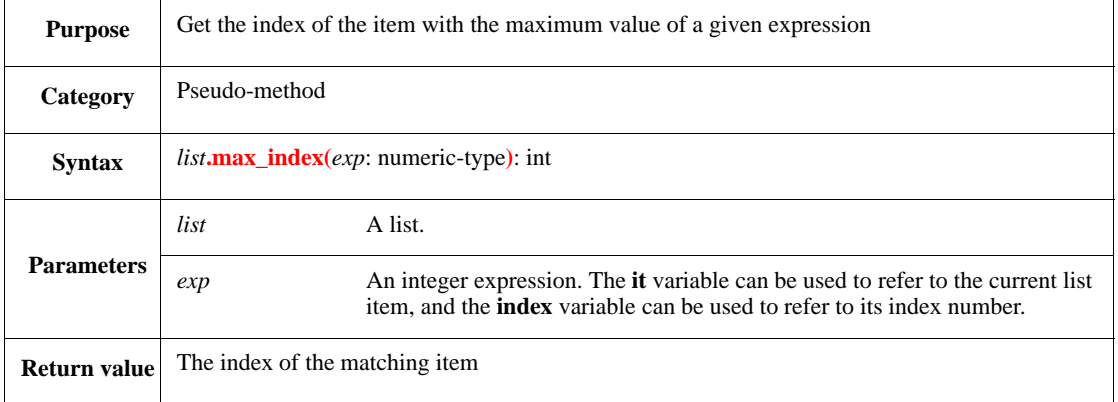

This returns the index of the item for which the *exp* evaluates to the largest value. If more than one item results in the same maximum value, the index of item latest in the list is returned. If the *list* is empty, an error shall be issued.

```
var item_index : index;
item_index = sys.item_list.max_index(it.f_1 + it.f_2)
```
## **26.4.17 max\_value()**

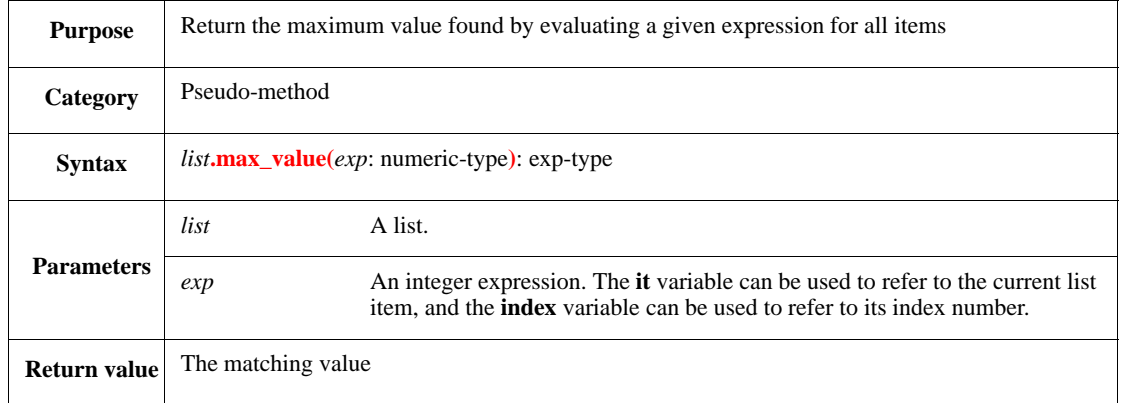

This returns the largest integer value found by evaluating the *exp* for every item in the list.

<span id="page-418-0"></span>For lists of integer types, [Table 39](#page-418-0) shows what is returned when the *list* is empty.

## **Table 39—Empty list max\_value() return values**

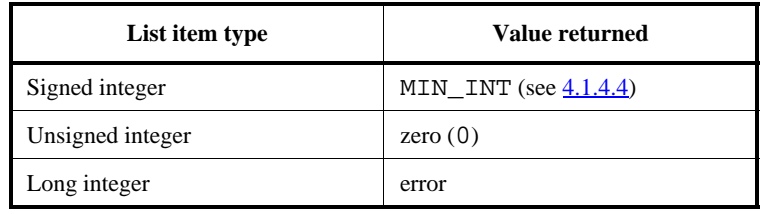

### Syntax example:

```
var item_val : int;
item_val = sys.item_list.max_value(it.f_1 + it.f_2)
```
## **26.4.18 min()**

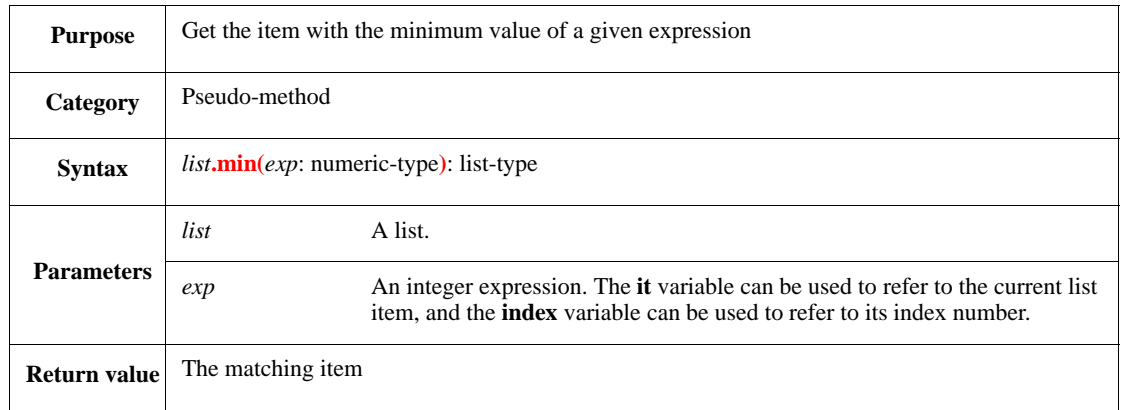

This returns the item for which the *exp* evaluates to the smallest value. If more than one item results in the same minimum value, the item latest in the list is returned. If the *list* is empty, an error shall be issued.

Syntax example:

```
var low_item : item_instance;
low_item = sys.item_list.min(it.f_1 + it.f_2)
```
## **26.4.19 min\_index()**

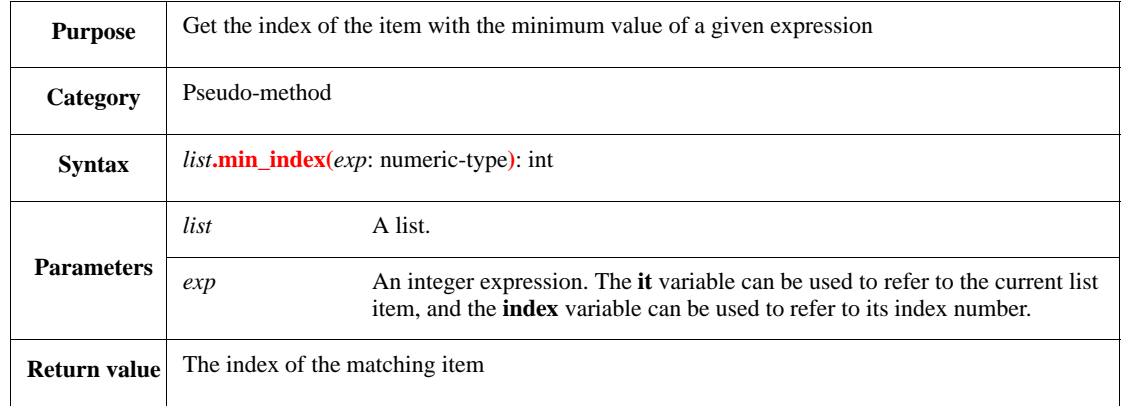

This returns the index of the item for which the specified *exp* gives the minimal value. If more than one item results in the same minimum value, the index of the item latest in the list is returned. If the *list* is empty, an error shall be issued.

Syntax example:

```
var item_index : index;
item_index = sys.item_list.min_index(it.f_1 + it.f_2)
```
## **26.4.20 min\_value()**

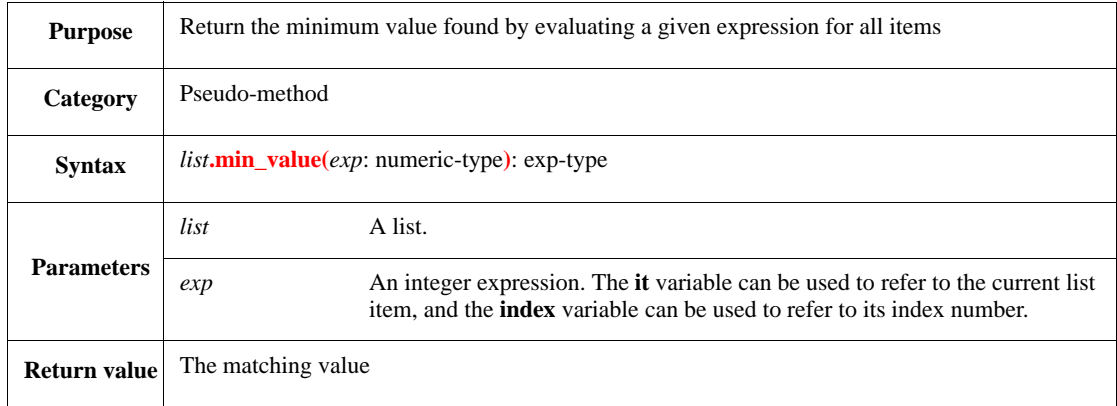

This returns the smallest integer value found by evaluating the *exp* for every item in the list.

For lists of integer types, [Table 39](#page-418-0) shows what is returned when the *list* is empty.

```
var item_val : int;
item_val = sys.item_list.min_value(it.f_1 + it.f_2)
```
## **26.4.21 reverse()**

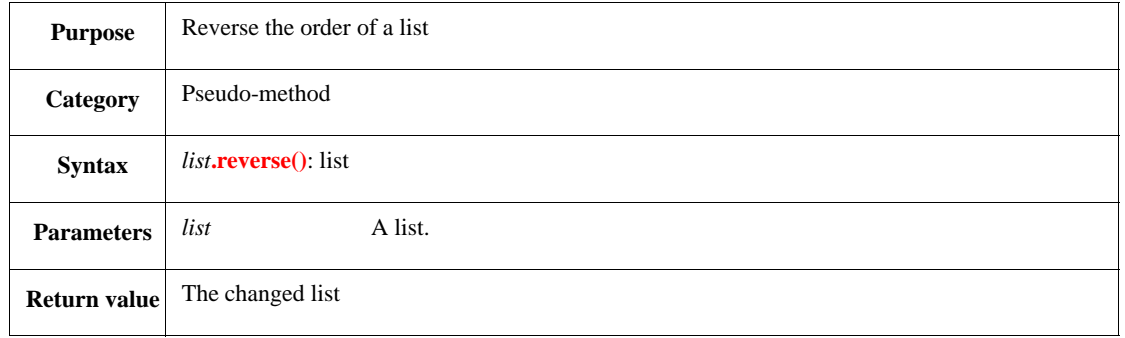

This returns a new list of all the items in *list* in reverse order.

Syntax example:

```
var s_list := {"A"; "B"; "C"; "D"};
var r_list := s_list.reverse()
```
## **26.4.22 size()**

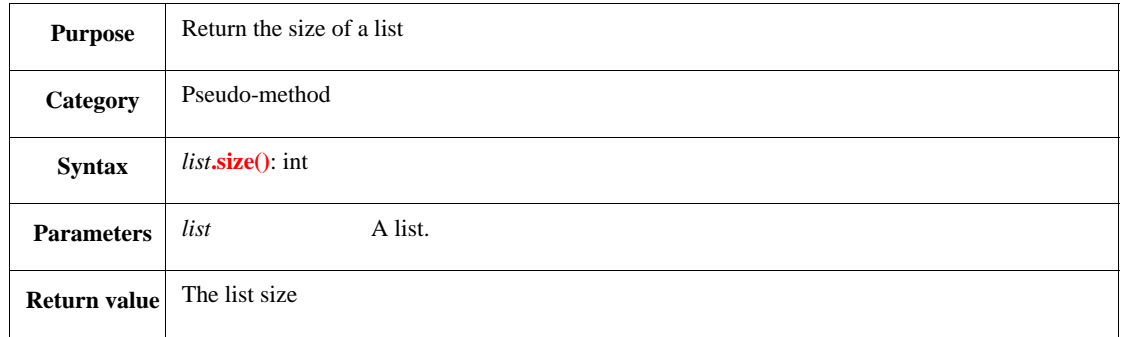

This returns an integer equal to the number of items in the *list*. See [10.2.7.1](#page-186-0) for more information about constraining the size of lists. See also  $4.12.1$  and  $10.4.1$ .

NOTE—To control the list size, use a construct like **keep**  $list.size() == n$ , where *n* is an integer expression. Another way to specify an exact size of a list is by using the *list***[***n***]** index syntax in the list declaration, such as p\_list[*n*]: list of p.

```
print packets.size()
```
## **26.4.23 sort()**

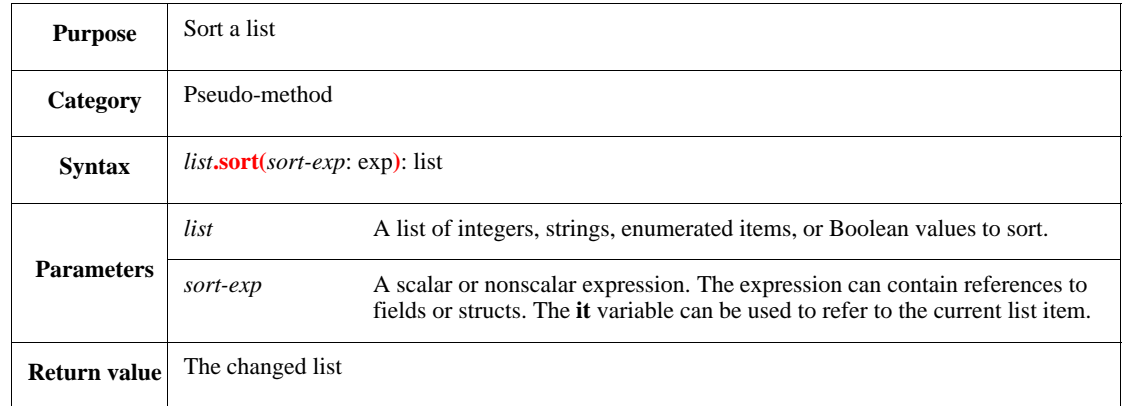

This returns a new list of all the items in *list*, sorted in increasing order of the values of the *sort-exp*. If the *sort-exp* is a scalar (or string) value, the list is sorted by value. If the *sort-exp* is a nonscalar, the list is sorted by address.

Syntax example:

```
var s_list : list of packet;
s_list = packets.sort(it.f_1 + it.f_2)
```
## **26.4.24 sort\_by\_field()**

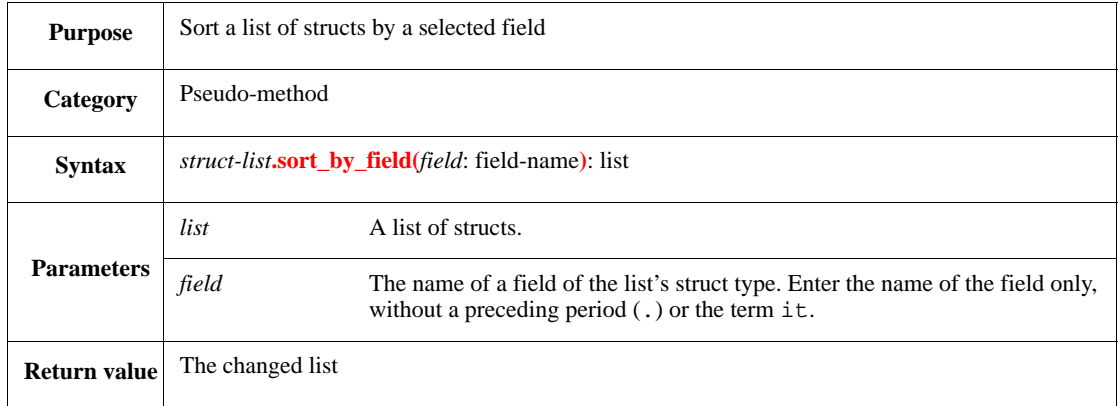

This returns a new list of all the items in *struct-list*, sorted in increasing order of their *field* values.

NOTE—The *list***.sort()** pseudo-method returns the same value as the *list***.sort\_by\_field()** pseudo-method, but *list***.sort\_by\_field()** is more efficient.

Syntax example:

var s\_list : list of packet; s\_list = sys.packets.sort\_by\_field(length)

## **26.4.25 split()**

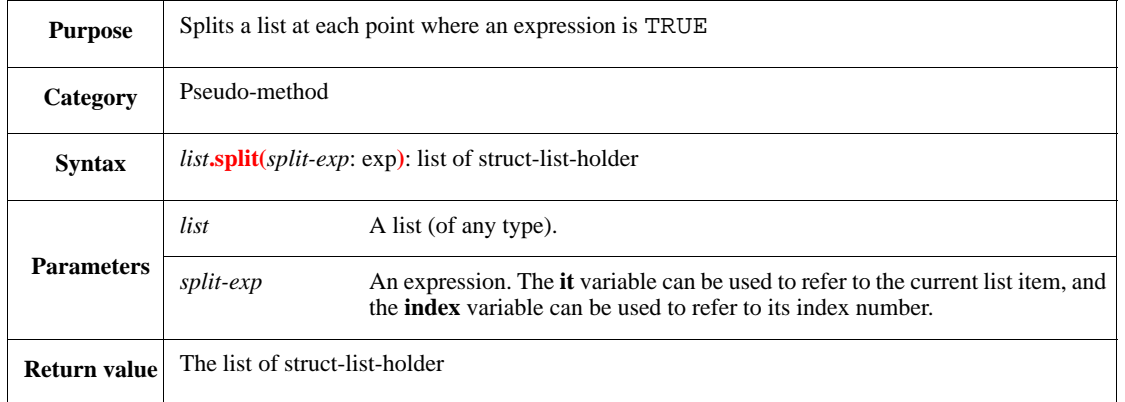

Since *e* does not support lists of lists, this pseudo-method returns a list of type *struct-list-holder.*

- The *struct-list-holder* type is a struct with a single field, value: list of *any-struct*.
- A *struct-list-holder* is a list of structs, with each struct containing a list of items of the original *list* type.
- Each *struct-list-holder* in the returned list contains consecutive items from the *list* that have the same *split-exp* value.

Any fields used in the expression shall be defined in the base type definition, not in **when** subtypes.

Syntax example:

var sl\_hold :=  $s$ \_list.split(it.f\_1 == 16)

#### <span id="page-422-0"></span>**26.4.26 top()**

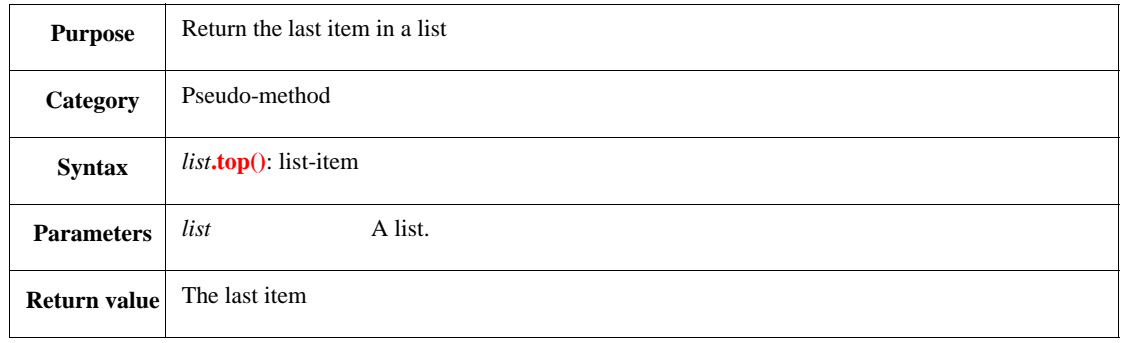

This returns the last item in the *list* without removing it from the list. If the list is empty, an error shall be issued.

```
var pk : packet;
pk = sys.packets.top()
```
# <span id="page-423-0"></span>**26.4.27 top0()**

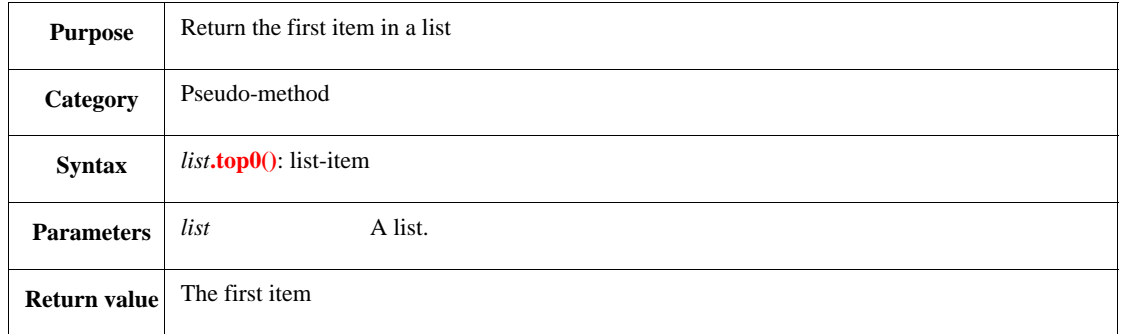

This returns the first item in the *list* without removing it from the list. If the list is empty, an error shall be issued.

NOTE—This pseudo-method can be used with **pop0( )** to emulate queues.

Syntax example:

var pk : packet; pk = sys.packets.top0()

## **26.4.28 unique()**

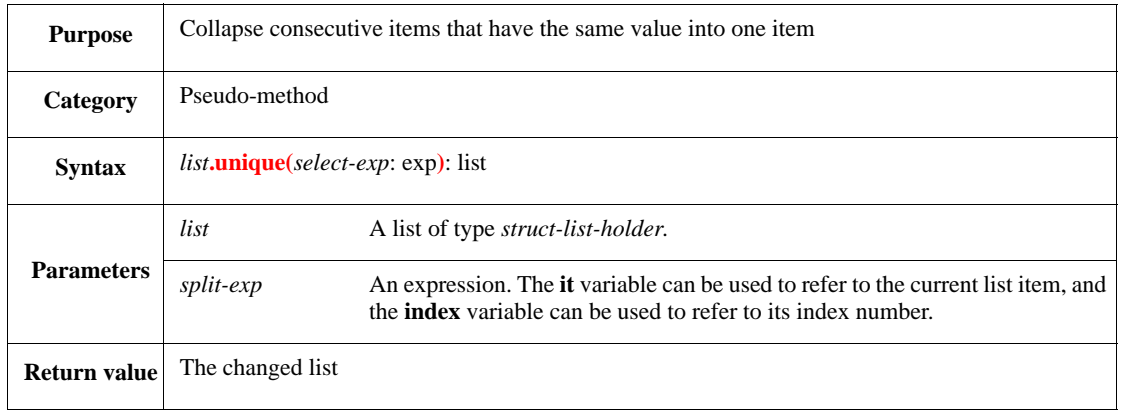

This returns a new list of all the distinct values in *list*. In the new list, all consecutive occurrences of items for which the value of *exp* are the same are collapsed into one item.

Syntax example:

var u\_list : list of l\_item; u\_list = sys.l\_list.unique(it.f\_1)

## **26.4.29 all()**

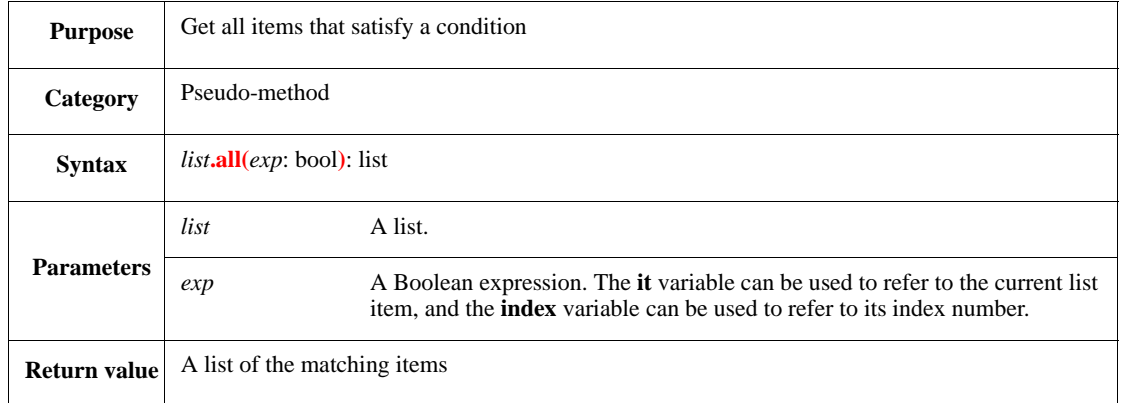

This returns a list of all the items in *list* for which *exp* is TRUE. If no items satisfy the Boolean expression, an empty list is returned. See also  $4.16.1$ .

Syntax example:

var l\_2 : list of packet;  $l_2$  = sys.packets.all(it.length > 64)

### **26.4.30 all\_indices()**

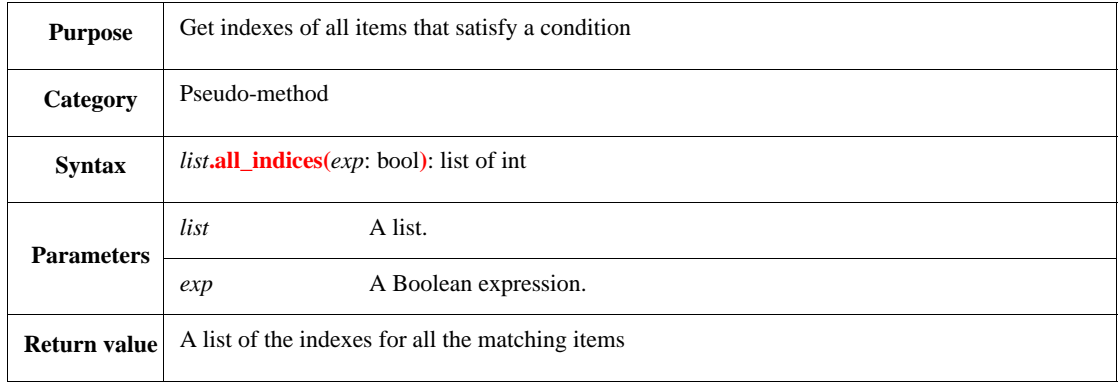

Returns a list of all indexes of items in *list* for which *exp* is TRUE. If no items satisfy the Boolean expression, an empty list is returned.

NOTE—Using **all\_indices( )** on an empty list produces another empty list. Trying to use this result in a **gen keeping** constraint can cause a generation contradiction error.

Syntax example:

var l\_2 : list of int; l\_2 = sys.packets.all\_indices(it.length > 5)

## **26.5 Math and logic pseudo-methods**

This subclause describes the syntax for pseudo-methods that perform arithmetic or logical operations to compute a value using all items in a list.

# **26.5.1 and\_all()**

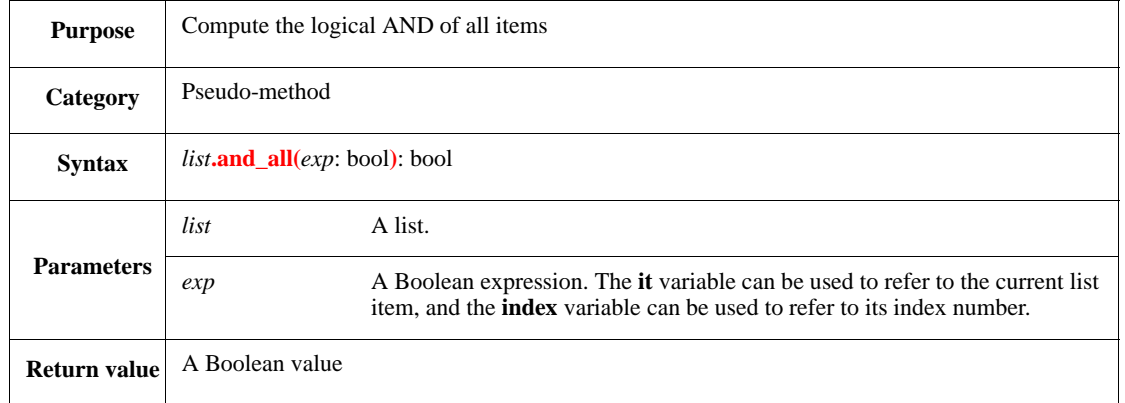

Returns TRUE if all values of the *exp* are true; otherwise, it returns FALSE (if the *exp* is false for any item in the *list*). It stops computation once a FALSE is established. If the list is empty, this returns TRUE.

Syntax example:

```
var bool_val : bool;
bool\_val = m\_list_and\_all(it >= 1)
```
## **26.5.2 or\_all()**

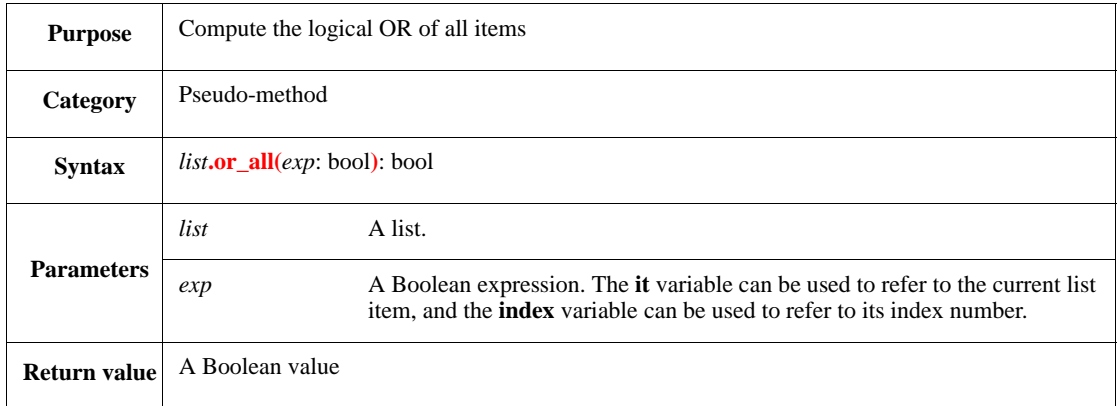

This returns a TRUE if any value of the *exp* is true; otherwise, it returns FALSE (if the *exp* is false for every item in the list or the list is empty). It stops computation once a TRUE is established.

```
var bool_val : bool;
bool_val = m_list.org_all(it >= 100)
```
## **26.5.3 average()**

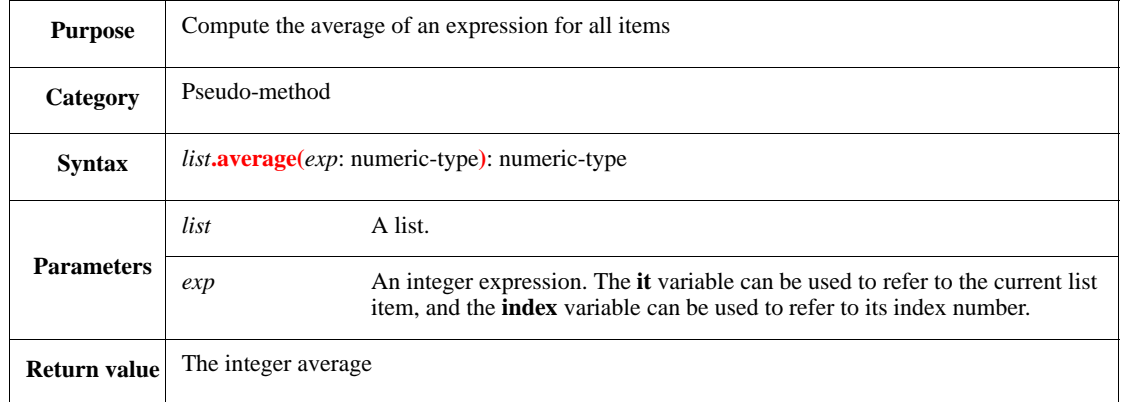

This returns the integer average of the *exp* computed for all the items in the *list*. It returns UNDEF if the list is empty.

Syntax example:

```
var list_ave : int;
list_ave = sys.item_list.average(it.f_1 * it.f_2)
```
### **26.5.4 product()**

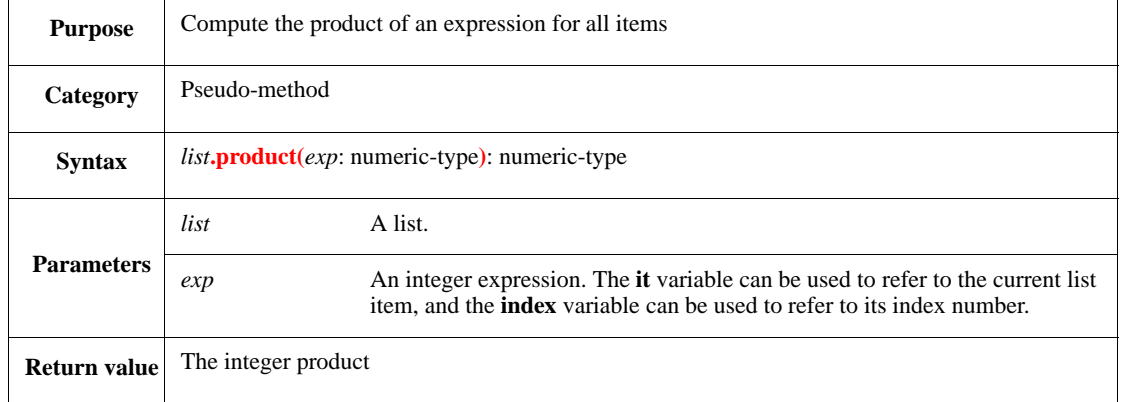

This returns the integer product of the *exp* computed over all the items in the *list*. It returns 1 if the list is empty.

```
var list_prod : int;
list_prod = sys.item_list.product(it.f_1)
```
# **26.5.5 sum()**

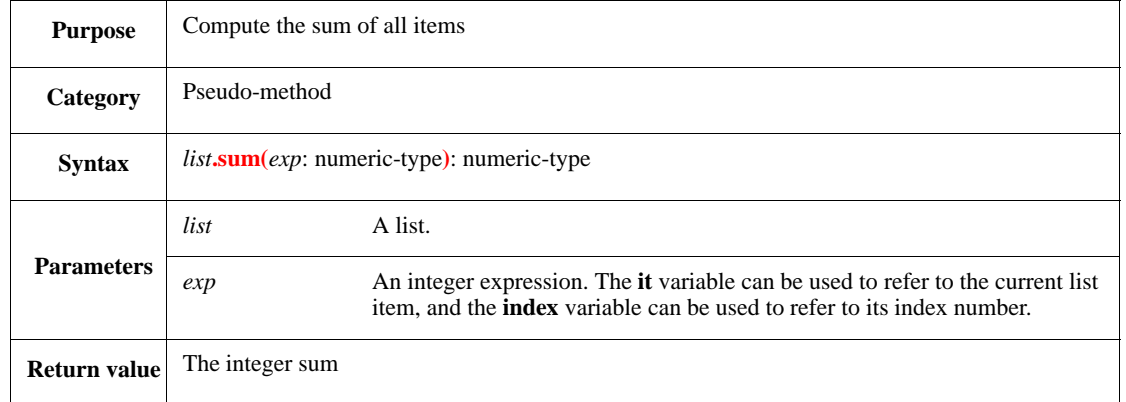

This returns the integer sum of the *exp* computed over all the items in the *list*. It returns 0 if the list is empty.

Syntax example:

var op\_sum : int; op\_sum = sys.instr\_list.sum(.op1)

# **26.6 List CRC pseudo-methods**

This subclause describes the syntax for pseudo-methods that perform cyclic redundancy check (CRC) functions on lists. See also  $19.1.1$  and  $19.1.2$ .

## **26.6.1 crc\_8()**

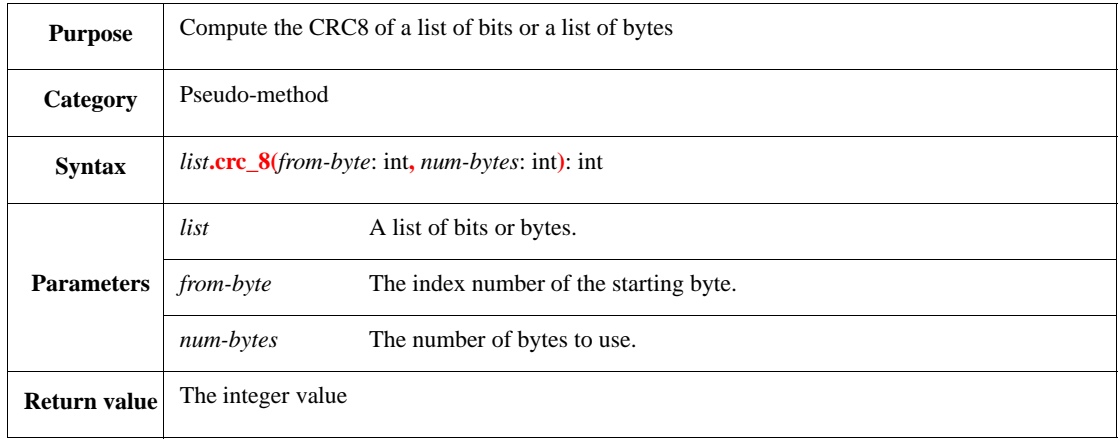

This reads the *list* byte-by-byte and returns the integer value of the CRC8 function of a list of bits or bytes. Only the least significant byte is used in the result.

The CRC is computed starting with the *from-byte*, for *num-bytes*. If *from-byte* or *from-byte+num-bytes* is not in the range of the list, an error shall be issued.

NOTE—The algorithm for computing CRC8 is specific for the ATM HEC (header error control) computation. The code used for HEC is a cyclic code with the following generating polynomial:

 $x***8 + x***2 + x + 1$ 

## Syntax example:

print b\_data.crc\_8(2, 4)

## **26.6.2 crc\_32()**

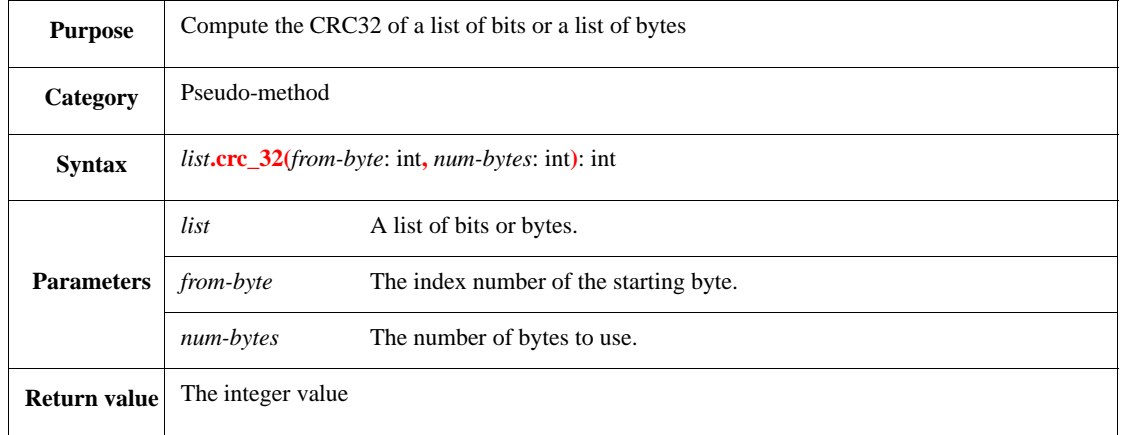

This reads the *list* byte-by-byte and returns the integer value of the CRC32 function of a list of bits or bytes. Only the least significant word is used in the result.

The CRC is computed starting with the *from-byte*, for *num-bytes*. If *from-byte* or *from-byte+num-bytes* is not in the range of the list, an error shall be issued.

NOTE—The algorithm for computing CRC32 generates a 32-bit CRC that is used for messages up to 64 kB in length. Such a CRC can detect 99.999999977% of all errors. The generator polynomial for the 32-bit CRC used for both Ethernet and token ring is:

 $x^{**}32 + x^{**}26 + x^{**}23 + x^{**}22 + x^{**}16 + x^{**}12 + x^{**}11 + x^{**}10 + x^{**}8 + x^{**}7$ + x\*\*5 + x\*\*4 +x\*\*2 + x + 1

Syntax example:

print b\_data.crc\_32(2, 4)

#### **26.6.3 crc\_32\_flip()**

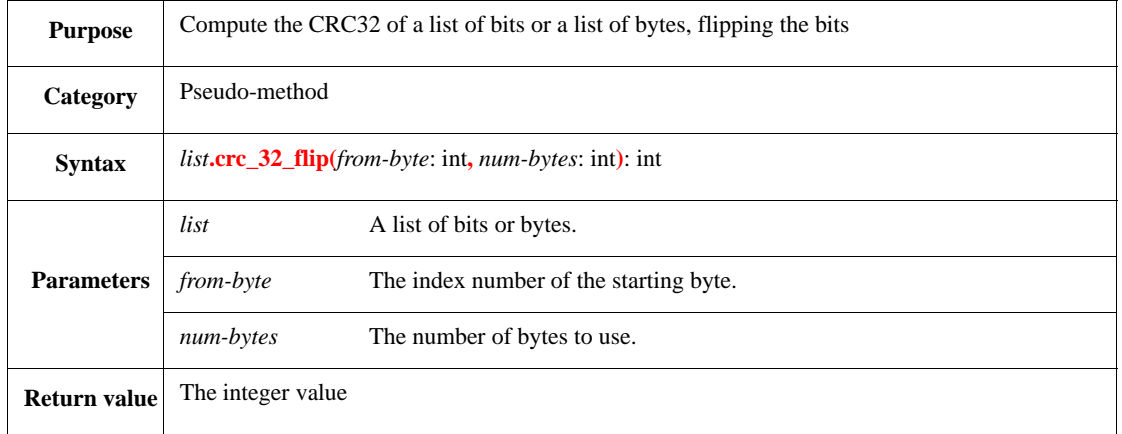

This reads the *list* byte-by-byte and returns the integer value of the CRC32 function of a list of bits or bytes, with the bits flipped. Only the least significant word is used in the result. The bits are flipped as follows:

- a) The bits inside each byte of the input are flipped.
- b) The bits in the result are flipped.

The CRC is computed starting with the *from-byte*, for *num-bytes*. If *from-byte* or *from-byte+num-bytes* is not in the range of the list, an error shall be issued.

Syntax example:

```
print b_data.crc_32_flip(2, 4)
```
## **26.7 Keyed list pseudo-methods**

This subclause describes the syntax for pseudo-methods that can be used only on keyed lists. Using one of these methods on a regular list shall result in an error.

*Keyed lists* are list in which each item has a key associated with it. For a list of structs, the key typically is the name of a particular field in each struct. Each unique value for that field can be used as a key.

- For a list of scalars, the key can be the **it** variable, referring to each item.
- When creating a keyed list, the key shall have a unique value for each item.
- Keyed lists can be searched quickly, by searching on a key value.

## **26.7.1 key()**

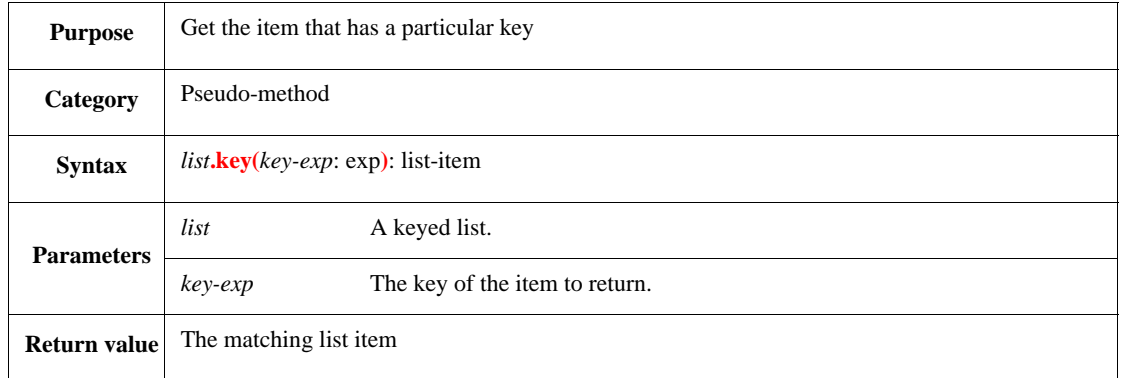

This returns the list item that has the specified key. If there is no such item, the default for the item's type is returned (see  $5.1$ ). For a list of scalars, a value of zero (0) is returned if there is no such item. Since zero (0) might be confused with a value found, do not use zero (0) as a key for scalar lists.

Syntax example:

```
var loc_list_item : location;
var i_key : uint;
i<sub>_</sub>key = 5;
loc_list_item = locations.key(i_key)
```
### **26.7.2 key\_index()**

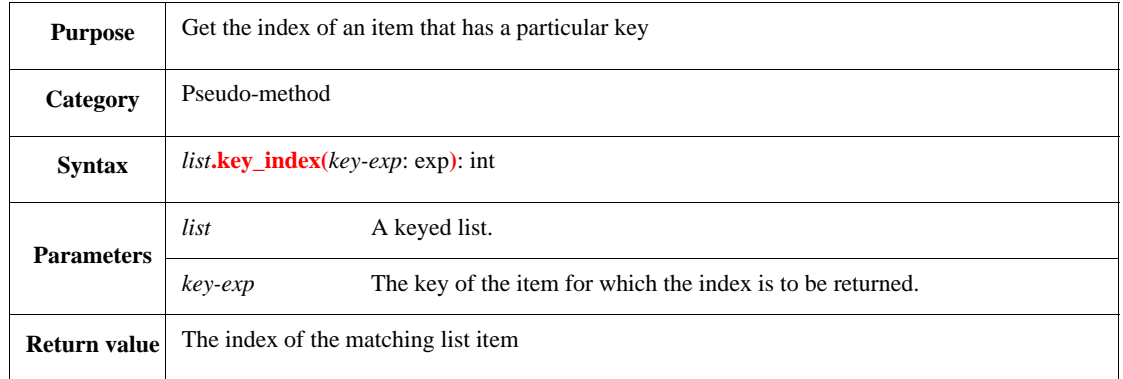

This returns the integer index of the item that has the specified key; otherwise, it returns UNDEF (if no item with that key exists in the list).

```
var loc_list_ix : int;
loc_list_ix = locations.key_index(i)
```
# **26.7.3 key\_exists()**

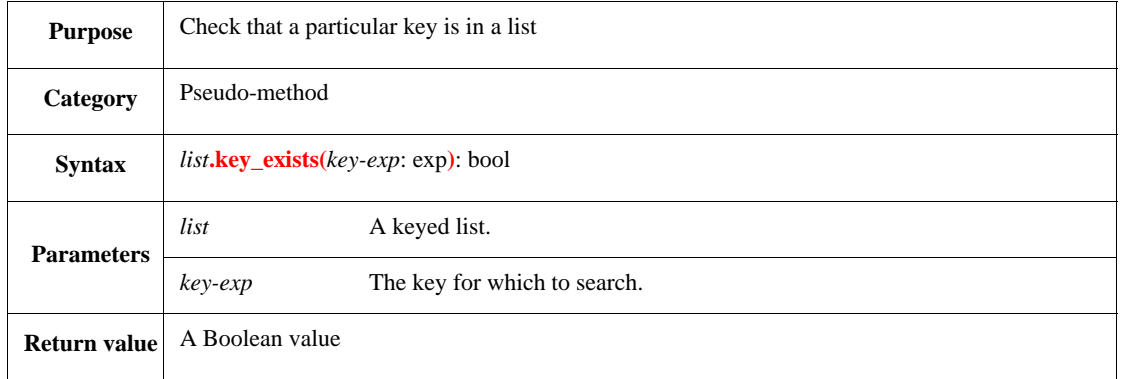

This returns TRUE if the key exists in the list; otherwise, it returns FALSE.

Syntax example:

```
var loc_list_k : bool;
var i := 5;loc_list_k = locations.key_exists(i)
```
## **26.7.4 Restrictions on keyed lists**

- a) *list***.resize()** cannot be used on keyed lists.
- b) Keyed lists and regular (unkeyed) lists are different types. Assignment is not allowed between a keyed list and a regular list.
- c) Keyed lists cannot be generated. Trying to generate a keyed list shall result in an error. Therefore, keyed lists need to be defined with the do-not-generate sign (!).
# **27. Predefined methods library**

A significant part of *e* functionality is implemented as a set of predefined methods defined directly under the **global** and **sys** structs. Furthermore, every struct inherits a set of predefined methods. Some of these methods can be extended to add functionality and some of them are empty, allowing for user definition.

Three other predefined structs, **semaphore**, **rdv\_semaphore**, and **locker**, provide predefined methods that are useful in controlling TCMs and in controlling resource sharing between TCMs (see [Clause 31\)](#page-508-0). Then, there are pseudo-methods. Calls to pseudo-methods look like method calls. However, they are associated not with struct expressions, but with other kinds of expressions.

NOTE—Use the **pre\_generate( )** or **post\_generate( )** methods (see [27.2.2.2](#page-433-0) and [27.2.2.3](#page-433-1)) to extend a struct or unit.

# **27.1 Predefined methods of sys**

[Table 1](#page-17-0) (see also [1.4.4\)](#page-17-1) shows the predefined methods of the **sys** struct. These methods are initially empty and intended to be extended by the user. These methods are called by the runtime engine at various phases.

# **27.2 Predefined methods of any\_struct**

This subclause defines the methods available for any instantiated user-defined struct or unit.

### **27.2.1 Setting unit relationships**

These methods can be used to get or set unit-related information.

### **27.2.1.1 get\_unit()**

Returns a reference to the unit (see [7.5.1\)](#page-119-0).

### **27.2.1.2 set\_unit()**

Changes the parent unit of a struct (see  $7.5.4$ ).

### **27.2.2 Methods called during execution phases**

These methods are used to manipulate structs during execution.

#### **27.2.2.1 init() method of any\_struct**

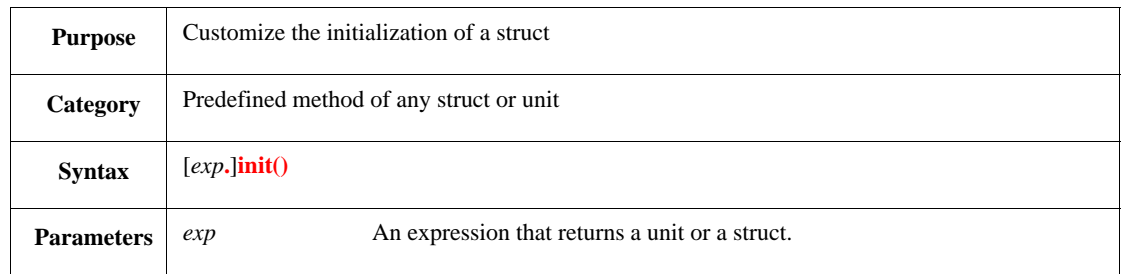

The **init()** method of a struct is called when a new instance of the struct is created. This method can be extended to set different values for fields (other than their default values). By default, all fields of scalar type are initialized to zero (0). The initial value of a struct or list is NULL; unless the list is a sized list of scalars, in which case, it is initialized to the proper size with each item set to the default value.

The following considerations also apply:

- Initialize the non-generated fields of a struct, especially fields of an enumerated scalar type or unsized lists.
- Enumerated scalar types are initialized to zero (0), even if that is not a legal value for that type.
- Initialize any fields that might be sampled before being assigned.
- Size or initialize any lists that might be filled with data from the DUT.
- Unpacking data from the DUT into an unsized, uninitialized list shall cause a runtime error.
- If a field is initialized, but not marked as non-generated, the initialization is overwritten during generation. To mark a field as non-generated, place a **!** character in front of the field name.
- See also  $4.12.4$ ,  $5.1$ , and  $19.4.2$ .

Syntax example:

```
init() is also {
   is ok = TRUE; list_subs = {320; 330; 340; 350; 360};
    list_color = {black; red; green; blue; yellow; white}
}
```
#### <span id="page-433-0"></span>**27.2.2.2 pre\_generate()**

Simplifies constraint expressions before they are analyzed by the constraint solver (see [10.5.2\)](#page-209-0).

### <span id="page-433-1"></span>**27.2.2.3 post\_generate()**

Derives more complex expressions or values from the generated values (see [10.5.3](#page-209-1)).

#### **27.2.2.4 run() method of any\_struct**

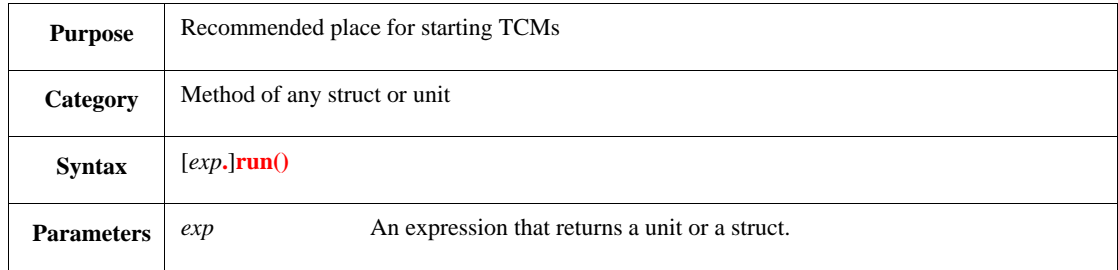

When a test is executed, the **global.run\_test()** method calls the **run()** methods of all structs under **sys**, starting from **sys** in depth-first search (DFS) order. After this initial pass, when **any\_struct** is generated (with the **gen** action) or allocated (with **new**), its **run()** method is also invoked. This ensures the following:

- a) The **run()** method of each struct instance is called exactly once, thus avoiding multiple instances of the same started TCM;
- b) TCMs do not start and events do not occur before the *e* program is ready to accept them; and
- c) The **run()** method is called after generation and uses the generated values.

If multiple tests are run in the same session, the **run()** method is called once for each test in the session. The **init()** method is called only once before the first test.

This method can be extended to start user-defined TCMs. The method is initially empty. See also [17.2.2](#page-311-0).

Syntax example:

```
run() is also {
    start monitor()
}
```
#### **27.2.2.5 quit() method of any\_struct**

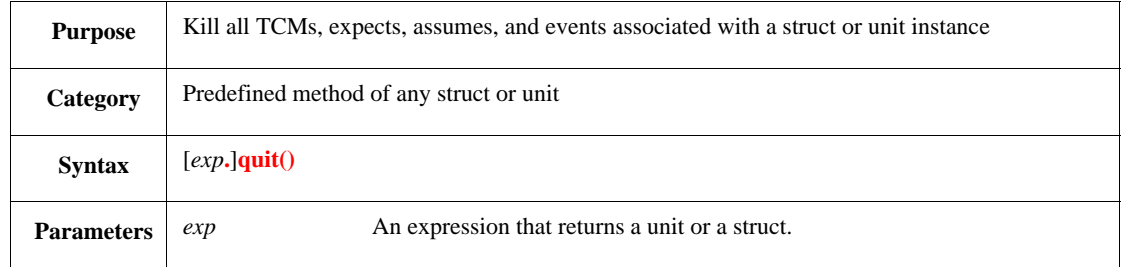

This method deactivates a struct instance, killing all TCMs, **expect**s, **assume**s, and events associated with the struct and enabling garbage collection. The **quit()** method emits a quit event for that struct instance at the end of the current tick and kills any TCMs, **expect**s, **assume**s, and events that were active within the struct in which the **quit()** method is called.

The **quit()** method is called by the **global.stop\_run()** method (see [23.5](#page-354-0)). It can also be called explicitly.

Syntax example:

packet.quit()

#### **27.2.3 Methods called for customizing specific operations**

These methods define how to pack, unpack, or print struct information.

#### **27.2.3.1 do\_pack()**

Packs the physical fields of the struct (see  $19.4.1.1.1$ ).

#### **27.2.3.2 do\_unpack()**

Unpacks a packed list of bit into a struct (see [19.4.1.1.2](#page-328-0)).

#### **27.2.3.3 do\_print() method of any\_struct**

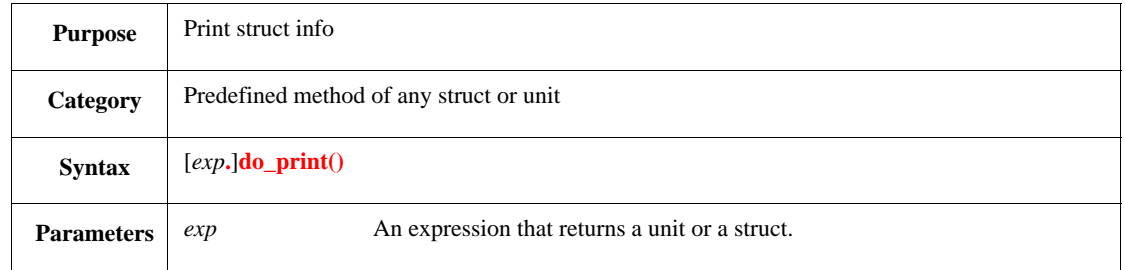

This method controls the printing of information about a particular struct. It can be extended to customize the way information is displayed. This method is called by the **print** action whenever a struct is printed.

Syntax example:

```
do_print() is first {
     outf("Struct %s :", me.s)
}
```
#### **27.2.3.4 print\_line() method of any\_struct**

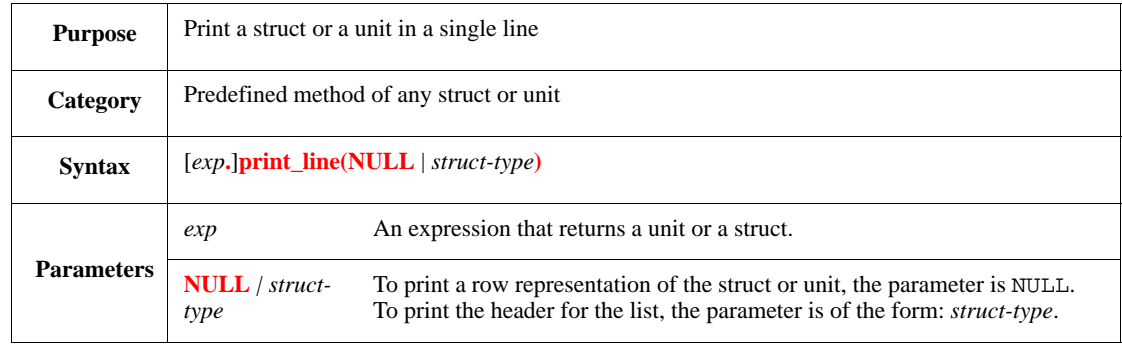

This method prints lists of structs of a common struct type in a tabulated table format. Each struct in the list is printed in a single line of the table.

There is a limit on the number of fields printed in each line when printing the structs—those fields that fit into a single line are printed—the rest are not printed at all. Each field is printed in a separate column and there is a limitation on the column width. When a field exceeds this width, it is truncated and an asterisk (\*) is placed as the last character of that field's value.

Syntax example:

```
sys.pmi[0].print_line(sys.pmi[0]);
sys.pmi[0].print_line(NULL)
```
# **27.3 Methods and predefined attributes of unit any\_unit**

The predefined methods for **any\_unit** include the following:

- **— [hdl\\_path\(\)](#page-116-0)**
- **— [full\\_hdl\\_path\(\)](#page-118-0)**
- **— [e\\_path\(\)](#page-118-1)**
- **— [agent\(\)](#page-117-0)**
- **— [get\\_parent\\_unit\(\)](#page-118-2)**

For details about each of these, see  $7.4$ .

# **27.4 Set Pseudo-methods**

Pseudo-method calls look like method calls, but unlike methods they are not associated with structs and are applied to other types of expressions. This section describes set (see  $\frac{5.1.10}{2}$ ) pseudo-methods.

# **27.4.1 union()**

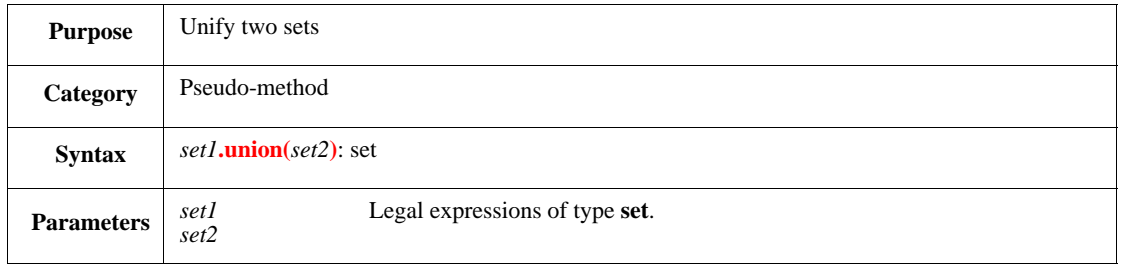

Returns the set of all elements that are members of either *set1* or *set2*.

# **27.4.2 intersect()**

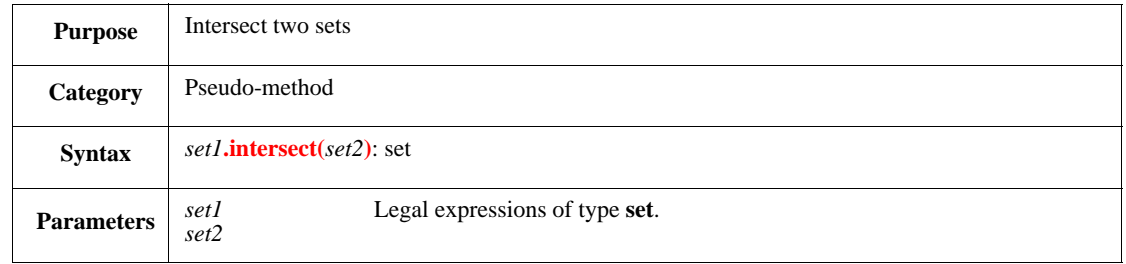

Returns the set of all elements that are members of both *set1* or *set2*.

# **27.4.3 diff()**

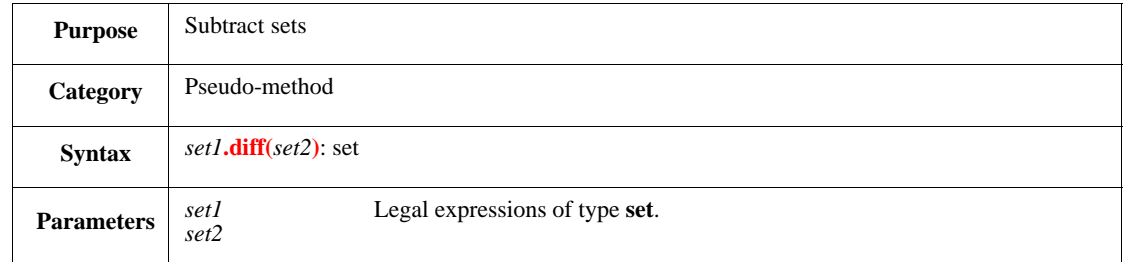

Returns the set of all elements that are members *set1* but not members of *set2*.

### <span id="page-436-1"></span><span id="page-436-0"></span>**27.4.4 size()**

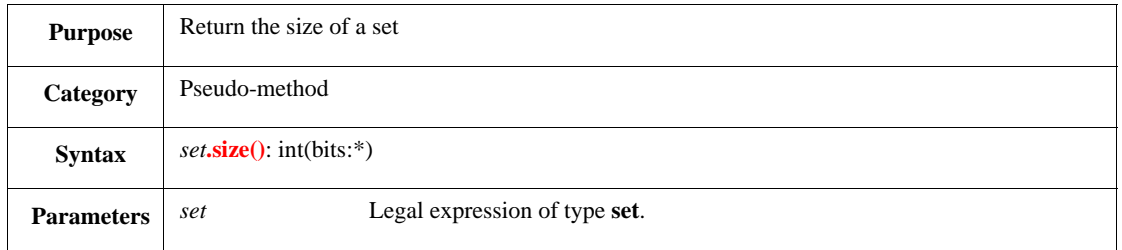

Returns the size of (i.e., the number of elements in) the set.

# <span id="page-437-0"></span>**27.4.5 uint\_size()**

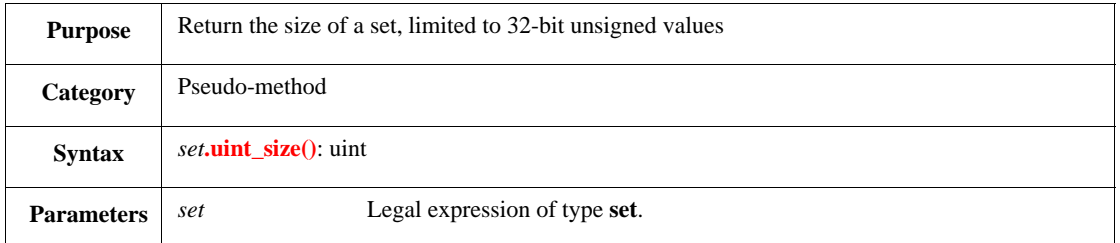

Returns the size of (i.e., the number of elements in) the set. If the number of elements is greater than MAX\_UINT, the behavior is undefined. This pseudo-method is intended for use instead of **size()** (see [27.4.4\)](#page-436-0) when the set size is known to not be greater than MAX\_UINT.

### **27.4.6 size\_is\_uint()**

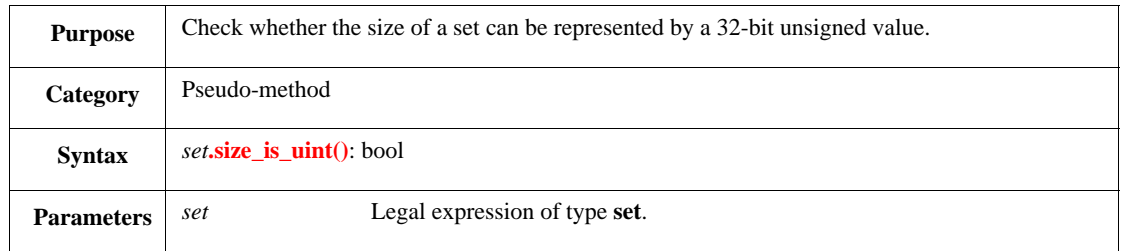

Returns TRUE if the size of the set is less than or equal to MAX\_UINT; otherwise, returns FALSE. This pseudo-method is mainly intended for use prior to calling **uint\_size()** (see [27.4.5\)](#page-437-0) to ensure that **uint\_size()** usage is safe.

# <span id="page-437-1"></span>**27.4.7 min()**

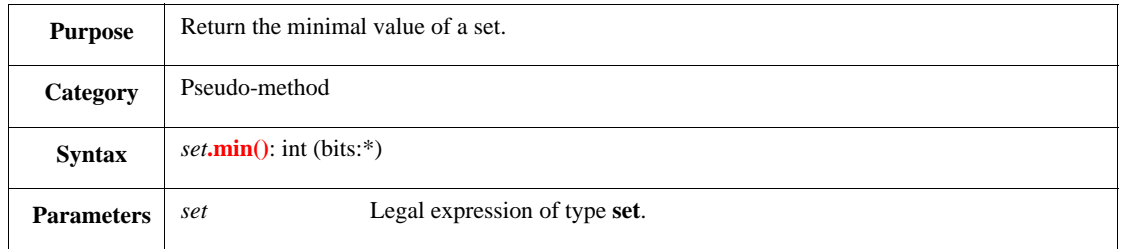

Returns the smallest numeric value included in the set, that is, the bottom boundary of the set. If *set* is empty (i.e., it has no elements), an exception is thrown.

### <span id="page-438-0"></span>**27.4.8 uint\_min()**

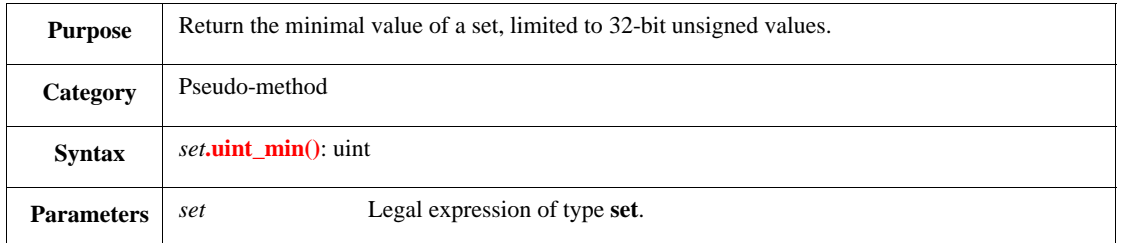

Returns the smallest numeric value included in the set, that is, the bottom boundary of the set. If *set* is empty (i.e., it has no elements), an exception is thrown. If the smallest value is greater than MAX\_UINT or is negative, the behavior is undefined. This pseudo-method is intended for use instead of **min**() (see  $27.4.7$ ) when the minimal value is known to not be greater than MAX\_UINT or negative.

### **27.4.9 min\_is\_uint()**

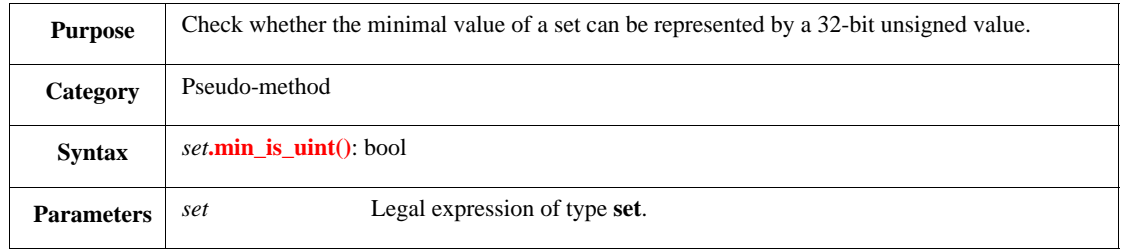

Returns TRUE if the smallest numeric value included in the set is not negative and is less than or equal to MAX UINT; otherwise, returns FALSE. This pseudo-method is mainly intended for use prior to calling **uint\_min()** (see  $\frac{27.4.8}{ }$ ) to ensure that **uint\_min()** usage is safe.

### <span id="page-438-1"></span>**27.4.10 int\_min()**

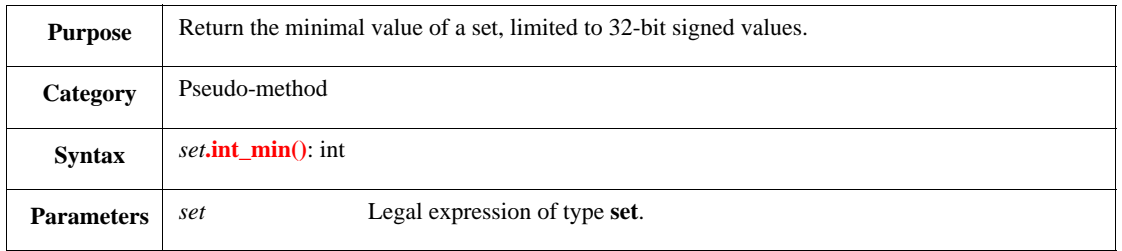

Returns the smallest numeric value included in the set, that is, the bottom boundary of the set. If *set* is empty (i.e., it has no elements), an exception is thrown. If the smallest value is greater than MAX\_UINT or is less than MIN\_INT, the behavior is undefined. This pseudo-method is intended for use instead of **min()** (see [27.4.7\)](#page-437-1) when the minimal value is known to not be greater than MAX\_UINT nor less than MIN\_INT.

# **27.4.11 min\_is\_int()**

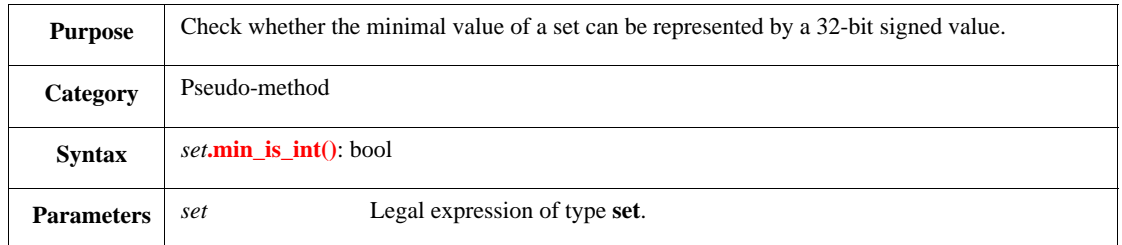

Returns TRUE if the smallest numeric value included in the set is greater than or equal to MIN\_INT and less than or equal to MAX\_INT; otherwise, returns FALSE. This pseudo-method is mainly intended for use prior to calling **int\_min()** (see [27.4.10](#page-438-1)) to ensure that **int\_min()** usage is safe.

### <span id="page-439-0"></span>**27.4.12 max()**

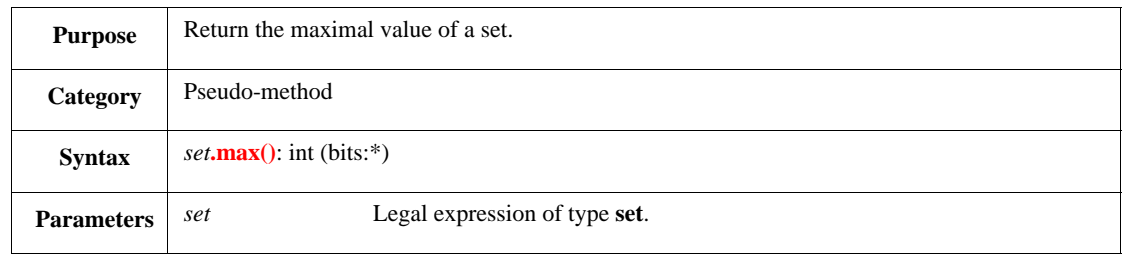

Returns the largest numeric value included in the set, that is, the top boundary of the set. If *set* is empty (i.e., it has no elements), an exception is thrown.

### <span id="page-439-1"></span>**27.4.13 uint\_max()**

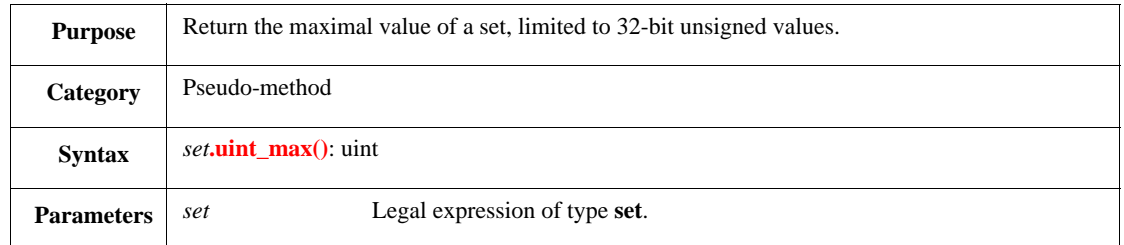

Returns the largest numeric value included in the set, that is, the top boundary of the set. If *set* is empty (i.e., it has no elements), an exception is thrown. If the largest value is greater than MAX\_UINT or is negative, the behavior is undefined. This pseudo-method is intended for use instead of **max()** (see [27.4.12\)](#page-439-0) when the maximal value is known to not be greater than MAX\_UINT or negative.

### **27.4.14 max\_is\_uint()**

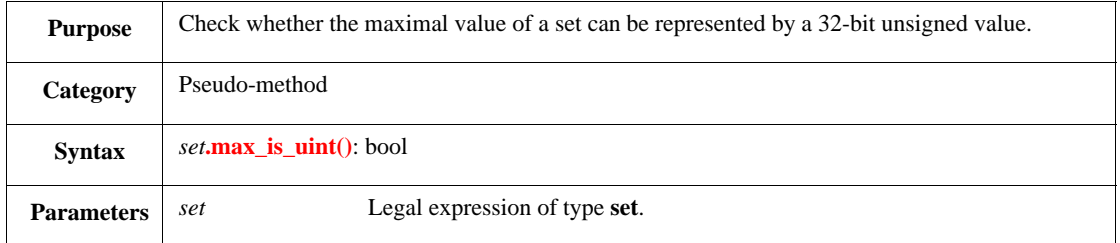

Returns TRUE if the largest numeric value included in the set is not negative and is less than or equal to MAX\_UINT; otherwise, returns FALSE. This pseudo-method is mainly intended for use prior to calling **uint\_max**() (see  $\frac{27.4.13}{ }$  $\frac{27.4.13}{ }$  $\frac{27.4.13}{ }$ ) to ensure that **uint\_max**() usage is safe.

### <span id="page-440-0"></span>**27.4.15 int\_max()**

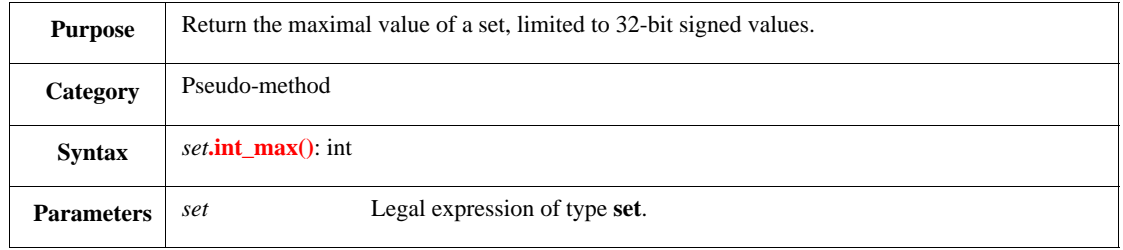

Returns the largest numeric value included in the set, that is, the top boundary of the set. If *set* is empty (i.e., it has no elements), an exception is thrown. If the largest value is greater than MAX\_UINT or is less than MIN INT, the behavior is undefined. This pseudo-method is intended for use instead of **max**() (see [27.4.12\)](#page-439-0) when the maximal value is known to not be greater than MAX\_UINT nor less than MIN\_INT.

### **27.4.16 max\_is\_int()**

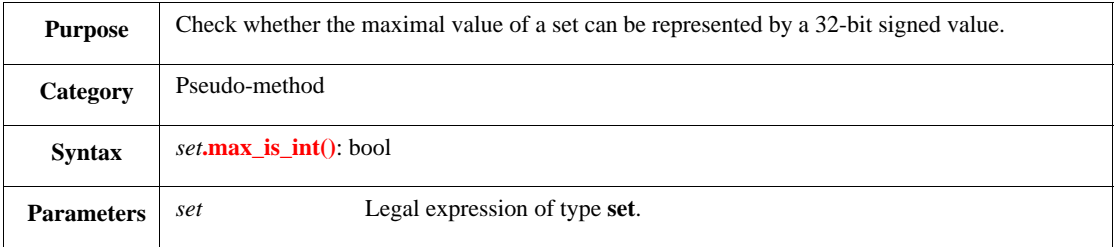

Returns TRUE if the largest numeric value included in the set is greater than or equal to MIN\_INT and less than or equal to MAX\_INT; otherwise, returns FALSE. This pseudo-method is mainly intended for use prior to calling **int\_max()** (see [27.4.15](#page-440-0)) to ensure that **int\_max()** usage is safe.

# **27.5 Other Pseudo-methods**

Pseudo-methods calls look like method calls, but unlike methods they are not associated with structs and are applied to other types of expressions, such as lists. Pseudo-methods cannot be changed or extended through use of the **is only**, **is also**, or **is first** constructs.

# **27.5.1 copy() method of any\_struct**

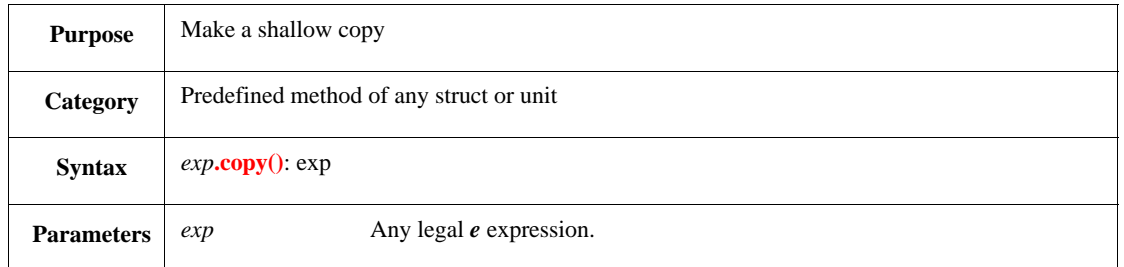

This returns a shallow, non-recursive copy of the expression. If the expression is a list or a struct that contains other lists or structs, the second-level items are not duplicated; instead, they are copied by reference. [Table 40](#page-441-0) details how the copy is made, depending on the type of the expression.

<span id="page-441-0"></span>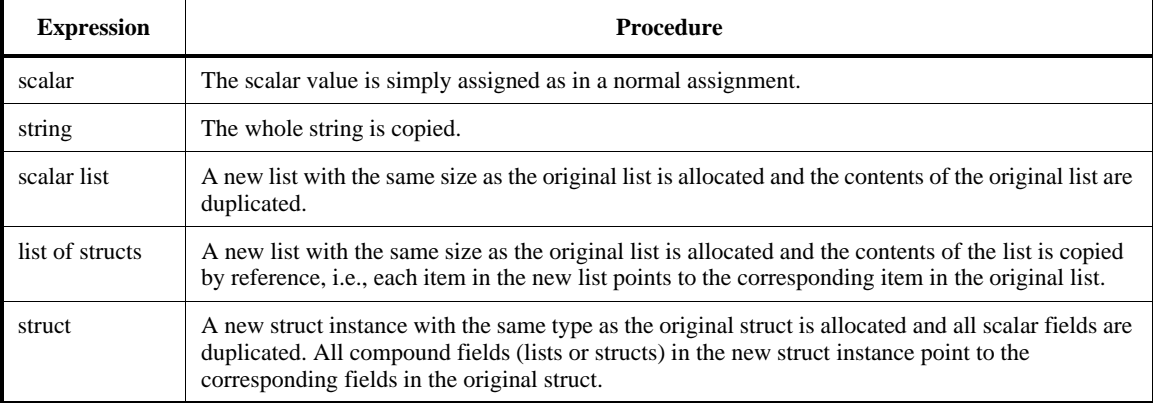

#### **Table 40—Copying process**

The following considerations also apply:

- Do not use the assignment operator  $(=)$  to copy structs or lists into other data objects. The assignment operator simply manipulates pointers to the data being assigned and does not create new struct instances or lists.
- Use the **deep\_copy**() method (see  $28.1.1$ ) to create a recursive copy of a struct or list that contains compound fields or items.

Syntax example:

```
var pmv : packet = sys.pmi.copy()
```
# **27.5.2 as\_a()**

Converts an expression from one data type to another (see  $\frac{5.8.1}{2}$ ).

# **27.5.3 get\_enclosing\_unit()**

Returns a reference to the nearest higher-level unit instance of the specified type (see  $7.5.2$ ).

# **27.5.4 to\_string()**

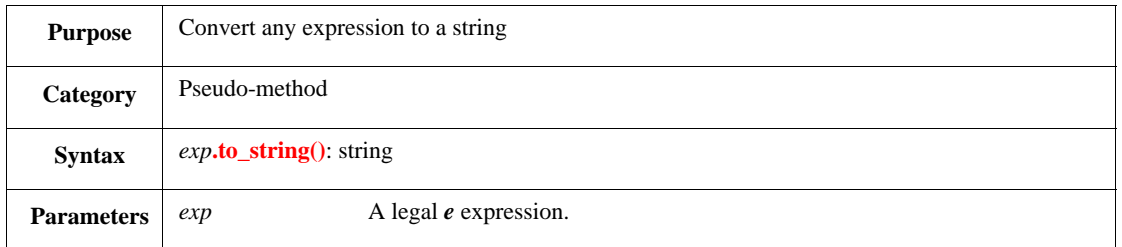

This method can be used to convert any type to a string; it can be extended for structs and units.

- If the expression is a struct expression, the **to\_string()** method returns a unique identification string for each struct instance, which can be used to reference the struct. By default, the identification string is of the form *type*-**@** *num*, where *num* is a unique struct number over all instances of all structs in the current run.
- If the expression is a list of strings, the **to\_string()** method is called for each element in the list. The string returned contains all the elements, with a newline between each element.
- If the expression is a list of any type except **string**, the **to\_string()** method returns a string containing all the elements, with a space between each element.
- If the expression is of type **set**, the **to\_string()** method returns its canonical form (see [5.1.11](#page-77-1)).
- If the expression is a numeric type, it is converted using the current radix with the **radix** prefix.
- If the expression is a string, the **to\_string()** method returns the string.
- If the expression is an enumerated or a Boolean type, the **to\_string()** method returns the value.

Syntax example:

```
print pkts[0].to_string()
```
### **27.5.5 try\_enclosing\_unit()**

Returns a reference to the nearest higher-level unit instance of the specified type, without issuing a runtime error if no unit instance of the specified type is found (see  $7.5.3$ ).

# **27.6 Coverage methods**

The **covers** struct is a predefined struct containing methods used for coverage and coverage grading. With the exception of the **write\_cover\_file()** method, all of these methods are methods of the **covers** struct:

- **— [include\\_tests\(\)](#page-279-0)**
- **— [set\\_weight\(\)](#page-280-0)**
- **— [set\\_at\\_least\(\)](#page-280-1)**
- **— [set\\_cover\(\)](#page-281-0)**
- **— [get\\_contributing\\_runs\(\)](#page-281-1)**
- **— [get\\_unique\\_buckets\(\)](#page-282-0)**
- **— [write\\_cover\\_file\(\)](#page-282-1)**
- **— [get\\_overall\\_grade\(\)](#page-282-2)**
- **— [get\\_ecov\\_name\(\)](#page-283-0)**
- **— [get\\_test\\_name\(\)](#page-283-1)**
- **— [get\\_seed\(\)](#page-283-2)**

For details about each of these, see  $14.8$ .

# **28. Predefined routines library**

Predefined routines are *e* macros that look like methods. The distinguishing characteristics of *predefined routines* are as follows:

- They are not associated with any particular struct.
- They share the same name space for user-defined routines and **global** methods.
- They cannot be modified or extended with the **is only**, **is also,** or **is first** constructs.

See also [17.2](#page-310-0).

### **28.1 Deep copy and compare routines**

The following routines perform recursive copies and comparisons of nested structs and lists. See also [6.11](#page-108-0).

#### <span id="page-444-0"></span>**28.1.1 deep\_copy()**

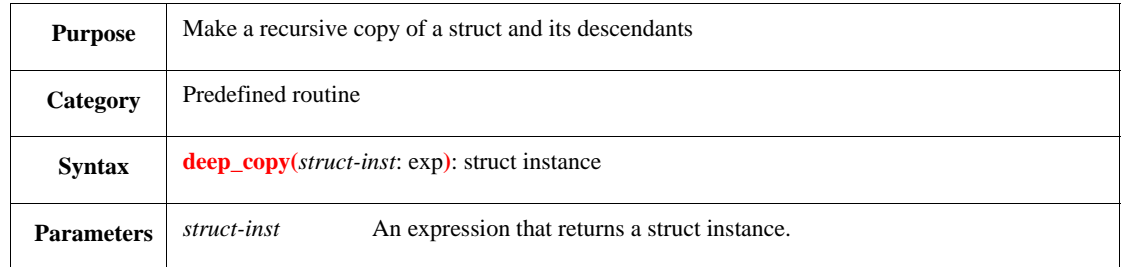

This returns a deep, recursive copy of the struct instance. This routine descends recursively through the fields of a struct and its descendants, copying each field by value, copying it by reference, or ignoring it, depending on the **deep\_copy** attribute set for that field.

The return type of **deep**  $copy()$  is the same as the declared type of the struct instance.

[Table 41](#page-445-0) details how the copy is made, depending on the type of the field and the **deep\_copy** attribute (**normal**, **reference**, **ignore**) set for that field. See also [6.11.](#page-108-0)

The following considerations also apply:

- A deep copy of a scalar field (numeric, Boolean, or enumerated) or a string field is the same as a shallow copy performed by a call to **copy()**.
- A struct or list is duplicated no more than once during a single call to **deep\_copy()**.
- If there is more than one reference to a struct or list instance and that instance is duplicated by the call to **deep\_copy()**, every field that referred to the original instance is updated to point to the new instance.
- The **copy()** method of the struct is called by **deep\_copy()**.
- The struct's **copy()** method is called before its descendants are deep copied. If the default **copy()** method is overwritten or extended, this new version of the method is used.
- Add the **reference** attribute to fields that store shared data and to fields that are back-pointers (pointers to the parent struct). *Shared data* in this context means data shared between objects inside the deep copy graph and objects outside the deep copy graph. A *deep copy graph* is the imaginary directed graph created by traversing the structs and lists duplicated, where its nodes are the structs or lists and its edges are deep references to other structs or lists.

<span id="page-445-0"></span>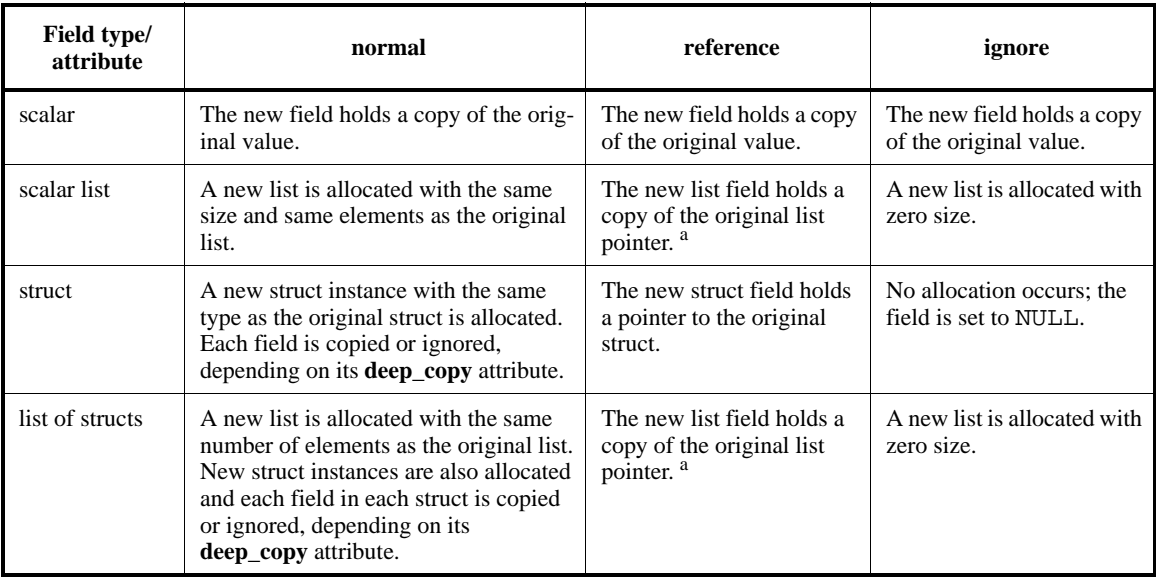

### **Table 41—Copying procedure**

<sup>a</sup>If the list or struct that is pointed to is duplicated (possibly because another field with a normal attribute is also pointing to it), the pointer in this field is updated to point to the new instance. This duplication applies only to instances duplicated by the **deep\_copy()** itself and not to duplications made by the extended/overridden **copy()** method.

Syntax example:

var pmv : packet = deep\_copy(sys.pmi)

### <span id="page-445-1"></span>**28.1.2 deep\_compare()**

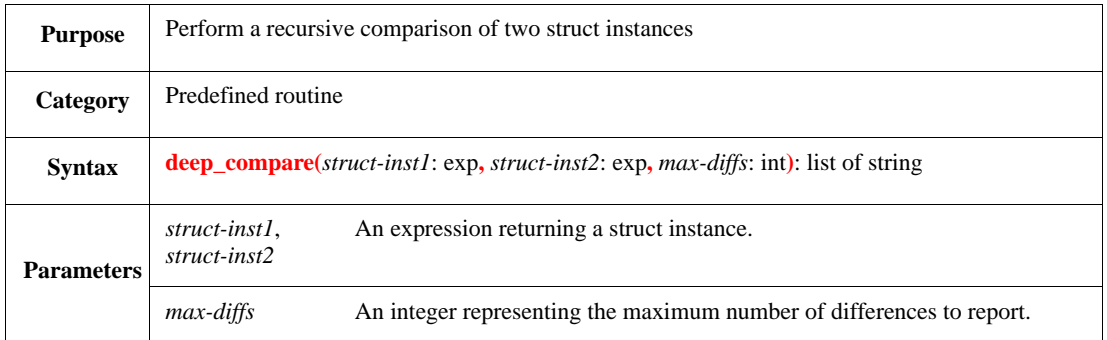

This returns a list of strings, where each string describes a single difference between the two struct instances. This routine descends recursively through the fields of a struct and its descendants, comparing each field or ignoring it, depending on the **deep\_compare** attribute set for that field.

The two struct instances are "deep equal" if the returned list is empty.

*Deep equal* is defined as follows:

- Two struct instances are deep equal if they are of the same type and all their fields are deep equal.
- Two scalar fields are deep equal if an equality operation applied to them is TRUE.
- Two list instances are deep equal if they are of the same size and all their items are deep equal.

Topology is taken into account. If two non-scalar instances are not in the same location/order in the deep compare graphs, they are not equal. A deep compare graph is the imaginary directed graph created by traversing the structs and lists compared, where its nodes are the structs or lists and its edges are deep references to other structs or lists.

[Table 42](#page-446-0) details the differences that are reported, depending on the type of the field and the **deep\_compare** attribute (**normal**, **reference**, or **ignore**) set for that field. See also **6.11**.

<span id="page-446-0"></span>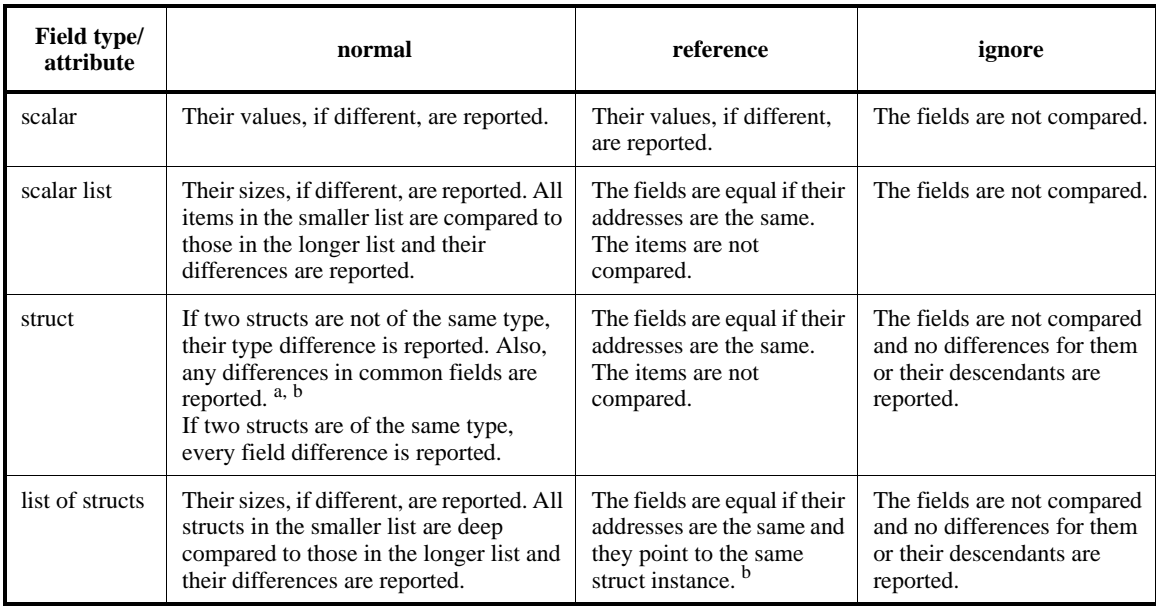

#### **Table 42—Reporting procedure**

<sup>a</sup>Two fields are considered common only if the two structs are the same type, if they are both subtypes of the same base

type, or if one is a base type of the other.<br><sup>b</sup>If the reference points inside the deep compare graph, a limited topological equivalence check is performed, not just an address comparison.

The difference string reported has the following format:

Differences between *inst1-id* and *inst2-id*

-------------------------------------------- *path*: *inst1-value* != *inst2-value*

where

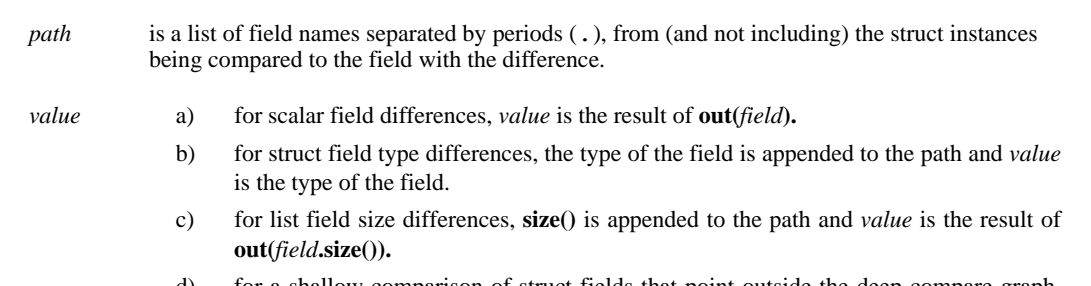

- d) for a shallow comparison of struct fields that point outside the deep compare graph, *value* is the struct address.
- e) for a comparison of struct fields that point to different locations in the deep compare graphs (topological difference), *value* is **struct#** appended to an index representing its location in the deep compare graph.

NOTE—The same two struct instances or the same two list instances are not compared more than once during a single call to **deep\_compare()**.

Syntax example:

```
var diff : list of string = deep compare(pmi[0], pmi[1], 100)
```
### **28.1.3 deep\_compare\_physical()**

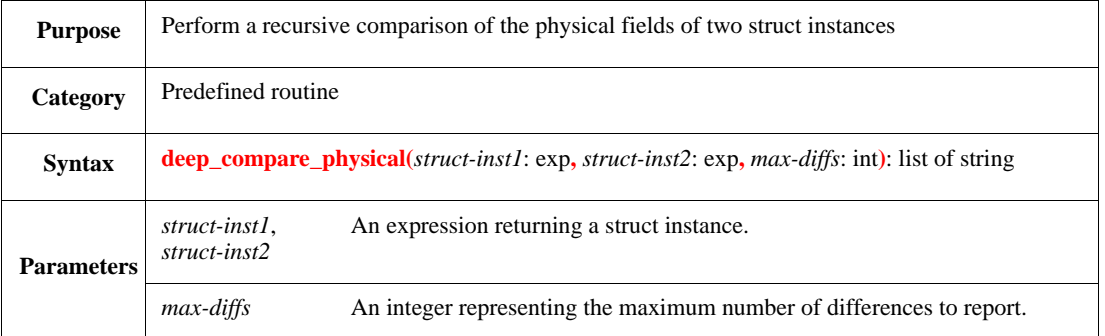

Syntax example:

var diff : list of string = deep\_compare\_physical(pmi[0], pmi[1], 100)

This returns a list of strings, where each string describes a single difference between the two struct instances. This routine descends recursively through the fields of a struct and its descendants, ignoring all non-physical fields and comparing each physical field or ignoring it, depending on the **deep\_compare\_physical** attribute set for that field.

This routine is the same as the **deep\_compare()** routine (see [28.1.2\)](#page-445-1), except only physical fields (indicated by the **%** operator prefixed to the field name) are compared.

NOTE—Adding a field under a **when** construct only causes the parent type and the **when** subtype to be different if the added field is a physical field.

### **28.2 Integer arithmetic routines**

The following subclauses describe the predefined arithmetic routines in *e*.

### **28.2.1 min()**

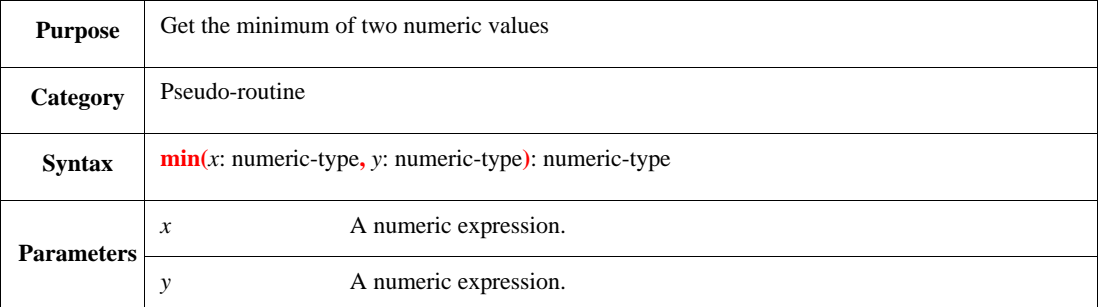

This returns the smaller of the two numeric values.

Syntax example:

print  $min((x + 5), y)$ 

### **28.2.2 max()**

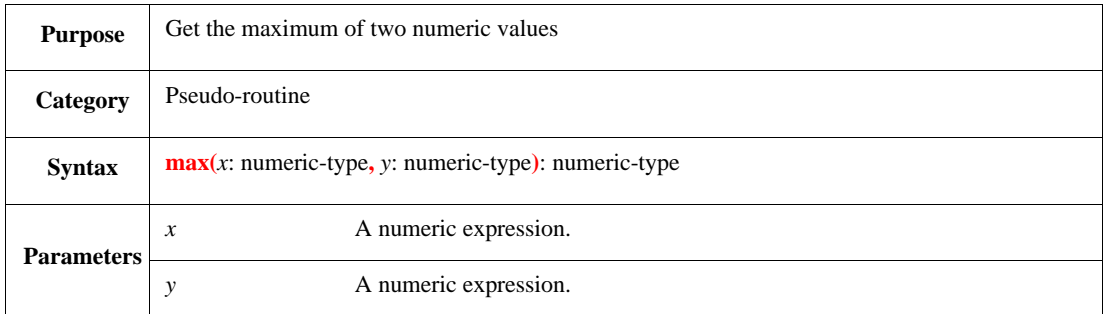

This returns the larger of the two numeric values.

### Syntax example:

print  $max((x + 5), y)$ 

### **28.2.3 abs()**

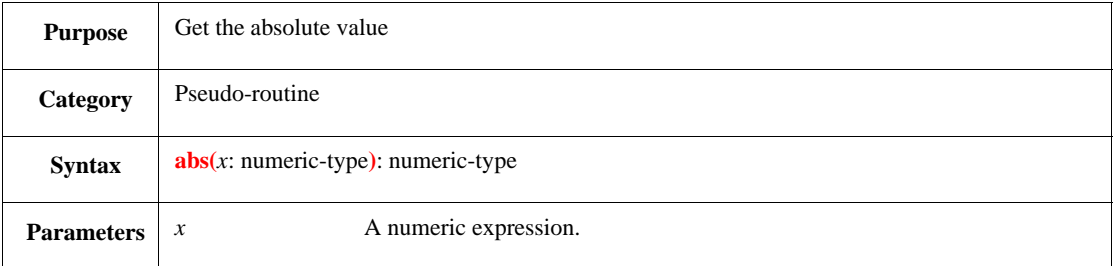

This returns the absolute value of the expression.

#### Syntax example:

print abs(x)

# **28.2.4 odd()**

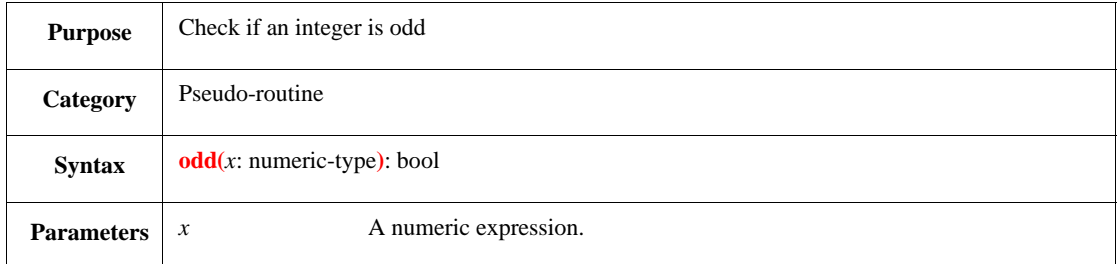

This returns TRUE if the expression is odd, FALSE if the expression is even.

#### Syntax example:

print odd(x)

### **28.2.5 even()**

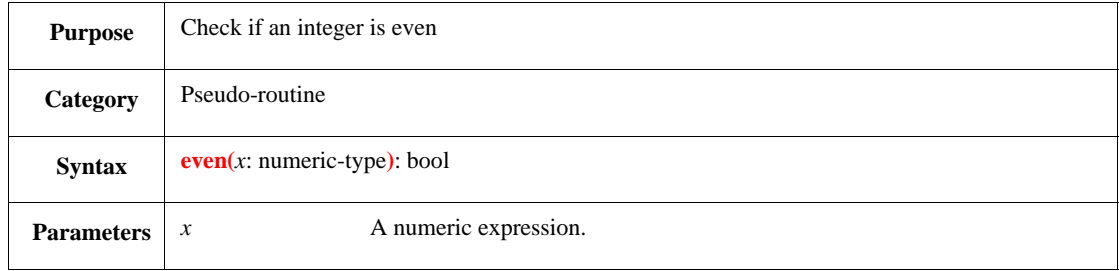

This returns TRUE if the expression passed to it is even, FALSE if the expression is odd.

#### Syntax example:

print even(x)

#### **28.2.6 ilog2()**

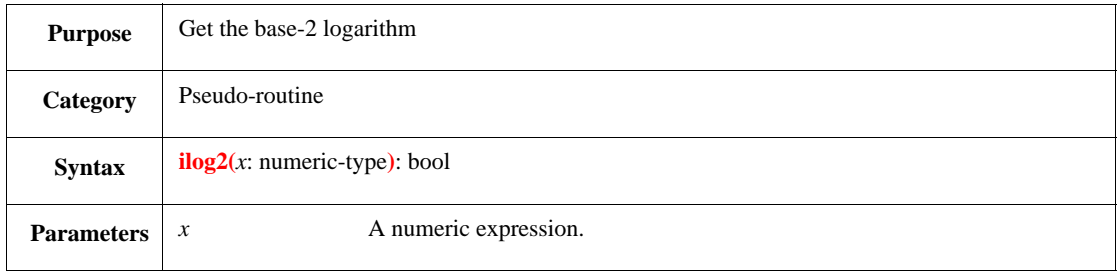

This returns the integer part of the base-2 logarithm of *x*.

Syntax example:

print ilog2(x)

# **28.2.7 ilog10()**

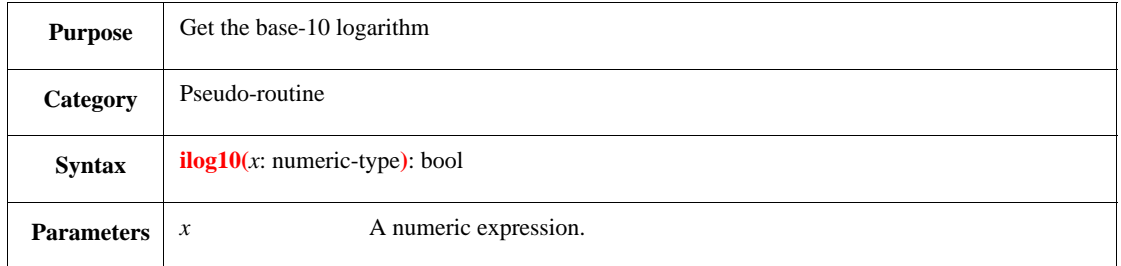

This returns the integer part of the base-10 logarithm of *x*.

Syntax example:

print ilog10(x)

### **28.2.8 ipow()**

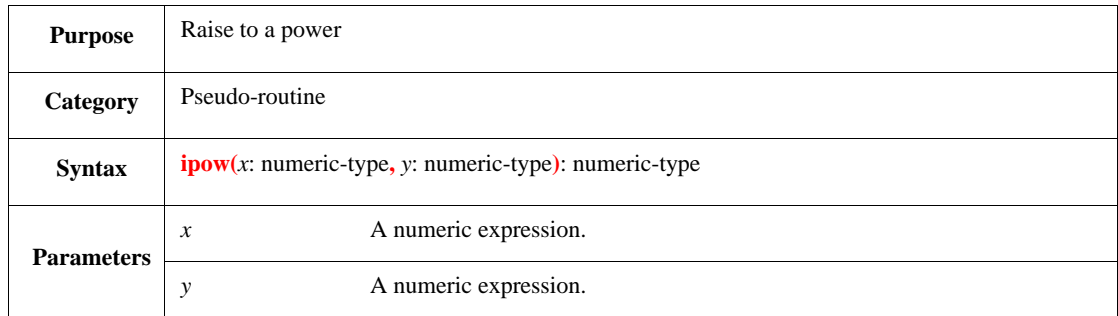

This raises *x* to the power of *y* and returns the result.

Syntax example:

print ipow(x, y)

### **28.2.9 isqrt()**

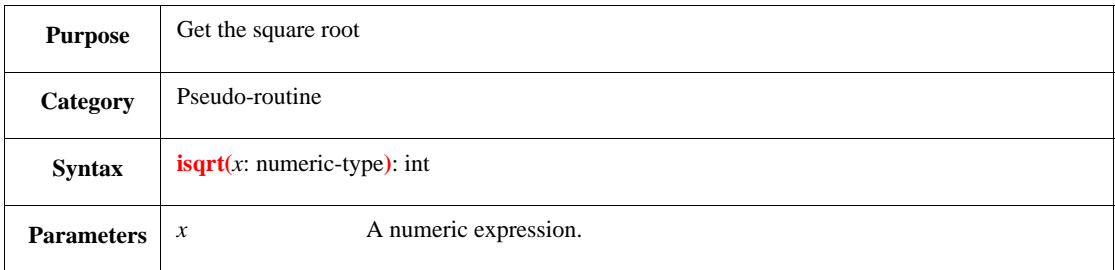

This returns the integer part of the square root of *x*.

Syntax example:

print isqrt(x)

# **28.2.10 div\_round\_up()**

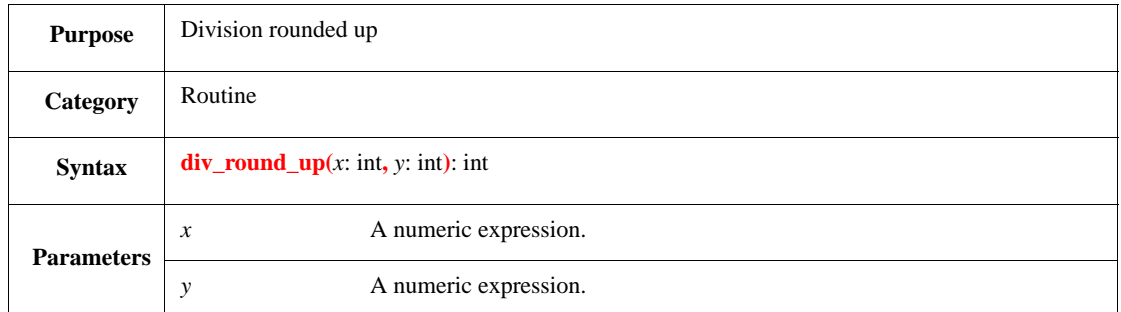

This returns the result of  $x / y$  rounded up to the next integer. See also  $4.9.2$ .

Syntax example:

print div\_round\_up(x, y)

# **28.3 Real arithmetic routines**

[Table 43](#page-451-0) shows the arithmetic routines support of **real** type objects:

<span id="page-451-0"></span>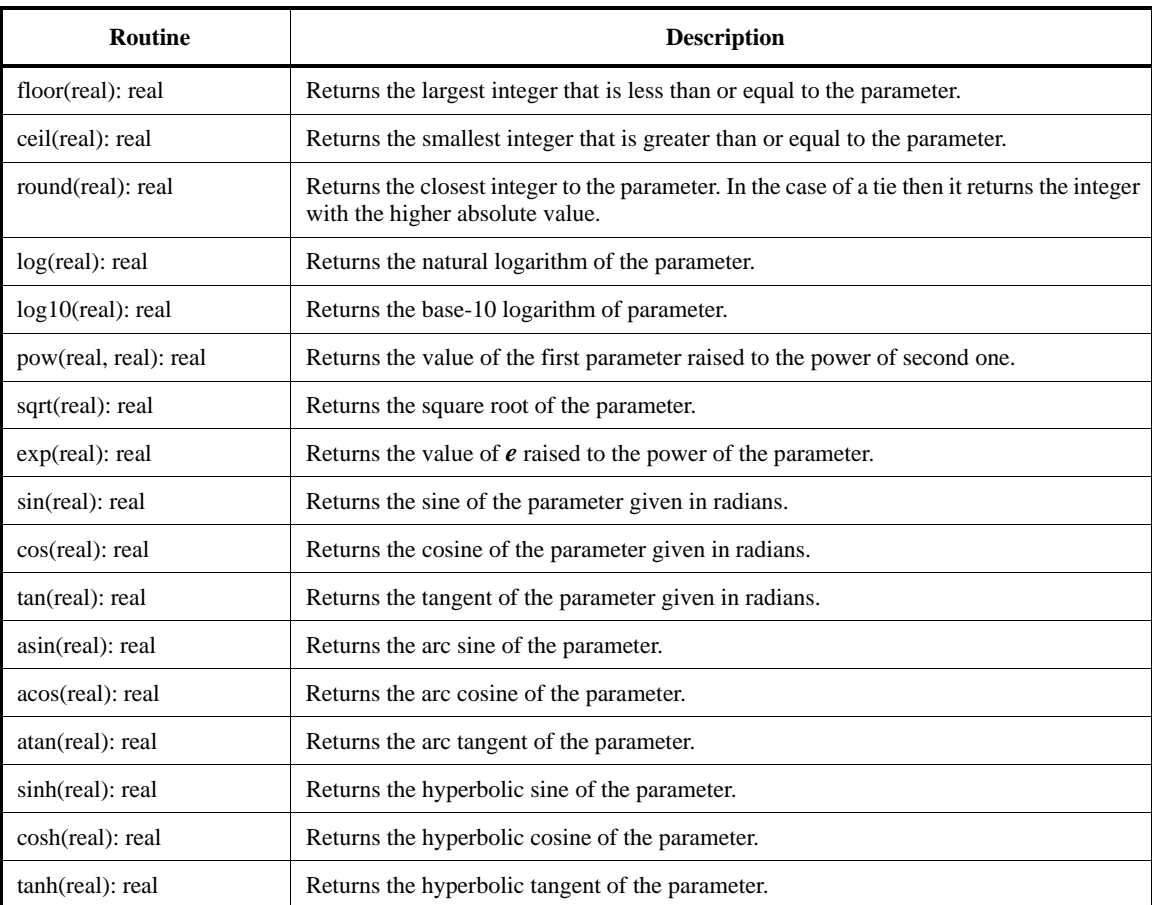

# **Table 43—Arithmetic routines supporting real types**

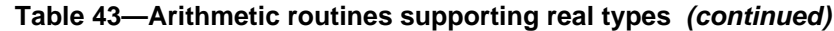

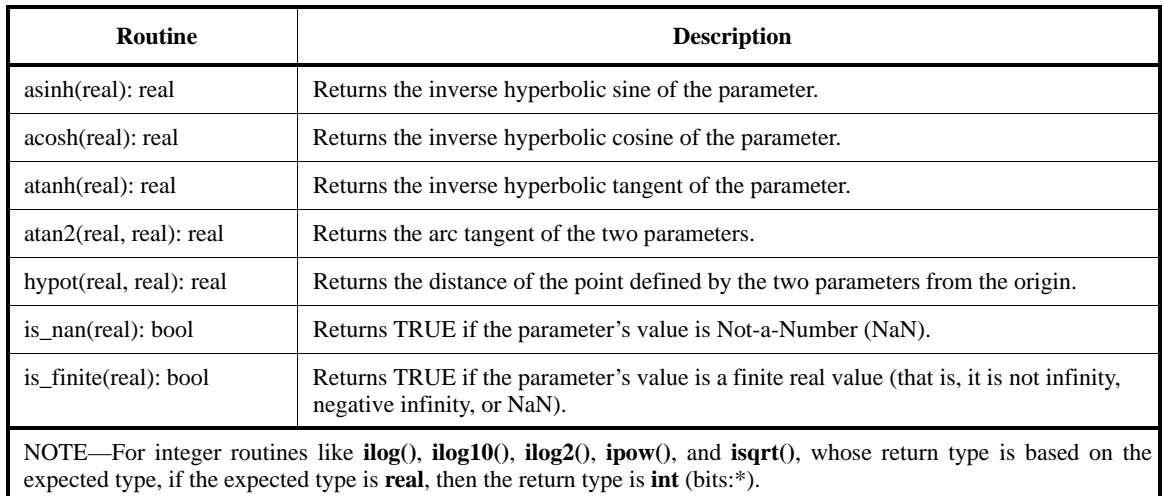

# **28.4 bitwise\_op()**

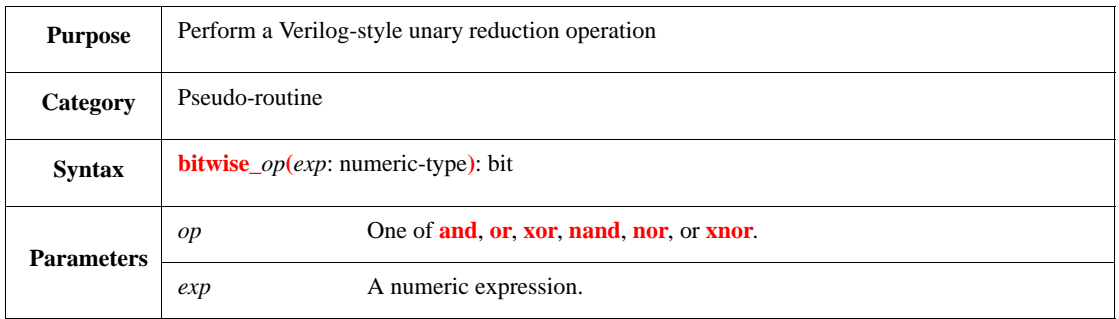

This performs a Verilog-style unary reduction operation on a single operand to produce a single bit result. There is no reduction operator in  $e$ , but the **bitwise**\_ $op()$  routines perform the same functions as reduction operators in Verilog, e.g., **bitwise\_xor()** can be used to calculate parity.

<span id="page-452-0"></span>For **bitwise\_nand()**, **bitwise\_nor()**, and **bitwise\_xnor()**, the result is computed by inverting the result of the **bitwise\_and()**, **bitwise\_or()**, and **bitwise\_xor()** operations, respectively. [Table 44](#page-452-0) shows the predefined pseudo-methods for bitwise operations.

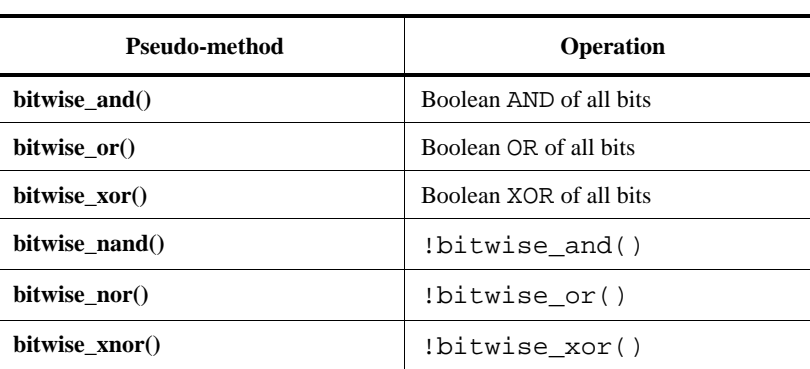

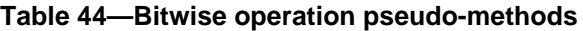

Syntax example:

print bitwise\_and(b)

### **28.5 get\_all\_units()**

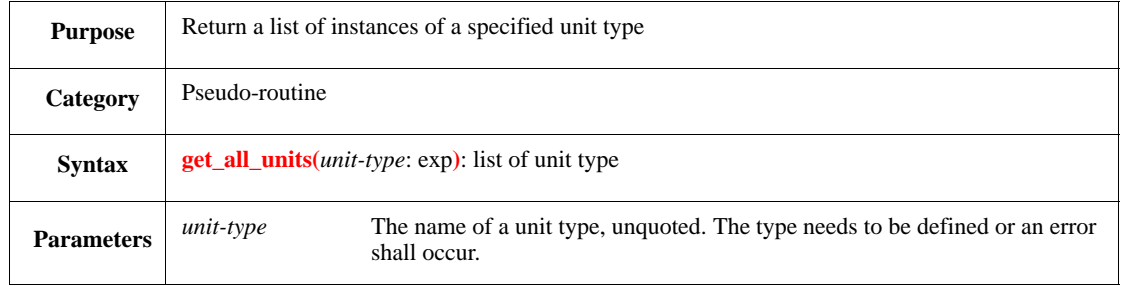

This routine receives a unit type as a parameter and returns a list of instances of this unit type, as well as any unit instances whose type is contained in the specified unit type.

Syntax example:

```
print get_all_units(XYZ_channel)
```
### **28.6 String routines**

None of the string routines in *e* modify the input parameters. When a parameter is passed to one of these routines, the routine makes a copy of the parameter, manipulates the copy, and returns the copy. See also [4.11](#page-60-0), [5.1.10](#page-77-0), and [Table 23.](#page-93-0)

#### **28.6.1 append()**

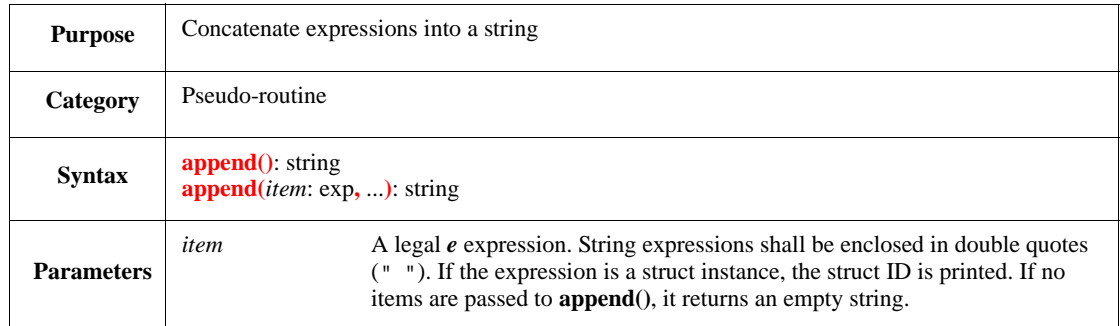

This calls **to\_string()** (see [27.4.4](#page-436-1)) to convert each expression to a string using the current radix setting for any numeric expressions, then it concatenates them and returns the result as a single string.

Syntax example:

message = append(list1, " ", list2)

### **28.6.2 appendf()**

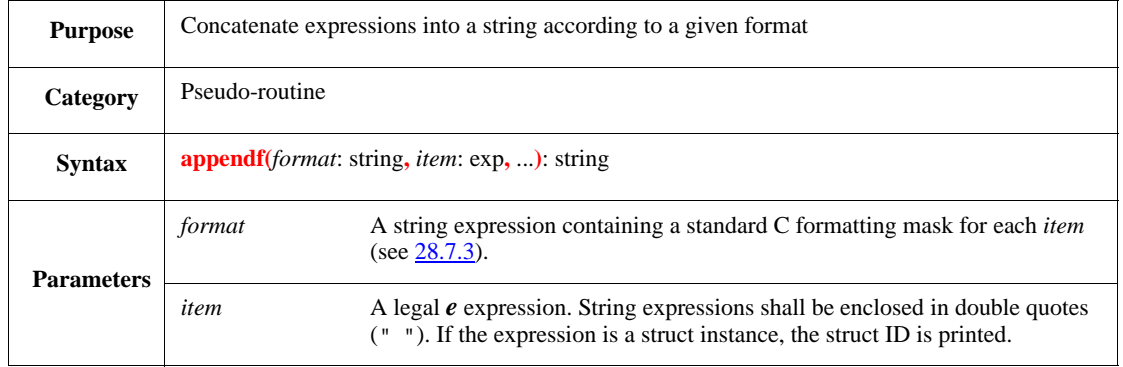

This converts each expression to a string. An expression can match either a string format (%s) or a numeric format. If it matches a string format, the current radix is used. If it matches a numeric format, that numeric format defines the conversion to a string (see  $28.7.3$ ). Once all the expressions are converted, they are concatenated and returned as a single string.

If the number and type of masks in the format string does not match the number and type of expressions, an error shall be issued.

Syntax example:

```
message = appendf("%4d\n %4d\n %4d\n", 255, 54, 1570)
```
### **28.6.3 bin()**

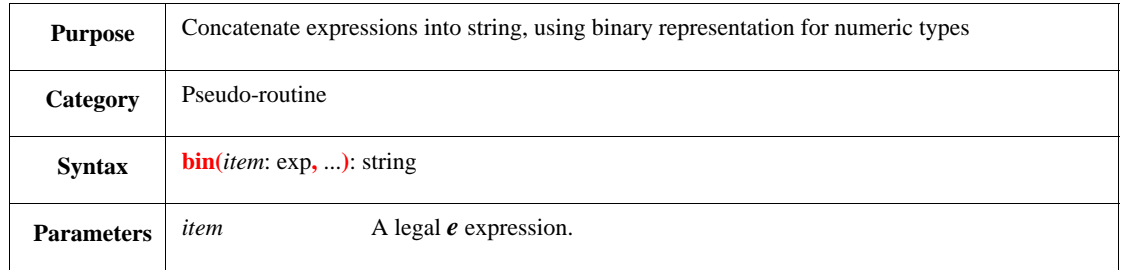

This concatenates zero or more expressions into a string, using binary representation for any expressions of numeric types, regardless of the current radix setting. Non-numeric types are converted to a string using  $\mathbf{to\_string}$ () (see  $27.4.4$ ).

Syntax example:

```
var my_string : string = bin(pi.i, " " , list1, " " , 8)
```
#### **28.6.4 dec()**

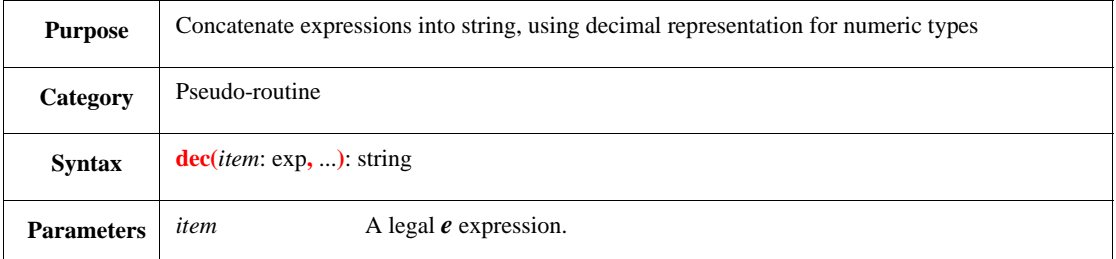

This concatenates zero or more expressions into a string, using decimal representation for any expressions of numeric types, regardless of the current radix setting. Non-numeric types are converted to a string using **to\_string()** (see  $\overline{27.4.4}$ ).

Syntax example:

```
var my_string : string = dec(pi.i, " ", list1, " ", 8)
```
#### **28.6.5 hex()**

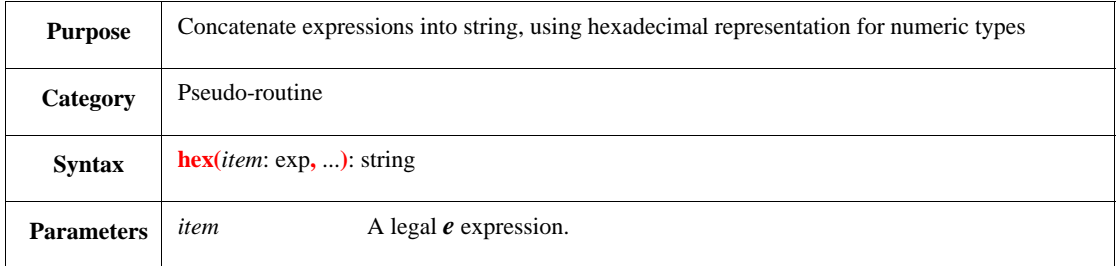

This concatenates zero or more expressions into a string, using hexadecimal representation for any expressions of numeric types, regardless of the current radix setting. Non-numeric types are converted to a string using **to\_string** $()$  (see  $27.4.4$ ).

Syntax example:

```
var my_string : string = hex(pi.i, " " , list1, " " , 8)
```
#### **28.6.6 quote()**

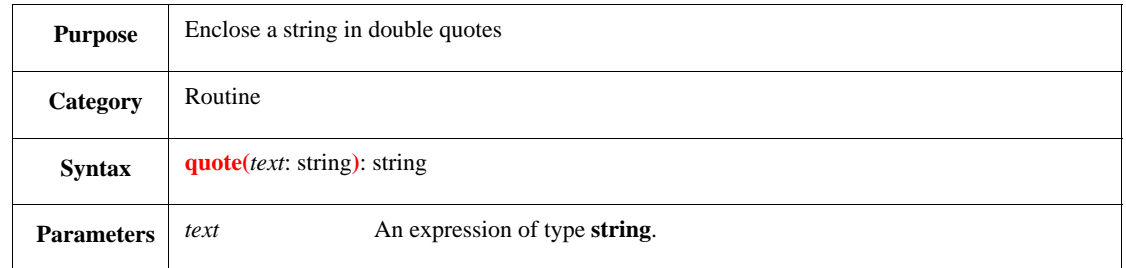

This returns a copy of the text, enclosed in double quotes (" "), with any internal quote or backslash preceded by a backslash  $(\setminus)$ .

Syntax example:

out(quote(message))

### **28.6.7 str\_chop()**

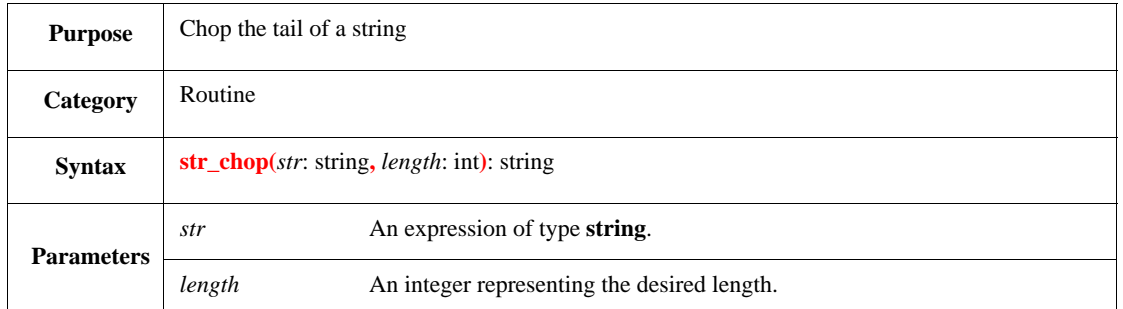

This removes characters from the end of a string, returning a string of the desired length. If the original string is already less than or equal to the desired length, this routine returns the original string.

Syntax example:

var test\_dir : string = str\_chop(tmp\_dir, 13)

#### **28.6.8 str\_empty()**

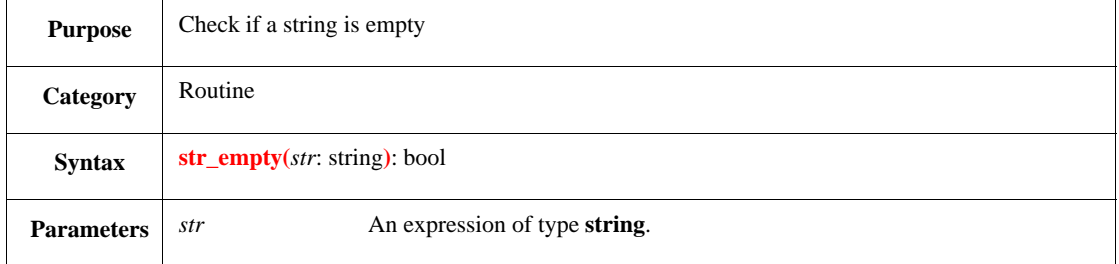

This returns TRUE if the string is empty.

Syntax example:

print str\_empty(s1)

#### **28.6.9 str\_exactly()**

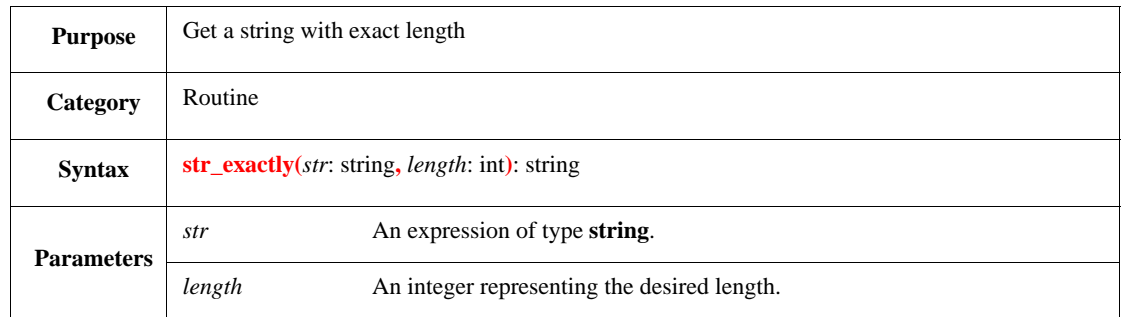

This returns a copy of the original string, whose length is the desired length, by adding blanks to the right or by truncating the expression from the right as necessary. If non-blank characters are truncated, the \* character appears as the last character in the string returned.

Syntax example:

var long : string = str\_exactly("123", 6)

#### **28.6.10 str\_insensitive()**

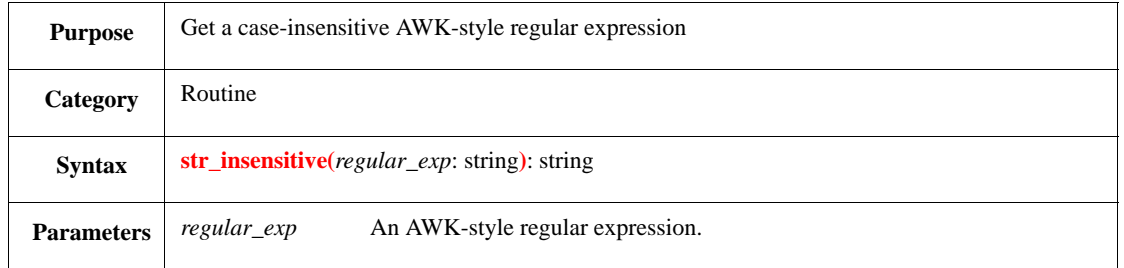

This returns an AWK-style regular expression string that is the case-insensitive version of the original regular expression. See also [4.11.2.](#page-61-0)

Syntax example:

var insensitive : string = str\_insensitive("/hello.\*/")

### **28.6.11 str\_join()**

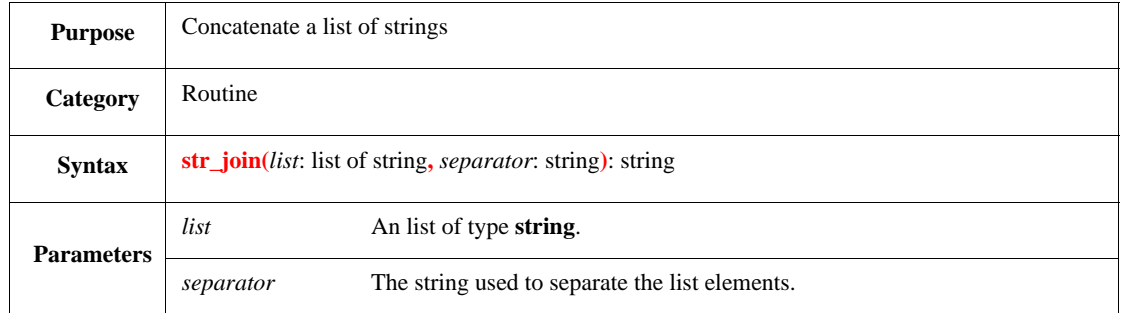

This returns a single string that is the concatenation of the strings in the list of strings, separated by the separator. The strings in the list are not changed.

Syntax example:

var  $s := str\_join(slist, " - ")$ 

### **28.6.12 str\_len()**

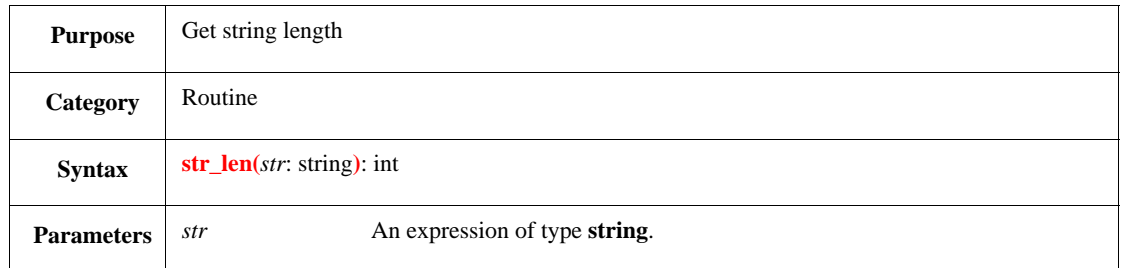

This returns the number of characters in the original string, not counting the terminating NULL character  $\setminus 0$ .

Syntax example:

```
var length : int = str_len("hello")
```
#### **28.6.13 str\_lower()**

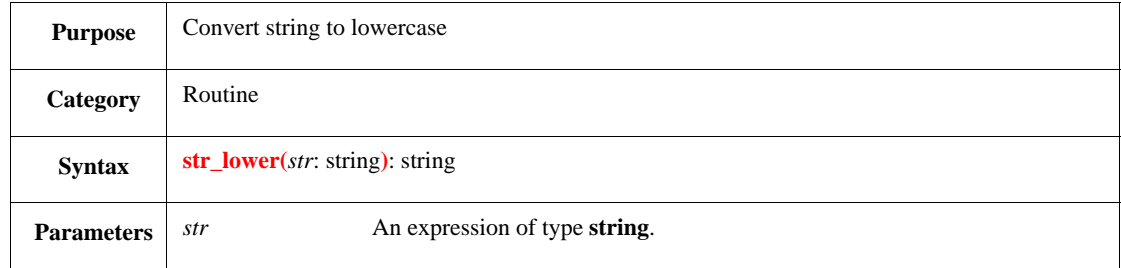

This returns a copy of the string with all uppercase characters converted to lowercase.

Syntax example:

var lower : string = str\_lower("UPPER")

#### **28.6.14 str\_match()**

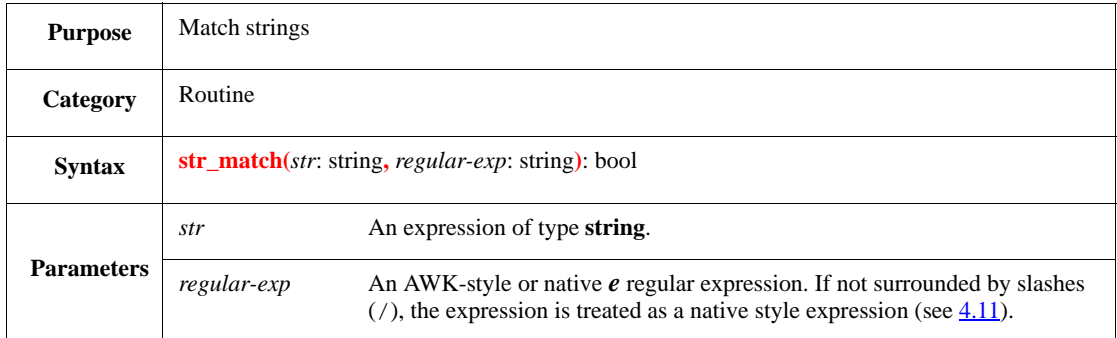

This returns TRUE if the strings match or FALSE if the strings do not match. The routine **str\_match()** is fully equivalent to the operator  $\sim$ . After doing a match, the local pseudo-variables \$1, \$2, ..., \$27 can be used, which correspond to the parenthesized pieces of the match. \$0 stores the entire matched piece of the string. See also  $4.10.4$ .

Syntax example:

print str\_match("ace", "/c(e)?\$/")

# **28.6.15 str\_pad()**

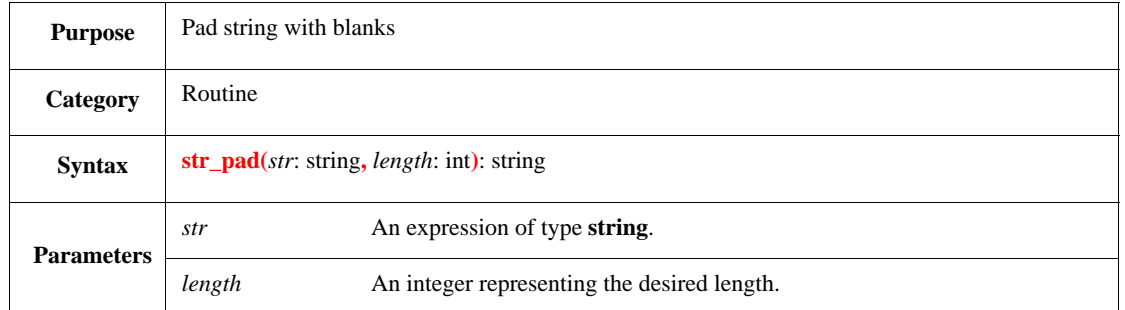

This returns a copy of the original string padded with blanks on the right, up to the desired length. If the length of the original string is greater than or equal to the desired length, then the original string (not a copy) is returned with no padding.

Syntax example:

var s : string = str\_pad("hello world", 14)

# **28.6.16 str\_replace()**

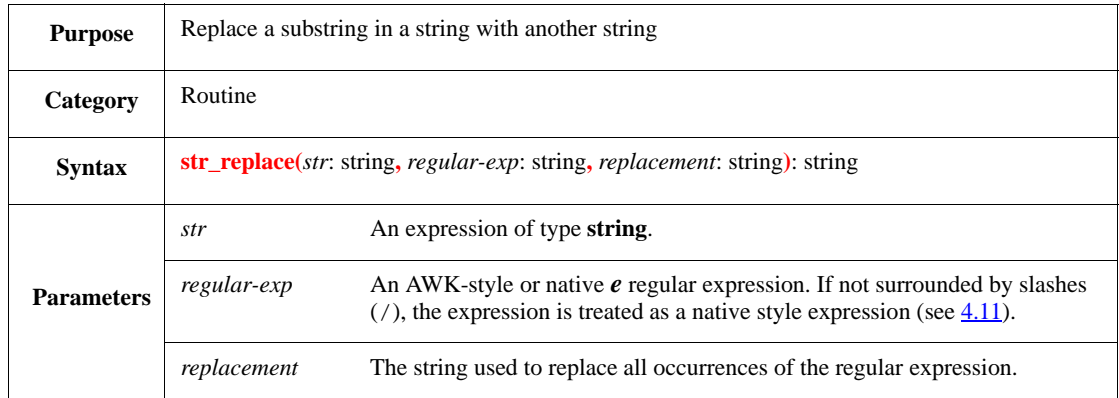

A new copy of the original string is created, and then all the matches of the regular expression are replaced by the replacement string. If no match is found, a copy of the source string is returned.

- To incorporate the matched substrings in the *replacement* string, use the backslash escaped numbers:  $\setminus 1, \setminus 2, \ldots$
- In native  $e$  regular expressions, the portion of the original string that matches the  $\star$  or the ... characters is replaced by the replacement string.
- In AWK-style regular expressions, to replace portions of the regular expressions, mark them with parentheses [()].

Syntax example:

var s : string = str\_replace("crc32", "/(.\*32)/", "32\_flip")

#### **28.6.17 str\_split()**

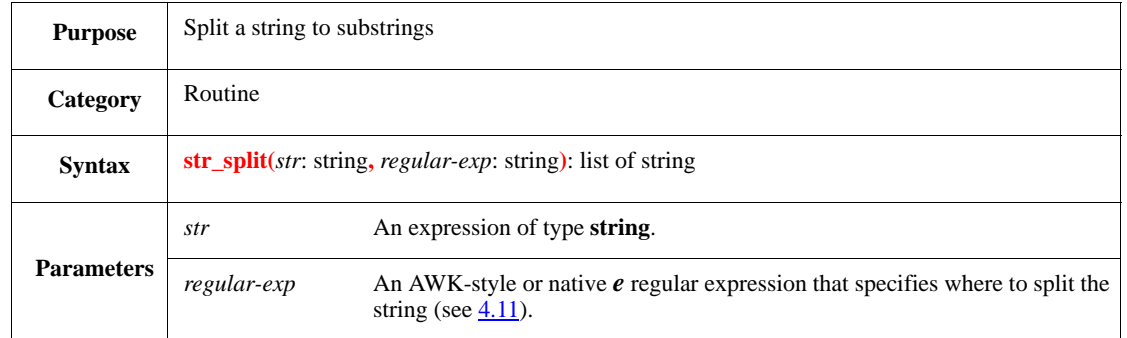

This splits the original string on each occurrence of the regular expression and returns a list of strings. If the regular expression occurs at the beginning or the end of the original string, an empty string is returned as the first or last item, respectively. If the regular expression is an empty string, it has the effect of removing all blanks in the original string and the splitting is done on blanks.

The original string is not changed by this operation.

Syntax example:

```
var s : list of string = str_split("first-second-third", "-")
```
#### **28.6.18 str\_split\_all()**

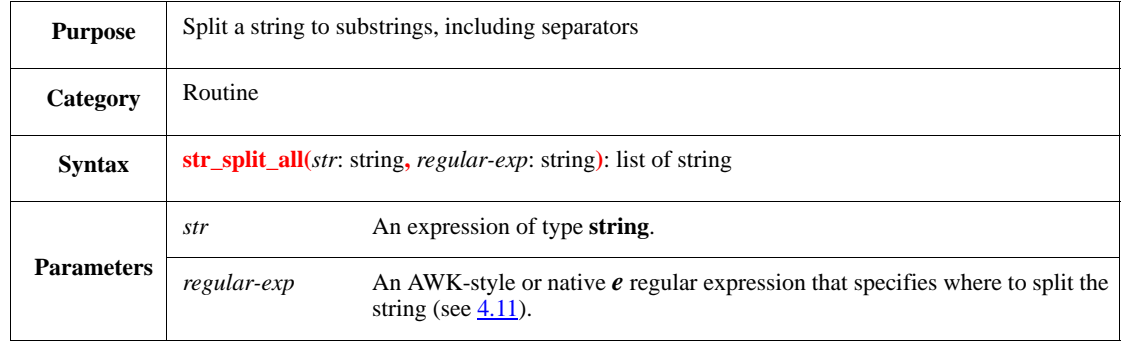

This splits the original string on each occurrence of the regular expression and returns a list of strings. If the regular expression occurs at the beginning or the end of the original string, an empty string is returned as the first or last item, respectively. The original string is not changed by this operation.

This routine is similar to **str\_split()**, except it includes the separators in the resulting list of strings.

Syntax example:

var  $s :$  list of string = str\_split\_all(" A B C", "/ +/")

### **28.6.19 str\_sub()**

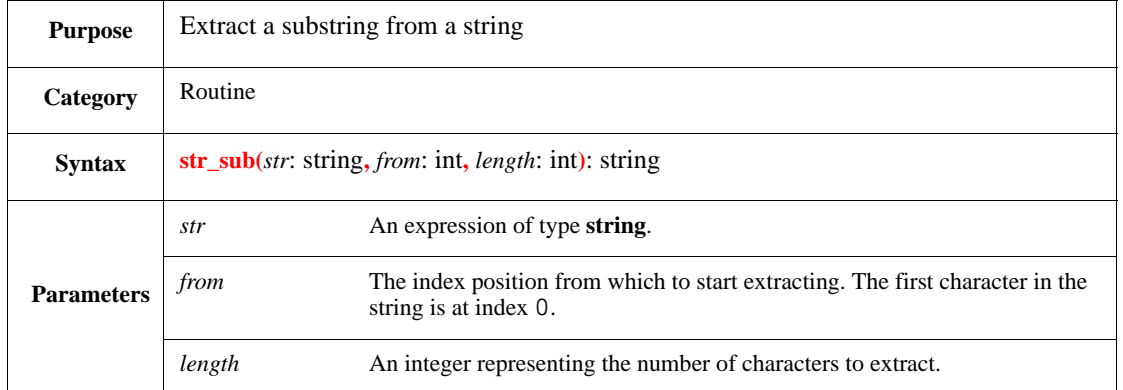

This returns a copy of a substring of the specified length from the original string, starting from the specified index position. *from* shall be between 0 and *length* + 1 of *str*. If *str* is shorter than *from* + *length*, only the available part is returned.

Syntax example:

var dir : string = str\_sub("/rtests/test32/tmp", 8, 6)

#### **28.6.20 str\_upper()**

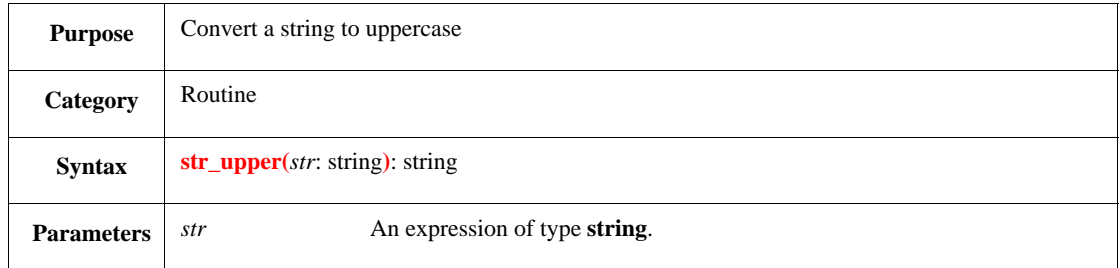

This returns a copy of the original string, converting all lowercase characters to uppercase characters.

Syntax example:

var upper : string = str\_upper("lower")

# **28.7 Output routines**

The predefined output routines print formatted and unformatted information to the screen and to open log files.

### **28.7.1 out()**

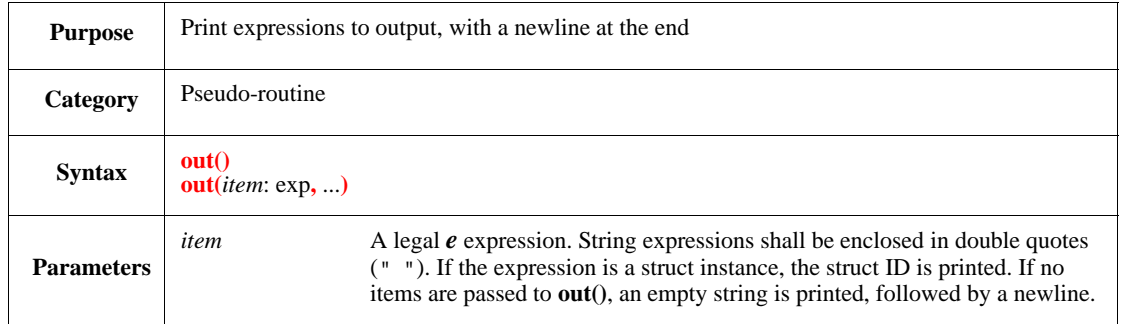

This calls **to\_string()** (see [27.4.4\)](#page-436-1) to convert each expression to a string and prints them to the screen (and to the log file if it is open), followed by a newline.

Syntax example:

```
out("pkts[1].data is ", pkts[1].data)
```
### **28.7.2 outf()**

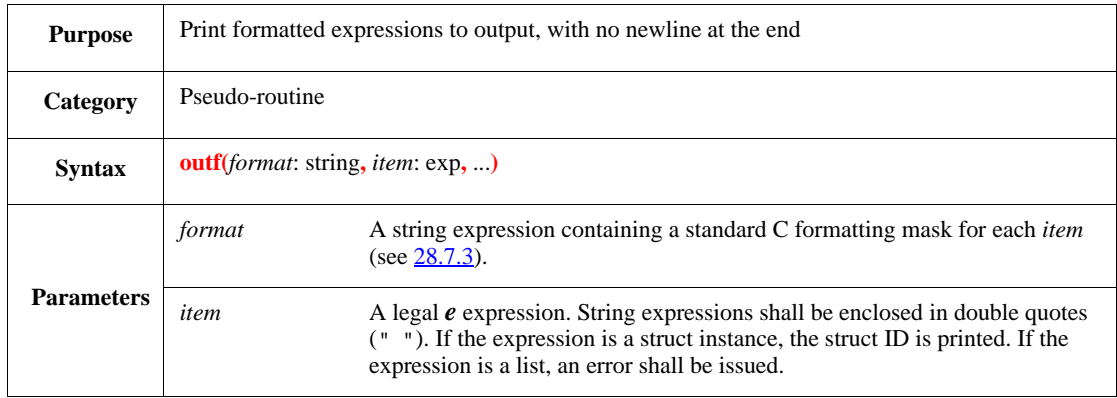

This converts each expression to a string using the corresponding format string and then prints them to the screen (and to the log file if it is open). For the  $\frac{1}{2}$ s mask, **to\_string**() (see  $\frac{27.4.4}{27.4.4}$ ) is used for creating the string representation of the expression.

- To add a newline, add the  $\n\times$  characters to the format string.
- **outf()** can be used to add the newlines where needed.
- Printing of lists is not supported with **outf()**.
- If the number and type of masks in the format string does not match the number and type of expressions, an error shall be issued.

Syntax example:

```
outf("%s %#08x", "pkts[1].data[0] is ", pkts[1].data[0])
```
#### <span id="page-462-0"></span>**28.7.3 Format string**

The format string for the **outf()** and for the **appendf()** routine uses the following syntax:

**"%**[0|-][#][min\_width][.[max\_chars]](s|d|x|b|o|u)**"**

#### where

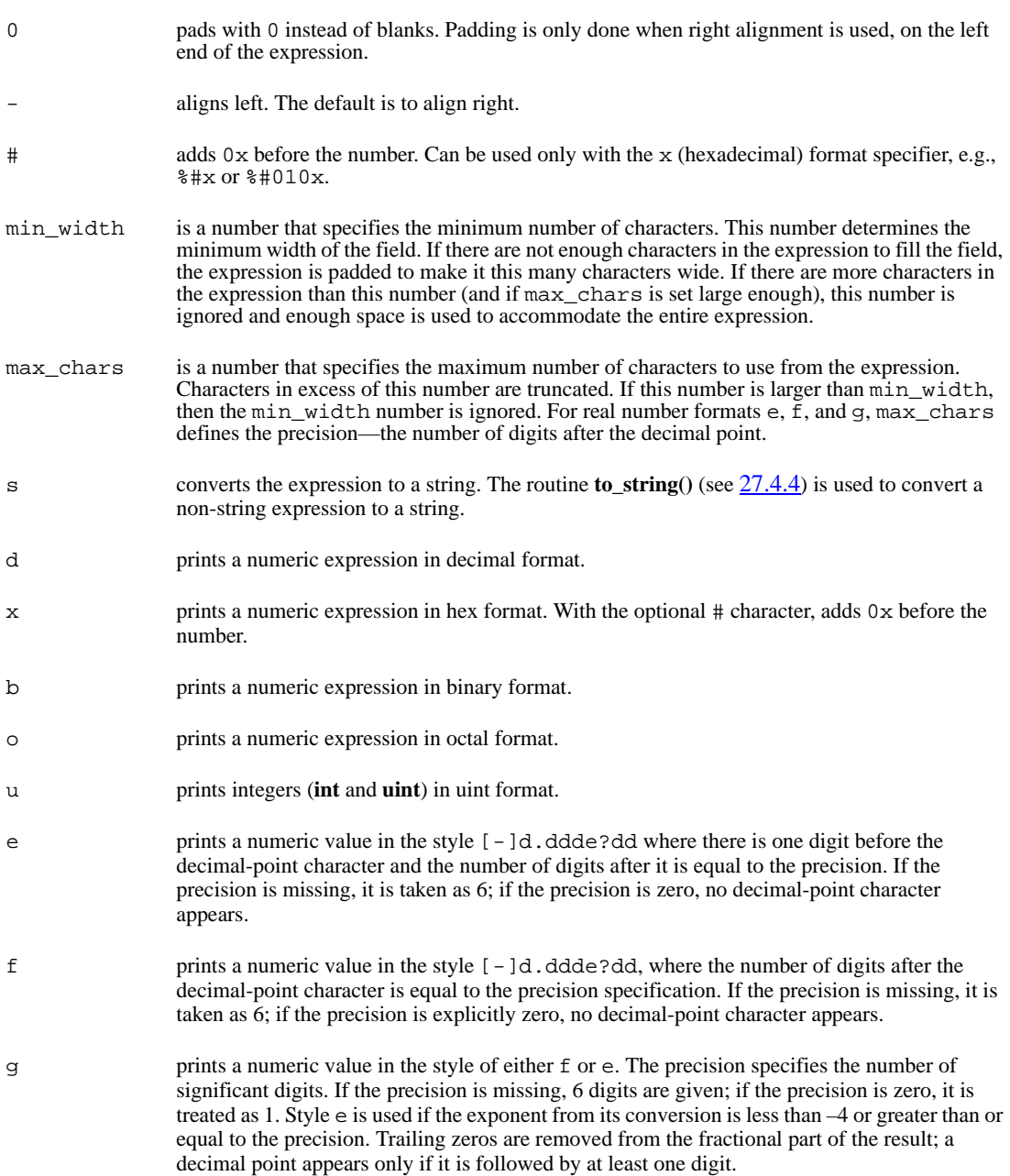

Printing real values with integer formatting will cause an automatic conversion to int(bits:\*).

# **28.8 Operating system interface routines**

The routines in this subclause enable use of OS commands from within the *e* programming language. These routines work on all supported OSs.

### **28.8.1 spawn()**

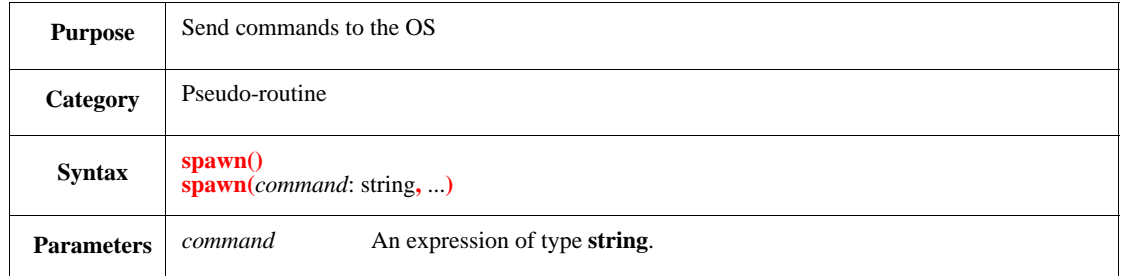

This takes a variable number of parameters, concatenates them together, and executes the string result as an OS command via **system**() (see [28.8.3](#page-464-0)).

#### Syntax example:

spawn("touch error.log && ", "grep Error my.elog >error.log")

#### **28.8.2 spawn\_check()**

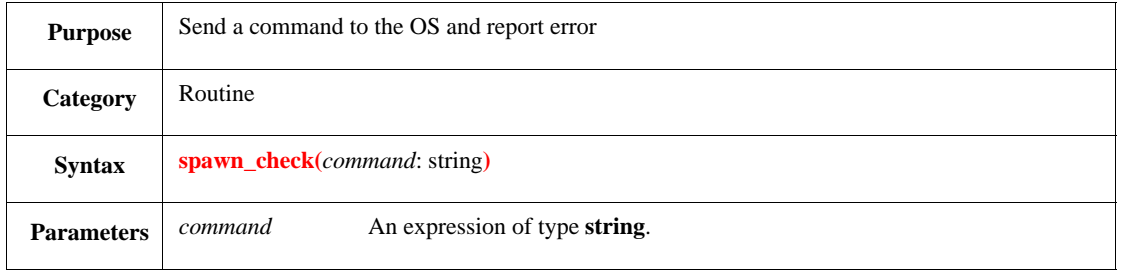

This executes a single string as an OS command via **system**() (see [28.8.3](#page-464-0)), then calls **error**() (see [16.3.2\)](#page-298-0) if the execution of the command returned an error status.

Syntax example:

spawn\_check("grep Error my.elog >& error.log")

#### <span id="page-464-0"></span>**28.8.3 system()**

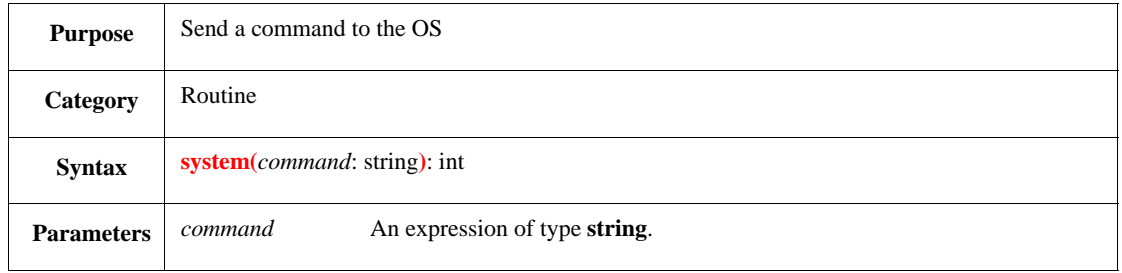

This executes the string as an OS command and returns the result. On UNIX systems, the command string is passed to the C system() call.

Syntax example:

stub = system("cat my.v")

### **28.8.4 output\_from()**

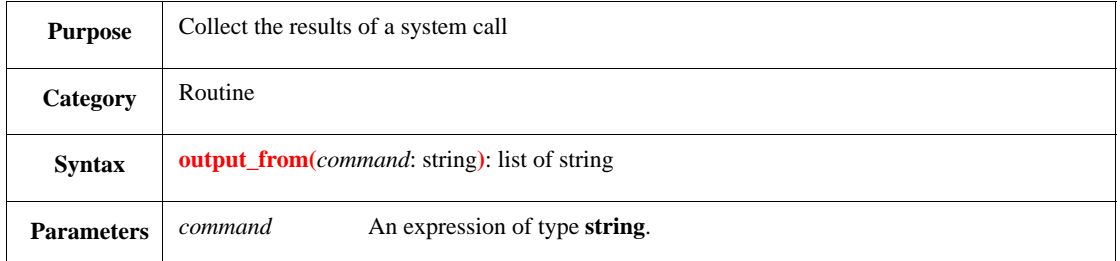

This executes the string as an OS command and returns the output as a list of string. Under UNIX, **stdout** and **stderr** go to the string list.

#### Syntax example:

log\_list = output\_from("ls \*log")

#### **28.8.5 output\_from\_check()**

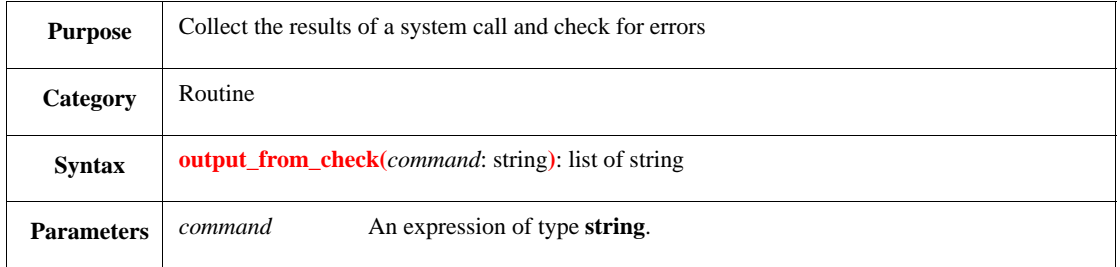

This executes the string as an OS command, returns the output as a list of string, and then calls **error()** (see [16.3.2\)](#page-298-0) if the execution of the command returns an error status. Under UNIX, **stdout** and **stderr** go to the string list.

Syntax example:

```
log_list = output_from_check("ls *.log")
```
#### **28.8.6 get\_symbol()**

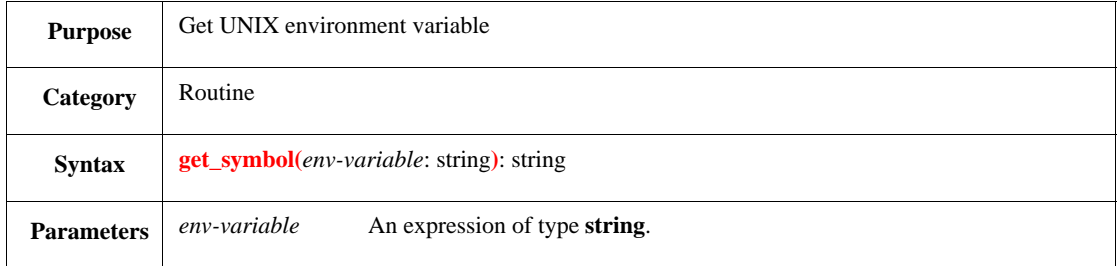

This returns the environment variable as a string or an empty string if the symbol is not found.

Syntax example:

```
current_display = get_symbol("DISPLAY")
```
### **28.8.7 date\_time()**

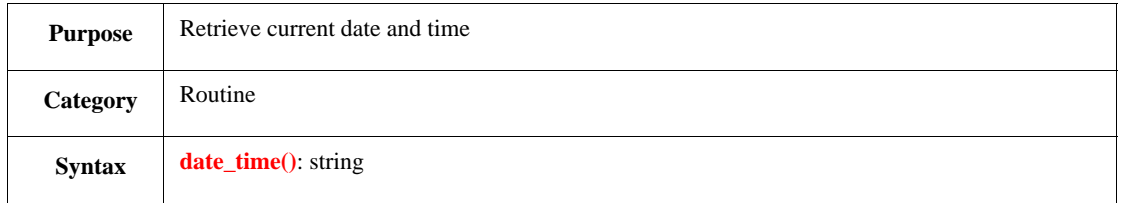

This returns the current date and time as a string. The date/time is represented in the standard format supplied by the C library routine ctime.

#### Syntax example:

print date\_time()

### **28.8.8 getpid()**

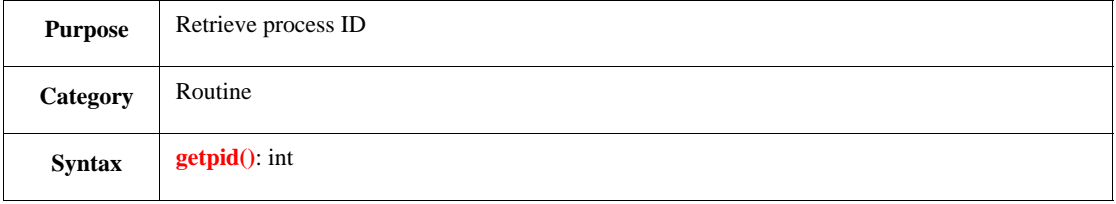

This returns the current process ID as an integer.

Syntax example:

print getpid()

# **28.9 set\_config()**

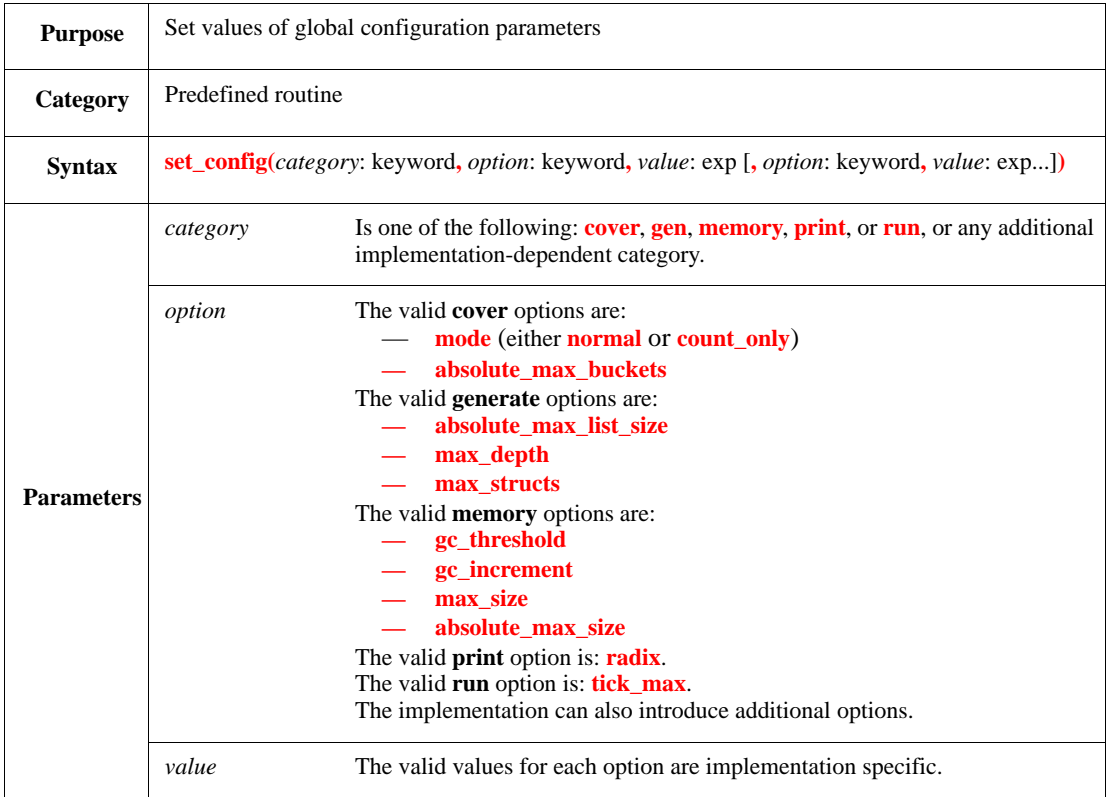

This routine sets the configuration options to the specified values.

Syntax example:

```
set_config(memory, gc_threshold, 100M)
```
# **28.10 Random routines**

The *e* language supports the routines shown in **Table 45** to generate random **real** numbers:

# **Table 45—Random routines**

<span id="page-467-0"></span>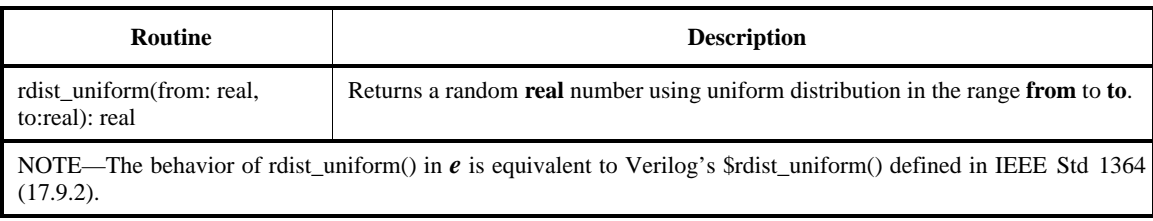
# **29. Predefined file routines library**

The global struct named **files** contains predefined routines for working with files. This clause contains information about using files and the predefined file routines. Like most global objects, the predefined routines in the **files** struct cannot be extended with **is first**, **is also**, or **is only**.

# **29.1 File names and search paths**

Many of the file routines require a file-name parameter. The following are restrictions on file-name parameters for most routines:

- The file name is taken as a path to the file in the file system. The path can be an absolute pathname or a pathname relative to the current working directory.
- The file name shall not contain any tildes  $(\sim)$ , wild card patterns, or environment variables (including the *path env* variable), except for the **files.add\_file\_type()** routine, which accepts tilde  $(\sim)$ , wild cards (\*), or the *path env* variable as a *file-name* parameter (see [29.3.1](#page-468-0)).
- The extension is left off the file name for files with default extensions, such as .e or .ecom.

NOTE—**files.add\_file\_type()** can be used to verify a valid path to a file exists before using any of the file routines.

# **29.2 File handles**

For every open file, a file handle struct exists that contains information about the file. The routine **[open\(\)](#page-470-0)** (see [29.3.4](#page-470-0)) returns the file handle as a variable of type **file**. The name of the file variable is used in low-level file operations such as the **files.read()**, **files.write()**, and **files.flush()** routines (see [29.3](#page-468-1)).

# <span id="page-468-1"></span>**29.3 Low-level file methods**

This subclause contains descriptions of the file methods that use file handle structs.

# <span id="page-468-0"></span>**29.3.1 add\_file\_type()**

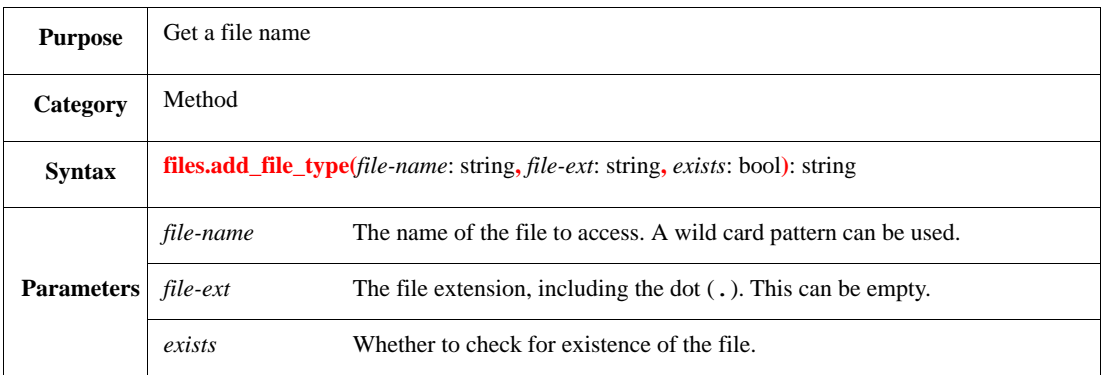

This assigns a string consisting of *file-name* and *file-ext* to a **string** variable. The *file-name* can contain ~, the *path env* variable, and \* wild cards. The \* wild card represents any combination of ASCII characters.

If *file-name* already contains an extension, then *file-ext* is ignored. If *file-ext* is empty, the *file-name* is used with no extension. If *exists* is FALSE, the method returns the file-name string without checking for the existence of the file. Wild cards, ~, and the *path env* variable are not evaluated in this case.

If *exists* is TRUE, the *e* program checks to see if there is a file that matches the *file-name* in the current directory, based on the following rules:

- a) If there is one and only one file that matches the *file-name* pattern, the file's name is returned.
- b) If there is no match in the current directory, then the *path env* directories are searched for the file.

If there are multiple matching files in different directories within the *path env* variable, the first one found is returned.

c) If no matching file can be found or if more than one file is found in a directory that matches a wild card, an error shall be issued.

Syntax example:

```
var fv : string;
fv = files.add_file_type("fname", ".e", FALSE)
```
### **29.3.2 close()**

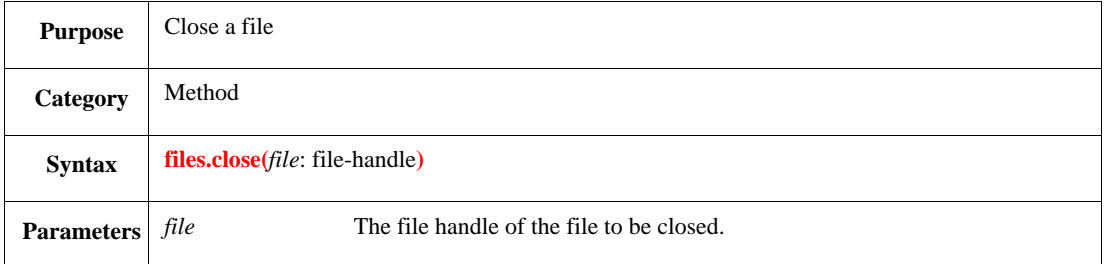

This flushes the file buffer and closes the *file.* The file needs to have been previously opened using **[open\(\)](#page-470-0)**. NOTE—Close a file when no further activity is planned for it to prevent unintentional operations on its contents.

#### Syntax example:

files.close(f\_desc)

### **29.3.3 flush()**

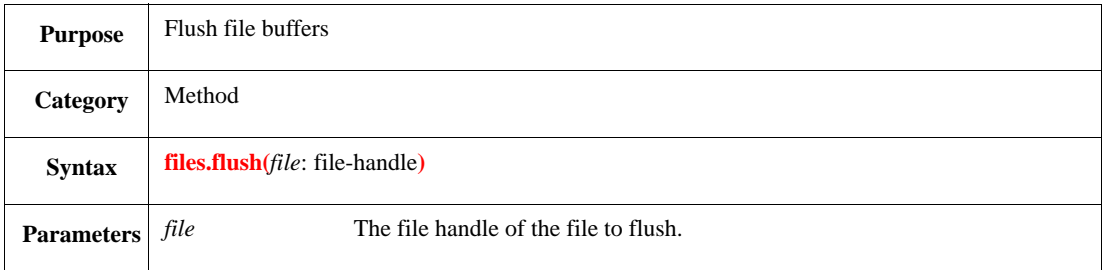

File data is buffered in memory and only written to disk at certain times, such as when the file is closed. This method causes data to be written to the disk immediately, which can be useful if two processes are using the same disk file, e.g., to ensure the current data from one process is written to the file before the other process reads from the file.

Syntax example:

files.flush(a\_file)

# <span id="page-470-0"></span>**29.3.4 open()**

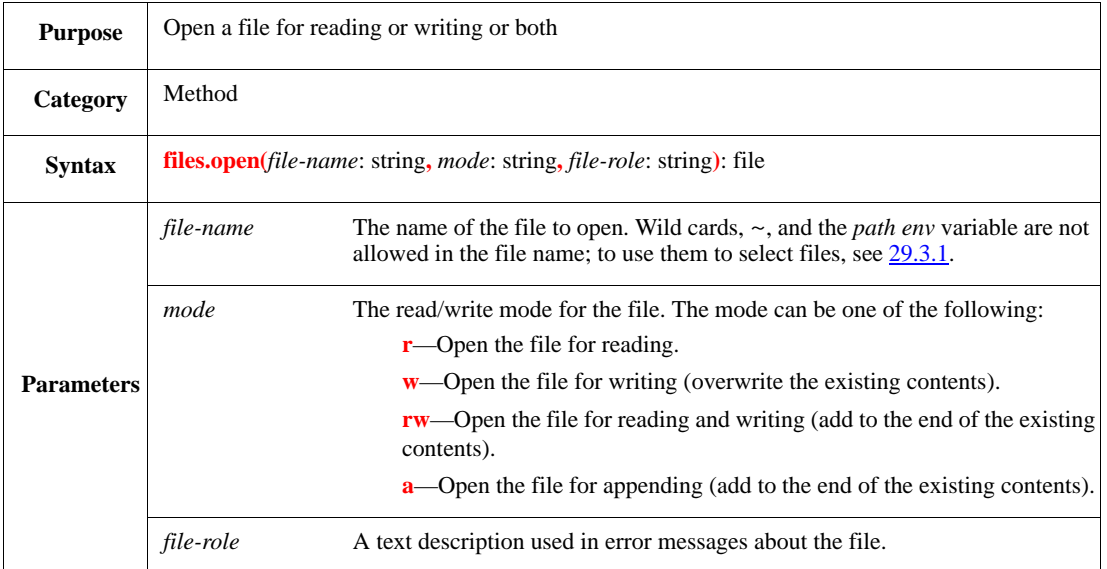

This opens the file for reading, writing, both reading and writing, or appending, according to the mode  $(r, w,$ rw, or a, respectively) and returns the file handle of the file. The *file-role* is a description of the file, e.g., "source file."

An error shall be issued only when a file is required for reading, but cannot be found (mode  $r$ ). No error is reported when the file is opened, but not found (all other modes: rw, w, and a).

Syntax example:

```
var m_file : file;
m_file = files.open("a_file.txt", "r", "Text File")
```
# **29.3.5 read()**

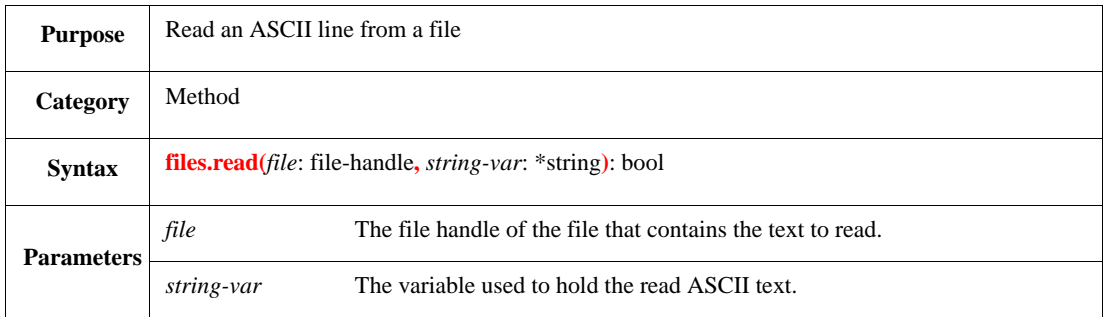

This reads a line of text from a file into a string variable. The file shall have been opened with **[open\(\)](#page-470-0)**. The line from the file (without the final  $\n\cdot$ n newline character) is read into the variable. This method returns TRUE on success. If the method cannot read a line (e.g., if the end of the file is reached), it returns FALSE. See also [5.8](#page-90-0) for information about type conversion between scalar types.

Syntax example:

r\_b = files.read(f\_desc, m\_string)

# **29.3.6 read\_lob()**

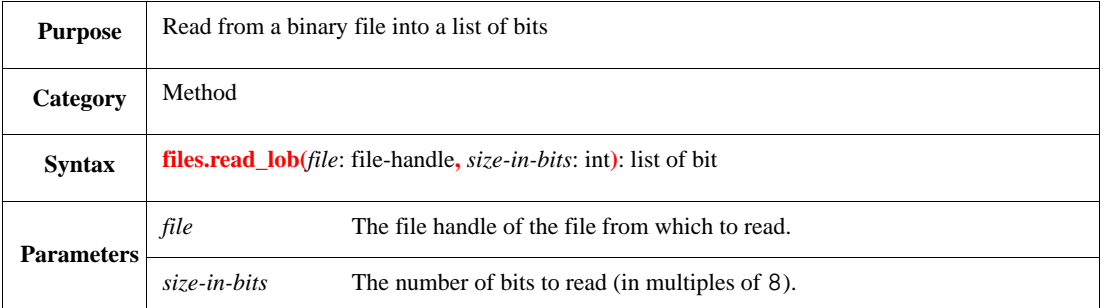

This reads data from a binary file into a list of bits and returns the list of bits. The file shall already have been opened with **[open\(\)](#page-470-0)**. To read an entire file, use UNDEF as the *size-in-bits*. See also [5.8](#page-90-0) for information about type conversion between scalar types.

Syntax example:

```
var m_file : file = files.open("a_file.dat", "r", "Data");
var b_l : list of bit;
b_l = files.read_lob(m_file, 32)
```
# <span id="page-471-0"></span>**29.3.7 write()**

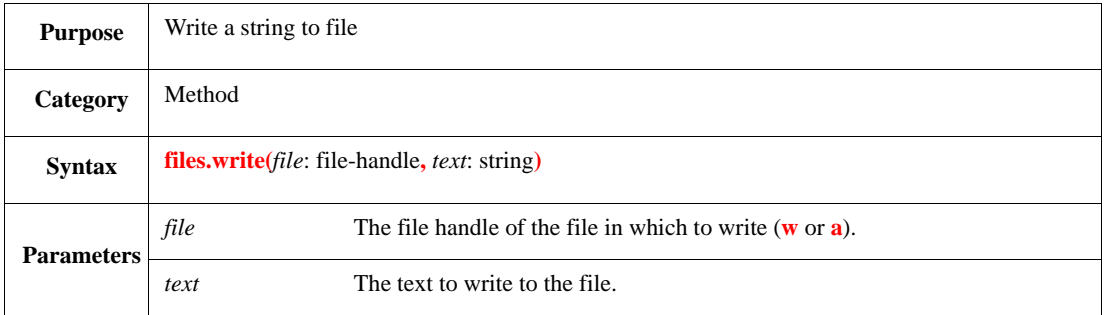

This adds a string to the end of an existing, open file. A newline  $\n\times$  is added automatically at the end of the string.

The file shall already have been opened with **[open\(\)](#page-470-0)**, otherwise an error shall be issued. If the number of items in the formatting mask is different from the number of item expressions, an error shall be issued.

How the data is written to the file is affected by the **open()** mode (w or a) and whether or not the file already exists, as follows:

- If the file did not previously exist and the w (write) option is used with **open()**, then **write()** writes the data into a new file.
- If the file did not previously exist and the a (append) option is used with **open()**, then no data is written.
- If the file did previously exist and the w (write) option is used with **open()**, then **write()** overwrites the contents of the file.
- If the file did previously exist and the a (append) option is used with **open()**, then **write()** appends the data to the existing contents of the file.

NOTE—The Perl-style >> append operator can be prefixed to the name of the file to open the file for an append-write.

### Syntax example:

```
files.write(m_file, "Test Procedure")
```
# **29.3.8 write\_lob()**

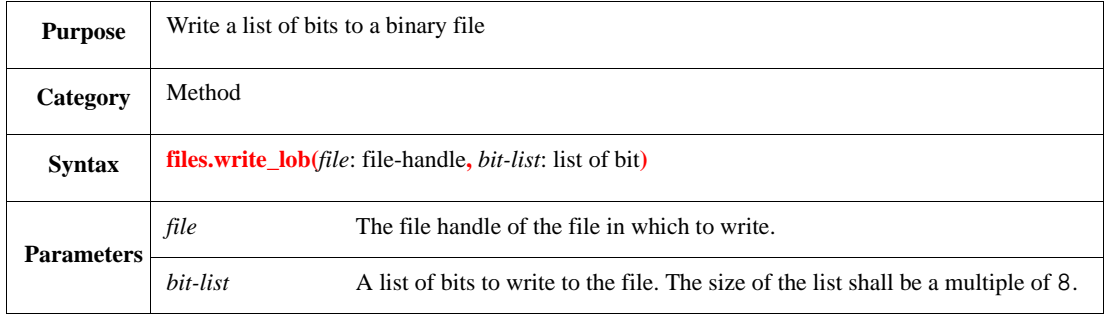

This writes all the bits in the bit list (whose size shall be a multiple of 8) to the end of the file specified by *file*. The file shall already have been opened with **[open\(\)](#page-470-0)**.

Lists of bits are always written in binary format.

For more details on how files are written, see [29.3.7](#page-471-0).

Syntax example:

```
var m_file : file = files.open("a_f.dat", "w", "My data");
var b_l : list of bit;
files.write_lob(m_file, b_l)
```
### **29.3.9 writef()**

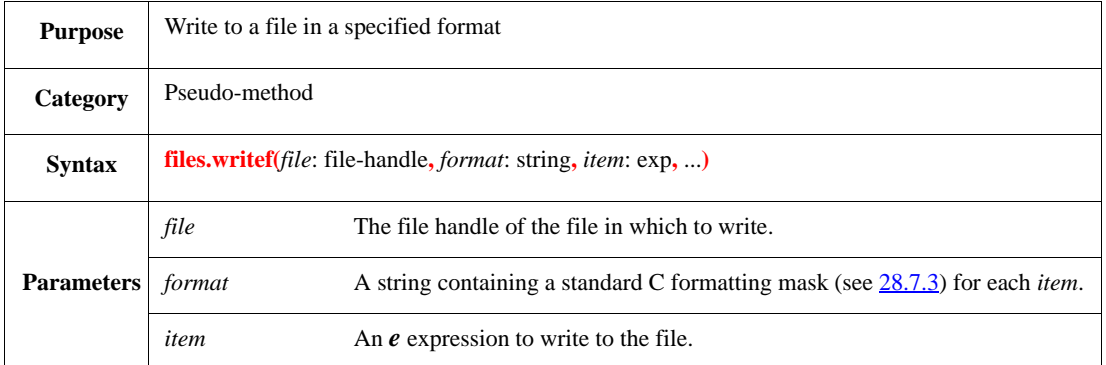

This adds a formatted string to the end of the specified file. No newline is automatically added. (Use  $\n\times$ n in the formatting mask to add a newline.)

For more details on how files are written, see [29.3.7](#page-471-0).

See also [28.7.3](#page-462-0).

Syntax example:

```
var m_file : file = files.open("a_f.dat", "w", "My data");
var b_l : list of bit;
files.write_lob(m_file, b_l)
```
# **29.4 General file routines**

This subclause contains descriptions of the general filing routines. See also  $5.8$  for information about type conversion between scalar types.

#### **29.4.1 file\_age()**

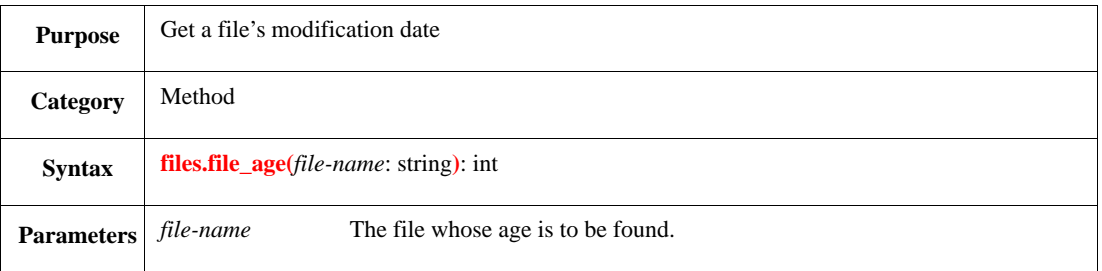

This returns the modification date of the file as an integer. This routine can be used to compare the modification dates of files. The integer returned by the routine is not recognizable as a date, but is a unique number derived from the file's modification date. If the modification date includes the time of day, the time is factored into the number the routine returns. Newer files produce larger numbers than older files.

If the file does not exist, an error shall be issued.

Syntax example:

var f\_data : int;  $f$  data = files.file\_age("f.txt")

### **29.4.2 file\_append()**

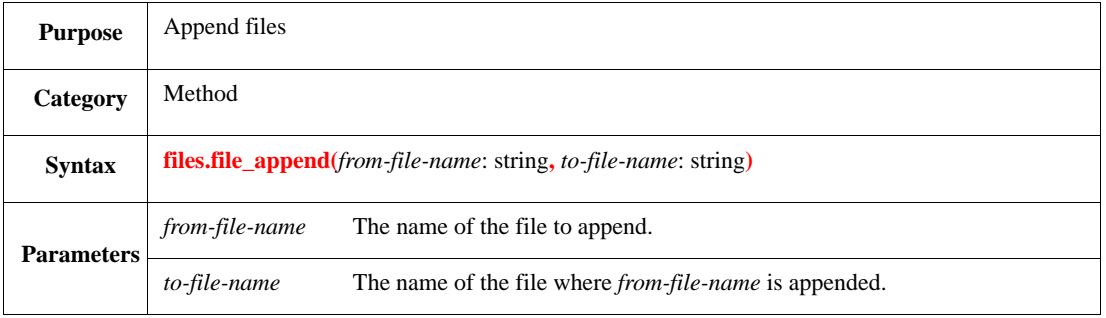

This adds the contents of the file named *from-file-name* to the end of the file named *to-file-name*. If either of the files does not exist, an error shall be issued.

Syntax example:

files.file\_append(f\_1, f\_2)

# **29.4.3 file\_copy()**

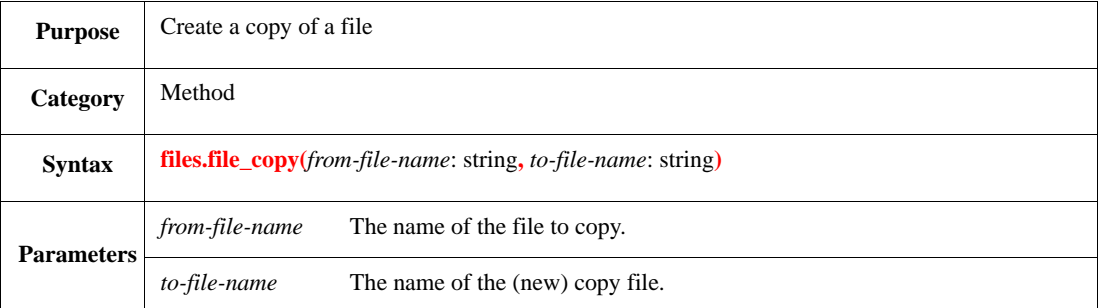

This makes a copy of *from-file-name*, using the name *to-file-name.* If a file already exists with the *to-filename*, the contents of that file are replaced by the contents of the file named *from-file-name*. If the file named *from-file-name* does not exist, an error shall be issued.

Both parameters shall be file names (using an absolute pathname or a pathame relative to the current working directory). If a directory name is given as a parameter, an error shall be issued.

Syntax example:

files.file\_copy("file\_1.txt", "tmp\_file.txt")

# **29.4.4 file\_delete()**

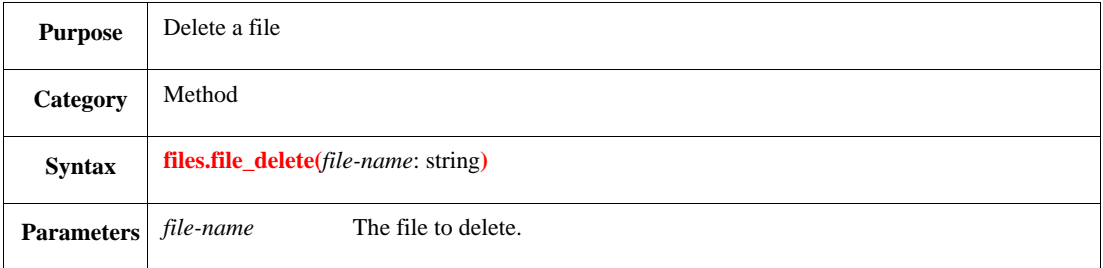

This deletes the specified file. If the file cannot be found, an error shall be issued.

Syntax example:

files.file\_delete("run\_1.log")

### **29.4.5 file\_exists()**

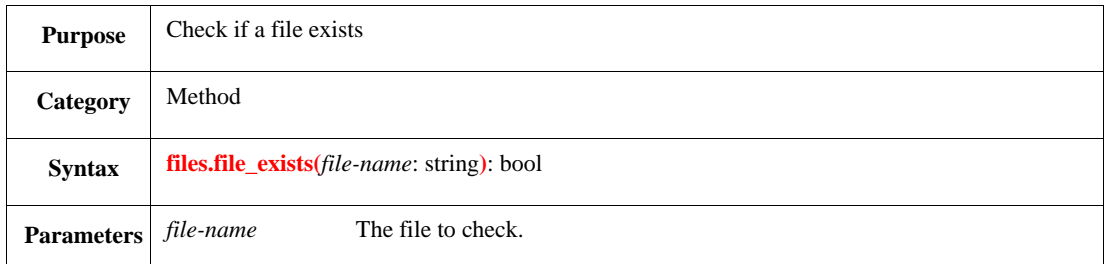

This checks if the *file-name* exists in the file system. It returns TRUE if the file exists or issues an error if it does not exist. It also returns TRUE if the file is a directory. The routine does not check whether the file is readable or not.

NOTE—This routine only checks for the existence of the specified file; for a routine that can check for multiple similarly named files, see [29.3.1.](#page-468-0)

Syntax example:

```
var f_e : bool;
f_e = files.file_exists("file_1.e")
```
## **29.4.6 file\_extension()**

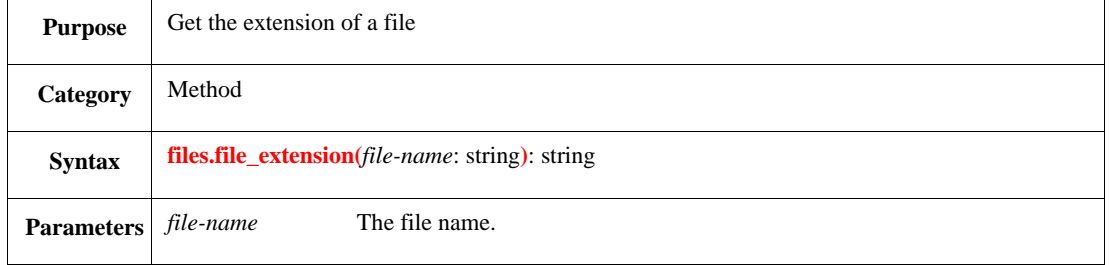

This returns a string containing the file extension, which is the sequence of characters after the last period (.) in the file name.

Syntax example:

var f\_ext : string; f\_ext = files.file\_extension("f\_1.exa")

### **29.4.7 file\_is\_dir()**

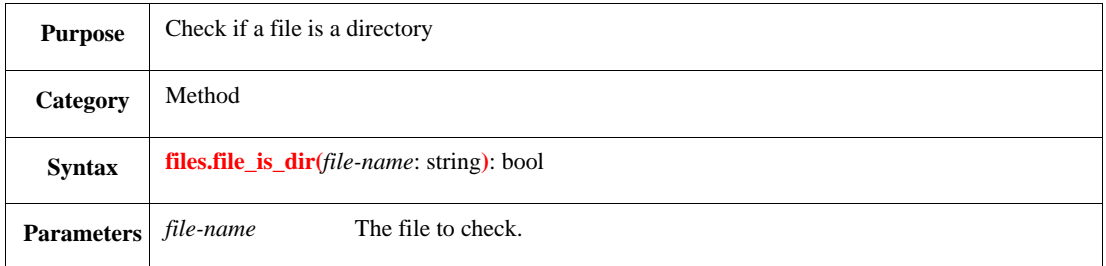

This returns TRUE if the file exists and is a directory. Otherwise, it returns FALSE (if the file does not exist or is not a directory).

Syntax example:

```
var is_d : bool;
is_d = files.file_is_dir("a_fil")
```
# **29.4.8 file\_is\_link()**

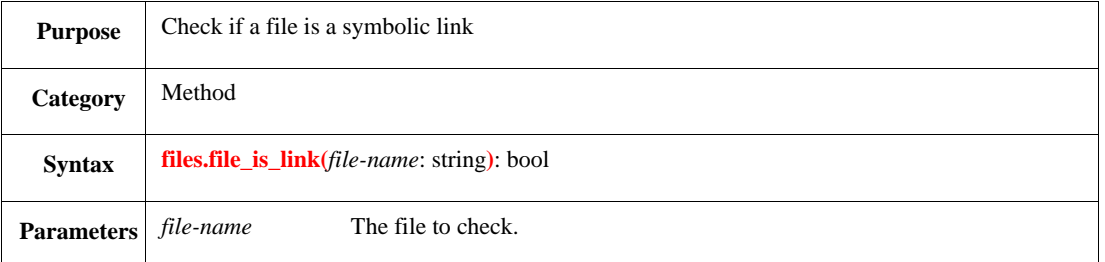

This returns TRUE if the file exists and is a symbolic link. Otherwise, it returns FALSE (if the file does not exist or is not a symbolic link).

Syntax example:

```
var is_l : bool;
is_l = files.file_is_link("a_fil")
```
## **29.4.9 file\_is\_readable()**

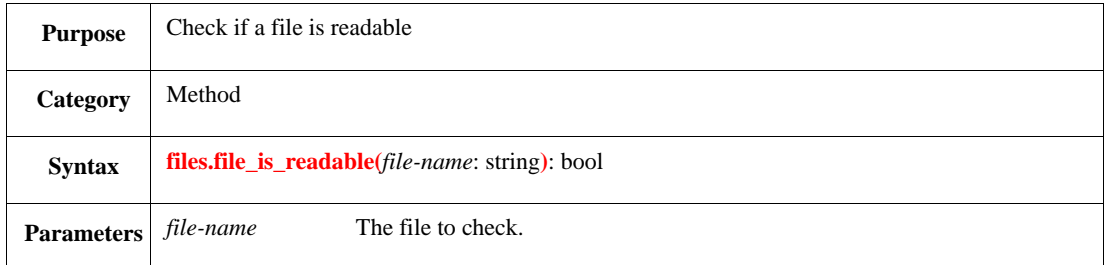

This returns TRUE if the file exists and is readable. Otherwise, it returns FALSE (if the file does not exist or is not readable).

Syntax example:

```
var is_rd : bool;
is_rd = files.file_is_readable("a_fil")
```
# **29.4.10 file\_is\_regular()**

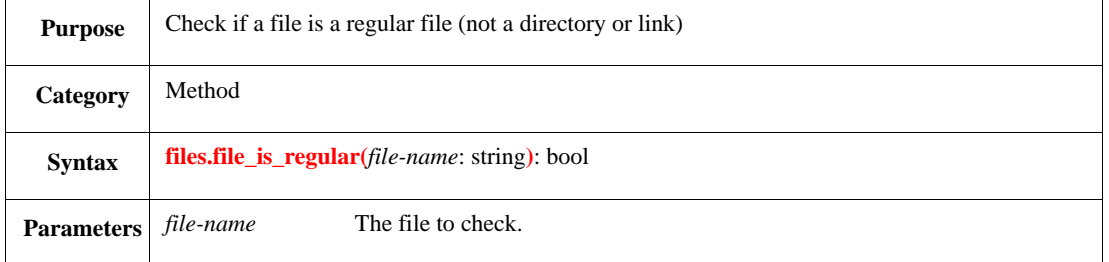

This returns TRUE if the file exists and is a regular file. Otherwise, it returns FALSE (if the file does not exist, or it is a directory or symbolic link).

Syntax example:

```
var is_rg : bool;
is_rg = files.file_is_regular("a_fil")
```
### **29.4.11 file\_is\_temp()**

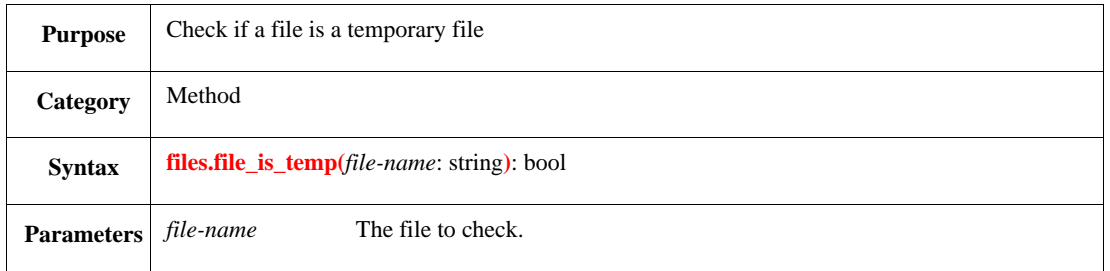

This returns TRUE if the file is a temporary file per the convention of the host OS. Otherwise, it returns FALSE.

Syntax example:

```
var is_tmp : bool;
is_tmp = files.file_is_temp("a_fil")
```
### **29.4.12 file\_is\_text()**

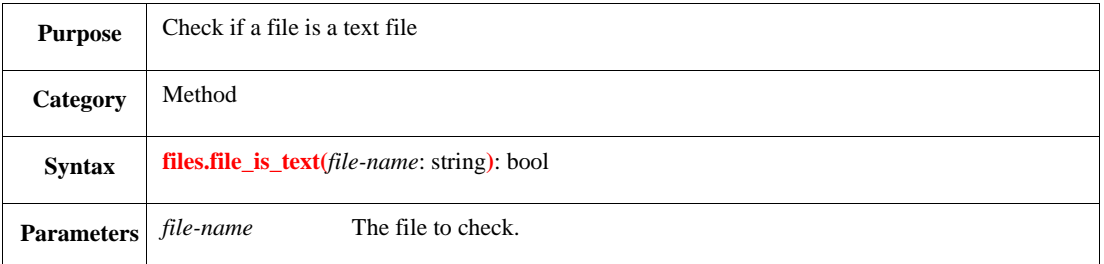

This returns TRUE if the file is a text file (i.e., it contains more than 20% printable characters). Otherwise, it returns FALSE (if the file does not exist, or it is not a text file). The following considerations also apply:

- Characters are deemed printable based on the ANSI C function isprint().
- At least the first 80 bytes of a file shall be checked in determining "printability."

Syntax example:

```
var is_txt : bool;
is_txt = files.file_is_text("a_fil")
```
# **29.4.13 file\_rename()**

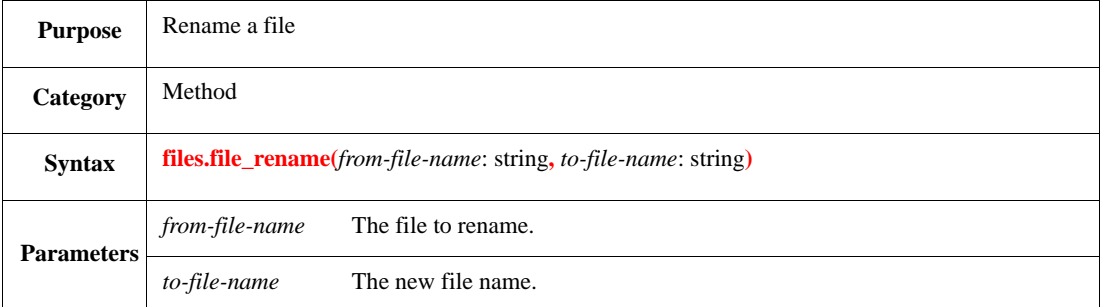

This renames the file named *from-file-name* to *to-file-name*. If any files already exists with *to-file-name*, that file is overwritten by the contents of the file named *from-file-name*.

If the file or directory is not writable, an error shall be issued.

Syntax example:

files.file\_rename("f\_1.exa", "b\_1.exa")

### **29.4.14 file\_size()**

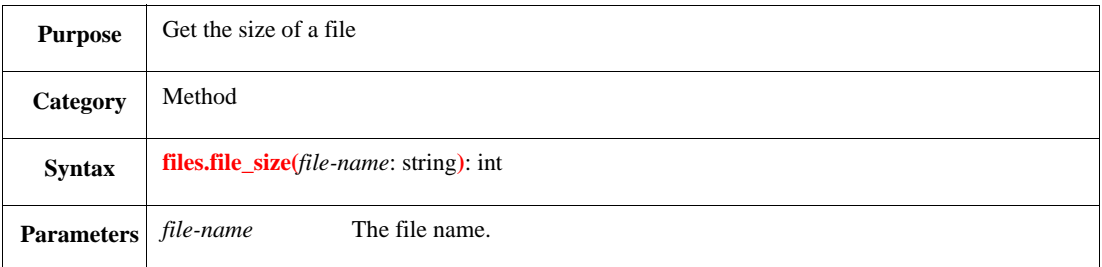

This returns the integer number of bytes in the file. If the file does not exist, an error shall be issued.

Syntax example:

var f\_s : int; f\_s = files.file\_size("a\_file.txt")

## **29.4.15 new\_temp\_file()**

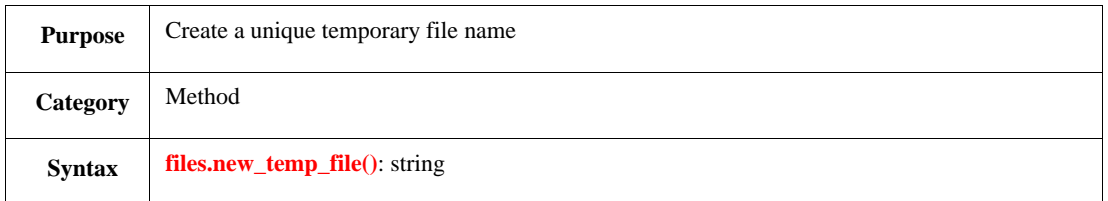

This computes a file name [a string with a period (.) at the end]. Each file name this routine produces contains the name of the process, so names are unique across processes. The files are saved in the temporary files directory (set per the convention of the host OS).

NOTE—This routine only creates the file name; to create a file (with this name), see [29.3.4.](#page-470-0)

IEEE<br>Std 1647-2015

Syntax example:

```
var t_name : string;
t_name = files.new_temp_file()
```
### **29.4.16 write\_string\_list()**

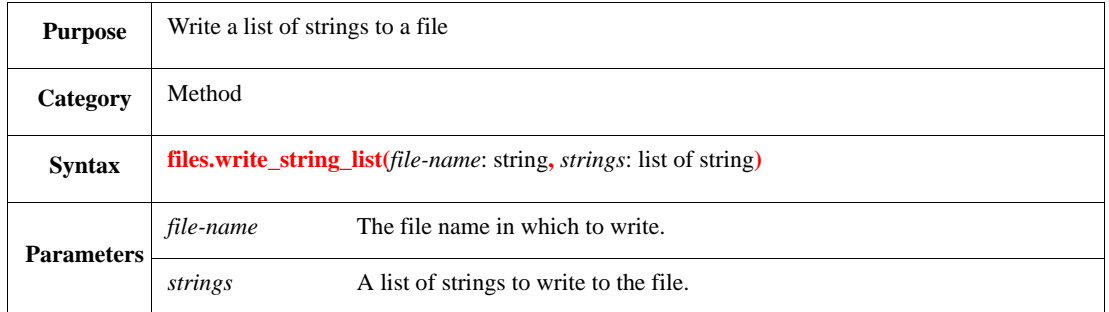

This writes a list of strings into a file. Every string is written on a separate line in the file, with  $\n\rightharpoonup$ n appended to the end of the string. If the file already exists, it is overwritten.

If the list of strings contains a NULL, an error shall be issued.

NOTE—The Perl-style >> append operator can be prefixed to the name of the file to open the file for an append-write.

Syntax example:

```
var s_list := \{ "a string": "another string" } \};
files.write_string_list("a_file.txt", s_list)
```
# **29.5 Reading and writing structs**

This subclause contains descriptions of the file routines that use read structs from files and write structs to files. Structs in *e* can be read from files and written to files in either binary or ASCII format.

### **29.5.1 read\_ascii\_struct()**

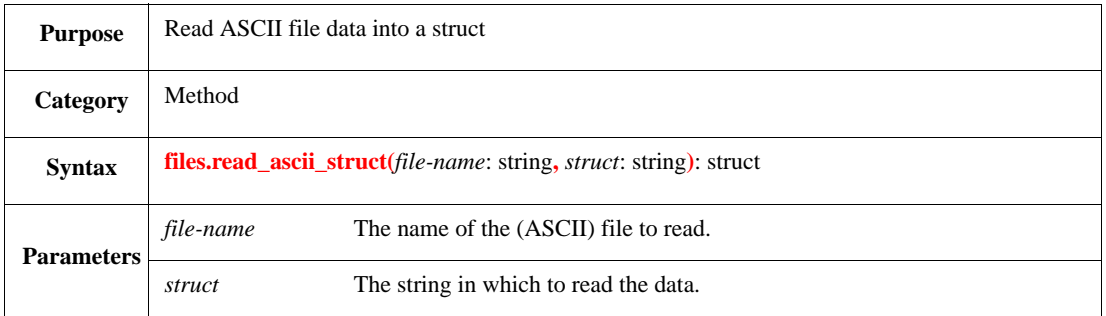

This reads the ASCII contents of *file-name* into a struct of type struct and returns a struct. The struct being read needs to be cast to the correct data type (see  $5.8.1$ ). If the file does not exist, an error shall be issued.

Syntax example:

```
var a_str : s_struct;
a_str = files.read_ascii_struct("a_s.out", "s_struct").as_a(s_struct)
```
# **29.5.2 read\_binary\_struct()**

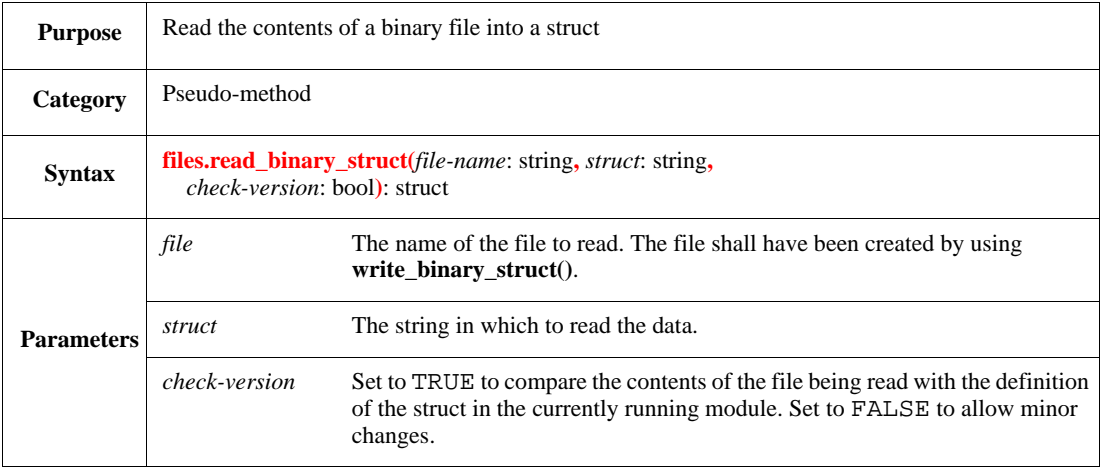

This reads the binary contents of *file-name* into a struct of the specified type and returns a struct. The struct being read needs to be cast to the correct data type (see  $\frac{5.8.1}{2}$ ).

If *check-version* is FALSE, the routine can run even if the order of fields in the file struct is different from the order of fields in the currently running *e* module. If *check-version* is TRUE, an error shall be issued if the struct definition has been changed in any way since the struct was written to the file.

Syntax example:

```
var b_str : s_struct;
b_str = files.read_binary_struct("b.out", "s_struct", TRUE).as_a(s_struct)
```
# **29.5.3 write\_ascii\_struct()**

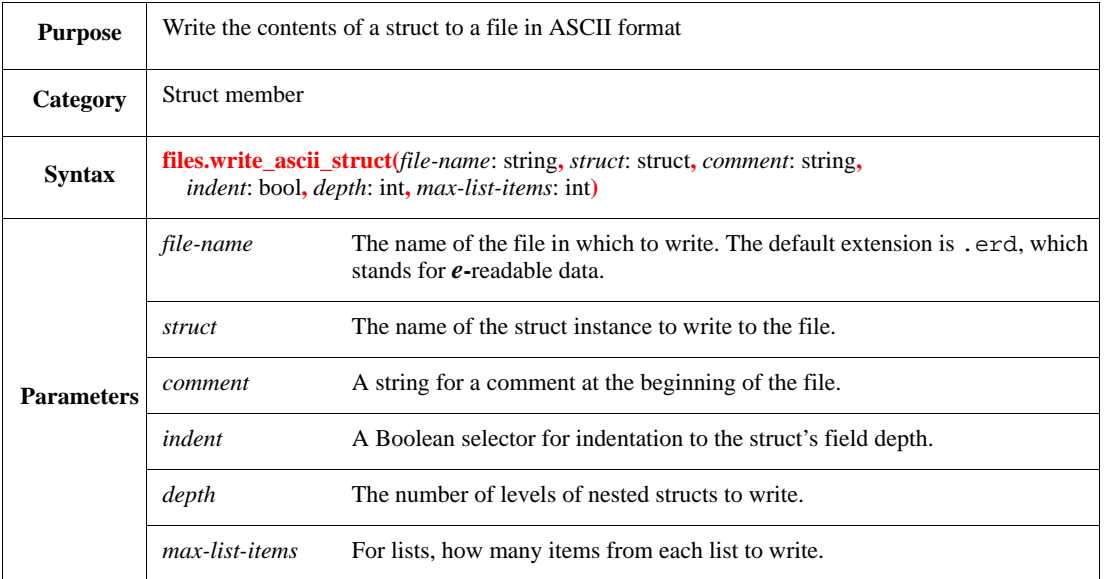

This recursively writes the contents of the *struct* to the *file-name* in ASCII format. If the struct contains other structs, those structs are also written to the file. If the number of hierarchical levels contained in the *struct* is greater than the specified *depth*, levels below the *depth* level are represented by ellipses (...) in the ASCII file.

- The .erd default file name extension is automatically added to the file name only if the specified file name has no extension and does not end with a period (.), e.g., myfile becomes myfile.erd.
- This routine does not write any of the *e* program internal structs. It can write the **sys** struct, but not any predefined structs within **sys**.
- If the file already exists, it is overwritten.

### Syntax example:

```
files.write_ascii_struct("a_file.dat", a_str, "my_struct", TRUE, 2, 10)
```
# <span id="page-481-0"></span>**29.5.4 write\_binary\_struct()**

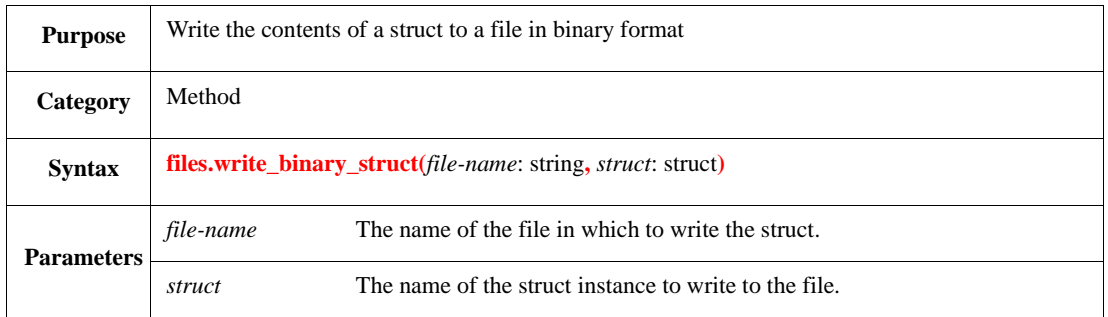

This recursively writes the contents of the *struct* to the *file-name* in binary format. If the struct contains other structs, those structs are also written to the file. If the file already exists, it is overwritten.

### Syntax example:

```
files.write_binary_struct("b_file.dat", b_str)
```
# **30. Reflection API**

This clause explains how to access structural information about the type system through the application programming interface (API), also known as the *reflection API,* and defines the reflection API itself. See also  $\frac{\text{Annex }E}{\text{ for examples}}$ .

# **30.1 Introduction**

*Reflection* (sometimes called *introspection*) is a programmatic interface into the meta-data of a program. Most object-oriented (OO) languages and systems supply some way of referring to meta-level entities—mainly type-related, such as classes, methods, and fields. The richness of modeling concepts supported by the *e* language calls for a much more comprehensive reflection facility than that of other languages. Reflection interfaces are typically used for constructing external developer aid tools such as class browsers, data browsers, debugging aids, source browsers, etc. They can also be used to implement generic utilities, where the modeling powers of the language such as inheritance and polymorphism are not strong enough, e.g., object serialization utilities like packing or register filling. The reflection interface in *e* is designed to facilitate such third-party applications and tools, where these problems typically arise.

### **30.1.1 Representation**

The *e* reflection facility is a class API. Each structural element in the program is represented by an object (an *e* struct instance). One object represents, for example, the type **int**, another represents the struct type **any\_struct**, another represents the method **to\_string()***,* and so on. These representations are called *metaobjects*. Meta-objects are classified into different groups that are called *meta-types*. These *e* struct types form a hierarchy of abstractions and show the different relations between such entities. All of these meta-types have a common prefix to their name,  $rf$ .

# **30.1.2 Structure**

The interface is divided into three main parts: *type information, aspect information,* and *value query and manipulation*, which correspond to [30.2](#page-483-0), [30.3](#page-498-0), and [30.4](#page-504-0) respectively. This grouping of the API's functionality cuts across meta-types so that the interface of one struct may consist of methods that are defined in different parts (e.g., some methods of the struct **rf\_event** are described in [30.2,](#page-483-0) others in [30.3,](#page-498-0) and the rest in  $\frac{30.4}{2}$  $\frac{30.4}{2}$  $\frac{30.4}{2}$ .

Each meta-type is introduced separately. Its location in the type hierarchy is denoted by showing its *like* inheritance (if any), which has the usual inheritance implications (e.g., the method **is\_private()**, which is defined for the struct **rf\_struct\_member**, also exists for **rf\_field**, which is *like* **rf\_struct\_member**). The concept behind each meta-type is explained, its methods are detailed, and each method's return type is set off by a colon (:). For example, in **rf\_named\_entity.get\_name()**: string, the type returned is a string.

# **30.1.3 Terminology and conventions**

There is a possibility of confusion when dealing with meta-data and meta-types, as objects are used to represent types, methods, and so on, while they themselves, like any other object, are instances of types and have methods. However, for the sake of readability, and where there is no ambiguity, the phrase "the type/ method/field" is shorthand for "an object representing the type/method/field." For example, the method **rf\_struct.get\_methods()** returns a list of methods of this struct, which means it returns a list of objects representing this struct's methods.

Clarifying the concept of **like** and **when** inheritance (see [6.1\)](#page-98-0) is a major concern. Therefore, two trivial examples are used in many places to illustrate these definitions. One is the hierarchy of *dog*, with *bulldog* and *poodle* as its **like** heirs. The other is the struct packet, having an enumerated field size, and a

Boolean field corrupt, which allow for **when** subtypes such as small packet or big corrupt packet.

# <span id="page-483-0"></span>**30.2 Type information**

The core of the reflection API is the representation of types in *e*. This part of the interface enables all typerelated queries concerning scalar types, list types, struct types, methods, fields, events, and so on. From the viewpoint of the reflection API, units are simply structs (see  $30.2.2$  for how to query if a struct is a unit).

# **30.2.1 Named entities**

This subclause defines the types of named entities.

# <span id="page-483-1"></span>**30.2.1.1 rf\_named\_entity**

Named entities are types, struct members, and other entities that, once declared, become part of the lexicon of the language. Most named entities have a name (string), though for some kinds of named entities the name is optional and they can be unnamed. Named entities are either visible or hidden. The importance of this abstraction is related to  $30.3$ .

a) **rf\_named\_entity.get\_name()**: string

Returns the name of this entity. If the entity is unnamed, returns an empty string.

b) **rf\_named\_entity.is\_visible()**: bool

Returns TRUE if this entity is visible. Otherwise, returns FALSE. *Invisible (hidden) named entities* include members of any user-defined structs, which are not shown in printing and visualization tools.

The following methods of **rf\_named\_entity** are described in [30.3.1.3](#page-499-0):

**rf\_named\_entity.get\_declaration()**

**rf\_named\_entity.get\_declaration\_module()**

**rf\_named\_entity.get\_declaration\_source\_line\_num()**

# <span id="page-483-2"></span>**30.2.1.2 rf\_type**

This struct *like*-inherits from **rf\_named\_entity** (see [30.2.1.1\)](#page-483-1).

a) **rf\_type.is\_public()**: bool

Returns TRUE if this type has unrestricted access. Otherwise, returns FALSE (when this type was declared with a *package* modifier).

b) **rf\_type.get\_package()**: rf\_package

Returns the package to which this type belongs.

c) **rf\_type.get\_qualified\_name()**: string

Returns the fully qualified name of the type (i.e., with the declaring package name followed by the :: operator).

d) **rf\_type.get\_base\_list\_elem\_type()**: rf\_type

Returns the type contained in this type as a base list element. If this type is not a list type, the type itself is returned. If this type is a one-dimension list, the list element type is returned. If this type is a multi-dimension list, the base list element type is returned. For example, if this type is **list of list of list of int**, then the returned type is **int**.

### e) **rf\_type.is\_method\_type()**: bool

Returns TRUE if this type is a method\_type, that is, declared with a **method\_type** statement.

The following methods of **rf** type are described in [30.4.2:](#page-505-0)

**rf\_type.create\_holder() rf\_type.value\_is\_equal() rf\_type.value\_to\_string()**

### <span id="page-484-0"></span>**30.2.2 Struct types: rf\_struct**

This struct *like*-inherits from **rf\_type** (see [30.2.1.2\)](#page-483-2). See also [Clause 6](#page-98-1).

a) **rf** struct.get fields(): list of rf field

Returns a list containing all fields of this struct (declared by it or inherited from its parent type).

b) **rf** struct.get declared fields(): list of rf field

Returns a list containing all fields declared in the context of this struct [a subset of **rf\_struct.get\_fields()**].

c) **rf\_struct.get\_field(***name*: string**)**: rf\_field

Returns the field of this struct with the *name* or NULL if no such field exists. Field names are unique in the context of a struct.

d) **rf\_struct.get\_methods()**: list of rf\_method

Returns a list containing all methods of this struct (declared by it or inherited from its parent type).

e) **rf** struct.get declared methods(): list of rf\_method

Returns a list containing all methods declared in the context of this struct [a subset of **rf** struct.get methods()]. Methods that are declared by a parent type and extended or overridden in the context of this struct are not returned (see also [6.3\)](#page-100-0).

f) **rf\_struct.get\_method(***name*: string**)**: rf\_method

Returns the method of this struct with the *name* or NULL if no such method exists. Method names are unique in the context of a struct.

g) **rf\_struct.get\_events()**: list of rf\_event

Returns a list of all events of this struct (declared by it or inherited from its parent type).

h) **rf\_struct.get\_declared\_events()**: list of rf\_event

Returns a list of all events declared in the context of this struct [a subset of **rf** struct.get events()]. Events that are declared by a parent type and overridden in the context of this struct are not returned (see also  $6.3$ ).

i) **rf\_struct.get\_event(***name*: string**)**: rf\_event

Returns the event of this struct with the *name* or NULL if no such event exists. Event names are unique in the context of a struct.

j) **rf** struct.get expects(): list of rf expect

Returns a list of all expects of this struct (declared by it or inherited from its parent type). This includes both named and unnamed expects.

k) **rf\_struct.get\_declared\_expects()**: list of rf\_expect

Returns a list of all expects declared in the context of this struct [a subset of **rf\_struct.get\_expects()**]. Expects that are declared by a parent type and overridden in the context of this struct are not returned (see also  $6.3$ ).

l) **rf\_struct.get\_expect(***name*: string**)**: rf\_expect

Returns the expect of this struct with the *name* or NULL if no such expect exists. Expect names are unique in the context of a struct. Unnamed expects are not considered, and if an empty string is given as parameter, NULL is returned.

m) **rf\_struct.get\_checks()**: list of rf\_check

Returns a list of all checks of this struct (declared by it or inherited from its parent type). This includes both named and unnamed checks.

n) **rf\_struct.get\_declared\_checks()**: list of rf\_check

Returns a list of all checks declared in the context of this struct [a subset of **rf\_struct.get\_checks()**]. Checks that are declared by a parent type and overridden in the context of this struct are not returned (see also  $6.3$ ).

o) **rf\_struct.get\_check(***name*: string**)**: rf\_check

Returns the constraint of this struct with the *name* or NULL if no such constraint exists. Constraint names are unique in the context of a struct. Unnamed constraints are not considered, and if an empty string is given as parameter, NULL is returned.

p) **rf\_struct.get\_constraints()**: list of rf\_constraint

Returns a list of all constraints of this struct (declared by it or inherited from its parent type). This includes both named and unnamed constraints.

q) **rf\_struct.get\_declared\_constraints()**: list of rf\_constraint

Returns a list of all constraints declared in the context of this struct [a subset of **rf** struct.get constraints()]. Constraints that are declared by a parent type and overridden in the context of this struct are not returned (see also [6.3\)](#page-100-0).

r) **rf\_struct.get\_constraint(***name*: string**)**: rf\_constraint

Returns the check of this struct with the *name* or NULL if no such check exists. Check names are unique in the context of a struct. Unnamed checks are not considered, and if an empty string is given as parameter, NULL is returned.

s) **rf\_struct.is\_unit()**: bool

Returns TRUE if this struct is a unit. Otherwise, returns FALSE. Returning TRUE is the only indication this meta-object represents a unit rather than a regular struct type.

The following methods of **rf\_struct** are described in [30.2.4.3](#page-490-0):

**rf\_struct.is\_contained\_in() rf\_struct.is\_disjoint() rf\_struct.is\_independent() rf\_struct.get\_when\_base()**

The following method of **rf\_struct** is described in  $30.4.1$ :

**rf\_struct.is\_instance\_of\_me()**

### **30.2.3 Struct members**

Struct members are represented by instances of the meta-types **rf\_field** (see [30.2.3.2\)](#page-486-0), **rf\_method** (see [30.2.3.4](#page-487-0)), **rf\_event** (see [30.2.3.6\)](#page-488-0) **rf\_expect** (see [30.2.3.7](#page-489-0)), **rf\_check** (see [30.2.3.8](#page-489-1)), and **rf\_constraint** (see [30.2.3.9](#page-489-2)). Each member is introduced for the first time in the context of some struct—its *declaring struct*. Its access rights—(for methods, fields and events only) one of **package**, **protected**, **private***,* or **public** (the default)— are assigned to it upon its declaration.

### <span id="page-486-1"></span>**30.2.3.1 rf\_struct\_member**

This struct *like*-inherits from **rf\_named\_entity** (see [30.2.1.1\)](#page-483-1).

a) **rf\_struct\_member.get\_declaring\_struct()**: rf\_struct

Returns the struct where this member was introduced. This applies also to the empty definition of methods or declarations of undefined methods.

b) **rf\_struct\_member.applies\_to(***rf\_struct***)**: bool

Returns TRUE if this struct member applies to instances of *rf\_struct*; i.e., this was declared by *rf\_struct* or by a different struct that contains *rf\_struct* (see also [6.2\)](#page-99-0). Otherwise, returns FALSE.

- c) **rf\_struct\_member.is\_private()**: bool
	- Returns TRUE if this struct member was declared with the **private** access modifier; i.e., it is accessible only within the context of both its package and its declaring struct or its subtypes. Otherwise, returns FALSE.
	- **rf\_struct\_member.is\_protected()**: bool
	- Returns TRUE if this struct member was declared with **protected** access modifier; i.e., it is accessible only within the context of the declaring struct or its subtypes. Otherwise, returns FALSE.
- d) **rf\_struct\_member.is\_package\_private()**: bool

Returns TRUE if this struct member was declared with **package** access modifier; i.e., it is accessible only within the context of the package where it was declared. Otherwise, returns FALSE.

e) **rf\_struct\_member.is\_public()**: bool

Returns TRUE if this struct member was declared without an access modifier; i.e., its access is not restricted. Otherwise, returns FALSE.

### <span id="page-486-0"></span>**30.2.3.2 rf\_field**

This struct *like*-inherits from **rf\_struct\_member** (see [30.2.3.1](#page-486-1)).

a) **rf** field.get type(): rf type

Returns the declared type of the field.

b) **rf\_field.get\_declared\_list\_size()**: int

Returns the explicitly declared constant list size for fields whose type is a list. For example, if the field declaration is:

my\_list[2]: list of int;

**get\_declared\_list\_size()** will return 2. If the field type is not a list, if no sizes are explicitly declared, or if the explicitly declared size is a non-constant expression, the result is **UNDEF**. If the field type is a multi-dimension list, and multiple list sizes are explicitly declared, the result is the size of the first dimension. For example, if the field declaration is:

my\_list[2][5]: list of list of int;

**get\_declared\_list\_size()** will return 2.

c) **rf\_field.get\_declared\_list\_sizes()**: list of int

Returns the explicitly declared constant list sizes for fields whose type is a (possibly multi-dimension) list. For example, if the field declaration is:

my\_list[2][x]: list of list of int;

**get\_declared\_list\_sizes()** will return {2;5}. If the field type is not a list, or if no sizes are explicitly declared, the result is an empty list. Where an explicitly declared size is a non-constant expression, the corresponding element in the result is **UNDEF**. For example, if the field declaration is:

my\_list[2][x]: list of list of int; (where x is another field of the same struct)

**get\_declared\_list\_sizes()** will return {2;UNDEF}.

d) **rf\_field.is\_physical()**: bool

Returns TRUE if the field is declared physical [i.e., with the % modifier (see [6.8\)](#page-104-0)]. Otherwise, returns FALSE. Physical fields are those that are packed when the struct is packed.

e) **rf\_field.is\_ungenerated()**: bool

Returns TRUE if the field is declared as ungenerated [i.e., with the ! modifier (see  $(6.8)$ ]. Otherwise, returns FALSE. Ungenerated fields are not generated automatically when the struct is generated.

f) **rf\_field.is\_const()**: bool

Returns TRUE if the field is declared as a constant [i.e., with the **const** modifier (see [6.8\)](#page-104-0)]. Otherwise, returns FALSE.

g) **rf\_field.get\_deep\_copy\_attr()**: rf\_deep\_attr

Returns the **deep** copy attribute of this field in the context of the given struct (see [6.11](#page-108-0)). If the field does not belong to this struct, the result is undefined.

h) **rf** field.get deep compare attr(): rf deep attr

Returns the **deep\_compare** attribute of this field in the context of the given struct (see [6.11\)](#page-108-0). If the field does not belong to this struct, the result is undefined.

i) **rf\_field.get\_deep\_compare\_physical\_attr()**: rf\_deep\_attr

Returns the **deep\_compare\_physical** attribute of this field in the context of the given struct (see [6.11](#page-108-0)). If the field does not belong to this struct, the result is undefined.

j) **rf\_field.is\_unit\_instance()**: bool

Returns TRUE if the field is an instance of a unit [i.e., declared as **is instance** (see [7.2.2\)](#page-114-0)]. Otherwise, returns FALSE.

k) **rf\_field.is\_port\_instance()**: bool

Returns TRUE if the field is an instance of a port [i.e., declared as **is instance** of a port type (see [9.6](#page-135-0))]. Otherwise, returns FALSE.

The following methods of **rf\_field** are described in  $30.4.3$ :

**rf\_field.get\_value() rf\_field.get\_value\_unsafe() rf\_field.set\_value() rf\_field.set\_value\_unsafe() rf\_field.is\_consistent()**

### **30.2.3.3 rf\_deep\_attr**

This is a predefined enumerated type that represents the possible values of field **deep\_copy**, **deep\_compare**, or **deep\_compare\_physical** attributes:

**type rf\_deep\_attr**: [**normal**, **reference**, **ignore**]

### <span id="page-487-0"></span>**30.2.3.4 rf\_method**

This struct *like*-inherits from **rf\_struct\_member** (see [30.2.3.1](#page-486-1)).

a) **rf\_method.get\_result\_type()**: rf\_type

Returns the object that represents the result type of this method or NULL if the method does not return any value.

b) **rf** method.get parameters(): list of rf parameter

Returns a list of formal parameters of this method. If the method has no parameters, the list is empty.

c) **rf\_method.is\_tcm()**: bool

Returns TRUE if this method may consume time; i.e., it is declared as a TCM. Otherwise, returns FALSE.

d) **rf\_method.is\_final()**: bool

Returns TRUE if the method is declared as **final** (see  $17.1.1$ ). Otherwise, returns FALSE.

The following methods of **rf\_method** are described in [30.3.1.1:](#page-498-1)

**rf\_method.get\_layers() rf\_method.get\_relevant\_layers()**

The following methods of **rf\_method** are described in  $30.4.3$ :

**rf\_method.invoke() rf\_method.invoke\_unsafe() rf\_method.start\_tcm() rf\_method.start\_tcm\_unsafe()**

#### **30.2.3.5 rf\_parameter**

a) **rf\_parameter.get\_name()**: string

Returns the name given to this parameter in the declaration method.

b) **rf** parameter.get type(): rf type

Returns the type of this parameter.

c) **rf\_parameter.is\_by\_reference()**: bool

Returns TRUE if this parameter is passed by reference; i.e., it was declared using  $*$  (see [17.3.1](#page-313-0)). Otherwise, returns FALSE.

d) **rf\_parameter.get\_default\_value\_string()**: bool

Returns a string representing the expression used as the default value for this parameter. For example, if the method declaration is  $f \circ \circ (i: \text{int} = 5)$ , the returned string for the parameter will be 5. If this parameter does not have a default value, it returns an empty string.

#### <span id="page-488-0"></span>**30.2.3.6 rf\_event**

This struct *like*-inherits from **rf\_struct\_member** (see [30.2.3.1](#page-486-1)).

The following method of **rf\_event** is described in [30.3.3.4](#page-501-0):

**rf\_event.get\_layers() rf\_event.get\_relevant\_layer()**

The following methods of **rf\_event** are described in [30.4.3](#page-505-1):

```
rf_event.is_emitted()
rf_event.is_emitted_unsafe()
rf_event.emit()
```
### **rf\_event.emit\_unsafe()**

### <span id="page-489-0"></span>**30.2.3.7 rf\_expect**

This struct *like*-inherits from **rf\_struct\_member** (see [30.2.3.1](#page-486-1)).

The following methods of **rf\_expect** are described in [30.3.3.4](#page-501-0):

**rf\_expect.get\_layers() rf\_expect.get\_relevant\_layer()**

The following methods of **rf** expect are described in [30.4.3:](#page-505-1)

**rf\_expect\_stop() rf\_expect\_rerun()**

# <span id="page-489-1"></span>**30.2.3.8 rf\_check**

This struct *like*-inherits from **rf\_struct\_member** (see [30.2.3.1](#page-486-1)).

a) **rf\_check.has\_condition()**: bool

Returns TRUE if this check has a condition being checked. Returns FALSE otherwise, if it is a plain **dut\_error()** action.

The following methods of **rf\_check** are described in [30.3.3.4:](#page-501-0)

**rf\_check.actions()**

**rf\_check.get\_relevant\_actions()** 

#### <span id="page-489-2"></span>**30.2.3.9 rf\_constraint**

This struct *like*-inherits from **rf\_struct\_member** (see [30.2.3.1](#page-486-1)).

The following methods of **rf\_constraint** are described in [30.3.3.4](#page-501-0):

**rf\_constraint.get\_layers() rf\_constraint.get\_relevant\_layer() rf\_constraint.get\_declaration\_string()**

The following method of **rf** constraint is described in [30.4.3](#page-505-1):

**rf\_constraint.is\_satisfied() rf\_expect\_rerun()**

### **30.2.4 Inheritance and when subtypes**

There are two mechanisms for subtyping in *e*. One is OO single inheritance (*like inheritance*), where a struct is declared as derived from another. The other (*when subtyping*) is closer to predicate classes, where a behavioral or structural feature of an object is determined by some state or attribute. In both cases, a new struct type is defined in terms of an existing one. But the relations between the two kinds of struct types are different, and they are represented by different kinds of meta-objects. Thus, there are two kinds of struct types: **like** structs and **when** subtypes.

The two mechanisms, **like** and **when***,* do not mix. *Like* inheritance lays the basic type hierarchy. Only the leaves of the hierarchy tree, the structs that have no *like* subtypes, can serve as a base for *when*

proliferations. Each **when** variant is a different type, but unlike **like** structs, these types are not derived from each other and do not form a hierarchy. To mark this difference, the set of **when** subtypes is called a *when family* and the **like** struct that serves as the base for these proliferations is called a *when base*. Also, a **when** subtype can be determined by a field that is declared in the context of another **when** subtype; however, such subtypes are part of the same *when family* with the same *when base*.

See also [Clause 6](#page-98-1).

# **30.2.4.1 Canonical names**

Each value of an enumerated or a Boolean field of an object can serve as a determinant of its structure and behavior. A set of one or more field/values pairs (determinants) corresponds to a potential **when** subtype. One such type can have a number of names by which it is identified—using fully qualified determinants or without them (e.g., big'size packet versus big packet)—and in a different determinant order (e.g., big corrupt packet versus corrupt big packet). However, the method **get\_name()** returns a *canonical name*, the fully qualified determinants in the reverse order of the declaration of the fields. For example, TRUE'corrupt big'size packet is a canonical name of one of packet's subtypes, given that field corrupt was defined after field size.

### **30.2.4.2 Explicit and significant subtypes**

A **when** variant of a struct is called an *explicit* subtype if it is explicitly given some distinctive structural or behavioral content by some **when** or **extend** constructs (see [6.3](#page-100-0) and [6.6\)](#page-101-0). Subtypes can be true variants of a struct, i.e., have distinct content, even when they are not explicitly defined: they consist of the conjunction of two or more explicit subtypes. These are called *significant* subtypes. Significant subtypes are important because each object in the program has exactly one type that describes it exhaustively (see [30.4.2\)](#page-505-0).

For example, the struct packet with enumerated field size (big or small) and Boolean field corrupt has four possible **when** subtypes. If only big packet and corrupt packet are defined as explicit variants of packet (using the constructs when big packet  $\{.\,.\,\}$  and when corrupt packet  $\{\ldots\}$ , then only they are explicit subtypes. In this case, corrupt big packet is also a significant subtype, since it has some distinctive features. On the other hand, small packet is neither explicit nor significant, since instances of it are equivalent to instances of packet.

### <span id="page-490-0"></span>**30.2.4.3 Generalized relationships**

There are a number of generalized relations that apply to both **like** structs and **when** subtypes, such as containment and mutual exclusion. However, regular inheritance relations, e.g., whether a struct is a direct parent type or a direct subtype of another, are applicable only to **like** structs.

a) **rf\_struct.is\_contained\_in(***rf\_struct***)**: bool

Returns TRUE if every instance of this struct is an instance of *rf\_struct*. Otherwise, returns FALSE. For example, *bulldog* is contained in *dog*; whereas, corrupt small packet is contained in small packet, in corrupt packet, in packet*,* and in itself, but small packet is not contained in corrupt packet.

b) **rf\_struct.is\_disjoint(***rf\_struct***)**: bool

Returns TRUE if every instance of this struct is not an instance of *rf\_struct* and vice versa; i.e., the two types are mutually exclusive. Otherwise, returns FALSE. **like** structs are disjointed if they are not identical and neither one is contained in the other, e.g., *bulldog* and *poodle* are disjointed, big packet and small packet are disjointed, but big packet and corrupt packet are not.

c) **rf\_struct.is\_independent(***rf\_struct***)**: bool

Returns TRUE if an instance of this struct is possibly, but not necessarily, an instance of *rf\_struct*. Otherwise, returns FALSE. This relation holds only between two **when** subtypes that are neither

contained nor mutually exclusive. For example, big packet is independent of corrupt packet, but not of corrupt small packet.

d) **rf\_struct.get\_when\_base()**: rf\_like\_struct

Returns the struct that is the base of the **when** struct family. This struct itself is returned if it is not a **when** subtype (regardless of whether it actually contains **when** subtypes).

# <span id="page-491-1"></span>**30.2.4.4 rf\_like\_struct**

This struct *like*-inherits from **rf\_struct** (see [30.2.2\)](#page-484-0).

- a) **rf\_like\_struct.get\_supertype()**: rf\_like\_struct Returns the immediate **like** parent type of this struct.
- b) **rf\_like\_struct.get\_direct\_like\_subtypes()**: list of rf\_like\_struct Returns the set of immediate subtypes of this struct in the **like** struct hierarchy.
- c) **rf\_like\_struct.get\_all\_like\_subtypes()**: list of rf\_like\_struct

Returns the set of all subtypes of this struct in the **like** struct hierarchy.

d) **rf\_like\_struct.get\_when\_subtypes()**: list of rf\_when\_subtype

Returns the set of all defined subtypes in the when struct family for this struct. If this struct is not a leaf in the *like* hierarchy (i.e., it has **like** subtypes), the method returns an empty list. Any subtypes that are significant, but not defined, are not returned (see [30.2.4.5\)](#page-491-0).

The following method of **rf\_like\_struct** is described in [30.3.2.3](#page-500-0):

**rf\_like\_struct.get\_layers()**

## <span id="page-491-0"></span>**30.2.4.5 rf\_when\_subtype**

This struct *like*-inherits from **rf\_struct** (see [30.2.2\)](#page-484-0).

a) **rf** when subtype.get short name(): string

Returns a short version of the canonical name, i.e., without determinant qualification unless ambiguity requires it. For example, a type whose canonical name is corrupt'TRUE big'size packet would (normally) have the short name corrupt big packet. *Qualified determinants* appear in the short name when the same value name is a possible value of more than one field.

b) **rf\_when\_subtype.get\_determinant\_fields()**: list of rf\_when\_field

Returns the list of the determinant fields for this **when** subtype, that is, the fields whose values constitute this specific subtype. For example, if *packet* has a field *big* of type **bool** and a field *color* of type [*red*, *green*], then the list of determinant fields for *big red packet* contains exactly these two fields.

c) **rf\_when\_subtype.get\_determinant\_values()**: list of int

Returns the list of the determinant values for this **when** subtype, that is, the values of the determinant fields that constitute this specific subtype. The order of the values in the resulting list is according to the order of the determinant fields in the list returned by **get\_determinant\_fields()**. These values are automatically converted to the type **int**, according to the semantics of **as\_a()** casting operator, as described in Section [5.8.1.](#page-90-1) For example, if *packet* has a field *big* of type **bool** and a field *color* of type [*red*, *green*, *blue*], then the list of determinant fields for *big blue packet* contains the values 1 for *big* (TRUE) and 2 for *blue*.

d) **rf\_when\_subtype.is\_explicit()**: bool

Returns TRUE if this **when** subtype is explicitly defined in the program (by a **when** or an **extend** construct). Otherwise, returns FALSE (for both *significant* and *insignificant* subtypes).

e) **rf\_when\_subtype.get\_contributors()**: list of rf\_when\_subtype

Returns the set of subtypes that contribute to the definition of this subtype, i.e., all the explicit subtypes where this subtype is contained, including itself if that case is explicitly defined.

#### **30.2.5 List types**

This subclause defines the list types.

#### <span id="page-492-0"></span>**30.2.5.1 rf\_list**

This struct *like*-inherits from **rf\_type** (see [30.2.1.2\)](#page-483-2).

Lists are multi-purpose containers in *e*. The different list types are all instances of a generic definition, similar to user-defined **template** types. Any type can serve as the element type of a list.

a) **rf\_list.get\_element\_type()**: rf\_type

Returns the element type of this list, e.g., the element type of list of big packet is big packet.

b) **rf\_list.is\_packed()**: bool

Returns TRUE if this list is *packed* (a list with an element type whose size in bits is 16 or less). Otherwise, returns FALSE.

#### **30.2.5.2 rf\_keyed\_list**

This struct *like*-inherits from **rf\_list** (see  $\frac{30.2.5.1}{30.2.5.1}$  $\frac{30.2.5.1}{30.2.5.1}$  $\frac{30.2.5.1}{30.2.5.1}$ ).

**rf\_keyed\_list.get\_key\_field()**: rf\_field

Returns the field by which the list is mapped or NULL if the key is the object itself [i.e., when the list is defined as (key: it)].

### **30.2.6 Scalar types**

Scalars in *e* have value semantics in assignment, parameter passing, equivalence, operators, etc. They are either enumerated, numeric, or Boolean types.

#### <span id="page-492-1"></span>**30.2.6.1 rf\_scalar**

This struct *like*-inherits from **rf\_type** (see [30.2.1.2\)](#page-483-2).

a) **rf\_scalar.get\_size\_in\_bits()**: int

Returns the size of this scalar type in bits.

b) **rf\_scalar.get\_range\_string()**: string

Returns a string representation of the scalar range of values in the format of range modifiers (e.g., the string "[1..4,7,9..10]").

### **30.2.6.2 rf\_numeric**

This struct *like*-inherits from **rf\_scalar** (see  $\frac{30.2.6.1}{20.2.6.1}$  $\frac{30.2.6.1}{20.2.6.1}$  $\frac{30.2.6.1}{20.2.6.1}$ ).

a) **rf\_numeric.is\_signed()**: bool

Returns TRUE if the numeric type is signed. Otherwise, returns FALSE.

b) **rf\_numeric.get\_set\_of\_values()**: set

Returns a set that contains all the legal values of this numeric type, similar to using the **set\_of\_values()** operator (see [5.8.4\)](#page-96-0). If this type is an unbounded integer type without a range restriction, an exception is thrown.

c) **rf\_numeric.get\_full\_set\_of\_values()**: set

Returns a set that contains all possible values of this numeric type, similar to using the **full\_set\_of\_values()** operator (see [5.8.5\)](#page-96-1). If this type is an unbounded integer type, an exception is thrown.

#### **30.2.6.3 rf\_enum**

This struct *like*-inherits from **rf\_scalar** (see [30.2.6.1](#page-492-1)).

a) **rf** enum.get items(): list of rf enum item

Returns the set of named values for this type. The legal values of an **enum** type (see [4.3.2.3\)](#page-46-0) are not restricted by a range declaration, e.g., the type introduced by the statement type my\_color: color [red..blue] has the same items as type color. Such declarations only affect generation properties of the type.

b) **rf\_enum.get\_item\_by\_value(***value*: int**)**: rf\_enum\_item

Returns the named value object for *value* or NULL if no such value exists in this type's range.

c) **rf\_enum.get\_item\_by\_name(***name*: string**)**: rf\_enum\_item

Returns the named value object for *name* or NULL if no value by such name exists in this type's range.

The following method of **rf\_enum** is described in  $30.3.2.2$ :

**rf\_enum.get\_layers()**

### **30.2.6.4 rf\_enum\_item**

The following method of **rf\_named\_entity** is described in [30.2.1.1:](#page-483-1)

Enum items are pairs of identifier-integer, which are the possible values of a variable of that **enum** type. The integer values of **enum** items are the numbers assigned to them explicitly in the declaration (e.g., [red = 3, green = 17]) or the default (consecutive) numbers.

a) **rf\_enum\_item.get\_defining\_type()**: rf\_enum

Returns the **enum** type in which this item was introduced.

b) **rf\_enum\_item.get\_value()**: int

Returns the integer value associated with this item as a signed integer.

### **30.2.6.5 rf\_bool**

This struct *like*-inherits from **rf\_scalar** (see [30.2.6.1](#page-492-1)).

Boolean types in *e* are the predefined type **bool** and its (possibly user-defined) width derivatives such as bool (bits:8). Boolean types have no special features others than those declared for **rf\_scalar**.

### **30.2.6.6 rf\_real**

This struct *like*-inherits from **rf\_scalar** (see [30.2.1.2](#page-483-2)).

There is only one **real** type; thus, the meta-type **rf\_real** is a singleton. It does not have any special features other than those declared for **rf\_scalar**.

# **30.2.6.7 rf\_set**

This struct *like*-inherits from **rf** type (see [30.2.1.2\)](#page-483-2).

There is only one **set** type; thus, the meta-type **rf\_set** is a singleton. It does not have any special features other than those declared for **rf\_type**.

# **30.2.6.8 rf\_string**

This struct *like*-inherits from **rf\_type** (see <u>30.2.1.2</u>).

Strings in *e* are instances of a special built-in type, which is neither scalar nor compound (a struct or list). There is only one string type; thus, the meta-type **rf\_string** is a singleton. It does not have any special features other than those declared for **rf\_type**.

### **30.2.7 Port types**

Ports in *e* are special purpose objects that serve to bind different units in the verification environment and specifically to interconnect with the DUT. Each port is an instance of one the four port types. There are five kinds of parameterized port types: simple\_port, buffer\_port, method\_port, interface\_port, and tlm\_socket; and a non-parameterized kind: event\_port.

# <span id="page-494-0"></span>**30.2.7.1 rf\_port**

This struct *like*-inherits from **rf\_type** (see [30.2.1.2\)](#page-483-2).

a) **rf\_port.is\_input()**: bool

Returns TRUE if this port type is declared as an input with the **in** or the **inout** specifier.

b) **rf\_port.is\_output()**: bool

Returns TRUE if this port type is declared as an output with the **out** or the **inout** specifier.

c) **rf\_port.get\_element\_type()**: rf\_type

Returns the element type of this port type. For event ports, which do not have element type, returns NULL.

### **30.2.7.2 rf\_simple\_port**

This struct *like*-inherits from **rf\_port** (see [30.2.7.1\)](#page-494-0).

Simple port types have no special features others than those declared for **rf\_port**.

### **30.2.7.3 rf\_buffer\_port**

This struct *like*-inherits from **rf\_port** (see [30.2.7.1\)](#page-494-0).

Buffer port types have no special features others than those declared for **rf\_port**.

### **30.2.7.4 rf\_event\_port**

This struct *like*-inherits from **rf\_port** (see [30.2.7.1\)](#page-494-0).

Event port types have no special features others than those declared for **rf\_port**.

### **30.2.7.5 rf\_method\_port**

This struct *like*-inherits from **rf\_port** (see [30.2.7.1\)](#page-494-0).

Method port types have no special features others than those declared for **rf\_port**.

### **30.2.7.6 rf\_interface\_port**

This struct *like*-inherits from **rf\_port** (see  $\frac{30.2.7.1}{20.2.7.1}$ ).

Interface port types have no special features others than those declared for **rf\_port**.

### **30.2.7.7 rf\_tlm\_socket**

This struct *like*-inherits from **rf\_port** (see [30.2.7.1\)](#page-494-0).

TLM socket types have no special features others than those declared for **rf\_port**.

#### **30.2.8 Sequence types**

This subclause defines the sequence types.

#### **30.2.8.1 rf\_sequence**

This struct *like*-inherits from **rf\_like\_struct** (see [30.2.4.4\)](#page-491-1).

- a) **rf\_sequence.get\_driver\_struct()**: rf\_struct Returns the sequence driver unit type for this sequence type.
- b) **rf\_sequence.get\_\_kind()**: rf\_enum Returns the kind enumerated type for this sequence type.

## **30.2.8.2 rf\_bfm\_sequence**

This struct *like*-inherits from **rf\_sequence**.

a) **rf\_bfm\_sequence.get\_item\_struct()**: rf\_struct Returns the item type for this sequence type.

### **30.2.8.3 rf\_virtual\_sequence**

This struct *like*-inherits from **rf\_sequence**.

Virtual sequence types have no special features others than those declared for **rf\_sequence**.

### **30.2.9 Template types**

This subclause defines the template and template instance types.

#### **30.2.9.1 rf\_template**

This struct *like*-inherits from **rf\_named\_entity** (see  $30.2.1.1$ ). See also [Clause 8](#page-124-0).

### a) **rf\_template.is\_public()**: bool

Returns TRUE if this template has unrestricted access. Otherwise, returns FALSE (when this template was declared with a *package* modifier).

b) **rf** template.get package(): rf package

Returns the package to which this template belongs.

c) **rf\_template.get\_qualified\_name()**: string

Returns the fully qualified name of the template (i.e., with the declaring package name followed by the :: operator).

d) **rf\_template.is\_unit()**: bool

Returns TRUE if this template is a unit template (i.e., all its instances are units). Otherwise, returns FALSE.

e) **rf\_template.get\_supertype()**: rf\_like\_struct

Returns the immediate **like** parent type of this template, which is the parent type of its instances. If the parent type specified in the template declaration is parameterized by the template parameters, which means that each template instance has a different parent type, then it returns NULL.

f) **rf\_type.num\_of\_params()**: int

Returns the number of type parameters that this template has.

g) **rf\_type.get\_all\_instances()**: list of rf\_template\_instance

Returns all the existing instances of this template.

# **30.2.9.2 rf\_template\_instance**

This struct *like*-inherits from **rf\_like\_struct** (see [30.2.4.4](#page-491-1)).

a) **rf\_template\_instance.get\_template()**: rf\_template

Returns the template of which this type is an instance.

b) **rf\_template.get\_template\_parameters()**: list of rf\_type

Returns the list of types on which the template was parameterized to created this template instance.

# **30.2.10 Macros: rf\_macro**

This struct *like*-inherits from **rf\_named\_entity** (see [30.2.1.1\)](#page-483-1). See also [Clause 8](#page-124-0).

a) **rf\_macro.get\_category()**: string

Returns the name of the syntactic category to which this macro belongs. For example, if the macro name is <*my'action*>, it returns the string "*action*".

- b) **rf\_template.get\_match\_expression()**: string Returns the match expression string of this macro.
- c) **rf\_struct.get\_package()**: rf\_package

Returns the package to which this macro belongs.

d) **rf\_struct.is\_computed()**: bool

Returns TRUE if this macro is a **define-as-computed** macro. Returns FALSE if this macro is a **define-as** macro.

# **30.2.11 Routines: rf\_routine**

This struct *like*-inherits from **rf\_named\_entity** (see [30.2.1.1\)](#page-483-1). See also [Clause 8](#page-124-0).

a) **rf\_routine.get\_result\_type()**: rf\_type

Returns the object that represents the result type of this routine or NULL if the routine does not return any value.

b) **rf\_routine.get\_\_parameters()**: list of rf\_parameter

Returns a list of formal parameters of this routine. If the routine has no parameters, the list is empty.

# **30.2.12 Querying for types: rf\_manager**

The starting point in every query into the type information is a set of services that are not related to any specific kind of meta-objects. They are scoped together as methods of a singleton class named **rf\_manager**, the instance of which is under **global**. This struct has other general services that are defined in [30.3.5,](#page-504-2) [30.4.1](#page-504-1), and item k) in [30.4.3](#page-505-1).

a) **rf\_manager.get\_type\_by\_name(***name*: string**)**: rf\_type

Returns the type with *name*, or NULL if no type by that name exists in the system.

b) **rf** manager.get struct by name(*name*: string): rf type

Returns the struct type with *name*, or NULL if no struct type by that name exists in the system.

c) **rf\_manager.get\_user\_types()**: list of rf\_type

Returns a list of all the types declared in the user modules.

d) **rf\_manager.get\_template\_by\_name(***name*: string**)**: rf\_template

Returns the template with *name*, or NULL if no template by that name exists in the system.

e) **rf\_manager.get\_user\_templates()**: list of rf\_template

Returns a list of all the templates declared in the user modules.

f) **rf\_manager.get\_macro\_by\_name(***name*: string**)**: rf\_macro

Returns the macro with *name*, or NULL if no macro by that name exists in the system.

g) **rf\_manager.get\_user\_macros()**: list of rf\_macro

Returns a list of all the macros declared in the user modules.

h) **rf\_manager.get\_macros\_by\_category(***category*: string**)**: list of rf\_macro

Returns a list of all the macros of the syntactic category *category* declared in the user modules. For example, **get macros** by category(*action*) returns all macros that belong to category  $\langle action \rangle$ . If there is no syntactic category with the given name, it returns an empty list.

i) **rf\_manager.get\_routine\_by\_name(***name*: string**)**: rf\_routine

Returns the routine with *name*, or NULL if no routine by that name exists in the system.

j) **rf\_manager.get\_user\_routines()**: list of rf\_routine

Returns a list of all the routines declared in the user modules.

The following method of **rf\_manager** is described in  $\frac{30.3.5}{\cdot}$ :

**rf\_manager.get\_module\_by\_name() rf\_manager.get\_module\_by\_index() rf\_manager.get\_user\_modules() rf\_manager.get\_package\_by\_name()**

The following method of **rf** manager is described in [30.4.1:](#page-504-1)

**rf\_manager.get\_struct\_of\_instance() rf\_manager.get\_exact\_subtype\_of\_instance() rf\_manager.get\_all\_unit\_instances()**

The following method of **rf\_manager** is described in [30.4.4:](#page-507-0)

**rf\_manager.get\_list\_element() rf\_manager.get\_list\_element\_unsafe() rf\_manager.set\_list\_element() rf\_manager.set\_list\_element\_unsafe() rf\_manager.get\_list\_size() rf\_manager.get\_list\_size\_unsafe()**

# <span id="page-498-0"></span>**30.3 Aspect information**

The structure and behavior of objects at runtime consists of fields, methods, events, etc. In *e*, the definition of these constituents can be separated into different modules of the software and extended on a per-type basis as part of the aspect-oriented (AO) modeling paradigm (i.e., decomposed as different concerns). Thus, the mapping between how the code is laid out and imported, and the end result of accumulated software layers once all of the extensions have been resolved, is non-trivial.

This part of the API primarily models the mapping between named entities and the structure of their definitions in the source code. Different meta-objects are used to represent the elements in the code that constitute the definition of a given named entity; they are classified according to the kind of named entity they define. **rf** definition element serves as a common base type for these types (see [30.3.1.3\)](#page-499-0).

# <span id="page-498-2"></span>**30.3.1 Definition elements**

This subclause describes the definition elements.

# <span id="page-498-1"></span>**30.3.1.1 Extensible entities and layers**

In common OO languages, the definition of a class begins and ends in one single stretch of code. Conversely the definition of structs in *e* can be separated between different locations in the source files. A struct is introduced and initially defined by a **struct** statement and then possibly further defined by later **extend** statements. Each such "piece" of definition is called a *struct layer*. An enumerated type can similarly be initially defined with some set of named values and extended later with more named values. Each of these is an *enum layer*.

Methods can be overridden or refined not only in subtypes, but also later in the same struct [by **is also**/**first**/ **only** constructs (see  $17.1.3$ ). Thus, the definition of a method for some given object is a series of one or more definition "pieces" that are called *method layers*. Events, like methods, are declared once in some struct and are possibly overridden later in the same struct or in subtypes. The same applies to other kinds of struct members. These concepts are explained as follows (see [30.3.3](#page-500-2)).

Generally speaking, entities that can be declared at one location in the source code and extended in later locations, such as struct types, enum types, methods and events, are called *extensible entities.* The definition of *extensible entities* consists of a series of one or more elements (layers), the first of which is the *declaration* and the rest are *extensions*. Named entities of all kinds can be queried for their declaration (see [30.3.1.3](#page-499-0)). Extensible named entities (e.g., **rf\_struct** and **rf\_method**) can also be queried for their extensions  $(e.g., see [30.3.2.3](#30.3.2.3)).$ 

# **30.3.1.2 Anomalies of definition elements**

The separation between a named entity and its definition is natural where extensible entities are concerned. However, it is somewhat artificial for non-extensible entities, e.g., numeric types and fields. Nevertheless,

the same scheme applies trivially to non-extensible entities. Their definition consists of exactly one element—the *declaration*. For example, the **rf\_field** object (see [30.4.3](#page-505-1)) that represents the field size of the struct packet can be queried for the source location of its declaration, not directly, but through a different object [of type **rf\_definition\_element** (see [30.3.1.3\)](#page-499-0)], which represents its declaration.

Moreover, some named entities are not explicitly defined by *e* code at all and so have no definition elements whatsoever, not even a declaration. For example, list types are instantiations of a parameterized built-in type. They are used in *e* code and represented in the type system just as any other type, but they are never defined by *e* code itself. See also [30.3.2.](#page-499-1)

# <span id="page-499-0"></span>**30.3.1.3 rf\_definition\_element**

a) **rf\_definition\_element.get\_defined\_entity()**: rf\_named\_entity

Returns the named entity that is being defined by this definition element; i.e., this element is part of the definition of the returned named entity.

b) **rf\_definition\_element.get\_module()**: rf\_module

Returns the module where this definition element appears.

c) **rf\_definition\_element.get\_source\_line\_num()**: int

Returns the line number of the beginning of the clause in the source file.

d) **rf\_definition\_element.is\_before(***rf\_definition\_element***)**: bool

Returns TRUE if this definition element appears before *rf\_definition\_element* in the load order. Otherwise, returns FALSE. This is based on a *full-order relation* on definition elements, which is defined as the ordinal number of modules and then the line number in the file.

e) **rf\_definition\_element.get\_documentation()**: string

Returns the inline documentation of this definition element. *Inline documentation* is the comment in the consecutive lines directly preceding the definition in the source files. An empty string is returned if the source file is not found.

f) **rf\_definition\_element.get\_documentation\_lines()**: list of string

Returns the inline documentation of this definition element as a list of strings separated by newline characters in the source file. An empty list is returned if the source file is not found.

g) **rf\_named\_entity.get\_declaration()**: rf\_definition\_element

Returns the declaration (the first definition element) of this entity or NULL for any types defined implicitly as variants of existing types (see  $\underline{30.3.2}$ ).

h) **rf\_named\_entity.get\_declaration\_module()**: rf\_module

Returns the module in which this entity is declared first, or NULL for any types defined implicitly as variants of existing types (see  $\frac{30.3.2}{2}$ ).

i) **rf\_named\_entity.get\_declaration\_source\_line\_num()**: int

Returns the line numbr of the beginning of teh first delcaration clause for this entity in the source file, or NULL for any types defined implicitly as variants of existing types (see  $\frac{30.3.2}{2}$ ).

# <span id="page-499-1"></span>**30.3.2 Type layers**

**enum** and struct types are extensible entities, so their definition can consist of one or more layers. Other kinds of types are not extensible and so have only the declaring layer. However, not all types have explicit definitions. Some of these types can be used in context, without being previously declared, as follows:

- Numeric types can be used in context with a size modification [e.g., uint (bits:  $16$ )]. The size modification implies a different type, but one that has no explicit declaration.
- **enum** types can be spelled out inline, they have no separate declarations or explicit names.
- List and port types (except event ports) are instances of predefined parameterized types; they are not declared or defined in *e*.
- Not all **when** subtypes are explicitly defined, but they can still be used in context as types.

The first two cases are scalar types that could have been declared and given an explicit name by a **type** statement. In the other two cases, there is no way to make the type declaration explicit. Some **when** subtypes are explicitly defined in a different sense by using **when** or **extend** constructs. Even then, the layers of the **when** subtypes cannot always be separated from those of other subtypes or the when base. From the viewpoint of aspect information, all these cases are treated in the same way: All types that fall under one of the previous cases do not have any layers. Calling the method **get\_declaration()** (see [30.3.1](#page-498-2)) on them returns NULL, and for implicitly defined **enum**, calling **get\_layers()** (see [30.3.2.1\)](#page-500-3) returns an empty list. As for structs, the service **get layers**() is restricted to **like** structs. For template instance types, which do not have an explicit definition but can be explicitly extended by using **extend** constructs, calling **get\_declaration()** returns the declaration layer of the template itself, which is also considered the first type layer.

# <span id="page-500-3"></span>**30.3.2.1 rf\_type\_layer**

This struct *like*-inherits from **rf\_definition\_element** (see [30.3.1.3\)](#page-499-0).

Structs and **enums** are extensible entities; they are defined in layers. Struct and enum layers are both type layers. This abstraction does not have features of its own, but is used by other services [see **get\_type\_layers()** in [30.3.4](#page-503-0)].

### <span id="page-500-1"></span>**30.3.2.2 rf\_enum\_layer**

This struct *like*-inherits from **rf\_type\_layer** (see [30.3.2.1](#page-500-3)).

- a) **rf\_enum\_layer.get\_added\_items()**: list of rf\_enum\_item Returns the named values added by this enum layer.
- b) **rf\_enum.get\_layers()**: list of rf\_enum\_layer Returns all enum layers that constitute this enum type.

# <span id="page-500-0"></span>**30.3.2.3 rf\_struct\_layer**

This struct *like*-inherits from **rf\_type\_layer** (see [30.3.2.1](#page-500-3)).

- a) **rf\_struct\_layer.get\_field\_declarations()**: list of rf\_definition\_element Returns the field declarations added to the struct by this struct layer.
- b) **rf\_struct\_layer.get\_method\_layers()**: list of rf\_method\_layer Returns the method layers added to the struct by this struct layer.
- c) **rf\_like\_struct.get\_layers()**: list of rf\_struct\_layer Returns all struct layers that constitute this struct type.

### <span id="page-500-2"></span>**30.3.3 Struct member layers**

Once a method in *e* is declared for a given struct, it can never be replaced by a different method in a subtype or a later extension. Rather, all later modifications of the definition, in all three modes, **also**, **first**, and **only**, in extensions as well as in *when* subtypes and *like* heirs, are definition elements of the same method—they are *method layers*. For example, the method bark(), once declared for struct dog, is one and the same for all kinds of dogs. But different method layers may be executed upon calling bark() for different dog objects, so they display different behaviors.

The reason for this deviation from standard OO terminology is *e* can be used to modify the behavior in derived structs, as well as when variants, and in later extensions of that same struct. Therefore, the need to distinguish between the method (the common semantics or message) on the one side and the definition of the behavior associated with it for some set of objects on the other side is more acute. These same considerations and terminology also apply to other extendable struct members .

# <span id="page-501-1"></span>**30.3.3.1 rf\_struct\_member\_layer**

This struct *like*-inherits from **rf\_definition\_element** (see [30.3.1.3\)](#page-499-0).

- a) **rf\_struct\_member\_layer.get\_defining\_struct()**: rf\_struct Returns the struct in the scope of which this layer appears.
- b) **rf\_struct\_member\_layer.get\_context\_layer()**: rf\_struct\_layer Returns the struct layer where this layer appears.

# **30.3.3.2 rf\_method\_layer**

This struct *like*-inherits from **rf\_struct\_member\_layer** (see [30.3.3.1\)](#page-501-1).

a) **rf** method layer.get extension mode(): rf extension mode

Returns one of the values—empty, undefined, is, also, first, or only—according to how this method layer was declared.

b) **rf\_method\_layer.is\_c\_routine()**: bool

Returns TRUE if this method layer is implemented by a C routine. Otherwise, returns FALSE.

c) **rf** method.get layers(): list of rf method layer

Returns a list of all layers of this method in all struct types where it is defined. The returned list is ordered by load order from early to late.

d) **rf\_method.get\_relevant\_layers(***rf\_struct***)**: list of rf\_method\_layer

Returns a list of all layers of this method that apply to *rf\_struct*. If *rf\_struct* does not have this method at all, an empty list is returned. For example, the method **to\_string()** (see [27.5.4\)](#page-442-0) is defined for every struct in *e*, so calling **get\_layers()** returns all extensions of this method in the system. However, calling **get\_relevant\_layers()** for the struct packet only returns the extensions of **to\_string()** defined in the context of the struct packet and its subtypes.

### **30.3.3.3 rf\_extension\_mode**

This is a predefined enumerated type that represents existing method extension modes:

**type rf\_extension\_mode:[empty, undefined, is, also, first, only]**

### <span id="page-501-0"></span>**30.3.3.4 rf\_event\_layer**

This struct *like*-inherits from **rf\_struct\_member\_layer** (see [30.3.1.3\)](#page-499-0).

a) **rf\_event.get\_layers()**: list of rf\_event\_layer

Returns a list of all layers of this event in all struct types where it is defined. The returned list is ordered by load order from early to late.

b) **rf\_event.get\_relevant\_layer()**: rf\_event\_layer

Returns the active layer, i.e., the last defined layer, of this event that applies to *rf\_struct*. If *rf\_struct* does not have this event at all, NULL is returned.

# <span id="page-502-0"></span>**30.3.3.5 rf\_check\_layer**

This struct *like*-inherits from **rf\_struct\_member\_layer** (see [30.3.3.1\)](#page-501-1).

a) **rf\_check\_layer.get\_text()**: string

Returns the text string of this check action or expect layer, which is produced as the error message when the check condition does not hold.

## **30.3.3.6 rf\_expect\_layer**

This struct *like*-inherits from **rf\_check\_layer** (see [30.3.3.5\)](#page-502-0).

a) **rf\_expect.get\_layers()**: list of rf\_expect\_layer

Returns a list of all layers of this expect in all struct types where it is defined. The returned list is ordered by load order from early to late.

b) **rf** expect.get relevant layer(): rf expect layer

Returns the active layer, i.e., the last defined layer, of this expect that applies to *rf\_struct*. If *rf\_struct* does not have this expect at all, NULL is returned.

# **30.3.3.7 rf\_check\_action**

This struct *like*-inherits from **rf\_check\_layer** (see [30.3.3.5\)](#page-502-0).

a) **rf\_check\_action.get\_containing\_method\_layer()**: rf\_method\_layer

Returns the method layer in which this **check** action resides. If the **check** action does not reside in a method, it returns NULL.

b) **rf** check action.has condition(): bool

Returns TRUE if this check action has a condition being checked, i.e., it is a **check that** action (see [16.2.1](#page-293-0)). Returns FALSE otherwise, i.e., if it is a plain **dut\_error()** or **dut\_errorf()** action (see [16.2.2](#page-294-0) and [16.2.3\)](#page-295-0).

c) **rf\_check.get\_check\_actions()**: list of rf\_check\_action

Returns a list of all check actions that constitute this check, in all struct types where it is defined. The returned list is ordered by load order from early to late.

d) **rf\_check.get\_relevant\_check\_actions(***rf\_struct***)**: list of rf\_check\_action

Returns a list of all check actions that constitute this check, and that apply to *rf\_struct*. If *rf\_struct* does not have this check at all, an empty list is returned.

# **30.3.3.8 rf\_constraint\_layer**

This struct *like*-inherits from **rf\_struct\_member\_layer** (see [30.3.3.1\)](#page-501-1)).

a) **rf\_constraint\_layer.get\_constraint\_string()**: string

Returns the string that represents the condition expression of this constraint layer. For example, if the constraint declaration is keep  $x == 5$ , the returned string is " $x == 5$ ".

b) **rf\_constraint.get\_layers()**: list of rf\_constraint\_layer

Returns a list of all layers of this constraint in all struct types where it is defined. The returned list is ordered by load order from early to late

c) **rf\_constraint.get\_relevant\_layer(***rf\_struct***)**: rf\_constraint\_layer

Returns the active layer, i.e., the last defined layer, of this constraint that applies to *rf\_struct*. If *rf\_struct* does not have this constraint at all, NULL is returned.

### d) **rf\_constraint.get\_declaration\_string()**: string

Returns the string that represents the condition expression of this constraint declaration. If the constraint has more than one layer, the string of the first layer is returned.

### <span id="page-503-0"></span>**30.3.4 Modules and packages**

This subclause describes the modules and packages.

### **30.3.4.1 rf\_module**

*Modules* are simply *e* files. However, with the ability to extend structs and separate different concerns or crosscuts of a system, modules play an important role in organizing the program. If a struct may be considered the vertical encapsulation principle, then modules are the horizontal one. A struct consists of a number of related layers of definition in different modules and, symmetrically, the module consists of a number of related layers of different structs—it can be thought of as a layer of the entire system. Thus, modules can be queried for their overall contribution to the structure of a system in the reflection API.

a) **rf\_module.get\_name()**: string

Returns the name of this module, basically the name of the *e* file without the . e extension.

b) **rf\_module.get\_index()**: int

Returns this module's ordinal number in the load order.

c) **rf\_module.get\_type\_layers()**: list of rf\_type\_layer

Returns a list of all the type layers defined in this module. A module's overall contribution to the structure of a system is the set of declarations of new types and extensions of existing types.

d) **rf\_module.get\_package()**: rf\_package

Returns the *e* package with which this module is associated. Any modules that are not explicitly associated with some package [using the **package** statement (see [22.1\)](#page-348-0)] are implicitly part of the package main.

e) **rf\_module.is\_user\_module()**: bool

Returns TRUE if the module is user defined. Otherwise, returns FALSE.

f) **rf\_module.get\_direct\_imports()**: list of rf\_module

Returns the list of modules that are directly imported by this module. This includes all the modules referred to in **import** statements (see  $21.1.1$ ) in this module.

g) **rf\_module.get\_all\_imports()**: list of rf\_module

Returns the list of modules that are directly or indirectly imported by this module. This includes all the modules referred to in **import** statements (see [21.1.1](#page-344-0)) in this module, as well as modules imported by other modules which are imported by this module.

h) **rf** module.get lines num(): int

Returns the number of lines in the source file of this module.

i) **rf\_module.is\_encrypted()**: bool

Returns TRUE if the module is encrypted (see [Clause 32](#page-514-0)). Otherwise, returns FALSE.

### **30.3.4.2 rf\_package**

A *package* (see [Clause 22](#page-348-1)) is a set of one or more *e* modules that together implement some closely related functionality. This package defines a scope for restricting the access of named entities. It also is represented in the reflection API by a meta-object.

a) **rf\_package.get\_name()**: string

Returns the name of this package.
b) **rf\_package.get\_modules()**: list of rf\_module

Returns the set of modules associated with this package.

#### **30.3.5 Querying for aspects**

Similar to the services for type information queries (see  $30.2.12$ ), the following services can be used to perform aspect information queries:

- a) **rf\_manager.get\_module\_by\_name(***name*: string**)**: rf\_module Returns the module with the *name* or NULL if no module by this name is currently loaded.
- b) **rf** manager.get module by index(*index*: int): rf module Returns the module with the given *index* in the load order.
- c) **rf\_manager.get\_user\_modules()**: list of rf\_module Returns a list of all user modules that are currently loaded.
- d) **rf\_manager.get\_package\_by\_name(***name*: string**)**: rf\_package Returns the package with the *name* or NULL if no package by this name is currently loaded.

## **30.4 Value query and manipulation**

The parts of the API described in previous subclauses, type information and aspect information, both reflect static features of the program. During a run of the program, values are being manipulated. Each of those values is an instance of a type and all operations carried upon them are defined by their type. This part of the API enables the user to query and manipulate values using the representations of types. This feature is known as *meta-programming*. It can serve to construct data browsers, debugging aids, and other generic runtime features.

See also [5.2](#page-78-0) and [5.8.2](#page-91-0).

### **30.4.1 Types of objects**

The natural entry point for querying or manipulating objects is getting a representation of their type. For any given object, there is always one most specific type of which it is an instance, even if that type has not been explicitly defined in the code (i.e., it is a cross of a number of explicitly defined **when** subtypes). A query can be generated for the **like** struct of an instance and any **when** variants discarded, or the query can be for the specific **when** subtype. The **when** subtype of an instance depends on its state, which may change with the course of the run.

a) **rf\_manager.get\_struct\_of\_instance(***instance*: base\_struct**)**: rf\_like\_struct

Returns the most specific **like** struct of the struct *instance* and disregards any **when** variants, even if they apply to the instance. To query for the specific **when** subtype of an object, use: **get\_exact\_subtype\_of\_instance()**.

b) **rf** manager.get exact subtype of instance(*instance*: base struct): rf struct

Returns the type of *instance*. The returned meta-object represents the most specific significant type that applies to the *instance*, i.e., the one containing all other types that apply to the instance. For example, if the parameter is a packet, which has the defined subtypes big packet and corrupt packet, and a particular packet happens to be both corrupt and big, then the returned type would be corrupt big packet, even though it is not a *defined* subtype.

The static type of a field is sometimes more specific than the exact subtype of the object that is the field's actual value; this happens when the static type is an insignificant **when** subtype (see [30.2.4.2](#page-490-0)).

c) **rf\_struct.is\_instance\_of\_me(***instance*: base\_struct**)**: bool

Returns TRUE if *instance* is an instance of this struct.

d) **rf\_manager.get\_all\_unit\_instances(***root*: any\_unit**)**: list of any\_unit

Returns a list of all units instantiated directly or indirectly under *root*, including *root* itself. The units appear in the list in depth-first order, i.e., *root* appears first in the list, and each unit is directly followed by units instantiated under it.

### <span id="page-505-0"></span>**30.4.2 Values and value holders**

When dealing with values in a generic way (meta-programming), there needs to be some safe way to refer to values of all types: struct instances, lists, strings, and scalars. Since these values are very different in their semantics and there is no abstract type common to all, the reflection API wraps values of all types with an object called **rf\_value\_holder**. This object holds a value together with its type, and guarantees its consistency and continuity when the original variable goes out of scope and across garbage collections.

Value holders are returned from value queries or explicitly created by the user. They are used in setting values or calling methods. Actual uses of the value itself, however, involve passing through an *untyped* value and brute casting, which is not type-safe. Two operators are implemented generically for all values—equating and getting a string representation.

a) **rf\_value\_holder.get\_type()**: rf\_type

Returns the type of this value. When the value is a struct instance, the type of the holder is not necessarily the most specific subtype of that instance (e.g., a legal value holder whose type is **any\_struct** can hold an instance of packet).

b) **rf\_value\_holder.get\_value()**: untyped

Enables [by using the **unsafe** operator (see [5.8.2\)](#page-91-0)] assignment of the value into a typed variable. The variable shall be a type to which this value is assignable according to *e* casting rules; however, this cannot be enforced.

c) **rf\_type.create\_holder(***value*: untyped**)**: rf\_value\_holder

Returns a value holder of this type for *value*, which shall be an instance of this type (or of a subtype in case it is a struct type). Very simple sanity checks are performed on the value; if they fail, an exception is thrown. These checks are by no means exhaustive; it is the user's responsibility to create the right holder for a value.

d) **rf\_type.value\_is\_equal(***value1*: untyped**,** *value2*: untyped**)**: bool

Returns TRUE if *value1* and *value2* are equivalent or identical [using the same semantics as that of the **==** operator (see [4.10.2](#page-57-0))]. Otherwise, returns FALSE. The behavior is not defined if one of the two values is not of this type.

e) **rf\_type.value\_to\_string(***value*: untyped**)**: string

Returns a string representation of *value* [this is the same as the **to\_string()** operator]. The behavior is not defined if the value is not of this type.

### <span id="page-505-1"></span>**30.4.3 Object operators**

Object operators include reading and writing fields, calling methods, emitting or monitoring events, and so on. These operators are available with meta-objects that represent struct members. Value holders are the safe way to handle values in a generic way (see  $30.4.2$ ). However, using them involves the dynamic allocation of memory, which can impact performance where this feature is heavily used.

Some object operators have two versions: one uses value holders and makes some checks, throwing exceptions in the cases where preconditions do not hold; the other uses bare *untyped* values (see [5.2\)](#page-78-0) and skips checks. This brute force version of each operator is marked as unsafe and should be avoided where possible.

a) **rf\_field.get\_value(***instance*: base\_struct**)**: rf\_value\_holder

Returns the value of this field in the struct *instance*. If the struct type of the instance does not have this field, an exception is thrown.

b) **rf\_field.get\_value\_unsafe(***instance*: base\_struct**)**: untyped

Returns the value of this field in the struct *instance*. If the struct type of the instance does not have this field, the behavior is undefined.

c) **rf\_field.set\_value(***instance*: base\_struct**,** *value*: rf\_value\_holder**)**

Sets the value of this field in the struct *instance* to the new *value*. If the struct type of the instance does not have this field, an exception is thrown.

d) **rf\_field.set\_value\_unsafe(***instance*: base\_struct**,** *value*: untyped**)**

Sets the value of this field in the struct *instance* to the new *value*. If the struct type of the instance does not have this field, the behavior is undefined.

e) **rf\_field.is\_consistent(***instance*: base\_struct**)**: bool

Returns TRUE if the field value is consistent with the field declaration. Otherwise, returns FALSE. For example, if the declared type of the field is *RED packet*, it is not consistent if the value is a *BLUE packet*; if the declared type is *uint[1..10]*, it is not consistent if the value is outside the 1..10 range; if the field has a declared list size, e.g., *l[10]: list of uint*, it is not consistent if the list size is not 10.

f) **rf\_method.invoke(***instance*: base\_struct**,** *parameters*: list of rf\_value\_holder**)**: rf\_value\_holder

Calls this method on the struct *instance*, using the list of (zero or more) values as the method's *parameters*, and returns a value holder of the method's return value (or NULL if the method has none). If the struct type of the instance does not have this method or there is a mismatch in the number and types of parameters, an exception is thrown. This method cannot be called from an rf\_method, which is time consuming.

f) **rf\_method.invoke\_unsafe(***instance*: base\_struct**,** *parameters*: list of untyped**)**: untyped

Calls this method on the struct *instance*, with the list of (zero or more) values as the method's *parameters*, and returns the method's return value. If this method does not return a value, the value returned from **invoke\_unsafe** is undefined. If the struct type of the instance does not have this method or there is a mismatch in the number and types of parameters, the behavior is undefined. This method cannot be called from an rf\_method, which is time consuming.

g) **rf\_event.is\_emitted(***instance*: base\_struct**)**: bool

Returns TRUE if this event of the *instance* was emitted so far in the current cycle. Otherwise, returns FALSE. If the struct type of the instance does not have this event, an exception is thrown.

h) **rf\_event.is\_emitted\_unsafe(***instance*: base\_struct**)**: bool

Returns TRUE if this event of the *instance* was emitted so far in the current cycle. Otherwise, returns FALSE. If the struct type of the instance does not have this event, the behavior is undefined.

i) **rf event.emit**(*instance*: base struct)

Emits the event on the *instance*. If the struct type of the instance does not have this event, an exception is thrown.

j) **rf\_event.emit\_unsafe(***instance*: base\_struct**)**

Emits the event on the *instance*. If the struct type of the instance does not have this event, the behavior is undefined.

k) **rf\_method.start\_tcm(***instance*: any\_struct**,** *parameters*: list of rf\_value\_holder**)**

Starts this TCM on the *instance* given as a parameter. If the struct type of the instance does not declare this TCM, an error is issued. Similarly, if the given parameters are not of the types in the order required by this TCM, or this method is not a TCM, an error is issued. Note that this TCM may have a return value, but it is not accessible with **start\_tcm()**.

l) **rf\_method.start\_tcm\_unsafe(***instance*: any\_struct**,** *parameters*: list of untyped**)**

Starts this TCM on the instance given as a parameter. If the struct type of the instance does not declare this TCM, the behavior is undefined. Similarly, if the given parameters are not of the types in the order required by this TCM, or this method is not a TCM, the behavior is undefined. Note that this TCM may have a return value, but it is not accessible with **start\_tcm\_unsafe()**.

m) **rf\_constraint.is\_satisfied(***instance*: any\_struct**)**: bool

Returns TRUE if the constraint is satisfied by *instance*. Otherwise, returns FALSE. If the constraint is soft, it always returns TRUE.

n) **rf\_expect.stop(***instance*: any\_struct**)**

Stops this expect of *instance*. It is similar to calling the **quit()** method, but affects only specific expect and not all the temporals of the struct.

o) **rf\_expect.rerun(***instance*: any\_struct**)**

Reruns this expect of *instance*. It is similar to calling the **rerun()** method, but affects only specific expect and not all the temporals of the struct.

#### **30.4.4 List operators**

The three main list operators—reading an element, writing to an index, and querying the size—are available as general services, i.e., methods of **rf\_manager**. Two versions of the operators are available: the safe version, using value holders, and the brute one, using untyped values. See also  $30.4.3$ .

a) **rf** manager.get list element(*list*: rf value holder, *index*: int): rf value holder

Returns the value of the given *list* at the given *index*. If the value is not a list or the index is out of bounds, an exception is thrown.

b) **rf\_manager.get\_list\_element\_unsafe(***list*: untyped**,** *index*: int**)**: untyped

Returns the value of the given *list* at the given *index*. If the value is not a list or the index is out of bounds, the behavior is undefined.

c) **rf\_manager.set\_list\_element(***list*: rf\_value\_holder**,** *index*: int**,** *new\_value*: rf\_value\_holder**)**

Sets the value of the given *list* at the given *index*. If the first parameter is not a list, the index is out of bounds, or the new value is not of an instance of the list's element type, an exception is thrown.

d) **rf\_manager.set\_list\_element\_unsafe(***list*: untyped**,** *index*: int**,** *new\_value*: untyped**)**

Sets the value of the given *list* at the given *index*. If the first parameter is not a list, the index is out of bounds, or the new value is not of an instance of the list's element type, the behavior is undefined.

e) **rf\_manager.get\_list\_size(***list*: rf\_value\_holder**)**: int

Returns the number of elements currently in the given *list*. If the value is not a list, an exception is thrown.

f) **rf\_manager.get\_list\_size\_unsafe(***list*: untyped**)**: int

Returns the number of elements currently in the given *list*. If the value is not a list, the behavior is undefined.

# **31. Predefined resource sharing control structs**

This clause describes some predefined methods that are useful in controlling TCMs and resource sharing between TCMs. See also [Clause 27.](#page-432-0)

## **31.1 Semaphore methods**

The *e* language provides three predefined structs that are useful in controlling resource sharing between TCMs, as follows:

#### **— semaphore**

This is the typical semaphore. The maximum value ranges between 1 and MAX\_INT. By default, it is MAX\_INT and the initial value (number of available resources) is 0.

#### — **rdv\_semaphore**

A rendezvous semaphore is a semaphore with no resources. It requires the meeting of a producer and a consumer for either to proceed. When they finally proceed, the **up()** thread always runs first, followed immediately by the **down()** thread.

— **locker**

The methods of this struct provide a fair, FIFO-ordered sharing of resources between multiple competing methods.

A *locker* is useful when a single entity needs to prevent others from a shared resource. **lock()** and **release()** need to be issued by the same entity. A *semaphore* can be more flexible.

[Table 44](#page-508-0) gives a brief description of the predefined methods of the **semaphore** and **rdv\_semaphore** structs.

<span id="page-508-0"></span>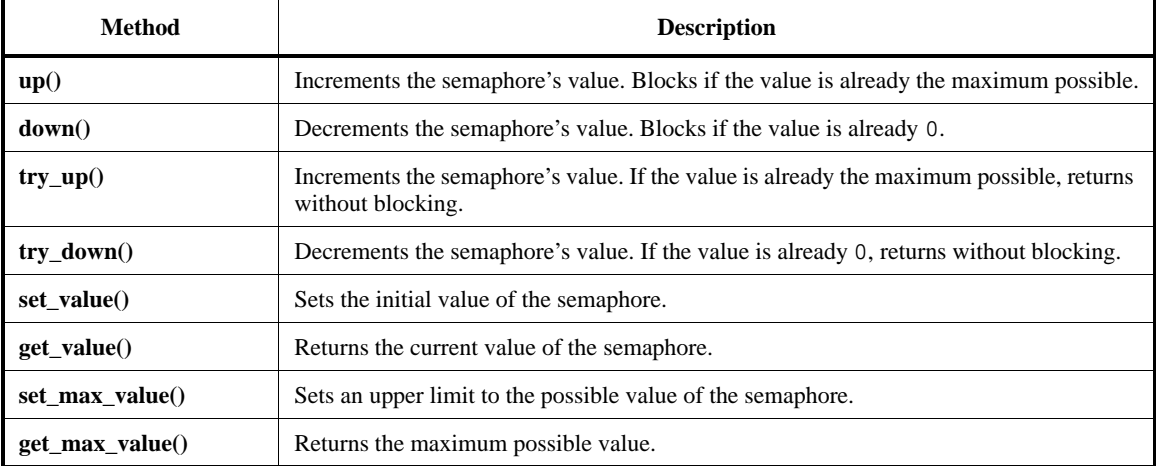

#### **Table 44—Semaphore methods**

[Table 45](#page-509-0) describes the predefined methods of the **locker** struct.

### **Table 45—Locker methods**

<span id="page-509-0"></span>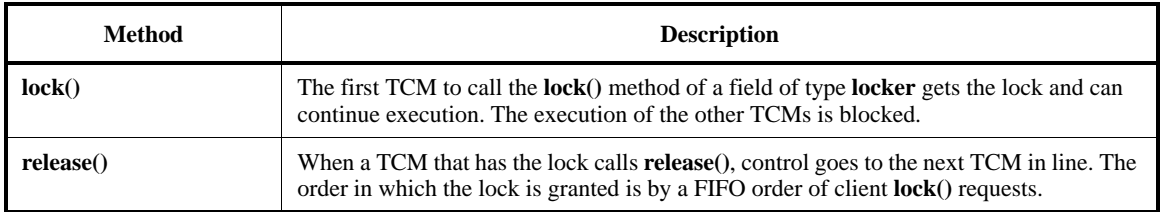

# **31.2 How to use the semaphore struct**

A field of type **semaphore** typically serves as a synchronization object between two types of TCMs: *producer* and *consumer*.

- Any consumer TCM uses the predefined **down()** TCM of the semaphore to gain control of a new resource managed by the semaphore. If no resources are available at the time **down()** is called, the consumer TCM is blocked until such a resource is available.
- Any producer TCM uses the predefined **up()** TCM of the semaphore to increase the amount of available resources of the semaphore. This resource is made available for consumer TCMs. If the semaphore already contains the maximum number of resources at the time **up()** is called, the producer TCM is blocked until a semaphore resource is consumed.

The amount of available resources is zero (0) by default, but can be set otherwise by using the **set\_value()** method. The current amount of available resources can be obtained using the **get value**() method.

There is a limit to the possible number of available resources. Typically, the maximum is MAX\_INT, but it can be set to other values between 0 and MAX\_INT by using the **set\_max\_value()** method. The current limit for available resources can be obtained using the **get\_max\_value()** method.

Any producer TCM is blocked if the semaphore already holds the maximum number of available resources.

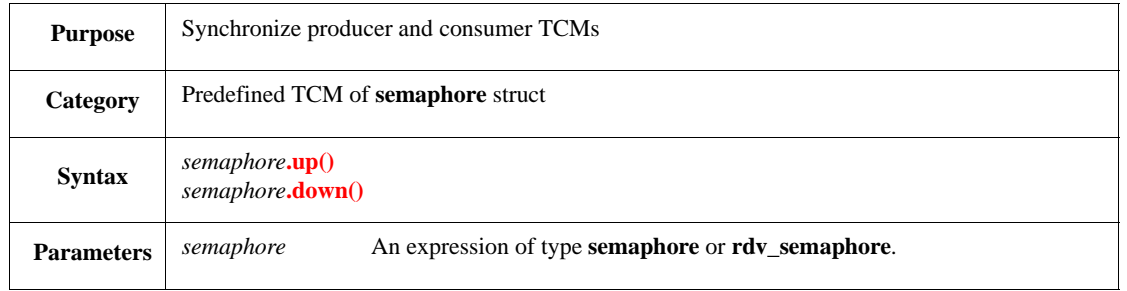

## **31.2.1 up() and down()**

The **up()** TCM increases the number of available resources of the semaphore by 1. If the number of available resources is already the maximum, the TCM is blocked. Blocked calls to **up()** are serviced according to their request order (on a FIFO basis).

The **down()** TCM decreases the number of resources of the semaphore by 1. If no resources are available, the TCM is blocked. Blocked calls to **down()** are serviced according to their request order (on a FIFO basis).

In an **rdv\_semaphore**, **up()** and **down()** are blocked unless they coincide. The **down()** TCM always breaks the block first.

Syntax example:

sem1.up(); sem1.down()

### **31.2.2 try\_up() and try\_down()**

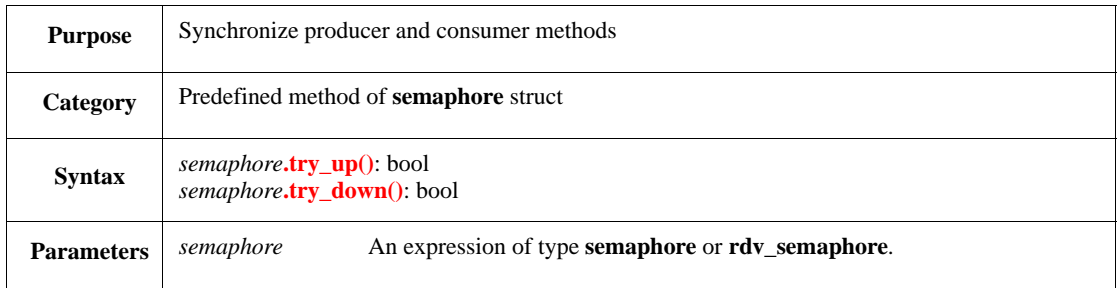

The **try\_up()** and **try\_down()** methods try to increment or decrement the number of available resources by 1, respectively. If the number of available resources is already at its maximum or minimum, respectively, these methods return immediately without any effect (in particular, no blocking). If the number of resources was changed, the returned value is TRUE. If the number of resources was not changed, the returned value is FALSE.

- The FIFO order of service of the semaphore is kept even when the **try**  $up()$  and **try**  $down()$ methods are involved, e.g., a **try\_up()** shall never succeed if there are pending calls to **up()**.
- **try\_up()** and **try\_down()** never generate a context switch.

Syntax example:

compute sem1.try\_up(); compute sem1.try\_down()

**31.2.3 set\_value() and get\_value()**

| <b>Purpose</b>    | Set and get the number of available resources of a semaphore                    |                                                                  |
|-------------------|---------------------------------------------------------------------------------|------------------------------------------------------------------|
| Category          | Predefined method of <b>semaphore</b> struct                                    |                                                                  |
| <b>Syntax</b>     | <i>semaphore.set_value(new_value: int)</i><br><i>semaphore.get_value(): int</i> |                                                                  |
| <b>Parameters</b> | semaphore                                                                       | An expression of type <b>semaphore</b> or <b>rdv_semaphore</b> . |
|                   | new_value                                                                       | An expression of type signed int.                                |

The **set\_value()** method sets the number of available resources of the semaphore. By default, a semaphore is initialized with zero (0) available resources. The new value shall be a non-negative integer, no larger than MAX\_INT. If the **set\_max\_value()** method of the struct was used, the new value shall also be smaller or equal to the last setting of the maximum number of resources. If these conditions do not hold, a runtime error shall be issued.

- **set\_value()** cannot be called if either **up()** or **down()** was previously called. In such case, an error shall be issued. Setting the value of an **rdv\_semaphore** to something other than zero (0) shall also result in a runtime error.
- The **get\_value()** method returns the current number of available resources of the semaphore.

Syntax example:

sem1.set\_value(7); cur\_value = sem1.get\_value()

#### **31.2.4 set\_max\_value() and get\_max\_value()**

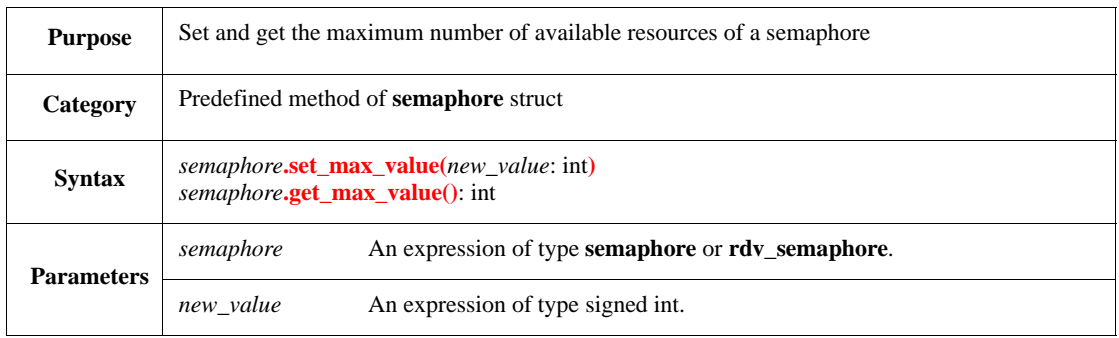

The **set\_max\_value()** method sets the maximum number of available resources of the semaphore. By default, a semaphore is initialized with a maximum of MAX\_INT available resources. The new value shall be a positive integer, no larger than MAX\_INT. If **set\_value()** was previously called, the new maximum shall not be smaller than the number of available resources. If these conditions do not hold, a runtime error shall be issued.

- The value of an **rdv\_semaphore** is constantly zero (0). Therefore its default maximum value is zero (0), and it cannot be set to a value other than that. Trying to do so shall result in a runtime error.
- **set\_max\_value()** cannot be called if either **up()** or **down()** was previously called. In such case, an error shall be issued.
- It is safer to invoke the **set\_max\_value()** method before any other semaphore method.
- The **get\_max\_value()** method returns the current limit for available resources of the semaphore.

Syntax example:

```
sem1.set_max_value(17);
cur max value = sem1.get max value()
```
### **31.2.5 lock() and release()**

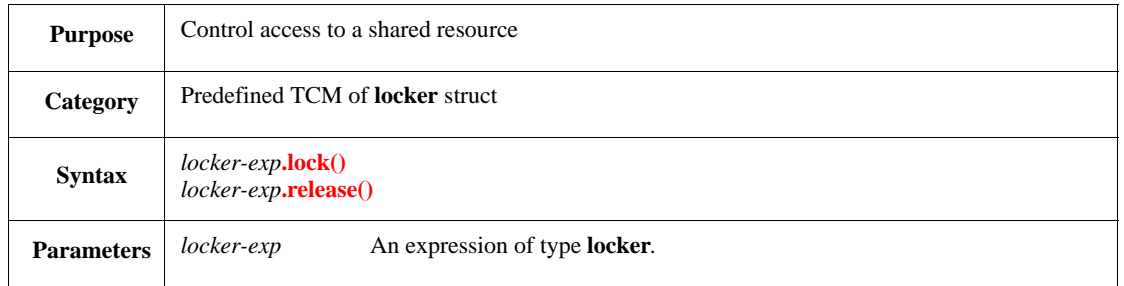

**locker** is a predefined struct with two predefined methods: **lock()** and **release()**. These methods are TCMs. Once a field is declared to be of type **locker**, that field can be used to control the execution of TCMs by making calls from the TCMs to *locker***.lock()** and *locker***.release()**.

If *locker***.lock()** is called from multiple TCMs, the first TCM gets the lock and can continue execution. The execution of the other TCMs is blocked. Thus, any resources that are shared between the TCMs are only available to the TCM that gets the lock.

When a TCM calls **release()**, control goes to the next TCM that is waiting on the locker. The order in which the lock is granted is by a FIFO order of client **lock()** requests.

An *e* program uses non-preemptive scheduling, which means thread execution is interrupted only when the executing thread reaches a **wait**, **sync**, TCM call, **release() lock()** request, or buffer port operation [**get()** and **put()**]. This has two implications:

- a) Locks are not needed unless the code to be executed between the **lock()** and the **release()** contains a **wait**, **sync**, TCM call, or buffer port operation.
- b) Code that is used by multiple threads and is not time-consuming can be put in a regular method, so no locks are needed.

The following restrictions also apply:

- Calling **lock()** again before calling **release()** results in a deadlock. The TCM attempting to acquire the locker stops and waits for the locker to be released. This TCM never executes because it cannot release the locker. Naturally, none of the other TCMs that wait for the locker are executed.
- The release of the locker shall be explicit. If the locking thread ends (either normally or abnormally) without a call to **release()**, the locker is not released. Again, none of the other TCMs that wait for the locked are executed.

Syntax example:

```
lckr.lock();
lckr.release()
```
IEEE<br>Std 1647-2015

# **32. Intellectual property protection**

This clause describes intellectual property (IP) protection, which aims to shield valuable information contained in an IP without sacrificing the usability of the IP as a whole. A commonly used method is to transform the clear-text code contained in the IP to a cryptographic representation in order to prevent unauthorized use, review, or modification. This method can be used to allow controlled access to the IP in its encrypted form within an IEEE 1647 compiler.

# **32.1 Encryption**

An IP provider will therefore need to encrypt any sensitive and commercially valuable information contained in the IP before making it available. As the IEEE 1647 LRM does not provide for language constructs that facilitate this process, an IEEE 1647 compiler must provide a facility for encrypting the code contained in the IP.

The IP provider will need to encrypt the IP using the same tool that the end user will use to decrypt it (see [Figure 21\)](#page-514-0). This is necessary in order to ensure that the integrity of the encrypted information within the IP is not compromised. The IP provider will therefore be required to produce separate versions of the IP for any given IEEE 1647 compiler implementation.

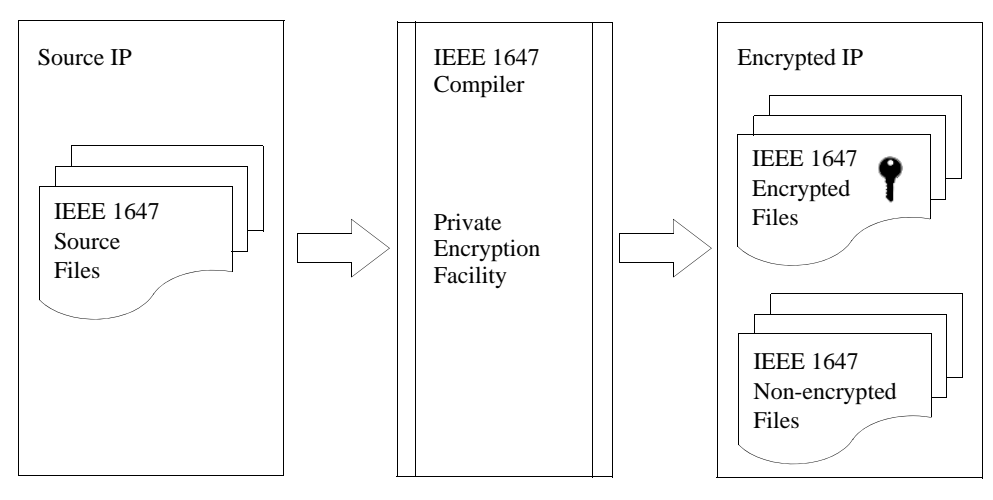

<span id="page-514-0"></span>**Figure 21—IP encryption flow**

## **32.2 Decryption**

An IEEE 1647 compiler must also be able to decrypt the encrypted IP that was produced with its encryption facility, in order for that IP to be usable (see [Figure 22\)](#page-515-0). The compiler will therefore derive the entire source IP internally during this process, but external access to the originally encrypted information must be restricted for IP protection purposes. As a result, an end-user or higher level tool will still be able to use the IP but will not have access to review or modify any encrypted information without the IP provider's consent.

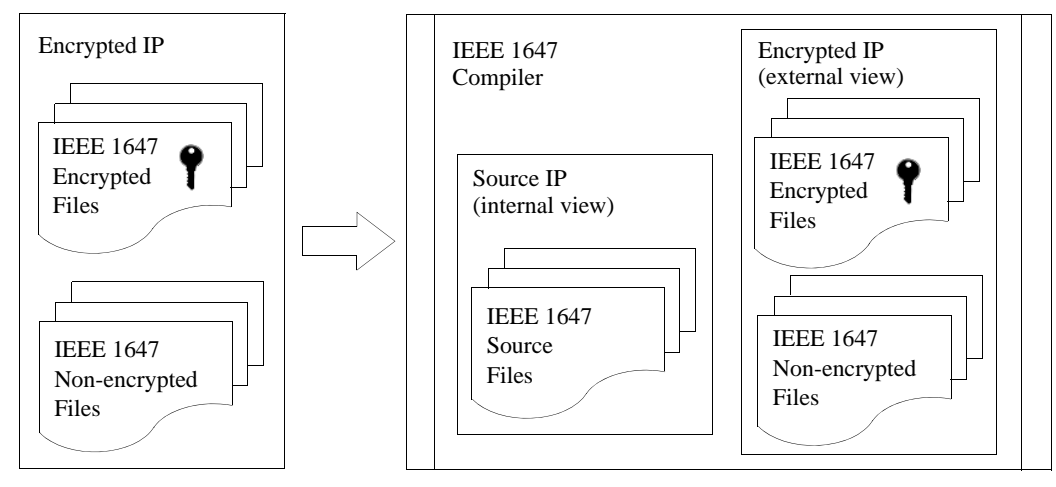

<span id="page-515-0"></span>**Figure 22—IP decryption flow**

# **32.3 Reflection API**

An IEEE 1647 compiler must export information about whether a module was defined in an encrypted file, by setting the result of the rf\_module.is\_encrypted() method in the reflection API accordingly. However, since any API can be overridden by the user, such methods should not be used to enforce IP protection features. Furthermore, the compiler must not expose the structure of the encrypted code through general reflection queries, as it may contain sensitive and commercially valuable IP information.

# **32.4 Encryption targets**

While encrypting IEEE 1647 code is critical for IP protection, it can result in significant IP integration and support overhead. Since the end user does not have access to the entire code in the IP, less debugging information is available. Moreover, modifications and extensions to the IP are more difficult or even impossible due to the limited information available to the end user. A set of encryption guidelines and recommendations aimed to minimize this overhead, while providing for reasonable IP protection, can be found in [Annex F.](#page-546-0)

# **Annex A**

(informative)

# **Bibliography**

Bibliographical references are resources that provide additional or helpful material but do not need to be understood or used to implement this standard. Reference to these resources is made for informational use only.

[B1] Coding examples are available from the IEEE 1647 Working Group Web site.<sup>12</sup>

<span id="page-516-0"></span>[B2] Cormen, T., et al., *Introduction to Algorithms*. MIT Press, 2009.

[B3] Iman, Sasan, and Joshi, Sunita, *The e Hardware Verification Language*. Springer, 2004.

[B4] Palnitkar, Samir, *Design Verification with e*. Prentice Hall PTR, 2003.

[B5] Piziali, Andrew, *Functional Verification Coverage Measurement and Analysis*. Springer Science+ Business Media, LLC, 2008.

[B6] Robinson, David, *Aspect-Oriented Programming with the e Verification Language: A Pragmatic Guide for Testbench Developers*, First Edition. Morgan Kauffman, 2007.

[B7] Wall, L., Christiansen, T., and Orwant, J., *Programming Perl,* Third Edition. O'Reilly, 2000.

<sup>12</sup>Available at http://www.ieee1647.org/references.html.

IEEE<br>Std 1647-2015

# <span id="page-518-0"></span>**Annex B**

(normative)

# **Source code serialization**

This annex addresses two questions:

- a) How is the source code of a program serialized?
- b) How does this affect the semantics of the definition and use of named entities, macros, and preprocessor directives?

The definitions here capture the language rules that correspond to existing practice and code base.

- $\underline{B.2}$  $\underline{B.2}$  $\underline{B.2}$  gives the first step in answering the preceding question *b*, by considering the simplest case where a module with no **import** statements is loaded.
- [B.3](#page-520-0) describes the abstract considerations of **import** statement semantics and their effect on definition order and use scopes.
- [B.4](#page-521-0) addresses question *a* by describing the concrete semantics of **import** statements.

A whole new complication is brought about by the question of visibility scopes of preprocessor rules, which are identifiers declared by **#define** statements. These can be empty (as compilation flags) or have replacement strings (constants). This issue is addressed both in itself, and also because it has direct bearing on the load order, since **import** statements can themselves be inside a **#ifdef** scope. The issue of preprocessor directive visibility rules is addressed in [B.5](#page-522-0).

# **B.1 Ordering problem in** *e*

From a structural viewpoint, a program consists of definitions of named entities (types, fields, methods, etc.) in terms of other entities. Since a program is analyzed in a serial manner, there is the question of how to reference a named entity relative to where it is introduced.

In *e*, the way source code is serialized in its analysis has much farther reaching consequences. This is mainly due to its aspect-oriented (AO) nature, by which the components of a system are described gradually. Since the definition of named entities can be spread between different locations in the source code, the order of analysis of the code not only determines the semantic correctness of the code, but it also affects the behavior of the program. For example, when fields are added to a struct in different extensions, the analysis order of the extensions determines how a struct object is packed or unpacked. An even more typical example is the way the analysis order determines how a method actually runs if it has different extensions in different files.

As a part of the AO modeling paradigm, files are given an important role in the structure of a system. They are treated in *e* as modules; thus, the terms *source file* and *module* are used interchangeably henceforth. This is unlike other languages, in which the separation of code into different files either carries no significance at all (as in C) or else corresponds exactly to the distribution of code between classes (as in Java). So in *e*, the question of serialization becomes the question of how to order source files or modules in the process of analysis.

Another peculiarity of *e*, on which the ordering question has similar bearing, is the ability to extend and modify the syntax language by the program with macros. Here, too, the order can determine whether such modification applies in some context, and thus, affects the correctness of the program or even its behavior.

Two other *e* features are directly connected to order semantics. One is the ability to forward-reference an entity within the module in which it is introduced. This ability is extended to address cyclic dependencies between modules. The other is the *e* preprocessor-like sub-language. The preprocessor rules determine the load order and are actually analyzed by a separate phase according to C-style serialization.

# <span id="page-519-0"></span>**B.2 Within a single module**

Consider a case where a single module with no **import** statements is loaded. Both entities that are declared by the current module and entities that were declared by modules already loaded by previous **load** commands need to be considered here.

# **B.2.1 Use scope**

The rules on the use of entities within a single module in *e* are more liberal than those of other languages. Obviously, entities declared in modules already loaded can be referred to anywhere in the current module. However, an entity declared in the module itself can be used anywhere within that module. For example:

- A struct can have a field of a struct type declared further down in the source file.
- Constraints can be put on a field that is not declared yet.
- An **enum** item can be presupposed by the implementation of a method and actually be added to the enum type later in the file (by an **extend** statement).
- A **when** subtype can be declared on a field that is actually declared for that struct later in the file.

This permissive policy takes care of the problem of mutually dependent definitions. It releases the language from the need for forward declaration constructs, as is common in other languages. At the same time, it imposes a relaxation algorithm in resolving the references of named entities. References of named entities are resolved in a serial order, which is just the order of the code, but in as many iterations as needed. (A second iteration might not be enough for the resolution of types, since new fields can be introduced under **when** constructs at any depth of nesting and other **when** subtypes might depend on them as well.) This iterative resolution process guarantees that whenever there is a resolution, it shall be found.

A further rule is ambiguities shall not arise from forward references. Obviously, when two entities with the same names are declared in the same module, only the second one is reported as an error. More importantly, in the resolution of short name **when** subtype references (such as, "big packet" as opposed to "big size packet"), a declaration of a new field or the addition of a new enum item shall not result in an ambiguity of code in previous lines of the same module.

Unlike named entities, which can be forward-referenced anywhere in the same module, macros apply to code in the same module from the point of definition onwards. Macros cannot be forward-referenced, since they are purely syntactic rules; there is no entity they introduce that can be referenced.

## **B.2.2 Definition order**

Some named entities in *e* are extensible in the sense they can be declared and defined initially at one place in the program's source code, and then their definition can be extended in other places. Extensible entities in *e* are structs, methods, events, and **enum** types. The initial definition, and each of the extensions of such entities, is given by some single linguistic construct (e.g., in the case of structs, the **struct** and **extend** statements). The part of the definition given by a single construct is called a *layer* of the definition. More than one layer of the definition of the same entity can be located in the same module and different layers can be located in different modules.

The order of layers in the definition of an entity counts for more than just resolution of reference, so here the straightforward rule applies. A new layer that is added in the module currently loading to an entity, which was declared previously, comes after any layers in the modules already loaded. The order of layers of the same entity in the currently loading module depends on the order of the constructs' appearance in the source file. Here, as opposed to the use scope of names, the declaration shall appear before any extension, even within the same module. For example, a struct type can be forward-referenced in the declaration of a variable, but the struct cannot be extended or inherited before the struct itself is declared.

Following are a few examples of the significance of order within definition layers:

- When a method is extended twice in the same module with the **is also** modifier, the extension that appears last in the source file shall run last when the method is called.
- If a method declared by previous modules is extended with the **is first** modifier, this code shall run before any other, including any layers of that method defined by a super-type of that struct.
- When **enum** items are added to an enum type by two different statements (a **type** and an **extend** statement) the values of the last items added take the subsequent integer values (unless they are explicitly assigned).

# <span id="page-520-0"></span>**B.3 Importing and dependency**

Definitions in one module make use not only of entities defined within it or in *e*'s core library, but also of entities declared in other modules. The **import** statement declares that one module relies on the declarations of another module. This statement guarantees the imported module is loaded before (or along with) the importing module. Thus, an **import** statement declares *direct dependency* between two modules, and *dependency*, in general, is the transitive closure of the direct dependency relation.

The dependency relation is not necessarily asymmetric. Sometimes the definitions in one module presuppose declaration of another module and vice versa. In such cases, whichever way the definitions in these modules are serialized, a forward reference occurs in the use of some named entity across the *module boundary.* Therefore, in cyclic dependencies, the code is actually treated as if it were all located in a single module in the sense previously described, namely being a single use scope of entities. In other words, entities declared in any of the mutually dependent modules can be used anywhere within these source files. Therefore, code in modules that depend on each other need to be serialized so no other module comes in between them. So, cyclic dependencies affect load order.

These considerations call for the introduction of a generalized concept—a dependency unit. *Dependency units* are single modules or sets of mutually dependent modules (identified by **import** statements). One dependency unit depends on another when a module of that dependency unit imports a module of the other dependency unit. Unlike dependency between modules, the dependency relation between dependency units is asymmetric and can be sorted topologically. Rephrasing the semantics of an **import** statement: it guarantees the imported module is loaded previously or in the same dependency unit as the importing module.

There are three requirements on the load order of modules, as follows:

- <span id="page-520-3"></span>a) If module *a* depends on module *b,* but *b* does not depend on *a*, module *b* loads before module *a*.
- <span id="page-520-2"></span>b) Modules in a single dependency unit load in consecutive order. More precisely, when modules *a* and *b* depend on each other and module *c* loads between them, then modules *a* and *c* also depend on each other.
- <span id="page-520-1"></span>c) Whenever possible, the order of **import** statements in the source code needs to be taken into consideration. Module *a* should load before module *b* if both are imported by module *c* and the **import** statement of *a* appears in the source code before the import statement of *b*. This is true only

when module *c* is the first module that imports module *b* and circular dependencies do not require otherwise.

These requirements can be taken as the user-view definition of the load order determined by **import** statements. Any ordering of modules that satisfies requirements [a](#page-520-3)) and [b\)](#page-520-2) is, in principle, a legitimate implementation of the semantics of the **import** statement from the user's viewpoint. The extent to which consideration [c\)](#page-520-1) plays a role in the definition, however, remains open.

In particular, rules a) and b) do not fully determine the load order of modules within a dependency unit, on the one hand, or the order between unrelated dependency units, on the other. Consideration c) might reduce the indeterminacy, but still leave room for a different ordering.

Ideally, this is not something the user needs to know. The correctness and behavior of a program that is well designed in terms of aspect orientation should not be affected by the different sorting of its dependency unit or ordering of modules within a dependency unit. However, to guarantee used entities are in scope, explicitly declare any dependencies by using **import** statements.

# <span id="page-521-0"></span>**B.4 Concrete load order**

The module that is explicitly mentioned in the **load** command (or equivalently a single compilation) is called the *root module* of that load. The set of modules that are loaded by a single **load** command is called a *load cluster*. These are all the modules upon which the **root** module depends, except those that are already loaded. The order for loading modules during the execution of the **load** command is uniquely determined by the code in the files of the load cluster. Modules that are already loaded are ignored in this process, since their source files might not even be available.

Consider a directed graph, where the modules of some load cluster are nodes and the **import** statements correspond to edges from the importing module to the imported one. This is called the *import graph* for a given root module. Here, the description and correctness proof of the strongly connected component (SCC) algorithm from *Introduction to Algorithms* [\[B2\]](#page-516-0) is presupposed and the same terminology is being employed.

- a) *Discovery time* and *finish time* are added to each node in the import graph using a simple DFS. The algorithm starts from the **root** module, where the exploration order of modules adjacent to a given module corresponds to the order of the **import** statements in the source file [consideration [c](#page-520-1)) in [B.3](#page-520-0)].
- b) The SCCs of the graph, which correspond to dependency units, are found. Collapsing all nodes in a SCC to a single node and keeping all edges between SCCs leaves a directed acyclic graph (DAG), which can be called the *SCC-DAG*.

Load ordering according to any topological sort on the SCC-DAG yields requirement [a\)](#page-520-3) (in  $\underline{B.3}$  $\underline{B.3}$  $\underline{B.3}$ ), and any consequent order within each SCC is just requirement [b](#page-520-2)) (in  $\underline{B.3}$ ).

c) The load order of the whole load cluster is determined by using a DFS on the SCC-DAG. This DFS starts from the SCC of the **root** module and explores new SCCs in the following order: It starts from edges that originate from nodes with the greatest *finish time* and proceeds to edges originating from nodes in a descending *finish time* order. The edges originating from the same node are traversed in an order corresponding again to the order of the **import** statements in the module. After allocating load time to all dependent SCCs, the order of the modules inside the current one can then be determined, which is by descending *finish time*.

Now, the following definitions also serve to describe the algorithm in pseudo-code:

*IG* is an import graph.

*V*[*IG*] is the set of all modules in the import graph—the load cluster.

*root*[*IG*] is the root module of the load cluster.

*Adj*[*u*] is the set of all modules imported by module *u*.

*d*[*u*] and *f*[*u*] are respectively the discovery time and finish time of vertex *u* calculated by the DFS on the import graph.

 $SCC[u]$  is the strongly connected component to which vertex *u* belongs, as is calculated by the SCC algorithm.

Plus, an array *color* (with the usual meaning) is used for each vertex and a global variable *time*:

```
Calculate-Load-Order(IG)
```

```
for each u ∈ V[IG] do
    color[u] ←WHITE
time \leftarrow 0Visit-SCC(SCC[root[IG]])
```
Visit-SCC(c)

```
color[c] ←GRAY
for each u \in c in descending f[u] order do
   for each v ∈ Adj[u] (in the import statement order) do
       if color[SCC[u]] = WHITE
          Visit-SCC(SCC[u])
for each u \in c in descending f[u] order do
   load-time[u] ←time ←time+1
color[c] ←BLACK
```
The resulting load order is given in the *load-time* array, where each module has a unique index in the load process. Thus, the order can be determined: module *u* loads after module *v* **iff**  $load-time[u] < load-time[v]$ .

NOTE 1—If there are no circular dependencies, each SCC consists of just one module. The load order in this case is simply the ascending order of the finish time, since the algorithm runs just like a simple DFS.

NOTE 2—A circular dependency breaks this intuitive ordering, since the nodes from one SCC to another are not explored in an order corresponding to that of the **import** statements of the corresponding source file. Specifically, adding an **import** statement at some file in a big design might affect the load order globally and not just for modules dependent on it.

# <span id="page-522-0"></span>**B.5 Visibility scope of preprocessor directives**

This subclause describes the issue of preprocessor directive visibility rules.

### <span id="page-522-1"></span>**B.5.1 Overview**

The **#define** statement in *e*, along with **#ifdef**, **#ifndef**, **#else***,* and **#undef**, is intended to be used in a way similar to that of C preprocessor. This makes the visibility scope of **#define** rules very different from "real" *e* entities—both named entities and macros.

So far, only the order that figures in the use of named entities and macros has been discussed. This can be called the *load order* to distinguish it from the different conception of ordering that is involved in determining the visibility scope of **#define** statements. This order is given by treating the **import** statements just like a C preprocessor treats the **#include** directive. A **#define** statement that appears before an **import** statement is visible by, or applies to, all the code in the imported file (unless that module was loaded previously), although in terms of load order the declaration of the **#define**d name actually comes after it. This order is called the *include order*.

In general, the same source files are analyzed by two separate phases. The preprocessing phase is responsible for the discovery of the dependency relation. It figures out the load cluster and the order within it. It also executes the preprocessor directives, but does so according to the *include order*, as the *load order* is not yet known.

The second phase is the actual parsing of the full *e* code and its analysis. This phase imposes a serialization on the source code that can differ from the first phase. This discrepancy between the scopes of applicability of different statements in *e* has some unintuitive consequences that are demonstrated in the following subclauses.

## **B.5.2 Cases where order differs**

There are two patterns where the include order is different from the load order, and so, the scope of application of the **#define** statements is reversed.

## <span id="page-523-1"></span>**B.5.2.1 Case 1**

The simplest case occurs where the cyclic import rule [requirement b) in [B.3](#page-520-0)] overrides the **import** statement order in the source file [requirement c) in  $B.3$ ], as shown in [Figure B.1](#page-523-0).

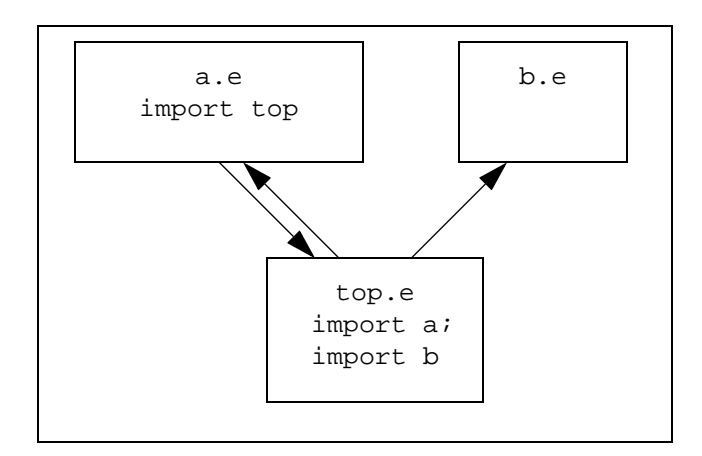

**Figure B.1—Overriding the import statement**

<span id="page-523-0"></span>Here module *b* loads before module *a,* even though *a* is discovered first in the DFS. Definitions in *b* are available in *a* if they obey load order, but not if they obey include order, and vice versa.

### <span id="page-523-2"></span>**B.5.2.2 Case 2**

This case (see [Figure B.2\)](#page-524-0) shows the effect of *e*'s concrete ordering (see [B.4](#page-521-0)), which is not inherent in the abstract requirements.

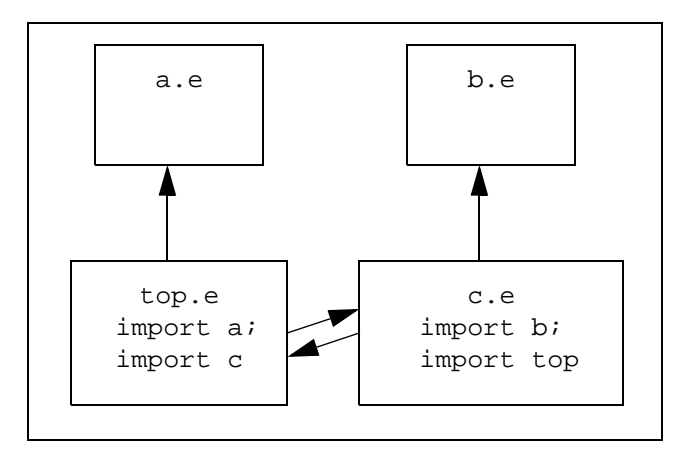

**Figure B.2—Ordering reversals without cyclic dependencies**

<span id="page-524-0"></span>Here, module *a* was discovered before module *b,* but loads after it. In this case, too, definitions in *b* are available in *a* if they obey load order, but not if they obey include order. What is interesting about this example is the fact that the two modules whose ordering reverses have no **import** statements (or at least none relating to the cycle) and so they have no trace of cyclic dependency.

## **B.5.3 Examples**

The following examples demonstrate the surprising consequence of [B.3,](#page-520-0) [B.4,](#page-521-0) and [B.5.1.](#page-522-1)

### *Example 1*

This uses [Case 1](#page-523-1) (see **B.5.2.1**) to show how the order of definition and use of the preprocessor versus proper *e* is reversed.

```
top.e
 \,<\,^{\prime}import a;
import b
 '>
a.e
 \langle '
import top;
#define A_SCANNED;
type t_a : t_b // 't_a' definition presupposes 't_b' definition
 'b.e
 \lt'#ifdef A_SCANNED {
type t_b : int // 't_b' definition presupposes the C-like
                    // define 'A_SCANNED'
 }
 '
```
In this test case, it might seem that whichever way the code in modules *a* and *b* are ordered, module *a* will fail to load. But it does load, since the **#define** directive of A\_SCANNED precedes the **#ifdef** statement according to *include order*, even though the type declaration of  $t_b$  precedes its use in the declaration of t\_a according to the *load order*. If module *a* did not import module *top*, the load order falls back to the **#include** order and the code fails to load.

*Example 2*

This uses [Case 2](#page-523-2) (see  $\underline{B.5.2.2}$ ) to show how the definition of syntactic rules with *e* macros applies according to the load order and how this can be made to stand in reverse order compared to a preprocessor C-like define statement.

**a.e**  $\leq$ ' #define A\_SCANNED; sys\_add\_field foo '> **b.e**  $\langle$ ' #ifdef A\_SCANNED { define <sys\_add\_field'statement> "sys\_add\_field <name>" as { extend sys { <name> : int } } } '> **c.e**  $\bar{z}$ ' import b; import top  $'$ **top.e**  $\leq$ ' import a; import c '>

This also loads perfectly well. But, if the cyclic dependency between modules *top* and *c* is removed (by commenting out the second line in  $c.e$ ), the code fails to load because the load order between modules  $a$ and *b* reverses.

# **Annex C**

(informative)

# **Comparison of when and like inheritance**

There are two ways to implement object-oriented (OO) inheritance in *e*:

- *Like inheritance* is the classical, single inheritance familiar to users of all OO languages.
- *When inheritance* is a concept introduced by *e*. It is less familiar initially, but lends itself more easily to the kind of modeling done in *e*.

This annex discusses the pros and cons of both of these types of inheritance and recommends when to use each of them.

# **C.1 Summary of when versus like**

In general, "when" inheritance should be used for modeling all DUT-related data structures. It is superior from a knowledge representation point of view and from an extensibility point of view. When inheritance can

- explicitly reference a field that determines the **when** subtype.
- create multiple, orthogonal subtypes.
- use random generation to generate lists of objects with varying subtypes.
- easily extend the struct later.

Although like inheritance has more restrictions than when inheritance, it is recommended in some special cases because of the following:

- a) Like inheritance is somewhat more efficient than when inheritance.
- b) Generation of objects that use like inheritance can also be more efficient.

## **C.1.1 A simple example of when inheritance**

A **when** subtype of a generic struct can be created using any field in the struct that is a Boolean or enumerated type. This field, which determines the **when** subtype of a particular struct instance, is called the *when determinant*.

*Example 1*

In the following example, the when determinant is  $l$ egal.

```
struct packet {
     legal : bool;
     when legal packet {
        pkt_msg() is {
             out("good packet")
 }
     }
}
```
NOTE—The following syntax is used in this document because it looks closer to the "like" version:

```
extend legal packet {...}
```
This syntax is exactly equivalent to the **when** construct:

```
extend packet {when legal packet {...}}
```
*Example 2*

The following example shows a generic packet struct with three fields—protocol, size, and data—and an abstract method show(). In this example, the protocol field is the determinant of the when version of the packet, i.e., this field determines whether the packet instance has a subtype of IEEE, Ethernet, or foreign. In this example, the Ethernet packet subtype is extended by adding a field and extending the show() method.

```
type packet_protocol : [Ethernet, IEEE, foreign];
struct packet {
    protocol : packet_protocol;
   size : int [0..1k];
    data[size] : list of byte;
   show() is undefined // To be defined by children
};
extend Ethernet packet {
    e_field : int;
    show() is {
         out("I am an Ethernet packet")
     }
}
```
#### *Example 3*

Of course, it is possible for a struct to have more than one when determinant. In the following example, the Ethernet packet subtype is extended with a field of a new enumerated type, Ethernet op.

```
type Ethernet_op : [e1, e2, e3];
extend Ethernet packet {
     op : Ethernet_op
};
extend e1 Ethernet packet {
     e1_foo : int;
    show() is \{ out("I am an e1 Ethernet packet")
     }
}
```
Because it is possible for a struct to have more than one when determinant, the inheritance tree for a struct using when inheritance consists of any number of orthogonal trees, each rooted at a separate enumerated or Boolean field in the struct. [Figure C.1](#page-528-0) shows a when inheritance tree consisting of three orthogonal trees rooted in the legal, protocol, and op fields.

NOTE—The **when** subtypes that have not been explicitly defined, such as IEEE packet, exist implicitly.

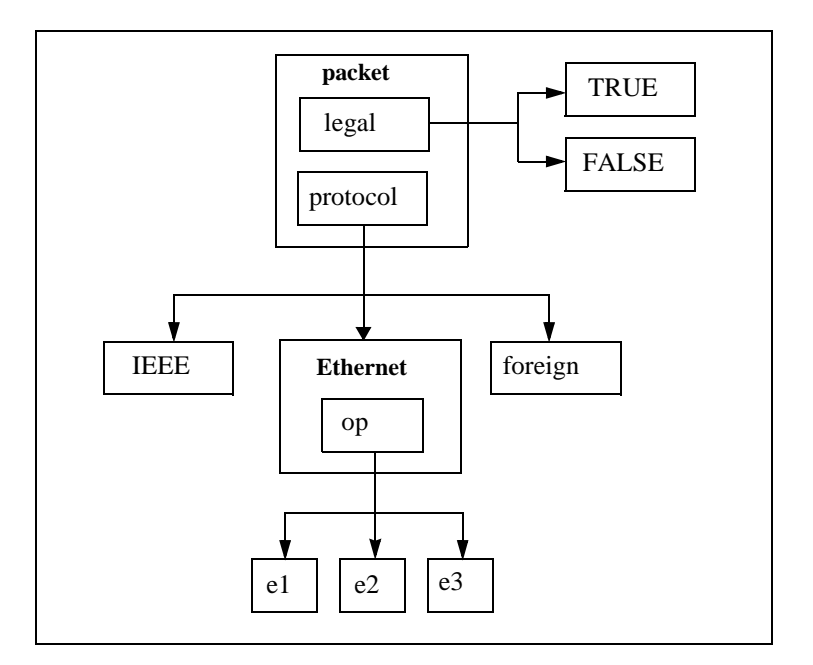

**Figure C.1—When inheritance tree for packet struct subtypes**

## <span id="page-528-0"></span>**C.1.2 A simple example of like inheritance**

A like child of a generic struct can be created by using the **like** construct. In the following example, a child Ethernet\_packet is created from the generic struct packet and is extended by adding a field and extending the show() method.

### *Example*

```
struct packet {
   size : int [0..1k];
   data[size] : list of byte;
    show() is undefined // To be defined by children
};
struct Ethernet_packet like packet {
    e_field : int;
    show() is {
         out("I am an Ethernet packet")
     }
}
```
In the same way, an IEEE\_packet can be created from packet using **like**:

```
struct IEEE_packet like packet {
     i_field : int;
     show() is {
         out("I am an IEEE packet")
     }
}
```
Or an e1\_Ethernet\_packet can be created from Ethernet\_packet using like inheritance:

```
struct e1_Ethernet_packet like Ethernet_packet {
     e1_foo : int;
    show() is \{ out("I am an e1 Ethernet packet")
     }
}
```
In contrast to the when inheritance tree, the like inheritance tree for the packet type is a single tree where each subtype needs to be defined explicitly, as shown in [Figure C.2.](#page-529-0) This difference between the like and when inheritance trees is the essential difference between like and when inheritance.

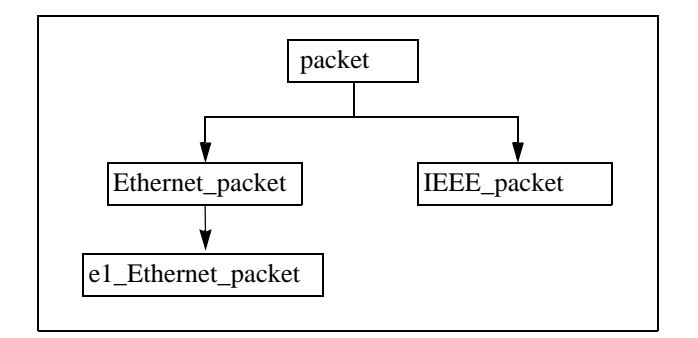

<span id="page-529-0"></span>**Figure C.2—Like inheritance tree for packet struct subtypes**

# **C.2 Advantages of using when inheritance for modeling**

While the like version and the when version look similar, and the *like* version might seem more natural to those familiar with other OO languages, the *when* version is much better for the kind of modeling typically done in *e*. There are several reasons for this, as follows:

- — [Determinant fields can be explicitly referenced.](#page-529-1)
- — [Multiple orthogonal subtypes can be used.](#page-530-0)
- — [Lists of objects with varying subtypes can be used.](#page-531-0)
- — [The struct can be extended later](#page-532-0).
- — [A new type can be created by simple extension](#page-532-1).

## <span id="page-529-1"></span>**C.2.1 Determinant fields can be explicitly referenced**

In the when version, the determinant of the when is an explicit field. In the like version, there is no explicit field that determines whether a packet instance is an Ethernet packet, an IEEE packet, or a foreign packet. The explicit determinant fields provide several advantages, as follows:

— Explicit determinant fields are more intuitive.

Fields are more tangible than types and correspond better to the way hardware engineers perceive architectures. Having a field whose value determines what fields exist under it is familiar to engineers. (It is similar to C unions, for example.)

— Attributes of determinants that are physical fields can be used.

If the determinant is a physical field, it might be desirable to specify its size in bits, the mapping of enumerated items to values, where it is in the order of fields, and so on. These things are done very naturally with when inheritance, because the determinant is just another field. For example:

%protocol : packet\_protocol (bits:2)

— With like inheritance, a field can be defined similarly to the when determinant, but it also needs to be tied into the type with code similar to the following:

```
var pkt : packet;
case protocol {
   Ethernet {var epkt : Ethernet packet; gen epkt; pkt = epkt};
     IEEE {var ipkt : IEEE packet; gen ipkt; pkt = ipkt}
}
```
Plus, there is an added inconvenience of having to generate or calculate protocol separately from the rest of the packet.

The when determinant can be constrained.

Using when inheritance, it is very natural to write constraints like these in a test:

```
keep protocol in [Ethernet, IEEE];
keep protocol != IEEE;
keep soft protocol == select {
                        20 : IEEE;
                        80 : foreign
 };
keep packets.is_all_iterations(.protocol, ...)
```
Constraining the value of fields in various ways is a main feature of generation. Doing the same with like inheritance is more complicated. For example, the first constraint above could be stated something like this:

```
keep me is an Ethernet packet or me is an IEEE packet
   // This pseudocode is not a legal constraint specification
```
However, constraints such as this can become quite complex in like inheritance. Furthermore, there is no way to write the last two constraints.

#### <span id="page-530-0"></span>**C.2.2 Multiple orthogonal subtypes can be used**

Suppose each packet (of any protocol) can be either a normal (data) packet, an ack packet, or a nack packet, except that foreign packets are always normal.

*Example*

```
type packet_kind: [normal, ack, nack];
extend packet {
     kind : packet_kind;
       keep protocol == foreign => kind == normal
};
extend normal packet {
     n1 : int
}
```
How can this be done in like inheritance (disregard for now the issue of extending the packet struct later)?

a) Assuming the requirement previously stated is known in advance and should be modeled using like inheritance in the best possible way:

```
struct normal_Ethernet_packet like Ethernet_packet {
    n1 : int
};
struct ack Ethernet packet like Ethernet packet \{\ldots\};
struct nack_Ethernet_packet like Ethernet_packet { ... };
struct normal_IEEE_packet like IEEE_packet { ... }
```
This requires eight declarations.

b) Then, the Ethernet\_op possibilities need to be taken into account:

```
struct ack_e1_Ethernet_packet like e1_Ethernet_packet { ... }
```
This works, but requires ((N1 \* N2 \* ... \* Nd) −IMP) declarations, where *d* is the number of orthogonal dimensions, N*i* is the number of possibilities in dimension *i*, and IMP is the number of impossible cases.

c) Another issue is how to represent the impossible cases.

Multiple inheritance would solve some of these problems, but would introduce new complications.

With when inheritance, all the possible combinations exist implicitly, but they do not have to be enumerated. It is only when something needs to be specified about a particular combination that it is enumerated, as in the following examples:

extend normal IEEE packet { ni\_field : int }; // Adds a field extend ack el Ethernet packet { keep size ==  $0$  } // Adds a constraint

All in all, the when version is more natural from a knowledge representation point of view, because of the following:

- It is immediately clear from the description what goes with what.
- Types only need to be specified if there is something to say about them.

#### <span id="page-531-0"></span>**C.2.3 Lists of objects with varying subtypes can be used**

The job of the generator is to create (in this example, packet instances). By default, all possible packets are generated. In both versions, a list of packets is created, e.g.,

extend sys { packets : list of packet }

However, the generator should only generate fully instantiated packets. In the when version, that happens automatically—there is no other way.

With like inheritance, when a parent struct is generated, only that parent struct is created; none of the **like** children are created. For example, the following **gen** action always creates a generic packet, never an Ethernet packet or an IEEE packet:

```
pkt : packet;
gen pkt
```
Thus, in practice, only fields whose type is a leaf in the like inheritance tree should be generated, e.g.,

```
p : e1_Ethernet_packet;
gen p
```
### <span id="page-532-0"></span>**C.2.4 The struct can be extended later**

There are some restrictions on extending structs that have like children, however; see [6.3](#page-100-0) for more details.

#### <span id="page-532-1"></span>**C.2.5 A new type can be created by simple extension**

The following example extends the packet\_protocol type and adds new members to the packet subtype:

```
extend packet_protocol : [brand_new];
extend brand_new packet {
    ...new struct members...
}
```
The old environment is automatically able to generate the brand\_new packets. With like inheritance, all instances of the procedural generation code need to be identified first and then a new case needs to be added to the case statement.

## **C.3 Advantages of using like inheritance**

Like inheritance is a shorthand notation for a subset of when inheritance. It is restricted, but more efficient. Like inheritance often has better performance than when inheritance for the following reasons:

- Method calling is faster for like inheritance.
- When generation is slower than like generation. This can be important if a large part of the total runtime is attributable to generation.
- When inheritance uses more memory, because all of the fields of all of the when subtypes consume space all the time.

NOTE—If this becomes a problem in a particular design, there is a workaround. Rather than having many separate fields under the **when**, put all the fields into a separate struct and put a single field for that struct under the **when**. For example, the following coding style could use a lot of memory if there are many fields declared under the Ethernet packet subtype:

```
type packet_protocol : [Ethernet, IEEE, foreign];
struct packet {
     protocol : packet_protocol;
     when Ethernet packet {
         e_field0 : int;
         e_field1 : int;
         e_field2 : int;
         e_field3 : int;
         // ...
     }
}
```
A more efficient coding style follows, where a single field is declared under the Ethernet\_packet subtype.

```
type packet_protocol : [Ethernet, IEEE, foreign];
struct Ethernet_packet {
     e_field0 : int;
    e field1 : int;
     e_field2 : int;
     e_field3 : int;
```

```
 // ...
};
struct packet {
     protocol : packet_protocol;
     when Ethernet packet {
         e_packet : Ethernet_packet
     }
}
```
# **C.4 When to use like inheritance**

Like inheritance should be used for modeling only when the performance win is big enough to offset the restrictions, e.g.,

- For objects that use a lot of memory, such as a register file, where the number of distinct registers is very large, and for each such register a field of the register type needs to be generated, such as, pc: pc\_reg, psr: psr\_reg, and so on.
- For objects that do not require randomization, such as a scoreboard or a memory.

Like inheritance should also be used for non-modeling, programming-like activities, such as implementing a generic package for a queue.

# **Annex D**

(normative)

# **Name spaces**

This annex defines an extension to the encapsulation scheme—the scoping of names. The naming problem in *e* is addressed by using packages as *name spaces* for types. This overloading of the notion of a package is natural and common in other languages.

# **D.1 The naming problem in** *e*

Currently, all types and structs in *e* share one global name space, in which every name needs to be unique. This problem is more acute in  $e$  than in other programming languages, because there are no separate binary libraries or object files. As verification projects grow in size and depend more on components developed externally, the risk of name collisions increases. Such name clashes can be hard to work around, especially when they occur during integration of code from different parties.

Fields, methods, and events shall have a unique name in the context of their structs, including those added in distant extensions of the struct. Similarly, **enum** items shall have a unique identifier within a single **enum** type, even when they are added by later extensions. Name collisions might occur also for these entities, although they are much less likely.

In *e*, this problem is addressed by using a naming convention that assigns a globally unique name to every type and a unique name to every struct member or enum item in extensions outside of the declaring package. The unique name consists of the simple name of the entity prefixed by the package name, e.g., the unit that represents a monitor in the vr\_xbus package is named vr\_xbus\_monitor\_u.

The problem with this convention is most names become very long; so the code can become cumbersome and unreadable. The readability of the output can also be impacted. Another problem is the convention is not enforced by an *e* compiler; thus, it becomes the developer's responsibility not to pollute the global name space with unqualified names.

# **D.2 Resolution overview**

This material previews the resolution for using name spaces in *e*.

# **D.2.1 Packages as name spaces**

Packages, being the major encapsulation vehicle in  $e$ , are the natural candidates for serving as name spaces. As in the *e* naming convention, package names serve to qualify type names declared within their context. But unlike the *e* naming convention, this solution involves full linguistic support for name qualification. The support consists of syntactic differences between qualified and unqualified type names, and semantic rules for resolving the reference of unqualified names.

## **D.2.2 Name spaces for other named entities**

According to *e*, fields, methods, events, and **enum** items shall qualify their names with the package name only when declared in extensions outside the package where their context type is declared. These cases are relatively rare, so keeping to the convention does not affect the readability of the code significantly. Furthermore, even when the convention is not strictly kept, the probability of a name collision is low. On the other hand, having packages serve as name spaces for struct members or **enum** items is unintuitive and hard to define. Therefore, the name space scheme described here is restricted to types only.

# **D.2.3 Name resolution**

Types can be referenced by their given name or a qualified name. Referencing a type by a qualified name succeeds given a type by that name exists in the right package (in code that is already loaded). As is required by the compatibility constraint, unqualified references succeed also if only one type by that name exists in some package. In the case of unqualified references where more than one type by the same name exists in different packages, the compiler tries to resolve the reference according to set priorities. A type declared within the context package has the highest priority. Public types declared in packages used by the context package are next in priority. Only then follow all the rest, i.e., types in packages not used by the context package. See also **D.3.** 

## **D.2.4 The use relation**

**import** statements are used to declare dependencies between different parts of a design; they determine if a package uses another package. A package uses another package when one of its modules *directly* imports one of the other package's modules. An important consequence of this definition is the use relation is defined in terms of packages, which puts more weight on the package as a whole. This goes together well with the idea of using packages as encapsulation units and name spaces as encapsulation mechanisms. The downside of this is every inter-package **import** statement affects the name resolutions of the whole package. This may force unnecessary qualification of names in the modules. For more details, see [D.4.](#page-536-0)

## **D.2.5 Reserved type names**

One set of types in *e* is considered essential or *core,* e.g., **int**, **string**, and **sys**. No reasonable *e* program would assign the name of any of those types to a user-defined type. Core types are declared under a special package called **e** core. Within the name space model, **e** core type names are reserved. Unlike other type names, they cannot be used in another package. For more information, see [D.3.3.](#page-536-1)

# <span id="page-535-0"></span>**D.3 Qualified and unqualified names**

Types (scalars or structs) declared inside a package belong to the name space of that package. Type names shall be unique in the context of the package, but types in different packages can have the same name. Fields, methods, and events shall have unique names within their context struct even if they are declared in extensions in different packages. The same goes for **enum** items in the context of the **enum** type. Many other built-in derivatives of explicitly defined types, such as lists and size-modified scalars, are available to a program. These are not associated directly with a package, but rather through their explicit base type.

## **D.3.1 Name rules**

— An explicitly declared type can be referenced using an *unqualified name* (an *e* identifier) or a *qualified name* in the form:

id :: id

The second identifier is the type's given name, and the first is the package in which it was declared. The double colon  $(::)$  is called the *scope operator*.

NOTE—The scope operator does not relate directly to built-in derivatives of a type. Rather, it relates to the explicitly declared type that serves as the base for the derivatives. For example, the qualified name of list of packet would be list of vr\_xbus::packet and not vr\_xbus::list of packet. Similarly, in the case of **when** qualifiers, big corrupt packet would be big corrupt vr\_xbus::packet.

- Only an unqualified name can be used in the declaration of a new type (a **type**, **struct**, or **unit** statement).
- In any other construct where type names matter, both qualified and unqualified names are syntactically legal.
- Whether the module is associated explicitly with a package (by a **package** statement) or implicitly with package **main** (if there is no **package** statement) is irrelevant to naming, i.e., types declared in modules that do not explicitly associate themselves with a specific package are part of the name space of package **main**.
- The names of types declared in the package **e** core are reserved and cannot be used in the declaration of new types anywhere.

### <span id="page-536-2"></span>**D.3.2 Type reference resolution**

- A qualified name always fully determines the reference. If there is no type by the given name in the given package, a *type not found* error is issued.
- The reference of unqualified names is determined on the basis of the following three priorities (listed in order of priority):
	- 1) A type declared within the context package
	- 2) A public type declared in a package that is used by the context package (see  $\underline{D.4}$ )
	- 3) A public type declared in packages outside of the current context [priorities 1) and 2)]
- If more than one public type with the same name and priority is found during the search process (this is only possible for priorities 2 and 3), then an ambiguity error is issued. In this case, the user needs to resolve the ambiguity by qualifying the type name.

### <span id="page-536-1"></span>**D.3.3 e\_core types**

The set of types declared in the built-in package **e\_core** is privileged. Unlike all other types, the names of the **e** core types remain unique, even if they have been added by user extension. When a user tries to define a type using the name of an **e\_core** type, an error is reported. However, these names are not reserved keywords; they can be used as identifiers in any other context (variable names, method names, and so on).

The **e\_core** types are: **int**, **uint**, **byte**, **bit**, **time**, **real**, **bool**, **string**, **set**, **sys**, **global**, **file**, **base\_struct**, **any\_struct**, **any\_unit**, **event\_port**, **external\_pointer**, and **untyped**.

## <span id="page-536-0"></span>**D.4 Use relation**

An **import** statement declares the dependency of one module on another. These dependencies determine the load order of modules in a single **load** command or compilation (see [Annex B\)](#page-518-0). As part of the name space scheme, a use relation between packages is defined in terms of *module dependency*. A package uses another package if any modules belonging to the former directly import modules belonging to the latter. As explained in  $D.3.2$ , packages used by the current module's package are second in the search list for type resolution, after the context package itself, but before the rest of the packages.

# **D.4.1 Load clusters**

The definition of the use relation requires some amplification. Packages are not necessarily loaded all at once; new modules of already known packages can be loaded at any stage. Hence, when determining which packages are used by a module being loaded at a given stage, some modules of a specific package may not be taken into account.

On the other hand, it is not enough to take into account only modules that have already been loaded. A typical case would be when the top file of package *A* imports the top file of package *B* and then imports the rest of package *A*'s files. Package *A*'s files are actually loaded before the top file is, but would naturally presuppose package *B* as being used already in their context. For this reason the concept of a load cluster is needed.

A *load cluster* is the set of modules that are loaded by a single **load** command (or a single compilation). All modules that together form a load cluster depend on a common root in the dependency graph—the module explicitly mentioned in the **load** command. Consequently, package *A* uses package *B* at a given stage in the load process if there is a module *m* of package *A* that is either already loaded or is part of the current load cluster and *m* directly imports some module of package *B*.

NOTE 1—A module that is imported by a module in the current load cluster might be already loaded by previous **load** commands. Whether or not it is already loaded does not affect the use relation.

NOTE 2—If more than one module is named by a **load** command or a single compilation (e.g., load a.e, b.e), the two modules with all of their dependencies are treated as a single load cluster.

# **D.4.2 Examples**

These examples demonstrate various use relationships.

### **D.4.2.1 Example 1**

This example illustrates a simple use relation, as shown in [Figure D.1](#page-537-0).

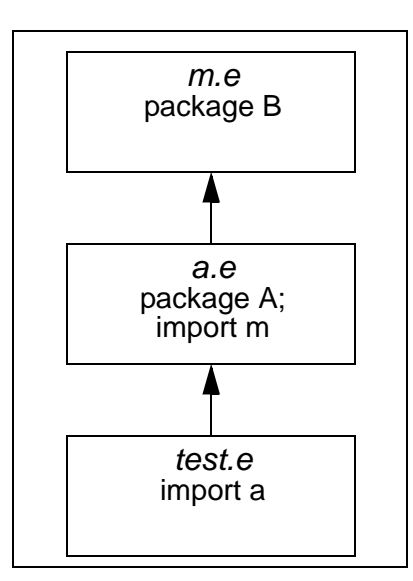

<span id="page-537-0"></span>**Figure D.1—Simple use relation**

Since module *test.e* is the one explicitly loaded, and thus is the root of the load cluster, package *B* uses package *A* and package *main* (the package of module *test.e*) uses package *B*. Type references would be resolved accordingly.

### **D.4.2.2 Example 2**

This example (see  $Figure D.2$ ) shows how the use relation takes into account the whole load cluster.

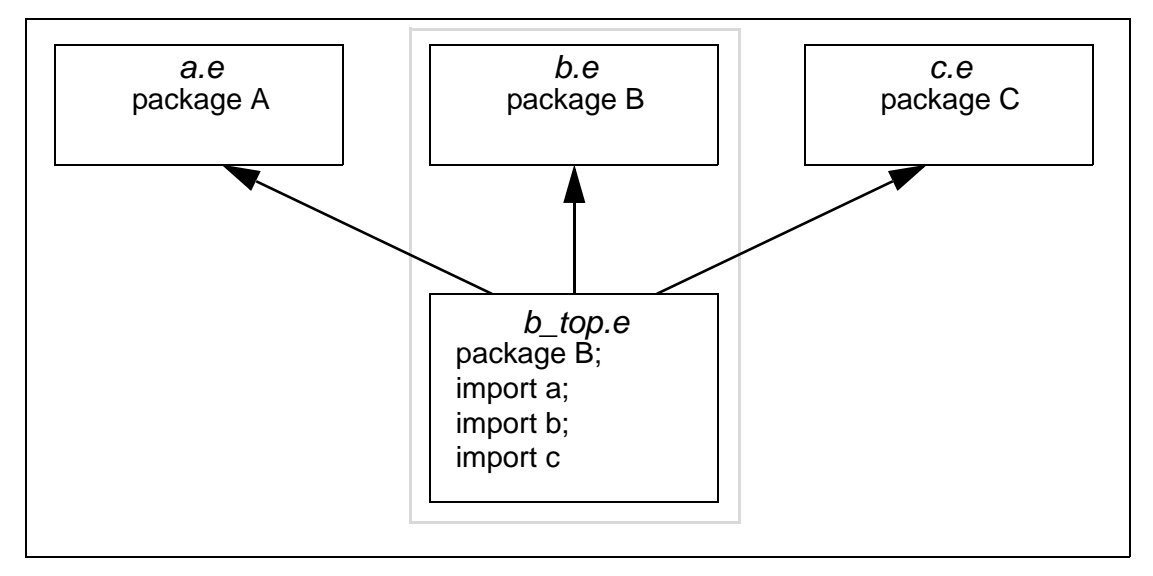

**Figure D.2—Use relation for a load cluster**

<span id="page-538-0"></span>Since module *b\_top.e* is the root of the load cluster, package *B* uses both package *A* and package *C*. Thus, in resolving type names in module *b.e*, both *A* and *C* are name spaces with priority over packages outside of the current context, even though this module is loaded before module *b\_top.e* (but only *after* modules *a.e* and *c.e* are imported).

NOTE — Types (like any other named entities) declared in *c.e* could not be used in *b.e*, because they are still not loaded. Of the named entities declared within package *C*, only those in modules that are previously loaded can be referenced at all, that is, with or without qualification.

## **D.4.2.3 Example 3**

This example (see [Figure D.3\)](#page-539-0) shows how previous **load** commands affect the use relation in the current load cluster, but not vice versa.

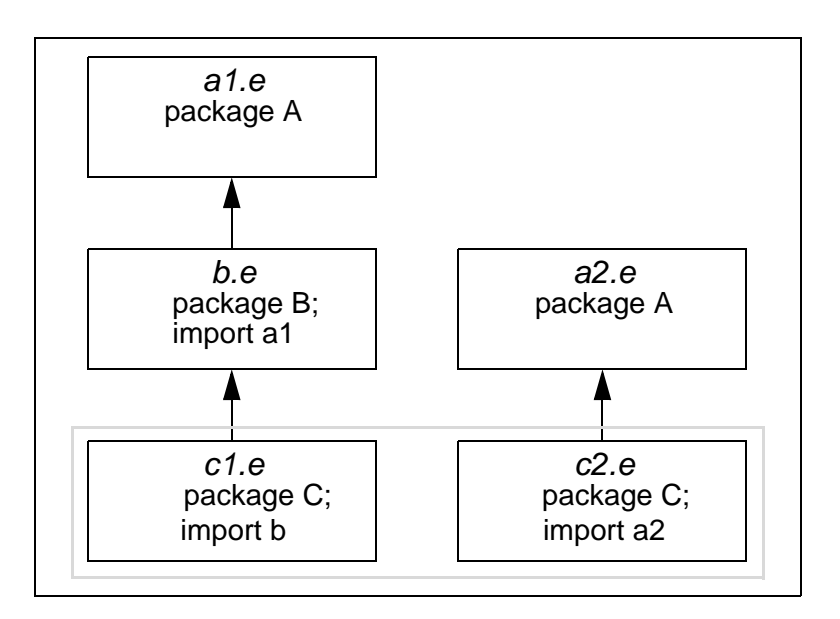

<span id="page-539-0"></span>**Figure D.3—Use relation dependencies**

Module *c1.e* is explicitly loaded by a **load** command, and module *c2.e* is loaded by a subsequent **load** command. In this case, when *c1.e* is loaded, package *C* is only using package *B*. Names in package *B* shadow names in package *A* in the context of *c1.e*. When module *c2.e* is loaded, both package *A* and *B* are used by package *C*; therefore, a type name declared in both *A* and *B* with the same name would be ambiguous in the context of *c2.e*.

# **D.5 Built-in APIs**

This subclause defines how name spaces can impact (using) APIs.

### **D.5.1 Reflection and name spaces**

The reflection API deals with type names in two ways: getting a type with a given name and getting the name for a given type. Both need to address name spaces.

**rf\_manager. get\_type\_by\_name()** can be used to get a representation of a type with a given name. If the parameter uses the scope operator, the qualified name's type is returned (or NULL if no such type exists). If the parameter is a simple name, the requested type is determined similar to the resolution process for the interactive scope described in  $D.3.2$ . If more than one type with the same unqualified name exists with the same priority, NULL is returned.

The interactive context package determines which types have priority for resolution. Therefore, metaprogramming code using reflection might behave differently when the context package changes. The context for name resolution has nothing to do with the module in which the call to **get\_type\_by\_name()** actually appears, but only with the context package when the call is executed.

The method **rf\_type.get\_name()** continues returning the type's unqualified name. A method called **rf** type.get qualified name() returns a string with the fully qualified name (in  $::$  format).

See also [Clause 30](#page-482-0).
#### **D.5.2 Coverage callback support**

As a part of the coverage API, use of type names is made programmatically as user input (as parameters to methods) or as output (a field set by the service).

Methods that take type names (possibly with wild cards) as parameters are **user\_cover\_struct.scan\_cover()**, **covers.set\_weight()**, and **covers.set\_at\_least()**. The same rules for commands in interactive scope explained in  $D.3.2$  hold here. When a type name without wild cards is used, the usual resolution process of using the priorities with respect to the interactive context package applies. When a wild card is used, the reference is taken to be all types whose name matches the pattern, regardless of the package qualifier.

The field **user\_cover\_struct.struct\_name** can be used to make a type name an output. For compatibility, this field can only be a simple name. A field of **user\_cover\_struct** called **package\_name** holds the name of the package in which the output type was declared. See also  $14.7.1$ .

#### **D.6 Code comparison**

This subclause uses example code for three *e* verification components—vr\_xbus, vr\_xserial, and vr\_xsoc—to compare how typical code looks with the *e* naming conventions and how it would be written with name space support (note the **highlighted** differences shown in [Table D.1](#page-541-0)). The only places where qualified names are required by the compiler are places where they are also needed for the readability of the code (e.g., the scoping operator is needed in the  $vr\_xsoc-*$ . e example).

<span id="page-541-0"></span>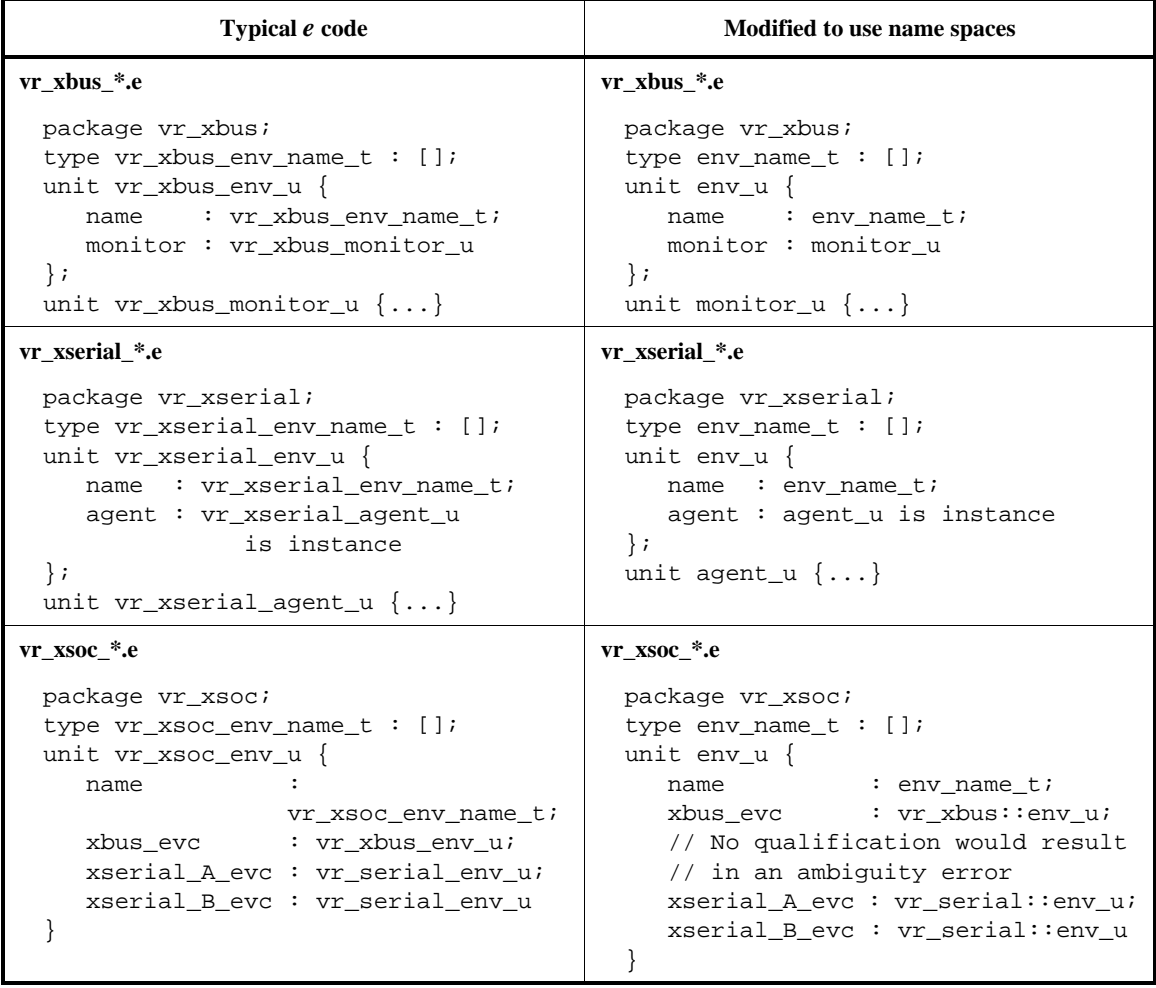

### **Table D.1—Comparing code with and without name spaces**

## **Annex E**

(informative)

## **Reflection API examples**

#### <span id="page-542-0"></span>**E.1 Type information interface**

The following is an example of a very simple use of the *type information interface.* It is the implementation of a method that receives a struct name as parameter, and prints out the fields with their types, and the methods with their parameter and return types.

```
print_struct(name: string) is {
     var s : rf_struct = rf_manager.get_type_by_name(name)
                            .as_a(rf_struct);
    outf("struct - s\n\in",s.get_name());
     if s is a rf_like_struct (ls) then {
         outf(" inherits from - %s\n",
           ls.get_supertype().get_name())
     };
     for each (f) in s.get_declared_fields() do {
         outf(" field - %s: %s\n", f.get_name(),
           f.get_type().get_name())
     };
     for each (m) in s.get_declared_methods() do {
        outf(" method - %s() \n\infty, m.get_name();
         for each (p) in m.get_parameters() do {
            outf(" parameter - %s: %s\n", p.get_name(),
               p.get_type().get_name())
         };
         if m.get_result_type() != NULL then {
             outf(" result type - %s\n",
               m.get_result_type().get_name())
         }
     }
}
```
The following two files serve as a trivial design in order to show the output of the *print\_struct* utility (the same code is referenced in the examples in other subclauses).

file1.e

```
type size_t : [big, medium, small];
struct packet {
     size : size_t;
    data : int (bits:256);
     foo(id:int, name:string) is empty
```

```
IEEE<br>Std 1647-2015
```

```
};
extend sys {
     packets : list of packet;
    keep packets.size() > 3 and packets.size() < 7
}
```
#### file2.e

```
import file1.e;
extend packet {
     corrupt : bool;
    foo(id:int, name:string) is also \{\}\;
     bar(): int is empty
}
```
This is the output of running the utility on the preceding code:

```
file2> print_struct("packet")
struct - packet
   inherits from - any_struct
   field - size: size_t
  field - data: int (bits: 256)
   field - corrupt: bool
   method - foo()
             parameter - id: int
             parameter - name: string
   method - bar()
             result type - int
```
### **E.2 Aspect information interface**

The following code illustrates the way *aspect information interface* might be used. It is an implementation of a method that prints out the content of modules in terms of the type layers that they add to the overall design, a set of modules that are loaded (compiled) on top of the *e* execution environment.

```
print_user_modules() is {
     for each (m) in rf_manager.get_all_user_modules() do {
         outf("module - %s\n",m.get_name());
         for each (tl) in m.get_type_layers() do {
             if tl is a rf_struct_layer (sl) then {
                 outf("struct layer - %s\n",
                   sl.get_defined_entity().get_name());
                 for each (fd) in sl.get_field_declarations() do {
                    outf(" field declaration - %s\n",
                       fd.get_defined_entity().get_name())
 };
                 for each (ml) in sl.get_method_layers() do {
                    outf(" method layer - %s (%s)\n",
                      ml.get_defined_entity().get_name(),
                      ml.as_a(rf_method_layer).get_method_kind()
                       .to_string())
 }
            }
        }
    }
}
```
Here is a possible output of this utility. In this case, it runs on the trivial design from the previous example (see  $E.1$ ), namely modules file1.e and file2.e.

```
file2> print_user_modules()
module - file1
struct layer - packet
                 field declaration - size
                 field declaration - data
                 method layer - foo (is)
struct layer - sys
                 field declaration - packets
module - file2
struct layer - packet
                 field declaration - corrupt
                 method layer - foo (also)
                 method layer - bar (is)
```
### **E.3 Value query interface**

It is hard to find an intuitive use for the *object query interface* that is simple enough to serve as an example. The following code is a very simple utility that prints out the state of objects recursively. It is somewhat artificial, since it prints out only enumerated and Boolean fields.

```
print_struct_recursive(obj: any_struct) is {
    var s : rf_struct = rf_manager.get_struct_of_instance(obj); outf("instance of %s\n",s.get_name());
```

```
 for each (f) in s.get_fields() do {
         if f.get_declaration().get_module().is_user_module() then {
             outf("field %s - ",f.get_name());
             var vh : rf_value_holder = f.get_value(obj);
             if vh.get_type() is a rf_scalar (e) then {
                 outf("%s",vh.get_type().
                   value_to_string(vh.get_value().unsafe()))
             } else if vh.get_type() is a rf_struct (s) then {
                 print_struct_recursive(vh.get_value().unsafe())
             } else if vh.get_type() is a rf_list (l) and
             l.get_element_type() is a rf_struct {
                outf("n");
                 var size : int = rf_manager.get_list_size(vh.get_value());
                 for i from 0 to size-1 do {
                     outf("%d: ",i);
                     print_struct_recursive(rf_manager.
                       get_list_element(vh,i).get_value().unsafe())
 }
             };
            outf("n") }
    }
}
```
Here is the result of calling this method, given the little design of the previous examples (see  $E.1$  modules file1.e and file2.e).

```
file2> gen -seed = 5
Doing setup ...
Generating the test using seed 5...
file2> print_struct_recursive(sys)
instance of sys
field packets -
0: instance of packet
field size - small
field data - -5319061515555392341
field corrupt - TRUE
1: instance of packet
field size - small
field data - 3230878320328792872
field corrupt - FALSE
2: instance of packet
field size - medium
field data - 2775930122720983980
field corrupt - TRUE
3: instance of packet
field size - big
field data - 2044827916054152830
field corrupt - FALSE
```
# **Annex F**

(informative)

# **Encryption targets**

Deciding on which parts of an IP to encrypt (encryption targets) can have a significant impact on the IP provider and the end user, in terms of integrating, supporting, and extending the IP. The guidelines set forth in this annex aim to minimize this overhead while providing for reasonable IP protection.

## **F.1 Files**

Code that is part of an IP may be encrypted when the code is as follows:

- a) Considered stable
- b) Complete and self-sufficient
- c) Considered to have commercial or business value

It is strongly encouraged to use the following recommendations for encrypted files:

- 1) A non-encrypted header file should accompany each encrypted file to publish its external and internal interface, identify important constructs and indicate their access permissions.
- 2) Encrypted files should include debugging aids such as assertions and messaging constructs to provide information about the internal state.

### **F.2 IP Components**

A group of files may define standard IP components such as a *bus functional model* (BFM) or a sequence library. Certain components can greatly affect the interaction of the end user with the IP and therefore, additional recommendations should be taken into consideration, as shown in [Table 46](#page-546-0).

<span id="page-546-0"></span>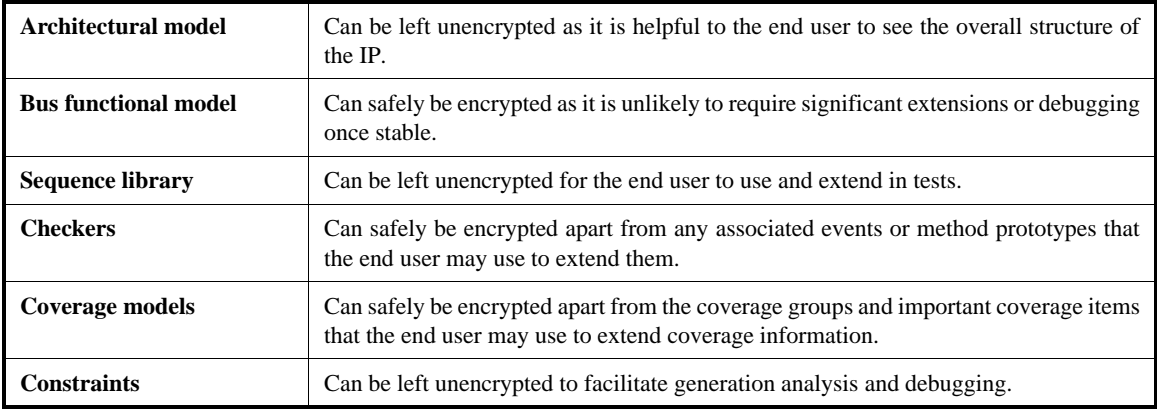

#### **Table 46—Encryption recommendations for IP components**

IEEE<br>Std 1647-2015